# **PyPCAPKit** *Release 0.15.0*

**Jarry Shaw**

**Jun 18, 2020**

# **CONTENTS**

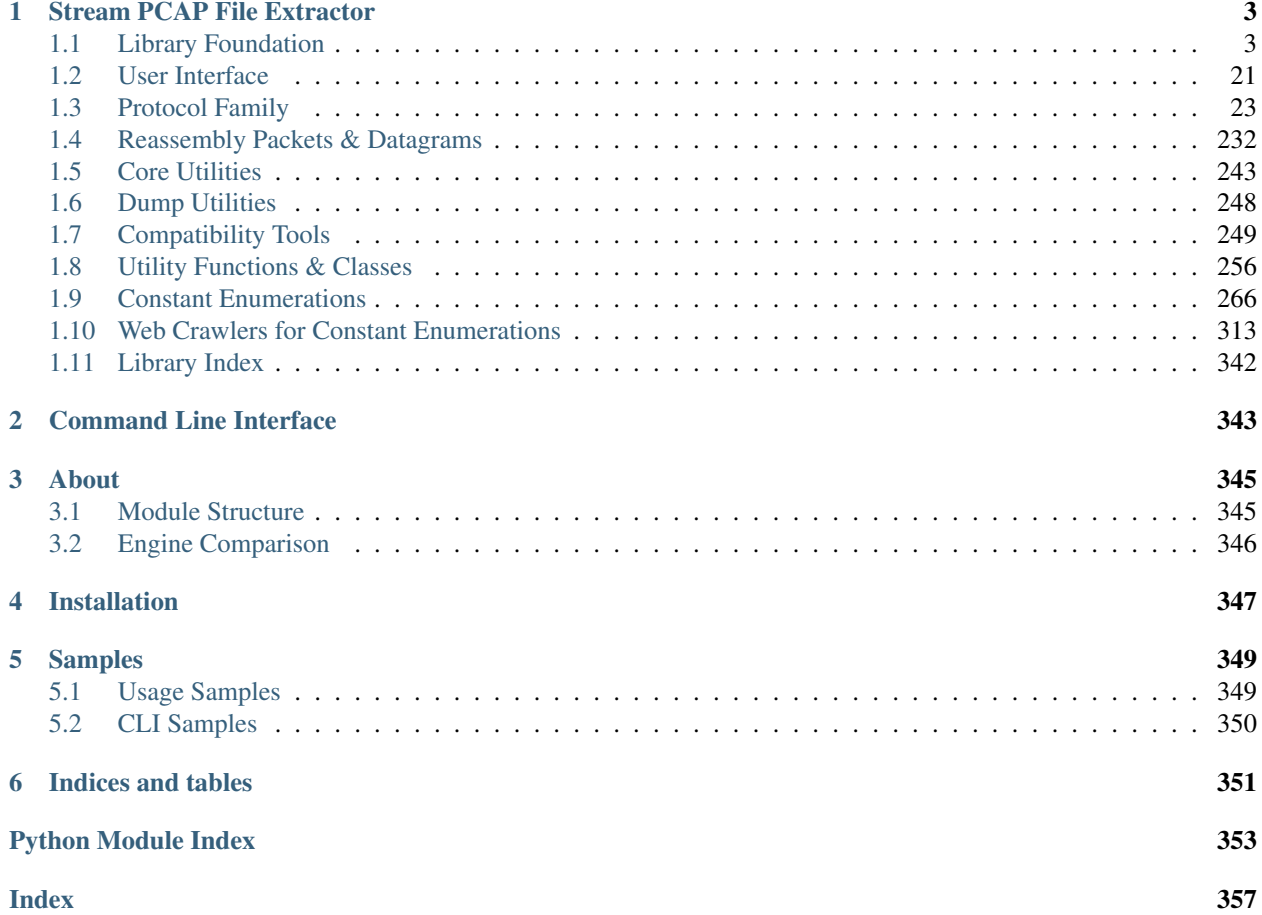

The [PyPCAPKit](#page-6-0) project is an open source Python program focus on [PCAP](https://en.wikipedia.org/wiki/Pcap) parsing and analysis, which works as a stream PCAP file extractor. With support of DictDumper, it shall support multiple output report formats.

Important: The whole project supports Python 3.4 or later.

# **STREAM PCAP FILE EXTRACTOR**

<span id="page-6-0"></span>[pcapkit](#page-6-0) is an independent open source library, using only [DictDumper](https://dictdumper.jarryshaw.me) as its formatted output dumper.

There is a project called [jspcapy](https://github.com/JarryShaw/jspcapy) works on  $pcapkit$ , which is a command line tool for PCAP extraction.

Unlike popular PCAP file extractors, such as [Scapy,](https://scapy.net) [DPKT,](https://dpkt.readthedocs.io) [PyShark,](https://kiminewt.github.io/pyshark) and etc,  $pcapkit$  uses streaming strategy to read input files. That is to read frame by frame, decrease occupation on memory, as well as enhance efficiency in some way.

# <span id="page-6-1"></span>**1.1 Library Foundation**

 $pcapkit.$  $pcapkit.$  foundation is a collection of fundations for  $pcapkit$ , including PCAP file extraction tool Extrator, application layer protocol analyser Analysis, and TCP flow tracer TraceFlow.

# **1.1.1 Analyser for Application Layer**

[pcapkit.foundation.analysis](#page-6-2) works as a header quarter to analyse and match application layer protocol. Then, call corresponding modules and functions to extract the attributes.

<span id="page-6-2"></span>pcapkit.foundation.analysis.**\_analyse\_ftp**(*file*, *length*, *\**, *seekset=0*) Analyse FTP packet.

**Parameters** 

- **file** (io. BytesIO) source data stream
- **length** (Optional [\[int\]](https://docs.python.org/3/library/functions.html#int)) packet length

Keyword Arguments **seekset** ([int](https://docs.python.org/3/library/functions.html#int)) – original file offset

Returns If the packet is FTP, returns [True](https://docs.python.org/3/library/constants.html#True) and parsed FTP packet; otherwise returns [False](https://docs.python.org/3/library/constants.html#False) and [None](https://docs.python.org/3/library/constants.html#None).

Return type Tuple[\[bool,](https://docs.python.org/3/library/functions.html#bool) Optional[*[HTTPv1](#page-208-0)*]]

pcapkit.foundation.analysis.**\_analyse\_httpv1**(*file*, *length=None*, *\**, *seekset=0*) Analyse HTTP/1.\* packet.

**Parameters** 

- **file** ([io.BytesIO](https://docs.python.org/3/library/io.html#io.BytesIO)) source data stream
- **length** (Optional [\[int\]](https://docs.python.org/3/library/functions.html#int)) packet length

Keyword Arguments **seekset** ([int](https://docs.python.org/3/library/functions.html#int)) – original file offset

**Returns** If the packet is HTTP/1.<sup>\*</sup>, returns  $True$  and parsed HTTP/1.<sup>\*</sup> packet; otherwise returns [False](https://docs.python.org/3/library/constants.html#False) and [None](https://docs.python.org/3/library/constants.html#None).

Return type Tuple[\[bool,](https://docs.python.org/3/library/functions.html#bool) Optional[*[HTTPv1](#page-208-0)*]]

pcapkit.foundation.analysis.**\_analyse\_httpv2**(*file*, *length*, *\**, *seekset=0*)

Analyse HTTP/2 packet.

**Parameters** 

- **file** (io. BytesIO) source data stream
- **length** (Optional [\[int\]](https://docs.python.org/3/library/functions.html#int)) packet length

Keyword Arguments **seekset** ([int](https://docs.python.org/3/library/functions.html#int)) – original file offset

Returns If the packet is HTTP/2, returns [True](https://docs.python.org/3/library/constants.html#True) and parsed HTTP/2 packet; otherwise returns [False](https://docs.python.org/3/library/constants.html#False) and [None](https://docs.python.org/3/library/constants.html#None).

Return type Tuple[\[bool,](https://docs.python.org/3/library/functions.html#bool) Optional[*[HTTPv1](#page-208-0)*]]

pcapkit.foundation.analysis.**analyse**(*file*, *length=None*, *\**, *termination=False*) Analyse application layer packets.

#### **Parameters**

- **file** (io. BytesIO) source data stream
- **length** (Optional [\[int\]](https://docs.python.org/3/library/functions.html#int)) packet length

Keyword Arguments **termination** ([bool](https://docs.python.org/3/library/functions.html#bool)) – If terminate parsing application layer protocol.

Returns Parsed application layer protocol.

Return type *[Protocol](#page-229-0)*

#### Notes

Currently, the analysis processes in following order:

1. [FTP](#page-206-0)

```
2. HTTP/1.*
```
3. [HTTP/2](#page-211-0)

and [Raw](#page-226-0) as the fallback result.

# <span id="page-7-0"></span>**1.1.2 Extractor for PCAP Files**

[pcapkit.foundation.extraction](#page-7-0) contains [Extractor](#page-7-1) only, which synthesises file I/O and protocol analysis, coordinates information exchange in all network layers, extracts parametres from a PCAP file.

<span id="page-7-1"></span>Todo: Implement engine support for [pypcap](https://pypcap.readthedocs.io/en/latest/) & [pycapfile](https://github.com/kisom/pypcapfile).

**class** pcapkit.foundation.extraction.**Extractor**(*fin=None*, *fout=None*, *format=None*, *auto=True*, *extension=True*, *store=True*, *files=False*, *nofile=False*, *verbose=False*, *engine=None*, *layer=None*, *protocol=None*, *ip=False*, *ipv4=False*, *ipv6=False*, *tcp=False*, *strict=True*, *trace=False*, *trace\_fout=None*, *trace\_format=None*, *trace\_byteorder='little'*, *trace\_nanosecond=False*) Bases: [object](https://docs.python.org/3/library/functions.html#object)

Extractor for PCAP files.

For supported engines, please refer to corresponding driver method for more information:

- Default drivers:
	- Global header: [record\\_header\(\)](#page-18-0)
	- Packet frames: [record\\_frames\(\)](#page-18-1)
- DPKT driver:  $_run\_dpk$  ()
- Scapy driver:  $_r$ un\_scapy()
- PyShark driver: [\\_run\\_pyshark\(\)](#page-15-1)
- Multiprocessing driver:
	- Pipeline model: [\\_run\\_pipeline\(\)](#page-14-1)
	- Server model: [\\_run\\_server\(\)](#page-15-2)
- **\_ifnm: str**

Input file name.

**\_ofnm: str** Output file name.

**\_fext: str** Output file extension.

<span id="page-8-1"></span>**\_flag\_a: bool** Auto extraction flag (as the auto parameter).

<span id="page-8-5"></span>**\_flag\_d: bool**

Data storing flag (as the store parameter).

- <span id="page-8-2"></span>**\_flag\_e: bool** EOF flag.
- <span id="page-8-0"></span>**\_flag\_f: bool** Split output into files flag (as the files parameter).
- <span id="page-8-3"></span>**\_flag\_m: bool** Multiprocessing engine flag.
- <span id="page-8-4"></span>**\_flag\_q: bool** No output flag (as the nofile parameter).

### <span id="page-8-6"></span>**\_flag\_t: bool**

TCP flow tracing flag (as the trace parameter).

#### **\_flag\_v: bool**

Verbose output flag (as the verbose parameter).

#### <span id="page-9-3"></span>**\_frnum: int**

Current frame number.

- <span id="page-9-0"></span>**\_frame: List[pcapkit.protocols.pcap.frame.Frame]** Frame records storage.
- **\_proto: pcapkit.corekit.protochain.ProtoChain** Current frame's protocol chain.
- <span id="page-9-1"></span>\_reasm: List[Optiona[pcapkit.reassembly.ipv4.IPv4\_Reassembly], Optiona[pcapkit.reasse Reassembly buffers.
- <span id="page-9-2"></span>**\_trace: Optional[pcapkit.foundation.traceflow.TraceFlow]** TCP flow tracer.

#### **\_ipv4: bool**

IPv4 reassembly flag (as the ipv4 and/or ip flag).

#### **\_ipv6: bool**

IPv6 reassembly flag (as the  $ipv6$  and/or  $ip$  flag).

#### **\_tcp: bool**

TCP reassembly flag (as the tcp parameter).

#### <span id="page-9-5"></span>**\_exptl: str**

Extract til protocol flag (as the protocol parameter).

#### <span id="page-9-4"></span>**\_exlyr: str**

Extract til layer flag (as the layer parameter).

# <span id="page-9-7"></span>**\_exeng: str**

Extration engine (as the engine parameter).

#### **\_ifile: io.BufferedReader**

Source PCAP file (opened in binary mode).

**\_ofile: Optional[Union[dictdumper.dumper.Dumper, Type[dictdumper.dumper.Dumper]]]** Output dumper. If  $self.$   $flag_f$  is [True](https://docs.python.org/3/library/constants.html#True), it is the [Dumper](https://dictdumper.jarryshaw.me/en/latest/dictdumper.dumper.html#dictdumper.dumper.Dumper) object, otherwise it is an initialised [Dumper](https://dictdumper.jarryshaw.me/en/latest/dictdumper.dumper.html#dictdumper.dumper.Dumper) instance.

Note: We customised the object\_hook() method to provide generic support of [enum.Enum](https://docs.python.org/3/library/enum.html#enum.Enum), [ipaddress.IPv4Address](https://docs.python.org/3/library/ipaddress.html#ipaddress.IPv4Address), [ipaddress.IPv6Address](https://docs.python.org/3/library/ipaddress.html#ipaddress.IPv6Address) and [Info](#page-246-1).

#### See also:

When the output format is unsupported, we uses  $NotImplementedIO$  as a fallback solution.

#### <span id="page-9-6"></span>**\_gbhdr: pcapkit.protocols.pcap.header.Header** Parsed PCAP global header instance.

**\_vinfo: pcapkit.corekit.version.VersionInfo** The version info of the PCAP file (as the  $self$ . gbhdr.version property).

#### **\_dlink: pcapkit.const.reg.linktype.LinkType**

Protocol type of data link layer (as the  $self.$  gbhdr.protocol property).

#### **\_nnsec: bool**

Nanosecond PCAP file flag (as the self. \_gbhdr.nanosecond property).

```
_type: str
    Output format (as the self. _ ofile.kind property).
_expkg: types.ModuleType
    Extraction engine module.
_extmp: Iterator[Any]
    Temporary storage for frame parsing iterator.
_mpprc: List[multiprocessing.Process]
    List of active child processes.
_mpfdp: DefaultDict[multiprocessing.Queue]
    File pointer (offset) queue for each frame.
_mpmng: multiprocessing.sharedctypes.multiprocessing.Manager
    Multiprocessing manager context.
_mpkit: multiprocessing.managers.SyncManager.Namespace
    Multiprocessing utility namespace.
_mpkit.counter: int
    Number of active workers.
_mpkit.pool: int
    Number of prepared workers.
_mpkit.current: int
    Current processing frame number.
_mpkit.eof: bool
    EOF flag.
_mpkit.frames: Dict[int, pcapkit.protocols.pcap.frame.Frame]
    Frame storage.
_mpkit.trace: Optional[pcapkit.foundation.traceflow.TraceFlow]
    TCP flow tracer.
_mpkit.reassembly: List[Optiona[pcapkit.reassembly.ipv4.IPv4_Reassembly], Optiona[pca
    Reassembly buffers.
_mpsrv: multiprocessing.Proccess
    Server process for frame analysis and processing.
_mpbuf: Union[multiprocessing.managers.SyncManager.dict, Dict[int, pcapkit.protocols.pcap.frame.Frame]]
    Multiprocessing buffer for parsed PCAP frames.
_mpfrm: Union[multiprocessing.managers.SyncManager.list, List[pcapkit.protocols.pcap.
    Multiprocessing storage for proccessed PCAP frames.
\verb|Impsm: Union[multiprocessing.managers.SyncManager.list, List[Optiona[pcapkit.readsem]])Multiprocessing storage for reassembly buffers.
__call__()
    Works as a simple wrapper for the iteration protocol.
        RaisesIterableErrorTrue, as iteration is not applicable.
__enter__()
    Uses Extractor as a context manager.
 __exit__(exc_type, exc_value, traceback)
    Close the input file when exits.
```
**\_\_init\_\_**(*fin=None*, *fout=None*, *format=None*, *auto=True*, *extension=True*, *store=True*, *files=False*, *nofile=False*, *verbose=False*, *engine=None*, *layer=None*, *protocol=None*, *ip=False*, *ipv4=False*, *ipv6=False*, *tcp=False*, *strict=True*, *trace=False*, *trace\_fout=None*, *trace\_format=None*, *trace\_byteorder='little'*, *trace\_nanosecond=False*)

Initialise PCAP Reader.

#### Parameters

- **fin** (Optiona [\[str\]](https://docs.python.org/3/library/stdtypes.html#str)) file name to be read; if file not exist, raise FileNotFound
- **fout** (*Optiona* [\[str\]](https://docs.python.org/3/library/stdtypes.html#str)) file name to be written
- **format** (Optional[Literal['plist', 'json', 'tree']]) file format of output
- **auto** ([bool](https://docs.python.org/3/library/functions.html#bool)) if automatically run till EOF
- **extension** (*[bool](https://docs.python.org/3/library/functions.html#bool)*) if check and append extensions to output file
- **store**  $(bood)$  if store extracted packet info
- **files** ([bool](https://docs.python.org/3/library/functions.html#bool)) if split each frame into different files
- **nofile** ([bool](https://docs.python.org/3/library/functions.html#bool)) if no output file is to be dumped
- **verbose** ([bool](https://docs.python.org/3/library/functions.html#bool)) if print verbose output information
- **engine** (Optional[Literal['default', 'pcapkit', 'dpkt', 'scapy', 'pyshark', 'server', 'pipeline']]) – extraction engine to be used
- **layer** (Optional[Literal['Link', 'Internet', 'Transport', 'Application']]) – extract til which layer
- **protocol** (Optional[Union[\[str,](https://docs.python.org/3/library/stdtypes.html#str) Tuple[\[str\]](https://docs.python.org/3/library/stdtypes.html#str), Type[[Protocol](#page-229-0)]]]) extract til which protocol
- **ip**  $(b \circ \circ 1)$  if record data for IPv4 & IPv6 reassembly
- **ipv4** ([bool](https://docs.python.org/3/library/functions.html#bool)) if perform IPv4 reassembly
- **ipv6** (*[bool](https://docs.python.org/3/library/functions.html#bool)*) if perform IPv6 reassembly
- **tcp** ([bool](https://docs.python.org/3/library/functions.html#bool)) if perform TCP reassembly
- **strict** ([bool](https://docs.python.org/3/library/functions.html#bool)) if set strict flag for reassembly
- **trace** ([bool](https://docs.python.org/3/library/functions.html#bool)) if trace TCP traffic flows
- **trace\_fout** (Optional [\[str\]](https://docs.python.org/3/library/stdtypes.html#str)) path name for flow tracer if necessary
- **trace\_format** (Optional[Literal['plist', 'json', 'tree',  $'pcap'$ ]) – output file format of flow tracer
- **trace\_byteorder** (Literal['little', 'big']) output file byte order
- **trace\_nanosecond** ([bool](https://docs.python.org/3/library/functions.html#bool)) output nanosecond-resolution file flag

Warns FormatWarning – Warns under following circumstances:

- If using PCAP output for TCP flow tracing while the extraction engine is PyShark.
- If output file format is not supported.

**\_\_iter\_\_**()

Iterate and parse PCAP frame.

Raises *[IterableError](#page-262-0)* – If self. *flag\_a* is [True](https://docs.python.org/3/library/constants.html#True), as such operation is not applicable.

**\_\_next\_\_**()

Iterate and parse next PCAP frame.

It will call  $\_read\_frame$  () to parse next PCAP frame internally, until the EOF reached; then it calls  $\angle$ *cleanup()* for the aftermath.

#### <span id="page-12-2"></span>**\_aftermathmp**()

Aftermath for multiprocessing.

The method will *join* all child processes forked/spawned as in  $self$ . mpprc, and will *join* [self.](#page-10-1)  $_m$ psrv server process if using multiprocessing server engine.

For multiprocessing server engine, it will

- assign [self.\\_mpfrm](#page-10-2) to [self.\\_frame](#page-9-0)
- assign [self.\\_mprsm](#page-10-3) to [self.\\_reasm](#page-9-1)
- copy [self.\\_mpkit.trace](#page-10-4) to [self.\\_trace](#page-9-2)

For multiprocessing pipeline engine, it will

- restore self. frame from self. mpkit.frames
- copy [self.\\_mpkit.reassembly](#page-10-6) to [self.\\_reasm](#page-9-1)
- copy [self.\\_mpkit.trace](#page-10-4) to [self.\\_trace](#page-9-2)

After restoring attributes, it will *shutdown* multiprocessing manager context [self.\\_mpmng](#page-10-7), delete all multiprocessing attributes (i.e. starts with *mp*), and deduct the frame number self. frnum by 2 (*hacking solution*).

#### **Notes**

If  $self.$   $_1$   $flag$   $_$ e is already set as  $True,$  $True,$  do nothing.

**Raises** *[UnsupportedCall](#page-263-0)* – If self. flag m is [False](https://docs.python.org/3/library/constants.html#False), as such operation is not applicable.

#### <span id="page-12-0"></span>**\_cleanup**()

Cleanup after extraction & analysis.

The method clears the self. expkg and self. extmp attributes, sets self.  $_$ flag e as [True](https://docs.python.org/3/library/constants.html#True) and closes the input file.

#### <span id="page-12-1"></span>**\_default\_read\_frame**(*\**, *frame=None*, *mpkit=None*)

Read frames with default engine.

This method performs following operations:

- extract frames and each layer of packets;
- make *[Info](#page-246-1)* object out of frame properties;
- write to output file with corresponding dumper;
- reassemble IP and/or TCP datagram;
- trace TCP flows if any;
- record frame  $Info$  object to frame storage.

#### Keyword Arguments

- **frame** (Optional[[pcapkit.protocols.pcap.frame.Frame](#page-30-0)]) The fallback frame data (for multiprocessing engines).
- **mpkit** ([multiprocessing.managers.SyncManager.Namespace](https://docs.python.org/3/library/multiprocessing.html#multiprocessing.managers.SyncManager.Namespace)) The multiprocess data kit.

Returns Parsed frame instance.

Return type Optional[*[pcapkit.protocols.pcap.frame.Frame](#page-30-0)*]

#### <span id="page-13-1"></span>**\_dpkt\_read\_frame**()

Read frames with DPKT engine.

Returns Parsed frame instance.

Return type [dpkt.dpkt.Packet](https://dpkt.readthedocs.io/en/latest/api/api_auto.html#dpkt.dpkt.Packet)

See also:

Please refer to [\\_default\\_read\\_frame\(\)](#page-12-1) for more operational information.

#### <span id="page-13-3"></span>**\_pipeline\_read\_frame**(*\**, *mpfdp*, *mpkit*)

Extract frame with multiprocessing pipeline engine.

The method calls Frame to parse the PCAP frame data. Should EOFETTOT raised, it will toggle  $self$ .  $\_mpkit.eof$  $\_mpkit.eof$  as [True](https://docs.python.org/3/library/constants.html#True). Finally, it will decendant self.mpkit.counter by 1 and closes the input source file (as the child process exits).

For the parsed Frame instance, the instant will first wait until self.mpkit.current is the same as  $self.$  frnum, i.e. it's now time to process the parsed frame as in a linear sequential order.

It will proceed by calling  $\text{default\_read}$  frame (), whilst temporarily assigning self.mpkit. trace to [self.\\_trace](#page-9-2) and self.mpkit.reassembly to [self.\\_reasm](#page-9-1) then put back.

#### Keyword Arguments

- **mpfdp** ([multiprocessing.Queue](https://docs.python.org/3/library/multiprocessing.html#multiprocessing.Queue)) [Queue](https://docs.python.org/3/library/multiprocessing.html#multiprocessing.Queue) for multiprocessing file pointer (offset).
- **mpkit** ([multiprocessing.managers.SyncManager.Namespace](https://docs.python.org/3/library/multiprocessing.html#multiprocessing.managers.SyncManager.Namespace)) Namespace instance as [self.\\_mpkit](#page-10-11).

#### Raise:

EOFError: If **[self.\\_flag\\_e](#page-8-2)** is [True](https://docs.python.org/3/library/constants.html#True), as the parsing had finished.

#### <span id="page-13-2"></span>**\_pyshark\_read\_frame**()

Read frames with PyShark engine.

Returns Parsed frame instance.

Return type pyshark.packet.packet.Packet

#### Notes

This method inserts  $packet2dict$  () to the parsed frame instance as  $packet2dict$  () method.

#### See also:

<span id="page-13-0"></span>Please refer to [\\_default\\_read\\_frame\(\)](#page-12-1) for more operational information.

#### **\_read\_frame**()

Headquarters for frame reader.

This method is a dispatcher for parsing frames.

- For Scapy engine, calls [\\_scapy\\_read\\_frame\(\)](#page-16-0).
- For DPKT engine, calls dpkt read frame().
- For PyShark engine, calls [\\_pyshark\\_read\\_frame\(\)](#page-13-2).
- For default (PyPCAPKit) engine, calls [\\_default\\_read\\_frame\(\)](#page-12-1).

#### Returns The parsed frame instance.

#### <span id="page-14-0"></span>**\_run\_dpkt**(*dpkt*)

Call [dpkt.pcap.Reader](https://dpkt.readthedocs.io/en/latest/api/api_auto.html#dpkt.pcap.Reader) to extract PCAP files.

This method assigns  $self._expkq$  as dpkt and  $self._extmp$  as an iterator from [dpkt.pcap.](https://dpkt.readthedocs.io/en/latest/api/api_auto.html#dpkt.pcap.Reader) [Reader](https://dpkt.readthedocs.io/en/latest/api/api_auto.html#dpkt.pcap.Reader).

Parameters dpkt ([types.ModuleType](https://docs.python.org/3/library/types.html#types.ModuleType)) – The dpkt module.

Warns AttributeWarning – If  $self._{exlyr}$  and/or  $self._{expt}$  is provided as the DPKT engine currently does not support such operations.

#### <span id="page-14-1"></span>**\_run\_pipeline**(*multiprocessing*)

Use pipeline multiprocessing to extract PCAP files.

#### **Notes**

The basic concept of multiprocessing pipeline engine is that we parse the PCAP file as a pipeline. Each frame per worker. Once the length of a frame is known, i.e. the PCAP frame header is parsed, then we can start a new working and start parsing the next frame concurrently.

However, as the datagram reassembly and TCP flow tracing require linear sequential processing, we still need to *wait* for the completion of analysis on previous frames before proceeding on such operations.

This method assigns  $self.$  expkq as [multiprocessing](https://docs.python.org/3/library/multiprocessing.html#module-multiprocessing), creates a file pointer storage as  $self.$  $\text{\textendash}$  mpfdp, manager context as self. \_mpmng and namespace as self. \_mpkit.

In the namespace, we initiate number of (on duty) workers as counter, pool of (ready) workers as pool, current frame number as current, EOF flag as eof, frame storage as frames, TCP flow tracer self. trace as trace and the reassembly buffers self. reasm as reassembly.

After initial setup, the method calls [record\\_header\(\)](#page-18-0) to parse the PCAP global header and *put* the file offset to  $self.$  mpfdp as the start of first frame. Then it starts the parsing of each PCAP frame.

During this phrase, it's a [while](https://docs.python.org/3/reference/compound_stmts.html#grammar-token-while-stmt) clause until  $self.\_mp$ kit.eof is set as [True](https://docs.python.org/3/library/constants.html#True) then it calls  $\lnot$ update\_eof() and breaks. In the [while](https://docs.python.org/3/reference/compound_stmts.html#grammar-token-while-stmt) clause, it maintains a [multiprocessing.pool.](https://docs.python.org/3/library/multiprocessing.html#multiprocessing.pool.Pool) [Pool](https://docs.python.org/3/library/multiprocessing.html#multiprocessing.pool.Pool) like worker pool. It checks the  $self.\_mp$ kit.pool for available workers and  $self.\_mp$ kit. [counter](#page-10-14) for active workers.

When starts a new worker, it first update the input file offset to the file offset as specified in  $se \perp f$ .  $\_mpfdp$  $\_mpfdp$ . Then creates a child process running  $\_pipeline\_read\_frame$  () with keyword arguments mpkit as self. \_mpkit and mpfdp as corresponding [Queue](https://docs.python.org/3/library/multiprocessing.html#multiprocessing.Queue) from self. \_mpfdp. Later, it decendants the  $self$ .  $mpkit.pool$  and increments the  $self$ .  $mpkit.counter$ , both by 1. The child process will be appended to  $self$ . \_mpprc.

When the number of active workers is greater than or equal to CPU\_CNT, it waits and *join* the leading child processes in  $self.$  mpprc then removes their reference.

- **Parameters [multiprocessing](https://docs.python.org/3/library/multiprocessing.html#module-multiprocessing)** ([types.ModuleType](https://docs.python.org/3/library/types.html#types.ModuleType)) The multiprocessing module.
- Warns AttributeWarning If  $self$ .  $flag$  is [False](https://docs.python.org/3/library/constants.html#False), as multiprocessing engines do not support output.

**Raises [UnsupportedCall](#page-263-0)** – If self. flag m is [False](https://docs.python.org/3/library/constants.html#False), as such operation is not applicable.

#### <span id="page-15-1"></span>**\_run\_pyshark**(*pyshark*)

Call pyshark.FileCapture to extract PCAP files.

This method assigns  $self._{expkg}$  as pyshark and  $self._{extmp}$  as an iterator from pyshark. FileCapture.

**Parameters pyshark** (types. ModuleType) – The pyshark module.

Warns AttributeWarning – Warns under following circumstances:

- if  $self._e \times l \vee r$  and/or  $self._e \times p \cup l$  is provided as the PyShark engine currently does not support such operations.
- if reassembly is enabled, as the PyShark engine currently does not support such operation.

#### <span id="page-15-0"></span>**\_run\_scapy**(*scapy\_all*)

Call scapy.all.sniff() to extract PCAP files.

This method assigns  $self._{expkg}$  as scapy.all and  $self._{extmp}$  as an iterator from scapy. all.sniff().

**Parameters scapy\_all** ([types.ModuleType](https://docs.python.org/3/library/types.html#types.ModuleType)) – The scapy.all module.

Warns AttributeWarning – If  $self._-exlyr$  and/or  $self._-expt1$  is provided as the Scapy engine currently does not support such operations.

#### <span id="page-15-2"></span>**\_run\_server**(*multiprocessing*)

Use server multiprocessing to extract PCAP files.

#### **Notes**

The basic concept of multiprocessing server engine is that we further separate the logic of PCAP frame parsing and analysis/processing, comparing to the multiprocessing pipeline engine (c.f. [\\_run\\_pipeline\(\)](#page-14-1)).

We starts a *server* process to perform the datagram reassembly and TCP flow tracing, etc. of all parsed PCAP frames, whilst parsing each PCAP frame in the same manner as in multiprocessing pipeline engine, i.e. each frame per worker.

This method assigns  $self._{\_}expkg$  $self._{\_}expkg$  as [multiprocessing](https://docs.python.org/3/library/multiprocessing.html#module-multiprocessing), creates a file pointer storage as  $self.$ [\\_mpfdp](#page-10-12), manager context as  $self$ . \_mpmng and namespace as  $self$ . \_mpkit. We will also maintain the active process list  $self$ . \_mpprc as in [\\_run\\_pipeline\(\)](#page-14-1).

It will also creates a [dict](https://docs.python.org/3/library/stdtypes.html#dict) as  $self$ . mpbuf, frame buffer (temporary storage) for the server process to obtain the parsed frames; a [list](https://docs.python.org/3/library/stdtypes.html#list) as  $self.\_mpfrm$ , eventual frame storage; and another list as self. \_mprsm, storing the reassembly buffers self. \_reasm before the server process exits.

In the namespace, we initiate number of (on duty) workers as counter, pool of (ready) workers as pool, current frame number as current, EOF flag as eof, frame storage as frames, and trace for storing TCP flow tracer  $self._{\_}trace$  before the server process exits.

After initial setup, the method calls  $record$  header() to parse the PCAP global header and *put* the file offset to self. mpfdp as the start of first frame. It will then starts the server process self. mpsrv from  $server$  analyse  $frame()$ . Finally, it starts the parsing of each PCAP frame.

During this phrase, it's a [while](https://docs.python.org/3/reference/compound_stmts.html#grammar-token-while-stmt) clause until  $self.\_mp$ kit.eof is set as [True](https://docs.python.org/3/library/constants.html#True) then it calls  $\mu$ update\_eof() and breaks. In the [while](https://docs.python.org/3/reference/compound_stmts.html#grammar-token-while-stmt) clause, it maintains a [multiprocessing.pool.](https://docs.python.org/3/library/multiprocessing.html#multiprocessing.pool.Pool) [Pool](https://docs.python.org/3/library/multiprocessing.html#multiprocessing.pool.Pool) like worker pool. It checks the self. mpkit.pool for available workers and self. mpkit. [counter](#page-10-14) for active workers.

When starts a new worker, it first update the input file offset to the file offset as specified in  $self$ .  $\text{Impfdp.}$  Then creates a child process running  $\text{Server\_extract\_frame}$  () with keyword arguments mpkit as [self.\\_mpkit](#page-10-11), *mpbuf* as [self.\\_mpbuf](#page-10-15) and mpfdp as corresponding [Queue](https://docs.python.org/3/library/multiprocessing.html#multiprocessing.Queue) from self. \_mpfdp. Later, it decendants the self. \_mpkit.pool and increments the self. \_mpkit. [counter](#page-10-14), both by 1. The child process will be appended to  $self.\_mpprc.$ 

When the number of active workers is greater than or equal to CPU CNT, it waits and *join* the leading child processes in  $self$ . \_mpprc then removes their reference.

- Parameters **multiprocessing** ([types.ModuleType](https://docs.python.org/3/library/types.html#types.ModuleType)) The [multiprocessing](https://docs.python.org/3/library/multiprocessing.html#module-multiprocessing) module.
- Warns AttributeWarning If  $self$ .  $flag_q$  is [False](https://docs.python.org/3/library/constants.html#False), as multiprocessing engines do not support output.
- Raises **[UnsupportedCall](#page-263-0)** If [self.\\_flag\\_m](#page-8-3) is [False](https://docs.python.org/3/library/constants.html#False), as such operation is not applicable.

#### <span id="page-16-0"></span>**\_scapy\_read\_frame**()

Read frames with Scapy engine.

Returns Parsed frame instance.

Return type [scapy.packet.Packet](https://scapy.readthedocs.io/en/latest/api/scapy.packet.html#scapy.packet.Packet)

See also:

Please refer to  $default$  read frame () for more operational information.

<span id="page-16-1"></span>**\_server\_analyse\_frame**(*\**, *mpkit*, *mpfrm*, *mprsm*, *mpbuf*)

Analyse frame using multiprocessing server engine.

This method starts a [while](https://docs.python.org/3/reference/compound_stmts.html#grammar-token-while-stmt) clause. For each round, it will *pop* the frame  $self$ . *frnum* from mpbuf then calls  $\text{default\_read\_frame}$  () to perform datagram reassembly and TCP flow tracing, etc.

Once the frame popped is [EOFError](https://docs.python.org/3/library/exceptions.html#EOFError), i.e. the frame parsing had finished, it breaks from the clause and updates mpfrm with  $self.$  frame, mprsm with  $self.$  reasm, and mpkit.trace with  $self.$ [\\_trace](#page-9-2).

#### Keyword Arguments

- **mpkit** ([multiprocessing.managers.SyncManager.Namespace](https://docs.python.org/3/library/multiprocessing.html#multiprocessing.managers.SyncManager.Namespace)) Namespace instance as [\\_mpkit](#page-10-11).
- **mpfrm** ([multiprocessing.managers.SyncManager.list](https://docs.python.org/3/library/multiprocessing.html#multiprocessing.managers.SyncManager.list)) Frame storage.
- **mprsm** ([multiprocessing.managers.SyncManager.list](https://docs.python.org/3/library/multiprocessing.html#multiprocessing.managers.SyncManager.list)) Reassembly buffers.
- **mpbuf** ([multiprocessing.managers.SyncManager.dict](https://docs.python.org/3/library/multiprocessing.html#multiprocessing.managers.SyncManager.dict)) Frame buffer (temporary storage) for the server process  $self$ . \_mpsrv to obtain the parsed frames.

#### <span id="page-16-2"></span>**\_server\_extract\_frame**(*\**, *mpfdp*, *mpkit*, *mpbuf*)

Extract frame using multiprocessing server engine.

The method calls  $F\tau$  ame to parse the PCAP frame data. The parsed frame will be saved to mpbuf under the corresponding frame number  $self.$  frnum.

Should [EOFError](https://docs.python.org/3/library/exceptions.html#EOFError) raised, it will toggle  $self.\_mpkit.e$  as [True](https://docs.python.org/3/library/constants.html#True), and save EOFError object to mpbuf under the corresponding frame number  $self.$  frnum.

Finally, it will decendant self.mpkit.counter by 1 and closes the input source file (as the child process exits).

#### Parameters

- **mpfdp** ([multiprocessing.Queue](https://docs.python.org/3/library/multiprocessing.html#multiprocessing.Queue)) [Queue](https://docs.python.org/3/library/multiprocessing.html#multiprocessing.Queue) for multiprocessing file pointer (offset).
- **mpkit** (multiprocessing.managers.SyncManager.Namespace) Namespace instance as [\\_mpkit](#page-10-11).
- **mpbuf** (multiprocessing.managers.SyncManager.dict) Frame buffer (temporary storage) for the server process  $self$ . \_mpsrv to obtain the parsed frames.

#### Raise:

EOFError: If **[self.\\_flag\\_e](#page-8-2)** is [True](https://docs.python.org/3/library/constants.html#True), as the parsing had finished.

#### <span id="page-17-0"></span>**\_update\_eof**()

Update EOF flag.

This method calls  $a$ ftermathmp() to cleanup multiproccessing stuff, closes the input file and toggle [self.\\_flag\\_e](#page-8-2) as [True](https://docs.python.org/3/library/constants.html#True).

#### **check**()

Check layer and protocol thresholds.

Warns

- LayerWarning If  $self._{\_}exlyr$  is not recognised.
- ProtocolWarning If  $self$ .  $expt1$  is not recognised.

#### See also:

- List of available layers: LAYER\_LIST
- List of available protocols: PROTO\_LIST

#### <span id="page-17-1"></span>**static import\_test**(*engine*, *\**, *name=None*)

Test import for extractcion engine.

Parameters **engine** ([str](https://docs.python.org/3/library/stdtypes.html#str)) – Extraction engine module name.

**Keyword Arguments name** (*Optional* [\[str\]](https://docs.python.org/3/library/stdtypes.html#str)) – Extraction engine display name.

Warns EngineWarning – If the engine module is not installed.

Returns If succeeded, returns [True](https://docs.python.org/3/library/constants.html#True) and the module; otherwise, returns [False](https://docs.python.org/3/library/constants.html#False) and [None](https://docs.python.org/3/library/constants.html#None).

Return type Tuple[\[bool,](https://docs.python.org/3/library/functions.html#bool) Optional[ModuleType]]

**classmethod make\_name**(*fin*, *fout*, *fmt*, *extension*, *\**, *files=False*, *nofile=False*) Generate input and output filenames.

The method will perform following processing:

1. sanitise fin as the input PCAP filename; in.pcap as default value and append .pcap extension if needed and extension is [True](https://docs.python.org/3/library/constants.html#True); as well as test if the file exists;

- 2. if nofile is [True](https://docs.python.org/3/library/constants.html#True), skips following processing;
- 3. if fmt provided, then it presumes corresponding output file extension;
- 4. if fout not provided, it presumes the output file name based on the presumptive file extension; the stem of the output file name is set as out; should the file extension is not available, then it raises [FormatError](#page-262-1);
- 5. if fout provided, it presumes corresponding output format if needed; should the presumption cannot be made, then it raises [FormatError](#page-262-1);
- 6. it will also append corresponding file extension to the output file name if needed and extension is [True](https://docs.python.org/3/library/constants.html#True).

#### Parameters

- $fin$  (Optional [\[str\]](https://docs.python.org/3/library/stdtypes.html#str)) Input filename.
- **fout** (Optional [\[str\]](https://docs.python.org/3/library/stdtypes.html#str)) Output filename.
- **fmt**  $(str)$  $(str)$  $(str)$  Output file format.
- **extension**  $(b \circ \circ l)$  If append . pcap file extension to the input filename if fin does not have such file extension; if check and append extensions to output file.

#### Keyword Arguments

- **files** ([bool](https://docs.python.org/3/library/functions.html#bool)) If split each frame into different files.
- **nofile**  $(bood)$  If no output file is to be dumped.

#### Returns

Generated input and output filenames:

- 0. input filename
- 1. output filename / directory name
- 2. output format
- 3. output file extension (without .)
- 4. if split each frame into different files

Return type Tuple[\[str,](https://docs.python.org/3/library/stdtypes.html#str) [str,](https://docs.python.org/3/library/stdtypes.html#str) [str,](https://docs.python.org/3/library/stdtypes.html#str) [str,](https://docs.python.org/3/library/stdtypes.html#str) [bool\]](https://docs.python.org/3/library/functions.html#bool)

#### Raises

- **[FileNotFound](#page-262-2)** If input file does not exists.
- **[FormatError](#page-262-1)** If output format not provided and cannot be presumpted.

#### <span id="page-18-1"></span>**record\_frames**()

Read packet frames.

The method calls  $\_read\_frame$  () to parse each frame from the input PCAP file; and calls  $\angle$ *cleanup* () upon complision.

#### **Notes**

<span id="page-18-0"></span>Under non-auto mode, i.e.  $self.$   $flag\_a$  is [False](https://docs.python.org/3/library/constants.html#False), the method performs no action.

#### **record\_header**()

Read global header.

The method will parse the PCAP global header and save the parsed result as  $\sqrt{set}$ . Information such as PCAP version, data link layer protocol type, nanosecond flag and byteorder will also be save the current [Extractor](#page-7-1) instance.

If TCP flow tracing is enabled, the nanosecond flag and byteorder will be used for the output PCAP file of the traced TCP flows.

For output, the method will dump the parsed PCAP global header under the name of Global Header.

#### **run**()

Start extraction.

We uses  $\text{import\_test}$  () to check if a certain engine is available or not. For supported engines, each engine has different driver method:

- Default drivers:
	- Global header: [record\\_header\(\)](#page-18-0)
	- Packet frames: [record\\_frames\(\)](#page-18-1)
- DPKT driver: [\\_run\\_dpkt\(\)](#page-14-0)
- Scapy driver: [\\_run\\_scapy\(\)](#page-15-0)
- PyShark driver: run pyshark()
- Multiprocessing driver:
	- Pipeline model: [\\_run\\_pipeline\(\)](#page-14-1)
	- Server model: [\\_run\\_server\(\)](#page-15-2)

Warns EngineWarning – If the extraction engine is not available. This is either due to dependency not installed, number of CPUs is not enough, or supplied engine unknown.

#### **property engine**

PCAP extraction engine.

#### Return type [str](https://docs.python.org/3/library/stdtypes.html#str)

#### **property format**

Format of output file.

Raises **[UnsupportedCall](#page-263-0)** – If [self.\\_flag\\_q](#page-8-4) is set as [True](https://docs.python.org/3/library/constants.html#True), as output is disabled by initialisation parameter.

#### Return type [str](https://docs.python.org/3/library/stdtypes.html#str)

#### **property frame**

Extracted frames.

**Raises** *[UnsupportedCall](#page-263-0)* – If  $self$ .  $flag$  *d* is [True](https://docs.python.org/3/library/constants.html#True), as storing frame data is disabled.

Return type Tuple[*[Info](#page-246-1)*[*[DataType\\_Frame](#page-34-0)*]]

#### **property header**

Global header.

Raises **[UnsupportedCall](#page-263-0)** – If [self.\\_exeng](#page-9-7) is 'scapy' or 'pyshark', as such engines does not reserve such information.

Return type *[Info](#page-246-1)*[*[DataType\\_Header](#page-30-1)*]

#### **property info**

Version of input PCAP file.

Raises **[UnsupportedCall](#page-263-0)** – If [self.\\_exeng](#page-9-7) is 'scapy' or 'pyshark', as such engines does not reserve such information.

#### Return type *[VersionInfo](#page-250-0)*

#### **property input**

Name of input PCAP file.

#### Return type [str](https://docs.python.org/3/library/stdtypes.html#str)

#### **property length**

Frame number (of current extracted frame or all).

#### Return type [int](https://docs.python.org/3/library/functions.html#int)

#### **property output**

Name of output file.

**Raises [UnsupportedCall](#page-263-0)** – If self. flag q is set as [True](https://docs.python.org/3/library/constants.html#True), as output is disabled by initialisation parameter.

#### Return type [str](https://docs.python.org/3/library/stdtypes.html#str)

#### **property protocol**

Protocol chain of current frame.

Raises [UnsupportedCall](#page-263-0) – If  $self$ .  $flag_a$  is [True](https://docs.python.org/3/library/constants.html#True), as such attribute is not applicable.

Return type *[ProtoChain](#page-246-2)*

#### **property reassembly**

Frame record for reassembly.

- ipv6 tuple of TCP payload fragment  $(IPV4\_Reasonbly)$
- ipv4 tuple of TCP payload fragment  $(IPv6\_Reasonbly)$
- tcp tuple of TCP payload fragment  $(TCP\_Reasonbly)$

Return type *[Info](#page-246-1)*

#### **property trace**

Index table for traced flow.

Raises *[UnsupportedCall](#page-263-0)-If*  $self.$ *flag\_t* is [True](https://docs.python.org/3/library/constants.html#True), as TCP flow tracing is disabled.

#### Return type Tuple[*[Info](#page-246-1)*]

pcapkit.foundation.extraction.**CPU\_CNT: int**

Number of available CPUs. The value is used as the maximum concurrent workers in multiprocessing engines.

pcapkit.foundation.extraction.LAYER\_LIST = {'Application', 'Internet', 'Link', 'None', 'Tra List of layers.

pcapkit.foundation.extraction.PROTO\_LIST = {'ah', 'application', 'arp', 'drarp', 'ethernet List of protocols.

# **1.1.3 Trace TCP Flows**

[pcapkit.foundation.traceflow](#page-22-0) is the interface to trace TCP flows from a series of packets and connections.

Note: This was implemented as the demand of my mate @gousaiyang.

#### **Data Structure**

trace.packet Data structure for TCP flow tracing ( $\text{dump}(t)$ ) is as following:

```
tract\_dict = dict(protocol=data_link, # data link type from global header
   index = frame.info.number, # frame number
  frame=frame.info, \qquad \qquad \qquad \qquad \qquad \text{extracted frame info}syn=tcp.flags.syn, # TCP synchronise (SYN) flag
  fin=tcp.flags.fin, # TCP finish (FIN) flag
  src=ip.src, \# source IP
  dst=ip.dst, # destination IP
  srcport=tcp.srcport, \qquad \qquad \qquad \# TCP source port
   dstport=tcp.dstport, \qquad \qquad \qquad \# TCP destination port
   timestamp=frame.info.time_epoch, # frame timestamp
)
```
**trace.buffer** Data structure for internal buffering when performing reassembly algorithms  $(\text{buffer})$  is as following:

```
(dict) buffer --> memory buffer for reassembly
|--> (tuple) BUFID : (dict)
| |--> ip.src |
| |--> ip.dst |
| |--> tcp.srcport |
| |--> tcp.dstport |
| |--> 'fpout' : (dictdumper.dumper.Dumper) output dumper
˓→object
| |--> 'index': (list) list of frame index
| | |--> (int) frame index
| |--> 'label': (str) flow label generated from ``BUFID``
|--> (tuple) BUFID ...
```
trace.index Data structure for TCP flow tracing (element from [index](#page-23-1) *tuple*) is as following:

```
(tuple) index
|--> (Info) data
| |--> 'fpout' : (Optional[str]) output filename if exists
| |--> 'index': (tuple) tuple of frame index
| | |--> (int) frame index
| |--> 'label': (str) flow label generated from ``BUFID``
|--\rangle (Info) data ...
```
#### <span id="page-22-0"></span>**Implementation**

```
class pcapkit.foundation.traceflow.TraceFlow(fout=None, format=None, byte-
                                                  order='little', nanosecond=False)
```
Bases: [object](https://docs.python.org/3/library/functions.html#object)

Trace TCP flows.

**\_\_call\_\_**(*packet*) Dump frame to output files.

Parameters **packet** (Dict[\[str,](https://docs.python.org/3/library/stdtypes.html#str) Any]) – a flow packet (*[trace.packet](#page-21-0)*)

**\_\_init\_\_**(*fout=None*, *format=None*, *byteorder='little'*, *nanosecond=False*) Initialise instance.

Parameters

- **fout**  $(Optional[str])$  $(Optional[str])$  $(Optional[str])$  output path
- **format** (Optional[\[str\]](https://docs.python.org/3/library/stdtypes.html#str)) output format
- **byteorder** ([str](https://docs.python.org/3/library/stdtypes.html#str)) output file byte order
- **nanosecond** ([bool](https://docs.python.org/3/library/functions.html#bool)) output nanosecond-resolution file flag

#### <span id="page-22-1"></span>**dump**(*packet*)

Dump frame to output files.

Parameters **packet** (Dict[\[str,](https://docs.python.org/3/library/stdtypes.html#str) Any]) – a flow packet (*[trace.packet](#page-21-0)*)

```
static make_fout(fout='./tmp', fmt='pcap')
```
Make root path for output.

Positional arguments: fout (str): root path for output fmt (str): output format

Returns dumper of specified format and file extension of output file

Return type Tuple[Type[\[dictdumper.dumper.Dumper\]](https://dictdumper.jarryshaw.me/en/latest/dictdumper.dumper.html#dictdumper.dumper.Dumper), [str\]](https://docs.python.org/3/library/stdtypes.html#str)

Warns

- FormatWarning If  $f$ mt is not supported.
- FileWarning If fout exists and fmt is [None](https://docs.python.org/3/library/constants.html#None).

Raises **[FileExists](#page-262-3)** – If fout exists and fmt is NOT [None](https://docs.python.org/3/library/constants.html#None).

#### **submit**()

Submit traced TCP flows.

Returns traced TCP flow (*[trace.buffer](#page-21-1)*)

Return type Tuple[*[Info](#page-246-1)*]

**trace**(*packet*, *\**, *check=True*, *output=False*) Trace packets.

Parameters **packet** (Dict[\[str,](https://docs.python.org/3/library/stdtypes.html#str) Any]) – a flow packet (*[trace.packet](#page-21-0)*)

#### Keyword Arguments

- **check** (*[bool](https://docs.python.org/3/library/functions.html#bool)*) flag if run validations
- **output** ([bool](https://docs.python.org/3/library/functions.html#bool)) flag if has formatted dumper

**Returns** If output is  $True$ , returns the initiated  $D$ umper object, which will dump data to the output file named after the flow label; otherwise, returns the flow label itself.

Return type Union[\[dictdumper.dumper.Dumper,](https://dictdumper.jarryshaw.me/en/latest/dictdumper.dumper.html#dictdumper.dumper.Dumper) [str\]](https://docs.python.org/3/library/stdtypes.html#str)

#### **Notes**

The flow label is formatted as following:

```
f'{packet.src}_{packet.srcport}-{packet.dst}_{info.dstport}-{packet.timestamp}
˓→'
```
#### <span id="page-23-0"></span>**\_buffer = None**

Buffer field (*[trace.buffer](#page-21-1)*).

Type [dict](https://docs.python.org/3/library/stdtypes.html#dict)

**\_endian = None** Output file byte order.

Type Literal['little', 'big']

#### **\_fdpext = None**

Output file extension.

Type [str](https://docs.python.org/3/library/stdtypes.html#str)

**\_foutio = None** Dumper class.

Type Type[\[dictdumper.dumper.Dumper\]](https://dictdumper.jarryshaw.me/en/latest/dictdumper.dumper.html#dictdumper.dumper.Dumper)

**\_fproot = None** Output root path.

Type [str](https://docs.python.org/3/library/stdtypes.html#str)

**\_newflg = None** New packet flag.

Type [bool](https://docs.python.org/3/library/functions.html#bool)

**\_nnsecd = None** Output nanosecond-resolution file flag.

Type [bool](https://docs.python.org/3/library/functions.html#bool)

**\_stream = None** Stream index (*[trace.index](#page-21-2)*).

Type [list](https://docs.python.org/3/library/stdtypes.html#list)

<span id="page-23-1"></span>**property index** Index table for traced flow.

Return type Tuple[*[Info](#page-246-1)*]

# <span id="page-24-0"></span>**1.2 User Interface**

[pcapkit.interface](#page-24-0) defines several user-oriented interfaces, variables, and etc. These interfaces are designed to help and simplify the usage of  $pcapkit$ .

# **1.2.1 PCAP Extration**

pcapkit.interface.**extract**(*fin=None*, *fout=None*, *format=None*, *auto=True*, *extension=True*, *store=True*, *files=False*, *nofile=False*, *verbose=False*, *engine=None*, *layer=None*, *protocol=None*, *ip=False*, *ipv4=False*, *ipv6=False*, *tcp=False*, *strict=True*, *trace=False*, *trace\_fout=None*, *trace\_format=None*, *trace\_byteorder='little'*, *trace\_nanosecond=False*)

# Extract a PCAP file.

#### **Parameters**

- **fin** (Optiona [\[str\]](https://docs.python.org/3/library/stdtypes.html#str)) file name to be read; if file not exist, raise FileNotFound
- **fout** (*Optiona* [ $str$ ]) file name to be written
- **format** (Optional[Literal['plist', 'json', 'tree']]) file format of output
- **auto** ([bool](https://docs.python.org/3/library/functions.html#bool)) if automatically run till EOF
- **extension** ([bool](https://docs.python.org/3/library/functions.html#bool)) if check and append extensions to output file
- **store** ([bool](https://docs.python.org/3/library/functions.html#bool)) if store extracted packet info
- **files** ([bool](https://docs.python.org/3/library/functions.html#bool)) if split each frame into different files
- **nofile** ([bool](https://docs.python.org/3/library/functions.html#bool)) if no output file is to be dumped
- **verbose** ([bool](https://docs.python.org/3/library/functions.html#bool)) if print verbose output information
- **engine** (Optional[Literal['default', 'pcapkit', 'dpkt', 'scapy', 'pyshark', 'server', 'pipeline']]) – extraction engine to be used
- **layer** (Optional[Literal['Link', 'Internet', 'Transport',  $'Application'$ ]) – extract til which layer
- **protocol** (Optional[Union[\[str,](https://docs.python.org/3/library/stdtypes.html#str) Tuple[\[str\]](https://docs.python.org/3/library/stdtypes.html#str), Type[[Protocol](#page-229-0)]]]) extract til which protocol
- **ip** ([bool](https://docs.python.org/3/library/functions.html#bool)) if record data for IPv4 & IPv6 reassembly
- **ipv4** (*[bool](https://docs.python.org/3/library/functions.html#bool)*) if perform IPv4 reassembly
- **ipv6** ([bool](https://docs.python.org/3/library/functions.html#bool)) if perform IPv6 reassembly
- **tcp** ([bool](https://docs.python.org/3/library/functions.html#bool)) if perform TCP reassembly
- **strict** ([bool](https://docs.python.org/3/library/functions.html#bool)) if set strict flag for reassembly
- **trace** ([bool](https://docs.python.org/3/library/functions.html#bool)) if trace TCP traffic flows
- **trace\_fout** (Optional [\[str\]](https://docs.python.org/3/library/stdtypes.html#str)) path name for flow tracer if necessary
- **trace\_format** (Optional[Literal['plist', 'json', 'tree',  $'pcap'$ ]) – output file format of flow tracer
- **trace\_byteorder** (Literal['little', 'big']) output file byte order

• **trace** nanosecond  $(bood)$  – output nanosecond-resolution file flag

**Returns** [Extractor](#page-7-1) – an Extractor object

# **1.2.2 Application Layer Analysis**

pcapkit.interface.**analyse**(*file*, *length=None*) Analyse application layer packets.

#### Parameters

- **file** (Union[\[bytes,](https://docs.python.org/3/library/stdtypes.html#bytes) [io.BytesIO\]](https://docs.python.org/3/library/io.html#io.BytesIO)) packet to be analysed
- **length** (*Optional* [\[int\]](https://docs.python.org/3/library/functions.html#int)) length of the analysing packet

Returns an Analysis object

Return type Analysis

# **1.2.3 Payload Reassembly**

pcapkit.interface.**reassemble**(*protocol*, *strict=False*) Reassemble fragmented datagrams.

#### **Parameters**

- **protocol** (Union[\[str,](https://docs.python.org/3/library/stdtypes.html#str) Type[[Protocol](#page-229-0)]]) –
- **strict** ([bool](https://docs.python.org/3/library/functions.html#bool)) if return all datagrams (including those not implemented) when submit

Returns a [Reassembly](#page-236-0) object of corresponding protocol

Return type Union[*[IPv4\\_Reassembly](#page-239-0)*, *[IPv6\\_Reassembly](#page-241-0)*, *[TCP\\_Reassembly](#page-245-0)*]

Raises **[FormatError](#page-262-1)** – If protocol is NOT any of IPv4, IPv6 or TCP.

# **1.2.4 TCP Flow Tracing**

pcapkit.interface.**trace**(*fout=None*, *format=None*, *byteorder='little'*, *nanosecond=False*) Trace TCP flows.

#### **Parameters**

- **fout**  $(str)$  $(str)$  $(str)$  output path
- **format** (Optional[\[str\]](https://docs.python.org/3/library/stdtypes.html#str)) output format
- **byteorder**  $(str)$  $(str)$  $(str)$  output file byte order
- **nanosecond** ([bool](https://docs.python.org/3/library/functions.html#bool)) output nanosecond-resolution file flag

Returns a [TraceFlow](#page-22-2) object

Return type *[TraceFlow](#page-22-2)*

# **1.2.5 Output File Formats**

pcapkit.interface.**TREE = 'tree'** pcapkit.interface.**JSON = 'json'** pcapkit.interface.**PLIST = 'plist'** pcapkit.interface.**PCAP = 'pcap'**

# **1.2.6 Layer Thresholds**

```
pcapkit.interface.RAW = 'None'
pcapkit.interface.LINK = 'Link'
pcapkit.interface.INET = 'Internet'
pcapkit.interface.TRANS = 'Transport'
pcapkit.interface.APP = 'Application'
```
# **1.2.7 Extration Engines**

```
pcapkit.interface.DPKT = 'dpkt'
pcapkit.interface.Scapy = 'scapy'
pcapkit.interface.PCAPKit = 'default'
pcapkit.interface.PyShark = 'pyshark'
pcapkit.interface.MPServer = 'server'
pcapkit.interface.MPPipeline = 'pipeline'
```
# <span id="page-26-0"></span>**1.3 Protocol Family**

 $pcapkit$ .  $protocols$  is collection of all protocol families, with detailed implementation and methods.

# <span id="page-26-1"></span>**1.3.1 PCAP File Headers**

[pcapkit.protocols.pcap](#page-26-1) contains header descriptions for PCAP files, including global header ([Header](#page-27-0)) and frame header ([Frame](#page-30-0)).

#### **Global Header**

 $pcapkit.protocols.pcap.header contains Header only, which implements extractor for global headers*0$  $pcapkit.protocols.pcap.header contains Header only, which implements extractor for global headers*0$  $pcapkit.protocols.pcap.header contains Header only, which implements extractor for global headers*0$ of PCAP, whose structure is described as below:

<span id="page-26-2"></span><sup>0</sup> [https://wiki.wireshark.org/Development/LibpcapFileFormat#Global\\_Header](https://wiki.wireshark.org/Development/LibpcapFileFormat#Global_Header)

```
typedef struct pcap_hdr_s {
     guint32 magic_number; /* magic number */
     guint16 version_major; /* major version number */
     guint16 version_minor; /* minor version number */
     gint32 thiszone; \frac{1}{10} /* GMT to local correction */<br>guint32 sigfigs; \frac{1}{10} /* accuracy of timestamps */
                                      \frac{1}{2} accuracy of timestamps */
     guint32 snaplen; \rightarrow /* max length of captured packets, in octets */<br>quint32 network; \rightarrow /* data link type */
                                     \frac{1}{x} data link type */
} pcap_hdr_t;
```
<span id="page-27-0"></span>**class** pcapkit.protocols.pcap.header.**Header**(*file=None*, *length=None*, *\*\*kwargs*) Bases: [pcapkit.protocols.protocol.Protocol](#page-229-0)

PCAP file global header extractor.

**classmethod \_\_index\_\_**() Numeral registry index of the protocol.

Raises **[UnsupportedCall](#page-263-0)** – This protocol has no registry entry.

**\_\_len\_\_**()

Total length of corresponding protocol.

Return type Literal[24]

**\_\_length\_hint\_\_**()

Return an estimated length for the object.

Return type Literal[24]

```
__post_init__(file=None, length=None, **kwargs)
```
Post initialisation hook.

#### Parameters

- **file** (Optional[\[io.BytesIO\]](https://docs.python.org/3/library/io.html#io.BytesIO)) Source packet stream.
- **length** (*Optional* [\[int\]](https://docs.python.org/3/library/functions.html#int)) Length of packet data.

Keyword Arguments **\*\*kwargs** – Arbitrary keyword arguments.

#### See also:

For construction argument, please refer to make ().

<span id="page-27-1"></span>**\_decode\_next\_layer**(*\*args*, *\*\*kwargs*)

Decode next layer protocol.

Parameters **\*args** – arbitrary positional arguments

Keyword Arguments **\*\*kwargs** – arbitrary keyword arguments

**Raises [UnsupportedCall](#page-263-0) – This protocol doesn't support** decode next layer().

<span id="page-27-2"></span>**\_import\_next\_layer**(*\*args*, *\*\*kwargs*)

Import next layer extractor.

Parameters **\*args** – arbitrary positional arguments

Keyword Arguments **\*\*kwargs** – arbitrary keyword arguments

Raises **[UnsupportedCall](#page-263-0)** – This protocol doesn't support [\\_import\\_next\\_layer\(\)](#page-27-2).

**\_make\_magic**(*\*\*kwargs*)

Generate magic number.

Keyword Arguments **\*\*kwargs** – Arbitrary keyword arguments.

Returns Magic number and little-endian flag.

Return type Tuple[\[bytes,](https://docs.python.org/3/library/stdtypes.html#bytes) [bool\]](https://docs.python.org/3/library/functions.html#bool)

#### **\_read\_protos**(*size*)

Read next layer protocol type.

Parameters size ([int](https://docs.python.org/3/library/functions.html#int)) -

Returns link layer protocol enumeration

Return type *[pcapkit.const.reg.linktype.LinkType](#page-301-0)*

#### <span id="page-28-0"></span>**make**(*\*\*kwargs*)

Make (construct) packet data.

#### Keyword Arguments

- **byteorder**  $(str)$  $(str)$  $(str)$  header byte order
- **lilendian** ([bool](https://docs.python.org/3/library/functions.html#bool)) little-endian flag
- **bigendian** ([bool](https://docs.python.org/3/library/functions.html#bool)) big-endian flag
- **nanosecond** ([bool](https://docs.python.org/3/library/functions.html#bool)) nanosecond-resolution file flag (default: [False](https://docs.python.org/3/library/constants.html#False))
- **version** (Tuple[\[int,](https://docs.python.org/3/library/functions.html#int) [int\]](https://docs.python.org/3/library/functions.html#int)) version information (default: (2, 4))
- **version\_major** ([int](https://docs.python.org/3/library/functions.html#int)) major version number (default: 2)
- **version\_minor** ([int](https://docs.python.org/3/library/functions.html#int)) minor version number (default: 4)
- **thiszone** ([int](https://docs.python.org/3/library/functions.html#int)) GMT to local correction (default: 0)
- **sigfigs** ([int](https://docs.python.org/3/library/functions.html#int)) accuracy of timestamps (default: 0)
- **snaplen** ([int](https://docs.python.org/3/library/functions.html#int)) max length of captured packets, in octets (default: 262\_144)
- **network** (Union[[pcapkit.const.reg.linktype.LinkType](#page-301-0), [enum.](https://docs.python.org/3/library/enum.html#enum.IntEnum) [IntEnum,](https://docs.python.org/3/library/enum.html#enum.IntEnum)  $str, int J$  $str, int J$ ) – data link type (default:  $DLT_NULL$ )
- **network\_default** ([int](https://docs.python.org/3/library/functions.html#int)) default value for unknown data link type
- **network\_namespace** (Union[[pcapkit.const.reg.linktype.](#page-301-0) [LinkType](#page-301-0), enum. IntEnum, Dict[\[str,](https://docs.python.org/3/library/stdtypes.html#str) [int\]](https://docs.python.org/3/library/functions.html#int), Dict[\[int,](https://docs.python.org/3/library/functions.html#int) [str\]](https://docs.python.org/3/library/stdtypes.html#str)) data link type namespace (default:  $LinkType$ )
- **network\_reversed** (*[bool](https://docs.python.org/3/library/functions.html#bool)*) if namespace is str -> int pairs (default: [False](https://docs.python.org/3/library/constants.html#False))
- **\*\*kwargs** Arbitrary keyword arguments.

Returns Constructed packet data.

#### Return type [bytes](https://docs.python.org/3/library/stdtypes.html#bytes)

**read**(*length=None*, *\*\*kwargs*) Read global header of PCAP file.

#### **Notes**

PCAP file has four different valid magic numbers.

- d4 c3 b2 a1 Little-endian microsecond-timestamp PCAP file.
- a1 b2 c3 d4 Big-endian microsecond-timestamp PCAP file.
- 4d 3c b2 a1 Little-endian nanosecond-timestamp PCAP file.
- a1 b2 3c 4d Big-endian nano-timestamp PCAP file.

Parameters length (Optional [\[int\]](https://docs.python.org/3/library/functions.html#int)) – Length of packet data.

Keyword Arguments **\*\*kwargs** – Arbitrary keyword arguments.

Returns Parsed packet data.

Return type *[DataType\\_Header](#page-30-1)*

Raises **[FileError](#page-262-4)** – If the magic number is invalid.

#### **property byteorder**

Header byte order.

Return type Literal['big', 'little']

#### **property length**

Header length of corresponding protocol.

Return type Literal[24]

#### **property name**

Name of corresponding protocol.

Return type Literal['Global Header']

<span id="page-29-2"></span>**property nanosecond**

Nanosecond-resolution flag.

#### Return type [bool](https://docs.python.org/3/library/functions.html#bool)

#### <span id="page-29-3"></span>**property payload**

Payload of current instance.

Raises **[UnsupportedCall](#page-263-0)** – This protocol doesn't support [payload](#page-29-3).

#### <span id="page-29-4"></span>**property protochain**

Protocol chain of current instance.

Raises **[UnsupportedCall](#page-263-0)** – This protocol doesn't support [protochain](#page-29-4).

#### <span id="page-29-1"></span>**property protocol**

Data link type.

Return type *[pcapkit.const.reg.linktype.LinkType](#page-301-0)*

#### <span id="page-29-0"></span>**property version**

Version infomation of input PCAP file.

#### Return type *[pcapkit.corekit.version.VersionInfo](#page-250-0)*

pcapkit.protocols.pcap.header.**\_MAGIC\_NUM = {('big', False): b'\xa1\xb2\xc3\xd4', ('big', '** Mapping of PCAP file magic numbers.

#### **Data Structure**

Important: Following classes are only for *documentation* purpose. They do **NOT** exist in the  $p \text{capkit}$  module.

<span id="page-30-1"></span>**class** pcapkit.protocols.pcap.header.**DataType\_Header**

Bases TypedDict

PCAP global header.

# **magic\_number: DataType\_MagicNumber**

magic number

**version\_major: int** major version number

**version\_minor: int** minor version number

**thiszone: int** GMT to local correction

**sigfigs: int** accuracy of timestamps

**snaplen: int** max length of captured packets, in octets

**network: pcapkit.const.reg.linktype.LinkType** data link type

**class** pcapkit.protocols.pcap.header.**DataType\_MagicNumber**

Bases TypedDict

PCAP magic number.

**data: bytes** original magic number

**byteorder: str** byte order (big / little)

**nanosecond: bool** nanosecond-timestamp support

#### **Frame Header\***<sup>0</sup>

\*[pcapkit.protocols.pcap.frame](#page-30-0) contains [Frame](#page-30-0) only, which implements extractor for frame headers of PCAP, whose structure is described as below:

```
typedef struct pcaprec_hdr_s {
    guint32 ts_sec; /* timestamp seconds */
    guint32 ts_usec; /* timestamp microseconds */
    guint32 incl_len; /* number of octets of packet saved in file */<br>quint32 orig_len; /* actual length of packet */
                           \frac{1}{2} actual length of packet */
 pcaprec_hdr_t;
```
<span id="page-30-0"></span><sup>0</sup> [https://wiki.wireshark.org/Development/LibpcapFileFormat#Record\\_.28Packet.29\\_Header](https://wiki.wireshark.org/Development/LibpcapFileFormat#Record_.28Packet.29_Header)

**class** pcapkit.protocols.pcap.frame.**Frame**(*file=None*, *length=None*, *\*\*kwargs*) Bases: [pcapkit.protocols.protocol.Protocol](#page-229-0)

Per packet frame header extractor.

#### **\_\_proto\_\_: DefaultDict[int, Tuple[str, str]]**

Protocol index mapping for decoding next layer, c.f.  $self.\_decode\_next\_layer$  $self.\_decode\_next\_layer$  &  $self.\_$  $\text{Lipport}\_\text{next}\_\text{layer}$ . The values should be a tuple representing the module name and class name.

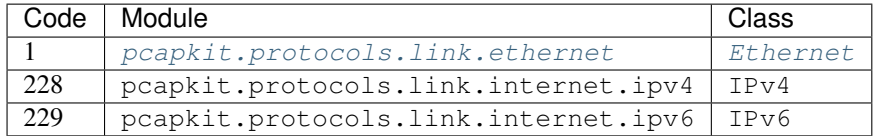

#### **\_\_contains\_\_**(*name*)

Returns if name is in self.\_info or in the frame packet self.\_protos.

Parameters **name** (Any) – name to search

Returns if name exists

Return type [bool](https://docs.python.org/3/library/functions.html#bool)

#### **\_\_getitem\_\_**(*key*)

Subscription (getitem) support.

This method fist checks if key exists in self.\_info. If so, returns the corresponding value, else calls the original  $getitem$  () method.

Parameters key (Union[\[str,](https://docs.python.org/3/library/stdtypes.html#str) [Protocol](#page-229-0), Type[Protocol]]) – Indexing key.

#### Returns

- If key exists in self.\_info, returns the value of the key;
- else returns the sub-packet from the current packet of indexed protocol.

#### **\_\_index\_\_**()

Index of the protocol.

Returns If the object is initiated, i.e. self.\_fnum exists, returns the frame index number of itself; else raises UnsupportedCall.

#### Return type [int](https://docs.python.org/3/library/functions.html#int)

Raises **[UnsupportedCall](#page-263-0)** – This protocol has no registry entry.

#### **\_\_length\_hint\_\_**()

Return an estimated length for the object.

#### Return type Literal[16]

**\_\_post\_init\_\_**(*file=None*, *length=None*, *\**, *num*, *proto*, *nanosecond*, *\*\*kwargs*) Initialisation.

Parameters

- **file** (Optional[\[io.BytesIO\]](https://docs.python.org/3/library/io.html#io.BytesIO)) Source packet stream.
- **length** (*Optional* [\[int\]](https://docs.python.org/3/library/functions.html#int)) Length of packet data.

#### Keyword Arguments

•  $num(int)$  $num(int)$  $num(int)$  – Frame index number (self. fnum).

- **proto** ([pcapkit.const.reg.linktype.LinkType](#page-301-0)) Next layer protocol index (self.\_prot).
- **nanosecond** ([bool](https://docs.python.org/3/library/functions.html#bool)) Nanosecond-timestamp PCAP flag (self. \_nsec).
- **mpfdp** (multiprocessing. Queue) Multiprocessing file descriptor queue (self. \_mpfp).
- **mpkit** (multiprocessing.Namespace) Multiprocessing auxiliaries (self. \_mpkt).
- **\*\*kwargs** Arbitrary keyword arguments.

For *multiprocessing* related parameters, please refer to pcapkit.foundation.extration. Extrator for more information.

#### See also:

For construction argument, please refer to  $make($ .

```
_decode_next_layer(data, length=None)
```
Decode next layer protocol.

Positional arguments: data (dict): info buffer length (int): valid (*non-padding*) length

Returns current protocol with packet extracted

#### Return type [dict](https://docs.python.org/3/library/stdtypes.html#dict)

```
_import_next_layer(proto, length, error=False)
```
Import next layer extractor.

This method currently supports following protocols as registered in  $LinkType$ :

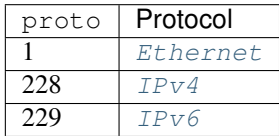

#### Parameters

- **proto** ([pcapkit.const.reg.linktype.LinkType](#page-301-0)) next layer protocol index
- **length** ([int](https://docs.python.org/3/library/functions.html#int)) valid (*non-padding*) length

Keyword Arguments **error** ([bool](https://docs.python.org/3/library/functions.html#bool)) – if function called on error

Returns instance of next layer

Return type *[pcapkit.protocols.protocol.Protocol](#page-229-0)*

#### **\_make\_timestamp**(*\*\*kwargs*)

Make timestamp.

Keyword Arguments **\*\*kwargs** – Arbitrary keyword arguments.

Returns Second and microsecond/nanosecond value of timestamp.

Return type Tuple[\[int,](https://docs.python.org/3/library/functions.html#int) [int\]](https://docs.python.org/3/library/functions.html#int)

**index**(*name*)

Call [ProtoChain.index](#page-247-0).

Parameters **name** (Union[\[str,](https://docs.python.org/3/library/stdtypes.html#str) [Protocol](#page-229-0), Type[[Protocol](#page-229-0)]]) – name to be searched

Returns first index of name

Return type [int](https://docs.python.org/3/library/functions.html#int)

Raises **[IndexNotFound](#page-262-5)** – if name is not present

#### <span id="page-33-0"></span>**make**(*\*\*kwargs*)

Make frame packet data.

#### Keyword Arguments

- **timestamp** ([float](https://docs.python.org/3/library/functions.html#float)) UNIX-Epoch timestamp
- **ts\_sec** ([int](https://docs.python.org/3/library/functions.html#int)) timestamp seconds
- **ts\_usec** ([int](https://docs.python.org/3/library/functions.html#int)) timestamp microseconds
- **incl\_len** ([int](https://docs.python.org/3/library/functions.html#int)) number of octets of packet saved in file
- **orig\_len** ([int](https://docs.python.org/3/library/functions.html#int)) actual length of packet
- **packet** ([bytes](https://docs.python.org/3/library/stdtypes.html#bytes)) raw packet data (default: b'')
- **nanosecond** ([bool](https://docs.python.org/3/library/functions.html#bool)) nanosecond-resolution file flag (default: [False](https://docs.python.org/3/library/constants.html#False))
- **\*\*kwargs** Arbitrary keyword arguments.

Returns Constructed packet data.

#### Return type [bytes](https://docs.python.org/3/library/stdtypes.html#bytes)

#### **read**(*length=None*, *\*\*kwargs*)

Read each block after global header.

Parameters length (Optional [\[int\]](https://docs.python.org/3/library/functions.html#int)) – Length of packet data.

Keyword Arguments **\*\*kwargs** – Arbitrary keyword arguments.

Returns Parsed packet data.

Return type *[DataType\\_Frame](#page-34-0)*

Raises **[EOFError](https://docs.python.org/3/library/exceptions.html#EOFError)** – If self.\_file reaches EOF.

#### **property length**

Header length of corresponding protocol.

Return type Literal[16]

#### **property name**

Name of corresponding protocol.

#### Return type [str](https://docs.python.org/3/library/stdtypes.html#str)

#### **Data Structure**

Important: Following classes are only for *documentation* purpose. They do **NOT** exist in the  $p \text{capkit}$  module.

```
class pcapkit.protocols.pcap.frame.DataType_Frame
         Bases TypedDict
    PCAP frame header.
    frame_info: DataType_FrameInfo
         PCAP frame information
    time: datetime.datetime
        timestamp
    number: int
         frame index number
    time_epoch: float
        EPOCH timestamp
    len: int
        captured packet length
    cap_len: int
         actual packet length
    packet: bytes
         packet raw data
    protocols: pcapkit.corekit.protochain.ProtoChain
         protocol chain
    error: typing.Optional[str]
         error message (optional)
class pcapkit.protocols.pcap.frame.DataType_FrameInfo
         Bases TypedDict
    Frame information.
    ts_sec: int
         timestamp seconds
    ts_usec: int
         timestamp microseconds/nanoseconds
    incl_len: int
         number of octets of packet saved in file
    orig_len: int
         actual length of packet
```
# <span id="page-35-0"></span>**1.3.2 Link Layer Protocols**

[pcapkit.protocols.link](#page-35-0) is collection of all protocols in link layer, with detailed implementation and methods.

### **ARP/InARP - (Inverse) Address Resolution Protocol**

[pcapkit.protocols.link.arp](#page-35-1) contains [ARP](#page-35-1) only, which implements extractor for (Inverse) Address Resolution Protocol (ARP/InARP)\*[0](#page-35-2) , whose structure is described as below:

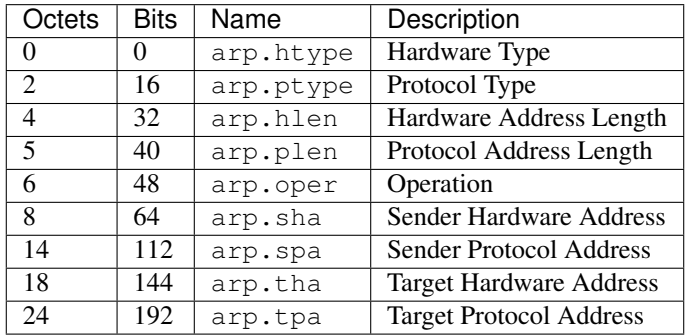

<span id="page-35-1"></span>**class** pcapkit.protocols.link.arp.**ARP**(*file=None*, *length=None*, *\*\*kwargs*) Bases: [pcapkit.protocols.link.link.Link](#page-47-0)

This class implements all protocols in ARP family.

- Address Resolution Protocol (ARP) [[RFC 826](https://tools.ietf.org/html/rfc826.html)]
- Reverse Address Resolution Protocol (RARP) [[RFC 903](https://tools.ietf.org/html/rfc903.html)]
- Dynamic Reverse Address Resolution Protocol (DRARP) [[RFC 1931](https://tools.ietf.org/html/rfc1931.html)]
- Inverse Address Resolution Protocol (InARP) [[RFC 2390](https://tools.ietf.org/html/rfc2390.html)]

```
_acnm: Literal['ARP', 'InARP', 'RARP', 'DRARP']
```
Acronym of corresponding protocol.

The value is based on [oper](#page-37-1)ation type  $(\text{oper})$ .

\_name: Literal['Dynamic Reverse Address Resolution Protocol', 'Inverse Address Resolu Name of current protocol.

The value is based on [oper](#page-37-1)ation type  $(\text{oper})$ .

#### **classmethod \_\_index\_\_**()

Numeral registry index of the protocol.

Returns Numeral registry index of the protocol in [IANA.](https://www.iana.org/assignments/ieee-802-numbers/ieee-802-numbers.xhtml)

Return type *[pcapkit.const.reg.ethertype.EtherType](#page-305-0)*

```
__length_hint__()
```
Return an estimated length for the object.

Return type Literal[28]

**\_read\_addr\_resolve**(*length*, *htype*) Resolve headware address according to protocol.

**Parameters** 

<span id="page-35-2"></span><sup>0</sup> [http://en.wikipedia.org/wiki/Address\\_Resolution\\_Protocol](http://en.wikipedia.org/wiki/Address_Resolution_Protocol)
- **length** ([int](https://docs.python.org/3/library/functions.html#int)) Hardware address length.
- **htype**  $(int)$  $(int)$  $(int)$  Hardware type.
- Returns Hardware address. If htype is 1, i.e. MAC address, returns : seperated *hex* encoded MAC address.

Return type [str](https://docs.python.org/3/library/stdtypes.html#str)

**\_read\_proto\_resolve**(*length*, *ptype*)

Resolve protocol address according to protocol.

Positional arguments: length (int): Protocol address length. ptype (int): Protocol type.

Returns Protocol address. If ptype is  $0 \times 0800$ , i.e. IPv4 adddress, returns an [IPv4Address](https://docs.python.org/3/library/ipaddress.html#ipaddress.IPv4Address) object; if ptype is 0x86dd, i.e. IPv6 address, returns an [IPv6Address](https://docs.python.org/3/library/ipaddress.html#ipaddress.IPv6Address) object; otherwise, returns a raw  $str$  representing the protocol address.

Return type Union[\[ipaddress.IPv4Address,](https://docs.python.org/3/library/ipaddress.html#ipaddress.IPv4Address) [ipaddress.IPv6Address,](https://docs.python.org/3/library/ipaddress.html#ipaddress.IPv6Address) [str\]](https://docs.python.org/3/library/stdtypes.html#str)

#### **classmethod id**()

Index ID of the protocol.

Returns Index ID of the protocol.

Return type Tuple[Literal['ARP'], Literal['InARP']]

See also:

[pcapkit.protocols.protocol.Protocol.\\_\\_getitem\\_\\_\(\)](#page-229-0)

#### **make**(*\*\*kwargs*)

Make (construct) packet data.

#### Keyword Arguments **\*\*kwargs** – Arbitrary keyword arguments.

Returns Constructed packet data.

#### Return type [bytes](https://docs.python.org/3/library/stdtypes.html#bytes)

**read**(*length=None*, *\*\*kwargs*)

Read Address Resolution Protocol [[RFC 826](https://tools.ietf.org/html/rfc826.html)].

Parameters length (Optional [\[int\]](https://docs.python.org/3/library/functions.html#int)) – Length of packet data.

Keyword Arguments **\*\*kwargs** – Arbitrary keyword arguments.

Returns Parsed packet data.

Return type *[DataType\\_ARP](#page-37-0)*

## **property alias**

Acronym of corresponding protocol.

## Return type Literal['ARP', 'InARP', 'RARP', 'DRARP']

## **property dst**

Target hardware & protocol address.

Return type Tuple[\[str,](https://docs.python.org/3/library/stdtypes.html#str) Union[\[ipaddress.IPv4Address,](https://docs.python.org/3/library/ipaddress.html#ipaddress.IPv4Address) [ipaddress.IPv6Address,](https://docs.python.org/3/library/ipaddress.html#ipaddress.IPv6Address) [str\]](https://docs.python.org/3/library/stdtypes.html#str)]

# **property length**

Header length of current protocol.

Return type [int](https://docs.python.org/3/library/functions.html#int)

#### **property name**

Name of current protocol.

Return type Literal['Dynamic Reverse Address Resolution Protocol', 'Inverse Address Resolution Protocol', 'Reverse Address Resolution Protocol', 'Address Resolution Protocol']

#### **property src**

Sender hardware & protocol address.

Return type Tuple[\[str,](https://docs.python.org/3/library/stdtypes.html#str) Union[\[ipaddress.IPv4Address,](https://docs.python.org/3/library/ipaddress.html#ipaddress.IPv4Address) [ipaddress.IPv6Address,](https://docs.python.org/3/library/ipaddress.html#ipaddress.IPv6Address) [str\]](https://docs.python.org/3/library/stdtypes.html#str)]

#### **property type**

Hardware & protocol type.

Return type Tuple[*[pcapkit.const.arp.hardware.Hardware](#page-269-0)*, *[pcap](#page-305-0)[kit.const.reg.ethertype.EtherType](#page-305-0)*]

# **Data Structure**

**Important:** Following classes are only for *documentation* purpose. They do **NOT** exist in the  $p \text{capkit}$  module.

<span id="page-37-0"></span>**class** pcapkit.protocols.link.arp.**DataType\_ARP**

Bases TypedDict

ARP header [[RFC 826](https://tools.ietf.org/html/rfc826.html)].

- **htype: pcapkit.const.arp.Headware** hardware type
- **ptype: Union[pcapkit.const.reg.ethertype.EtherType, str]** protocol type
- 
- **hlen: int** headware address length
- **plen: int**

protocol address length

#### **oper: pcapkit.const.arp.operation.Operation** operation

**sha: str**

sender hardware address

# **Ethernet Protocol**

[pcapkit.protocols.link.ethernet](#page-37-1) contains [Ethernet](#page-37-1) only, which implements extractor for Ethernet Protocol $*^0$  $*^0$ , whose structure is described as below:

| Octets | Bits     | Name     | Description                    |
|--------|----------|----------|--------------------------------|
|        | $\theta$ | eth.dst  | <b>Destination MAC Address</b> |
|        | 8        | eth.src  | Source MAC Address             |
|        | 16       | eth.type | Protocol (Internet Layer)      |

<span id="page-37-2"></span><span id="page-37-1"></span><sup>0</sup> <https://en.wikipedia.org/wiki/Ethernet>

**class** pcapkit.protocols.link.ethernet.**Ethernet**(*file=None*, *length=None*, *\*\*kwargs*) Bases: [pcapkit.protocols.link.link.Link](#page-47-0)

This class implements Ethernet Protocol.

# **classmethod \_\_index\_\_**() Numeral registry index of the protocol.

Raises **[UnsupportedCall](#page-263-0)** – This protocol has no registry entry.

# **\_\_length\_hint\_\_**() Return an estimated length for the object.

Return type Literal[14]

# **\_read\_mac\_addr**()

Read MAC address.

Returns Colon (:) seperated *hex* encoded MAC address.

# Return type [str](https://docs.python.org/3/library/stdtypes.html#str)

# **make**(*\*\*kwargs*)

Make (construct) packet data.

## Keyword Arguments **\*\*kwargs** – Arbitrary keyword arguments.

Returns Constructed packet data.

#### Return type [bytes](https://docs.python.org/3/library/stdtypes.html#bytes)

**read**(*length=None*, *\*\*kwargs*)

Read Ethernet Protocol [[RFC 7042](https://tools.ietf.org/html/rfc7042.html)].

Parameters length (Optional [\[int\]](https://docs.python.org/3/library/functions.html#int)) – Length of packet data.

Keyword Arguments **\*\*kwargs** – Arbitrary keyword arguments.

Returns Parsed packet data.

## Return type *[DataType\\_Ethernet](#page-39-0)*

# **property dst**

Destination mac address.

## Return type [str](https://docs.python.org/3/library/stdtypes.html#str)

#### **property length**

Header length of current protocol.

## Return type Literal<sup>[14]</sup>

#### **property name**

Name of current protocol.

## Return type Literal['Ethernet Protocol']

# **property protocol**

Name of next layer protocol.

# Return type *[pcapkit.const.reg.ethertype.EtherType](#page-305-0)*

## **property src**

Source mac address.

Return type [str](https://docs.python.org/3/library/stdtypes.html#str)

# **Data Structure**

Important: Following classes are only for *documentation* purpose. They do **NOT** exist in the  $pcapkit$  module.

<span id="page-39-0"></span>**class** pcapkit.protocols.link.ethernet.**DataType\_Ethernet**

Bases TypedDict

Ethernet header.

**dst: str** destination MAC address

**src: str** source MAC address

**type: pcapkit.const.reg.ethertype.EtherType** protocol (Internet layer)

# **L2TP - Layer Two Tunnelling Protocol**

[pcapkit.protocols.link.l2tp](#page-39-1) contains [L2TP](#page-39-1) only, which implements extractor for Layer Two Tunnelling Protocol  $(L2TP)^{*0}$  $(L2TP)^{*0}$  $(L2TP)^{*0}$ , whose structure is described as below:

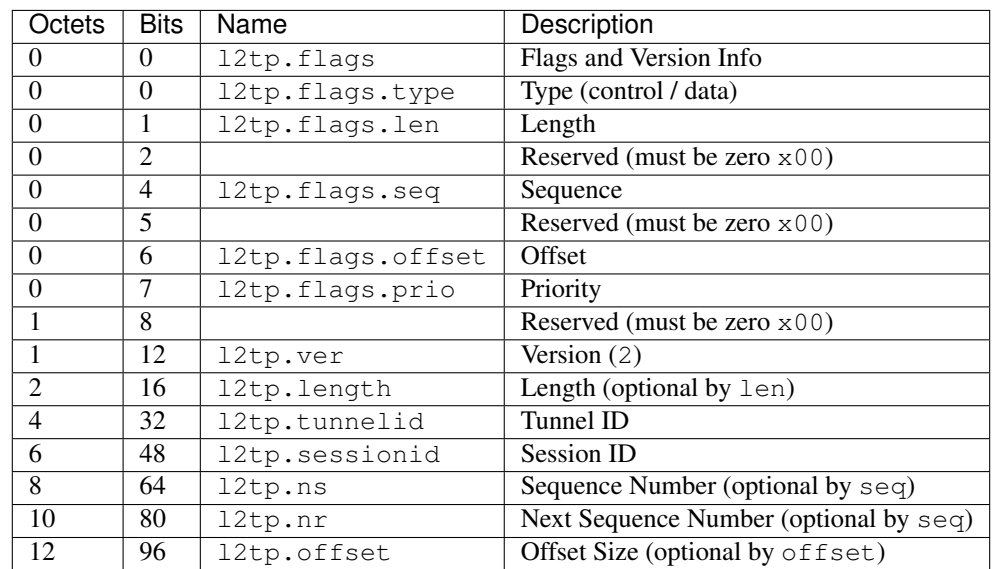

<span id="page-39-1"></span>**class** pcapkit.protocols.link.l2tp.**L2TP**(*file=None*, *length=None*, *\*\*kwargs*) Bases: [pcapkit.protocols.link.link.Link](#page-47-0)

This class implements Layer Two Tunnelling Protocol.

**classmethod \_\_index\_\_**()

Numeral registry index of the protocol.

Raises **[UnsupportedCall](#page-263-0)** – This protocol has no registry entry.

<span id="page-39-2"></span><sup>0</sup> [https://en.wikipedia.org/wiki/Layer\\_2\\_Tunneling\\_Protocol](https://en.wikipedia.org/wiki/Layer_2_Tunneling_Protocol)

**\_\_length\_hint\_\_**() Return an estimated length for the object.

Return type Literal[16]

```
make(**kwargs)
```
Make (construct) packet data.

Keyword Arguments **\*\*kwargs** – Arbitrary keyword arguments.

Returns Constructed packet data.

Return type [bytes](https://docs.python.org/3/library/stdtypes.html#bytes)

**read**(*length=None*, *\*\*kwargs*)

Read Layer Two Tunnelling Protocol.

Structure of L2TP header [[RFC 2661](https://tools.ietf.org/html/rfc2661.html)]:

```
0 1 2 3
0 1 2 3 4 5 6 7 8 9 0 1 2 3 4 5 6 7 8 9 0 1 2 3 4 5 6 7 8 9 0 1
+-+-+-+-+-+-+-+-+-+-+-+-+-+-+-+-+-+-+-+-+-+-+-+-+-+-+-+-+-+-+-+-+
|T|L|x|x|S|x|O|P|x|x|x|x| Ver | Length (opt)
   +-+-+-+-+-+-+-+-+-+-+-+-+-+-+-+-+-+-+-+-+-+-+-+-+-+-+-+-+-+-+-+-+
         Tunnel ID | Session ID
   +-+-+-+-+-+-+-+-+-+-+-+-+-+-+-+-+-+-+-+-+-+-+-+-+-+-+-+-+-+-+-+-+
          Ns (opt) | Nr (opt)
   +-+-+-+-+-+-+-+-+-+-+-+-+-+-+-+-+-+-+-+-+-+-+-+-+-+-+-+-+-+-+-+-+
     Offset Size (opt) | Offset pad... (opt)
 +-+-+-+-+-+-+-+-+-+-+-+-+-+-+-+-+-+-+-+-+-+-+-+-+-+-+-+-+-+-+-+-+
```
Parameters length (Optional [\[int\]](https://docs.python.org/3/library/functions.html#int)) – Length of packet data.

Keyword Arguments **\*\*kwargs** – Arbitrary keyword arguments.

Returns Parsed packet data.

Return type *[DataType\\_L2TP](#page-41-0)*

# **property length**

Header length of current protocol.

Return type [int](https://docs.python.org/3/library/functions.html#int)

# **property name**

Name of current protocol.

Return type Literal['Layer 2 Tunnelling Protocol']

# **property type**

L2TP type.

Return type Literal['Control', 'Data']

# **Data Structure**

Important: Following classes are only for *documentation* purpose. They do **NOT** exist in the  $p \text{capkit}$  module.

```
class pcapkit.protocols.link.l2tp.DataType_L2TP
         Bases TypedDict
    L2TP header.
    flags: DataTYpe_Flags
        flags & versoion info
    version: Literal[2]
         version (2)
    length: Optional[int]
         length (optional by len)
    tunnelid: int
         tunnel ID
    sessionid: int
         session ID
    ns: Optional[int]
         sequence number (optional by seq)
    nr: Optional[int]
         next sequence number (optional by seq)
    offset: Optional[int]
         offset (optional by offset()class pcapkit.protocols.link.l2tp.DataType_Flags
         Bases TypedDict
    Flags and version info.
    type: Literal['Control', 'Data']
         type (control / data)
    len: bool
        length
    seq: bool
         sequence
    offset: bool
         offset
    prio: bool
         priority
```
# **OSPF - Open Shortest Path First**

[pcapkit.protocols.link.ospf](#page-42-0) contains [OSPF](#page-42-0) only, which implements extractor for Open Shortest Path First  $(OSPF)^{*0}$  $(OSPF)^{*0}$  $(OSPF)^{*0}$ , whose structure is described as below:

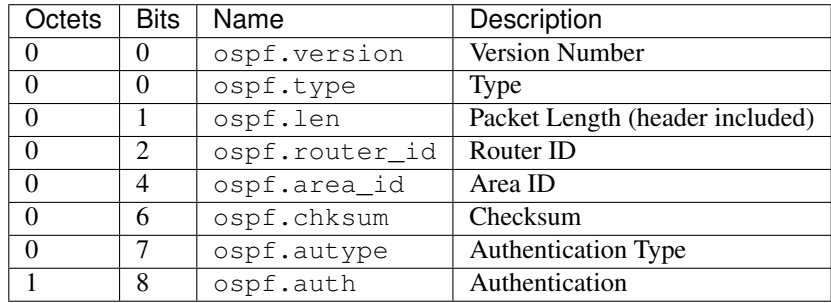

# <span id="page-42-0"></span>**class** pcapkit.protocols.link.ospf.**OSPF**(*file=None*, *length=None*, *\*\*kwargs*) Bases: [pcapkit.protocols.link.link.Link](#page-47-0)

This class implements Open Shortest Path First.

# **classmethod \_\_index\_\_**()

Numeral registry index of the protocol.

Raises **[UnsupportedCall](#page-263-0)** – This protocol has no registry entry.

**\_\_length\_hint\_\_**()

Return an estimated length for the object.

Return type Literal[24]

# **\_read\_encrypt\_auth**()

Read Authentication field when Cryptographic Authentication is employed, i.e. autype is 2.

Structure of Cryptographic Authentication [[RFC 2328](https://tools.ietf.org/html/rfc2328.html)]:

```
0 1 2 3
0 1 2 3 4 5 6 7 8 9 0 1 2 3 4 5 6 7 8 9 0 1 2 3 4 5 6 7 8 9 0 1
          +-+-+-+-+-+-+-+-+-+-+-+-+-+-+-+-+-+-+-+-+-+-+-+-+-+-+-+-+-+-+-+-+
            0 | Key ID | Auth Data Len |
          +-+-+-+-+-+-+-+-+-+-+-+-+-+-+-+-+-+-+-+-+-+-+-+-+-+-+-+-+-+-+-+-+
               Cryptographic sequence number
          +-+-+-+-+-+-+-+-+-+-+-+-+-+-+-+-+-+-+-+-+-+-+-+-+-+-+-+-+-+-+-+-+
```
Parameters length ([int](https://docs.python.org/3/library/functions.html#int)) – packet length

# Returns

Parsed packet data.

class Auth(TypedDict): """Cryptographic authentication."""

#: key ID key\_id: int #: authentication data length len: int #: cryptographic sequence number seq: int

Return type *[DataType\\_Auth](#page-44-0)*

```
_read_id_numbers()
    Read router and area IDs.
```
<span id="page-42-1"></span><sup>0</sup> [https://en.wikipedia.org/wiki/Open\\_Shortest\\_Path\\_First](https://en.wikipedia.org/wiki/Open_Shortest_Path_First)

Returns Parsed IDs as an IPv4 address.

Return type IPv4Address

**make**(*\*\*kwargs*)

Make (construct) packet data.

Keyword Arguments **\*\*kwargs** – Arbitrary keyword arguments.

Returns Constructed packet data.

Return type [bytes](https://docs.python.org/3/library/stdtypes.html#bytes)

**read**(*length=None*, *\*\*kwargs*) Read Open Shortest Path First.

Structure of OSPF header [[RFC 2328](https://tools.ietf.org/html/rfc2328.html)]:

0  $1$  2 3 0 1 2 3 4 5 6 7 8 9 0 1 2 3 4 5 6 7 8 9 0 1 2 3 4 5 6 7 8 9 0 1 +-+-+-+-+-+-+-+-+-+-+-+-+-+-+-+-+-+-+-+-+-+-+-+-+-+-+-+-+-+-+-+-+ Version # | Type | Packet length +-+-+-+-+-+-+-+-+-+-+-+-+-+-+-+-+-+-+-+-+-+-+-+-+-+-+-+-+-+-+-+-+ Router ID +-+-+-+-+-+-+-+-+-+-+-+-+-+-+-+-+-+-+-+-+-+-+-+-+-+-+-+-+-+-+-+-+ | Area ID | +-+-+-+-+-+-+-+-+-+-+-+-+-+-+-+-+-+-+-+-+-+-+-+-+-+-+-+-+-+-+-+-+ | Checksum | AuType +-+-+-+-+-+-+-+-+-+-+-+-+-+-+-+-+-+-+-+-+-+-+-+-+-+-+-+-+-+-+-+-+ Authentication +-+-+-+-+-+-+-+-+-+-+-+-+-+-+-+-+-+-+-+-+-+-+-+-+-+-+-+-+-+-+-+-+ Authentication +-+-+-+-+-+-+-+-+-+-+-+-+-+-+-+-+-+-+-+-+-+-+-+-+-+-+-+-+-+-+-+-+

Parameters length (Optional [\[int\]](https://docs.python.org/3/library/functions.html#int)) – Length of packet data.

Keyword Arguments **\*\*kwargs** – Arbitrary keyword arguments.

Returns Parsed packet data.

Return type *[DataType\\_OSPF](#page-44-1)*

## **property alias**

Acronym of current protocol.

Return type [str](https://docs.python.org/3/library/stdtypes.html#str)

**property length**

Header length of current protocol.

Return type Literal[24]

#### **property name**

Name of current protocol.

Return type [str](https://docs.python.org/3/library/stdtypes.html#str)

**property type**

OSPF packet type.

Return type *[pcapkit.const.ospf.packet.Packet](#page-300-0)*

# **Data Structure**

Important: Following classes are only for *documentation* purpose. They do **NOT** exist in the  $pcapkit$  module.

```
class pcapkit.protocols.link.ospf.DataType_OSPF
        Bases TypedDict
    OSPF header.
    version: int
        version number
    type: pcapkit.const.ospf.packet.Packet
        type
    len: int
        packet length (header included)
    router_id: ipaddress.IPv4Address
        router ID
    area_id: ipaddress.IPv4Address
        area ID
    chksum: bytes
        checksum
    autype: pcapkit.const.ospf.authentication.Authentication
        authentication type
    auth: Union[bytes, DataType_Auth]
        authentication
```
# **Cryptographic Authentication Information**

For cryptographic authentication information as described in [RFC 2328](https://tools.ietf.org/html/rfc2328.html), its structure is described as below:

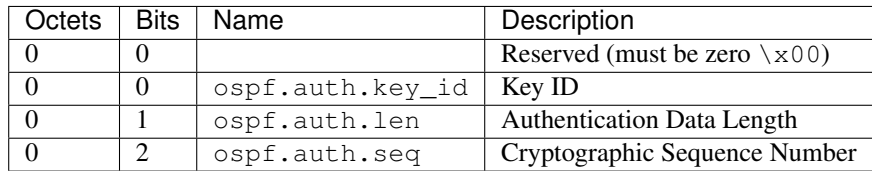

<span id="page-44-0"></span>**class** pcapkit.protocols.link.ospf.**DataType\_Auth**

Bases TypedDict

Cryptographic authentication.

**key\_id: int** key ID

**len: int**

authentication data length

**seq: int**

cryptographic sequence number

# **RARP/DRARP - (Dynamic) Reverse Address Resolution Protocol**

[pcapkit.protocols.link.rarp](#page-45-0) contains [RARP](#page-45-0) only, which implements extractor for (Dynamic) Reverse Address Resolution Protocol (RARP/DRARP)\*[0](#page-45-1) , whose structure is described as below:

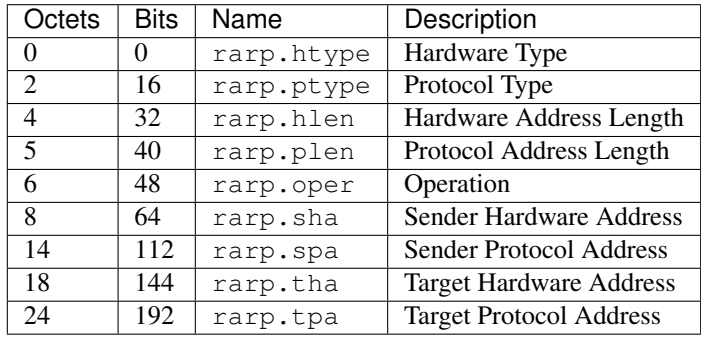

<span id="page-45-0"></span>**class** pcapkit.protocols.link.rarp.**RARP**(*file=None*, *length=None*, *\*\*kwargs*) Bases: [pcapkit.protocols.link.arp.ARP](#page-35-0)

This class implements Reverse Address Resolution Protocol.

# **classmethod \_\_index\_\_**()

Numeral registry index of the protocol.

Returns Numeral registry index of the protocol in [IANA.](https://www.iana.org/assignments/ieee-802-numbers/ieee-802-numbers.xhtml)

Return type *[pcapkit.const.reg.ethertype.EtherType](#page-305-0)*

## **classmethod id**()

Index ID of the protocol.

Returns Index ID of the protocol.

Return type Tuple[Literal['RARP'], Literal['DRARP']]

# See also:

[pcapkit.protocols.protocol.Protocol.\\_\\_getitem\\_\\_\(\)](#page-229-0)

#### **\_acnm = 'RARP'**

Acronym of corresponding protocol.

# **\_name = 'Reverse Address Resolution Protocol'**

Name of corresponding protocol.

# **VLAN - 802.1Q Customer VLAN Tag Type**

[pcapkit.protocols.link.vlan](#page-46-0) contains [VLAN](#page-46-0) only, which implements extractor for 802.1Q Customer VLAN Tag Type<sup>\*[0](#page-45-2)</sup>, whose structure is described as below:

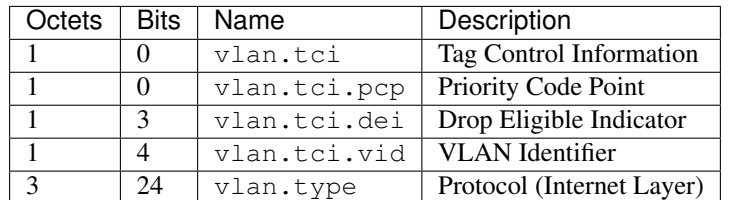

<span id="page-45-1"></span><sup>0</sup> [http://en.wikipedia.org/wiki/Address\\_Resolution\\_Protocol](http://en.wikipedia.org/wiki/Address_Resolution_Protocol)

<span id="page-45-2"></span><sup>0</sup> [https://en.wikipedia.org/wiki/IEEE\\_802.1Q](https://en.wikipedia.org/wiki/IEEE_802.1Q)

<span id="page-46-0"></span>**class** pcapkit.protocols.link.vlan.**VLAN**(*file=None*, *length=None*, *\*\*kwargs*) Bases: [pcapkit.protocols.link.link.Link](#page-47-0)

This class implements 802.1Q Customer VLAN Tag Type.

**classmethod \_\_index\_\_**() Numeral registry index of the protocol.

Raises **[UnsupportedCall](#page-263-0)** – This protocol has no registry entry.

# **\_\_length\_hint\_\_**() Return an estimated length for the object.

Return type Literal[4]

# **make**(*\*\*kwargs*)

Make (construct) packet data.

Keyword Arguments **\*\*kwargs** – Arbitrary keyword arguments.

Returns Constructed packet data.

#### Return type [bytes](https://docs.python.org/3/library/stdtypes.html#bytes)

**read**(*length=None*, *\*\*kwargs*) Read 802.1Q Customer VLAN Tag Type.

Parameters length (Optional [\[int\]](https://docs.python.org/3/library/functions.html#int)) – Length of packet data.

Keyword Arguments **\*\*kwargs** – Arbitrary keyword arguments.

Returns Parsed packet data.

Return type *[DataType\\_VLAN](#page-47-1)*

# **property alias**

Acronym of corresponding protocol.

Return type Literal['802.1Q']

# **property length**

Header length of current protocol.

Return type Literal[4]

#### **property name**

Name of current protocol.

Return type Literal['802.1Q Customer VLAN Tag Type']

# **property protocol**

Name of next layer protocol.

Return type *[pcapkit.const.reg.ethertype.EtherType](#page-305-0)*

# **Data Structure**

Important: Following classes are only for *documentation* purpose. They do **NOT** exist in the  $p \text{capkit}$  module.

<span id="page-47-1"></span>**class** pcapkit.protocols.link.vlan.**DataType\_VLAN**

Bases TypedDict

IEEE 802.1Q customer VLAN tag type [[RFC 7042](https://tools.ietf.org/html/rfc7042.html)].

**tci: DataType\_TCI** Tag control information.

**type: pcapkit.const.reg.ethertype.EtherType** Protocol (internet layer).

**class** pcapkit.protocols.link.vlan.**DataType\_TCI**

Bases TypedDict

Tag control information.

# **pcp: pcapkit.const.vlan.priority\_level.PriorityLevel** Priority code point.

**dei: bool** Drop eligible indicator.

**vid: int**

VLAN identifier.

# **Base Protocol**

[pcapkit.protocols.link.link](#page-47-0) contains [Link](#page-47-0), which is a base class for link layer protocols, e.g. ARP/InARP, Ethernet, L2TP, OSPF, RARP/DRARP and etc.

<span id="page-47-0"></span>**class** pcapkit.protocols.link.link.**Link**(*file=None*, *length=None*, *\*\*kwargs*) Bases: [pcapkit.protocols.protocol.Protocol](#page-229-1)

Abstract base class for link layer protocol family.

**\_\_layer\_\_ = 'Link'** Layer of protocol.

**\_\_proto\_\_: DefaultDict[int, Tuple[str, str]]**

Protocol index mapping for decoding next layer, c.f.  $self$ .  $decode$  next layer  $\&$  [self.](#page-231-1) [\\_import\\_next\\_layer](#page-231-1). The values should be a tuple representing the module name and class name.

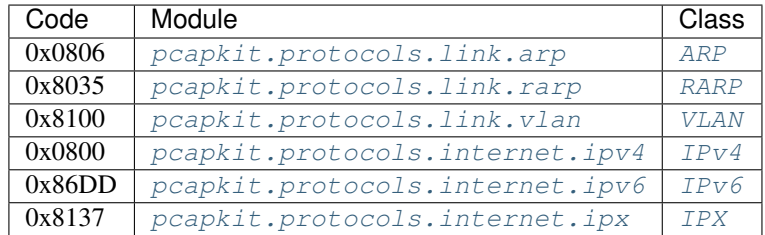

**\_import\_next\_layer**(*proto*, *length=None*) Import next layer extractor.

This method currently supports following protocols as registered in  $EtherType$ :

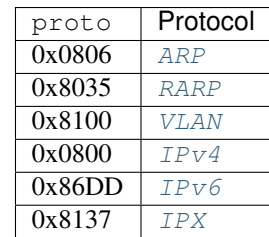

# Parameters

• **proto** ([int](https://docs.python.org/3/library/functions.html#int)) – next layer protocol index

• **length** ([int](https://docs.python.org/3/library/functions.html#int)) – valid (*non-padding*) length

Returns instance of next layer

Return type *[pcapkit.protocols.protocol.Protocol](#page-229-1)*

# **\_read\_protos**(*size*)

Read next layer protocol type.

Parameters size ([int](https://docs.python.org/3/library/functions.html#int)) – buffer size

Returns next layer's protocol enumeration

Return type *[pcapkit.const.reg.ethertype.EtherType](#page-305-0)*

# **property layer**

Protocol layer.

Return type Literal['Link']

# <span id="page-48-0"></span>**1.3.3 Internet Layer Protocols**

[pcapkit.protocols.internet](#page-48-0) is collection of all protocols in internet layer, with detailed implementation and methods.

# **AH - Authentication Header**

[pcapkit.protocols.internet.ah](#page-48-1) contains AH only, which implements extractor for Authentication Header  $(AH)^{*0}$  $(AH)^{*0}$  $(AH)^{*0}$ , whose structure is described as below:

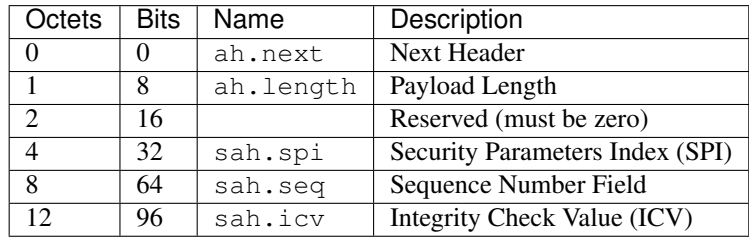

<span id="page-48-2"></span><span id="page-48-1"></span><sup>0</sup> <https://en.wikipedia.org/wiki/IPsec>

```
class pcapkit.protocols.internet.ah.AH(file=None, length=None, **kwargs)
    Bases: pcapkit.protocols.internet.ipsec.IPsec
```
This class implements Authentication Header.

```
classmethod __index__()
```
Numeral registry index of the protocol.

Returns Numeral registry index of the protocol in [IANA.](https://www.iana.org/assignments/protocol-numbers/protocol-numbers.xhtml)

Return type *[pcapkit.const.reg.transtype.TransType](#page-309-0)*

# **\_\_length\_hint\_\_**()

Return an estimated length for the object.

## Return type Literal[20]

**\_\_post\_init\_\_**(*file*, *length=None*, *\**, *version=4*, *extension=False*, *\*\*kwargs*) Post initialisation hook.

# **Parameters**

- **file** (io. BytesIO) Source packet stream.
- **length** (*Optional* [\[int\]](https://docs.python.org/3/library/functions.html#int)) Length of packet data.

## Keyword Arguments

- **version**  $(Literal[4, 6]) IP$  protocol version.
- **extension** ([bool](https://docs.python.org/3/library/functions.html#bool)) If the protocol is used as an IPv6 extension header.
- **\*\*kwargs** Arbitrary keyword arguments.

## See also:

For construction argument, please refer to  $make($ .

#### **classmethod id**()

Index ID of the protocol.

#### Returns Index ID of the protocol.

Return type Literal['AH']

# <span id="page-49-0"></span>**make**(*\*\*kwargs*)

Make (construct) packet data.

## Keyword Arguments **\*\*kwargs** – Arbitrary keyword arguments.

Returns Constructed packet data.

Return type [bytes](https://docs.python.org/3/library/stdtypes.html#bytes)

**read**(*length=None*, *\**, *version=4*, *extension=False*, *\*\*kwargs*) Read Authentication Header.

Structure of AH header [[RFC 4302](https://tools.ietf.org/html/rfc4302.html)]:

```
0 1 2 3
0 1 2 3 4 5 6 7 8 9 0 1 2 3 4 5 6 7 8 9 0 1 2 3 4 5 6 7 8 9 0 1
          +-+-+-+-+-+-+-+-+-+-+-+-+-+-+-+-+-+-+-+-+-+-+-+-+-+-+-+-+-+-+-+-+
| Next Header | Payload Len | RESERVED
         +-+-+-+-+-+-+-+-+-+-+-+-+-+-+-+-+-+-+-+-+-+-+-+-+-+-+-+-+-+-+-+-+
                Security Parameters Index (SPI)
         +-+-+-+-+-+-+-+-+-+-+-+-+-+-+-+-+-+-+-+-+-+-+-+-+-+-+-+-+-+-+-+-+
```
(continues on next page)

(continued from previous page)

```
Sequence Number Field
              +-+-+-+-+-+-+-+-+-+-+-+-+-+-+-+-+-+-+-+-+-+-+-+-+-+-+-+-+-+-+-+-+
| |
            Integrity Check Value-ICV (variable)
| |
              +-+-+-+-+-+-+-+-+-+-+-+-+-+-+-+-+-+-+-+-+-+-+-+-+-+-+-+-+-+-+-+-+
```
Parameters length (Optional [\[int\]](https://docs.python.org/3/library/functions.html#int)) – Length of packet data.

#### Keyword Arguments

- **version** (Literal [4, 6]) IP protocol version.
- **extension** ([bool](https://docs.python.org/3/library/functions.html#bool)) If the protocol is used as an IPv6 extension header.
- **\*\*kwargs** Arbitrary keyword arguments.

Returns Parsed packet data.

Return type *[DataType\\_AH](#page-50-0)*

# **property length**

Info dict of current instance.

Return type [int](https://docs.python.org/3/library/functions.html#int)

## **property name**

Name of corresponding protocol.

Return type Literal['Authentication Header']

## **property payload**

Payload of current instance.

Raises **[UnsupportedCall](#page-263-0)** – if the protocol is used as an IPv6 extension header

Return type *[pcapkit.protocols.protocol.Protocol](#page-229-1)*

## **property protocol**

Name of next layer protocol.

Return type *[pcapkit.const.reg.transtype.TransType](#page-309-0)*

## **Data Structure**

Important: Following classes are only for *documentation* purpose. They do **NOT** exist in the  $pcapkit$  module.

<span id="page-50-0"></span>**class** pcapkit.protocols.internet.ah.**DataType\_AH**

#### Bases TypedDict

Authentication header [[RFC 4302](https://tools.ietf.org/html/rfc4302.html)].

**next: pcapkit.const.reg.transtype.TransType** Next header.

**length: int** Payload length.

**1.3. Protocol Family 47**

**spi: int**

Security parameters index (SPI).

**seq: int**

Sequence number field.

**icv: int**

Integrity check value (ICV).

# **HIP - Host Identity Protocol**

[pcapkit.protocols.internet.hip](#page-51-0) contains [HIP](#page-51-0) only, which implements extractor for Host Identity Proto- $col (HIP)^{*0}$  $col (HIP)^{*0}$  $col (HIP)^{*0}$ , whose structure is described as below:

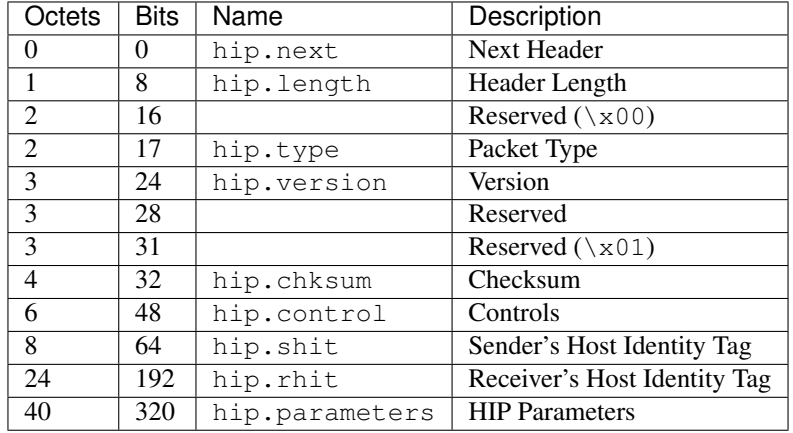

# <span id="page-51-0"></span>**class** pcapkit.protocols.internet.hip.**HIP**(*file=None*, *length=None*, *\*\*kwargs*) Bases: [pcapkit.protocols.internet.internet.Internet](#page-177-0)

This class implements Host Identity Protocol.

```
classmethod __index__()
```
Numeral registry index of the protocol.

Returns Numeral registry index of the protocol in [IANA.](https://www.iana.org/assignments/protocol-numbers/protocol-numbers.xhtml)

Return type *[pcapkit.const.reg.transtype.TransType](#page-309-0)*

**\_\_length\_hint\_\_**()

Return an estimated length for the object.

Return type Literal[40]

**\_\_post\_init\_\_**(*file*, *length=None*, *\**, *extension=False*, *\*\*kwargs*) Post initialisation hook.

Parameters

- **file** ([io.BytesIO](https://docs.python.org/3/library/io.html#io.BytesIO)) Source packet stream.
- **length** (*Optional* [\[int\]](https://docs.python.org/3/library/functions.html#int)) Length of packet data.

#### Keyword Arguments

• **extension** ([bool](https://docs.python.org/3/library/functions.html#bool)) – If the protocol is used as an IPv6 extension header.

<span id="page-51-1"></span><sup>0</sup> [https://en.wikipedia.org/wiki/Host\\_Identity\\_Protocol](https://en.wikipedia.org/wiki/Host_Identity_Protocol)

• **\*\*kwargs** – Arbitrary keyword arguments.

# See also:

For construction argument, please refer to  $make($ .

**\_read\_hip\_para**(*length*, *\**, *version*)

Read HIP parameters.

Parameters length ([int](https://docs.python.org/3/library/functions.html#int)) – length of parameters

Keyword Arguments **version** (Litreal[1, 2]) – HIP version

Returns extracted HIP parameters

Return type Tuple[Tuple[*[pcapkit.const.hip.parameter.Parameter](#page-280-0)*], *[DataType\\_Parameter](#page-83-0)*]

Raises **[ProtocolError](#page-263-1)** – if packet length threshold check failed

**\_read\_para\_ack**(*code*, *cbit*, *clen*, *\**, *desc*, *length*, *version*)

Read HIP ACK parameter.

Structure of HIP ACK parameter [[RFC 7401](https://tools.ietf.org/html/rfc7401.html)]:

```
0 1 2 3
0 1 2 3 4 5 6 7 8 9 0 1 2 3 4 5 6 7 8 9 0 1 2 3 4 5 6 7 8 9 0 1
               +-+-+-+-+-+-+-+-+-+-+-+-+-+-+-+-+-+-+-+-+-+-+-+-+-+-+-+-+-+-+-+-+
| Type | Length | Length |
     +-+-+-+-+-+-+-+-+-+-+-+-+-+-+-+-+-+-+-+-+-+-+-+-+-+-+-+-+-+-+-+-+
                      peer Update ID 1
                +-+-+-+-+-+-+-+-+-+-+-+-+-+-+-+-+-+-+-+-+-+-+-+-+-+-+-+-+-+-+-+-+
                      / peer Update ID n |
           +-+-+-+-+-+-+-+-+-+-+-+-+-+-+-+-+-+-+-+-+-+-+-+-+-+-+-+-+-+-+-+-+
```
Parameters

- **code** ([int](https://docs.python.org/3/library/functions.html#int)) parameter code
- **cbit** ([bool](https://docs.python.org/3/library/functions.html#bool)) critical bit
- $\text{clen}(int)$  $\text{clen}(int)$  $\text{clen}(int)$  length of contents

#### Keyword Arguments

- **desc** ([pcapkit.const.hip.parameter.Parameter](#page-280-0)) parameter type
- **length** ([int](https://docs.python.org/3/library/functions.html#int)) remaining packet length
- **version** (Literal[1, 2]) HIP protocol version

Returns Parsed parameter data.

Return type *[DataType\\_Param\\_ACK](#page-88-0)*

Raises **[ProtocolError](#page-263-1)** – If clen is NOT 4 modulo.

**\_read\_para\_ack\_data**(*code*, *cbit*, *clen*, *\**, *desc*, *length*, *version*) Read HIP ACK\_DATA parameter.

Structure of HIP ACK\_DATA parameter [[RFC 6078](https://tools.ietf.org/html/rfc6078.html)]:

0  $1$  2 3 0 1 2 3 4 5 6 7 8 9 0 1 2 3 4 5 6 7 8 9 0 1 2 3 4 5 6 7 8 9 0 1 +-+-+-+-+-+-+-+-+-+-+-+-+-+-+-+-+-+-+-+-+-+-+-+-+-+-+-+-+-+-+-+-+ | Type | Length |

(continues on next page)

(continued from previous page)

```
+-+-+-+-+-+-+-+-+-+-+-+-+-+-+-+-+-+-+-+-+-+-+-+-+-+-+-+-+-+-+-+-+
                   Acked Sequence number
/+-+-+-+-+-+-+-+-+-+-+-+-+-+-+-+-+-+-+-+-+-+-+-+-+-+-+-+-+-+-+-+-+
```
#### Parameters

- **code** ([int](https://docs.python.org/3/library/functions.html#int)) parameter code
- **cbit** ([bool](https://docs.python.org/3/library/functions.html#bool)) critical bit
- **clen** ([int](https://docs.python.org/3/library/functions.html#int)) length of contents

#### Keyword Arguments

- **desc** ([pcapkit.const.hip.parameter.Parameter](#page-280-0)) parameter type
- **length** ([int](https://docs.python.org/3/library/functions.html#int)) remaining packet length
- **version** (Literal[1, 2]) HIP protocol version

Returns Parsed parameter data.

Return type *[DataType\\_Param\\_ACK\\_Data](#page-98-0)*

Raises **[ProtocolError](#page-263-1)** – If clen is NOT 4 modulo.

**\_read\_para\_cert**(*code*, *cbit*, *clen*, *\**, *desc*, *length*, *version*)

Read HIP CERT parameter.

Structure of HIP CERT parameter [[RFC 7401](https://tools.ietf.org/html/rfc7401.html)]:

```
0 1 2 3
0 1 2 3 4 5 6 7 8 9 0 1 2 3 4 5 6 7 8 9 0 1 2 3 4 5 6 7 8 9 0 1
         +-+-+-+-+-+-+-+-+-+-+-+-+-+-+-+-+-+-+-+-+-+-+-+-+-+-+-+-+-+-+-+-+
| Type | Length |
+-+-+-+-+-+-+-+-+-+-+-+-+-+-+-+-+-+-+-+-+-+-+-+-+-+-+-+-+-+-+-+-+
  CERT group | CERT count | CERT ID | CERT type
         +-+-+-+-+-+-+-+-+-+-+-+-+-+-+-+-+-+-+-+-+-+-+-+-+-+-+-+-+-+-+-+-+
                       Certificate
              +-+-+-+-+-+-+-+-+-+-+-+-+-+-+-+-+-+-+-+-+-+-+-+-+-+-+-+-+-+-+-+-+
                           / | Padding (variable length) |
   +-+-+-+-+-+-+-+-+-+-+-+-+-+-+-+-+-+-+-+-+-+-+-+-+-+-+-+-+-+-+-+-+
```
Parameters

- **code** ([int](https://docs.python.org/3/library/functions.html#int)) parameter code
- **cbit** ([bool](https://docs.python.org/3/library/functions.html#bool)) critical bit
- **clen** ([int](https://docs.python.org/3/library/functions.html#int)) length of contents

Keyword Arguments

- **desc** ([pcapkit.const.hip.parameter.Parameter](#page-280-0)) parameter type
- $\cdot$  **length** ([int](https://docs.python.org/3/library/functions.html#int)) remaining packet length
- **version** (Literal[1, 2]) HIP protocol version

Returns Parsed parameter data.

Return type *[DataType\\_Param\\_Cert](#page-92-0)*

**\_read\_para\_dh\_group\_list**(*code*, *cbit*, *clen*, *\**, *desc*, *length*, *version*) Read HIP DH\_GROUP\_LIST parameter.

Structure of HIP DH\_GROUP\_LIST parameter [[RFC 7401](https://tools.ietf.org/html/rfc7401.html)]:

0  $1$  2 3 0 1 2 3 4 5 6 7 8 9 0 1 2 3 4 5 6 7 8 9 0 1 2 3 4 5 6 7 8 9 0 1 +-+-+-+-+-+-+-+-+-+-+-+-+-+-+-+-+-+-+-+-+-+-+-+-+-+-+-+-+-+-+-+-+ | Type | Length | +-+-+-+-+-+-+-+-+-+-+-+-+-+-+-+-+-+-+-+-+-+-+-+-+-+-+-+-+-+-+-+-+ | DH GROUP ID #1| DH GROUP ID #2| DH GROUP ID #3| DH GROUP ID #4| +-+-+-+-+-+-+-+-+-+-+-+-+-+-+-+-+-+-+-+-+-+-+-+-+-+-+-+-+-+-+-+-+ | DH GROUP ID #n| Padding +-+-+-+-+-+-+-+-+-+-+-+-+-+-+-+-+-+-+-+-+-+-+-+-+-+-+-+-+-+-+-+-+

## Parameters

- **code** ([int](https://docs.python.org/3/library/functions.html#int)) parameter code
- **cbit** ([bool](https://docs.python.org/3/library/functions.html#bool)) critical bit
- **clen** ([int](https://docs.python.org/3/library/functions.html#int)) length of contents

#### Keyword Arguments

- **desc** ([pcapkit.const.hip.parameter.Parameter](#page-280-0)) parameter type
- **length** ([int](https://docs.python.org/3/library/functions.html#int)) remaining packet length
- **version** (Literal[1, 2]) HIP protocol version

Returns Parsed parameter data.

Return type *[DataType\\_Param\\_DH\\_Group\\_List](#page-88-1)*

**\_read\_para\_diffie\_hellman**(*code*, *cbit*, *clen*, *\**, *desc*, *length*, *version*)

Read HIP DIFFIE\_HELLMAN parameter.

Structure of HIP DIFFIE\_HELLMAN parameter [[RFC 7401](https://tools.ietf.org/html/rfc7401.html)]:

```
0 1 2 3
0 1 2 3 4 5 6 7 8 9 0 1 2 3 4 5 6 7 8 9 0 1 2 3 4 5 6 7 8 9 0 1
  +-+-+-+-+-+-+-+-+-+-+-+-+-+-+-+-+-+-+-+-+-+-+-+-+-+-+-+-+-+-+-+-+
| Type | Length |
 +-+-+-+-+-+-+-+-+-+-+-+-+-+-+-+-+-+-+-+-+-+-+-+-+-+-+-+-+-+-+-+-+
  | Group ID | Public Value Length | Public Value /
 +-+-+-+-+-+-+-+-+-+-+-+-+-+-+-+-+-+-+-+-+-+-+-+-+-+-+-+-+-+-+-+-+
/ |
+-+-+-+-+-+-+-+-+-+-+-+-+-+-+-+-+-+-+-+-+-+-+-+-+-+-+-+-+-+-+-+-+
/ | Padding |
 +-+-+-+-+-+-+-+-+-+-+-+-+-+-+-+-+-+-+-+-+-+-+-+-+-+-+-+-+-+-+-+-+
```
#### Parameters

- **code** ([int](https://docs.python.org/3/library/functions.html#int)) parameter code
- **cbit** ([bool](https://docs.python.org/3/library/functions.html#bool)) critical bit
- **clen** ([int](https://docs.python.org/3/library/functions.html#int)) length of contents

## Keyword Arguments

• **desc** ([pcapkit.const.hip.parameter.Parameter](#page-280-0)) – parameter type

- **length** ([int](https://docs.python.org/3/library/functions.html#int)) remaining packet length
- **version** (Literal[1, 2]) HIP protocol version

Returns Parsed parameter data.

Return type DataType\_Param\_Diffie\_Hellman

**\_read\_para\_echo\_request\_signed**(*code*, *cbit*, *clen*, *\**, *desc*, *length*, *version*) Read HIP ECHO\_REQUEST\_SIGNED parameter.

Structure of HIP ECHO\_REQUEST\_SIGNED parameter [[RFC 7401](https://tools.ietf.org/html/rfc7401.html)]:

```
0 1 2 3
0 1 2 3 4 5 6 7 8 9 0 1 2 3 4 5 6 7 8 9 0 1 2 3 4 5 6 7 8 9 0 1
   +-+-+-+-+-+-+-+-+-+-+-+-+-+-+-+-+-+-+-+-+-+-+-+-+-+-+-+-+-+-+-+-+
| Type | Length |
      +-+-+-+-+-+-+-+-+-+-+-+-+-+-+-+-+-+-+-+-+-+-+-+-+-+-+-+-+-+-+-+-+
             Opaque data (variable length)
   +-+-+-+-+-+-+-+-+-+-+-+-+-+-+-+-+-+-+-+-+-+-+-+-+-+-+-+-+-+-+-+-+
```
## Parameters

- **code** ([int](https://docs.python.org/3/library/functions.html#int)) parameter code
- **cbit** ([bool](https://docs.python.org/3/library/functions.html#bool)) critical bit
- **clen** ([int](https://docs.python.org/3/library/functions.html#int)) length of contents

#### Keyword Arguments

- **desc** ([pcapkit.const.hip.parameter.Parameter](#page-280-0)) parameter type
- $\cdot$  **length** ([int](https://docs.python.org/3/library/functions.html#int)) remaining packet length
- **version** (Literal[1, 2]) HIP protocol version

Returns Parsed parameter data.

Return type *[DataType\\_Param\\_Echo\\_Request\\_Signed](#page-93-0)*

**\_read\_para\_echo\_request\_unsigned**(*code*, *cbit*, *clen*, *\**, *desc*, *length*, *version*) Read HIP ECHO\_REQUEST\_UNSIGNED parameter.

Structure of HIP ECHO\_REQUEST\_UNSIGNED parameter [[RFC 7401](https://tools.ietf.org/html/rfc7401.html)]:

```
0 1 2 3
0 1 2 3 4 5 6 7 8 9 0 1 2 3 4 5 6 7 8 9 0 1 2 3 4 5 6 7 8 9 0 1
      +-+-+-+-+-+-+-+-+-+-+-+-+-+-+-+-+-+-+-+-+-+-+-+-+-+-+-+-+-+-+-+-+
| Type | Length |
    +-+-+-+-+-+-+-+-+-+-+-+-+-+-+-+-+-+-+-+-+-+-+-+-+-+-+-+-+-+-+-+-+
             Opaque data (variable length)
    +-+-+-+-+-+-+-+-+-+-+-+-+-+-+-+-+-+-+-+-+-+-+-+-+-+-+-+-+-+-+-+-+
```
#### Parameters

- **code** ([int](https://docs.python.org/3/library/functions.html#int)) parameter code
- **cbit** ([bool](https://docs.python.org/3/library/functions.html#bool)) critical bit
- **clen**  $(int)$  $(int)$  $(int)$  length of contents

#### Keyword Arguments

- **desc** ([pcapkit.const.hip.parameter.Parameter](#page-280-0)) parameter type
- **length** ([int](https://docs.python.org/3/library/functions.html#int)) remaining packet length
- **version** (Literal[1, 2]) HIP protocol version

Returns Parsed parameter data.

Return type *[DataType\\_Param\\_Echo\\_Request\\_Unsigned](#page-102-0)*

**\_read\_para\_echo\_response\_signed**(*code*, *cbit*, *clen*, *\**, *desc*, *length*, *version*) Read HIP ECHO\_RESPONSE\_SIGNED parameter.

Structure of HIP ECHO\_RESPONSE\_SIGNED parameter [[RFC 7401](https://tools.ietf.org/html/rfc7401.html)]:

```
0 1 2 3
0 1 2 3 4 5 6 7 8 9 0 1 2 3 4 5 6 7 8 9 0 1 2 3 4 5 6 7 8 9 0 1
          +-+-+-+-+-+-+-+-+-+-+-+-+-+-+-+-+-+-+-+-+-+-+-+-+-+-+-+-+-+-+-+-+
| Type | Length |
            +-+-+-+-+-+-+-+-+-+-+-+-+-+-+-+-+-+-+-+-+-+-+-+-+-+-+-+-+-+-+-+-+
               Opaque data (variable length)
      +-+-+-+-+-+-+-+-+-+-+-+-+-+-+-+-+-+-+-+-+-+-+-+-+-+-+-+-+-+-+-+-+
```
#### Parameters

- **code** ([int](https://docs.python.org/3/library/functions.html#int)) parameter code
- **cbit** ([bool](https://docs.python.org/3/library/functions.html#bool)) critical bit
- **clen**  $(int)$  $(int)$  $(int)$  length of contents

#### Keyword Arguments

- **desc** ([pcapkit.const.hip.parameter.Parameter](#page-280-0)) parameter type
- $\cdot$  **length** ([int](https://docs.python.org/3/library/functions.html#int)) remaining packet length
- **version** (Literal[1, 2]) HIP protocol version

Returns Parsed parameter data.

Return type *[DataType\\_Param\\_Echo\\_Response\\_Signed](#page-96-0)*

**\_read\_para\_echo\_response\_unsigned**(*code*, *cbit*, *clen*, *\**, *desc*, *length*, *version*) Read HIP ECHO\_RESPONSE\_UNSIGNED parameter.

Structure of HIP ECHO\_RESPONSE\_UNSIGNED parameter [[RFC 7401](https://tools.ietf.org/html/rfc7401.html)]:

```
0 1 2 3
0 1 2 3 4 5 6 7 8 9 0 1 2 3 4 5 6 7 8 9 0 1 2 3 4 5 6 7 8 9 0 1
       +-+-+-+-+-+-+-+-+-+-+-+-+-+-+-+-+-+-+-+-+-+-+-+-+-+-+-+-+-+-+-+-+
| Type | Length |
    +-+-+-+-+-+-+-+-+-+-+-+-+-+-+-+-+-+-+-+-+-+-+-+-+-+-+-+-+-+-+-+-+
             Opaque data (variable length)
   +-+-+-+-+-+-+-+-+-+-+-+-+-+-+-+-+-+-+-+-+-+-+-+-+-+-+-+-+-+-+-+-+
```
#### Parameters

- **code** ([int](https://docs.python.org/3/library/functions.html#int)) parameter code
- **cbit** ([bool](https://docs.python.org/3/library/functions.html#bool)) critical bit
- **clen** ([int](https://docs.python.org/3/library/functions.html#int)) length of contents

## Keyword Arguments

- **desc** ([pcapkit.const.hip.parameter.Parameter](#page-280-0)) parameter type
- **length**  $(int)$  $(int)$  $(int)$  remaining packet length
- **version** (Literal[1, 2]) HIP protocol version

Returns Parsed parameter data.

Return type *[DataType\\_Param\\_Echo\\_Response\\_Unsigned](#page-103-0)*

**\_read\_para\_encrypted**(*code*, *cbit*, *clen*, *\**, *desc*, *length*, *version*) Read HIP ENCRYPTED parameter.

Structure of HIP ENCRYPTED parameter [[RFC 7401](https://tools.ietf.org/html/rfc7401.html)]:

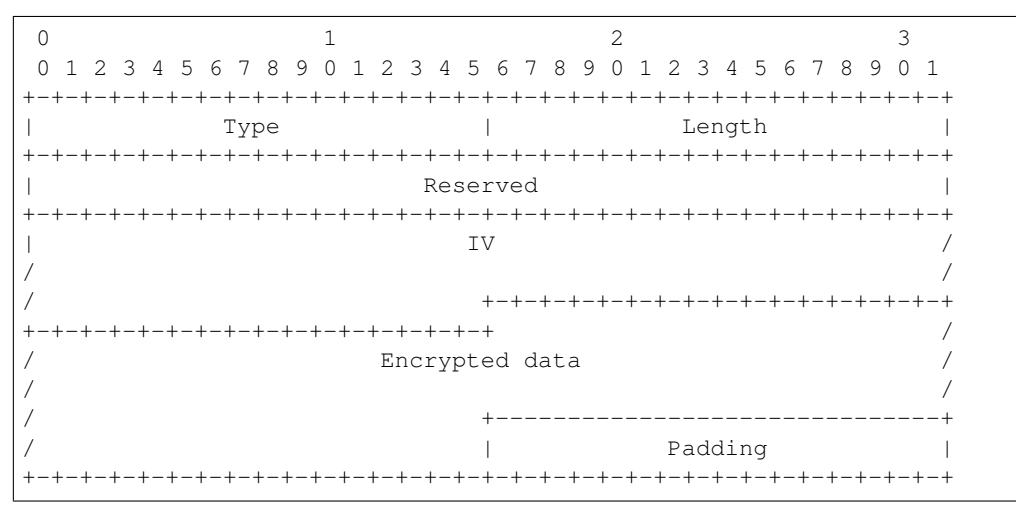

#### Parameters

- **code** ([int](https://docs.python.org/3/library/functions.html#int)) parameter code
- **cbit** ([bool](https://docs.python.org/3/library/functions.html#bool)) critical bit
- **clen** ([int](https://docs.python.org/3/library/functions.html#int)) length of contents

#### Keyword Arguments

- **desc** ([pcapkit.const.hip.parameter.Parameter](#page-280-0)) parameter type
- **length** ([int](https://docs.python.org/3/library/functions.html#int)) remaining packet length
- **version** (Literal[1, 2]) HIP protocol version

Returns Parsed parameter data.

Return type *[DataType\\_Param\\_Encrypted](#page-91-0)*

**\_read\_para\_esp\_info**(*code*, *cbit*, *clen*, *\**, *desc*, *length*, *version*) Read HIP ESP\_INFO parameter.

Structure of HIP ESP INFO parameter [[RFC 7402](https://tools.ietf.org/html/rfc7402.html)]:

0  $1$  2 3 0 1 2 3 4 5 6 7 8 9 0 1 2 3 4 5 6 7 8 9 0 1 2 3 4 5 6 7 8 9 0 1 +-+-+-+-+-+-+-+-+-+-+-+-+-+-+-+-+-+-+-+-+-+-+-+-+-+-+-+-+-+-+-+-+ | Type | Length |

(continues on next page)

(continued from previous page)

```
+-+-+-+-+-+-+-+-+-+-+-+-+-+-+-+-+-+-+-+-+-+-+-+-+-+-+-+-+-+-+-+-+
     Reserved | KEYMAT Index
+-+-+-+-+-+-+-+-+-+-+-+-+-+-+-+-+-+-+-+-+-+-+-+-+-+-+-+-+-+-+-+-+
                        | OLD SPI |
           +-+-+-+-+-+-+-+-+-+-+-+-+-+-+-+-+-+-+-+-+-+-+-+-+-+-+-+-+-+-+-+-+
                        | NEW SPI |
       +-+-+-+-+-+-+-+-+-+-+-+-+-+-+-+-+-+-+-+-+-+-+-+-+-+-+-+-+-+-+-+-+
```
#### Parameters

- **code** ([int](https://docs.python.org/3/library/functions.html#int)) parameter code
- **cbit** ([bool](https://docs.python.org/3/library/functions.html#bool)) critical bit
- **clen** ([int](https://docs.python.org/3/library/functions.html#int)) length of contents

#### Keyword Arguments

- **desc** ([pcapkit.const.hip.parameter.Parameter](#page-280-0)) parameter type
- **length**  $(int)$  $(int)$  $(int)$  remaining packet length
- **version** (Literal[1, 2]) HIP protocol version

Returns Parsed parameter data.

Return type *[DataType\\_Param\\_ESP\\_Info](#page-84-0)*

```
Raises ProtocolError – If clen is NOT 12.
```
## **\_read\_para\_esp\_transform**(*code*, *cbit*, *clen*, *\**, *desc*, *length*, *version*)

Read HIP ESP\_TRANSFORM parameter.

Structure of HIP ESP\_TRANSFORM parameter [[RFC 7402](https://tools.ietf.org/html/rfc7402.html)]:

```
0 1 2 3
0 1 2 3 4 5 6 7 8 9 0 1 2 3 4 5 6 7 8 9 0 1 2 3 4 5 6 7 8 9 0 1
+-+-+-+-+-+-+-+-+-+-+-+-+-+-+-+-+-+-+-+-+-+-+-+-+-+-+-+-+-+-+-+-+
| Type | Length |
    +-+-+-+-+-+-+-+-+-+-+-+-+-+-+-+-+-+-+-+-+-+-+-+-+-+-+-+-+-+-+-+-+
       Reserved | Suite ID #1 |
  +-+-+-+-+-+-+-+-+-+-+-+-+-+-+-+-+-+-+-+-+-+-+-+-+-+-+-+-+-+-+-+-+
       Suite ID #2 | Suite ID #3
   +-+-+-+-+-+-+-+-+-+-+-+-+-+-+-+-+-+-+-+-+-+-+-+-+-+-+-+-+-+-+-+-+
       Suite ID #n | Padding | |
    +-+-+-+-+-+-+-+-+-+-+-+-+-+-+-+-+-+-+-+-+-+-+-+-+-+-+-+-+-+-+-+-+
```
#### Parameters

- **code** ([int](https://docs.python.org/3/library/functions.html#int)) parameter code
- **cbit** ([bool](https://docs.python.org/3/library/functions.html#bool)) critical bit
- **clen** ([int](https://docs.python.org/3/library/functions.html#int)) length of contents

## Keyword Arguments

- **desc** ([pcapkit.const.hip.parameter.Parameter](#page-280-0)) parameter type
- **length** ([int](https://docs.python.org/3/library/functions.html#int)) remaining packet length
- **version** (Literal[1, 2]) HIP protocol version

Returns Parsed parameter data.

Return type *[DataType\\_Param\\_Transform\\_Format\\_List](#page-97-0)*

Raises **[ProtocolError](#page-263-1)** – If clen is NOT 2 modulo.

**\_read\_para\_from**(*code*, *cbit*, *clen*, *\**, *desc*, *length*, *version*) Read HIP FROM parameter.

Structure of HIP FROM parameter [[RFC 8004](https://tools.ietf.org/html/rfc8004.html)]:

```
0 1 2 3
0 1 2 3 4 5 6 7 8 9 0 1 2 3 4 5 6 7 8 9 0 1 2 3 4 5 6 7 8 9 0 1
 +-+-+-+-+-+-+-+-+-+-+-+-+-+-+-+-+-+-+-+-+-+-+-+-+-+-+-+-+-+-+-+-+
| Type | Length |
  +-+-+-+-+-+-+-+-+-+-+-+-+-+-+-+-+-+-+-+-+-+-+-+-+-+-+-+-+-+-+-+-+
| |
| Address |
| |
| |
     +-+-+-+-+-+-+-+-+-+-+-+-+-+-+-+-+-+-+-+-+-+-+-+-+-+-+-+-+-+-+-+-+
```
# Parameters

- **code** ([int](https://docs.python.org/3/library/functions.html#int)) parameter code
- **cbit** ([bool](https://docs.python.org/3/library/functions.html#bool)) critical bit
- **clen** ([int](https://docs.python.org/3/library/functions.html#int)) length of contents

## Keyword Arguments

- **desc** ([pcapkit.const.hip.parameter.Parameter](#page-280-0)) parameter type
- $\cdot$  **length** ([int](https://docs.python.org/3/library/functions.html#int)) remaining packet length
- **version** (Literal[1, 2]) HIP protocol version

Returns Parsed parameter data.

Return type *[DataType\\_Param\\_From](#page-105-0)*

Raises **[ProtocolError](#page-263-1)** – If clen is NOT 16.

**\_read\_para\_hip\_cipher**(*code*, *cbit*, *clen*, *\**, *desc*, *length*, *version*) Read HIP HIP\_CIPHER parameter.

Structure of HIP HIP\_CIPHER parameter [[RFC 7401](https://tools.ietf.org/html/rfc7401.html)]:

```
0 1 2 3
0 1 2 3 4 5 6 7 8 9 0 1 2 3 4 5 6 7 8 9 0 1 2 3 4 5 6 7 8 9 0 1
      +-+-+-+-+-+-+-+-+-+-+-+-+-+-+-+-+-+-+-+-+-+-+-+-+-+-+-+-+-+-+-+-+
| Type | Length |
     +-+-+-+-+-+-+-+-+-+-+-+-+-+-+-+-+-+-+-+-+-+-+-+-+-+-+-+-+-+-+-+-+
       | Cipher ID #1 | Cipher ID #2 |
    +-+-+-+-+-+-+-+-+-+-+-+-+-+-+-+-+-+-+-+-+-+-+-+-+-+-+-+-+-+-+-+-+
        Cipher ID #n | Padding
   +-+-+-+-+-+-+-+-+-+-+-+-+-+-+-+-+-+-+-+-+-+-+-+-+-+-+-+-+-+-+-+-+
```
#### Parameters

• **code** ([int](https://docs.python.org/3/library/functions.html#int)) – parameter code

- **cbit** ([bool](https://docs.python.org/3/library/functions.html#bool)) critical bit
- **clen** ([int](https://docs.python.org/3/library/functions.html#int)) length of contents

# Keyword Arguments

- **desc** ([pcapkit.const.hip.parameter.Parameter](#page-280-0)) parameter type
- **length** ([int](https://docs.python.org/3/library/functions.html#int)) remaining packet length
- **version** (Literal[1, 2]) HIP protocol version

Returns Parsed parameter data.

Return type *[DataType\\_Param\\_Cipher](#page-89-0)*

Raises **[ProtocolError](#page-263-1)** – If clen is NOT a 2 modulo.

**\_read\_para\_hip\_mac**(*code*, *cbit*, *clen*, *\**, *desc*, *length*, *version*)

Read HIP HIP\_MAC parameter.

Structure of HIP HIP\_MAC parameter [[RFC 7401](https://tools.ietf.org/html/rfc7401.html)]:

0  $1$  2 3 0 1 2 3 4 5 6 7 8 9 0 1 2 3 4 5 6 7 8 9 0 1 2 3 4 5 6 7 8 9 0 1 +-+-+-+-+-+-+-+-+-+-+-+-+-+-+-+-+-+-+-+-+-+-+-+-+-+-+-+-+-+-+-+-+ | Type | Length | +-+-+-+-+-+-+-+-+-+-+-+-+-+-+-+-+-+-+-+-+-+-+-+-+-+-+-+-+-+-+-+-+ | | | HMAC | HMAC | HMAC | HMAC | HMAC | HMAC | HMAC | HMAC | HMAC | HMAC | HMAC | HMAC | HMAC | HMAC | HMAC | HMAC | HMAC | HMAC | HMAC | HMAC | HMAC | HMAC | HMAC | HMAC | HMAC | HMAC | HMAC | HMAC | HMAC | HMAC | HMAC | HMA  $/$ / +-------------------------------+ | | Padding | +-+-+-+-+-+-+-+-+-+-+-+-+-+-+-+-+-+-+-+-+-+-+-+-+-+-+-+-+-+-+-+-+

#### Parameters

- **code** ([int](https://docs.python.org/3/library/functions.html#int)) parameter code
- **cbit** ([bool](https://docs.python.org/3/library/functions.html#bool)) critical bit
- **clen** ([int](https://docs.python.org/3/library/functions.html#int)) length of contents

#### Keyword Arguments

- **desc** ([pcapkit.const.hip.parameter.Parameter](#page-280-0)) parameter type
- $\cdot$  **length** ([int](https://docs.python.org/3/library/functions.html#int)) remaining packet length
- **version** (Literal[1, 2]) HIP protocol version

Returns Parsed parameter data.

Return type *[DataType\\_Param\\_HMAC](#page-101-0)*

**\_read\_para\_hip\_mac\_2**(*code*, *cbit*, *clen*, *\**, *desc*, *length*, *version*)

Read HIP HIP\_MAC\_2 parameter.

Structure of HIP HIP\_MAC\_2 parameter [[RFC 7401](https://tools.ietf.org/html/rfc7401.html)]:

0  $1$  2 3 0 1 2 3 4 5 6 7 8 9 0 1 2 3 4 5 6 7 8 9 0 1 2 3 4 5 6 7 8 9 0 1 +-+-+-+-+-+-+-+-+-+-+-+-+-+-+-+-+-+-+-+-+-+-+-+-+-+-+-+-+-+-+-+-+ | Type | Length |

(continues on next page)

(continued from previous page)

```
+-+-+-+-+-+-+-+-+-+-+-+-+-+-+-+-+-+-+-+-+-+-+-+-+-+-+-+-+-+-+-+-+
| |
| HMAC | HMAC | HMAC | HMAC | HMAC | HMAC | HMAC | HMAC | HMAC | HMAC | HMAC | HMAC | HMAC | HMAC | HMAC | HMAC | HMAC | HMAC | HMAC | HMAC | HMAC | HMAC | HMAC | HMAC | HMAC | HMAC | HMAC | HMAC | HMAC | HMAC | HMAC | HMA
/ /
/ +-------------------------------+
                                    | | Padding |
                             +-+-+-+-+-+-+-+-+-+-+-+-+-+-+-+-+-+-+-+-+-+-+-+-+-+-+-+-+-+-+-+-+
```
## Parameters

- **code** ([int](https://docs.python.org/3/library/functions.html#int)) parameter code
- **cbit** ([bool](https://docs.python.org/3/library/functions.html#bool)) critical bit
- **clen** ([int](https://docs.python.org/3/library/functions.html#int)) length of contents

#### Keyword Arguments

- **desc** ([pcapkit.const.hip.parameter.Parameter](#page-280-0)) parameter type
- **length**  $(int)$  $(int)$  $(int)$  remaining packet length
- **version** (Literal[1, 2]) HIP protocol version

Returns Parsed parameter data.

Return type *[DataType\\_Param\\_HMAC\\_2](#page-101-1)*

**\_read\_para\_hip\_signature**(*code*, *cbit*, *clen*, *\**, *desc*, *length*, *version*) Read HIP HIP\_SIGNATURE parameter.

Structure of HIP HIP SIGNATURE parameter [[RFC 7401](https://tools.ietf.org/html/rfc7401.html)]:

```
0 1 2 3
0 1 2 3 4 5 6 7 8 9 0 1 2 3 4 5 6 7 8 9 0 1 2 3 4 5 6 7 8 9 0 1
       +-+-+-+-+-+-+-+-+-+-+-+-+-+-+-+-+-+-+-+-+-+-+-+-+-+-+-+-+-+-+-+-+
| Type | Length |
  +-+-+-+-+-+-+-+-+-+-+-+-+-+-+-+-+-+-+-+-+-+-+-+-+-+-+-+-+-+-+-+-+
| SIG alg | Signature /
                    +-+-+-+-+-+-+-+-+-+-+-+-+-+-+-+-+-+-+-+-+-+-+-+-+-+-+-+-+-+-+-+-+
/ | Padding |
                    +-+-+-+-+-+-+-+-+-+-+-+-+-+-+-+-+-+-+-+-+-+-+-+-+-+-+-+-+-+-+-+-+
```
## Parameters

- **code** ([int](https://docs.python.org/3/library/functions.html#int)) parameter code
- **cbit** ([bool](https://docs.python.org/3/library/functions.html#bool)) critical bit
- $\text{clen}(int)$  $\text{clen}(int)$  $\text{clen}(int)$  length of contents

# Keyword Arguments

- **desc** ([pcapkit.const.hip.parameter.Parameter](#page-280-0)) parameter type
- **length** ([int](https://docs.python.org/3/library/functions.html#int)) remaining packet length
- **version** (Literal[1, 2]) HIP protocol version

Returns Parsed parameter data.

Return type *[DataType\\_Param\\_Signature](#page-102-1)*

```
_read_para_hip_signature_2(code, cbit, clen, *, desc, length, version)
    Read HIP HIP_SIGNATURE_2 parameter.
```
Structure of HIP HIP\_SIGNATURE\_2 parameter [[RFC 7401](https://tools.ietf.org/html/rfc7401.html)]:

```
0 1 2 3
0 1 2 3 4 5 6 7 8 9 0 1 2 3 4 5 6 7 8 9 0 1 2 3 4 5 6 7 8 9 0 1
     +-+-+-+-+-+-+-+-+-+-+-+-+-+-+-+-+-+-+-+-+-+-+-+-+-+-+-+-+-+-+-+-+
| Type | Length |
 +-+-+-+-+-+-+-+-+-+-+-+-+-+-+-+-+-+-+-+-+-+-+-+-+-+-+-+-+-+-+-+-+
   | SIG alg | Signature /
  +-+-+-+-+-+-+-+-+-+-+-+-+-+-+-+-+-+-+-+-+-+-+-+-+-+-+-+-+-+-+-+-+
                       / | Padding |
 +-+-+-+-+-+-+-+-+-+-+-+-+-+-+-+-+-+-+-+-+-+-+-+-+-+-+-+-+-+-+-+-+
```
## Parameters

- **code** ([int](https://docs.python.org/3/library/functions.html#int)) parameter code
- **cbit** ([bool](https://docs.python.org/3/library/functions.html#bool)) critical bit
- **clen** ([int](https://docs.python.org/3/library/functions.html#int)) length of contents

## Keyword Arguments

- **desc** ([pcapkit.const.hip.parameter.Parameter](#page-280-0)) parameter type
- **length** ([int](https://docs.python.org/3/library/functions.html#int)) remaining packet length
- **version** (Literal[1, 2]) HIP protocol version

Returns Parsed parameter data.

Return type *[DataType\\_Param\\_Signature\\_2](#page-101-2)*

**\_read\_para\_hip\_transform**(*code*, *cbit*, *clen*, *\**, *desc*, *length*, *version*)

Read HIP HIP\_TRANSFORM parameter.

Structure of HIP HIP\_TRANSFORM parameter [[RFC 5201](https://tools.ietf.org/html/rfc5201.html)]:

```
0 1 2 3
0 1 2 3 4 5 6 7 8 9 0 1 2 3 4 5 6 7 8 9 0 1 2 3 4 5 6 7 8 9 0 1
     +-+-+-+-+-+-+-+-+-+-+-+-+-+-+-+-+-+-+-+-+-+-+-+-+-+-+-+-+-+-+-+-+
| Type | Length |
    +-+-+-+-+-+-+-+-+-+-+-+-+-+-+-+-+-+-+-+-+-+-+-+-+-+-+-+-+-+-+-+-+
         Suite ID #1 | Suite ID #2
   +-+-+-+-+-+-+-+-+-+-+-+-+-+-+-+-+-+-+-+-+-+-+-+-+-+-+-+-+-+-+-+-+
          Suite ID #n | Padding
    +-+-+-+-+-+-+-+-+-+-+-+-+-+-+-+-+-+-+-+-+-+-+-+-+-+-+-+-+-+-+-+-+
```
# Parameters

- **code** ([int](https://docs.python.org/3/library/functions.html#int)) parameter code
- **cbit** ([bool](https://docs.python.org/3/library/functions.html#bool)) critical bit
- **clen** ([int](https://docs.python.org/3/library/functions.html#int)) length of contents

# Keyword Arguments

- **desc** ([pcapkit.const.hip.parameter.Parameter](#page-280-0)) parameter type
- $\cdot$  **length** ([int](https://docs.python.org/3/library/functions.html#int)) remaining packet length

• **version** (Literal  $[1, 2]$ ) – HIP protocol version

Returns Parsed parameter data.

Return type *[DataType\\_Param\\_Transform](#page-89-1)*

Raises **[ProtocolError](#page-263-1)** – The parameter is ONLY supported in HIPv1.

**\_read\_para\_hip\_transport\_mode**(*code*, *cbit*, *clen*, *\**, *desc*, *length*, *version*) Read HIP HIP\_TRANSPORT\_MODE parameter.

Structure of HIP HIP\_TRANSPORT\_MODE parameter [[RFC 6261](https://tools.ietf.org/html/rfc6261.html)]:

```
0 1 2 3
0 1 2 3 4 5 6 7 8 9 0 1 2 3 4 5 6 7 8 9 0 1 2 3 4 5 6 7 8 9 0 1
   +-+-+-+-+-+-+-+-+-+-+-+-+-+-+-+-+-+-+-+-+-+-+-+-+-+-+-+-+-+-+-+-+
| Type | Length |
     +-+-+-+-+-+-+-+-+-+-+-+-+-+-+-+-+-+-+-+-+-+-+-+-+-+-+-+-+-+-+-+-+
          | Port | Mode ID #1 |
    +-+-+-+-+-+-+-+-+-+-+-+-+-+-+-+-+-+-+-+-+-+-+-+-+-+-+-+-+-+-+-+-+
        | Mode ID #2 | Mode ID #3 |
+-+-+-+-+-+-+-+-+-+-+-+-+-+-+-+-+-+-+-+-+-+-+-+-+-+-+-+-+-+-+-+-+
        Mode ID #n | Padding
  +-+-+-+-+-+-+-+-+-+-+-+-+-+-+-+-+-+-+-+-+-+-+-+-+-+-+-+-+-+-+-+-+
```
# **Parameters**

- **code** ([int](https://docs.python.org/3/library/functions.html#int)) parameter code
- **cbit** ([bool](https://docs.python.org/3/library/functions.html#bool)) critical bit
- **clen** ([int](https://docs.python.org/3/library/functions.html#int)) length of contents

## Keyword Arguments

- **desc** ([pcapkit.const.hip.parameter.Parameter](#page-280-0)) parameter type
- **length** ([int](https://docs.python.org/3/library/functions.html#int)) remaining packet length
- **version** (Literal [1, 2]) HIP protocol version

Returns Parsed parameter data.

Return type *[DataType\\_Param\\_Transport\\_Mode](#page-100-0)*

Raises **[ProtocolError](#page-263-1)** – If clen is NOT 2 modulo.

**\_read\_para\_hit\_suite\_list**(*code*, *cbit*, *clen*, *\**, *desc*, *length*, *version*) Read HIP HIT\_SUITE\_LIST parameter.

Structure of HIP HIT\_SUITE\_LIST parameter [[RFC 7401](https://tools.ietf.org/html/rfc7401.html)]:

```
0 1 2 3
0 1 2 3 4 5 6 7 8 9 0 1 2 3 4 5 6 7 8 9 0 1 2 3 4 5 6 7 8 9 0 1
  +-+-+-+-+-+-+-+-+-+-+-+-+-+-+-+-+-+-+-+-+-+-+-+-+-+-+-+-+-+-+-+-+
| Type | Length |
   +-+-+-+-+-+-+-+-+-+-+-+-+-+-+-+-+-+-+-+-+-+-+-+-+-+-+-+-+-+-+-+-+
| ID #1 | ID #2 | ID #3 | ID #4 |
  +-+-+-+-+-+-+-+-+-+-+-+-+-+-+-+-+-+-+-+-+-+-+-+-+-+-+-+-+-+-+-+-+
| ID #n | Padding |
 +-+-+-+-+-+-+-+-+-+-+-+-+-+-+-+-+-+-+-+-+-+-+-+-+-+-+-+-+-+-+-+-+
```
#### Parameters

- **code** ([int](https://docs.python.org/3/library/functions.html#int)) parameter code
- **cbit** ([bool](https://docs.python.org/3/library/functions.html#bool)) critical bit
- **clen** ([int](https://docs.python.org/3/library/functions.html#int)) length of contents

## Keyword Arguments

- **desc** ([pcapkit.const.hip.parameter.Parameter](#page-280-0)) parameter type
- **length** ([int](https://docs.python.org/3/library/functions.html#int)) remaining packet length
- **version** (Literal[1, 2]) HIP protocol version

Returns Parsed parameter data.

Return type *[DataType\\_Param\\_HIT\\_Suite\\_List](#page-92-1)*

**\_read\_para\_host\_id**(*code*, *cbit*, *clen*, *\**, *desc*, *length*, *version*)

Read HIP HOST\_ID parameter.

Structure of HIP HOST\_ID parameter [[RFC 7401](https://tools.ietf.org/html/rfc7401.html)]:

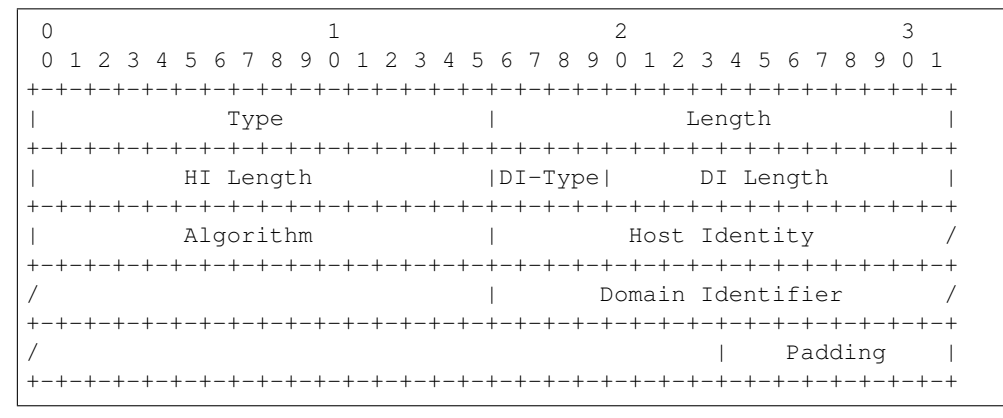

# Parameters

- **code** ([int](https://docs.python.org/3/library/functions.html#int)) parameter code
- **cbit** ([bool](https://docs.python.org/3/library/functions.html#bool)) critical bit
- **clen** ([int](https://docs.python.org/3/library/functions.html#int)) length of contents

#### Keyword Arguments

- **desc** ([pcapkit.const.hip.parameter.Parameter](#page-280-0)) parameter type
- $\cdot$  **length** ([int](https://docs.python.org/3/library/functions.html#int)) remaining packet length
- **version** (Literal[1, 2]) HIP protocol version

Returns Parsed parameter data.

Return type *[DataType\\_Param\\_Host\\_ID](#page-91-1)*

**\_read\_para\_locator\_set**(*code*, *cbit*, *clen*, *\**, *desc*, *length*, *version*)

```
Read HIP LOCATOR_SET parameter.
```
Structure of HIP LOCATOR\_SET parameter [[RFC 8046](https://tools.ietf.org/html/rfc8046.html)]:

0  $1$  2 3 0 1 2 3 4 5 6 7 8 9 0 1 2 3 4 5 6 7 8 9 0 1 2 3 4 5 6 7 8 9 0 1 +-+-+-+-+-+-+-+-+-+-+-+-+-+-+-+-+-+-+-+-+-+-+-+-+-+-+-+-+-+-+-+-+ | Type | Length | +-+-+-+-+-+-+-+-+-+-+-+-+-+-+-+-+-+-+-+-+-+-+-+-+-+-+-+-+-+-+-+-+ | Traffic Type | Locator Type | Locator Length | Reserved |P| +-+-+-+-+-+-+-+-+-+-+-+-+-+-+-+-+-+-+-+-+-+-+-+-+-+-+-+-+-+-+-+-+ Locator Lifetime +-+-+-+-+-+-+-+-+-+-+-+-+-+-+-+-+-+-+-+-+-+-+-+-+-+-+-+-+-+-+-+-+ | Locator | | | | | | | +-+-+-+-+-+-+-+-+-+-+-+-+-+-+-+-+-+-+-+-+-+-+-+-+-+-+-+-+-+-+-+-+ . . . . +-+-+-+-+-+-+-+-+-+-+-+-+-+-+-+-+-+-+-+-+-+-+-+-+-+-+-+-+-+-+-+-+ | Traffic Type | Locator Type | Locator Length | Reserved |P| +-+-+-+-+-+-+-+-+-+-+-+-+-+-+-+-+-+-+-+-+-+-+-+-+-+-+-+-+-+-+-+-+ Locator Lifetime +-+-+-+-+-+-+-+-+-+-+-+-+-+-+-+-+-+-+-+-+-+-+-+-+-+-+-+-+-+-+-+-+ | Locator | | | | | | | +-+-+-+-+-+-+-+-+-+-+-+-+-+-+-+-+-+-+-+-+-+-+-+-+-+-+-+-+-+-+-+-+

#### Parameters

- **code** ([int](https://docs.python.org/3/library/functions.html#int)) parameter code
- **cbit** ([bool](https://docs.python.org/3/library/functions.html#bool)) critical bit
- **clen** ([int](https://docs.python.org/3/library/functions.html#int)) length of contents

#### Keyword Arguments

- **desc** ([pcapkit.const.hip.parameter.Parameter](#page-280-0)) parameter type
- **length** ([int](https://docs.python.org/3/library/functions.html#int)) remaining packet length
- **version** (Literal[1, 2]) HIP protocol version

Returns Parsed parameter data.

Return type *[DataType\\_Param\\_Locator\\_Set](#page-85-0)*

Raises **[ProtocolError](#page-263-1)** – If locator data is malformed.

**\_read\_para\_nat\_traversal\_mode**(*code*, *cbit*, *clen*, *\**, *desc*, *length*, *version*) Read HIP NAT\_TRAVERSAL\_MODE parameter.

Structure of HIP NAT\_TRAVERSAL\_MODE parameter [[RFC 5770](https://tools.ietf.org/html/rfc5770.html)]:

0  $1$  2 3 0 1 2 3 4 5 6 7 8 9 0 1 2 3 4 5 6 7 8 9 0 1 2 3 4 5 6 7 8 9 0 1 +-+-+-+-+-+-+-+-+-+-+-+-+-+-+-+-+-+-+-+-+-+-+-+-+-+-+-+-+-+-+-+-+ | Type | Length | +-+-+-+-+-+-+-+-+-+-+-+-+-+-+-+-+-+-+-+-+-+-+-+-+-+-+-+-+-+-+-+-+ Reserved | Mode ID #1 |

(continues on next page)

(continued from previous page)

```
+-+-+-+-+-+-+-+-+-+-+-+-+-+-+-+-+-+-+-+-+-+-+-+-+-+-+-+-+-+-+-+-+
      | Mode ID #2 | Mode ID #3 |
+-+-+-+-+-+-+-+-+-+-+-+-+-+-+-+-+-+-+-+-+-+-+-+-+-+-+-+-+-+-+-+-+
      Mode ID #n | Padding
+-+-+-+-+-+-+-+-+-+-+-+-+-+-+-+-+-+-+-+-+-+-+-+-+-+-+-+-+-+-+-+-+
```
#### Parameters

- **code** ([int](https://docs.python.org/3/library/functions.html#int)) parameter code
- **cbit** ([bool](https://docs.python.org/3/library/functions.html#bool)) critical bit
- **clen** ([int](https://docs.python.org/3/library/functions.html#int)) length of contents

#### Keyword Arguments

- **desc** ([pcapkit.const.hip.parameter.Parameter](#page-280-0)) parameter type
- **length** ([int](https://docs.python.org/3/library/functions.html#int)) remaining packet length
- **version** (Literal[1, 2]) HIP protocol version

Returns Parsed parameter data.

Return type *[DataType\\_Param\\_NET\\_Traversal\\_Mode](#page-90-0)*

Raises **[ProtocolError](#page-263-1)** – If clen is NOT a 2 modulo.

**\_read\_para\_notification**(*code*, *cbit*, *clen*, *\**, *desc*, *length*, *version*) Read HIP NOTIFICATION parameter.

Structure of HIP NOTIFICATION parameter [[RFC 7401](https://tools.ietf.org/html/rfc7401.html)]:

```
0 1 2 3
0 1 2 3 4 5 6 7 8 9 0 1 2 3 4 5 6 7 8 9 0 1 2 3 4 5 6 7 8 9 0 1
+-+-+-+-+-+-+-+-+-+-+-+-+-+-+-+-+-+-+-+-+-+-+-+-+-+-+-+-+-+-+-+-+
| Type | Length |
  +-+-+-+-+-+-+-+-+-+-+-+-+-+-+-+-+-+-+-+-+-+-+-+-+-+-+-+-+-+-+-+-+
       Reserved \vert Notify Message Type \vert+-+-+-+-+-+-+-+-+-+-+-+-+-+-+-+-+-+-+-+-+-+-+-+-+-+-+-+-+-+-+-+-+
\frac{1}{2} /
             Notification Data
/ +---------------+
                                 / | Padding |
 +-+-+-+-+-+-+-+-+-+-+-+-+-+-+-+-+-+-+-+-+-+-+-+-+-+-+-+-+-+-+-+-+
```
#### Parameters

- **code** ([int](https://docs.python.org/3/library/functions.html#int)) parameter code
- **cbit** ([bool](https://docs.python.org/3/library/functions.html#bool)) critical bit
- **clen** ([int](https://docs.python.org/3/library/functions.html#int)) length of contents

# Keyword Arguments

- **desc** ([pcapkit.const.hip.parameter.Parameter](#page-280-0)) parameter type
- **length** ([int](https://docs.python.org/3/library/functions.html#int)) remaining packet length
- **version** (Literal[1, 2]) HIP protocol version

Returns Parsed parameter data.

Return type *[DataType\\_Param\\_Notification](#page-93-1)*

Raises **[ProtocolError](#page-263-1)** – Unregistered notify message type.

**\_read\_para\_overlay\_id**(*code*, *cbit*, *clen*, *\**, *desc*, *length*, *version*) Read HIP OVERLAY\_ID parameter.

Structure of HIP OVERLAY\_ID parameter [[RFC 6079](https://tools.ietf.org/html/rfc6079.html)]:

```
0 1 2 3
0 1 2 3 4 5 6 7 8 9 0 1 2 3 4 5 6 7 8 9 0 1 2 3 4 5 6 7 8 9 0 1
                         +-+-+-+-+-+-+-+-+-+-+-+-+-+-+-+-+-+-+-+-+-+-+-+-+-+-+-+-+-+-+-+-+
| Type | Length |
       +-+-+-+-+-+-+-+-+-+-+-+-+-+-+-+-+-+-+-+-+-+-+-+-+-+-+-+-+-+-+-+-+
                          | Identifier /
                 +-+-+-+-+-+-+-+-+-+-+-+-+-+-+-+-+-+-+-+-+-+-+-+-+-+-+-+-+-+-+-+-+
                                             / | Padding |
            +-+-+-+-+-+-+-+-+-+-+-+-+-+-+-+-+-+-+-+-+-+-+-+-+-+-+-+-+-+-+-+-+
```
Parameters

- **code** ([int](https://docs.python.org/3/library/functions.html#int)) parameter code
- **cbit** ([bool](https://docs.python.org/3/library/functions.html#bool)) critical bit
- **clen** ([int](https://docs.python.org/3/library/functions.html#int)) length of contents

Keyword Arguments

- **desc** ([pcapkit.const.hip.parameter.Parameter](#page-280-0)) parameter type
- **length** ([int](https://docs.python.org/3/library/functions.html#int)) remaining packet length
- **version** (Literal[1, 2]) HIP protocol version

Returns Parsed parameter data.

Return type *[DataType\\_Param\\_Overlay\\_ID](#page-99-0)*

**\_read\_para\_overlay\_ttl**(*code*, *cbit*, *clen*, *\**, *desc*, *length*, *version*) Read HIP OVERLAY\_TTL parameter.

Structure of HIP OVERLAY\_TTL parameter [[RFC 6078](https://tools.ietf.org/html/rfc6078.html)]:

```
0 1 2 3
0 1 2 3 4 5 6 7 8 9 0 1 2 3 4 5 6 7 8 9 0 1 2 3 4 5 6 7 8 9 0 1
       +-+-+-+-+-+-+-+-+-+-+-+-+-+-+-+-+-+-+-+-+-+-+-+-+-+-+-+-+-+-+-+-+
| Type | Length |
    +-+-+-+-+-+-+-+-+-+-+-+-+-+-+-+-+-+-+-+-+-+-+-+-+-+-+-+-+-+-+-+-+
          | TTL | Reserved |
   +-+-+-+-+-+-+-+-+-+-+-+-+-+-+-+-+-+-+-+-+-+-+-+-+-+-+-+-+-+-+-+-+
```
Parameters

- **code** ([int](https://docs.python.org/3/library/functions.html#int)) parameter code
- **cbit** ([bool](https://docs.python.org/3/library/functions.html#bool)) critical bit
- **clen** ([int](https://docs.python.org/3/library/functions.html#int)) length of contents

Keyword Arguments

• **desc** ([pcapkit.const.hip.parameter.Parameter](#page-280-0)) – parameter type

- $\cdot$  **length** ([int](https://docs.python.org/3/library/functions.html#int)) remaining packet length
- **version** (Literal[1, 2]) HIP protocol version

Returns Parsed parameter data.

Return type *[DataType\\_Param\\_Relay\\_To](#page-104-0)*

Raises **[ProtocolError](#page-263-1)** – If clen is NOT 4.

**\_read\_para\_payload\_mic**(*code*, *cbit*, *clen*, *\**, *desc*, *length*, *version*)

Read HIP PAYLOAD\_MIC parameter.

Structure of HIP PAYLOAD\_MIC parameter [[RFC 6078](https://tools.ietf.org/html/rfc6078.html)]:

0  $1$  2 3 0 1 2 3 4 5 6 7 8 9 0 1 2 3 4 5 6 7 8 9 0 1 2 3 4 5 6 7 8 9 0 1 +-+-+-+-+-+-+-+-+-+-+-+-+-+-+-+-+-+-+-+-+-+-+-+-+-+-+-+-+-+-+-+-+ | Type | Length +-+-+-+-+-+-+-+-+-+-+-+-+-+-+-+-+-+-+-+-+-+-+-+-+-+-+-+-+-+-+-+-+ Next Header | Reserved +-+-+-+-+-+-+-+-+-+-+-+-+-+-+-+-+-+-+-+-+-+-+-+-+-+-+-+-+-+-+-+-+ | Payload Data | +-+-+-+-+-+-+-+-+-+-+-+-+-+-+-+-+-+-+-+-+-+-+-+-+-+-+-+-+-+-+-+-+ | | MIC Value / +-+-+-+-+-+-+-+-+ | | Padding | +-+-+-+-+-+-+-+-+-+-+-+-+-+-+-+-+-+-+-+-+-+-+-+-+-+-+-+-+-+-+-+-+

Parameters

- **code** ([int](https://docs.python.org/3/library/functions.html#int)) parameter code
- **cbit** ([bool](https://docs.python.org/3/library/functions.html#bool)) critical bit
- **clen** ([int](https://docs.python.org/3/library/functions.html#int)) length of contents

#### Keyword Arguments

- **desc** ([pcapkit.const.hip.parameter.Parameter](#page-280-0)) parameter type
- **length** ([int](https://docs.python.org/3/library/functions.html#int)) remaining packet length
- **version** (Literal[1, 2]) HIP protocol version

Returns Parsed parameter data.

Return type *[DataType\\_Param\\_Payload\\_MIC](#page-98-1)*

**\_read\_para\_puzzle**(*code*, *cbit*, *clen*, *\**, *desc*, *length*, *version*) Read HIP PUZZLE parameter.

Structure of HIP PUZZLE parameter [[RFC 5201](https://tools.ietf.org/html/rfc5201.html)][[RFC 7401](https://tools.ietf.org/html/rfc7401.html)]:

```
0 1 2 3
0 1 2 3 4 5 6 7 8 9 0 1 2 3 4 5 6 7 8 9 0 1 2 3 4 5 6 7 8 9 0 1
   +-+-+-+-+-+-+-+-+-+-+-+-+-+-+-+-+-+-+-+-+-+-+-+-+-+-+-+-+-+-+-+-+
          | Type | Length |
+-+-+-+-+-+-+-+-+-+-+-+-+-+-+-+-+-+-+-+-+-+-+-+-+-+-+-+-+-+-+-+-+
 | #K, 1 byte | Lifetime | Opaque, 2 bytes |
 +-+-+-+-+-+-+-+-+-+-+-+-+-+-+-+-+-+-+-+-+-+-+-+-+-+-+-+-+-+-+-+-+
```
(continues on next page)

(continued from previous page)

```
Random #I, RHASH_len / 8 bytes |
/+-+-+-+-+-+-+-+-+-+-+-+-+-+-+-+-+-+-+-+-+-+-+-+-+-+-+-+-+-+-+-+-+
```
Parameters

- **code** ([int](https://docs.python.org/3/library/functions.html#int)) parameter code
- **cbit** ([bool](https://docs.python.org/3/library/functions.html#bool)) critical bit
- **clen** ([int](https://docs.python.org/3/library/functions.html#int)) length of contents

## Keyword Arguments

- **desc** ([pcapkit.const.hip.parameter.Parameter](#page-280-0)) parameter type
- $\cdot$  **length** ([int](https://docs.python.org/3/library/functions.html#int)) remaining packet length
- **version** (Literal[1, 2]) HIP protocol version

Returns Parsed parameter data.

Return type *[DataType\\_Param\\_Puzzle](#page-86-0)*

Raises **[ProtocolError](#page-263-1)** – The parameter is ONLY supported in HIPv1.

**\_read\_para\_r1\_counter**(*code*, *cbit*, *clen*, *\**, *desc*, *length*, *version*)

Read HIP R1\_COUNTER parameter.

Structure of HIP R1\_COUNTER parameter [[RFC 5201](https://tools.ietf.org/html/rfc5201.html)][[RFC 7401](https://tools.ietf.org/html/rfc7401.html)]:

0  $1$  2 3 0 1 2 3 4 5 6 7 8 9 0 1 2 3 4 5 6 7 8 9 0 1 2 3 4 5 6 7 8 9 0 1 +-+-+-+-+-+-+-+-+-+-+-+-+-+-+-+-+-+-+-+-+-+-+-+-+-+-+-+-+-+-+-+-+ | Type | Length | +-+-+-+-+-+-+-+-+-+-+-+-+-+-+-+-+-+-+-+-+-+-+-+-+-+-+-+-+-+-+-+-+ Reserved, 4 bytes +-+-+-+-+-+-+-+-+-+-+-+-+-+-+-+-+-+-+-+-+-+-+-+-+-+-+-+-+-+-+-+-+ R1 generation counter, 8 bytes | | +-+-+-+-+-+-+-+-+-+-+-+-+-+-+-+-+-+-+-+-+-+-+-+-+-+-+-+-+-+-+-+-+

## Parameters

- **code** ([int](https://docs.python.org/3/library/functions.html#int)) parameter code
- **cbit** ([bool](https://docs.python.org/3/library/functions.html#bool)) critical bit
- **clen**  $(int)$  $(int)$  $(int)$  length of contents

#### Keyword Arguments

- **desc** ([pcapkit.const.hip.parameter.Parameter](#page-280-0)) parameter type
- **length** ([int](https://docs.python.org/3/library/functions.html#int)) remaining packet length
- **version** (Literal[1, 2]) HIP protocol version

Returns Parsed parameter data.

#### Return type *[DataType\\_Param\\_R1\\_Counter](#page-85-1)*

Raises **[ProtocolError](#page-263-1)** – If clen is NOT 12 or the parameter is NOT used in HIPv1.

```
_read_para_reg_failed(code, cbit, clen, *, desc, length, version)
    Read HIP REG_FAILED parameter.
```
Structure of HIP REG\_FAILED parameter [[RFC 8003](https://tools.ietf.org/html/rfc8003.html)]:

```
0 1 2 3
0 1 2 3 4 5 6 7 8 9 0 1 2 3 4 5 6 7 8 9 0 1 2 3 4 5 6 7 8 9 0 1
   +-+-+-+-+-+-+-+-+-+-+-+-+-+-+-+-+-+-+-+-+-+-+-+-+-+-+-+-+-+-+-+-+
| Type | Length |
+-+-+-+-+-+-+-+-+-+-+-+-+-+-+-+-+-+-+-+-+-+-+-+-+-+-+-+-+-+-+-+-+
| Lifetime | Reg Type #1 | Reg Type #2 | Reg Type #3 |
 +-+-+-+-+-+-+-+-+-+-+-+-+-+-+-+-+-+-+-+-+-+-+-+-+-+-+-+-+-+-+-+-+
| ... | ... | Reg Type #n | |
  +-+-+-+-+-+-+-+-+-+-+-+-+-+-+-+-+-+-+-+-+-+-+-+-+ Padding +
| |
+-+-+-+-+-+-+-+-+-+-+-+-+-+-+-+-+-+-+-+-+-+-+-+-+-+-+-+-+-+-+-+-+
```
Parameters

- **code** ([int](https://docs.python.org/3/library/functions.html#int)) parameter code
- **cbit** ([bool](https://docs.python.org/3/library/functions.html#bool)) critical bit
- **clen** ([int](https://docs.python.org/3/library/functions.html#int)) length of contents

## Keyword Arguments

- **desc** ([pcapkit.const.hip.parameter.Parameter](#page-280-0)) parameter type
- **length** ([int](https://docs.python.org/3/library/functions.html#int)) remaining packet length
- **version** (Literal[1, 2]) HIP protocol version

Returns Parsed parameter data.

Return type *[DataType\\_Param\\_Reg\\_Failed](#page-95-0)*

Raises **[ProtocolError](#page-263-1)** – If the registration type is invalid.

**\_read\_para\_reg\_from**(*code*, *cbit*, *clen*, *\**, *desc*, *length*, *version*)

Read HIP REG\_FROM parameter.

Structure of HIP REG\_FROM parameter [[RFC 5770](https://tools.ietf.org/html/rfc5770.html)]:

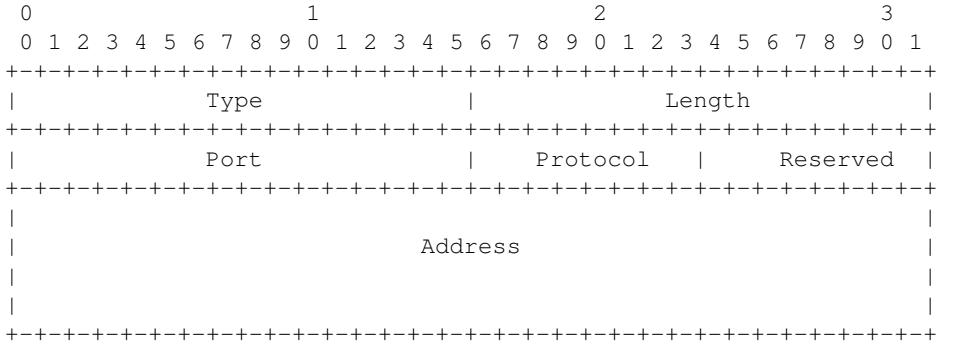

Parameters

- **code** ([int](https://docs.python.org/3/library/functions.html#int)) parameter code
- **cbit** ([bool](https://docs.python.org/3/library/functions.html#bool)) critical bit

• **clen**  $(int)$  $(int)$  $(int)$  – length of contents

#### Keyword Arguments

- **desc** ([pcapkit.const.hip.parameter.Parameter](#page-280-0)) parameter type
- **length** ([int](https://docs.python.org/3/library/functions.html#int)) remaining packet length
- **version** (Literal[1, 2]) HIP protocol version

Returns Parsed parameter data.

Return type *[DataType\\_Param\\_Reg\\_From](#page-96-1)*

```
Raises ProtocolError – If clen is NOT 20.
```
**\_read\_para\_reg\_info**(*code*, *cbit*, *clen*, *\**, *desc*, *length*, *version*) Read HIP REG\_INFO parameter.

Structure of HIP REG\_INFO parameter [[RFC 8003](https://tools.ietf.org/html/rfc8003.html)]:

```
0 1 2 3
0 1 2 3 4 5 6 7 8 9 0 1 2 3 4 5 6 7 8 9 0 1 2 3 4 5 6 7 8 9 0 1
    +-+-+-+-+-+-+-+-+-+-+-+-+-+-+-+-+-+-+-+-+-+-+-+-+-+-+-+-+-+-+-+-+
| Type | Length |
+-+-+-+-+-+-+-+-+-+-+-+-+-+-+-+-+-+-+-+-+-+-+-+-+-+-+-+-+-+-+-+-+
| Min Lifetime | Max Lifetime | Reg Type #1 | Reg Type #2 |
+-+-+-+-+-+-+-+-+-+-+-+-+-+-+-+-+-+-+-+-+-+-+-+-+-+-+-+-+-+-+-+-+
| ... | ... | Reg Type #n | |
+-+-+-+-+-+-+-+-+-+-+-+-+-+-+-+-+-+-+-+-+-+-+-+-+ Padding +
| |
 +-+-+-+-+-+-+-+-+-+-+-+-+-+-+-+-+-+-+-+-+-+-+-+-+-+-+-+-+-+-+-+-+
```
Parameters

- **code** ([int](https://docs.python.org/3/library/functions.html#int)) parameter code
- **cbit** ([bool](https://docs.python.org/3/library/functions.html#bool)) critical bit
- **clen** ([int](https://docs.python.org/3/library/functions.html#int)) length of contents

## Keyword Arguments

- **desc** ([pcapkit.const.hip.parameter.Parameter](#page-280-0)) parameter type
- **length** ([int](https://docs.python.org/3/library/functions.html#int)) remaining packet length
- **version** (Literal[1, 2]) HIP protocol version

Returns Parsed parameter data.

Return type *[DataType\\_Param\\_Reg\\_Info](#page-94-0)*

Raises **[ProtocolError](#page-263-1)** – If the registration type is invalid.

**\_read\_para\_reg\_request**(*code*, *cbit*, *clen*, *\**, *desc*, *length*, *version*) Read HIP REG\_REQUEST parameter.

Structure of HIP REG\_REQUEST parameter [[RFC 8003](https://tools.ietf.org/html/rfc8003.html)]:

0  $1$  2 3 0 1 2 3 4 5 6 7 8 9 0 1 2 3 4 5 6 7 8 9 0 1 2 3 4 5 6 7 8 9 0 1 +-+-+-+-+-+-+-+-+-+-+-+-+-+-+-+-+-+-+-+-+-+-+-+-+-+-+-+-+-+-+-+-+ | Type | Length |

(continues on next page)
(continued from previous page)

```
+-+-+-+-+-+-+-+-+-+-+-+-+-+-+-+-+-+-+-+-+-+-+-+-+-+-+-+-+-+-+-+-+
   Lifetime | Reg Type #1 | Reg Type #2 | Reg Type #3 |
 +-+-+-+-+-+-+-+-+-+-+-+-+-+-+-+-+-+-+-+-+-+-+-+-+-+-+-+-+-+-+-+-+
             | ... | ... | Reg Type #n | |
   +-+-+-+-+-+-+-+-+-+-+-+-+-+-+-+-+-+-+-+-+-+-+-+-+ Padding +
| |
   +-+-+-+-+-+-+-+-+-+-+-+-+-+-+-+-+-+-+-+-+-+-+-+-+-+-+-+-+-+-+-+-+
```
#### Parameters

- **code** ([int](https://docs.python.org/3/library/functions.html#int)) parameter code
- **cbit** ([bool](https://docs.python.org/3/library/functions.html#bool)) critical bit
- **clen** ([int](https://docs.python.org/3/library/functions.html#int)) length of contents

#### Keyword Arguments

- **desc** ([pcapkit.const.hip.parameter.Parameter](#page-280-0)) parameter type
- **length** ([int](https://docs.python.org/3/library/functions.html#int)) remaining packet length
- **version** (Literal[1, 2]) HIP protocol version

Returns Parsed parameter data.

Return type *[DataType\\_Param\\_Reg\\_Request](#page-94-0)*

Raises **[ProtocolError](#page-263-0)** – If the registration type is invalid.

**\_read\_para\_reg\_response**(*code*, *cbit*, *clen*, *\**, *desc*, *length*, *version*)

Read HIP REG\_RESPONSE parameter.

Structure of HIP REG\_RESPONSE parameter [[RFC 8003](https://tools.ietf.org/html/rfc8003.html)]:

```
0 1 2 3
0 1 2 3 4 5 6 7 8 9 0 1 2 3 4 5 6 7 8 9 0 1 2 3 4 5 6 7 8 9 0 1
+-+-+-+-+-+-+-+-+-+-+-+-+-+-+-+-+-+-+-+-+-+-+-+-+-+-+-+-+-+-+-+-+
| Type | Length |
  +-+-+-+-+-+-+-+-+-+-+-+-+-+-+-+-+-+-+-+-+-+-+-+-+-+-+-+-+-+-+-+-+
| Lifetime | Reg Type #1 | Reg Type #2 | Reg Type #3 |
+-+-+-+-+-+-+-+-+-+-+-+-+-+-+-+-+-+-+-+-+-+-+-+-+-+-+-+-+-+-+-+-+
    | ... | ... | Reg Type #n | |
   +-+-+-+-+-+-+-+-+-+-+-+-+-+-+-+-+-+-+-+-+-+-+-+-+ Padding +
| |
    +-+-+-+-+-+-+-+-+-+-+-+-+-+-+-+-+-+-+-+-+-+-+-+-+-+-+-+-+-+-+-+-+
```
#### Parameters

- **code** ([int](https://docs.python.org/3/library/functions.html#int)) parameter code
- **cbit** ([bool](https://docs.python.org/3/library/functions.html#bool)) critical bit
- **clen** ([int](https://docs.python.org/3/library/functions.html#int)) length of contents

#### Keyword Arguments

- **desc** ([pcapkit.const.hip.parameter.Parameter](#page-280-0)) parameter type
- **length** ([int](https://docs.python.org/3/library/functions.html#int)) remaining packet length
- **version** (Literal[1, 2]) HIP protocol version

Returns Parsed parameter data.

Return type *[DataType\\_Param\\_Reg\\_Response](#page-95-0)*

Raises **[ProtocolError](#page-263-0)** – If the registration type is invalid.

**\_read\_para\_relay\_from**(*code*, *cbit*, *clen*, *\**, *desc*, *length*, *version*) Read HIP RELAY\_FROM parameter.

Structure of HIP RELAY\_FROM parameter [[RFC 5770](https://tools.ietf.org/html/rfc5770.html)]:

```
0 1 2 3
0 1 2 3 4 5 6 7 8 9 0 1 2 3 4 5 6 7 8 9 0 1 2 3 4 5 6 7 8 9 0 1
   +-+-+-+-+-+-+-+-+-+-+-+-+-+-+-+-+-+-+-+-+-+-+-+-+-+-+-+-+-+-+-+-+
| Type | Length |
   +-+-+-+-+-+-+-+-+-+-+-+-+-+-+-+-+-+-+-+-+-+-+-+-+-+-+-+-+-+-+-+-+
       Port | Protocol | Reserved |
  +-+-+-+-+-+-+-+-+-+-+-+-+-+-+-+-+-+-+-+-+-+-+-+-+-+-+-+-+-+-+-+-+
| |
| Address |
| |
| |
       +-+-+-+-+-+-+-+-+-+-+-+-+-+-+-+-+-+-+-+-+-+-+-+-+-+-+-+-+-+-+-+-+
```
Parameters

- **code** ([int](https://docs.python.org/3/library/functions.html#int)) parameter code
- **cbit** ([bool](https://docs.python.org/3/library/functions.html#bool)) critical bit
- **clen** ([int](https://docs.python.org/3/library/functions.html#int)) length of contents

#### Keyword Arguments

- **desc** ([pcapkit.const.hip.parameter.Parameter](#page-280-0)) parameter type
- **length** ([int](https://docs.python.org/3/library/functions.html#int)) remaining packet length
- **version** (Literal[1, 2]) HIP protocol version

Returns Parsed parameter data.

Return type *[DataType\\_Param\\_Relay\\_From](#page-103-0)*

Raises **[ProtocolError](#page-263-0)** – If clen is NOT 20.

**\_read\_para\_relay\_hmac**(*code*, *cbit*, *clen*, *\**, *desc*, *length*, *version*) Read HIP RELAY\_HMAC parameter.

Structure of HIP RELAY\_HMAC parameter [[RFC 5770](https://tools.ietf.org/html/rfc5770.html)]:

0  $1$  2 3 0 1 2 3 4 5 6 7 8 9 0 1 2 3 4 5 6 7 8 9 0 1 2 3 4 5 6 7 8 9 0 1 +-+-+-+-+-+-+-+-+-+-+-+-+-+-+-+-+-+-+-+-+-+-+-+-+-+-+-+-+-+-+-+-+ | | | HMAC |  $/$ / +-------------------------------+ | | Padding | +-+-+-+-+-+-+-+-+-+-+-+-+-+-+-+-+-+-+-+-+-+-+-+-+-+-+-+-+-+-+-+-+

Parameters

- **code** ([int](https://docs.python.org/3/library/functions.html#int)) parameter code
- **cbit** ([bool](https://docs.python.org/3/library/functions.html#bool)) critical bit
- **clen** ([int](https://docs.python.org/3/library/functions.html#int)) length of contents

Keyword Arguments

- **desc** ([pcapkit.const.hip.parameter.Parameter](#page-280-0)) parameter type
- **length** ([int](https://docs.python.org/3/library/functions.html#int)) remaining packet length
- **version** (Literal[1, 2]) HIP protocol version

Returns Parsed parameter data.

Return type *[DataType\\_Param\\_Relay\\_HMAC](#page-106-0)*

**\_read\_para\_relay\_to**(*code*, *cbit*, *clen*, *\**, *desc*, *length*, *version*)

Read HIP RELAY\_TO parameter.

Structure of HIP RELAY\_TO parameter [[RFC 5770](https://tools.ietf.org/html/rfc5770.html)]:

0  $1$  2 3 0 1 2 3 4 5 6 7 8 9 0 1 2 3 4 5 6 7 8 9 0 1 2 3 4 5 6 7 8 9 0 1 +-+-+-+-+-+-+-+-+-+-+-+-+-+-+-+-+-+-+-+-+-+-+-+-+-+-+-+-+-+-+-+-+ | Type | Length | +-+-+-+-+-+-+-+-+-+-+-+-+-+-+-+-+-+-+-+-+-+-+-+-+-+-+-+-+-+-+-+-+ Port | Protocol | Reserved | +-+-+-+-+-+-+-+-+-+-+-+-+-+-+-+-+-+-+-+-+-+-+-+-+-+-+-+-+-+-+-+-+ | | | Address | | | | | +-+-+-+-+-+-+-+-+-+-+-+-+-+-+-+-+-+-+-+-+-+-+-+-+-+-+-+-+-+-+-+-+

Parameters

- **code** ([int](https://docs.python.org/3/library/functions.html#int)) parameter code
- **cbit** ([bool](https://docs.python.org/3/library/functions.html#bool)) critical bit
- **clen** ([int](https://docs.python.org/3/library/functions.html#int)) length of contents
- Keyword Arguments
	- **desc** ([pcapkit.const.hip.parameter.Parameter](#page-280-0)) parameter type
	- **length** ([int](https://docs.python.org/3/library/functions.html#int)) remaining packet length
	- **version** (Literal[1, 2]) HIP protocol version

Returns Parsed parameter data.

Return type *[DataType\\_Param\\_Relay\\_To](#page-104-0)*

Raises **[ProtocolError](#page-263-0)** – If clen is NOT 20.

**\_read\_para\_route\_dst**(*code*, *cbit*, *clen*, *\**, *desc*, *length*, *version*) Read HIP ROUTE DST parameter.

Structure of HIP ROUTE\_DST parameter [[RFC 6028](https://tools.ietf.org/html/rfc6028.html)]:

0  $1$  2 3 0 1 2 3 4 5 6 7 8 9 0 1 2 3 4 5 6 7 8 9 0 1 2 3 4 5 6 7 8 9 0 1 +-+-+-+-+-+-+-+-+-+-+-+-+-+-+-+-+-+-+-+-+-+-+-+-+-+-+-+-+-+-+-+-+ | Type | Length | +-+-+-+-+-+-+-+-+-+-+-+-+-+-+-+-+-+-+-+-+-+-+-+-+-+-+-+-+-+-+-+-+ | Flags | Reserved | Reserved +-+-+-+-+-+-+-+-+-+-+-+-+-+-+-+-+-+-+-+-+-+-+-+-+-+-+-+-+-+-+-+-+ | | | HIT #1 | | | | | +-+-+-+-+-+-+-+-+-+-+-+-+-+-+-+-+-+-+-+-+-+-+-+-+-+-+-+-+-+-+-+-+ . . . . . . +-+-+-+-+-+-+-+-+-+-+-+-+-+-+-+-+-+-+-+-+-+-+-+-+-+-+-+-+-+-+-+-+ | | | HIT #n | | | | | +-+-+-+-+-+-+-+-+-+-+-+-+-+-+-+-+-+-+-+-+-+-+-+-+-+-+-+-+-+-+-+-+

#### Parameters

- **code** ([int](https://docs.python.org/3/library/functions.html#int)) parameter code
- **cbit** ([bool](https://docs.python.org/3/library/functions.html#bool)) critical bit
- **clen** ([int](https://docs.python.org/3/library/functions.html#int)) length of contents

#### Keyword Arguments

- **desc** ([pcapkit.const.hip.parameter.Parameter](#page-280-0)) parameter type
- **length** ([int](https://docs.python.org/3/library/functions.html#int)) remaining packet length
- **version** (Literal[1, 2]) HIP protocol version

Returns Parsed parameter data.

Return type *[DataType\\_Param\\_Route\\_Dst](#page-99-0)*

Raises **[ProtocolError](#page-263-0)** – If the parameter is malformed.

**\_read\_para\_route\_via**(*code*, *cbit*, *clen*, *\**, *desc*, *length*, *version*) Read HIP ROUTE\_VIA parameter.

Structure of HIP ROUTE\_VIA parameter [[RFC 6028](https://tools.ietf.org/html/rfc6028.html)]:

0  $1$  2 3 0 1 2 3 4 5 6 7 8 9 0 1 2 3 4 5 6 7 8 9 0 1 2 3 4 5 6 7 8 9 0 1 +-+-+-+-+-+-+-+-+-+-+-+-+-+-+-+-+-+-+-+-+-+-+-+-+-+-+-+-+-+-+-+-+ | Type | Length | +-+-+-+-+-+-+-+-+-+-+-+-+-+-+-+-+-+-+-+-+-+-+-+-+-+-+-+-+-+-+-+-+ Flags | Reserved +-+-+-+-+-+-+-+-+-+-+-+-+-+-+-+-+-+-+-+-+-+-+-+-+-+-+-+-+-+-+-+-+ | | | HIT #1 | | | | | +-+-+-+-+-+-+-+-+-+-+-+-+-+-+-+-+-+-+-+-+-+-+-+-+-+-+-+-+-+-+-+-+

(continues on next page)

(continued from previous page)

```
. . .
. . .
+-+-+-+-+-+-+-+-+-+-+-+-+-+-+-+-+-+-+-+-+-+-+-+-+-+-+-+-+-+-+-+-+
| |
| HIT #n |
| |
| |
        +-+-+-+-+-+-+-+-+-+-+-+-+-+-+-+-+-+-+-+-+-+-+-+-+-+-+-+-+-+-+-+-+
```
Parameters

- **code** ([int](https://docs.python.org/3/library/functions.html#int)) parameter code
- **cbit** ([bool](https://docs.python.org/3/library/functions.html#bool)) critical bit
- **clen** ([int](https://docs.python.org/3/library/functions.html#int)) length of contents

#### Keyword Arguments

- **desc** ([pcapkit.const.hip.parameter.Parameter](#page-280-0)) parameter type
- $\cdot$  **length** ([int](https://docs.python.org/3/library/functions.html#int)) remaining packet length
- **version** (Literal[1, 2]) HIP protocol version

Returns Parsed parameter data.

Return type *[DataType\\_Param\\_Route\\_Via](#page-105-0)*

Raises **[ProtocolError](#page-263-0)** – If the parameter is malformed.

**\_read\_para\_rvs\_hmac**(*code*, *cbit*, *clen*, *\**, *desc*, *length*, *version*)

Read HIP RVS\_HMAC parameter.

Structure of HIP RVS\_HMAC parameter [[RFC 8004](https://tools.ietf.org/html/rfc8004.html)]:

```
0 1 2 3
0 1 2 3 4 5 6 7 8 9 0 1 2 3 4 5 6 7 8 9 0 1 2 3 4 5 6 7 8 9 0 1
         +-+-+-+-+-+-+-+-+-+-+-+-+-+-+-+-+-+-+-+-+-+-+-+-+-+-+-+-+-+-+-+-+
| |
| HMAC | HMAC | HMAC | HMAC | HMAC | HMAC | HMAC | HMAC | HMAC | HMAC | HMAC | HMAC | HMAC | HMAC | HMAC | HMAC | HMAC | HMAC | HMAC | HMAC | HMAC | HMAC | HMAC | HMAC | HMAC | HMAC | HMAC | HMAC | HMAC | HMAC | HMAC | HMA
// +-------------------------------+
                             | | Padding |
                 +-+-+-+-+-+-+-+-+-+-+-+-+-+-+-+-+-+-+-+-+-+-+-+-+-+-+-+-+-+-+-+-+
```
Parameters

- **code** ([int](https://docs.python.org/3/library/functions.html#int)) parameter code
- **cbit** ([bool](https://docs.python.org/3/library/functions.html#bool)) critical bit
- **clen** ([int](https://docs.python.org/3/library/functions.html#int)) length of contents

## Keyword Arguments

- **desc** ([pcapkit.const.hip.parameter.Parameter](#page-280-0)) parameter type
- **length** ([int](https://docs.python.org/3/library/functions.html#int)) remaining packet length
- **version** (Literal[1, 2]) HIP protocol version

Returns Parsed parameter data.

## Return type *[DataType\\_Param\\_RVS\\_HMAC](#page-106-1)*

**\_read\_para\_seq**(*code*, *cbit*, *clen*, *\**, *desc*, *length*, *version*) Read HIP SEQ parameter.

Structure of HIP SEQ parameter [[RFC 7401](https://tools.ietf.org/html/rfc7401.html)]:

```
0 1 2 3
0 1 2 3 4 5 6 7 8 9 0 1 2 3 4 5 6 7 8 9 0 1 2 3 4 5 6 7 8 9 0 1
       +-+-+-+-+-+-+-+-+-+-+-+-+-+-+-+-+-+-+-+-+-+-+-+-+-+-+-+-+-+-+-+-+
| Type | Length |
  +-+-+-+-+-+-+-+-+-+-+-+-+-+-+-+-+-+-+-+-+-+-+-+-+-+-+-+-+-+-+-+-+
                    | Update ID |
  +-+-+-+-+-+-+-+-+-+-+-+-+-+-+-+-+-+-+-+-+-+-+-+-+-+-+-+-+-+-+-+-+
```
#### Parameters

- **code** ([int](https://docs.python.org/3/library/functions.html#int)) parameter code
- **cbit** ([bool](https://docs.python.org/3/library/functions.html#bool)) critical bit
- **clen** ([int](https://docs.python.org/3/library/functions.html#int)) length of contents

#### Keyword Arguments

- **desc** ([pcapkit.const.hip.parameter.Parameter](#page-280-0)) parameter type
- **length** ([int](https://docs.python.org/3/library/functions.html#int)) remaining packet length
- **version** (Literal[1, 2]) HIP protocol version

Returns Parsed parameter data.

Return type *[DataType\\_Param\\_SEQ](#page-87-0)*

Raises **[ProtocolError](#page-263-0)** – If clen is NOT 4.

# **\_read\_para\_seq\_data**(*code*, *cbit*, *clen*, *\**, *desc*, *length*, *version*)

Read HIP SEQ\_DATA parameter.

Structure of HIP SEQ\_DATA parameter [[RFC 6078](https://tools.ietf.org/html/rfc6078.html)]:

```
0 1 2 3
0 1 2 3 4 5 6 7 8 9 0 1 2 3 4 5 6 7 8 9 0 1 2 3 4 5 6 7 8 9 0 1
+-+-+-+-+-+-+-+-+-+-+-+-+-+-+-+-+-+-+-+-+-+-+-+-+-+-+-+-+-+-+-+-+
| Type | Length |
       +-+-+-+-+-+-+-+-+-+-+-+-+-+-+-+-+-+-+-+-+-+-+-+-+-+-+-+-+-+-+-+-+
| Sequence number |
   +-+-+-+-+-+-+-+-+-+-+-+-+-+-+-+-+-+-+-+-+-+-+-+-+-+-+-+-+-+-+-+-+
```
#### Parameters

- **code** ([int](https://docs.python.org/3/library/functions.html#int)) parameter code
- **cbit** ([bool](https://docs.python.org/3/library/functions.html#bool)) critical bit
- **clen** ([int](https://docs.python.org/3/library/functions.html#int)) length of contents

#### Keyword Arguments

- **desc** ([pcapkit.const.hip.parameter.Parameter](#page-280-0)) parameter type
- **length** ([int](https://docs.python.org/3/library/functions.html#int)) remaining packet length

```
• version (Literal [1, 2]) – HIP protocol version
```
Returns Parsed parameter data.

Return type *[DataType\\_Param\\_SEQ\\_Data](#page-97-0)*

Raises **[ProtocolError](#page-263-0)** – If clen is NOT 4.

**\_read\_para\_solution**(*code*, *cbit*, *clen*, *\**, *desc*, *length*, *version*) Read HIP SOLUTION parameter.

Structure of HIP SOLUTION parameter [[RFC 5201](https://tools.ietf.org/html/rfc5201.html)][[RFC 7401](https://tools.ietf.org/html/rfc7401.html)]:

```
0 1 2 3
0 1 2 3 4 5 6 7 8 9 0 1 2 3 4 5 6 7 8 9 0 1 2 3 4 5 6 7 8 9 0 1
+-+-+-+-+-+-+-+-+-+-+-+-+-+-+-+-+-+-+-+-+-+-+-+-+-+-+-+-+-+-+-+-+
| Type | Length |
   +-+-+-+-+-+-+-+-+-+-+-+-+-+-+-+-+-+-+-+-+-+-+-+-+-+-+-+-+-+-+-+-+
 #K, 1 byte | Lifetime | Opaque, 2 bytes
 +-+-+-+-+-+-+-+-+-+-+-+-+-+-+-+-+-+-+-+-+-+-+-+-+-+-+-+-+-+-+-+-+
               Random #I, n bytes
/+-+-+-+-+-+-+-+-+-+-+-+-+-+-+-+-+-+-+-+-+-+-+-+-+-+-+-+-+-+-+-+-+
| Puzzle solution #J, RHASH_len / 8 bytes |
/+-+-+-+-+-+-+-+-+-+-+-+-+-+-+-+-+-+-+-+-+-+-+-+-+-+-+-+-+-+-+-+-+
```
## Parameters

- **code** ([int](https://docs.python.org/3/library/functions.html#int)) parameter code
- **cbit** ([bool](https://docs.python.org/3/library/functions.html#bool)) critical bit
- $\text{clen}(int)$  $\text{clen}(int)$  $\text{clen}(int)$  length of contents

#### Keyword Arguments

- **desc** ([pcapkit.const.hip.parameter.Parameter](#page-280-0)) parameter type
- **length** ([int](https://docs.python.org/3/library/functions.html#int)) remaining packet length
- **version** (Literal [1, 2]) HIP protocol version

Returns Parsed parameter data.

Return type *[DataType\\_Param\\_Solution](#page-87-1)*

Raises **[ProtocolError](#page-263-0)** – The parameter is ONLY supported in HIPv1.

**\_read\_para\_transaction\_id**(*code*, *cbit*, *clen*, *\**, *desc*, *length*, *version*)

Read HIP TRANSACTION\_ID parameter.

Structure of HIP TRANSACTION\_ID parameter [[RFC 6078](https://tools.ietf.org/html/rfc6078.html)]:

0  $1$  2 3 0 1 2 3 4 5 6 7 8 9 0 1 2 3 4 5 6 7 8 9 0 1 2 3 4 5 6 7 8 9 0 1 +-+-+-+-+-+-+-+-+-+-+-+-+-+-+-+-+-+-+-+-+-+-+-+-+-+-+-+-+-+-+-+-+ | Type | Length | +-+-+-+-+-+-+-+-+-+-+-+-+-+-+-+-+-+-+-+-+-+-+-+-+-+-+-+-+-+-+-+-+ | Identifier / +-+-+-+-+-+-+-+-+-+-+-+-+-+-+-+-+-+-+-+-+-+-+-+-+-+-+-+-+-+-+-+-+ / | Padding | +-+-+-+-+-+-+-+-+-+-+-+-+-+-+-+-+-+-+-+-+-+-+-+-+-+-+-+-+-+-+-+-+

Parameters

- **code** ([int](https://docs.python.org/3/library/functions.html#int)) parameter code
- **cbit** ([bool](https://docs.python.org/3/library/functions.html#bool)) critical bit
- **clen** ([int](https://docs.python.org/3/library/functions.html#int)) length of contents

### Keyword Arguments

- **desc** ([pcapkit.const.hip.parameter.Parameter](#page-280-0)) parameter type
- **length** ([int](https://docs.python.org/3/library/functions.html#int)) remaining packet length
- **version** (Literal[1, 2]) HIP protocol version

Returns Parsed parameter data.

Return type *[DataType\\_Param\\_Transaction\\_ID](#page-99-1)*

**\_read\_para\_transaction\_pacing**(*code*, *cbit*, *clen*, *\**, *desc*, *length*, *version*)

Read HIP TRANSACTION\_PACING parameter.

Structure of HIP TRANSACTION\_PACING parameter [[RFC 5770](https://tools.ietf.org/html/rfc5770.html)]:

```
0 1 2 3
0 1 2 3 4 5 6 7 8 9 0 1 2 3 4 5 6 7 8 9 0 1 2 3 4 5 6 7 8 9 0 1
  +-+-+-+-+-+-+-+-+-+-+-+-+-+-+-+-+-+-+-+-+-+-+-+-+-+-+-+-+-+-+-+-+
| Type | Length | Length |
     +-+-+-+-+-+-+-+-+-+-+-+-+-+-+-+-+-+-+-+-+-+-+-+-+-+-+-+-+-+-+-+-+
| Min Ta |
    +-+-+-+-+-+-+-+-+-+-+-+-+-+-+-+-+-+-+-+-+-+-+-+-+-+-+-+-+-+-+-+-+
```
Parameters

- **code** ([int](https://docs.python.org/3/library/functions.html#int)) parameter code
- **cbit** ([bool](https://docs.python.org/3/library/functions.html#bool)) critical bit
- **clen** ([int](https://docs.python.org/3/library/functions.html#int)) length of contents

#### Keyword Arguments

- **desc** ([pcapkit.const.hip.parameter.Parameter](#page-280-0)) parameter type
- **length** ([int](https://docs.python.org/3/library/functions.html#int)) remaining packet length
- **version** (Literal [1, 2]) HIP protocol version

Returns Parsed parameter data.

Return type *[DataType\\_Param\\_Transaction\\_Pacing](#page-90-0)*

Raises **[ProtocolError](#page-263-0)** – If clen is NOT 4.

**\_read\_para\_transport\_format\_list**(*code*, *cbit*, *clen*, *\**, *desc*, *length*, *version*) Read HIP TRANSPORT\_FORMAT\_LIST parameter.

Structure of HIP TRANSPORT\_FORMAT\_LIST parameter [[RFC 7401](https://tools.ietf.org/html/rfc7401.html)]:

0  $1$  2 3 0 1 2 3 4 5 6 7 8 9 0 1 2 3 4 5 6 7 8 9 0 1 2 3 4 5 6 7 8 9 0 1 +-+-+-+-+-+-+-+-+-+-+-+-+-+-+-+-+-+-+-+-+-+-+-+-+-+-+-+-+-+-+-+-+ | Type | Length | Length |

(continues on next page)

(continued from previous page)

```
+-+-+-+-+-+-+-+-+-+-+-+-+-+-+-+-+-+-+-+-+-+-+-+-+-+-+-+-+-+-+-+-+
    TF type #1 | TF type #2
+-+-+-+-+-+-+-+-+-+-+-+-+-+-+-+-+-+-+-+-+-+-+-+-+-+-+-+-+-+-+-+-+
    TF type #n | Padding
+-+-+-+-+-+-+-+-+-+-+-+-+-+-+-+-+-+-+-+-+-+-+-+-+-+-+-+-+-+-+-+-+
```
#### Parameters

- **code** ([int](https://docs.python.org/3/library/functions.html#int)) parameter code
- **cbit** ([bool](https://docs.python.org/3/library/functions.html#bool)) critical bit
- **clen** ([int](https://docs.python.org/3/library/functions.html#int)) length of contents

#### Keyword Arguments

- **desc** ([pcapkit.const.hip.parameter.Parameter](#page-280-0)) parameter type
- **length** ([int](https://docs.python.org/3/library/functions.html#int)) remaining packet length
- **version** (Literal[1, 2]) HIP protocol version

Returns Parsed parameter data.

Return type *[DataType\\_Param\\_Transform\\_Format\\_List](#page-97-1)*

Raises **[ProtocolError](#page-263-0)** – If clen is NOT 2 modulo.

**\_read\_para\_unassigned**(*code*, *cbit*, *clen*, *\**, *desc*, *length*, *version*)

Read HIP unassigned parameters.

Structure of HIP unassigned parameters [[RFC 5201](https://tools.ietf.org/html/rfc5201.html)][[RFC 7401](https://tools.ietf.org/html/rfc7401.html)]:

```
0 1 2 3
0 1 2 3 4 5 6 7 8 9 0 1 2 3 4 5 6 7 8 9 0 1 2 3 4 5 6 7 8 9 0 1
+-+-+-+-+-+-+-+-+-+-+-+-+-+-+-+-+-+-+-+-+-+-+-+-+-+-+-+-+-+-+-+-+
| Type |C| Length |
    +-+-+-+-+-+-+-+-+-+-+-+-+-+-+-+-+-+-+-+-+-+-+-+-+-+-+-+-+-+-+-+-+
| |
/ Contents /
                              / +-+-+-+-+-+-+-+-+
                              | | Padding |
 +-+-+-+-+-+-+-+-+-+-+-+-+-+-+-+-+-+-+-+-+-+-+-+-+-+-+-+-+-+-+-+-+
```
Parameters

- **code** ([int](https://docs.python.org/3/library/functions.html#int)) parameter code
- **cbit** ([bool](https://docs.python.org/3/library/functions.html#bool)) critical bit
- **clen** ([int](https://docs.python.org/3/library/functions.html#int)) length of contents

# Keyword Arguments

- **desc** ([pcapkit.const.hip.parameter.Parameter](#page-280-0)) parameter type
- $\cdot$  **length** ([int](https://docs.python.org/3/library/functions.html#int)) remaining packet length
- **version** (Literal[1, 2]) HIP protocol version

Returns Parsed parameter data.

Return type *[DataType\\_Param\\_Unassigned](#page-84-0)*

**\_read\_para\_via\_rvs**(*code*, *cbit*, *clen*, *\**, *desc*, *length*, *version*) Read HIP VIA\_RVS parameter.

Structure of HIP VIA\_RVS parameter [[RFC 6028](https://tools.ietf.org/html/rfc6028.html)]:

```
0 1 2 3
0 1 2 3 4 5 6 7 8 9 0 1 2 3 4 5 6 7 8 9 0 1 2 3 4 5 6 7 8 9 0 1
       +-+-+-+-+-+-+-+-+-+-+-+-+-+-+-+-+-+-+-+-+-+-+-+-+-+-+-+-+-+-+-+-+
| Type | Length |
            +-+-+-+-+-+-+-+-+-+-+-+-+-+-+-+-+-+-+-+-+-+-+-+-+-+-+-+-+-+-+-+-+
| |
| Address | Address | Address | Address | Address | Address | Address | Address | Address | Address | Address | Address | Address | Address | Address | Address | Address | Address | Address | Address | Address | Address | 
| |
| |
+-+-+-+-+-+-+-+-+-+-+-+-+-+-+-+-+-+-+-+-+-+-+-+-+-+-+-+-+-+-+-+-+
. . .
. . .
+-+-+-+-+-+-+-+-+-+-+-+-+-+-+-+-+-+-+-+-+-+-+-+-+-+-+-+-+-+-+-+-+
| |
                  | Address |
| |
| |
               +-+-+-+-+-+-+-+-+-+-+-+-+-+-+-+-+-+-+-+-+-+-+-+-+-+-+-+-+-+-+-+-+
```
#### Parameters

- **code** ([int](https://docs.python.org/3/library/functions.html#int)) parameter code
- **cbit** ([bool](https://docs.python.org/3/library/functions.html#bool)) critical bit
- **clen** ([int](https://docs.python.org/3/library/functions.html#int)) length of contents

#### Keyword Arguments

- **desc** ([pcapkit.const.hip.parameter.Parameter](#page-280-0)) parameter type
- **length** ([int](https://docs.python.org/3/library/functions.html#int)) remaining packet length
- **version** (Literal [1, 2]) HIP protocol version

Returns Parsed parameter data.

Return type *[DataType\\_Param\\_Route\\_Via](#page-105-0)*

Raises **[ProtocolError](#page-263-0)** – If clen is NOT 16 modulo.

#### **make**(*\*\*kwargs*)

Make (construct) packet data.

Keyword Arguments **\*\*kwargs** – Arbitrary keyword arguments.

Returns Constructed packet data.

Return type [bytes](https://docs.python.org/3/library/stdtypes.html#bytes)

```
read(length=None, *, extension=False, **kwargs)
```
Read Host Identity Protocol.

Structure of HIP header [[RFC 5201](https://tools.ietf.org/html/rfc5201.html)][[RFC 7401](https://tools.ietf.org/html/rfc7401.html)]:

```
0 1 2 3
0 1 2 3 4 5 6 7 8 9 0 1 2 3 4 5 6 7 8 9 0 1 2 3 4 5 6 7 8 9 0 1
       +-+-+-+-+-+-+-+-+-+-+-+-+-+-+-+-+-+-+-+-+-+-+-+-+-+-+-+-+-+-+-+-+
```
(continues on next page)

(continued from previous page)

```
| Next Header | Header Length |0| Packet Type |Version| RES.|1|
 +-+-+-+-+-+-+-+-+-+-+-+-+-+-+-+-+-+-+-+-+-+-+-+-+-+-+-+-+-+-+-+-+
| Checksum | Controls |
  +-+-+-+-+-+-+-+-+-+-+-+-+-+-+-+-+-+-+-+-+-+-+-+-+-+-+-+-+-+-+-+-+
        Sender's Host Identity Tag (HIT)
| |
| |
| |
 +-+-+-+-+-+-+-+-+-+-+-+-+-+-+-+-+-+-+-+-+-+-+-+-+-+-+-+-+-+-+-+-+
       Receiver's Host Identity Tag (HIT)
| |
| |
| |
      +-+-+-+-+-+-+-+-+-+-+-+-+-+-+-+-+-+-+-+-+-+-+-+-+-+-+-+-+-+-+-+-+
| |
            HIP Parameters
/ /
| |
 +-+-+-+-+-+-+-+-+-+-+-+-+-+-+-+-+-+-+-+-+-+-+-+-+-+-+-+-+-+-+-+-+
```
Parameters length (Optional [\[int\]](https://docs.python.org/3/library/functions.html#int)) – Length of packet data.

#### Keyword Arguments

- **extension** ([bool](https://docs.python.org/3/library/functions.html#bool)) If the packet is used as an IPv6 extension header.
- **\*\*kwargs** Arbitrary keyword arguments.

Returns Parsed packet data.

Return type *[DataType\\_HIP](#page-83-0)*

Raises **[ProtocolError](#page-263-0)** – If the packet is malformed.

## **property alias**

Acronym of corresponding protocol.

Return type [str](https://docs.python.org/3/library/stdtypes.html#str)

## **property length**

Header length of current protocol.

## Return type [int](https://docs.python.org/3/library/functions.html#int)

# **property name**

Name of current protocol.

Return type Literal<sup>['Host Identity Protocol'</sup>, 'Host Identity Protocol Version 2']

#### **property payload**

Payload of current instance.

Raises **[UnsupportedCall](#page-263-1)** – if the protocol is used as an IPv6 extension header

Return type *[pcapkit.protocols.protocol.Protocol](#page-229-0)*

# **property protocol**

Name of next layer protocol.

Return type *[pcapkit.const.reg.transtype.TransType](#page-309-0)*

# **Data Structure**

<span id="page-83-0"></span>Important: Following classes are only for *documentation* purpose. They do **NOT** exist in the  $p \text{capkit}$  module. **class** pcapkit.protocols.internet.hip.**DataType\_HIP** Bases TypedDict HIP header [[RFC 5201](https://tools.ietf.org/html/rfc5201.html)][[RFC 7401](https://tools.ietf.org/html/rfc7401.html)]. **next: pcapkit.const.reg.transtype.TransType** Next header. **length: int** Header length. **type: pcapkit.const.hip.packet.Packet** Packet type. **version: Literal[1, 2]** Version. **chksum: bytes** Checksum. **control: DataType\_Control** Controls. **shit: int** Sender's host identity tag. **rhit: int** Receiver's host identity tag. **parameters: Optional[Tuple[pcapkit.const.hip.parameter.Parameter]]** HIP parameters. **class** pcapkit.protocols.internet.hip.**DataType\_Control** Bases TypedDict HIP controls. **anonymous: bool** Anonymous. **class** pcapkit.protocols.internet.hip.**DataType\_Parameter** Bases TypedDict HIP parameters. **type: pcapkit.const.hip.parameter.Parameter** Parameter type. **critical: bool** Critical bit. **length: int** Length of contents.

# **HIP Unassigned Parameters**

For HIP unassigned parameters as described in [RFC 5201](https://tools.ietf.org/html/rfc5201.html) and [RFC 7401](https://tools.ietf.org/html/rfc7401.html), its structure is described as below:

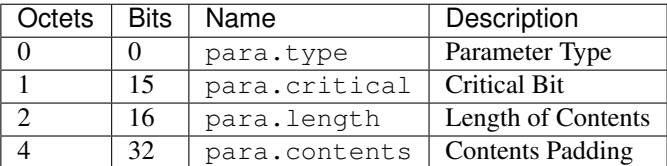

<span id="page-84-0"></span>**class** pcapkit.protocols.internet.hip.**DataType\_Param\_Unassigned**

Bases DataType\_Parameter

Structure of HIP unassigned parameters [[RFC 5201](https://tools.ietf.org/html/rfc5201.html)][[RFC 7401](https://tools.ietf.org/html/rfc7401.html)].

**contents: bytes** Contents.

## **HIP ESP\_INFO Parameter**

For HIP ESP\_INFO parameter as described in [RFC 7402](https://tools.ietf.org/html/rfc7402.html), its structure is described as below:

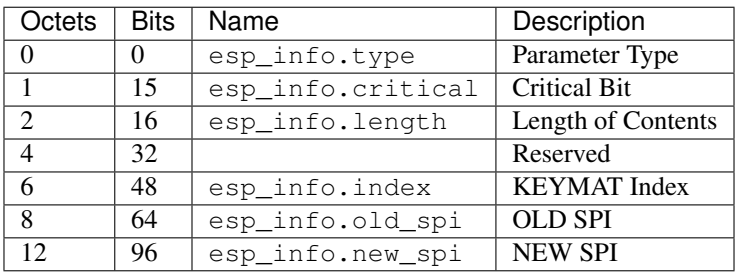

**class** pcapkit.protocols.internet.hip.**DataType\_Param\_ESP\_Info**

# Bases DataType\_Parameter

Structure of HIP ESP\_INFO parameter [[RFC 7402](https://tools.ietf.org/html/rfc7402.html)].

**index: int** KEYMAT index. **old\_spi: int**

Old SPI.

**new\_spi: int** New SPI.

# **HIP R1\_COUNTER Parameter**

For HIP R1\_COUNTER parameter as described in [RFC 5201](https://tools.ietf.org/html/rfc5201.html) and [RFC 7401](https://tools.ietf.org/html/rfc7401.html), its structure is described as below:

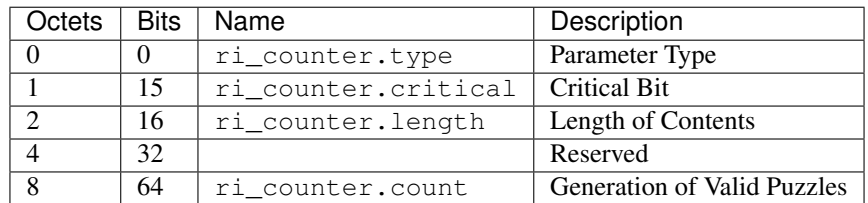

**class** pcapkit.protocols.internet.hip.**DataType\_Param\_R1\_Counter**

Bases DataType\_Parameter

Structure of HIP R1\_COUNTER parameter [[RFC 5201](https://tools.ietf.org/html/rfc5201.html)][[RFC 7401](https://tools.ietf.org/html/rfc7401.html)].

**count: int**

Generation of valid puzzles.

## **HIP LOCATOR\_SET Parameter**

For HIP LOCATOR\_SET parameter as described in [RFC 8046](https://tools.ietf.org/html/rfc8046.html), its structure is described as below:

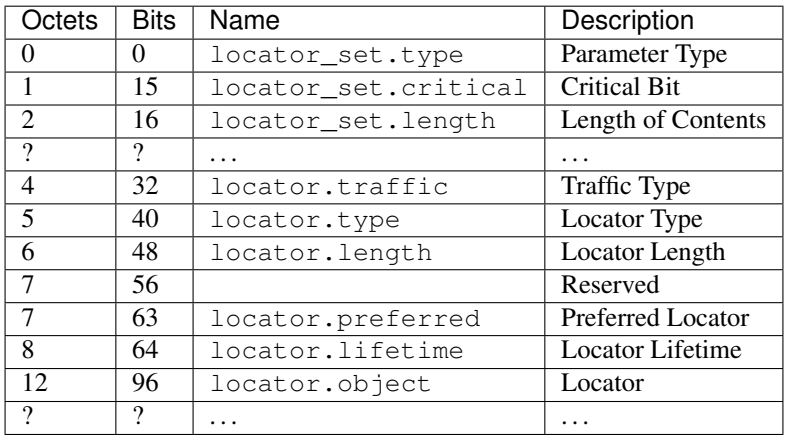

**class** pcapkit.protocols.internet.hip.**DataType\_Param\_Locator\_Set**

#### Bases DataType\_Parameter

Structure of HIP LOCATOR\_SET parameter [[RFC 8046](https://tools.ietf.org/html/rfc8046.html)].

**locator: Tuple[DataType\_Locator]** Locator set.

**class** pcapkit.protocols.internet.hip.**DataType\_Locator**

Bases TypedDict

Locator.

**traffic: int** Traffic type.

**type: int** Locator type. **length: int** Locator length. **preferred: int** Preferred length. **lifetime: int** Locator lifetime. **object: DataType\_Locator\_Dict** Locator. **class** pcapkit.protocols.internet.hip.**DataType\_Locator\_Dict** Bases TypedDict Locator type 2.

**spi: int** SPI.

## **ip: ipaddress.IPv4Address**

# **HIP PUZZLE Parameter**

For HIP PUZZLE parameter as described in [RFC 5201](https://tools.ietf.org/html/rfc5201.html) and [RFC 7401](https://tools.ietf.org/html/rfc7401.html), its structure is described as below:

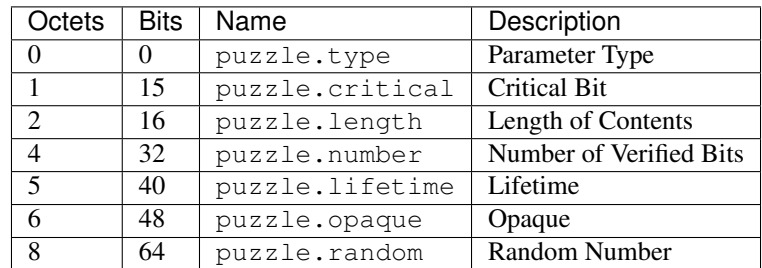

**class** pcapkit.protocols.internet.hip.**DataType\_Param\_Puzzle**

#### Bases DataType\_Parameter

Structure of HIP PUZZLE parameter [[RFC 5201](https://tools.ietf.org/html/rfc5201.html)][[RFC 7401](https://tools.ietf.org/html/rfc7401.html)].

**number: int** Number of verified bits.

**lifetime: int** Lifetime.

**opaque: bytes** Opaque.

**random: int** Random number.

**1.3. Protocol Family 83**

# **HIP SOLUTION Parameter**

For HIP SOLUTION parameter as described in [RFC 5201](https://tools.ietf.org/html/rfc5201.html) and [RFC 7401](https://tools.ietf.org/html/rfc7401.html), its structure is described as below:

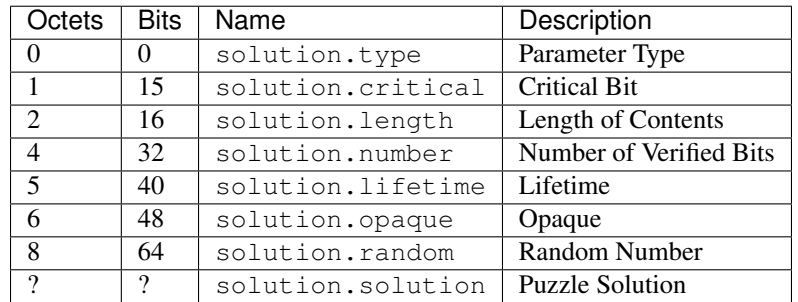

<span id="page-87-1"></span>**class** pcapkit.protocols.internet.hip.**DataType\_Param\_Solution**

#### Bases DataType\_Parameter

Structure of HIP SOLUTION parameter [[RFC 5201](https://tools.ietf.org/html/rfc5201.html)][[RFC 7401](https://tools.ietf.org/html/rfc7401.html)].

**number: number**

Number of verified bits.

**lifetime: int** Lifetime.

**opaque: bytes** Opaque.

**random: int** Random number.

**solution: int** Puzzle solution.

# **HIP SEQ Parameter**

For HIP SEQ parameter as described in [RFC 7401](https://tools.ietf.org/html/rfc7401.html), its structure is described as below:

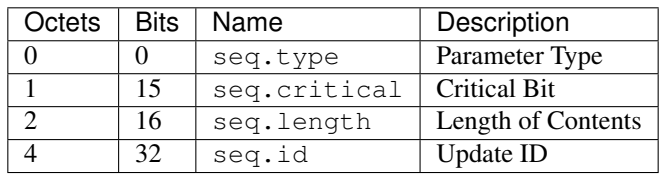

<span id="page-87-0"></span>**class** pcapkit.protocols.internet.hip.**DataType\_Param\_SEQ**

# Bases DataType\_Parameter

Structure of HIP SEQ parameter [[RFC 7401](https://tools.ietf.org/html/rfc7401.html)].

```
id: int
```
Update ID.

# **HIP ACK Parameter**

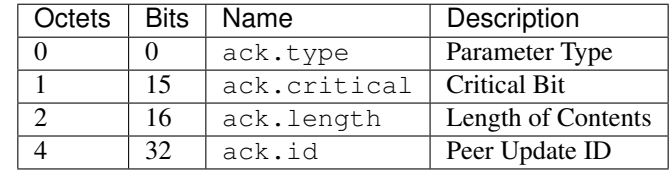

For HIP ACK parameter as described in [RFC 7401](https://tools.ietf.org/html/rfc7401.html), its structure is described as below:

**class** pcapkit.protocols.internet.hip.**DataType\_Param\_ACK**

Bases DataType\_Parameter

**id: Tuple[int]**

Array of peer update IDs.

# **HIP DH\_GROUP\_LIST Parameter**

For HIP DH\_GROUP\_LIST parameter as described in [RFC 7401](https://tools.ietf.org/html/rfc7401.html), its structure is described as below:

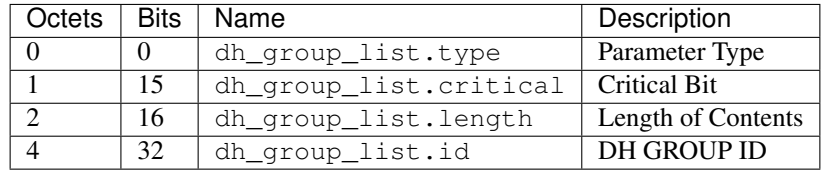

**class** pcapkit.protocols.internet.hip.**DataType\_Param\_DH\_Group\_List**

## Bases DataType\_Parameter

Structure of HIP DH\_GROUP\_LIST parameter [[RFC 7401](https://tools.ietf.org/html/rfc7401.html)].

# **id: Tuple[pcapkit.const.hip.group.Group]** Array of DH group IDs.

# **HIP DEFFIE\_HELLMAN Parameter**

For HIP DEFFIE\_HELLMAN parameter as described in [RFC 7401](https://tools.ietf.org/html/rfc7401.html), its structure is described as below:

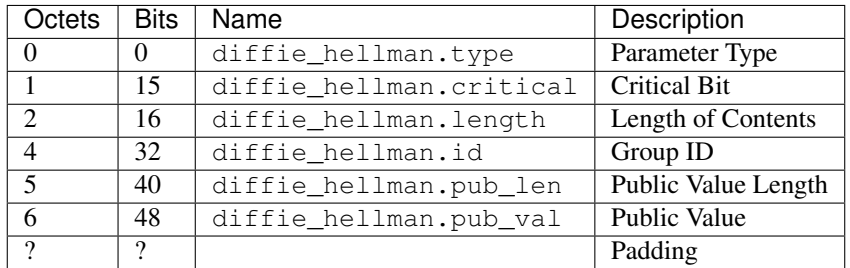

**class** pcapkit.protocols.internet.hip.**DataType\_Param\_Deffie\_Hellman**

Bases DataType\_Parameter

Structure of HIP DEFFIE\_HELLMAN parameter [[RFC 7401](https://tools.ietf.org/html/rfc7401.html)].

# **id: pcapkit.const.hip.group.Group** Group ID.

**pub\_len: int** Public value length.

**pub\_val: bytes** Public value.

## **HIP HIP\_TRANSFORM Parameter**

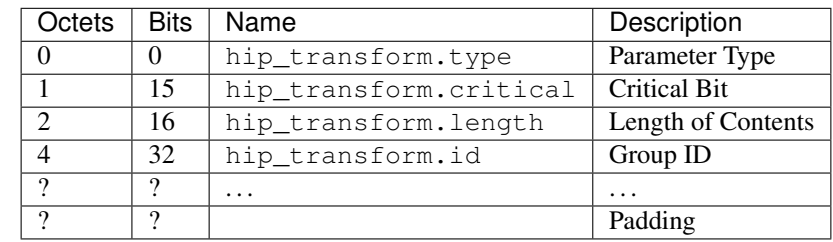

For HIP HIP\_TRANSFORM parameter as described in [RFC 5201](https://tools.ietf.org/html/rfc5201.html), its structure is described as below:

**class** pcapkit.protocols.internet.hip.**DataType\_Param\_Transform**

#### Bases DataType\_Parameter

Structure of HIP HIP\_TRANSFORM parameter [[RFC 5201](https://tools.ietf.org/html/rfc5201.html)].

# **id: Tuple[pcapkit.const.hip.suite.Suite]** Array of group IDs.

## **HIP HIP\_CIPHER Parameter**

For HIP HIP\_CIPHER parameter as described in [RFC 7401](https://tools.ietf.org/html/rfc7401.html), its structure is described as below:

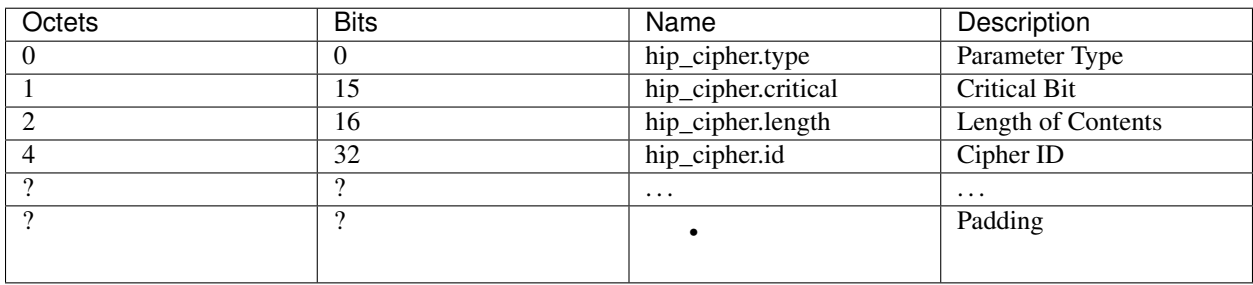

**class** pcapkit.protocols.internet.hip.**DataType\_Param\_Cipher**

### Bases DataType\_Parameter

Structure of HIP HIP\_CIPHER parameter [[RFC 7401](https://tools.ietf.org/html/rfc7401.html)].

**id: Tuple[pcapkit.const.hip.cipher.Cipher]** Array of cipher IDs.

# **HIP NAT\_TRAVERSAL\_MODE Parameter**

For HIP NAT\_TRAVERSAL\_MODE parameter as described in [RFC 5770](https://tools.ietf.org/html/rfc5770.html), its structure is described as below:

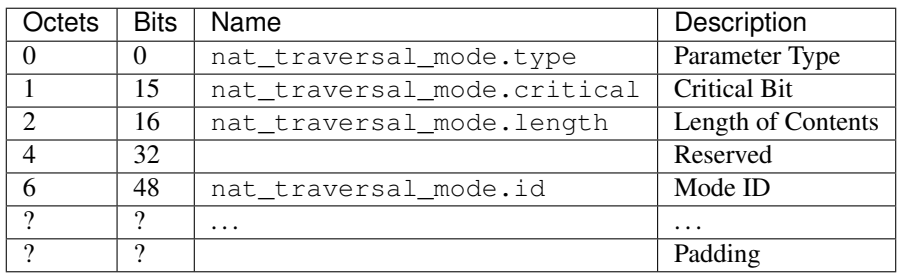

**class** pcapkit.protocols.internet.hip.**DataType\_Param\_NET\_Traversal\_Mode**

Bases DataType\_Parameter

Structure of HIP NAT\_TRAVERSAL\_MODE parameter [[RFC 5770](https://tools.ietf.org/html/rfc5770.html)].

**id: Tuple[pcapkit.const.hip.nat\_traversal.NETTraversal]** Array of mode IDs.

# **HIP TRANSACTION\_PACING Parameter**

For HIP TRANSACTION\_PACING parameter as described in [RFC 5770](https://tools.ietf.org/html/rfc5770.html), its structure is described as below:

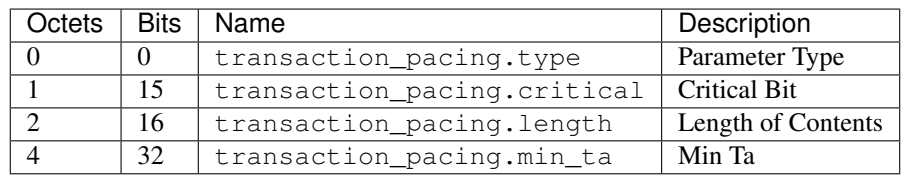

<span id="page-90-0"></span>**class** pcapkit.protocols.internet.hip.**DataType\_Param\_Transaction\_Pacing**

# Bases DataType\_Parameter

Structure of HIP TRANSACTION\_PACING parameter [[RFC 5770](https://tools.ietf.org/html/rfc5770.html)].

**min\_ta: int** Min Ta.

# **HIP ENCRYPTED Parameter**

For HIP ENCRYPTED parameter as described in [RFC 7401](https://tools.ietf.org/html/rfc7401.html), its structure is described as below:

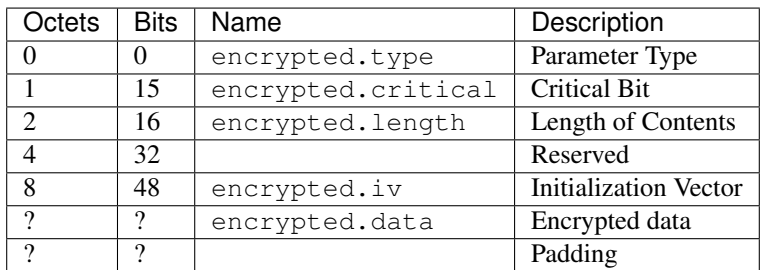

**class** pcapkit.protocols.internet.hip.**DataType\_Param\_Encrypted**

#### Bases DataType\_Parameter

Structure of HIP ENCRYPTED parameter [[RFC 7401](https://tools.ietf.org/html/rfc7401.html)].

### **raw: bytes**

Raw content data.

# **HIP HOST\_ID Parameter**

For HIP HOST\_ID parameter as described in [RFC 7401](https://tools.ietf.org/html/rfc7401.html), its structure is described as below:

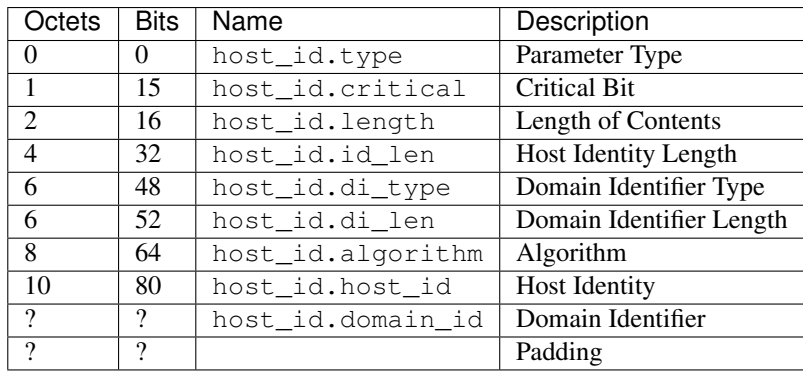

**class** pcapkit.protocols.internet.hip.**DataType\_Param\_Host\_ID**

#### Bases DataType\_Parameter

Structure of HIP HOST\_ID parameter [[RFC 7401](https://tools.ietf.org/html/rfc7401.html)].

**id\_len: int**

Host identity length.

- **di\_type: pcapkit.const.hip.di\_type.DIType** Domain identifier type.
- **di\_len: int**

Domain identifier length.

## **algorithm: pcapkit.const.hip.hi\_algorithm.HIAlgorithm** Algorithm.

**host\_id: Union[bytes, DataType\_Host\_ID\_ECDSA\_Curve, DataType\_Host\_ID\_ECDSA\_LOW\_Curve]** Host identity.

#### **domain\_id: bytes** Domain identifier.

**class** pcapkit.protocols.internet.hip.**DataType\_Host\_ID\_ECDSA\_Curve**

Bases TypedDict

Host identity data.

## **curve: pcapkit.const.hip.ecdsa\_curve.ECDSACurve** ECDSA curve.

**pubkey: bytes** Public key.

**class** pcapkit.protocols.internet.hip.**DataType\_Host\_ID\_ECDSA\_LOW\_Curve**

Bases TypedDict

Host identity data.

**curve: pcapkit.const.hip.ecdsa\_low\_curve.ECDSALowCurve** ECDSA\_Low curve.

**pubkey: bytes** Public key.

# **HIP HIT\_SUITE\_LIST Parameter**

For HIP HIT\_SUITE\_LIST parameter as described in [RFC 7401](https://tools.ietf.org/html/rfc7401.html), its structure is described as below:

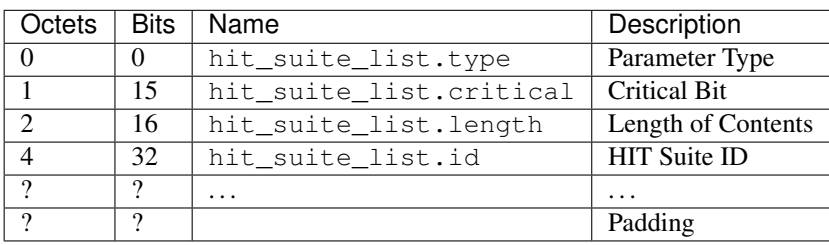

**class** pcapkit.protocols.internet.hip.**DataType\_Param\_HIT\_Suite\_List**

# Bases DataType\_Parameter

Structure of HIP HIT\_SUITE\_LIST parameter [[RFC 7401](https://tools.ietf.org/html/rfc7401.html)].

# **id: Tuple[pcapkit.const.hip.hit\_suite.HITSuite]** Array of HIT suite IDs.

# **HIP CERT Parameter**

For HIP CERT parameter as described in [RFC 7401](https://tools.ietf.org/html/rfc7401.html), its structure is described as below:

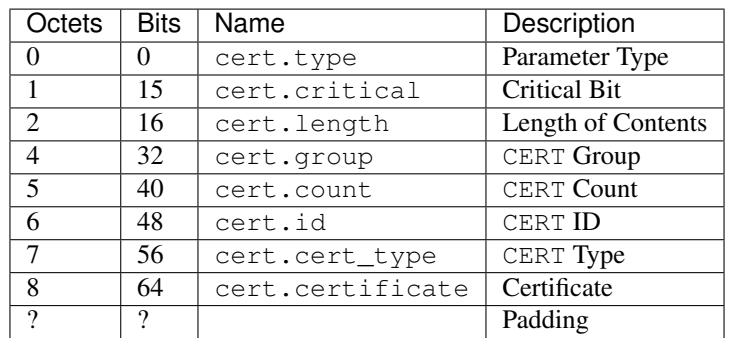

**class** pcapkit.protocols.internet.hip.**DataType\_Param\_Cert**

Bases DataType\_Parameter

Structure of HIP CERT parameter [[RFC 7401](https://tools.ietf.org/html/rfc7401.html)].

# **group: pcapkit.const.hip.group.Group**

CERT group.

**count: int** CERT count.

**id: int** CERT ID.

**cert\_type: pcapkit.const.hip.certificate.Certificate**

**certificate: bytes** Certificate.

## **HIP NOTIFICATION Parameter**

Octets Bits Name Description 0 0 notification.type Parameter Type 1 | 15 | notification.critical | Critical Bit 2 16 notification.length Length of Contents 4 32 Reserved 6 48 notification.msg\_type Notify Message Type 8 64 notification.data Notification Data ? ? Padding

For HIP NOTIFICATION parameter as described in [RFC 7401](https://tools.ietf.org/html/rfc7401.html), its structure is described as below:

**class** pcapkit.protocols.internet.hip.**DataType\_Param\_Notification**

Bases DataType\_Parameter

Structure of HIP NOTIFICATION parameter [[RFC 7401](https://tools.ietf.org/html/rfc7401.html)].

**msg\_type: pcapkit.const.hip.notify\_message.NotifyMessage** Notify message type.

**data: bytes** Notification data.

## **HIP ECHO\_REQUEST\_SIGNED Parameter**

For HIP ECHO\_REQUEST\_SIGNED parameter as described in [RFC 7401](https://tools.ietf.org/html/rfc7401.html), its structure is described as below:

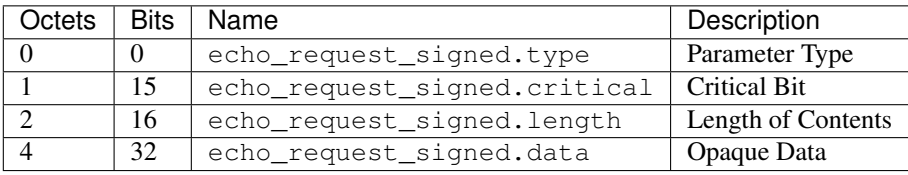

**class** pcapkit.protocols.internet.hip.**DataType\_Param\_Echo\_Request\_Signed**

## Bases DataType\_Parameter

Structure of HIP ECHO\_REQUEST\_SIGNED parameter [[RFC 7401](https://tools.ietf.org/html/rfc7401.html)].

**data: bytes** Opaque data.

# **HIP REG\_INFO Parameter**

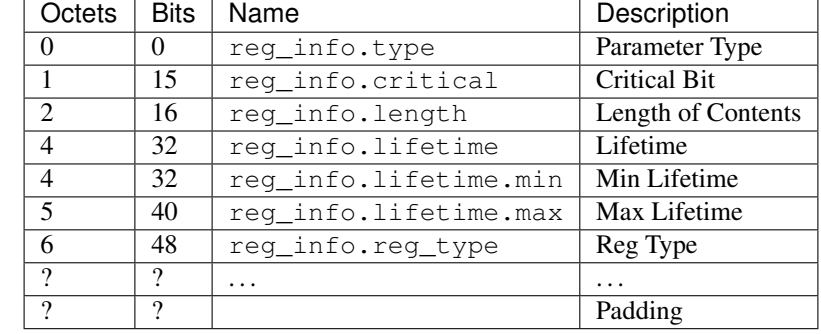

For HIP REG\_INFO parameter as described in [RFC 8003](https://tools.ietf.org/html/rfc8003.html), its structure is described as below:

**class** pcapkit.protocols.internet.hip.**DataType\_Param\_Reg\_Info**

Bases DataType\_Parameter

Structure of HIP REG\_INFO parameter [[RFC 8003](https://tools.ietf.org/html/rfc8003.html)].

**lifetime: DataType\_Lifetime**

Lifetime.

```
reg_type: Tuple[pcapkit.const.hip.registration.Registration]
    Array of registration type.
```
**class** pcapkit.protocols.internet.hip.**DataType\_Lifetime**

Bases NamedTuple

Lifetime.

**min: int** Minimum lifetime.

**maz: int**

Maximum lifetime.

# **HIP REG\_REQUEST Parameter**

For HIP REG\_REQUEST parameter as described in [RFC 8003](https://tools.ietf.org/html/rfc8003.html), its structure is described as below:

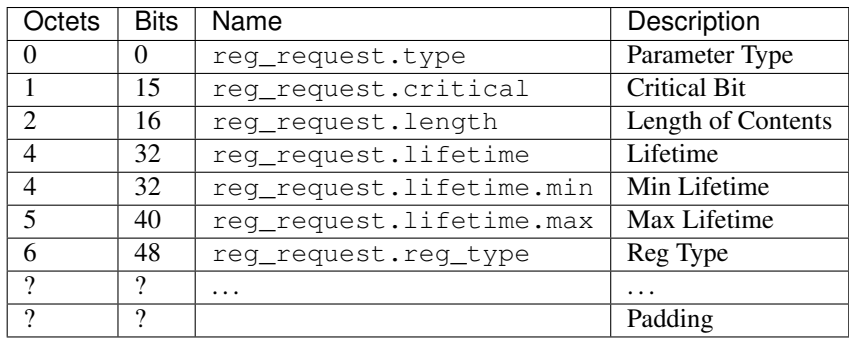

<span id="page-94-0"></span>**class** pcapkit.protocols.internet.hip.**DataType\_Param\_Reg\_Request**

Bases DataType\_Parameter

Structure of HIP REG\_REQUEST parameter [[RFC 8003](https://tools.ietf.org/html/rfc8003.html)].

# **lifetime: DataType\_Lifetime**

Lifetime.

**reg\_type: Tuple[pcapkit.const.hip.registration.Registration]** Array of registration type.

# **HIP REG\_RESPONSE Parameter**

For HIP REG\_RESPONSE parameter as described in [RFC 8003](https://tools.ietf.org/html/rfc8003.html), its structure is described as below:

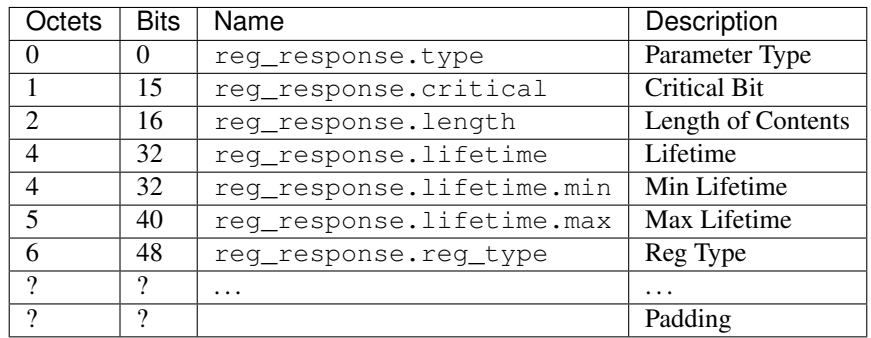

<span id="page-95-0"></span>**class** pcapkit.protocols.internet.hip.**DataType\_Param\_Reg\_Response**

Bases DataType\_Parameter

Structure of HIP REG\_RESPONSE parameter [[RFC 8003](https://tools.ietf.org/html/rfc8003.html)].

## **lifetime: DataType\_Lifetime** Lifetime.

# **reg\_type: Tuple[pcapkit.const.hip.registration.Registration]** Array of registration type.

# **HIP REG\_FAILED Parameter**

For HIP REG\_FAILED parameter as described in [RFC 8003](https://tools.ietf.org/html/rfc8003.html), its structure is described as below:

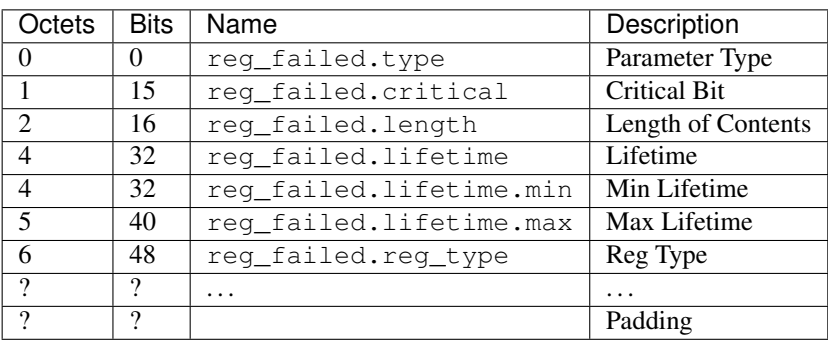

**class** pcapkit.protocols.internet.hip.**DataType\_Param\_Reg\_Failed**

Bases DataType\_Parameter

Structure of HIP REG\_FAILED parameter [[RFC 8003](https://tools.ietf.org/html/rfc8003.html)].

# **lifetime: DataType\_Lifetime**

Lifetime.

**reg\_type: Tuple[pcapkit.const.hip.registration.Registration]** Array of registration type.

## **HIP REG\_FROM Parameter**

For HIP REG\_FROM parameter as described in [RFC 5770](https://tools.ietf.org/html/rfc5770.html), its structure is described as below:

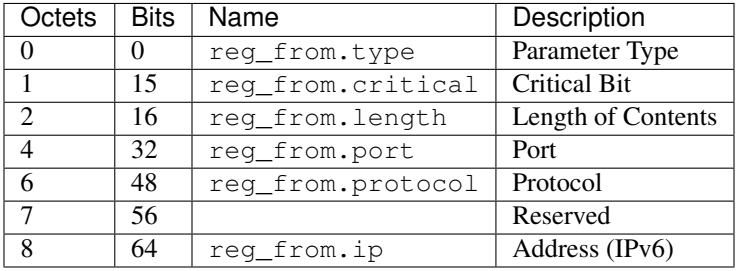

**class** pcapkit.protocols.internet.hip.**DataType\_Param\_Reg\_From**

Bases DataType\_Parameter

Structure of HIP REG\_FROM parameter [[RFC 5770](https://tools.ietf.org/html/rfc5770.html)].

**port: int** Port.

- **protocol: pcapkit.const.reg.transtype.TransType** Protocol.
- **ip: ipaddress.IPv6Address** IPv6 address.

## **HIP ECHO\_RESPONSE\_SIGNED Parameter**

For HIP ECHO\_RESPONSE\_SIGNED parameter as described in [RFC 7401](https://tools.ietf.org/html/rfc7401.html), its structure is described as below:

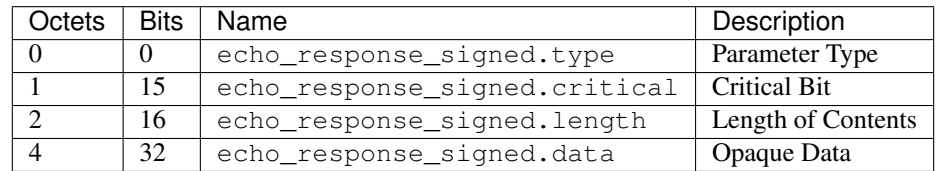

**class** pcapkit.protocols.internet.hip.**DataType\_Param\_Echo\_Response\_Signed**

Bases DataType\_Parameter

Structure of HIP ECHO\_RESPONSE\_SIGNED parameter [[RFC 7401](https://tools.ietf.org/html/rfc7401.html)].

**data: bytes**

Opaque data.

# **HIP TRANSPORT\_FORMAT\_LIST Parameter**

For HIP TRANSPORT\_FORMAT\_LIST parameter as described in [RFC 7401](https://tools.ietf.org/html/rfc7401.html), its structure is described as below:

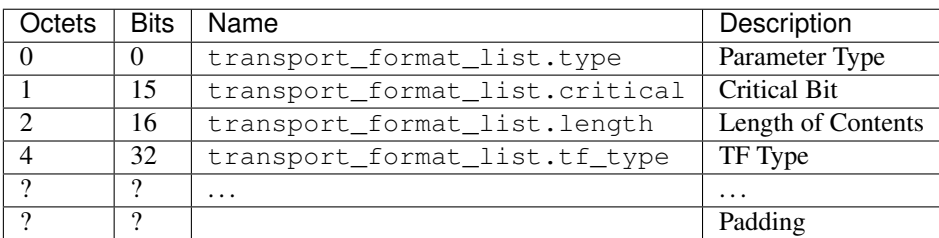

<span id="page-97-1"></span>**class** pcapkit.protocols.internet.hip.**DataType\_Param\_Transform\_Format\_List**

# Bases DataType\_Parameter

Structure of HIP TRANSPORT\_FORMAT\_LIST parameter [[RFC 7401](https://tools.ietf.org/html/rfc7401.html)].

**tf\_type: Tuple[int]** Array of TF types.

## **HIP ESP\_TRANSFORM Parameter**

For HIP ESP\_TRANSFORM parameter as described in [RFC 7402](https://tools.ietf.org/html/rfc7402.html), its structure is described as below:

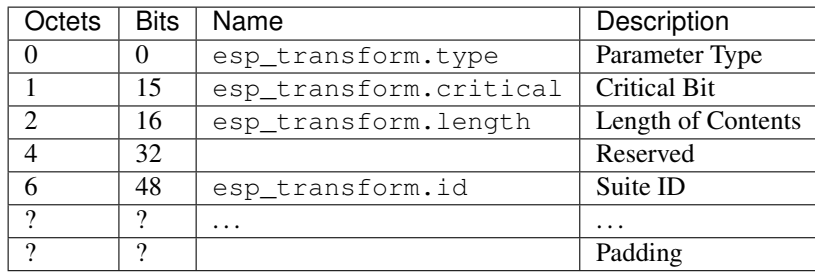

**class** pcapkit.protocols.internet.hip.**DataType\_Param\_ESP\_Transform**

## Bases DataType\_Parameter

Structure of HIP ESP\_TRANSFORM parameter [[RFC 7402](https://tools.ietf.org/html/rfc7402.html)].

**id: Tuple[pcapkit.const.hip.esp\_transform\_suite.ESPTransformSuite]** Array of suite IDs.

## **HIP SEQ\_DATA Parameter**

<span id="page-97-0"></span>For HIP SEQ\_DATA parameter as described in [RFC 6078](https://tools.ietf.org/html/rfc6078.html), its structure is described as below:

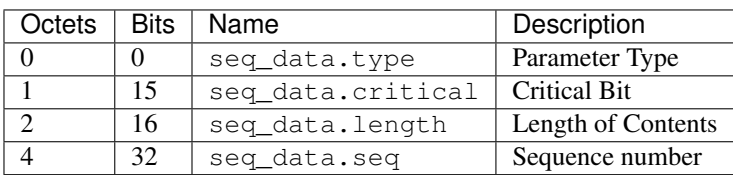

**class** pcapkit.protocols.internet.hip.**DataType\_Param\_SEQ\_Data**

### Bases DataType\_Parameter

Structure of HIP SEQ\_DATA parameter [[RFC 6078](https://tools.ietf.org/html/rfc6078.html)].

```
seq: int
```
Sequence number.

# **HIP ACK\_DATA Parameter**

For HIP ACK\_DATA parameter as described in [RFC 6078](https://tools.ietf.org/html/rfc6078.html), its structure is described as below:

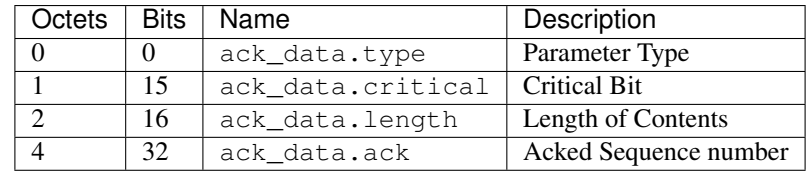

### **class** pcapkit.protocols.internet.hip.**DataType\_Param\_ACK\_Data**

## Bases DataType\_Parameter

Structure of HIP ACK\_DATA parameter [[RFC 6078](https://tools.ietf.org/html/rfc6078.html)].

# **ack: Tuple[int]**

Array of ACKed sequence number.

## **HIP PAYLOAD\_MIC Parameter**

For HIP PAYLOAD\_MIC parameter as described in [RFC 6078](https://tools.ietf.org/html/rfc6078.html), its structure is described as below:

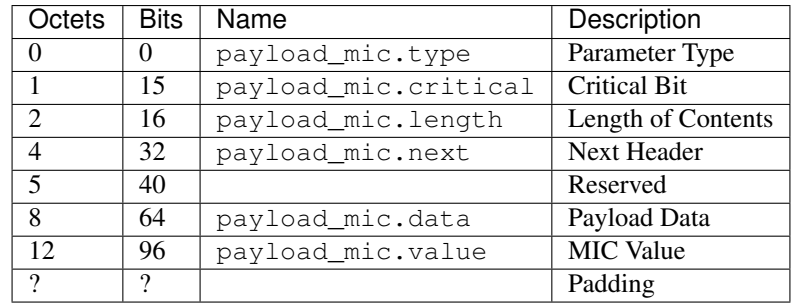

**class** pcapkit.protocols.internet.hip.**DataType\_Param\_Payload\_MIC**

#### Bases DataType\_Parameter

Structure of HIP PAYLOAD\_MIC parameter [[RFC 6078](https://tools.ietf.org/html/rfc6078.html)].

- **next: pcapkit.const.reg.transtype.TransType** Next header.
- **data: bytes** Payload data.
- **value: bytes** MIC value.

# **HIP TRANSACTION\_ID Parameter**

For HIP TRANSACTION\_ID parameter as described in [RFC 6078](https://tools.ietf.org/html/rfc6078.html), its structure is described as below:

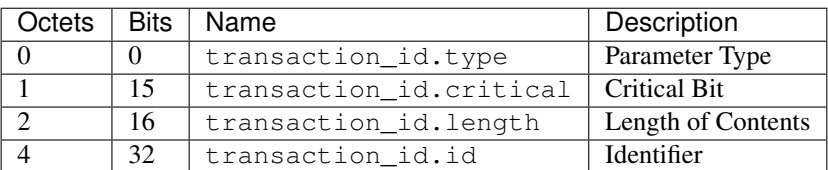

<span id="page-99-1"></span>**class** pcapkit.protocols.internet.hip.**DataType\_Param\_Transaction\_ID**

# Bases DataType\_Parameter

Structure of HIP TRANSACTION\_ID parameter [[RFC 6078](https://tools.ietf.org/html/rfc6078.html)].

# **id: int**

Identifier.

# **HIP OVERLAY\_ID Parameter**

For HIP OVERLAY\_ID parameter as described in [RFC 6079](https://tools.ietf.org/html/rfc6079.html), its structure is described as below:

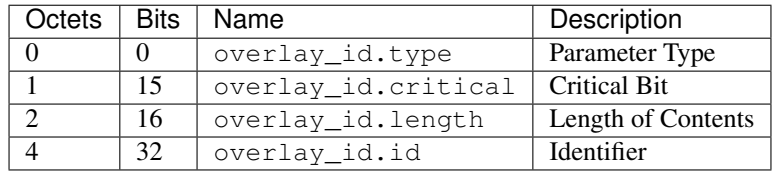

# **class** pcapkit.protocols.internet.hip.**DataType\_Param\_Overlay\_ID**

# Bases DataType\_Parameter

Structure of HIP OVERLAT\_ID parameter [[RFC 6079](https://tools.ietf.org/html/rfc6079.html)].

## **id: int**

Identifier.

# **HIP ROUTE\_DST Parameter**

For HIP ROUTE\_DST parameter as described in [RFC 6079](https://tools.ietf.org/html/rfc6079.html), its structure is described as below:

<span id="page-99-0"></span>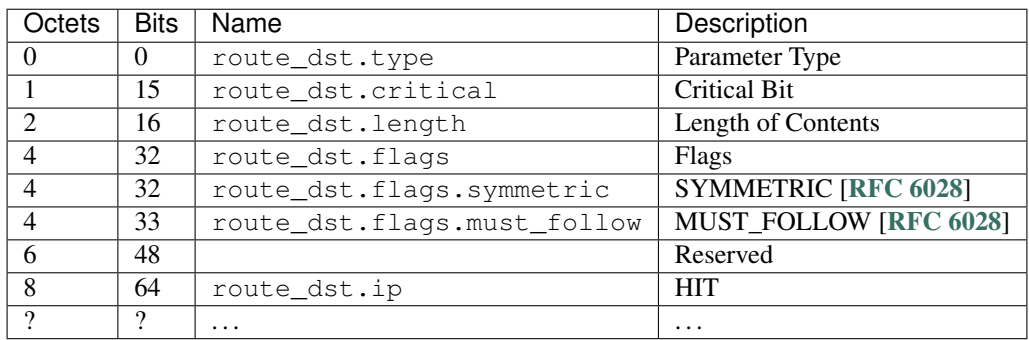

**class** pcapkit.protocols.internet.hip.**DataType\_Param\_Route\_Dst**

#### Bases DataType\_Parameter

Structure of HIP ROUTE\_DST parameter [[RFC 6028](https://tools.ietf.org/html/rfc6028.html)].

# **flags: DataType\_Flags**

Flags.

**ip: Tuple[ipaddress.IPv6Address]** Array of HIT addresses.

**class** pcapkit.protocols.internet.hip.**DataType\_Flags**

Bases TypedDict

Flags.

**symmetric: bool** SYMMETRIC flag [[RFC 6028](https://tools.ietf.org/html/rfc6028.html)].

```
must_follow: bool
    MUST_FOLLOW flag [RFC 6028].
```
## **HIP HIP\_TRANSPORT\_MODE Parameter**

For HIP HIP\_TRANSPORT\_MODE parameter as described in [RFC 6261](https://tools.ietf.org/html/rfc6261.html), its structure is described as below:

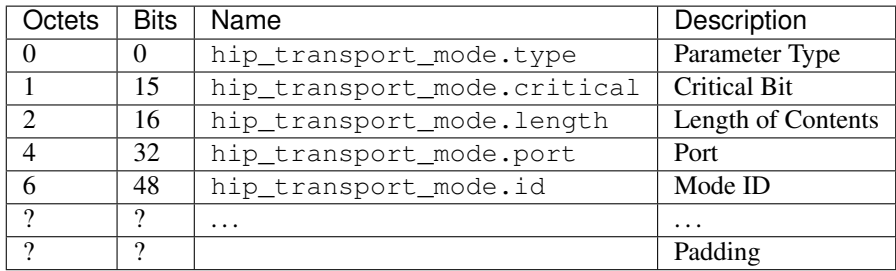

**class** pcapkit.protocols.internet.hip.**DataType\_Param\_Transport\_Mode**

## Bases DataType\_Parameter

Structure of HIP HIP\_TRANSPORT\_MODE parameter [[RFC 6261](https://tools.ietf.org/html/rfc6261.html)].

# **port: int**

Port.

**id: Tuple[pcapkit.const.hip.transport.Transport]** Array of transport mode IDs.

# **HIP HIP\_MAC Parameter**

For HIP HIP\_MAC parameter as described in [RFC 7401](https://tools.ietf.org/html/rfc7401.html), its structure is described as below:

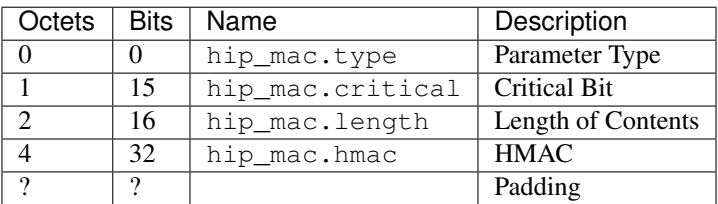

**class** pcapkit.protocols.internet.hip.**DataType\_Param\_HMAC**

## Bases DataType\_Parameter

Structure of HIP HIP\_MAC parameter [[RFC 7401](https://tools.ietf.org/html/rfc7401.html)].

**hmac: bytes** HMAC.

## **HIP HIP\_MAC\_2 Parameter**

For HIP HIP\_MAC\_2 parameter as described in [RFC 7401](https://tools.ietf.org/html/rfc7401.html), its structure is described as below:

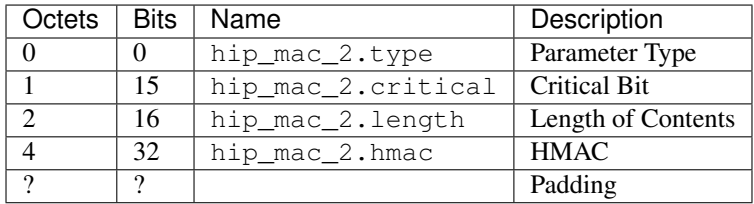

**class** pcapkit.protocols.internet.hip.**DataType\_Param\_HMAC\_2**

## Bases DataType\_Parameter

Structure of HIP HIP\_MAC\_2 parameter [[RFC 7401](https://tools.ietf.org/html/rfc7401.html)].

**hmac: bytes** HMAC.

# **HIP HIP\_SIGNATURE\_2 Parameter**

For HIP HIP\_SIGNATURE\_2 parameter as described in [RFC 7401](https://tools.ietf.org/html/rfc7401.html), its structure is described as below:

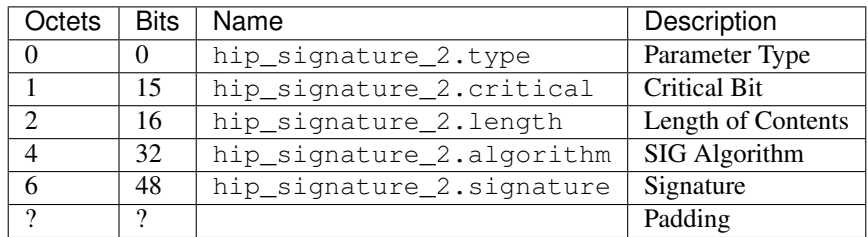

**class** pcapkit.protocols.internet.hip.**DataType\_Param\_Signature\_2**

Bases DataType\_Parameter

Structure of HIP HIP\_SIGNATURE\_2 parameter [[RFC 7401](https://tools.ietf.org/html/rfc7401.html)].

**algorithm: pcapkit.const.hip.hi\_algorithm.HIAlgorithm** SIG algorithm.

**signature: bytes** Signature.

### **HIP HIP\_SIGNATURE Parameter**

For HIP HIP\_SIGNATURE parameter as described in [RFC 7401](https://tools.ietf.org/html/rfc7401.html), its structure is described as below:

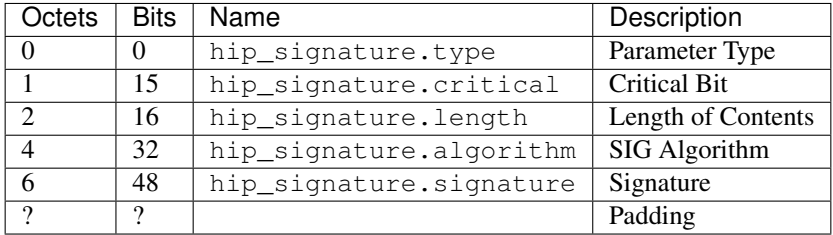

**class** pcapkit.protocols.internet.hip.**DataType\_Param\_Signature**

# Bases DataType\_Parameter

Structure of HIP HIP\_SIGNATURE parameter [[RFC 7401](https://tools.ietf.org/html/rfc7401.html)].

- **algorithm: pcapkit.const.hip.hi\_algorithm.HIAlgorithm** SIG algorithm.
- **signature: bytes** Signature.

### **HIP ECHO\_REQUEST\_UNSIGNED Parameter**

For HIP ECHO\_REQUEST\_UNSIGNED parameter as described in [RFC 7401](https://tools.ietf.org/html/rfc7401.html), its structure is described as below:

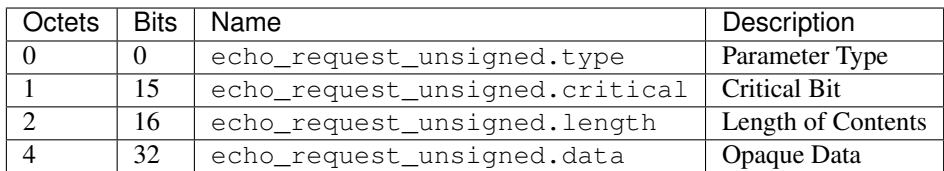

**class** pcapkit.protocols.internet.hip.**DataType\_Param\_Echo\_Request\_Unsigned**

# Bases DataType\_Parameter

Structure of HIP ECHO\_REQUEST\_UNSIGNED parameter [[RFC 7401](https://tools.ietf.org/html/rfc7401.html)].

**data: bytes**

Opaque data.

# **HIP ECHO\_RESPONSE\_UNSIGNED Parameter**

For HIP ECHO\_RESPONSE\_UNSIGNED parameter as described in [RFC 7401](https://tools.ietf.org/html/rfc7401.html), its structure is described as below:

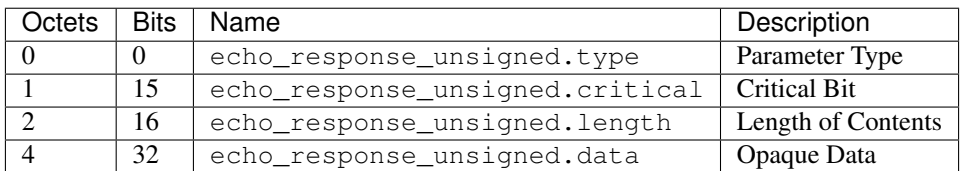

**class** pcapkit.protocols.internet.hip.**DataType\_Param\_Echo\_Response\_Unsigned**

## Bases DataType\_Parameter

Structure of HIP ECHO\_RESPONSE\_UNSIGNED parameter [[RFC 7401](https://tools.ietf.org/html/rfc7401.html)].

**data: bytes**

Opaque data.

# **HIP RELAY\_FROM Parameter**

For HIP RELAY\_FROM parameter as described in [RFC 5770](https://tools.ietf.org/html/rfc5770.html), its structure is described as below:

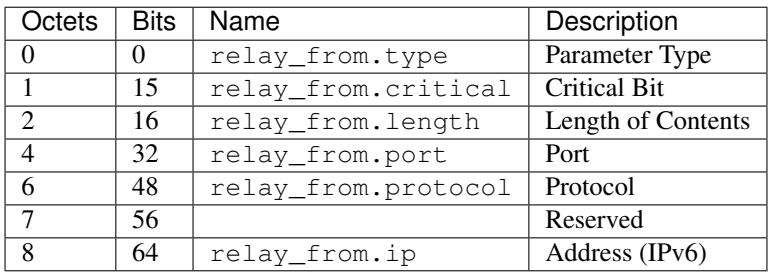

<span id="page-103-0"></span>**class** pcapkit.protocols.internet.hip.**DataType\_Param\_Relay\_From**

# Bases DataType\_Parameter

Structure of HIP RELAY\_FROM parameter [[RFC 5770](https://tools.ietf.org/html/rfc5770.html)].

**port: int** Port.

- **protocol: pcapkit.const.reg.transtype.TransType** Protocol.
- **ip: ipaddress.IPv6Address** IPv6 address.

# **HIP RELAY\_TO Parameter**

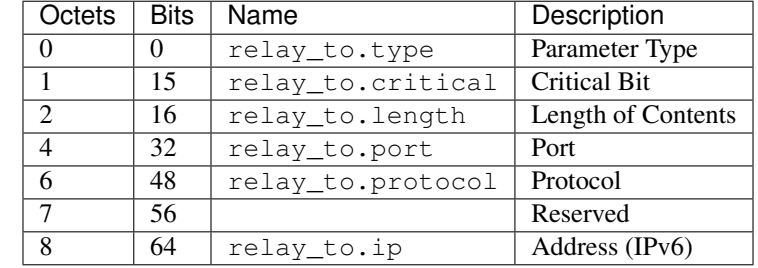

For HIP RELAY\_TO parameter as described in [RFC 5770](https://tools.ietf.org/html/rfc5770.html), its structure is described as below:

<span id="page-104-0"></span>**class** pcapkit.protocols.internet.hip.**DataType\_Param\_Relay\_To**

Bases DataType\_Parameter

Structure of HIP RELAY\_TO parameter [[RFC 5770](https://tools.ietf.org/html/rfc5770.html)].

**port: in**

Port.

# **protocol: pcapkit.const.reg.transtype.TransType** Protocol.

**ip: ipaddress.IPv6Address** IPv6 address.

# **HIP OVERLAY\_TTL Parameter**

For HIP OVERLAY\_TTL parameter as described in [RFC 6078](https://tools.ietf.org/html/rfc6078.html), its structure is described as below:

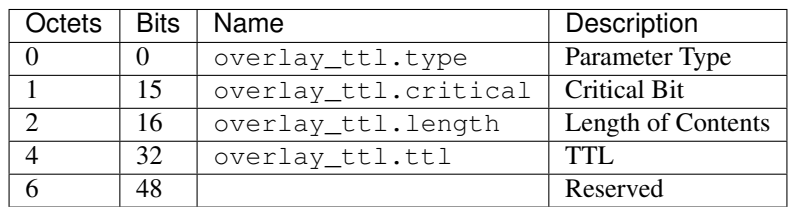

**class** pcapkit.protocols.internet.hip.**DataType\_Param\_Overlay\_TTL**

Bases DataType\_Parameter

**ttl: int** TTL.

# **HIP ROUTE\_VIA Parameter**

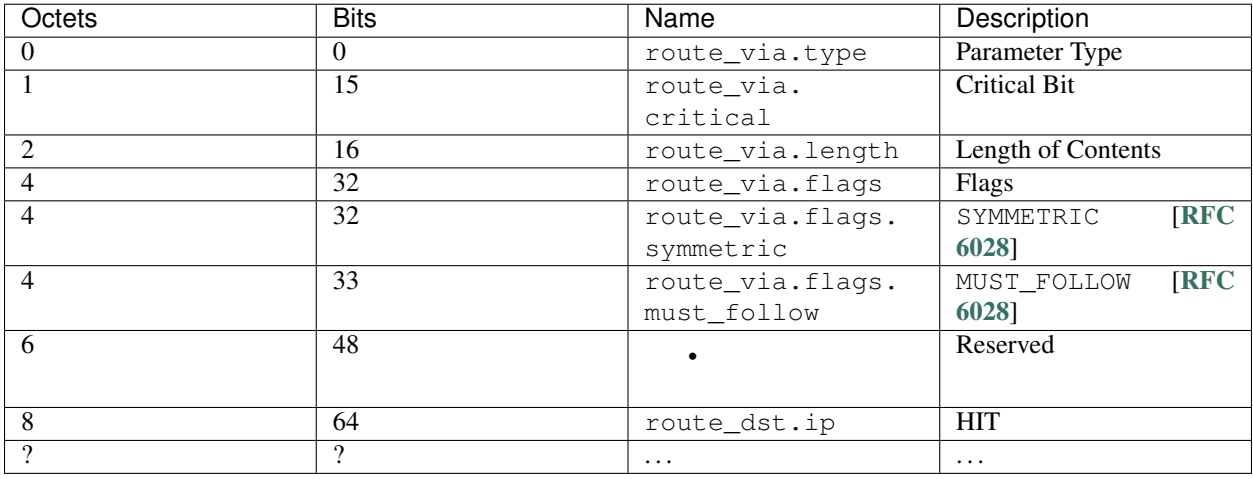

For HIP ROUTE\_VIA parameter as described in [RFC 6028](https://tools.ietf.org/html/rfc6028.html), its structure is described as below:

```
class pcapkit.protocols.internet.hip.DataType_Param_Route_Via
```
Bases DataType\_Parameter

Structure of HIP ROUTE\_VIA parameter [[RFC 6028](https://tools.ietf.org/html/rfc6028.html)].

**flags: DataType\_Flags**

Flags.

**ip: Tuple[ipaddress.IPv6Address]** Array of HITs.

# **HIP FROM Parameter**

For HIP FROM parameter as described in [RFC 8004](https://tools.ietf.org/html/rfc8004.html), its structure is described as below:

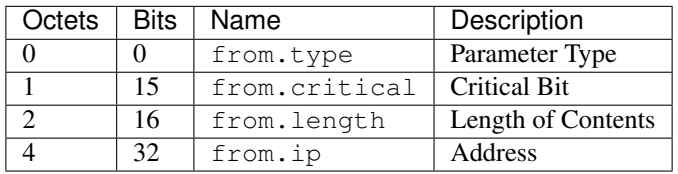

**class** pcapkit.protocols.internet.hip.**DataType\_Param\_From**

# Bases DataType\_Parameter

Structure of HIP FROM parameter [[RFC 8004](https://tools.ietf.org/html/rfc8004.html)].

**ip: ipaddress.IPv6Address** IPv6 address.

# **HIP RVS\_HMAC Parameter**

For HIP RVS\_HMAC parameter as described in [RFC 8004](https://tools.ietf.org/html/rfc8004.html), its structure is described as below:

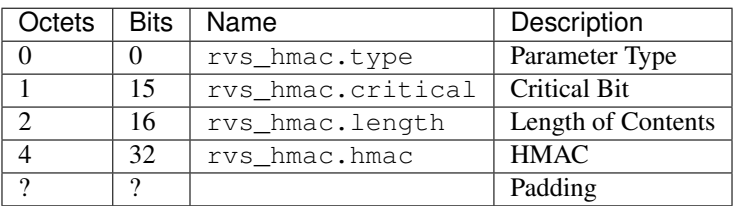

<span id="page-106-1"></span>**class** pcapkit.protocols.internet.hip.**DataType\_Param\_RVS\_HMAC**

#### Bases DataType\_Parameter

Structure of HIP RVS\_HMAC parameter [[RFC 8004](https://tools.ietf.org/html/rfc8004.html)].

**hmac: bytes** HMAC.

## **HIP VIA\_RVS Parameter**

For HIP VIA RVS parameter as described in [RFC 6028](https://tools.ietf.org/html/rfc6028.html), its structure is described as below:

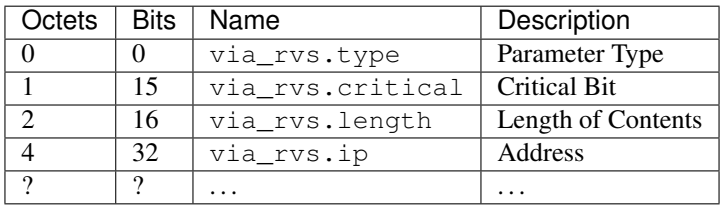

**class** pcapkit.protocols.internet.hip.**DataType\_Param\_Via\_RVS**

#### Bases DataType\_Parameter

Structure of HIP VIA\_RVS parameter [[RFC 6028](https://tools.ietf.org/html/rfc6028.html)].

**ip: Tuple[ipaddress.IPv6]** Array of IPv6 addresses.

## **HIP RELAY\_HMAC Parameter**

For HIP RELAY\_HMAC parameter as described in [RFC 5770](https://tools.ietf.org/html/rfc5770.html), its structure is described as below:

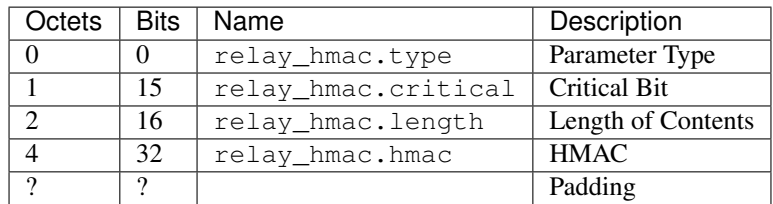

<span id="page-106-0"></span>**class** pcapkit.protocols.internet.hip.**DataType\_Param\_Relay\_HMAC**

Bases DataType\_Parameter

**hmac: bytes** HMAC.

# <span id="page-107-0"></span>**HOPOPT - IPv6 Hop-by-Hop Options**

[pcapkit.protocols.internet.hopopt](#page-107-0) contains [HOPOPT](#page-107-1) only, which implements extractor for IPv6 Hop-by-Hop Options header (HOPOPT)<sup>\*[0](#page-107-2)</sup>, whose structure is described as below:

| Octets | <b>Bits</b> | Name           | Description             |
|--------|-------------|----------------|-------------------------|
|        |             | hopopt.next    | Next Header             |
|        |             | hopopt.length  | Header Extensive Length |
|        | 16          | hopopt.options | Options                 |

<span id="page-107-1"></span>**class** pcapkit.protocols.internet.hopopt.**HOPOPT**(*file=None*, *length=None*, *\*\*kwargs*) Bases: [pcapkit.protocols.internet.internet.Internet](#page-177-0)

This class implements IPv6 Hop-by-Hop Options.

#### **classmethod \_\_index\_\_**()

Numeral registry index of the protocol.

Returns Numeral registry index of the protocol in [IANA.](https://www.iana.org/assignments/protocol-numbers/protocol-numbers.xhtml)

Return type *[pcapkit.const.reg.transtype.TransType](#page-309-0)*

**\_\_length\_hint\_\_**()

Return an estimated length for the object.

## Return type Literal[2]

**\_\_post\_init\_\_**(*file*, *length=None*, *\**, *extension=False*, *\*\*kwargs*)

Post initialisation hook.

## Parameters

- **file** ([io.BytesIO](https://docs.python.org/3/library/io.html#io.BytesIO)) Source packet stream.
- **length** (*Optional* [\[int\]](https://docs.python.org/3/library/functions.html#int)) Length of packet data.

#### Keyword Arguments

- **extension** ([bool](https://docs.python.org/3/library/functions.html#bool)) If the protocol is used as an IPv6 extension header.
- **\*\*kwargs** Arbitrary keyword arguments.

#### See also:

For construction argument, please refer to make ().

```
_read_hopopt_options(length)
    Read HOPOPT options.
```
Positional arguments: length (int): length of options

Returns Tuple[Tuple[pcapkit.const.ipv6.option.Option], Dict[str, DataType\_Option]]: extracted HOPOPT options

Raises **[ProtocolError](#page-263-0)** – If the threshold is NOT matching.

<span id="page-107-2"></span><sup>0</sup> [https://en.wikipedia.org/wiki/IPv6\\_packet#Hop-by-hop\\_options\\_and\\_destination\\_options](https://en.wikipedia.org/wiki/IPv6_packet#Hop-by-hop_options_and_destination_options)
#### **\_read\_opt\_calipso**(*code*, *\**, *desc*) Read HOPOPT CALIPSO option.

Structure of HOPOPT CALIPSO option [[RFC 5570](https://tools.ietf.org/html/rfc5570.html)]:

```
------------------------------------------------------------
| Next Header | Hdr Ext Len | Option Type | Option Length|
      +-------------+---------------+-------------+--------------+
| CALIPSO Domain of Interpretation |
+-------------+---------------+-------------+--------------+
| Cmpt Length | Sens Level | Checksum (CRC-16) |
    +-------------+---------------+-------------+--------------+
| Compartment Bitmap (Optional; variable length) |
    +-------------+---------------+-------------+--------------+
```
**Parameters code** ([int](https://docs.python.org/3/library/functions.html#int)) – option type value

**Keyword Arguments desc**  $(str)$  $(str)$  $(str)$  – option description

Returns parsed option data

Return type *[DataType\\_Opt\\_CALIPSO](#page-119-0)*

Raises **[ProtocolError](#page-263-0)** – If the option is malformed.

#### **\_read\_opt\_home**(*code*, *\**, *desc*)

Read HOPOPT Home Address option.

Structure of HOPOPT Home Address option [[RFC 6275](https://tools.ietf.org/html/rfc6275.html)]:

0  $1$  2 3 0 1 2 3 4 5 6 7 8 9 0 1 2 3 4 5 6 7 8 9 0 1 2 3 4 5 6 7 8 9 0 1 +-+-+-+-+-+-+-+-+-+-+-+-+-+-+-+-+ | Option Type | Option Length | +-+-+-+-+-+-+-+-+-+-+-+-+-+-+-+-+-+-+-+-+-+-+-+-+-+-+-+-+-+-+-+-+ | |  $+$  +  $+$  +  $+$  +  $+$  +  $+$  +  $+$  +  $+$  +  $+$  +  $+$  +  $+$  +  $+$  +  $+$  +  $+$  +  $+$  +  $+$  +  $+$  +  $+$  +  $+$  +  $+$  +  $+$  +  $+$  +  $+$  +  $+$  +  $+$  +  $+$  +  $+$  +  $+$  +  $+$  +  $+$  +  $+$  +  $+$  +  $+$  +  $+$  +  $+$  +  $+$  +  $+$  +  $+$  + | | Home Address | | + + | | +-+-+-+-+-+-+-+-+-+-+-+-+-+-+-+-+-+-+-+-+-+-+-+-+-+-+-+-+-+-+-+-+

Parameters code  $(int)$  $(int)$  $(int)$  – option type value

**Keyword Arguments desc**  $(str)$  $(str)$  $(str)$  – option description

Returns parsed option data

Return type *[DataType\\_Opt\\_Home](#page-126-0)*

Raises **[ProtocolError](#page-263-0)** – If hopopt.jumbo.length is NOT 16.

**\_read\_opt\_ilnp**(*code*, *\**, *desc*)

Read HOPOPT ILNP Nonce option.

Structure of HOPOPT ILNP Nonce option [[RFC 6744](https://tools.ietf.org/html/rfc6744.html)]:

```
0 1 2 3
0 1 2 3 4 5 6 7 8 9 0 1 2 3 4 5 6 7 8 9 0 1 2 3 4 5 6 7 8 9 0 1
+-+-+-+-+-+-+-+-+-+-+-+-+-+-+-+-+-+-+-+-+-+-+-+-+-+-+-+-+-+-+-+-+
| Next Header | Hdr Ext Len | Option Type | Option Length |
  +-+-+-+-+-+-+-+-+-+-+-+-+-+-+-+-+-+-+-+-+-+-+-+-+-+-+-+-+-+-+-+-+
                     Nonce Value
    +-+-+-+-+-+-+-+-+-+-+-+-+-+-+-+-+-+-+-+-+-+-+-+-+-+-+-+-+-+-+-+-+
```
**Parameters code** ([int](https://docs.python.org/3/library/functions.html#int)) – option type value

**Keyword Arguments desc**  $(str)$  $(str)$  $(str)$  – option description

Returns parsed option data

Return type *[DataType\\_Opt\\_ILNP](#page-124-0)*

```
_read_opt_ip_dff(code, *, desc)
```
Read HOPOPT IP\_DFF option.

Structure of HOPOPT IP\_DFF option [[RFC 6971](https://tools.ietf.org/html/rfc6971.html)]:

```
1 2 3
0 1 2 3 4 5 6 7 8 9 0 1 2 3 4 5 6 7 8 9 0 1 2 3 4 5 6 7 8 9 0 1
    +-+-+-+-+-+-+-+-+-+-+-+-+-+-+-+-+-+-+-+-+-+-+-+-+-+-+-+-+-+-+-+-+
  | Next Header | Hdr Ext Len | OptTypeDFF | OptDataLenDFF |
+-+-+-+-+-+-+-+-+-+-+-+-+-+-+-+-+-+-+-+-+-+-+-+-+-+-+-+-+-+-+-+-+
|VER|D|R|0|0|0|0| Sequence Number | Pad1 |
+-+-+-+-+-+-+-+-+-+-+-+-+-+-+-+-+-+-+-+-+-+-+-+-+-+-+-+-+-+-+-+-+
```
**Parameters**  $\text{code}(int)$  $\text{code}(int)$  $\text{code}(int)$  **– option type value** 

**Keyword Arguments desc**  $(str)$  $(str)$  $(str)$  – option description

Returns parsed option data

Return type *[DataType\\_Opt\\_IP\\_DFF](#page-126-1)*

Raises **[ProtocolError](#page-263-0)** – If hopopt.ip\_dff.length is NOT 2.

#### **\_read\_opt\_jumbo**(*code*, *\**, *desc*)

Read HOPOPT Jumbo Payload option.

Structure of HOPOPT Jumbo Payload option [[RFC 2675](https://tools.ietf.org/html/rfc2675.html)]:

```
+-+-+-+-+-+-+-+-+-+-+-+-+-+-+-+-+
                        | Option Type | Opt Data Len |
       +-+-+-+-+-+-+-+-+-+-+-+-+-+-+-+-+-+-+-+-+-+-+-+-+-+-+-+-+-+-+-+-+
             Jumbo Payload Length
+-+-+-+-+-+-+-+-+-+-+-+-+-+-+-+-+-+-+-+-+-+-+-+-+-+-+-+-+-+-+-+-+
```
**Parameters**  $\text{code}(int)$  $\text{code}(int)$  $\text{code}(int)$  **– option type value** 

**Keyword Arguments desc**  $(str)$  $(str)$  $(str)$  – option description

Returns parsed option data

Return type *[DataType\\_Opt\\_Jumbo](#page-125-0)*

Raises **[ProtocolError](#page-263-0)** – If hopopt.jumbo.length is NOT 4.

**\_read\_opt\_lio**(*code*, *\**, *desc*) Read HOPOPT Line-Identification option.

Structure of HOPOPT Line-Identification option [[RFC 6788](https://tools.ietf.org/html/rfc6788.html)]:

```
0 1 2 3
0 1 2 3 4 5 6 7 8 9 0 1 2 3 4 5 6 7 8 9 0 1 2 3 4 5 6 7 8 9 0 1
                          +-+-+-+-+-+-+-+-+-+-+-+-+-+-+-+-+
                          | Option Type | Option Length |
+-+-+-+-+-+-+-+-+-+-+-+-+-+-+-+-+-+-+-+-+-+-+-+-+-+-+-+-+-+-+-+-+
| LineIDLen | Line ID...
+-+-+-+-+-+-+-+-+-+-+-+-+-+-+-+-+-+-+-+-+-+-+-+-+-+-+-+-+-+-+-+-+
```
**Parameters code** ([int](https://docs.python.org/3/library/functions.html#int)) – option type value

**Keyword Arguments desc**  $(str)$  $(str)$  $(str)$  – option description

Returns parsed option data

Return type *[DataType\\_Opt\\_LIO](#page-125-1)*

```
_read_opt_mpl(code, *, desc)
```
Read HOPOPT MPL option.

Structure of HOPOPT MPL option [[RFC 7731](https://tools.ietf.org/html/rfc7731.html)]:

```
0 1 2 3
0 1 2 3 4 5 6 7 8 9 0 1 2 3 4 5 6 7 8 9 0 1 2 3 4 5 6 7 8 9 0 1
                          +-+-+-+-+-+-+-+-+-+-+-+-+-+-+-+-+
                          | Option Type | Opt Data Len |
+-+-+-+-+-+-+-+-+-+-+-+-+-+-+-+-+-+-+-+-+-+-+-+-+-+-+-+-+-+-+-+-+
| S |M|V| rsv | sequence | seed-id (optional)
+-+-+-+-+-+-+-+-+-+-+-+-+-+-+-+-+-+-+-+-+-+-+-+-+-+-+-+-+-+-+-+-+
```
**Parameters code** ([int](https://docs.python.org/3/library/functions.html#int)) – option type value

**Keyword Arguments desc**  $(str)$  $(str)$  $(str)$  – option description

Returns parsed option data

Return type *[DataType\\_Opt\\_MPL](#page-124-1)*

Raises **[ProtocolError](#page-263-0)** – If the option is malformed.

**\_read\_opt\_none**(*code*, *\**, *desc*)

Read HOPOPT unassigned options.

Structure of HOPOPT unassigned options [[RFC 8200](https://tools.ietf.org/html/rfc8200.html)]:

```
+-+-+-+-+-+-+-+-+-+-+-+-+-+-+-+-+- - - - - - - - -
  | Option Type | Opt Data Len | Option Data
 +-+-+-+-+-+-+-+-+-+-+-+-+-+-+-+-+- - - - - - - - -
```
**Parameters**  $\text{code}(int)$  $\text{code}(int)$  $\text{code}(int)$  **– option type value** 

**Keyword Arguments desc**  $(str)$  $(str)$  $(str)$  – option description

Returns parsed option data

Return type *[DataType\\_Opt\\_None](#page-117-0)*

#### **\_read\_opt\_pad**(*code*, *\**, *desc*) Read HOPOPT padding options.

Structure of HOPOPT padding options [[RFC 8200](https://tools.ietf.org/html/rfc8200.html)]:

• Pad1 option:

```
+-+-+-+-+-+-+-+-+
      | 0 |
+-+-+-+-+-+-+-+-+
```
• PadN option:

```
+-+-+-+-+-+-+-+-+-+-+-+-+-+-+-+-+- - - - - - - - -
       | 1 | Opt Data Len | Option Data
+-+-+-+-+-+-+-+-+-+-+-+-+-+-+-+-+- - - - - - - - -
```
**Parameters code** ([int](https://docs.python.org/3/library/functions.html#int)) – option type value

**Keyword Arguments desc**  $(str)$  $(str)$  $(str)$  – option description

Returns parsed option data

Return type Union[*[DataType\\_Opt\\_Pad1](#page-118-0)*, *[DataType\\_Opt\\_PadN](#page-118-1)*]

Raises **[ProtocolError](#page-263-0)** – If code is NOT 0 or 1.

**\_read\_opt\_pdm**(*code*, *\**, *desc*)

Read HOPOPT PDM option.

Structure of HOPOPT PDM option [[RFC 8250](https://tools.ietf.org/html/rfc8250.html)]:

```
0 1 2 3
0 1 2 3 4 5 6 7 8 9 0 1 2 3 4 5 6 7 8 9 0 1 2 3 4 5 6 7 8 9 0 1
+-+-+-+-+-+-+-+-+-+-+-+-+-+-+-+-+-+-+-+-+-+-+-+-+-+-+-+-+-+-+-+-+
 Option Type | Option Length | ScaleDTLR | ScaleDTLS |
+-+-+-+-+-+-+-+-+-+-+-+-+-+-+-+-+-+-+-+-+-+-+-+-+-+-+-+-+-+-+-+-+
   PSN This Packet | PSN Last Received |
|-+-+-+-+-+-+-+-+-+-+-+-+-+-+-+-+-+-+-+-+-+-+-+-+-+-+-+-+-+-+-+-+
  Delta Time Last Received | Delta Time Last Sent |
 +-+-+-+-+-+-+-+-+-+-+-+-+-+-+-+-+-+-+-+-+-+-+-+-+-+-+-+-+-+-+-+-+
```
**Parameters**  $\text{code}(int)$  $\text{code}(int)$  $\text{code}(int)$  **– option type value** 

**Keyword Arguments desc**  $(str)$  $(str)$  $(str)$  – option description

Returns parsed option data

Return type *[DataType\\_Opt\\_PDM](#page-121-0)*

Raises **[ProtocolError](#page-263-0)** – If hopopt.pdm.length is NOT 10.

# **\_read\_opt\_qs**(*code*, *\**, *desc*)

Read HOPOPT Quick Start option.

Structure of HOPOPT Quick-Start option [[RFC 4782](https://tools.ietf.org/html/rfc4782.html)]:

• A Quick-Start Request:

```
0 1 2 3
0 1 2 3 4 5 6 7 8 9 0 1 2 3 4 5 6 7 8 9 0 1 2 3 4 5 6 7 8 9 0 1
  +-+-+-+-+-+-+-+-+-+-+-+-+-+-+-+-+-+-+-+-+-+-+-+-+-+-+-+-+-+-+-+-+
  | Option | Length=6 | Func. | Rate | QS TTL |
            | | | 0000 |Request| |
  +-+-+-+-+-+-+-+-+-+-+-+-+-+-+-+-+-+-+-+-+-+-+-+-+-+-+-+-+-+-+-+-+
                  QS Nonce | R |+-+-+-+-+-+-+-+-+-+-+-+-+-+-+-+-+-+-+-+-+-+-+-+-+-+-+-+-+-+-+-+-+
```
• Report of Approved Rate:

0  $1$  2 3 0 1 2 3 4 5 6 7 8 9 0 1 2 3 4 5 6 7 8 9 0 1 2 3 4 5 6 7 8 9 0 1 +-+-+-+-+-+-+-+-+-+-+-+-+-+-+-+-+-+-+-+-+-+-+-+-+-+-+-+-+-+-+-+-+ | Option | Length=6 | Func. | Rate | Not Used | | | | 1000 | Report| | +-+-+-+-+-+-+-+-+-+-+-+-+-+-+-+-+-+-+-+-+-+-+-+-+-+-+-+-+-+-+-+-+ QS Nonce  $| R |$ +-+-+-+-+-+-+-+-+-+-+-+-+-+-+-+-+-+-+-+-+-+-+-+-+-+-+-+-+-+-+-+-+

**Parameters code** ([int](https://docs.python.org/3/library/functions.html#int)) – option type value

**Keyword Arguments desc**  $(str)$  $(str)$  $(str)$  – option description

Returns parsed option data

Return type *[DataType\\_Opt\\_QS](#page-122-0)*

Raises **[ProtocolError](#page-263-0)** – If the option is malformed.

### **\_read\_opt\_ra**(*code*, *\**, *desc*)

Read HOPOPT Router Alert option.

Structure of HOPOPT Router Alert option [[RFC 2711](https://tools.ietf.org/html/rfc2711.html)]:

```
+-+-+-+-+-+-+-+-+-+-+-+-+-+-+-+-+-+-+-+-+-+-+-+-+-+-+-+-+-+-+-+-+
|0 0 0|0 0 1 0 1|0 0 0 0 0 0 1 0| Value (2 octets) |
+-+-+-+-+-+-+-+-+-+-+-+-+-+-+-+-+-+-+-+-+-+-+-+-+-+-+-+-+-+-+-+-+
```
**Parameters code** ([int](https://docs.python.org/3/library/functions.html#int)) – option type value

**Keyword Arguments desc**  $(str)$  $(str)$  $(str)$  – option description

Returns parsed option data

Return type *[DataType\\_Opt\\_RA](#page-119-1)*

Raises **[ProtocolError](#page-263-0)** – If hopopt.tun.length is NOT 2.

#### **\_read\_opt\_rpl**(*code*, *\**, *desc*) Read HOPOPT RPL option.

Structure of HOPOPT RPL option [[RFC 6553](https://tools.ietf.org/html/rfc6553.html)]:

0  $1$  2 3 0 1 2 3 4 5 6 7 8 9 0 1 2 3 4 5 6 7 8 9 0 1 2 3 4 5 6 7 8 9 0 1 +-+-+-+-+-+-+-+-+-+-+-+-+-+-+-+-+ | Option Type | Opt Data Len | +-+-+-+-+-+-+-+-+-+-+-+-+-+-+-+-+-+-+-+-+-+-+-+-+-+-+-+-+-+-+-+-+

(continues on next page)

(continued from previous page)

```
|O|R|F|0|0|0|0|0| RPLInstanceID | SenderRank |
+-+-+-+-+-+-+-+-+-+-+-+-+-+-+-+-+-+-+-+-+-+-+-+-+-+-+-+-+-+-+-+-+
| (sub-TLVs) |
        +-+-+-+-+-+-+-+-+-+-+-+-+-+-+-+-+-+-+-+-+-+-+-+-+-+-+-+-+-+-+-+-+
```
Parameters code  $(int)$  $(int)$  $(int)$  – option type value

**Keyword Arguments desc**  $(str)$  $(str)$  $(str)$  – option description

Returns parsed option data

Return type *[DataType\\_Opt\\_RPL](#page-123-0)*

Raises **[ProtocolError](#page-263-0)** – If hopopt.rpl.length is LESS THAN 4.

**\_read\_opt\_smf\_dpd**(*code*, *\**, *desc*)

Read HOPOPT SMF\_DPD option.

Structure of HOPOPT SMF\_DPD option [[RFC 5570](https://tools.ietf.org/html/rfc5570.html)]:

• IPv6 SMF\_DPD option header in I-DPD mode

0  $1$  2 3 0 1 2 3 4 5 6 7 8 9 0 1 2 3 4 5 6 7 8 9 0 1 2 3 4 5 6 7 8 9 0 1 +-+-+-+-+-+-+-+-+-+-+-+-+-+-+-+-+-+-+-+-+-+-+-+-+-+-+-+-+-+-+-+-+ ... |0|0|0| 01000 | Opt. Data Len | +-+-+-+-+-+-+-+-+-+-+-+-+-+-+-+-+-+-+-+-+-+-+-+-+-+-+-+-+-+-+-+-+ |0|TidTy| TidLen| TaggerID (optional) ... | +-+-+-+-+-+-+-+-+ +-+-+-+-+-+-+-+-+-+-+-+-+-+-+-+-+ | | Identifier ... +-+-+-+-+-+-+-+-+-+-+-+-+-+-+-+-+-+-+-+-+-+-+-+-+-+-+-+-+-+-+-+-+

• IPv6 SMF\_DPD option header in **H-DPD** mode

```
0 1 2 3
0 1 2 3 4 5 6 7 8 9 0 1 2 3 4 5 6 7 8 9 0 1 2 3 4 5 6 7 8 9 0 1
 +-+-+-+-+-+-+-+-+-+-+-+-+-+-+-+-+-+-+-+-+-+-+-+-+-+-+-+-+-+-+-+-+
            ... |0|0|0| OptType | Opt. Data Len |
+-+-+-+-+-+-+-+-+-+-+-+-+-+-+-+-+-+-+-+-+-+-+-+-+-+-+-+-+-+-+-+-+
|1| Hash Assist Value (HAV) ...
+-+-+-+-+-+-+-+-+-+-+-+-+-+-+-+-+-+-+-+-+-+-+-+-+-+-+-+-+-+-+-+-+
```
**Parameters**  $\text{code}(int)$  $\text{code}(int)$  $\text{code}(int)$  **– option type value** 

**Keyword Arguments desc**  $(str)$  $(str)$  $(str)$  – option description

Returns parsed option data

Return type Union[*[DataType\\_Opt\\_SMF\\_I\\_PDP](#page-120-0)*, *[DataType\\_Opt\\_SMF\\_H\\_PDP](#page-121-1)*]

Raises **[ProtocolError](#page-263-0)** – If the option is malformed.

**\_read\_opt\_tun**(*code*, *\**, *desc*)

Read HOPOPT Tunnel Encapsulation Limit option.

Structure of HOPOPT Tunnel Encapsulation Limit option [[RFC 2473](https://tools.ietf.org/html/rfc2473.html)]:

```
+-+-+-+-+-+-+-+-+-+-+-+-+-+-+-+-+-+-+-+-+-+-+-+-+-+-+-+-+-+-+-+-+
  | Next Header |Hdr Ext Len = 0| Opt Type = 4 |Opt Data Len=1 |
+-+-+-+-+-+-+-+-+-+-+-+-+-+-+-+-+-+-+-+-+-+-+-+-+-+-+-+-+-+-+-+-+
| Tun Encap Lim | PadN Opt Type=1| Opt Data Len=1 | 0 |
+-+-+-+-+-+-+-+-+-+-+-+-+-+-+-+-+-+-+-+-+-+-+-+-+-+-+-+-+-+-+-+-+
```
**Parameters code** ([int](https://docs.python.org/3/library/functions.html#int)) – option type value

**Keyword Arguments desc**  $(str)$  $(str)$  $(str)$  – option description

Returns parsed option data

Return type *[DataType\\_Opt\\_TUN](#page-119-2)*

Raises **[ProtocolError](#page-263-0)** – If hopopt.tun.length is NOT 1.

### **\_read\_opt\_type**(*kind*)

Read option type field.

**Parameters**  $\text{kind}(int)$  $\text{kind}(int)$  $\text{kind}(int)$  **– option kind value** 

Returns extracted HOPOPT option type field

Return type *[DataType\\_Option\\_Type](#page-117-1)*

#### **make**(*\*\*kwargs*)

Make (construct) packet data.

### Keyword Arguments **\*\*kwargs** – Arbitrary keyword arguments.

Returns Constructed packet data.

Return type [bytes](https://docs.python.org/3/library/stdtypes.html#bytes)

### **read**(*length=None*, *\**, *extension=False*, *\*\*kwargs*) Read IPv6 Hop-by-Hop Options.

Structure of HOPOPT header [[RFC 8200](https://tools.ietf.org/html/rfc8200.html)]:

```
+-+-+-+-+-+-+-+-+-+-+-+-+-+-+-+-+-+-+-+-+-+-+-+-+-+-+-+-+-+-+-+-+
| Next Header | Hdr Ext Len | |
+-+-+-+-+-+-+-+-+-+-+-+-+-+-+-+-+ +
| |
. .
              . Options .
. .
| |
         +-+-+-+-+-+-+-+-+-+-+-+-+-+-+-+-+-+-+-+-+-+-+-+-+-+-+-+-+-+-+-+-+
```
Parameters length (Optional [\[int\]](https://docs.python.org/3/library/functions.html#int)) – Length of packet data.

#### Keyword Arguments

- **extension** ([bool](https://docs.python.org/3/library/functions.html#bool)) If the packet is used as an IPv6 extension header.
- **\*\*kwargs** Arbitrary keyword arguments.

Returns Parsed packet data.

Return type *[DataType\\_HOPOPT](#page-116-0)*

### **property length**

Header length of current protocol.

# Return type [int](https://docs.python.org/3/library/functions.html#int)

# **property name**

Name of current protocol.

Return type Literal['IPv6 Hop-by-Hop Options']

# **property payload**

Payload of current instance.

# Raises **[UnsupportedCall](#page-263-1)** – if the protocol is used as an IPv6 extension header

Return type *[pcapkit.protocols.protocol.Protocol](#page-229-0)*

# **property protocol**

Name of next layer protocol.

# Return type *[pcapkit.const.reg.transtype.TransType](#page-309-0)*

pcapkit.protocols.internet.hopopt.**\_HOPOPT\_ACT: Dict[str, str]**

HOPOPT unknown option actions.

# Code Action

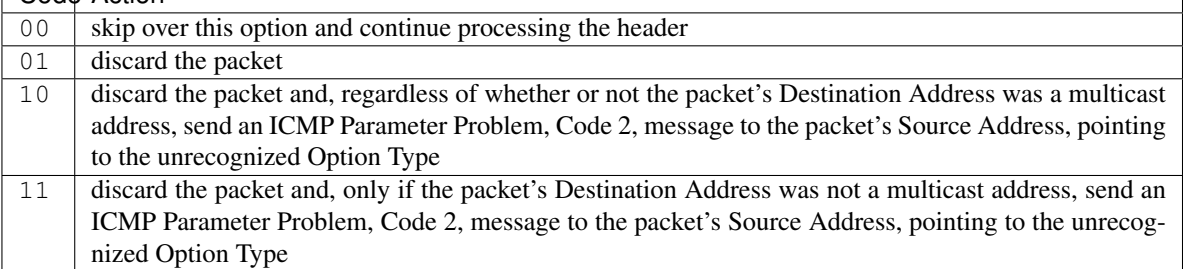

# pcapkit.protocols.internet.hopopt.**\_HOPOPT\_OPT: Dict[int, Tuple[str, str]]** HOPOPT options.

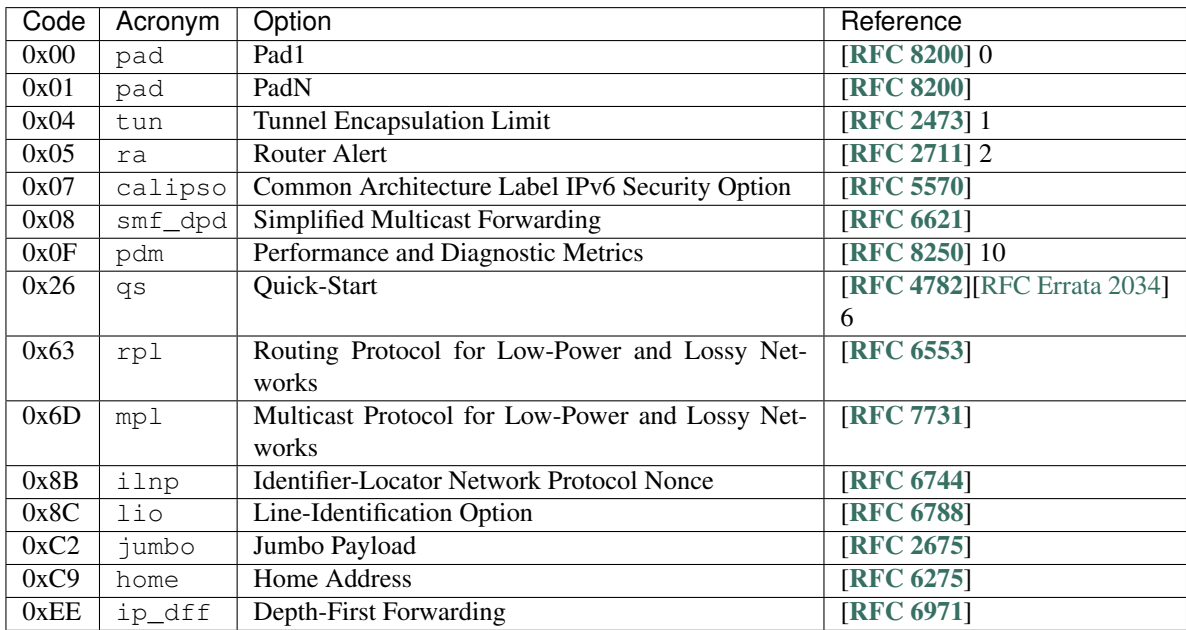

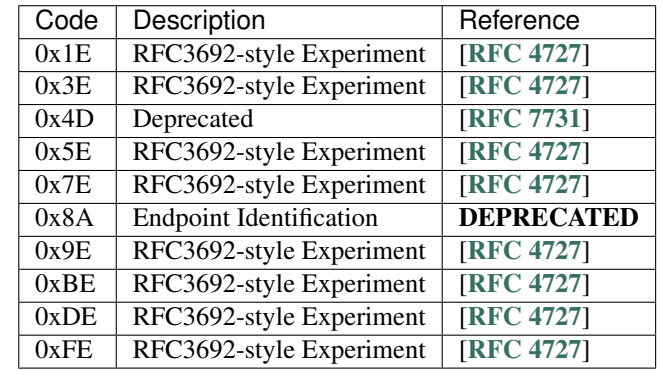

pcapkit.protocols.internet.hopopt.**\_HOPOPT\_NULL: Dict[int, str]** HOPOPT unknown option descriptions.

# **Data Structure**

Important: Following classes are only for *documentation* purpose. They do **NOT** exist in the  $pcapkit$  module.

<span id="page-116-0"></span>**class** pcapkit.protocols.internet.hopopt.**DataType\_HOPOPT**

Bases TypedDict

Structure of HOPOPT header [[RFC 8200](https://tools.ietf.org/html/rfc8200.html)].

**next: pcapkit.const.reg.transtype.TransType** Next header.

**length: int** Header extensive length.

**options: Tuple[pcapkit.const.ipv6.option.Option]** Array of option acronyms.

**packet: bytes** Packet data.

**class** pcapkit.protocols.internet.hopopt.**DataType\_Option**

Bases TypedDict

HOPOPT option.

- **desc: str** Option description.
- **type: DataType\_Option\_Type** Option type.

**length: int** Option length.

> Note: This attribute is NOT the length specified in the HOPOPT optiona data, rather the *total* length of the current option.

# **HOPOPT Option Type**

For HOPOPT option type field as described in [RFC 791](https://tools.ietf.org/html/rfc791.html), its structure is described as below:

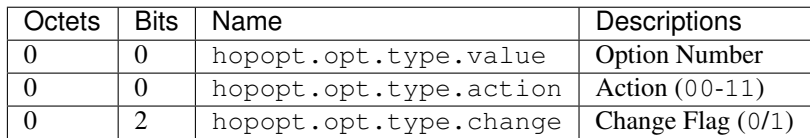

<span id="page-117-1"></span>**class** pcapkit.protocols.internet.hopopt.**DataType\_Option\_Type**

Bases TypedDict

Structure of option type field [[RFC 791](https://tools.ietf.org/html/rfc791.html)].

**value: int** Option number.

**action: str** Action.

**change: bool** Change flag.

# **HOPOPT Unassigned Options**

For HOPOPT unassigned options as described in [RFC 8200](https://tools.ietf.org/html/rfc8200.html), its structure is described as below:

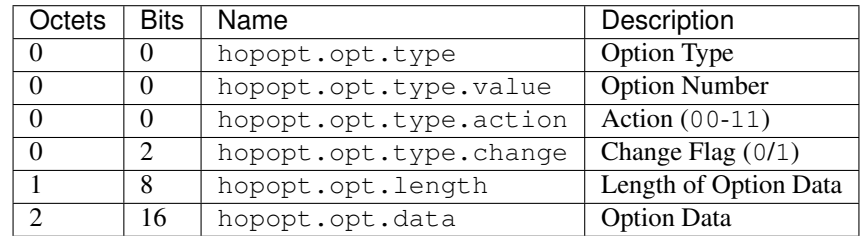

<span id="page-117-0"></span>**class** pcapkit.protocols.internet.hopopt.**DataType\_Opt\_None**

Bases DataType\_Option

Structure of HOPOPT unassigned options [[RFC 8200](https://tools.ietf.org/html/rfc8200.html)].

**data: bytes** Option data.

# **HOPOPT Padding Options**

# **Pad1 Option**

For HOPOPT Pad1 option as described in [RFC 8200](https://tools.ietf.org/html/rfc8200.html), its structure is described as below:

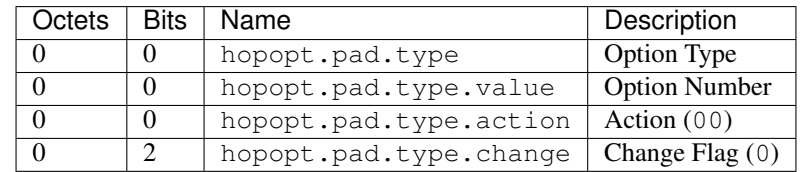

<span id="page-118-0"></span>**class** pcapkit.protocols.internet.hopopt.**DataType\_Opt\_Pad1**

Bases DataType\_Option

Structure of HOPOPT padding options [[RFC 8200](https://tools.ietf.org/html/rfc8200.html)].

**length: Literal[1]** Option length.

# **PadN Option**

For HOPOPT PadN option as described in [RFC 8200](https://tools.ietf.org/html/rfc8200.html), its structure is described as below:

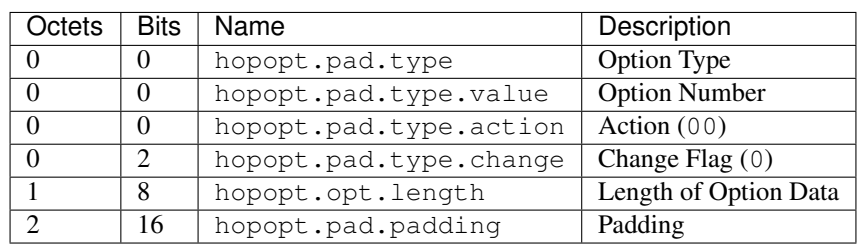

<span id="page-118-1"></span>**class** pcapkit.protocols.internet.hopopt.**DataType\_Opt\_PadN**

### Bases DataType\_Option

Structure of HOPOPT padding options [[RFC 8200](https://tools.ietf.org/html/rfc8200.html)].

**padding: bytes** Padding data.

# **HOPOPT Tunnel Encapsulation Limit Option**

For HOPOPT Tunnel Encapsulation Limit option as described in [RFC 2473](https://tools.ietf.org/html/rfc2473.html), its structure is described as below:

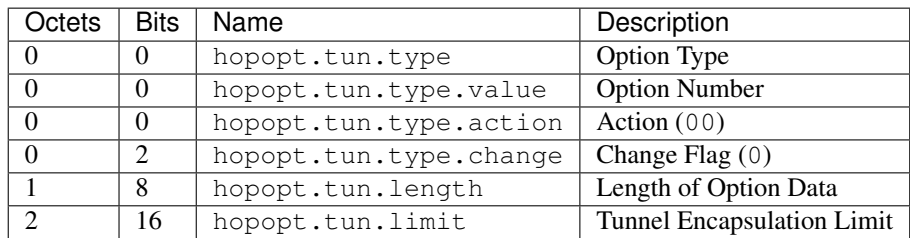

<span id="page-119-2"></span>**class** pcapkit.protocols.internet.hopopt.**DataType\_Opt\_TUN**

Bases DataType\_Option

Structure of HOPOPT Tunnel Encapsulation Limit option [[RFC 2473](https://tools.ietf.org/html/rfc2473.html)].

## **limit: int**

Tunnel encapsulation limit.

# **HOPOPT Router Alert Option**

For HOPOPT Router Alert option as described in [RFC 2711](https://tools.ietf.org/html/rfc2711.html), its structure is described as below:

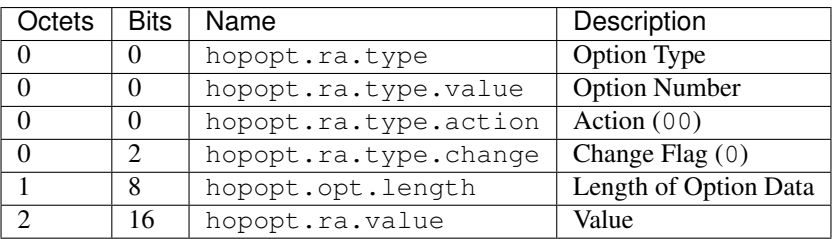

<span id="page-119-1"></span>**class** pcapkit.protocols.internet.hopopt.**DataType\_Opt\_RA**

# Bases DataType\_Option

Structure of HOPOPT Router Alert option [[RFC 2711](https://tools.ietf.org/html/rfc2711.html)].

**value: int**

Router alert code value.

**alert: pcapkit.const.ipv6.router\_alter.RouterAlert** Router alert enumeration.

# **HOPOPT CALIPSO Option**

For HOPOPT CALIPSO option as described in [RFC 5570](https://tools.ietf.org/html/rfc5570.html), its structure is described as below:

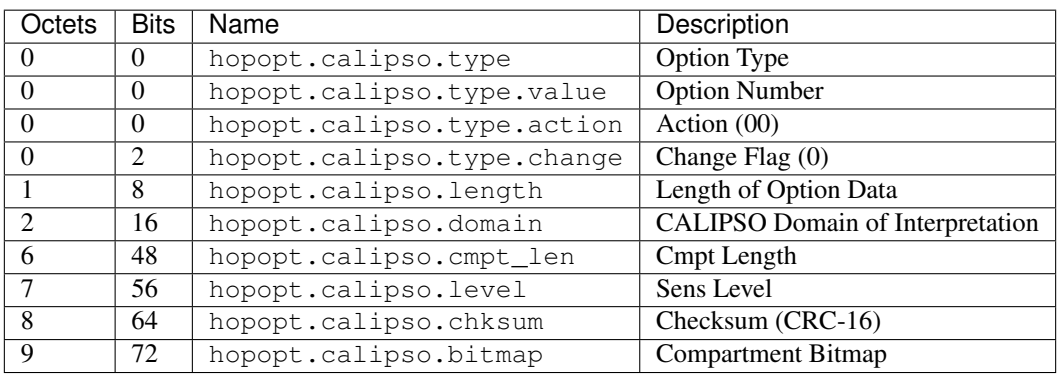

# <span id="page-119-0"></span>**class** pcapkit.protocols.internet.hopopt.**DataType\_Opt\_CALIPSO**

### Bases DataType\_Option

Structure of HOPOPT CALIPSO option [[RFC 5570](https://tools.ietf.org/html/rfc5570.html)].

**domain: int** CALIPSO domain of interpretation.

**cmpt\_len: int** Compartment length.

**level: int** Sene level.

**chksum: bytes** Checksum (CRC-16).

**bitmap: Tuple[str]** Compartment bitmap.

# **HOPOPT SMF\_DPD Option**

# **I-DPD Mode**

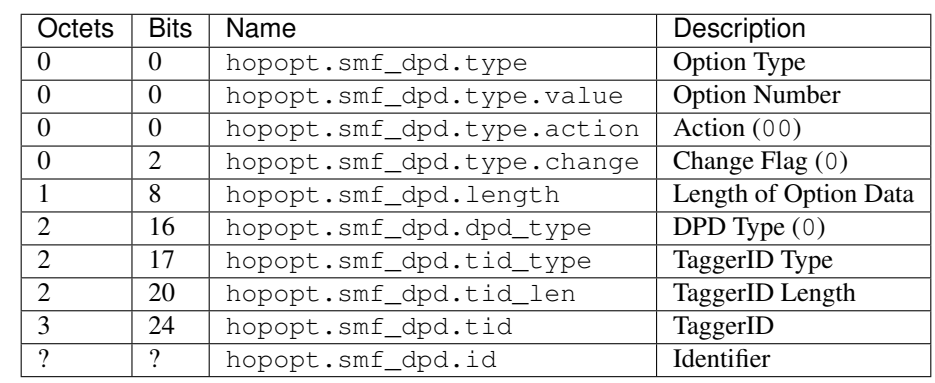

For IPv6 SMF\_DPD option header in I-DPD mode as described in [RFC 5570](https://tools.ietf.org/html/rfc5570.html), its structure is described as below:

<span id="page-120-0"></span>**class** pcapkit.protocols.internet.hopopt.**DataType\_Opt\_SMF\_I\_PDP**

### Bases DataType\_Option

Structure of HOPOPT SMF\_DPD option in I-DPD mode [[RFC 5570](https://tools.ietf.org/html/rfc5570.html)].

**dpd\_type: Literal['I-DPD']** DPD type.

- **tid\_type: pcapkit.const.ipv6.tagger\_id.TaggerID** TaggerID type.
- **tid\_len: int** TaggerID length.

**tid: int** TaggerID.

**id: bytes** Identifier.

# **H-DPD Mode**

For IPv6 SMF\_DPD option header in H-DPD mode as described in [RFC 5570](https://tools.ietf.org/html/rfc5570.html), its structure is described as below:

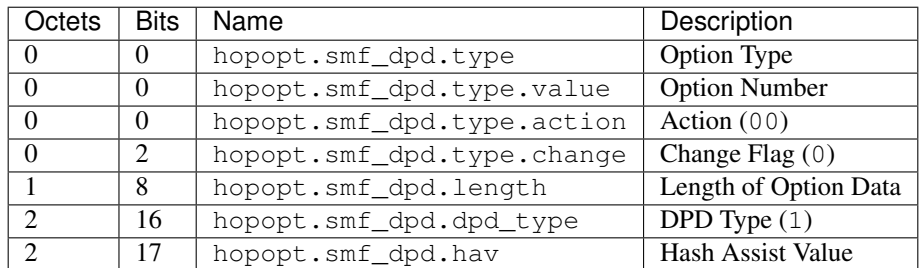

<span id="page-121-1"></span>**class** pcapkit.protocols.internet.hopopt.**DataType\_Opt\_SMF\_H\_PDP**

Bases DataType\_Option

Structure of HOPOPT SMF\_DPD option in H-DPD mode [[RFC 5570](https://tools.ietf.org/html/rfc5570.html)].

# **dpd\_type: Literal['H-DPD']** DPD type.

### **hav: str**

Hash assist value (as *binary* string).

# **HOPOPT PDM Option**

For HOPOPT PDM option as described in [RFC 8250](https://tools.ietf.org/html/rfc8250.html), its structure is described as below:

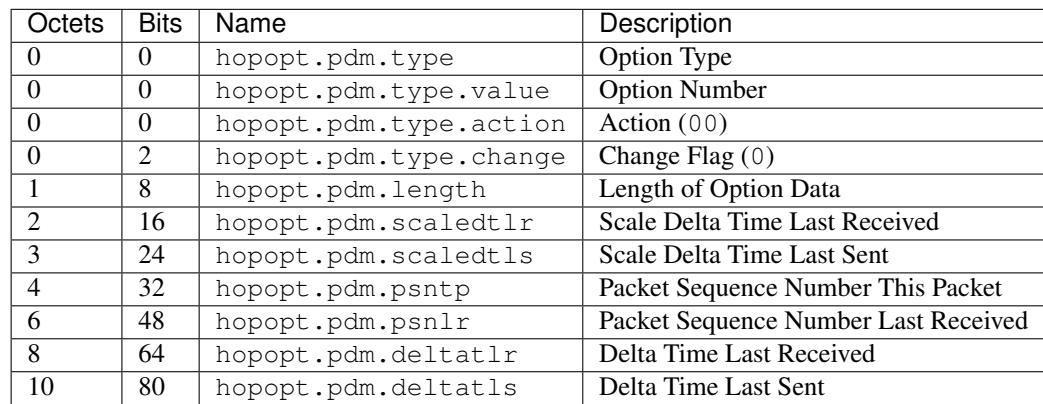

<span id="page-121-0"></span>**class** pcapkit.protocols.internet.hopopt.**DataType\_Opt\_PDM**

# Bases DataType\_Option

Structure of HOPOPT PDM option [[RFC 8250](https://tools.ietf.org/html/rfc8250.html)].

### **scaledtlr: datetime.timedelta** Scale delta time last received.

**scaledtls: datetime.timedelta** Scale delta time last sent.

## **psntp: int**

Packet sequence number this packet.

**psnlr: int** Packet sequence number last received.

- **deltatlr: datetime.timedelta** Delta time last received.
- **deltatls: datetime.timedelta** Delta time last sent.

# **HOPOPT Quick Start Option**

For HOPOPT Quick Start option as described in [RFC 4782](https://tools.ietf.org/html/rfc4782.html), its structure is described as below:

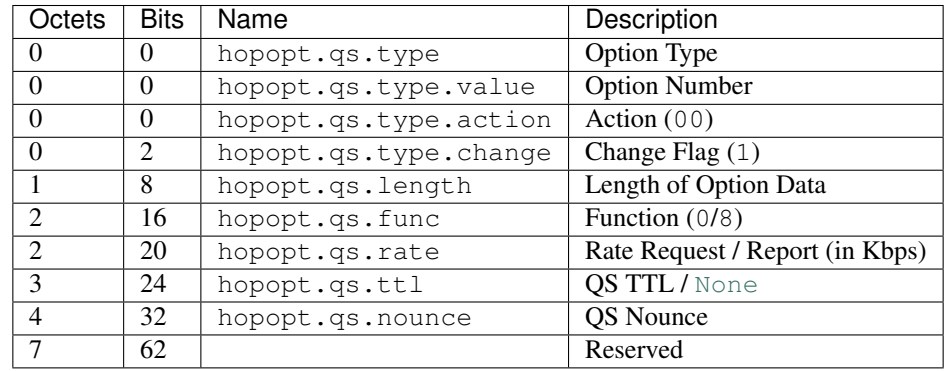

<span id="page-122-0"></span>**class** pcapkit.protocols.internet.hopopt.**DataType\_Opt\_QS**

Bases DataType\_Option

Structure of HOPOPT Quick Start option [[RFC 8250](https://tools.ietf.org/html/rfc8250.html)].

# **func: pcapkit.const.ipv6.qs\_function.QSFunction** Function.

### **rate: float**

Rate request and/or report (in *Kbps*).

### **ttl: Optional[int]** QS TTL.

**nounce: int** QS nounce.

# **HOPOPT RPL Option**

For HOPOPT RPL option as described in [RFC 6553](https://tools.ietf.org/html/rfc6553.html), its structure is described as below:

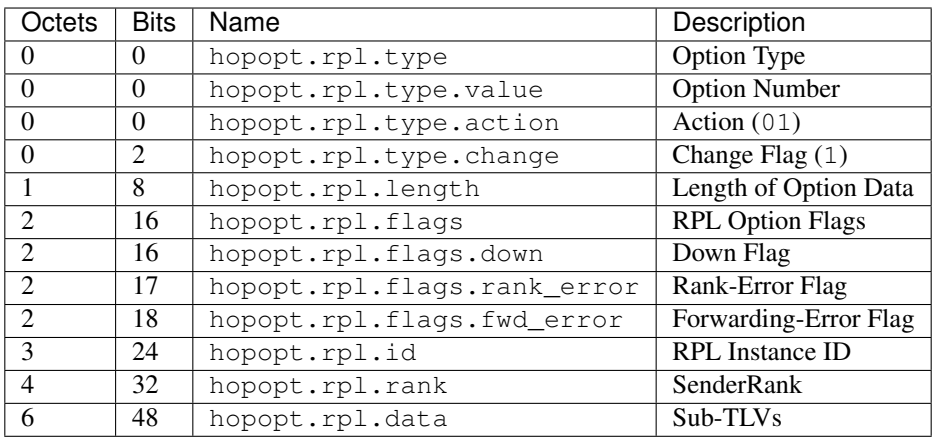

<span id="page-123-0"></span>**class** pcapkit.protocols.internet.hopopt.**DataType\_Opt\_RPL**

# Bases DataType\_Option

Structure of HOPOPT RPL option [[RFC 6553](https://tools.ietf.org/html/rfc6553.html)].

**flags: DataType\_RPL\_Flags** RPL option flags.

**id: int** RPL instance ID.

**rank: int** Sender rank.

# **data: Optional[bytes]**

Sub-TLVs (if hopopt.rpl.length is GREATER THAN 4).

**class** pcapkit.protocols.internet.hopopt.**DataType\_RPL\_Flags**

Bases TypedDict

RPL option flags.

**down: bool** Down flag.

**rank\_error: bool** Rank-Error flag.

**fwd\_error: bool** Forwarding-Error flag.

# **HOPOPT MPL Option**

For HOPOPT MPL option as described in [RFC 7731](https://tools.ietf.org/html/rfc7731.html), its structure is described as below:

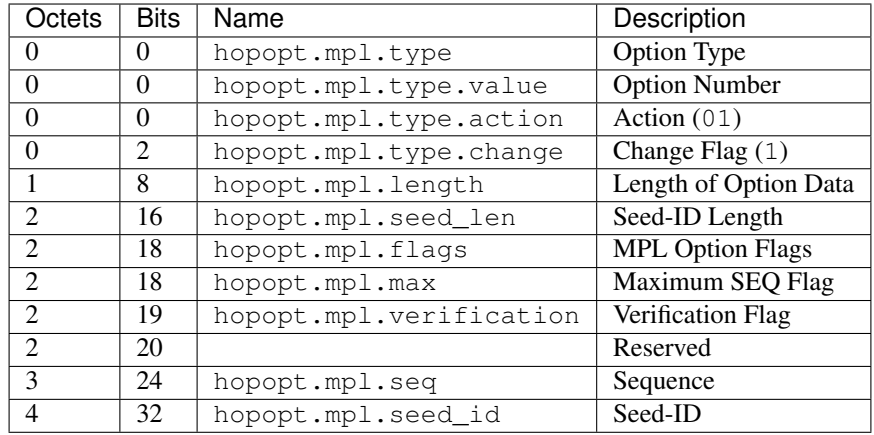

<span id="page-124-1"></span>**class** pcapkit.protocols.internet.hopopt.**DataType\_Opt\_MPL**

Bases DataType\_Option

Structure of HOPOPT MPL option [[RFC 7731](https://tools.ietf.org/html/rfc7731.html)].

**seed\_len: pcapkit.const.ipv6.seed\_id.SeedID** Seed-ID length.

**flags: DataType\_MPL\_Flags** MPL option flags.

**seq: int** Sequence.

**seed\_id: Optional[int]** Seed-ID.

**class** pcapkit.protocols.internet.hopopt.**DataType\_MPL\_Flags**

Bases TypedDict

MPL option flags.

**max: bool**

Maximum sequence flag.

**verification: bool** Verification flag.

# **HOPOPT ILNP Nounce Option**

For HOPOPT ILNP Nounce option as described in [RFC 6744](https://tools.ietf.org/html/rfc6744.html), its structure is described as below:

<span id="page-124-0"></span>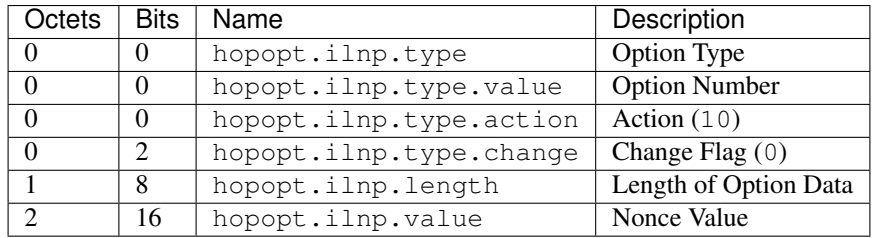

**class** pcapkit.protocols.internet.hopopt.**DataType\_Opt\_ILNP**

Bases DataType\_Option

Structure of HOPOPT ILNP Nonce option [[RFC 6744](https://tools.ietf.org/html/rfc6744.html)].

**value: bytes** Nonce value.

# **HOPOPT Line-Identification Option**

For HOPOPT Line-Identification option as described in [RFC 6788](https://tools.ietf.org/html/rfc6788.html), its structure is described as below:

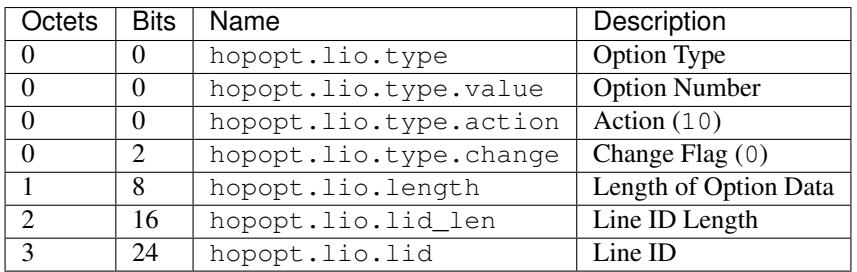

<span id="page-125-1"></span>**class** pcapkit.protocols.internet.hopopt.**DataType\_Opt\_LIO**

# Bases DataType\_Option

Structure of HOPOPT Line-Identification option [[RFC 6788](https://tools.ietf.org/html/rfc6788.html)].

- **lid\_len: int** Line ID length.
- **lid: bytes** Line ID.

# **HOPOPT Jumbo Payload Option**

For HOPOPT Jumbo Payload option as described in [RFC 2675](https://tools.ietf.org/html/rfc2675.html), its structure is described as below:

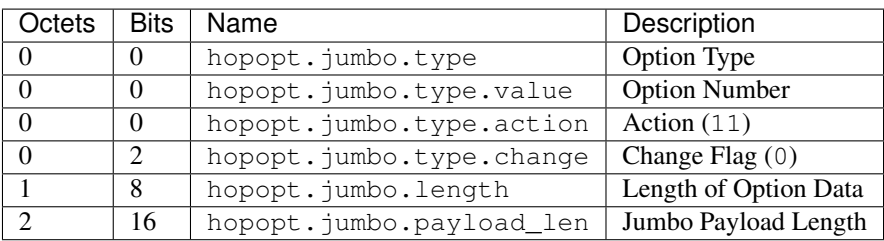

<span id="page-125-0"></span>**class** pcapkit.protocols.internet.hopopt.**DataType\_Opt\_Jumbo**

Bases DataType\_Option

Structure of HOPOPT Jumbo Payload option [[RFC 2675](https://tools.ietf.org/html/rfc2675.html)].

**payload\_len: int** Jumbo payload length.

# **HOPOPT Home Address Option**

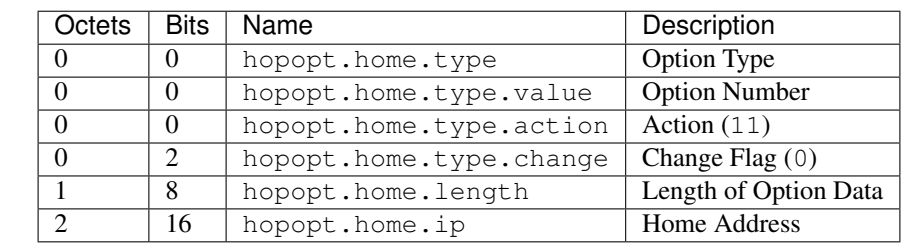

For HOPOPT Home Address option as described in [RFC 6275](https://tools.ietf.org/html/rfc6275.html), its structure is described as below:

<span id="page-126-0"></span>**class** pcapkit.protocols.internet.hopopt.**DataType\_Opt\_Home**

# Bases DataType\_Option

Structure of HOPOPT Home Address option [[RFC 6275](https://tools.ietf.org/html/rfc6275.html)].

**ip: ipaddress.IPv6Address** Home address.

# **HOPOPT IP\_DFF Option**

For HOPOPT IP\_DFF option as described in [RFC 6971](https://tools.ietf.org/html/rfc6971.html), its structure is described as below:

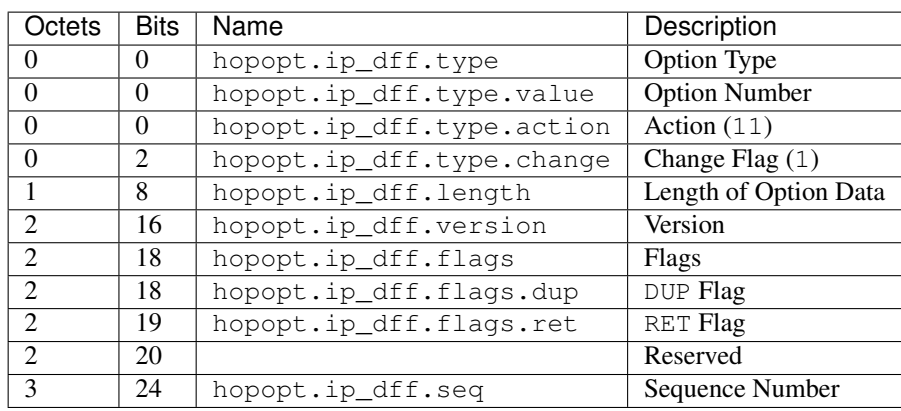

<span id="page-126-1"></span>**class** pcapkit.protocols.internet.hopopt.**DataType\_Opt\_IP\_DFF**

## Bases DataType\_Option

Structure of HOPOPT IP\_DFF option [[RFC 6971](https://tools.ietf.org/html/rfc6971.html)].

**version: int** Version.

### **flags: DataType\_IP\_DFF\_Flags** Flags.

**seq: int**

Sequence number.

**class** pcapkit.protocols.internet.hopopt.**DataType\_IP\_DFF\_Flags**

Bases TypedDict

Flags.

**dup: bool** DUP flag.

**ret: bool** RET flag.

# **IP - Internet Protocol**

[pcapkit.protocols.internet.ip](#page-127-0) contains [IP](#page-127-0) only, which is a base class for Internet Protocol (IP) protocol family\* $^0$  $^0$ , eg. [IPv4](#page-128-0), [IPv6](#page-170-0), and [IPsec](#page-127-2).

```
class pcapkit.protocols.internet.ip.IP(file=None, length=None, **kwargs)
    Bases: pcapkit.protocols.internet.internet.Internet
```
This class implements all protocols in IP family.

- Internet Protocol version 4 ( $IPv4$ ) [[RFC 791](https://tools.ietf.org/html/rfc791.html)]
- Internet Protocol version 6 ( $IPv6$ ) [[RFC 2460](https://tools.ietf.org/html/rfc2460.html)]
- Authentication Header ([AH](#page-48-0)) [[RFC 4302](https://tools.ietf.org/html/rfc4302.html)]
- Encapsulating Security Payload (ESP) [[RFC 4303](https://tools.ietf.org/html/rfc4303.html)]

# **classmethod id**()

Index ID of the protocol.

Returns Index ID of the protocol.

Return type Tuple[Literal['IPv4'], Literal['IPv6']]

### **property dst**

Destination IP address.

Return type Union[\[ipaddress.IPv4Address,](https://docs.python.org/3/library/ipaddress.html#ipaddress.IPv4Address) [ipaddress.IPv6Address\]](https://docs.python.org/3/library/ipaddress.html#ipaddress.IPv6Address)

**property src**

Source IP address.

Return type Union[\[ipaddress.IPv4Address,](https://docs.python.org/3/library/ipaddress.html#ipaddress.IPv4Address) [ipaddress.IPv6Address\]](https://docs.python.org/3/library/ipaddress.html#ipaddress.IPv6Address)

# **IPsec - Internet Protocol Security**

[pcapkit.protocols.internet.ipsec](#page-127-2) contains [IPsec](#page-127-2) only, which is a base class for Internet Protocol Se-curity (IPsec) protocol family\*<sup>[0](#page-127-4)</sup>, eg. [AH](#page-48-0) and ESP $\dagger^0$ .

<span id="page-127-2"></span>**class** pcapkit.protocols.internet.ipsec.**IPsec**(*file=None*, *length=None*, *\*\*kwargs*) Bases: [pcapkit.protocols.internet.ip.IP](#page-127-0)

Abstract base class for IPsec protocol family.

- Authentication Header ([AH](#page-48-0)) [[RFC 4302](https://tools.ietf.org/html/rfc4302.html)]
- Encapsulating Security Payload (ESP) [[RFC 4303](https://tools.ietf.org/html/rfc4303.html)]

**classmethod id**()

Index ID of the protocol.

<span id="page-127-1"></span><sup>0</sup> [https://en.wikipedia.org/wiki/Internet\\_Protocol](https://en.wikipedia.org/wiki/Internet_Protocol)

<span id="page-127-3"></span><sup>0</sup> <https://en.wikipedia.org/wiki/IPsec>

<span id="page-127-4"></span> $0$  ESP is currently **NOT** implemented.

Returns Index ID of the protocol.

Return type Tuple[Literal['AH'], Literal['ESP']]

# <span id="page-128-1"></span>**property dst**

Destination IP address.

Raises **[UnsupportedCall](#page-263-1)** – This protocol doesn't support [dst](#page-128-1).

# <span id="page-128-2"></span>**property src**

Source IP address.

Raises **[UnsupportedCall](#page-263-1)** – This protocol doesn't support [src](#page-128-2).

# <span id="page-128-3"></span>**IPv4 - Internet Protocol version 4**

[pcapkit.protocols.internet.ipv4](#page-128-3) contains [IPv4](#page-128-0) only, which implements extractor for Internet Protocol version 4 (IPv4) $*^0$  $*^0$ , whose structure is described as below:

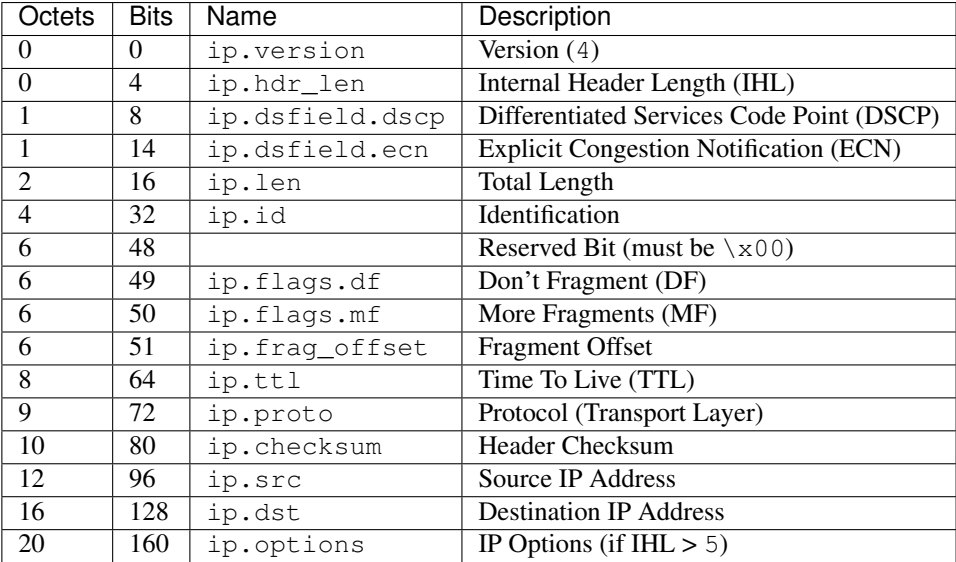

<span id="page-128-0"></span>**class** pcapkit.protocols.internet.ipv4.**IPv4**(*file=None*, *length=None*, *\*\*kwargs*) Bases: [pcapkit.protocols.internet.ip.IP](#page-127-0)

This class implements Internet Protocol version 4.

**classmethod \_\_index\_\_**()

Numeral registry index of the protocol.

Returns Numeral registry index of the protocol in [IANA.](https://www.iana.org/assignments/protocol-numbers/protocol-numbers.xhtml)

Return type *[pcapkit.const.reg.transtype.TransType](#page-309-0)*

**\_\_length\_hint\_\_**()

Return an estimated length for the object.

Return type Literal[20]

**\_read\_ipv4\_addr**() Read IP address.

<span id="page-128-4"></span><sup>0</sup> <https://en.wikipedia.org/wiki/IPv4>

Returns Parsed IP address.

Return type [ipaddress.IPv4Address](https://docs.python.org/3/library/ipaddress.html#ipaddress.IPv4Address)

**\_read\_ipv4\_options**(*size=None*)

Read IPv4 option list.

Parameters size (Optional [\[int\]](https://docs.python.org/3/library/functions.html#int)) – buffer size

Returns Tuple[Tuple[pcapkit.const.ipv4.option\_number.OptionNumber], Dict[str, Union[DataType\_Opt, Tuple[DataType\_Opt]]]]: IPv4 option list and extracted IPv4 options

<span id="page-129-0"></span>**\_read\_mode\_donone**(*size*, *kind*)

Read options require no process.

Parameters

• **size** ([int](https://docs.python.org/3/library/functions.html#int)) – length of option

•  $\text{kind}(int)$  $\text{kind}(int)$  $\text{kind}(int)$  – option kind value

Returns extracted option

Return type *[DataType\\_Opt\\_Do\\_None](#page-137-0)*

Raises **[ProtocolError](#page-263-0)** – If size is LESS THAN 3.

<span id="page-129-1"></span>**\_read\_mode\_qs**(*size*, *kind*)

Read Quick Start option.

Structure of Quick-Start (QS) option [[RFC 4782](https://tools.ietf.org/html/rfc4782.html)]:

• A Quick-Start Request

```
0 1 2 3
0 1 2 3 4 5 6 7 8 9 0 1 2 3 4 5 6 7 8 9 0 1 2 3 4 5 6 7 8 9 0 1
  +-+-+-+-+-+-+-+-+-+-+-+-+-+-+-+-+-+-+-+-+-+-+-+-+-+-+-+-+-+-+-+-+
| Option | Length=8 | Func. | Rate | QS TTL |
| | | 0000 |Request| |
        +-+-+-+-+-+-+-+-+-+-+-+-+-+-+-+-+-+-+-+-+-+-+-+-+-+-+-+-+-+-+-+-+
                  QS Nonce | R |+-+-+-+-+-+-+-+-+-+-+-+-+-+-+-+-+-+-+-+-+-+-+-+-+-+-+-+-+-+-+-+-+
```
• Report of Approved Rate

```
0 1 2 3
0 1 2 3 4 5 6 7 8 9 0 1 2 3 4 5 6 7 8 9 0 1 2 3 4 5 6 7 8 9 0 1
             +-+-+-+-+-+-+-+-+-+-+-+-+-+-+-+-+-+-+-+-+-+-+-+-+-+-+-+-+-+-+-+-+
| Option | Length=8 | Func. | Rate | Not Used |
| | | 1000 | Report| |
      +-+-+-+-+-+-+-+-+-+-+-+-+-+-+-+-+-+-+-+-+-+-+-+-+-+-+-+-+-+-+-+-+
                  QS Nonce | R |+-+-+-+-+-+-+-+-+-+-+-+-+-+-+-+-+-+-+-+-+-+-+-+-+-+-+-+-+-+-+-+-+
```
Parameters

- **size** ([int](https://docs.python.org/3/library/functions.html#int)) length of option
- $\boldsymbol{\text{kind}}$  (*Literal* [25]) option kind value (QS)

Returns extracted Quick Start option

Return type *[DataType\\_Opt\\_QuickStart](#page-138-0)*

Raises **[ProtocolError](#page-263-0)** – If the option is malformed.

```
_read_mode_route(size, kind)
```
Read options with route data.

Structure of these options [[RFC 791](https://tools.ietf.org/html/rfc791.html)]:

• Loose Source Route

```
+--------+--------+--------+---------//--------+
|10000011| length | pointer| route data |
+--------+--------+--------+---------//--------+
```
• Strict Source Route

```
+--------+--------+--------+---------//--------+
|10001001| length | pointer| route data |
+--------+--------+--------+---------//--------+
```
• Record Route

```
+--------+--------+--------+---------//--------+
|00000111| length | pointer| route data |
+--------+--------+--------+---------//--------+
```
#### Parameters

- **size** ([int](https://docs.python.org/3/library/functions.html#int)) length of option
- **kind** (Literal[7, 131, 137]) option kind value (RR/LSR/SSR)

Returns extracted option with route data

Return type *[DataType\\_Opt\\_Route\\_Data](#page-138-1)*

Raises **[ProtocolError](#page-263-0)** – If the option is malformed.

#### <span id="page-130-2"></span>**\_read\_mode\_rsralt**(*size*, *kind*)

Read Router Alert option.

Structure of Router Alert (RTRALT) option [[RFC 2113](https://tools.ietf.org/html/rfc2113.html)]:

```
+--------+--------+--------+--------+
|10010100|00000100| 2 octet value |
                  +--------+--------+--------+--------+
```
#### Parameters

- **size** ([int](https://docs.python.org/3/library/functions.html#int)) length of option
- **kind** (Literal [140]) option kind value (RTRALT)

Returns extracted option with security info

Return type *[DataType\\_Opt\\_RouterAlert](#page-141-0)*

Raises **[ProtocolError](#page-263-0)** – If size is NOT 4.

### <span id="page-130-1"></span>**\_read\_mode\_sec**(*size*, *kind*)

Read options with security info.

Structure of these options [[RFC 1108](https://tools.ietf.org/html/rfc1108.html)]:

• Security (SEC)

```
+------------+------------+------------+-------------//----------+
| 10000010 | XXXXXXXX | SSSSSSSS | AAAAAAA[1] AAAAAAA0 |
         | | | | [0] |
                   +------------+------------+------------+-------------//----------+
TYPE = 130 LENGTH CLASSIFICATION PROTECTION
                    LEVEL AUTHORITY
                                       FLAGS
```
• Extended Security (ESEC)

```
+------------+------------+------------+-------//-------+
 | 10000101 | 000LLLLL | AAAAAAAA | add sec info |
 +------------+------------+------------+-------//-------+
TYPE = 133 LENGTH ADDITIONAL ADDITIONAL
                      SECURITY INFO SECURITY
                       FORMAT CODE INFO
```
c

#### <span id="page-131-1"></span>**\_read\_mode\_tr**(*size*, *kind*)

Read Traceroute option.

Structure of Traceroute (TR) option [[RFC 6814](https://tools.ietf.org/html/rfc6814.html)]:

```
0 8 16 24
+-+-+-+-+-+-+-+-+---------------+---------------+---------------+
|F| C | Number | Length | ID Number |
   +-+-+-+-+-+-+-+-+---------------+---------------+---------------+
     | Outbound Hop Count | Return Hop Count |
    +---------------+---------------+---------------+---------------+
                     Originator IP Address
          +---------------+---------------+---------------+---------------+
```
#### Parameters

- size  $(int)$  $(int)$  $(int)$  length of option
- $\boldsymbol{\text{kind}}$  (*Literal* [82]) option kind value (TR)

Returns extracted Traceroute option

Return type *[DataType\\_Opt\\_Traceroute](#page-140-0)*

Raises **[ProtocolError](#page-263-0)** – If size is NOT 12.

# <span id="page-131-0"></span>**\_read\_mode\_ts**(*size*, *kind*)

Read Time Stamp option.

Structure of Timestamp (TS) option [[RFC 791](https://tools.ietf.org/html/rfc791.html)]:

```
+--------+--------+--------+--------+
|01000100| length | pointer|oflw|flg|
      +--------+--------+--------+--------+
        internet address
           +--------+--------+--------+--------+
            | timestamp |
+--------+--------+--------+--------+
| . |
```
(continues on next page)

(continued from previous page)

### **Parameters**

• **size** ([int](https://docs.python.org/3/library/functions.html#int)) – length of option

. .

•  $\boldsymbol{\text{kind}}$  (*Literal* [68]) – option kind value (TS)

Returns extracted Time Stamp option

Return type *[DataType\\_Opt\\_TimeStamp](#page-139-0)*

Raises **[ProtocolError](#page-263-0)** – If the option is malformed.

#### <span id="page-132-0"></span>**\_read\_mode\_unpack**(*size*, *kind*)

Read options require unpack process.

#### Parameters

- **size** ([int](https://docs.python.org/3/library/functions.html#int)) length of option
- $\text{kind}(int)$  $\text{kind}(int)$  $\text{kind}(int)$  option kind value

Returns extracted option

Return type *[DataType\\_Opt\\_Unpack](#page-137-1)*

Raises **[ProtocolError](#page-263-0)** – If size is LESS THAN 3.

## **\_read\_opt\_type**(*kind*)

Read option type field.

Parameters  $\text{kind}(int)$  $\text{kind}(int)$  $\text{kind}(int)$  – option kind value

Returns extracted IPv4 option

Return type *[DataType\\_IPv4\\_Option\\_Type](#page-136-0)*

#### **classmethod id**()

Index ID of the protocol.

Returns Index ID of the protocol.

Return type Literal['IPv4']

# **make**(*\*\*kwargs*)

Make (construct) packet data.

#### Keyword Arguments **\*\*kwargs** – Arbitrary keyword arguments.

Returns Constructed packet data.

#### Return type [bytes](https://docs.python.org/3/library/stdtypes.html#bytes)

**read**(*length=None*, *\*\*kwargs*) Read Internet Protocol version 4 (IPv4).

Structure of IPv4 header [[RFC 791](https://tools.ietf.org/html/rfc791.html)]:

```
0 1 2 3
0 1 2 3 4 5 6 7 8 9 0 1 2 3 4 5 6 7 8 9 0 1 2 3 4 5 6 7 8 9 0 1
               +-+-+-+-+-+-+-+-+-+-+-+-+-+-+-+-+-+-+-+-+-+-+-+-+-+-+-+-+-+-+-+-+
|Version| IHL |Type of Service| Total Length |
```
(continues on next page)

(continued from previous page)

```
+-+-+-+-+-+-+-+-+-+-+-+-+-+-+-+-+-+-+-+-+-+-+-+-+-+-+-+-+-+-+-+-+
       Identification | Flags| Fragment Offset |
   +-+-+-+-+-+-+-+-+-+-+-+-+-+-+-+-+-+-+-+-+-+-+-+-+-+-+-+-+-+-+-+-+
Time to Live | Protocol | Header Checksum
+-+-+-+-+-+-+-+-+-+-+-+-+-+-+-+-+-+-+-+-+-+-+-+-+-+-+-+-+-+-+-+-+
                    Source Address
       +-+-+-+-+-+-+-+-+-+-+-+-+-+-+-+-+-+-+-+-+-+-+-+-+-+-+-+-+-+-+-+-+
                 Destination Address
        +-+-+-+-+-+-+-+-+-+-+-+-+-+-+-+-+-+-+-+-+-+-+-+-+-+-+-+-+-+-+-+-+
                 Options | Padding |
 +-+-+-+-+-+-+-+-+-+-+-+-+-+-+-+-+-+-+-+-+-+-+-+-+-+-+-+-+-+-+-+-+
```
Parameters length (Optional [\[int\]](https://docs.python.org/3/library/functions.html#int)) – Length of packet data.

Keyword Arguments **\*\*kwargs** – Arbitrary keyword arguments.

Returns Parsed packet data.

Return type *[DataType\\_IPv4](#page-134-0)*

## **property length**

Header length of corresponding protocol.

Return type [int](https://docs.python.org/3/library/functions.html#int)

#### **property name**

Name of corresponding protocol.

Return type Literal['Internet Protocol version 4']

# **property protocol**

Name of next layer protocol.

Return type *[pcapkit.const.reg.transtype.TransType](#page-309-0)*

pcapkit.protocols.internet.ipv4.**IPv4\_OPT: DataType\_IPv4\_OPT** IPv4 option [dict](https://docs.python.org/3/library/stdtypes.html#dict) parsing mapping.

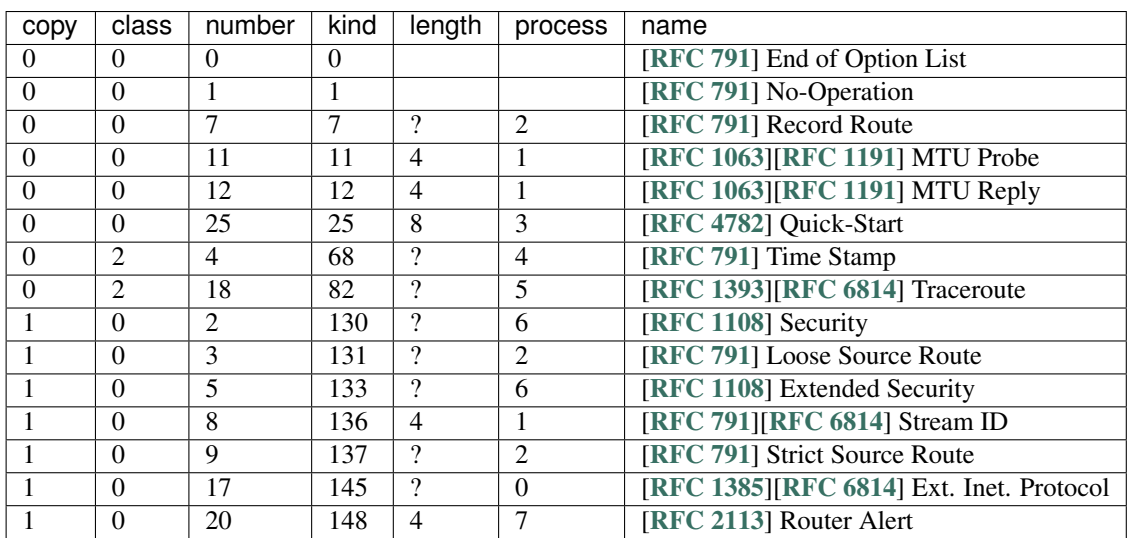

See also:

### [pcapkit.protocols.internet.ipv4.DataType\\_IPv4\\_OPT](#page-135-0)

<span id="page-134-1"></span>pcapkit.protocols.internet.ipv4.process\_opt: Dict[int, Callable[[pcapkit.protocols.interne Process method for IPv4 options.

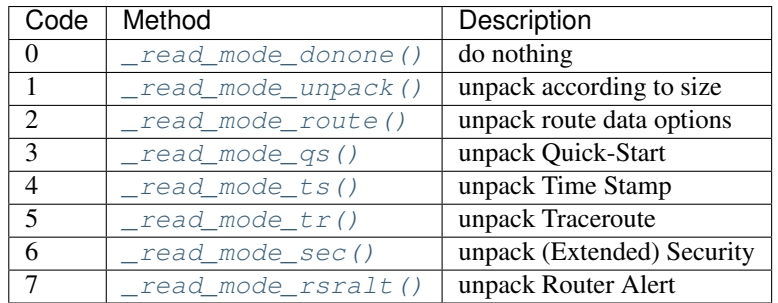

# **Data Structure**

Important: Following classes are only for *documentation* purpose. They do **NOT** exist in the  $pcapkit$  module.

```
class pcapkit.protocols.internet.ipv4.DataType_IPv4
         Bases TypedDict
    Structure of IPv4 header [RFC 791].
    version: Literal[4]
         Version (4).
    hdr_len: int
         Internal header length (IHL).
    dsfield: DataType_DS_Field
         Type of services.
    len: int
         Total length.
    id: int
         Identification.
    flags: DataType_IPv4_Flags
         Flags.
    frag_offset: int
         Fragment offset.
    ttl: int
         Time to live (TTL).
    proto: pcapkit.const.reg.transtype.TransType
         Protocol (transport layer).
    checksum: bytes
         Header checksum.
    src: ipaddress.IPv4Address
         Source IP address.
```
#### **dst: ipaddress.IPv4Address** Destination IP address.

**opt: Tuple[pcapkit.const.ipv4.option\_number.OptionNumber]** Tuple of option acronyms.

# **packet: bytes**

Rase packet data.

**class** pcapkit.protocols.internet.ipv4.**DataType\_DS\_Field**

Bases TypedDict

IPv4 DS fields.

### **dscp: DataType\_IPv4\_DSCP** Differentiated services code point (DSCP).

**ecn: pcapkit.const.ipv4.tos\_ecn.ToSECN** Explicit congestion notification (ECN).

**class** pcapkit.protocols.internet.ipv4.**DataType\_IPv4\_DSCP**

#### Bases TypedDict

Differentiated services code point (DSCP).

- **pre: pcapkit.const.ipv4.tos\_pre.ToSPrecedence** ToS precedence.
- **del: pcapkit.const.ipv4.tos\_del.ToSDelay** ToS delay.
- **thr: pcapkit.const.ipv4.tos\_thr.ToSThroughput** ToS throughput.
- **rel: pcapkit.const.ipv4.tos\_rel.ToSReliability** ToS reliability.

**class** pcapkit.protocols.internet.ipv4.**DataType\_IPv4\_Flags**

Bases TypedDict

IPv4 flags.

- **df: bool** Dont's fragment (DF).
- **mf: bool** More fragments (MF).

**class** pcapkit.protocols.internet.ipv4.**DataType\_Opt**

#### Bases TypedDict

IPv4 option data.

**kind: int** Option kind.

**type: DataType\_IPv4\_Option\_Type** Option type info.

**length: int** Option length.

<span id="page-135-0"></span>**class** pcapkit.protocols.internet.ipv4.**DataType\_IPv4\_OPT**

Bases TypedDict

IPv4 option [dict](https://docs.python.org/3/library/stdtypes.html#dict) parsing mapping.

# <span id="page-136-1"></span>**flag: bool**

If the length of option is GREATER THAN 1.

#### **desc: str**

Description string, also attribute name.

### **proc: Optional[int]**

Process method that data bytes need (when [flag](#page-136-1) is [True](https://docs.python.org/3/library/constants.html#True)).

#### See also:

[pcapkit.protocols.internet.ipv4.process\\_opt](#page-134-1)

# **IPv4 Option Type**

For IPv4 option type field as described in [RFC 791](https://tools.ietf.org/html/rfc791.html), its structure is described as below:

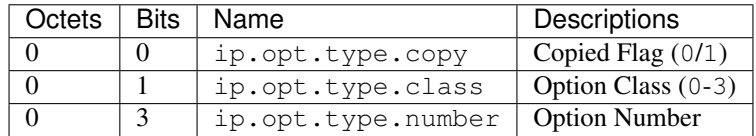

<span id="page-136-0"></span>**class** pcapkit.protocols.internet.ipv4.**DataType\_IPv4\_Option\_Type**

### Bases TypedDict

Structure of option type field [[RFC 791](https://tools.ietf.org/html/rfc791.html)].

**copy: bool** Copied flag.

**class: pcapkit.const.ipv4.option\_class.OptionClass** Option class.

**number: int**

Option number.

### **IPv4 Miscellaneous Options**

## **1-Byte Options**

**class** pcapkit.protocols.internet.ipv4.**DataType\_Opt\_1\_Byte**

#### Bases DataType\_Opt

1-byte options.

**length: Literal[1]** Option length.

# **Permission Options**

**class** pcapkit.protocols.internet.ipv4.**DataType\_Opt\_Permission**

Bases DataType\_Opt

Permission options ([length](#page-137-2) is 2).

<span id="page-137-2"></span>**length: Literal[2]** Option length.

**flag: Literal[True]** Permission flag.

# **No Process Options**

For IPv4 options require no process, its structure is described as below:

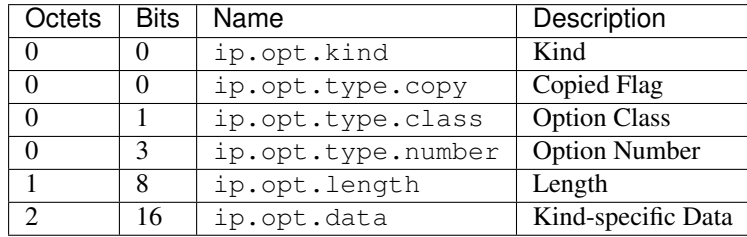

<span id="page-137-0"></span>**class** pcapkit.protocols.internet.ipv4.**DataType\_Opt\_Do\_None**

### Bases DataType\_Opt

Structure of IPv4 options.

**data: bytes**

Kind-specific data.

# **Unpack Process Options**

For IPv4 options require unpack process, its structure is described as below:

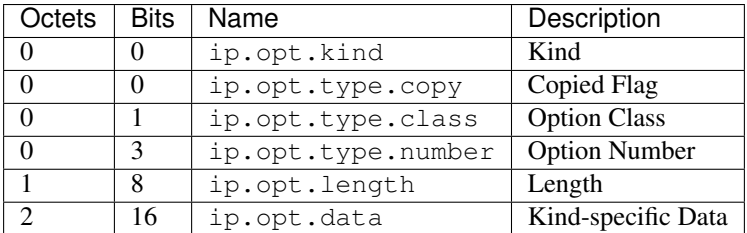

<span id="page-137-1"></span>**class** pcapkit.protocols.internet.ipv4.**DataType\_Opt\_Unpack**

### Bases DataType\_Opt

Structure of IPv4 options.

**data: int**

Kind-specific data.

# **IPv4 Options with Route Data**

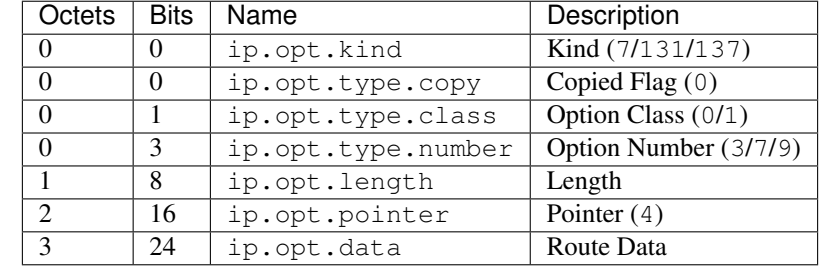

For IPv4 options with route data as described in [RFC 791](https://tools.ietf.org/html/rfc791.html), its structure is described as below:

<span id="page-138-1"></span>**class** pcapkit.protocols.internet.ipv4.**DataType\_Opt\_Route\_Data**

# Bases DataType\_Opt

Structure of IPv4 options with route data [[RFC 791](https://tools.ietf.org/html/rfc791.html)].

**pointer: int** Pointer.

## **data: Optional[Tuple[ipaddress.IPv4Address]]** Route data.

# **IPv4 Quick Start Options**

For IPv4 Quick Start options as described in [RFC 4782](https://tools.ietf.org/html/rfc4782.html), its structure is described as below:

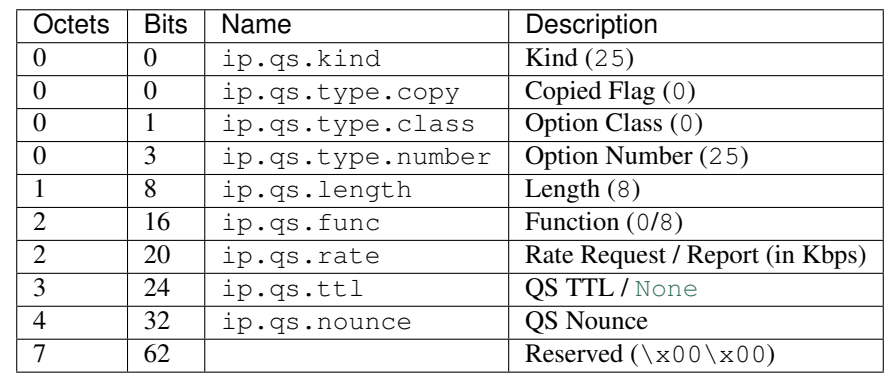

<span id="page-138-0"></span>**class** pcapkit.protocols.internet.ipv4.**DataType\_Opt\_QuickStart**

### Bases DataType\_Opt

Structure of Quick-Start (QS) option [[RFC 4782](https://tools.ietf.org/html/rfc4782.html)].

**func: pcapkit.const.ipv4.qs\_function.QSFunction** Function.

```
rate: int
```
Rate request / report (in Kbps).

```
ttl: Optional[int]
   QS TTL.
```
**nounce: int** QS nounce.

# **IPv4 Time Stamp Option**

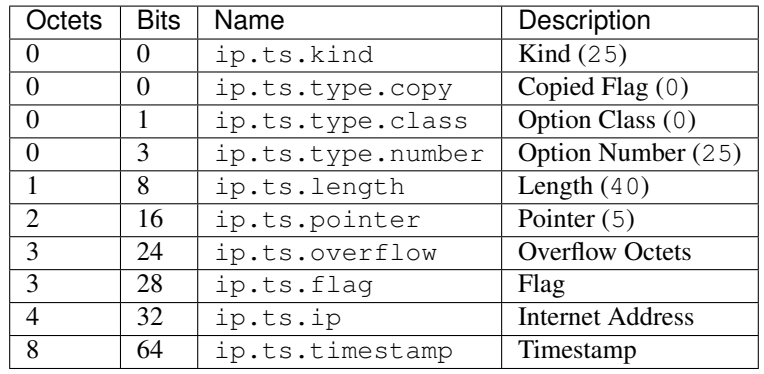

For IPv4 Time Stamp option as described in [RFC 791](https://tools.ietf.org/html/rfc791.html), its structure is described as below:

<span id="page-139-0"></span>**class** pcapkit.protocols.internet.ipv4.**DataType\_Opt\_TimeStamp**

```
Bases DataType_Opt
```
Structure of Timestamp (TS) option [[RFC 791](https://tools.ietf.org/html/rfc791.html)].

**pointer: int** Pointer.

**overflow: int** Overflow octets.

- <span id="page-139-1"></span>**flag: int** Flag.
- **ip: Optional[Tuple[ipaddress.IPv4Address]]** Array of Internet addresses (if  $flag$  is 1/3).

**timestamp: Optional[Tuple[datetime.datetime]]** Array of timestamps (if  $flag$  is 0/1/3).

**data: Optional[bytes]**

Timestamp data (if  $flag$  is unknown).

# **IPv4 Traceroute Option**

For IPv4 Traceroute option as described in [RFC 6814](https://tools.ietf.org/html/rfc6814.html), its structure is described as below:

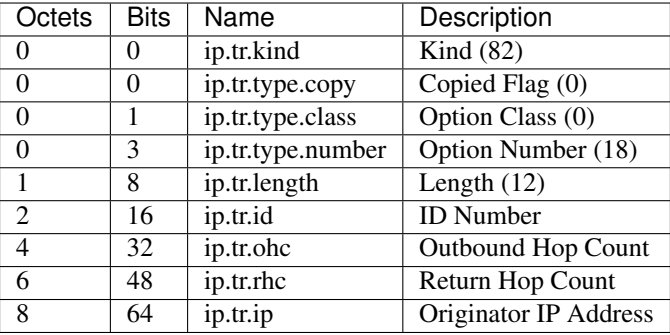

# <span id="page-140-0"></span>**class** pcapkit.protocols.internet.ipv4.**DataType\_Opt\_Traceroute**

### Bases DataType\_Opt

Structure of Traceroute (TR) option [[RFC 6814](https://tools.ietf.org/html/rfc6814.html)].

**id: int**

ID number.

- **ohc: int** Outbound hop count.
- **rhc: int** Return hop count.
- **ip: ipaddress.IPv4Address** Originator IP address.

### **IPv4 Options with Security Info**

For IPv4 options with security info as described in [RFC 1108](https://tools.ietf.org/html/rfc1108.html), its structure is described as below:

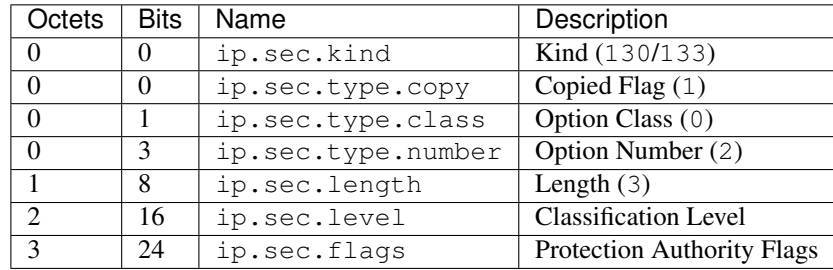

**class** pcapkit.protocols.internet.ipv4.**DataType\_Opt\_Security\_Info**

# Bases DataType\_Opt

Structure of IPv4 options with security info [[RFC 791](https://tools.ietf.org/html/rfc791.html)].

- **level: pcapkit.const.ipv4.classification\_level.ClassificationLevel** Classification level.
- **flags: Tuple[DataType\_SEC\_Flags]** Array of protection authority flags.

**class** pcapkit.protocols.internet.ipv4.**DataType\_SEC\_Flags**

Bases pcapkit.corekit.infoclass.Info

Protection authority flags, as mapping of protection authority bit assignments [enumeration](#page-287-0) and bool flags.

# **IPv4 Traceroute Option**

For IPv4 Router Alert option as described in [RFC 2113](https://tools.ietf.org/html/rfc2113.html), its structure is described as below:

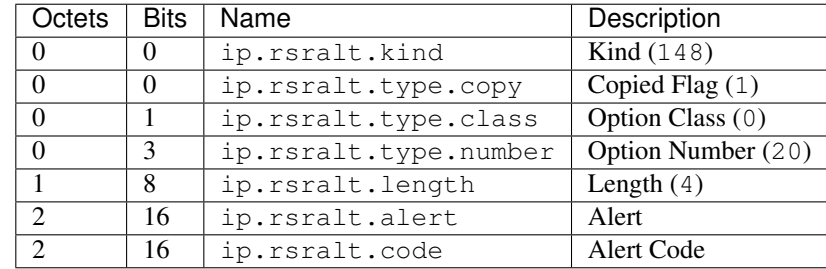

<span id="page-141-0"></span>**class** pcapkit.protocols.internet.ipv4.**DataType\_Opt\_RouterAlert**

## Bases DataType\_Opt

Structure of Router Alert (RTRALT) option [[RFC 2113](https://tools.ietf.org/html/rfc2113.html)].

# **alert: pcapkit.const.ipv4.router\_alert.RouterAlert** Alert.

**code: int** Alert code.

# **IPv6-Frag - Fragment Header for IPv6**

[pcapkit.protocols.internet.ipv6\\_frag](#page-141-1) contains [IPv6\\_Frag](#page-141-1) only, which implements extractor for Fragment Header for IPv6 (IPv6-Frag)<sup>\*[0](#page-141-2)</sup>, whose structure is described as below:

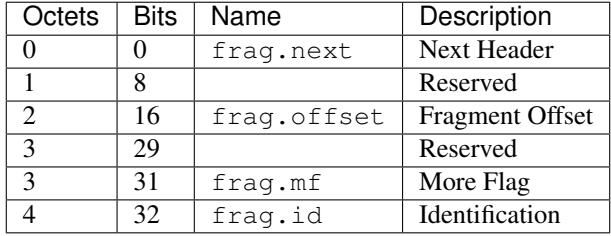

<span id="page-141-1"></span>**class** pcapkit.protocols.internet.ipv6\_frag.**IPv6\_Frag**(*file=None*, *length=None*, *\*\*kwargs*)

Bases: [pcapkit.protocols.internet.internet.Internet](#page-177-0)

This class implements Fragment Header for IPv6.

**classmethod \_\_index\_\_**() Numeral registry index of the protocol.

Returns Numeral registry index of the protocol in [IANA.](https://www.iana.org/assignments/protocol-numbers/protocol-numbers.xhtml)

Return type *[pcapkit.const.reg.transtype.TransType](#page-309-0)*

<span id="page-141-2"></span><sup>0</sup> [https://en.wikipedia.org/wiki/IPv6\\_packet#Fragment](https://en.wikipedia.org/wiki/IPv6_packet#Fragment)

**\_\_length\_hint\_\_**()

Return an estimated length for the object.

Return type Literal[8]

**\_\_post\_init\_\_**(*file*, *length=None*, *\**, *extension=False*, *\*\*kwargs*) Post initialisation hook.

Parameters

- **file** ([io.BytesIO](https://docs.python.org/3/library/io.html#io.BytesIO)) Source packet stream.
- **length** (*Optional* [\[int\]](https://docs.python.org/3/library/functions.html#int)) Length of packet data.

#### Keyword Arguments

- **extension** ([bool](https://docs.python.org/3/library/functions.html#bool)) If the protocol is used as an IPv6 extension header.
- **\*\*kwargs** Arbitrary keyword arguments.

#### See also:

For construction argument, please refer to  $make($ .

### <span id="page-142-0"></span>**make**(*\*\*kwargs*)

Make (construct) packet data.

Keyword Arguments **\*\*kwargs** – Arbitrary keyword arguments.

Returns Constructed packet data.

#### Return type [bytes](https://docs.python.org/3/library/stdtypes.html#bytes)

**read**(*length=None*, *\**, *extension=False*, *\*\*kwargs*)

Read Fragment Header for IPv6.

Structure of IPv6-Frag header [[RFC 8200](https://tools.ietf.org/html/rfc8200.html)]:

```
+-+-+-+-+-+-+-+-+-+-+-+-+-+-+-+-+-+-+-+-+-+-+-+-+-+-+-+-+-+-+-+-+
  Next Header | Reserved | Fragment Offset | Res|M|
+-+-+-+-+-+-+-+-+-+-+-+-+-+-+-+-+-+-+-+-+-+-+-+-+-+-+-+-+-+-+-+-+
                        Identification
   +-+-+-+-+-+-+-+-+-+-+-+-+-+-+-+-+-+-+-+-+-+-+-+-+-+-+-+-+-+-+-+-+
```
**Parameters length** (Optional [\[int\]](https://docs.python.org/3/library/functions.html#int)) – Length of packet data.

#### Keyword Arguments

- **extension** ([bool](https://docs.python.org/3/library/functions.html#bool)) If the packet is used as an IPv6 extension header.
- **\*\*kwargs** Arbitrary keyword arguments.

Returns Parsed packet data.

Return type *[DataType\\_IPv6\\_Frag](#page-143-0)*

#### **property alias**

Acronym of corresponding protocol.

Return type Literal['IPv6-Frag']

### **property length**

Header length of current protocol.

Return type [int](https://docs.python.org/3/library/functions.html#int)

### **property name**

Name of current protocol.

Return type Literal['Fragment Header for IPv6']

### **property payload**

Payload of current instance.

#### Raises **[UnsupportedCall](#page-263-1)** – if the protocol is used as an IPv6 extension header

Return type *[pcapkit.protocols.protocol.Protocol](#page-229-0)*

## **property protocol**

Name of next layer protocol.

Return type *[pcapkit.const.reg.transtype.TransType](#page-309-0)*

## **Data Structure**

Important: Following classes are only for *documentation* purpose. They do **NOT** exist in the  $pcapkit$  module.

<span id="page-143-0"></span>**class** pcapkit.protocols.internet.ipv6\_frag.**DataType\_IPv6\_Frag**

Bases TypedDict

Structure of IPv6-Frag header [[RFC 8200](https://tools.ietf.org/html/rfc8200.html)].

- **next: pcapkit.const.reg.transtype.TransType** Next header.
- **offset: int** Fragment offset.
- **mf: bool** More flag.
- **id: int** Identification.

### <span id="page-143-1"></span>**IPv6-Opts - Destination Options for IPv6**

[pcapkit.protocols.internet.ipv6\\_opts](#page-143-1) contains [IPv6\\_Opts](#page-143-2) only, which implements extractor for Destination Options for IPv6 (IPv6-Opts)<sup>\*[0](#page-143-3)</sup>, whose structure is described as below:

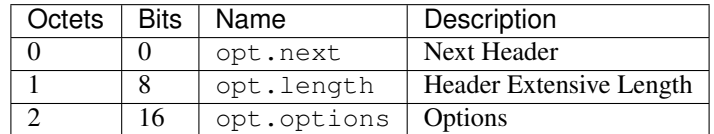

<span id="page-143-2"></span>**class** pcapkit.protocols.internet.ipv6\_opts.**IPv6\_Opts**(*file=None*, *length=None*, *\*\*kwargs*)

Bases: [pcapkit.protocols.internet.internet.Internet](#page-177-0)

This class implements Destination Options for IPv6.

<span id="page-143-3"></span><sup>0</sup> [https://en.wikipedia.org/wiki/IPv6\\_packet#Hop-by-hop\\_options\\_and\\_destination\\_options](https://en.wikipedia.org/wiki/IPv6_packet#Hop-by-hop_options_and_destination_options)
#### **classmethod \_\_index\_\_**()

Numeral registry index of the protocol.

Returns Numeral registry index of the protocol in [IANA.](https://www.iana.org/assignments/protocol-numbers/protocol-numbers.xhtml)

Return type *[pcapkit.const.reg.transtype.TransType](#page-309-0)*

#### **\_\_length\_hint\_\_**()

Return an estimated length for the object.

Return type Literal[2]

**\_\_post\_init\_\_**(*file*, *length=None*, *\**, *extension=False*, *\*\*kwargs*) Post initialisation hook.

#### Parameters

- **file** ([io.BytesIO](https://docs.python.org/3/library/io.html#io.BytesIO)) Source packet stream.
- **length** (*Optional* [\[int\]](https://docs.python.org/3/library/functions.html#int)) Length of packet data.

## Keyword Arguments

- **extension** ([bool](https://docs.python.org/3/library/functions.html#bool)) If the protocol is used as an IPv6 extension header.
- **\*\*kwargs** Arbitrary keyword arguments.

### See also:

For construction argument, please refer to  $make($ .

#### **\_read\_ipv6\_opts\_options**(*length*)

Read IPv6-Opts options.

Positional arguments: length (int): length of options

Returns Tuple[Tuple[pcapkit.const.ipv6.option.Option], Dict[str, DataType\_Option]]: extracted IPv6-Opts options

Raises **[ProtocolError](#page-263-0)** – If the threshold is NOT matching.

## **\_read\_opt\_calipso**(*code*, *\**, *desc*)

Read IPv6-Opts CALIPSO option.

Structure of IPv6-Opts CALIPSO option [[RFC 5570](https://tools.ietf.org/html/rfc5570.html)]:

```
------------------------------------------------------------
| Next Header | Hdr Ext Len | Option Type | Option Length|
+-------------+---------------+-------------+--------------+
| CALIPSO Domain of Interpretation |
       +-------------+---------------+-------------+--------------+
| Cmpt Length | Sens Level | Checksum (CRC-16) |
+-------------+---------------+-------------+--------------+
| Compartment Bitmap (Optional; variable length) |
   +-------------+---------------+-------------+--------------+
```
**Parameters code** ([int](https://docs.python.org/3/library/functions.html#int)) – option type value

**Keyword Arguments desc**  $(str)$  $(str)$  $(str)$  – option description

Returns parsed option data

Return type *[DataType\\_Dest\\_Opt\\_CALIPSO](#page-156-0)*

Raises **[ProtocolError](#page-263-0)** – If the option is malformed.

**\_read\_opt\_home**(*code*, *\**, *desc*)

Read IPv6-Opts Home Address option.

Structure of IPv6-Opts Home Address option [[RFC 6275](https://tools.ietf.org/html/rfc6275.html)]:

0  $1$  2 3 0 1 2 3 4 5 6 7 8 9 0 1 2 3 4 5 6 7 8 9 0 1 2 3 4 5 6 7 8 9 0 1 +-+-+-+-+-+-+-+-+-+-+-+-+-+-+-+-+ | Option Type | Option Length | +-+-+-+-+-+-+-+-+-+-+-+-+-+-+-+-+-+-+-+-+-+-+-+-+-+-+-+-+-+-+-+-+ | |  $+$  +  $+$  +  $+$  +  $+$  +  $+$  +  $+$  +  $+$  +  $+$  +  $+$  +  $+$  +  $+$  +  $+$  +  $+$  +  $+$  +  $+$  +  $+$  +  $+$  +  $+$  +  $+$  +  $+$  +  $+$  +  $+$  +  $+$  +  $+$  +  $+$  +  $+$  +  $+$  +  $+$  +  $+$  +  $+$  +  $+$  +  $+$  +  $+$  +  $+$  +  $+$  +  $+$  +  $+$  + | | Home Address | |  $+$  +  $+$  +  $+$  +  $+$  +  $+$  +  $+$  +  $+$  +  $+$  +  $+$  +  $+$  +  $+$  +  $+$  +  $+$  +  $+$  +  $+$  +  $+$  +  $+$  +  $+$  +  $+$  +  $+$  +  $+$  +  $+$  +  $+$  +  $+$  +  $+$  +  $+$  +  $+$  +  $+$  +  $+$  +  $+$  +  $+$  +  $+$  +  $+$  +  $+$  +  $+$  +  $+$  +  $+$  + | | +-+-+-+-+-+-+-+-+-+-+-+-+-+-+-+-+-+-+-+-+-+-+-+-+-+-+-+-+-+-+-+-+

**Parameters code** ([int](https://docs.python.org/3/library/functions.html#int)) – option type value

**Keyword Arguments desc**  $(str)$  $(str)$  $(str)$  – option description

Returns parsed option data

Return type *[DataType\\_Dest\\_Opt\\_Home](#page-162-0)*

Raises *[ProtocolError](#page-263-0)* - If ipv6\_opts.jumbo.length is NOT 16.

## **\_read\_opt\_ilnp**(*code*, *\**, *desc*)

Read IPv6-Opts ILNP Nonce option.

Structure of IPv6-Opts ILNP Nonce option [[RFC 6744](https://tools.ietf.org/html/rfc6744.html)]:

```
0 1 2 3
0 1 2 3 4 5 6 7 8 9 0 1 2 3 4 5 6 7 8 9 0 1 2 3 4 5 6 7 8 9 0 1
        +-+-+-+-+-+-+-+-+-+-+-+-+-+-+-+-+-+-+-+-+-+-+-+-+-+-+-+-+-+-+-+-+
| Next Header | Hdr Ext Len | Option Type | Option Length |
   +-+-+-+-+-+-+-+-+-+-+-+-+-+-+-+-+-+-+-+-+-+-+-+-+-+-+-+-+-+-+-+-+
                      Nonce Value
 +-+-+-+-+-+-+-+-+-+-+-+-+-+-+-+-+-+-+-+-+-+-+-+-+-+-+-+-+-+-+-+-+
```
**Parameters**  $\text{code}(int)$  $\text{code}(int)$  $\text{code}(int)$  **– option type value** 

**Keyword Arguments desc**  $(str)$  $(str)$  $(str)$  – option description

Returns parsed option data

Return type *[DataType\\_Dest\\_Opt\\_ILNP](#page-161-0)*

**\_read\_opt\_ip\_dff**(*code*, *\**, *desc*)

Read IPv6-Opts IP\_DFF option.

Structure of IPv6-Opts IP\_DFF option [[RFC 6971](https://tools.ietf.org/html/rfc6971.html)]:

```
1 2 3
0 1 2 3 4 5 6 7 8 9 0 1 2 3 4 5 6 7 8 9 0 1 2 3 4 5 6 7 8 9 0 1
   +-+-+-+-+-+-+-+-+-+-+-+-+-+-+-+-+-+-+-+-+-+-+-+-+-+-+-+-+-+-+-+-+
 | Next Header | Hdr Ext Len | OptTypeDFF | OptDataLenDFF |
+-+-+-+-+-+-+-+-+-+-+-+-+-+-+-+-+-+-+-+-+-+-+-+-+-+-+-+-+-+-+-+-+
```
(continues on next page)

(continued from previous page)

```
|VER|D|R|0|0|0|0| Sequence Number | Pad1 |
 +-+-+-+-+-+-+-+-+-+-+-+-+-+-+-+-+-+-+-+-+-+-+-+-+-+-+-+-+-+-+-+-+
```
**Parameters**  $\text{code}(int)$  $\text{code}(int)$  $\text{code}(int)$  **– option type value** 

**Keyword Arguments desc**  $(str)$  $(str)$  $(str)$  – option description

Returns parsed option data

Return type *[DataType\\_Dest\\_Opt\\_IP\\_DFF](#page-163-0)*

Raises **[ProtocolError](#page-263-0)** – If ipv6\_opts.ip\_dff.length is NOT 2.

#### **\_read\_opt\_jumbo**(*code*, *\**, *desc*)

Read IPv6-Opts Jumbo Payload option.

Structure of IPv6-Opts Jumbo Payload option [[RFC 2675](https://tools.ietf.org/html/rfc2675.html)]:

```
+-+-+-+-+-+-+-+-+-+-+-+-+-+-+-+-+
                                  | Option Type | Opt Data Len |
                 +-+-+-+-+-+-+-+-+-+-+-+-+-+-+-+-+-+-+-+-+-+-+-+-+-+-+-+-+-+-+-+-+
                       Jumbo Payload Length
+-+-+-+-+-+-+-+-+-+-+-+-+-+-+-+-+-+-+-+-+-+-+-+-+-+-+-+-+-+-+-+-+
```
**Parameters code** ([int](https://docs.python.org/3/library/functions.html#int)) – option type value

**Keyword Arguments desc**  $(str)$  $(str)$  $(str)$  – option description

Returns parsed option data

Return type *[DataType\\_Dest\\_Opt\\_Jumbo](#page-162-1)*

Raises **[ProtocolError](#page-263-0)** – If ipv6\_opts.jumbo.length is NOT 4.

**\_read\_opt\_lio**(*code*, *\**, *desc*)

Read IPv6-Opts Line-Identification option.

Structure of IPv6-Opts Line-Identification option [[RFC 6788](https://tools.ietf.org/html/rfc6788.html)]:

```
0 1 2 3
0 1 2 3 4 5 6 7 8 9 0 1 2 3 4 5 6 7 8 9 0 1 2 3 4 5 6 7 8 9 0 1
                          +-+-+-+-+-+-+-+-+-+-+-+-+-+-+-+-+
                          | Option Type | Option Length |
+-+-+-+-+-+-+-+-+-+-+-+-+-+-+-+-+-+-+-+-+-+-+-+-+-+-+-+-+-+-+-+-+
| LineIDLen | Line ID...
+-+-+-+-+-+-+-+-+-+-+-+-+-+-+-+-+-+-+-+-+-+-+-+-+-+-+-+-+-+-+-+-+
```
**Parameters**  $\text{code}(int)$  $\text{code}(int)$  $\text{code}(int)$  **– option type value** 

**Keyword Arguments desc**  $(str)$  $(str)$  $(str)$  – option description

Returns parsed option data

Return type *[DataType\\_Dest\\_Opt\\_LIO](#page-161-1)*

```
_read_opt_mpl(code, *, desc)
    Read IPv6-Opts MPL option.
```
Structure of IPv6-Opts MPL option [[RFC 7731](https://tools.ietf.org/html/rfc7731.html)]:

```
0 1 2 3
0 1 2 3 4 5 6 7 8 9 0 1 2 3 4 5 6 7 8 9 0 1 2 3 4 5 6 7 8 9 0 1
                         +-+-+-+-+-+-+-+-+-+-+-+-+-+-+-+-+
                         | Option Type | Opt Data Len |
+-+-+-+-+-+-+-+-+-+-+-+-+-+-+-+-+-+-+-+-+-+-+-+-+-+-+-+-+-+-+-+-+
| S |M|V| rsv | sequence | seed-id (optional) |
+-+-+-+-+-+-+-+-+-+-+-+-+-+-+-+-+-+-+-+-+-+-+-+-+-+-+-+-+-+-+-+-+
```
**Parameters code** ([int](https://docs.python.org/3/library/functions.html#int)) – option type value

**Keyword Arguments desc**  $(str)$  $(str)$  $(str)$  – option description

Returns parsed option data

Return type *[DataType\\_Dest\\_Opt\\_MPL](#page-160-0)*

Raises **[ProtocolError](#page-263-0)** – If the option is malformed.

**\_read\_opt\_none**(*code*, *\**, *desc*)

Read IPv6-Opts unassigned options.

Structure of IPv6-Opts unassigned options [[RFC 8200](https://tools.ietf.org/html/rfc8200.html)]:

```
+-+-+-+-+-+-+-+-+-+-+-+-+-+-+-+-+- - - - - - - - -
 | Option Type | Opt Data Len | Option Data
+-+-+-+-+-+-+-+-+-+-+-+-+-+-+-+-+- - - - - - - - -
```
**Parameters code** ([int](https://docs.python.org/3/library/functions.html#int)) – option type value

**Keyword Arguments desc**  $(str)$  $(str)$  $(str)$  – option description

Returns parsed option data

Return type *[DataType\\_Dest\\_Opt\\_None](#page-154-0)*

#### **\_read\_opt\_pad**(*code*, *\**, *desc*)

Read IPv6-Opts padding options.

Structure of IPv6-Opts padding options [[RFC 8200](https://tools.ietf.org/html/rfc8200.html)]:

• Pad1 option:

+-+-+-+-+-+-+-+-+  $| 0 \rangle$  | +-+-+-+-+-+-+-+-+

• PadN option:

```
+-+-+-+-+-+-+-+-+-+-+-+-+-+-+-+-+- - - - - - - - -
       | 1 | Opt Data Len | Option Data
 +-+-+-+-+-+-+-+-+-+-+-+-+-+-+-+-+- - - - - - - - -
```
**Parameters code** ([int](https://docs.python.org/3/library/functions.html#int)) – option type value

**Keyword Arguments desc**  $(str)$  $(str)$  $(str)$  – option description

Returns parsed option data

Return type Union[*[DataType\\_Dest\\_Opt\\_Pad1](#page-154-1)*, *[DataType\\_Dest\\_Opt\\_PadN](#page-155-0)*]

Raises **[ProtocolError](#page-263-0)** – If code is NOT 0 or 1.

```
_read_opt_pdm(code, *, desc)
```
Read IPv6-Opts PDM option.

Structure of IPv6-Opts PDM option [[RFC 8250](https://tools.ietf.org/html/rfc8250.html)]:

```
0 1 2 3
0 1 2 3 4 5 6 7 8 9 0 1 2 3 4 5 6 7 8 9 0 1 2 3 4 5 6 7 8 9 0 1
+-+-+-+-+-+-+-+-+-+-+-+-+-+-+-+-+-+-+-+-+-+-+-+-+-+-+-+-+-+-+-+-+
 | Option Type | Option Length | ScaleDTLR | ScaleDTLS |
 +-+-+-+-+-+-+-+-+-+-+-+-+-+-+-+-+-+-+-+-+-+-+-+-+-+-+-+-+-+-+-+-+
   PSN This Packet | PSN Last Received
  |-+-+-+-+-+-+-+-+-+-+-+-+-+-+-+-+-+-+-+-+-+-+-+-+-+-+-+-+-+-+-+-+
   | Delta Time Last Received | Delta Time Last Sent |
 +-+-+-+-+-+-+-+-+-+-+-+-+-+-+-+-+-+-+-+-+-+-+-+-+-+-+-+-+-+-+-+-+
```
**Parameters code** ([int](https://docs.python.org/3/library/functions.html#int)) – option type value

**Keyword Arguments desc**  $(str)$  $(str)$  $(str)$  – option description

Returns parsed option data

Return type *[DataType\\_Dest\\_Opt\\_PDM](#page-158-0)*

Raises **[ProtocolError](#page-263-0)** – If ipv6\_opts.pdm.length is NOT 10.

#### **\_read\_opt\_qs**(*code*, *\**, *desc*)

Read IPv6-Opts Quick Start option.

Structure of IPv6-Opts Quick-Start option [[RFC 4782](https://tools.ietf.org/html/rfc4782.html)]:

• A Quick-Start Request:

```
0 1 2 3
0 1 2 3 4 5 6 7 8 9 0 1 2 3 4 5 6 7 8 9 0 1 2 3 4 5 6 7 8 9 0 1
+-+-+-+-+-+-+-+-+-+-+-+-+-+-+-+-+-+-+-+-+-+-+-+-+-+-+-+-+-+-+-+-+
  0ption | Length=6 | Func. | Rate | QS TTL |
           | | | 0000 |Request| |
 +-+-+-+-+-+-+-+-+-+-+-+-+-+-+-+-+-+-+-+-+-+-+-+-+-+-+-+-+-+-+-+-+
                  QS Nonce | R |+-+-+-+-+-+-+-+-+-+-+-+-+-+-+-+-+-+-+-+-+-+-+-+-+-+-+-+-+-+-+-+-+
```
• Report of Approved Rate:

```
0 1 2 3
0 1 2 3 4 5 6 7 8 9 0 1 2 3 4 5 6 7 8 9 0 1 2 3 4 5 6 7 8 9 0 1
         +-+-+-+-+-+-+-+-+-+-+-+-+-+-+-+-+-+-+-+-+-+-+-+-+-+-+-+-+-+-+-+-+
  0ption | Length=6 | Func. | Rate | Not Used |
            | | | 1000 | Report| |
+-+-+-+-+-+-+-+-+-+-+-+-+-+-+-+-+-+-+-+-+-+-+-+-+-+-+-+-+-+-+-+-+
                   QS Nonce | R |+-+-+-+-+-+-+-+-+-+-+-+-+-+-+-+-+-+-+-+-+-+-+-+-+-+-+-+-+-+-+-+-+
```
**Parameters code** ([int](https://docs.python.org/3/library/functions.html#int)) – option type value

**Keyword Arguments desc**  $(str)$  $(str)$  $(str)$  – option description

Returns parsed option data

Return type *[DataType\\_Dest\\_Opt\\_QS](#page-158-1)*

Raises **[ProtocolError](#page-263-0)** – If the option is malformed.

#### **\_read\_opt\_ra**(*code*, *\**, *desc*)

Read IPv6-Opts Router Alert option.

Structure of IPv6-Opts Router Alert option [[RFC 2711](https://tools.ietf.org/html/rfc2711.html)]:

```
+-+-+-+-+-+-+-+-+-+-+-+-+-+-+-+-+-+-+-+-+-+-+-+-+-+-+-+-+-+-+-+-+
|0 0 0|0 0 1 0 1|0 0 0 0 0 0 1 0| Value (2 octets) |
  +-+-+-+-+-+-+-+-+-+-+-+-+-+-+-+-+-+-+-+-+-+-+-+-+-+-+-+-+-+-+-+-+
```
**Parameters code** ([int](https://docs.python.org/3/library/functions.html#int)) – option type value

**Keyword Arguments desc**  $(str)$  $(str)$  $(str)$  – option description

Returns parsed option data

Return type *[DataType\\_Dest\\_Opt\\_RA](#page-155-1)*

Raises *[ProtocolError](#page-263-0)* – If ipv6\_opts.tun.length is NOT 2.

#### **\_read\_opt\_rpl**(*code*, *\**, *desc*)

Read IPv6-Opts RPL option.

Structure of IPv6-Opts RPL option [[RFC 6553](https://tools.ietf.org/html/rfc6553.html)]:

```
0 1 2 3
0 1 2 3 4 5 6 7 8 9 0 1 2 3 4 5 6 7 8 9 0 1 2 3 4 5 6 7 8 9 0 1
                          +-+-+-+-+-+-+-+-+-+-+-+-+-+-+-+-+
                          | Option Type | Opt Data Len |
+-+-+-+-+-+-+-+-+-+-+-+-+-+-+-+-+-+-+-+-+-+-+-+-+-+-+-+-+-+-+-+-+
|O|R|F|0|0|0|0|0| RPLInstanceID | SenderRank |
      +-+-+-+-+-+-+-+-+-+-+-+-+-+-+-+-+-+-+-+-+-+-+-+-+-+-+-+-+-+-+-+-+
                     | (sub-TLVs) |
 +-+-+-+-+-+-+-+-+-+-+-+-+-+-+-+-+-+-+-+-+-+-+-+-+-+-+-+-+-+-+-+-+
```
**Parameters code** ([int](https://docs.python.org/3/library/functions.html#int)) – option type value

**Keyword Arguments desc**  $(str)$  $(str)$  $(str)$  – option description

Returns parsed option data

Return type *[DataType\\_Dest\\_Opt\\_RPL](#page-159-0)*

Raises **[ProtocolError](#page-263-0)** – If ipv6\_opts.rpl.length is LESS THAN 4.

## **\_read\_opt\_smf\_dpd**(*code*, *\**, *desc*)

Read IPv6-Opts SMF\_DPD option.

Structure of IPv6-Opts SMF\_DPD option [[RFC 5570](https://tools.ietf.org/html/rfc5570.html)]:

• IPv6 SMF\_DPD option header in I-DPD mode

0  $1$  2 3 0 1 2 3 4 5 6 7 8 9 0 1 2 3 4 5 6 7 8 9 0 1 2 3 4 5 6 7 8 9 0 1 +-+-+-+-+-+-+-+-+-+-+-+-+-+-+-+-+-+-+-+-+-+-+-+-+-+-+-+-+-+-+-+-+ ... |0|0|0| 01000 | Opt. Data Len | +-+-+-+-+-+-+-+-+-+-+-+-+-+-+-+-+-+-+-+-+-+-+-+-+-+-+-+-+-+-+-+-+ |0|TidTy| TidLen| TaggerID (optional) ... | +-+-+-+-+-+-+-+-+ +-+-+-+-+-+-+-+-+-+-+-+-+-+-+-+-+ | | Identifier ... +-+-+-+-+-+-+-+-+-+-+-+-+-+-+-+-+-+-+-+-+-+-+-+-+-+-+-+-+-+-+-+-+ • IPv6 SMF DPD option header in **H-DPD** mode

```
0 1 2 3
0 1 2 3 4 5 6 7 8 9 0 1 2 3 4 5 6 7 8 9 0 1 2 3 4 5 6 7 8 9 0 1
+-+-+-+-+-+-+-+-+-+-+-+-+-+-+-+-+-+-+-+-+-+-+-+-+-+-+-+-+-+-+-+-+
            ... |0|0|0| OptType | Opt. Data Len |
+-+-+-+-+-+-+-+-+-+-+-+-+-+-+-+-+-+-+-+-+-+-+-+-+-+-+-+-+-+-+-+-+
|1| Hash Assist Value (HAV) ...
+-+-+-+-+-+-+-+-+-+-+-+-+-+-+-+-+-+-+-+-+-+-+-+-+-+-+-+-+-+-+-+-+
```
**Parameters code** ([int](https://docs.python.org/3/library/functions.html#int)) – option type value

**Keyword Arguments desc**  $(str)$  $(str)$  $(str)$  – option description

Returns parsed option data

Return type Union[*[DataType\\_Dest\\_Opt\\_SMF\\_I\\_PDP](#page-156-1)*, *[DataType\\_Dest\\_Opt\\_SMF\\_H\\_PDP](#page-157-0)*]

Raises **[ProtocolError](#page-263-0)** – If the option is malformed.

#### **\_read\_opt\_tun**(*code*, *\**, *desc*)

Read IPv6-Opts Tunnel Encapsulation Limit option.

Structure of IPv6-Opts Tunnel Encapsulation Limit option [[RFC 2473](https://tools.ietf.org/html/rfc2473.html)]:

```
+-+-+-+-+-+-+-+-+-+-+-+-+-+-+-+-+-+-+-+-+-+-+-+-+-+-+-+-+-+-+-+-+
| Next Header |Hdr Ext Len = 0| Opt Type = 4 |Opt Data Len=1 |
+-+-+-+-+-+-+-+-+-+-+-+-+-+-+-+-+-+-+-+-+-+-+-+-+-+-+-+-+-+-+-+-+
| Tun Encap Lim | PadN Opt Type=1|Opt Data Len=1 | 0
+-+-+-+-+-+-+-+-+-+-+-+-+-+-+-+-+-+-+-+-+-+-+-+-+-+-+-+-+-+-+-+-+
```
**Parameters code** ([int](https://docs.python.org/3/library/functions.html#int)) – option type value

**Keyword Arguments desc**  $(str)$  $(str)$  $(str)$  – option description

Returns parsed option data

Return type *[DataType\\_Dest\\_Opt\\_TUN](#page-155-2)*

Raises *[ProtocolError](#page-263-0)* – If ipv6\_opts.tun.length is NOT 1.

**\_read\_opt\_type**(*kind*)

Read option type field.

**Parameters**  $\text{kind}(int)$  $\text{kind}(int)$  $\text{kind}(int)$  **– option kind value** 

Returns extracted IPv6-Opts option type field

Return type *[DataType\\_IPv6\\_Opts\\_Option\\_Type](#page-153-0)*

## <span id="page-150-0"></span>**make**(*\*\*kwargs*)

Make (construct) packet data.

Keyword Arguments **\*\*kwargs** – Arbitrary keyword arguments.

Returns Constructed packet data.

Return type [bytes](https://docs.python.org/3/library/stdtypes.html#bytes)

**read**(*length=None*, *\**, *extension=False*, *\*\*kwargs*) Read Destination Options for IPv6.

Structure of IPv6-Opts header [[RFC 8200](https://tools.ietf.org/html/rfc8200.html)]:

```
+-+-+-+-+-+-+-+-+-+-+-+-+-+-+-+-+-+-+-+-+-+-+-+-+-+-+-+-+-+-+-+-+
 Next Header | Hdr Ext Len |
  +-+-+-+-+-+-+-+-+-+-+-+-+-+-+-+-+ +
| |
. .
              . Options .
. .
| |
+-+-+-+-+-+-+-+-+-+-+-+-+-+-+-+-+-+-+-+-+-+-+-+-+-+-+-+-+-+-+-+-+
```
Parameters length (Optional [\[int\]](https://docs.python.org/3/library/functions.html#int)) – Length of packet data.

## Keyword Arguments

- **extension** ([bool](https://docs.python.org/3/library/functions.html#bool)) If the packet is used as an IPv6 extension header.
- **\*\*kwargs** Arbitrary keyword arguments.

Returns Parsed packet data.

Return type *[DataType\\_IPv6\\_Opts](#page-152-0)*

### **property alias**

Acronym of corresponding protocol.

Return type Literal['IPv6-Opts']

### **property length**

Header length of current protocol.

### Return type [int](https://docs.python.org/3/library/functions.html#int)

## **property name**

Name of current protocol.

Return type Literal['Destination Options for IPv6']

### **property payload**

Payload of current instance.

Raises **[UnsupportedCall](#page-263-1)** – if the protocol is used as an IPv6 extension header

Return type *[pcapkit.protocols.protocol.Protocol](#page-229-0)*

### **property protocol**

Name of next layer protocol.

Return type *[pcapkit.const.reg.transtype.TransType](#page-309-0)*

pcapkit.protocols.internet.ipv6\_opts.**\_IPv6\_Opts\_ACT: Dict[str, str]** IPv6-Opts unknown option actions.

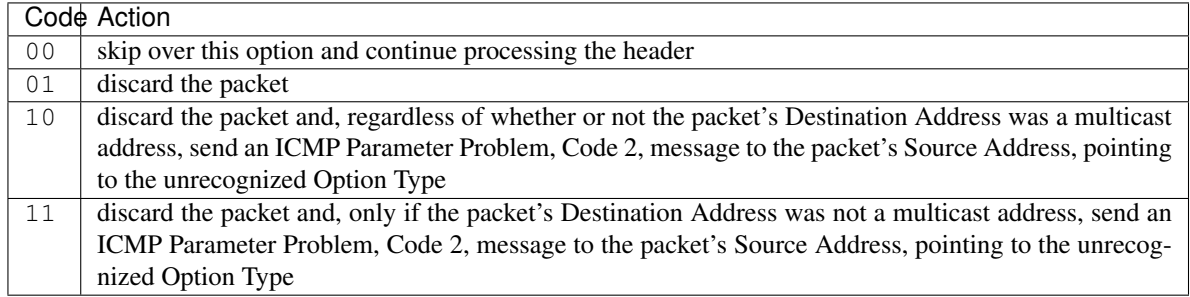

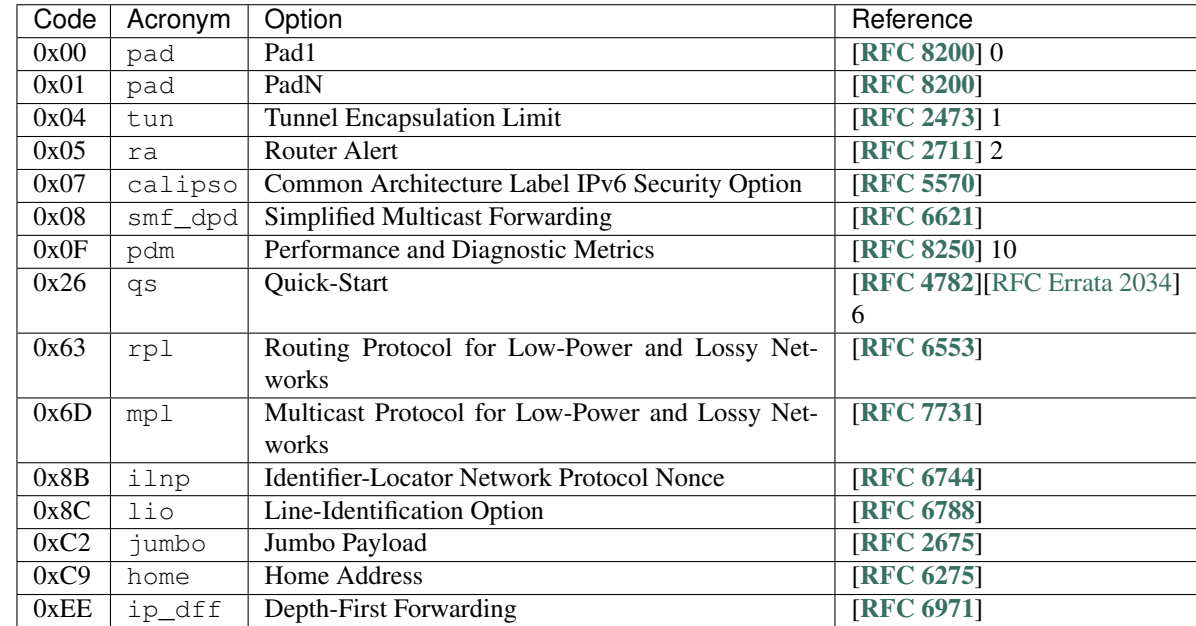

pcapkit.protocols.internet.ipv6\_opts.**\_IPv6\_Opts\_OPT: Dict[int, Tuple[str, str]]** IPv6-Opts options.

## pcapkit.protocols.internet.ipv6\_opts.**\_IPv6\_Opts\_NULL: Dict[int, str]** IPv6-Opts unknown option descriptions.

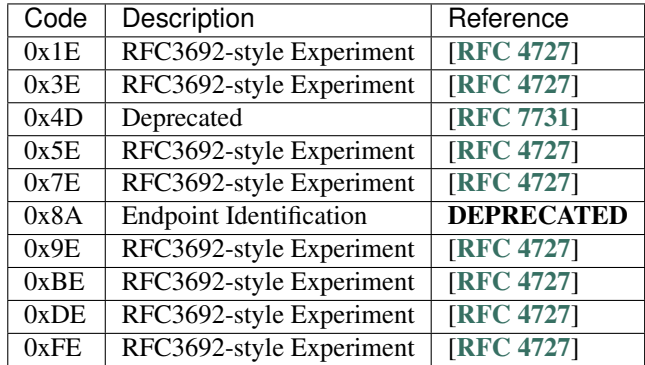

## **Data Structure**

Important: Following classes are only for *documentation* purpose. They do NOT exist in the  $pcapkit$  module.

<span id="page-152-0"></span>**class** pcapkit.protocols.internet.ipv6\_opts.**DataType\_IPv6\_Opts**

Bases TypedDict

Structure of IPv6-Opts header [[RFC 8200](https://tools.ietf.org/html/rfc8200.html)].

**next: pcapkit.const.reg.transtype.TransType** Next header.

**length: int** Header extensive length.

**options: Tuple[pcapkit.const.ipv6.option.Option]** Array of option acronyms.

**packet: bytes** Packet data.

**class** pcapkit.protocols.internet.ipv6\_opts.**DataType\_Option**

Bases TypedDict

IPv6\_Opts option.

**desc: str** Option description.

## **type: DataType\_IPv6\_Opts\_Option\_Type** Option type.

**length: int**

Option length.

Note: This attribute is NOT the length specified in the IPv6-Opts optiona data, rather the *total* length of the current option.

## **IPv6-Opts Option Type**

For IPv6-Opts option type field as described in [RFC 791](https://tools.ietf.org/html/rfc791.html), its structure is described as below:

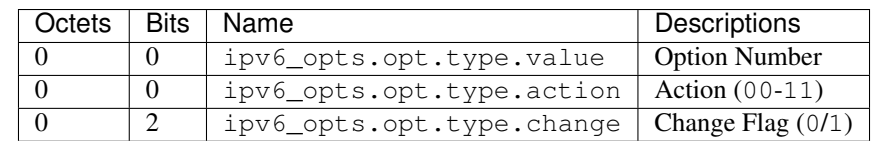

<span id="page-153-0"></span>**class** pcapkit.protocols.internet.ipv6\_opts.**DataType\_IPv6\_Opts\_Option\_Type**

Bases TypedDict

Structure of option type field [[RFC 791](https://tools.ietf.org/html/rfc791.html)].

**value: int** Option number.

**action: str** Action.

**change: bool** Change flag.

## **IPv6-Opts Unassigned Options**

For IPv6-Opts unassigned options as described in [RFC 8200](https://tools.ietf.org/html/rfc8200.html), its structure is described as below:

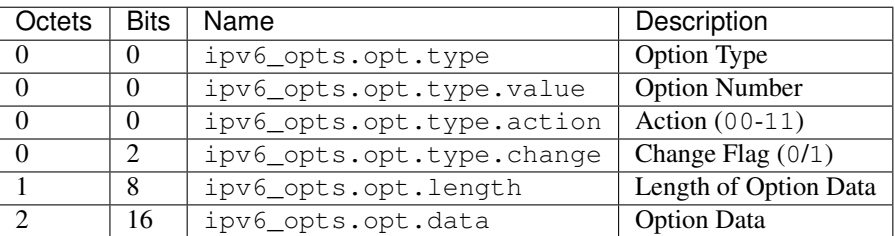

<span id="page-154-0"></span>**class** pcapkit.protocols.internet.ipv6\_opts.**DataType\_Dest\_Opt\_None**

## Bases DataType\_Option

Structure of IPv6-Opts unassigned options [[RFC 8200](https://tools.ietf.org/html/rfc8200.html)].

#### **data: bytes**

Option data.

## **IPv6-Opts Padding Options**

## **Pad1 Option**

For IPv6-Opts Pad1 option as described in [RFC 8200](https://tools.ietf.org/html/rfc8200.html), its structure is described as below:

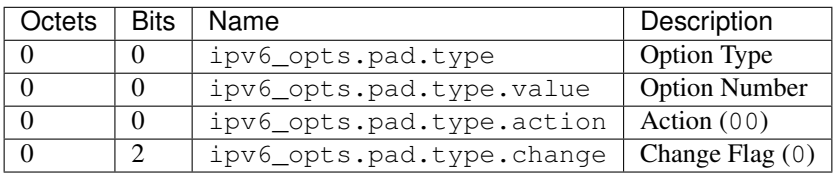

<span id="page-154-1"></span>**class** pcapkit.protocols.internet.ipv6\_opts.**DataType\_Dest\_Opt\_Pad1**

### Bases DataType\_Option

Structure of IPv6-Opts padding options [[RFC 8200](https://tools.ietf.org/html/rfc8200.html)].

**length: Literal[1]** Option length.

## **PadN Option**

For IPv6-Opts PadN option as described in [RFC 8200](https://tools.ietf.org/html/rfc8200.html), its structure is described as below:

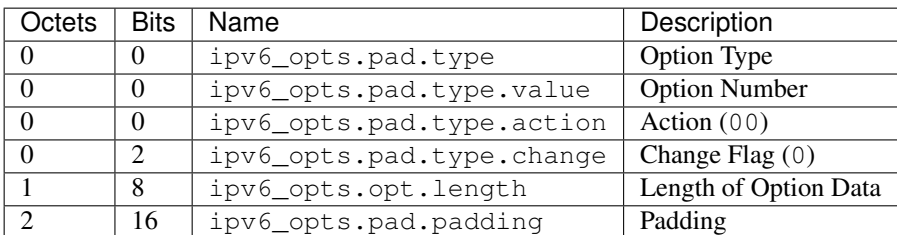

<span id="page-155-0"></span>**class** pcapkit.protocols.internet.ipv6\_opts.**DataType\_Dest\_Opt\_PadN**

Bases DataType\_Option

Structure of IPv6-Opts padding options [[RFC 8200](https://tools.ietf.org/html/rfc8200.html)].

**padding: bytes** Padding data.

## **IPv6-Opts Tunnel Encapsulation Limit Option**

For IPv6-Opts Tunnel Encapsulation Limit option as described in [RFC 2473](https://tools.ietf.org/html/rfc2473.html), its structure is described as below:

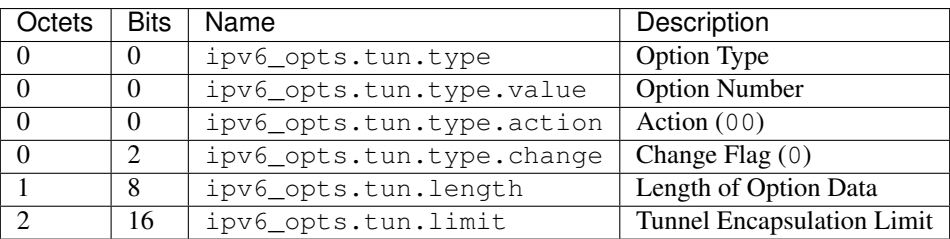

<span id="page-155-2"></span>**class** pcapkit.protocols.internet.ipv6\_opts.**DataType\_Dest\_Opt\_TUN**

Bases DataType\_Option

Structure of IPv6-Opts Tunnel Encapsulation Limit option [[RFC 2473](https://tools.ietf.org/html/rfc2473.html)].

**limit: int**

Tunnel encapsulation limit.

## **IPv6-Opts Router Alert Option**

For IPv6-Opts Router Alert option as described in [RFC 2711](https://tools.ietf.org/html/rfc2711.html), its structure is described as below:

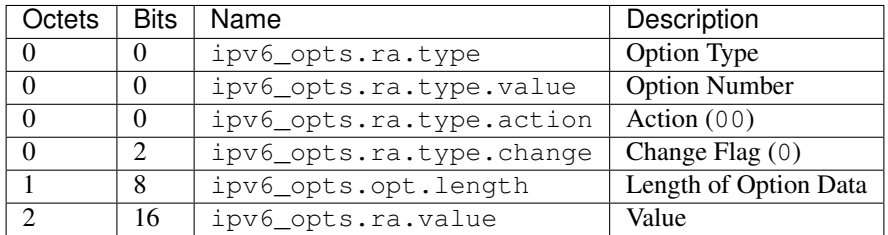

<span id="page-155-1"></span>**class** pcapkit.protocols.internet.ipv6\_opts.**DataType\_Dest\_Opt\_RA**

Bases DataType\_Option

Structure of IPv6-Opts Router Alert option [[RFC 2711](https://tools.ietf.org/html/rfc2711.html)].

**value: int**

Router alert code value.

```
alert: pcapkit.const.ipv6.router_alter.RouterAlert
    Router alert enumeration.
```
## **IPv6-Opts CALIPSO Option**

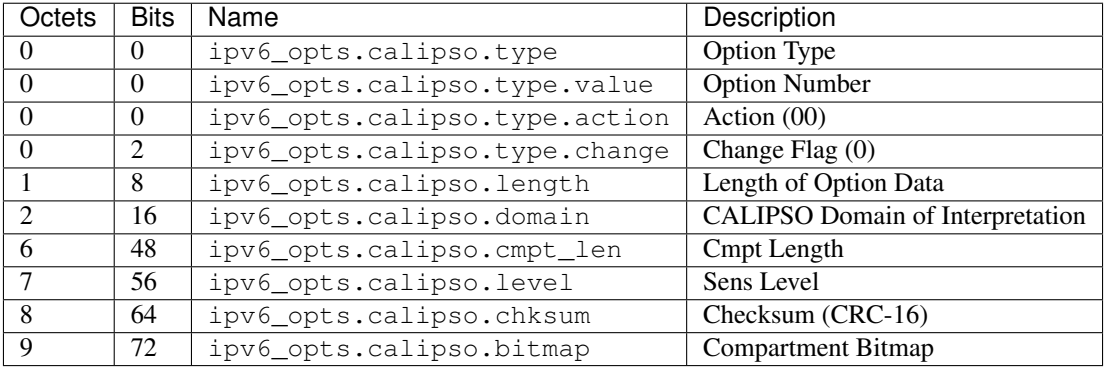

For IPv6-Opts CALIPSO option as described in [RFC 5570](https://tools.ietf.org/html/rfc5570.html), its structure is described as below:

<span id="page-156-0"></span>**class** pcapkit.protocols.internet.ipv6\_opts.**DataType\_Dest\_Opt\_CALIPSO**

Bases DataType\_Option

Structure of IPv6-Opts CALIPSO option [[RFC 5570](https://tools.ietf.org/html/rfc5570.html)].

**domain: int**

CALIPSO domain of interpretation.

**cmpt\_len: int** Compartment length.

**level: int** Sene level.

**chksum: bytes** Checksum (CRC-16).

**bitmap: Tuple[str]** Compartment bitmap.

## **IPv6-Opts SMF\_DPD Option**

## **I-DPD Mode**

For IPv6 SMF\_DPD option header in I-DPD mode as described in [RFC 5570](https://tools.ietf.org/html/rfc5570.html), its structure is described as below:

<span id="page-156-1"></span>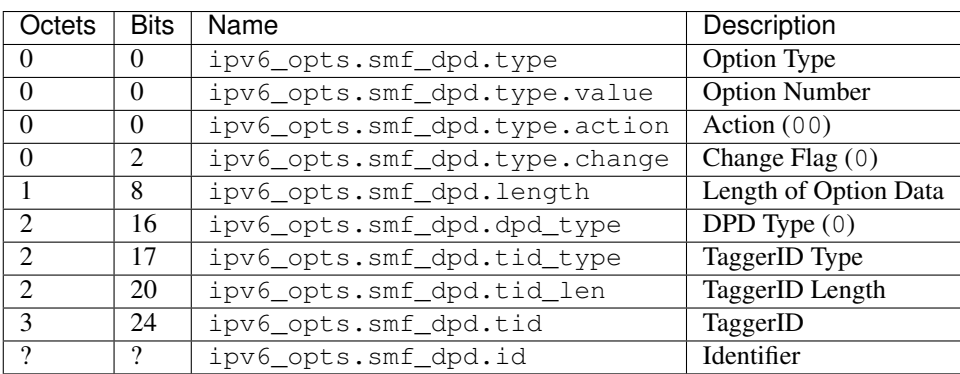

**class** pcapkit.protocols.internet.ipv6\_opts.**DataType\_Dest\_Opt\_SMF\_I\_PDP**

Bases DataType\_Option

Structure of IPv6-Opts SMF\_DPD option in I-DPD mode [[RFC 5570](https://tools.ietf.org/html/rfc5570.html)].

```
dpd_type: Literal['I-DPD']
   DPD type.
```
**tid\_type: pcapkit.const.ipv6.tagger\_id.TaggerID** TaggerID type.

**tid\_len: int** TaggerID length.

**tid: int** TaggerID.

**id: bytes** Identifier.

## **H-DPD Mode**

For IPv6 SMF\_DPD option header in H-DPD mode as described in [RFC 5570](https://tools.ietf.org/html/rfc5570.html), its structure is described as below:

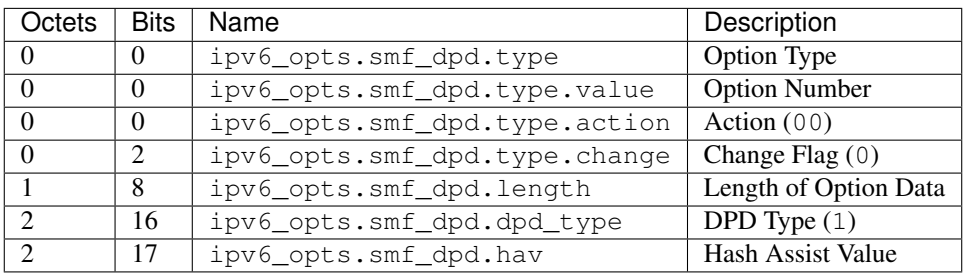

<span id="page-157-0"></span>**class** pcapkit.protocols.internet.ipv6\_opts.**DataType\_Dest\_Opt\_SMF\_H\_PDP**

### Bases DataType\_Option

Structure of IPv6-Opts SMF\_DPD option in H-DPD mode [[RFC 5570](https://tools.ietf.org/html/rfc5570.html)].

**dpd\_type: Literal['H-DPD']** DPD type.

## **hav: str**

Hash assist value (as *binary* string).

### **IPv6-Opts PDM Option**

For IPv6-Opts PDM option as described in [RFC 8250](https://tools.ietf.org/html/rfc8250.html), its structure is described as below:

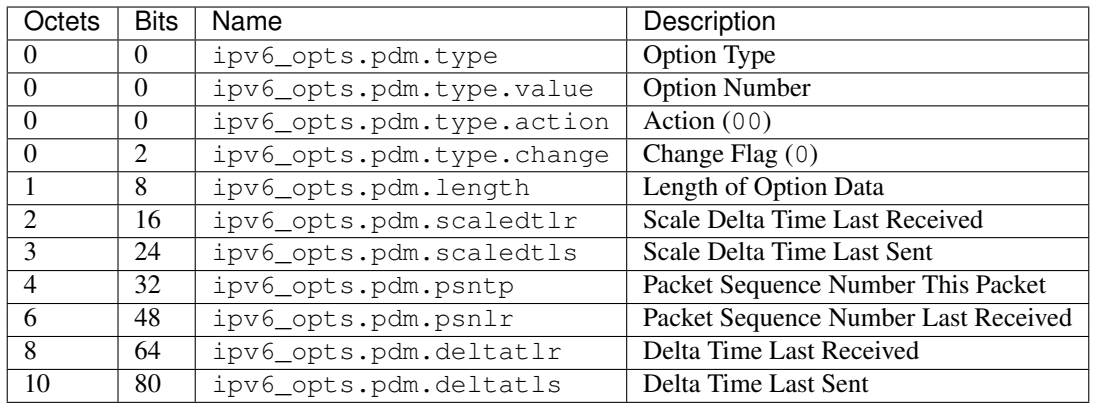

<span id="page-158-0"></span>**class** pcapkit.protocols.internet.ipv6\_opts.**DataType\_Dest\_Opt\_PDM**

## Bases DataType\_Option

Structure of IPv6-Opts PDM option [[RFC 8250](https://tools.ietf.org/html/rfc8250.html)].

## **scaledtlr: datetime.timedelta** Scale delta time last received.

### **scaledtls: datetime.timedelta** Scale delta time last sent.

**psntp: int**

Packet sequence number this packet.

- **psnlr: int** Packet sequence number last received.
- **deltatlr: datetime.timedelta** Delta time last received.

#### **deltatls: datetime.timedelta** Delta time last sent.

## **IPv6-Opts Quick Start Option**

For IPv6-Opts Quick Start option as described in [RFC 4782](https://tools.ietf.org/html/rfc4782.html), its structure is described as below:

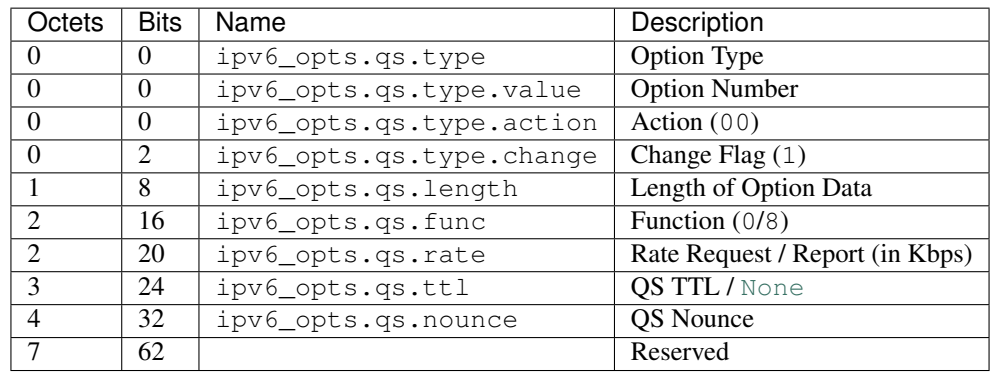

<span id="page-158-1"></span>**class** pcapkit.protocols.internet.ipv6\_opts.**DataType\_Dest\_Opt\_QS**

Bases DataType\_Option

Structure of IPv6-Opts Quick Start option [[RFC 8250](https://tools.ietf.org/html/rfc8250.html)].

**func: pcapkit.const.ipv6.qs\_function.QSFunction** Function.

**rate: float** Rate request and/or report (in *Kbps*).

**ttl: Optional[int]** QS TTL.

**nounce: int**

OS nounce.

## **IPv6-Opts RPL Option**

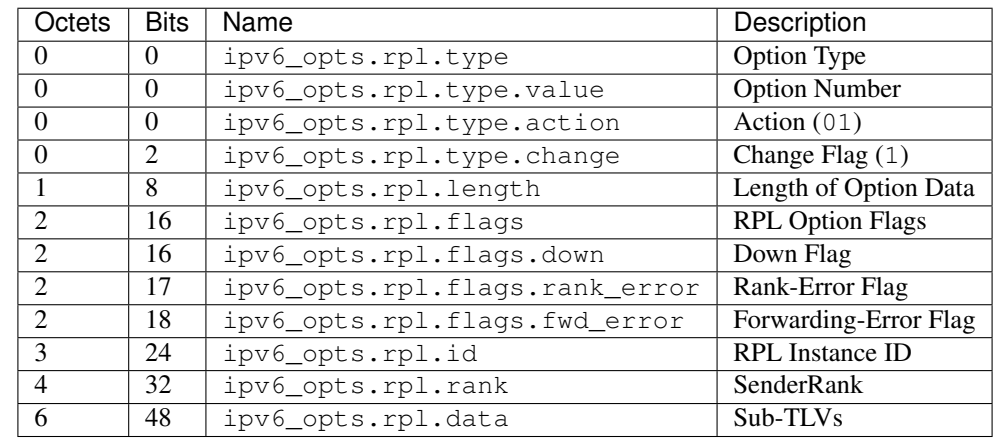

For IPv6-Opts RPL option as described in [RFC 6553](https://tools.ietf.org/html/rfc6553.html), its structure is described as below:

<span id="page-159-0"></span>**class** pcapkit.protocols.internet.ipv6\_opts.**DataType\_Dest\_Opt\_RPL**

#### Bases DataType\_Option

Structure of IPv6-Opts RPL option [[RFC 6553](https://tools.ietf.org/html/rfc6553.html)].

### **flags: DataType\_RPL\_Flags**

RPL option flags.

**id: int** RPL instance ID.

**rank: int** Sender rank.

## **data: Optional[bytes]**

Sub-TLVs (if ipv6\_opts.rpl.length is GREATER THAN 4).

**class** pcapkit.protocols.internet.ipv6\_opts.**DataType\_RPL\_Flags**

Bases TypedDict

RPL option flags.

**down: bool** Down flag. **rank\_error: bool** Rank-Error flag.

**fwd\_error: bool** Forwarding-Error flag.

### **IPv6-Opts MPL Option**

For IPv6-Opts MPL option as described in [RFC 7731](https://tools.ietf.org/html/rfc7731.html), its structure is described as below:

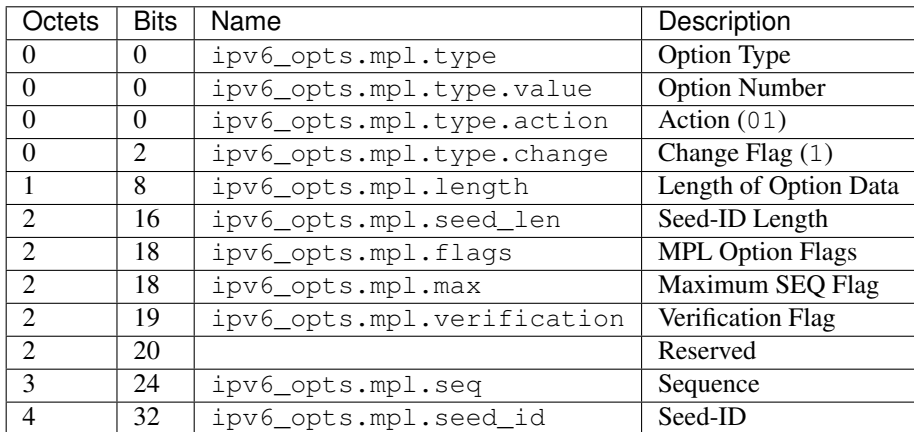

<span id="page-160-0"></span>**class** pcapkit.protocols.internet.ipv6\_opts.**DataType\_Dest\_Opt\_MPL**

## Bases DataType\_Option

Structure of IPv6-Opts MPL option [[RFC 7731](https://tools.ietf.org/html/rfc7731.html)].

## **seed\_len: pcapkit.const.ipv6.seed\_id.SeedID** Seed-ID length.

## **flags: DataType\_MPL\_Flags**

MPL option flags.

## **seq: int**

Sequence.

## **seed\_id: Optional[int]**

Seed-ID.

**class** pcapkit.protocols.internet.ipv6\_opts.**DataType\_MPL\_Flags**

## Bases TypedDict

MPL option flags.

## **max: bool**

Maximum sequence flag.

## **verification: bool** Verification flag.

## **IPv6-Opts ILNP Nounce Option**

For IPv6-Opts ILNP Nounce option as described in [RFC 6744](https://tools.ietf.org/html/rfc6744.html), its structure is described as below:

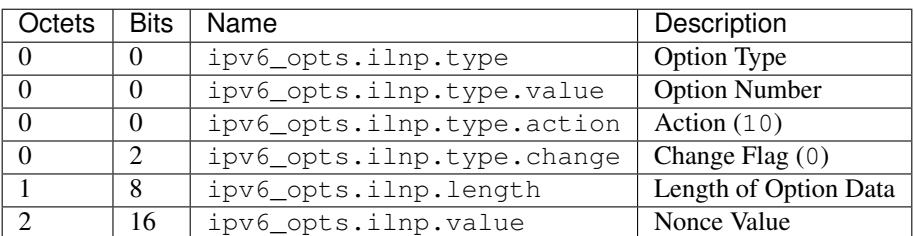

<span id="page-161-0"></span>**class** pcapkit.protocols.internet.ipv6\_opts.**DataType\_Dest\_Opt\_ILNP**

## Bases DataType\_Option

Structure of IPv6-Opts ILNP Nonce option [[RFC 6744](https://tools.ietf.org/html/rfc6744.html)].

#### **value: bytes**

Nonce value.

## **IPv6-Opts Line-Identification Option**

For IPv6-Opts Line-Identification option as described in [RFC 6788](https://tools.ietf.org/html/rfc6788.html), its structure is described as below:

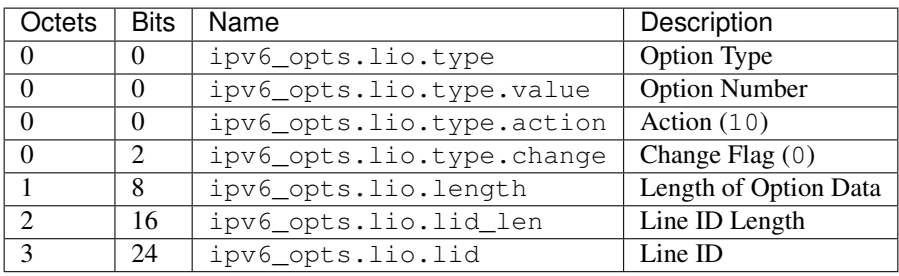

<span id="page-161-1"></span>**class** pcapkit.protocols.internet.ipv6\_opts.**DataType\_Dest\_Opt\_LIO**

## Bases DataType\_Option

Structure of IPv6-Opts Line-Identification option [[RFC 6788](https://tools.ietf.org/html/rfc6788.html)].

**lid\_len: int** Line ID length.

**lid: bytes** Line ID.

## **IPv6-Opts Jumbo Payload Option**

For IPv6-Opts Jumbo Payload option as described in [RFC 2675](https://tools.ietf.org/html/rfc2675.html), its structure is described as below:

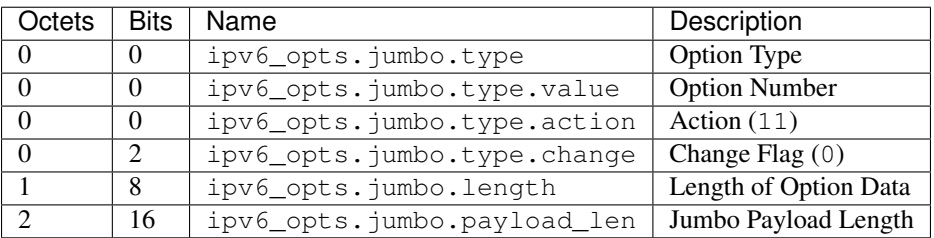

<span id="page-162-1"></span>**class** pcapkit.protocols.internet.ipv6\_opts.**DataType\_Dest\_Opt\_Jumbo**

Bases DataType\_Option

Structure of IPv6-Opts Jumbo Payload option [[RFC 2675](https://tools.ietf.org/html/rfc2675.html)].

**payload\_len: int**

Jumbo payload length.

## **IPv6-Opts Home Address Option**

For IPv6-Opts Home Address option as described in [RFC 6275](https://tools.ietf.org/html/rfc6275.html), its structure is described as below:

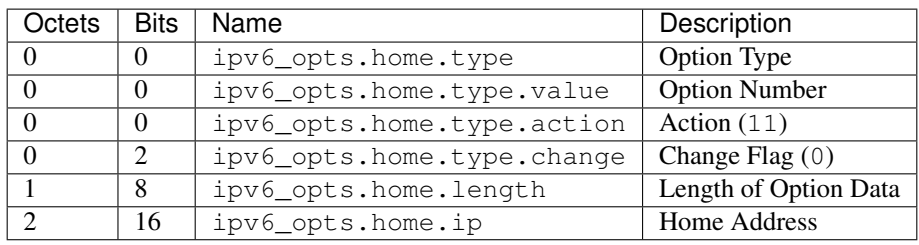

<span id="page-162-0"></span>**class** pcapkit.protocols.internet.ipv6\_opts.**DataType\_Dest\_Opt\_Home**

### Bases DataType\_Option

Structure of IPv6-Opts Home Address option [[RFC 6275](https://tools.ietf.org/html/rfc6275.html)].

**ip: ipaddress.IPv6Address** Home address.

## **IPv6-Opts IP\_DFF Option**

For IPv6-Opts IP\_DFF option as described in [RFC 6971](https://tools.ietf.org/html/rfc6971.html), its structure is described as below:

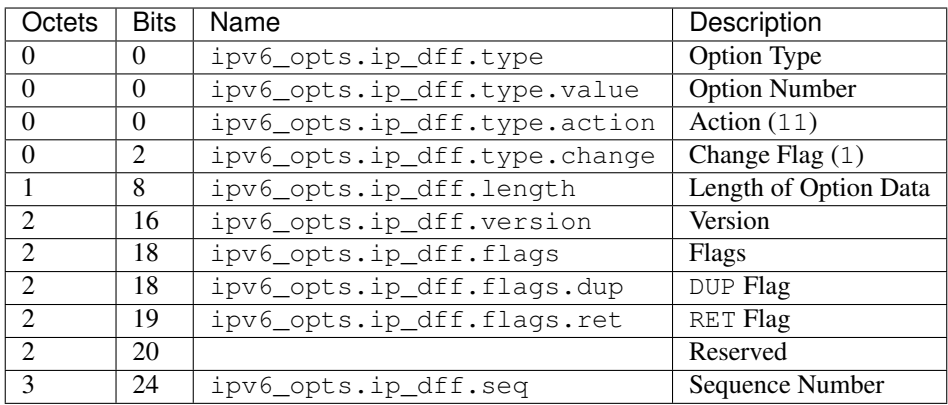

<span id="page-163-0"></span>**class** pcapkit.protocols.internet.ipv6\_opts.**DataType\_Dest\_Opt\_IP\_DFF**

### Bases DataType\_Option

Structure of IPv6-Opts IP\_DFF option [[RFC 6971](https://tools.ietf.org/html/rfc6971.html)].

**version: int** Version.

# **flags: DataType\_IP\_DFF\_Flags**

Flags.

**seq: int** Sequence number.

**class** pcapkit.protocols.internet.ipv6\_opts.**DataType\_IP\_DFF\_Flags**

Bases TypedDict

Flags.

**dup: bool** DUP flag.

**ret: bool** RET flag.

### <span id="page-163-1"></span>**IPv6-Route - Routing Header for IPv6**

[pcapkit.protocols.internet.ipv6\\_route](#page-163-1) contains [IPv6\\_Route](#page-163-2) only, which implements extractor for Routing Header for IPv6 (IPv6-Route)\*<sup>[0](#page-163-3)</sup>, whose structure is described as below:

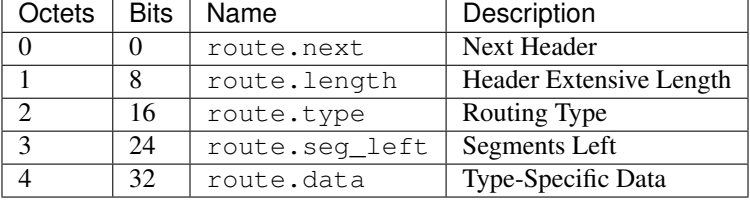

```
class pcapkit.protocols.internet.ipv6_route.IPv6_Route(file=None, length=None,
                                                            **kwargs)
```
Bases: [pcapkit.protocols.internet.internet.Internet](#page-177-0)

<span id="page-163-3"></span><sup>0</sup> [https://en.wikipedia.org/wiki/IPv6\\_packet#Routing](https://en.wikipedia.org/wiki/IPv6_packet#Routing)

This class implements Routing Header for IPv6.

**classmethod \_\_index\_\_**()

Numeral registry index of the protocol.

Returns Numeral registry index of the protocol in [IANA.](https://www.iana.org/assignments/protocol-numbers/protocol-numbers.xhtml)

Return type *[pcapkit.const.reg.transtype.TransType](#page-309-0)*

**\_\_length\_hint\_\_**() Return an estimated length for the object.

Return type Literal[4]

**\_\_post\_init\_\_**(*file*, *length=None*, *\**, *extension=False*, *\*\*kwargs*) Post initialisation hook.

Parameters

- **file** ([io.BytesIO](https://docs.python.org/3/library/io.html#io.BytesIO)) Source packet stream.
- **length** (*Optional* [\[int\]](https://docs.python.org/3/library/functions.html#int)) Length of packet data.

#### Keyword Arguments

- **extension** ([bool](https://docs.python.org/3/library/functions.html#bool)) If the protocol is used as an IPv6 extension header.
- **\*\*kwargs** Arbitrary keyword arguments.

See also:

For construction argument, please refer to  $make($ .

## <span id="page-164-0"></span>**\_read\_data\_type\_2**(*length*)

Read IPv6-Route Type 2 data.

Structure of IPv6-Route Type 2 data [[RFC 6275](https://tools.ietf.org/html/rfc6275.html)]:

```
+-+-+-+-+-+-+-+-+-+-+-+-+-+-+-+-+-+-+-+-+-+-+-+-+-+-+-+-+-+-+-+-+
 Next Header | Hdr Ext Len=2 | Routing Type=2|Segments Left=1|
 +-+-+-+-+-+-+-+-+-+-+-+-+-+-+-+-+-+-+-+-+-+-+-+-+-+-+-+-+-+-+-+-+
               Reserved
         +-+-+-+-+-+-+-+-+-+-+-+-+-+-+-+-+-+-+-+-+-+-+-+-+-+-+-+-+-+-+-+-+
| |
+ +
| |
             Home Address
| |
+ +
| |
         +-+-+-+-+-+-+-+-+-+-+-+-+-+-+-+-+-+-+-+-+-+-+-+-+-+-+-+-+-+-+-+-+
```
**Parameters length**  $(int)$  $(int)$  $(int)$  – route data length

Returns parsed route data

Return type *[DataType\\_IPv6\\_Route\\_2](#page-169-0)*

Raises **[ProtocolError](#page-263-0)** – If length is NOT 20.

### **\_read\_data\_type\_none**(*length*)

Read IPv6-Route unknown type data.

Structure of IPv6-Route unknown type data [[RFC 8200](https://tools.ietf.org/html/rfc8200.html)][[RFC 5095](https://tools.ietf.org/html/rfc5095.html)]:

```
+-+-+-+-+-+-+-+-+-+-+-+-+-+-+-+-+-+-+-+-+-+-+-+-+-+-+-+-+-+-+-+-+
 Next Header | Hdr Ext Len | Routing Type | Segments Left |
    +-+-+-+-+-+-+-+-+-+-+-+-+-+-+-+-+-+-+-+-+-+-+-+-+-+-+-+-+-+-+-+-+
| |
. .
             type-specific data
. .
| |
                  +-+-+-+-+-+-+-+-+-+-+-+-+-+-+-+-+-+-+-+-+-+-+-+-+-+-+-+-+-+-+-+-+
```
Parameters length ([int](https://docs.python.org/3/library/functions.html#int)) – route data length

Returns parsed route data

Return type *[DataType\\_IPv6\\_Route\\_None](#page-168-0)*

<span id="page-165-1"></span>**\_read\_data\_type\_rpl**(*length*)

Read IPv6-Route RPL Source data.

Structure of IPv6-Route RPL Source data [[RFC 6554](https://tools.ietf.org/html/rfc6554.html)]:

```
0 1 2 3
0 1 2 3 4 5 6 7 8 9 0 1 2 3 4 5 6 7 8 9 0 1 2 3 4 5 6 7 8 9 0 1
+-+-+-+-+-+-+-+-+-+-+-+-+-+-+-+-+-+-+-+-+-+-+-+-+-+-+-+-+-+-+-+-+
 Next Header | Hdr Ext Len | Routing Type | Segments Left |
+-+-+-+-+-+-+-+-+-+-+-+-+-+-+-+-+-+-+-+-+-+-+-+-+-+-+-+-+-+-+-+-+
| CmprI | CmprE | Pad | Reserved
     +-+-+-+-+-+-+-+-+-+-+-+-+-+-+-+-+-+-+-+-+-+-+-+-+-+-+-+-+-+-+-+-+
| |
. .
               . Addresses[1..n] .
. .
| |
            +-+-+-+-+-+-+-+-+-+-+-+-+-+-+-+-+-+-+-+-+-+-+-+-+-+-+-+-+-+-+-+-+
```
Parameters length ([int](https://docs.python.org/3/library/functions.html#int)) – route data length

Returns parsed route data

Return type *[DataType\\_IPv6\\_Route\\_RPL](#page-169-1)*

Raises **[ProtocolError](#page-263-0)** – If length is NOT 20.

### <span id="page-165-0"></span>**\_read\_data\_type\_src**(*length*)

Read IPv6-Route Source Route data.

Structure of IPv6-Route Source Route data [[RFC 5095](https://tools.ietf.org/html/rfc5095.html)]:

```
+-+-+-+-+-+-+-+-+-+-+-+-+-+-+-+-+-+-+-+-+-+-+-+-+-+-+-+-+-+-+-+-+
 Next Header | Hdr Ext Len | Routing Type=0| Segments Left |
 +-+-+-+-+-+-+-+-+-+-+-+-+-+-+-+-+-+-+-+-+-+-+-+-+-+-+-+-+-+-+-+-+
               Reserved
  +-+-+-+-+-+-+-+-+-+-+-+-+-+-+-+-+-+-+-+-+-+-+-+-+-+-+-+-+-+-+-+-+
| |
+ +
| |
               Address[1]
| |
```
(continues on next page)

(continued from previous page)

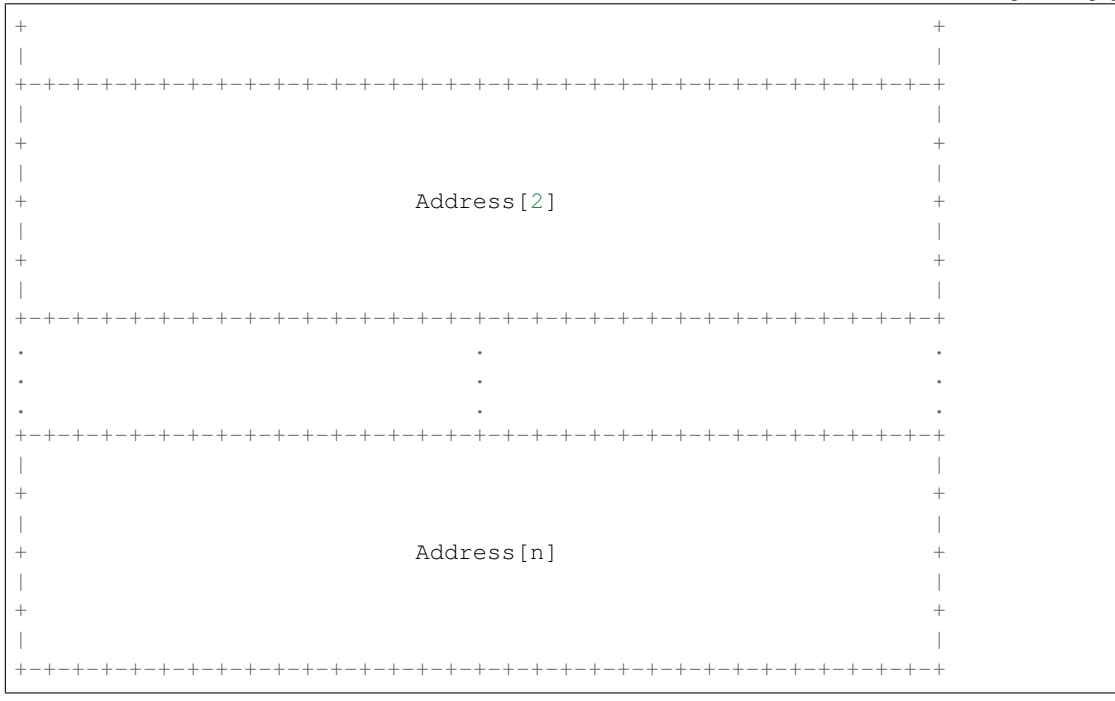

Parameters length ([int](https://docs.python.org/3/library/functions.html#int)) – route data length

Returns parsed route data

Return type *[DataType\\_IPv6\\_Route\\_Source](#page-168-1)*

```
make(**kwargs)
```
Make (construct) packet data.

Keyword Arguments **\*\*kwargs** – Arbitrary keyword arguments.

Returns Constructed packet data.

Return type [bytes](https://docs.python.org/3/library/stdtypes.html#bytes)

**read**(*length=None*, *\**, *extension=False*, *\*\*kwargs*)

Read Routing Header for IPv6.

Structure of IPv6-Route header [[RFC 8200](https://tools.ietf.org/html/rfc8200.html)][[RFC 5095](https://tools.ietf.org/html/rfc5095.html)]:

+-+-+-+-+-+-+-+-+-+-+-+-+-+-+-+-+-+-+-+-+-+-+-+-+-+-+-+-+-+-+-+-+ Next Header | Hdr Ext Len | Routing Type | Segments Left | +-+-+-+-+-+-+-+-+-+-+-+-+-+-+-+-+-+-+-+-+-+-+-+-+-+-+-+-+-+-+-+-+ | | . . . type-specific data . . . | | +-+-+-+-+-+-+-+-+-+-+-+-+-+-+-+-+-+-+-+-+-+-+-+-+-+-+-+-+-+-+-+-+

Parameters length (Optional [\[int\]](https://docs.python.org/3/library/functions.html#int)) – Length of packet data.

Keyword Arguments

• **extension** ([bool](https://docs.python.org/3/library/functions.html#bool)) – If the packet is used as an IPv6 extension header.

• **\*\*kwargs** – Arbitrary keyword arguments.

Returns Parsed packet data.

Return type *[DataType\\_IPv6\\_Route](#page-167-0)*

#### **property alias**

Acronym of corresponding protocol.

Return type Literal['IPv6-Route']

#### **property length**

Header length of current protocol.

Return type [int](https://docs.python.org/3/library/functions.html#int)

#### **property name**

Name of current protocol.

Return type Literal['Routeing Header for IPv6']

#### **property payload**

Payload of current instance.

#### Raises **[UnsupportedCall](#page-263-1)** – if the protocol is used as an IPv6 extension header

Return type *[pcapkit.protocols.protocol.Protocol](#page-229-0)*

## **property protocol**

Name of next layer protocol.

#### Return type *[pcapkit.const.reg.transtype.TransType](#page-309-0)*

pcapkit.protocols.internet.ipv6\_route.**\_ROUTE\_PROC: Dict[int, str]** IPv6 routing processors.

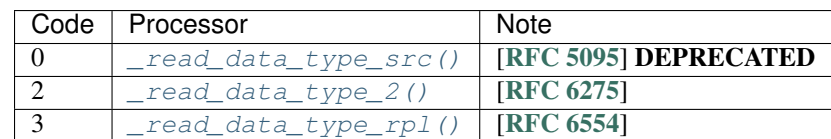

## **Data Structure**

Important: Following classes are only for *documentation* purpose. They do **NOT** exist in the  $pcapkit$  module.

<span id="page-167-0"></span>**class** pcapkit.protocols.internet.ipv6\_route.**DataType\_IPv6\_Route** Structure of IPv6-Route header [[RFC 8200](https://tools.ietf.org/html/rfc8200.html)][[RFC 5095](https://tools.ietf.org/html/rfc5095.html)].

**next: pcapkit.const.reg.transtype.TransType** Next header.

**length: int**

Header extensive length.

**type: pcapkit.const.ipv6.routing.Routing** Routing type.

**seg\_left: int** Segments left.

# **packet: bytes**

Raw packet data.

## **IPv6-Route Unknown Type**

For IPv6-Route unknown type data as described in [RFC 8200](https://tools.ietf.org/html/rfc8200.html) and [RFC 5095](https://tools.ietf.org/html/rfc5095.html), its structure is described as below:

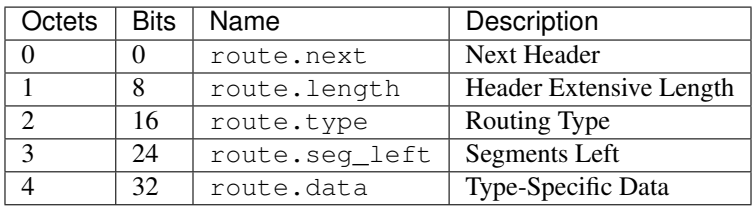

## <span id="page-168-0"></span>**class** pcapkit.protocols.internet.ipv6\_route.**DataType\_IPv6\_Route\_None**

## Bases TypedDict

Structure of IPv6-Route unknown type data [[RFC 8200](https://tools.ietf.org/html/rfc8200.html)][[RFC 5095](https://tools.ietf.org/html/rfc5095.html)].

## **data: bytes**

Type-specific data.

## **IPv6-Route Source Route**

For IPv6-Route Source Route data as described in [RFC 5095](https://tools.ietf.org/html/rfc5095.html), its structure is described as below:

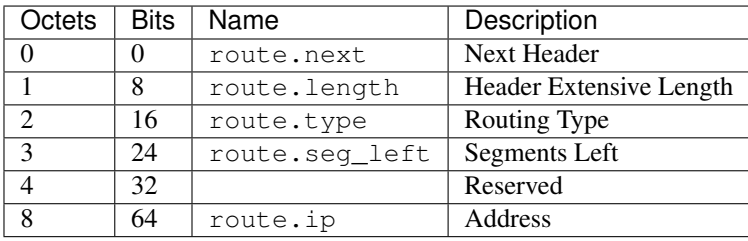

## <span id="page-168-1"></span>**class** pcapkit.protocols.internet.ipv6\_route.**DataType\_IPv6\_Route\_Source**

## Bases TypedDict

Structure of IPv6-Route Source Route data [[RFC 5095](https://tools.ietf.org/html/rfc5095.html)].

## **ip: Tuple[ipaddress.IPv6Address]** Array of IPv6 addresses.

## **IPv6-Route Type 2**

For IPv6-Route Type 2 data as described in [RFC 6275](https://tools.ietf.org/html/rfc6275.html), its structure is described as below:

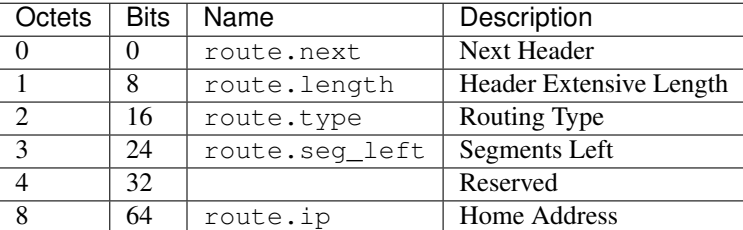

<span id="page-169-0"></span>**class** pcapkit.protocols.internet.ipv6\_route.**DataType\_IPv6\_Route\_2**

## Bases TypedDict

Structure of IPv6-Route Type 2 data [[RFC 6275](https://tools.ietf.org/html/rfc6275.html)].

# **ip: ipaddress.IPv6Address**

Home IPv6 addresses.

## **IPv6-Route RPL Source**

For IPv6-Route RPL Source data as described in [RFC 6554](https://tools.ietf.org/html/rfc6554.html), its structure is described as below:

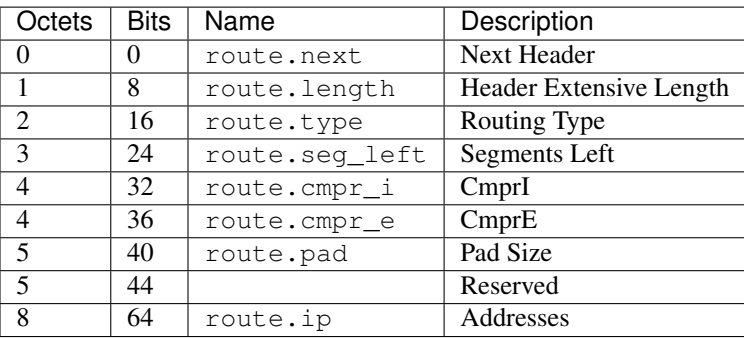

<span id="page-169-1"></span>**class** pcapkit.protocols.internet.ipv6\_route.**DataType\_IPv6\_Route\_RPL**

## Bases TypedDict

Structure of IPv6-Route RPL Source data [[RFC 6554](https://tools.ietf.org/html/rfc6554.html)].

**cmpr\_i: int** CmprI.

**cmpr\_e: int** CmprE.

**pad: int** Pad size.

**ip: Tuple[Union[ipaddress.IPv4Address, ipaddress.IPv6Address]]** Array of IPv4 and/or IPv6 addresses.

## **IPv6 - Internet Protocol version 6**

[pcapkit.protocols.internet.ipv6](#page-170-0) contains [IPv6](#page-170-0) only, which implements extractor for Internet Protocol version 6 (IPv6) $*^0$  $*^0$ , whose structure is described as below:

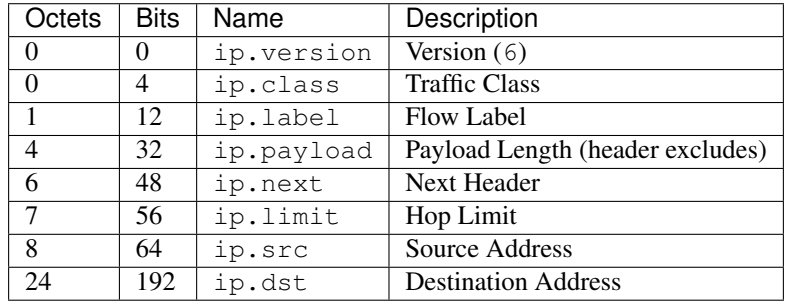

## <span id="page-170-0"></span>**class** pcapkit.protocols.internet.ipv6.**IPv6**(*file=None*, *length=None*, *\*\*kwargs*) Bases: [pcapkit.protocols.internet.ip.IP](#page-127-0)

This class implements Internet Protocol version 6.

#### **classmethod \_\_index\_\_**()

Numeral registry index of the protocol.

Returns Numeral registry index of the protocol in [IANA.](https://www.iana.org/assignments/protocol-numbers/protocol-numbers.xhtml)

Return type *[pcapkit.const.reg.transtype.TransType](#page-309-0)*

**\_\_length\_hint\_\_**()

Return an estimated length for the object.

### Return type Literal[40]

**\_decode\_next\_layer**(*ipv6*, *proto=None*, *length=None*) Decode next layer extractor.

### Parameters

- **ipv6** ([DataType\\_IPv6](#page-172-0)) info buffer
- **proto** ([str](https://docs.python.org/3/library/stdtypes.html#str)) next layer protocol name
- **length** ([int](https://docs.python.org/3/library/functions.html#int)) valid (*not padding*) length

Returns current protocol with next layer extracted

### Return type *[DataType\\_IPv6](#page-172-0)*

### **\_read\_ip\_addr**()

Read IP address.

Returns Parsed IP address.

Return type [ipaddress.IPv6Address](https://docs.python.org/3/library/ipaddress.html#ipaddress.IPv6Address)

### **\_read\_ip\_hextet**()

Read first four hextets of IPv6.

Returns Parsed hextets data, including version number, traffic class and flow label.

Return type Tuple[\[int,](https://docs.python.org/3/library/functions.html#int) [int,](https://docs.python.org/3/library/functions.html#int) [int\]](https://docs.python.org/3/library/functions.html#int)

<span id="page-170-1"></span><sup>0</sup> [https://en.wikipedia.org/wiki/IPv6\\_packet](https://en.wikipedia.org/wiki/IPv6_packet)

#### **classmethod id**()

Index ID of the protocol.

Returns Index ID of the protocol.

Return type Literal['IPv6']

```
make(**kwargs)
```
Make (construct) packet data.

### Keyword Arguments **\*\*kwargs** – Arbitrary keyword arguments.

Returns Constructed packet data.

#### Return type [bytes](https://docs.python.org/3/library/stdtypes.html#bytes)

**read**(*length=None*, *\*\*kwargs*)

Read Internet Protocol version 6 (IPv6).

Structure of IPv6 header [[RFC 2460](https://tools.ietf.org/html/rfc2460.html)]:

```
0 1 2 3
0 1 2 3 4 5 6 7 8 9 0 1 2 3 4 5 6 7 8 9 0 1 2 3 4 5 6 7 8 9 0 1
  +-+-+-+-+-+-+-+-+-+-+-+-+-+-+-+-+-+-+-+-+-+-+-+-+-+-+-+-+-+-+-+-+
|Version| Traffic Class | Flow Label
 +-+-+-+-+-+-+-+-+-+-+-+-+-+-+-+-+-+-+-+-+-+-+-+-+-+-+-+-+-+-+-+-+
    Payload Length | Next Header | Hop Limit
+-+-+-+-+-+-+-+-+-+-+-+-+-+-+-+-+-+-+-+-+-+-+-+-+-+-+-+-+-+-+-+-+
| |
+ +
| |
           Source Address
| |
+ +
| |
          +-+-+-+-+-+-+-+-+-+-+-+-+-+-+-+-+-+-+-+-+-+-+-+-+-+-+-+-+-+-+-+-+
| |
+ +
| |
         Destination Address
| |
+ +
| |
         +-+-+-+-+-+-+-+-+-+-+-+-+-+-+-+-+-+-+-+-+-+-+-+-+-+-+-+-+-+-+-+-+
```
Parameters length (Optional [\[int\]](https://docs.python.org/3/library/functions.html#int)) - Length of packet data.

Keyword Arguments **\*\*kwargs** – Arbitrary keyword arguments.

Returns Parsed packet data.

Return type *[DataType\\_IPv6](#page-172-0)*

### **property length**

Header length of corresponding protocol.

#### Return type [int](https://docs.python.org/3/library/functions.html#int)

#### **property name**

Name of corresponding protocol.

Return type Literal['Internet Protocol version 6']

**property protocol** Name of next layer protocol.

Return type *[pcapkit.const.reg.transtype.TransType](#page-309-0)*

### **Data Structure**

Important: Following classes are only for *documentation* purpose. They do NOT exist in the  $pcapkit$  module.

<span id="page-172-0"></span>**class** pcapkit.protocols.internet.ipv6.**DataType\_IPv6** Bases TypedDict Structure of IPv6 header [[RFC 2460](https://tools.ietf.org/html/rfc2460.html)]. **version: Literal[6]** Version. **class: int** Traffic class. **label: int** Flow label. **payload: int** Payload length. **next: pcapkit.const.reg.transtype.TransType** Next header. **limit: int** Hop limit. **src: ipaddress.IPv6Address** Source address. **dst: ipaddress.IPv6Address** Destination address. **packet: bytes** Raw packet data.

## **IPX - Internetwork Packet Exchange**

[pcapkit.protocols.internet.ipx](#page-172-1) contains [IPX](#page-172-1) only, which implements extractor for Internetwork Packet Exchange  $(IPX)*0$  $(IPX)*0$ , whose structure is described as below:

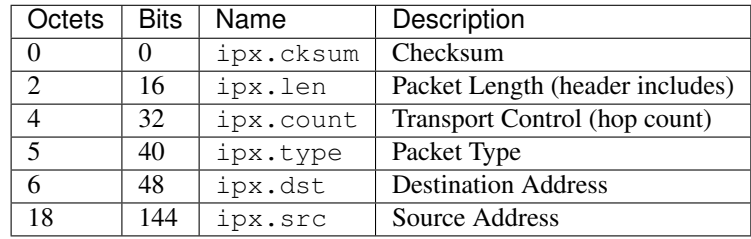

<span id="page-172-2"></span><span id="page-172-1"></span><sup>0</sup> [https://en.wikipedia.org/wiki/Internetwork\\_Packet\\_Exchange](https://en.wikipedia.org/wiki/Internetwork_Packet_Exchange)

**class** pcapkit.protocols.internet.ipx.**IPX**(*file=None*, *length=None*, *\*\*kwargs*) Bases: [pcapkit.protocols.internet.internet.Internet](#page-177-0)

This class implements Internetwork Packet Exchange.

## **classmethod \_\_index\_\_**()

Numeral registry index of the protocol.

Returns Numeral registry index of the protocol in [IANA.](https://www.iana.org/assignments/protocol-numbers/protocol-numbers.xhtml)

Return type *[pcapkit.const.reg.transtype.TransType](#page-309-0)*

### **\_\_length\_hint\_\_**() Return an estimated length for the object.

Return type Literal[30]

# **\_read\_ipx\_address**()

Read IPX address field.

Returns Parsed IPX address field.

#### Return type *[DataType\\_IPX\\_Address](#page-174-0)*

### **make**(*\*\*kwargs*)

Make (construct) packet data.

## Keyword Arguments **\*\*kwargs** – Arbitrary keyword arguments.

Returns Constructed packet data.

#### Return type [bytes](https://docs.python.org/3/library/stdtypes.html#bytes)

#### **read**(*length=None*, *\*\*kwargs*)

Read Internetwork Packet Exchange.

Args: length (Optional[int]): Length of packet data.

### Keyword Arguments **\*\*kwargs** – Arbitrary keyword arguments.

Returns Parsed packet data.

Return type *[DataType\\_IPX](#page-174-1)*

### **property dst**

Destination IPX address.

#### Return type [str](https://docs.python.org/3/library/stdtypes.html#str)

## **property length**

Header length of corresponding protocol.

Return type Literal[30]

## **property name**

Name of corresponding protocol.

### Return type Literal['Internetwork Packet Exchange']

### **property protocol**

Name of next layer protocol.

#### Return type *[pcapkit.const.reg.transtype.TransType](#page-309-0)*

### **property src**

Source IPX address.

### Return type [str](https://docs.python.org/3/library/stdtypes.html#str)

## **Data Structure**

Important: Following classes are only for *documentation* purpose. They do **NOT** exist in the  $pcapkit$  module.

<span id="page-174-1"></span>**class** pcapkit.protocols.internet.ipx.**DataType\_IPX**

Bases TypedDict

Structure of IPX header [[RFC 1132](https://tools.ietf.org/html/rfc1132.html)].

**chksum: bytes** Checksum.

## **len: int** Packet length (header includes).

**count: int**

Transport control (hop count).

### **type: pcapkit.const.ipx.packet.Packet** Packet type.

### **dst: DataType\_IPX\_Address** Destination address.

## **src: DataType\_IPX\_Address**

Source address.

For IPX address field, its structure is described as below:

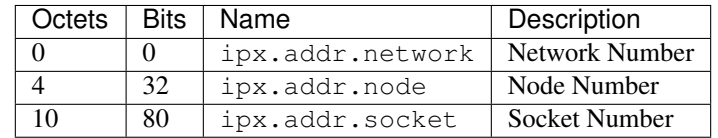

<span id="page-174-0"></span>**class** pcapkit.protocols.internet.ipx.**DataType\_IPX\_Address**

## Bases TypedDict

Structure of IPX address.

#### **network: str**

Network number (: separated).

#### **node: str**

Node number (- separated).

#### **socket: pcapkit.const.ipx.socket.Socket** Socket number.

## **addr: str**

Full address (: separated).

## **MH - Mobility Header**

[pcapkit.protocols.internet.mh](#page-175-0) contains [MH](#page-175-0) only, which implements extractor for Mobility Header  $(MH)^{*0}$  $(MH)^{*0}$  $(MH)^{*0}$ , whose structure is described as below:

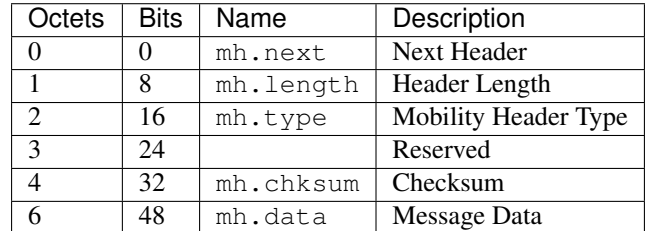

<span id="page-175-0"></span>**class** pcapkit.protocols.internet.mh.**MH**(*file=None*, *length=None*, *\*\*kwargs*) Bases: [pcapkit.protocols.internet.internet.Internet](#page-177-0)

This class implements Mobility Header.

#### **classmethod \_\_index\_\_**()

Numeral registry index of the protocol.

Returns Numeral registry index of the protocol in [IANA.](https://www.iana.org/assignments/protocol-numbers/protocol-numbers.xhtml)

Return type *[pcapkit.const.reg.transtype.TransType](#page-309-0)*

## **\_\_length\_hint\_\_**()

Return an estimated length for the object.

#### Return type Literal[6]

**\_\_post\_init\_\_**(*file*, *length=None*, *\**, *extension=False*, *\*\*kwargs*)

Post initialisation hook.

### Parameters

- **file** ([io.BytesIO](https://docs.python.org/3/library/io.html#io.BytesIO)) Source packet stream.
- **length** (*Optional* [\[int\]](https://docs.python.org/3/library/functions.html#int)) Length of packet data.

#### Keyword Arguments

- **extension** ([bool](https://docs.python.org/3/library/functions.html#bool)) If the protocol is used as an IPv6 extension header.
- **\*\*kwargs** Arbitrary keyword arguments.

#### See also:

For construction argument, please refer to  $make($ .

### <span id="page-175-2"></span>**make**(*\*\*kwargs*)

Make (construct) packet data.

#### Keyword Arguments **\*\*kwargs** – Arbitrary keyword arguments.

Returns Constructed packet data.

Return type [bytes](https://docs.python.org/3/library/stdtypes.html#bytes)

**read**(*length=None*, *\**, *extension=False*, *\*\*kwargs*)

Read Mobility Header.

Structure of MH header [[RFC 6275](https://tools.ietf.org/html/rfc6275.html)]:

<span id="page-175-1"></span><sup>0</sup> [https://en.wikipedia.org/wiki/Mobile\\_IP#Changes\\_in\\_IPv6\\_for\\_Mobile\\_IPv6](https://en.wikipedia.org/wiki/Mobile_IP#Changes_in_IPv6_for_Mobile_IPv6)

```
+-+-+-+-+-+-+-+-+-+-+-+-+-+-+-+-+-+-+-+-+-+-+-+-+-+-+-+-+-+-+-+-+
| Payload Proto | Header Len | MH Type | Reserved |
+-+-+-+-+-+-+-+-+-+-+-+-+-+-+-+-+-+-+-+-+-+-+-+-+-+-+-+-+-+-+-+-+
      | Checksum | |
  +-+-+-+-+-+-+-+-+-+-+-+-+-+-+-+-+ |
| |
. .
             Message Data
. .
| |
             +-+-+-+-+-+-+-+-+-+-+-+-+-+-+-+-+-+-+-+-+-+-+-+-+-+-+-+-+-+-+-+-+
```
Parameters length (Optional [\[int\]](https://docs.python.org/3/library/functions.html#int)) – Length of packet data.

Keyword Arguments

- **extension** ([bool](https://docs.python.org/3/library/functions.html#bool)) If the packet is used as an IPv6 extension header.
- **\*\*kwargs** Arbitrary keyword arguments.

Returns Parsed packet data.

Return type *[DataType\\_MH](#page-176-0)*

#### **property length**

Header length of current protocol.

Return type [int](https://docs.python.org/3/library/functions.html#int)

#### **property name**

Name of current protocol.

Return type Literal['Mobility Header']

#### **property payload**

Payload of current instance.

Raises **[UnsupportedCall](#page-263-1)** – if the protocol is used as an IPv6 extension header

Return type *[pcapkit.protocols.protocol.Protocol](#page-229-0)*

## **property protocol**

Name of next layer protocol.

Return type *[pcapkit.const.reg.transtype.TransType](#page-309-0)*

## **Data Structure**

Important: Following classes are only for *documentation* purpose. They do **NOT** exist in the  $pcapkit$  module.

<span id="page-176-0"></span>**class** pcapkit.protocols.internet.mh.**DataType\_MH**

Bases TypedDict

**next: pcapkit.const.reg.transtype.TransType** Next header.

**length: int** Header length.

- **type: pcapkit.const.mh.packet.Packet** Mobility header type.
- **chksum: bytes** Checksum.
- **data: bytes** Message data.

## **Base Protocol**

[pcapkit.protocols.internet.internet](#page-177-0) contains [Internet](#page-177-0), which is a base class for internet layer protocols, eg. [AH](#page-48-0), [IPsec](#page-127-1), [IPv4](#page-128-0), [IPv6](#page-170-0), [IPX](#page-172-1), and etc.

<span id="page-177-0"></span>**class** pcapkit.protocols.internet.internet.**Internet**(*file=None*, *length=None*,

*\*\*kwargs*)

Bases: [pcapkit.protocols.protocol.Protocol](#page-229-0)

Abstract base class for internet layer protocol family.

**\_\_layer\_\_ = 'Internet'** Layer of protocol.

#### **\_\_proto\_\_: DefaultDict[int, Tuple[str, str]]**

Protocol index mapping for decoding next layer, c.f.  $self.\_decode\_next\_layer$  $self.\_decode\_next\_layer$  &  $self.\_$ [\\_import\\_next\\_layer](#page-231-1). The values should be a tuple representing the module name and class name.

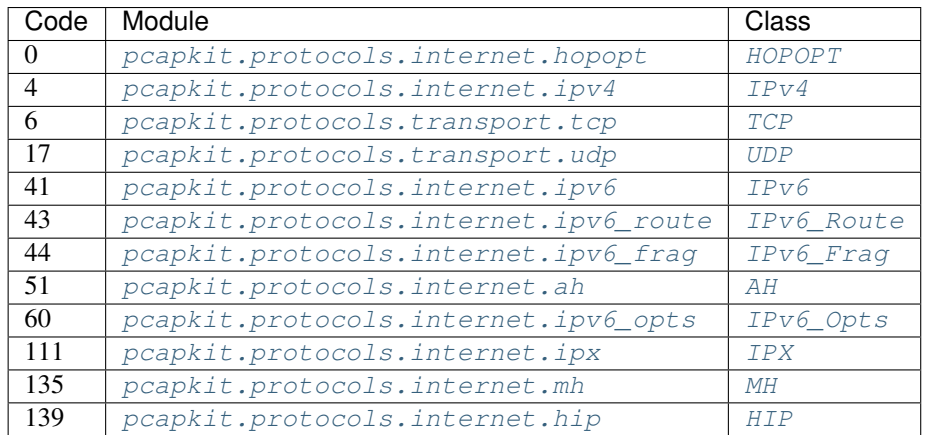

**\_decode\_next\_layer**(*dict\_*, *proto=None*, *length=None*, *\**, *version=4*, *ipv6\_exthdr=None*) Decode next layer extractor.

Parameters

- **dict** ([dict](https://docs.python.org/3/library/stdtypes.html#dict)) info buffer
- **proto** ([int](https://docs.python.org/3/library/functions.html#int)) next layer protocol index
- **length** ([int](https://docs.python.org/3/library/functions.html#int)) valid (*non-padding*) length

#### Keyword Arguments

- **version**  $(Literal[4, 6]) IP$  version
- **ipv6\_exthdr** ([pcapkit.corekit.protochain.ProtoChain](#page-246-0)) protocol chain of IPv6 extension headers

Returns current protocol with next layer extracted

## Return type [dict](https://docs.python.org/3/library/stdtypes.html#dict)

**\_import\_next\_layer**(*proto*, *length=None*, *\**, *version=4*, *extension=False*) Import next layer extractor.

This method currently supports following protocols as registered in [TransType](#page-309-0):

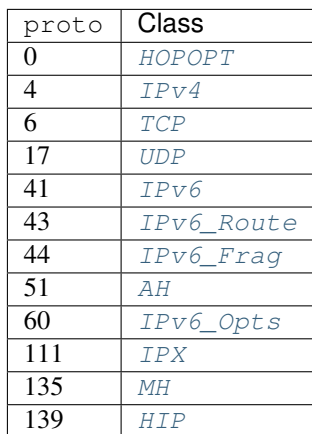

## Parameters

- **proto** ([int](https://docs.python.org/3/library/functions.html#int)) next layer protocol index
- **length** ([int](https://docs.python.org/3/library/functions.html#int)) valid (*non-padding*) length

#### Keyword Arguments

- **version** (Literal [4, 6]) IP protocol version
- **extension** ([bool](https://docs.python.org/3/library/functions.html#bool)) if is extension header

Returns instance of next layer

Return type *[pcapkit.protocols.protocol.Protocol](#page-229-0)*

## **\_read\_protos**(*size*)

Read next layer protocol type.

Parameters size ([int](https://docs.python.org/3/library/functions.html#int)) – buffer size

Returns next layer's protocol enumeration

Return type *[pcapkit.const.reg.transtype.TransType](#page-309-0)*

### **property layer**

Protocol layer.

Return type Literal['Internet']

# <span id="page-179-1"></span>**1.3.4 Transport Layer Protocols**

[pcapkit.protocols.transport](#page-179-1) is collection of all protocols in transport layer, with detailed implementation and methods.

## **UDP - User Datagram Protocol**

[pcapkit.protocols.transport.udp](#page-179-0) contains [UDP](#page-179-0) only, which implements extractor for User Datagram Protocol (UDP)<sup>\*[0](#page-179-2)</sup>, whose structure is described as below:

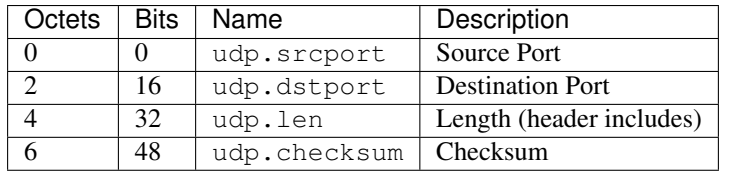

<span id="page-179-0"></span>**class** pcapkit.protocols.transport.udp.**UDP**(*file=None*, *length=None*, *\*\*kwargs*) Bases: [pcapkit.protocols.transport.transport.Transport](#page-205-0)

This class implements User Datagram Protocol.

#### **classmethod \_\_index\_\_**()

Numeral registry index of the protocol.

Returns Numeral registry index of the protocol in [IANA.](https://www.iana.org/assignments/protocol-numbers/protocol-numbers.xhtml)

Return type *[pcapkit.const.reg.transtype.TransType](#page-309-0)*

## **\_\_length\_hint\_\_**()

Return an estimated length for the object.

Return type Literal[8]

**make**(*\*\*kwargs*)

Make (construct) packet data.

## Keyword Arguments **\*\*kwargs** – Arbitrary keyword arguments.

Returns Constructed packet data.

#### Return type [bytes](https://docs.python.org/3/library/stdtypes.html#bytes)

**read**(*length=None*, *\*\*kwargs*) Read User Datagram Protocol (UDP).

Structure of UDP header [[RFC 768](https://tools.ietf.org/html/rfc768.html)]:

0 7 8 15 16 23 24 31 +--------+--------+--------+--------+ | Source | Destination | | Port | Port |  $-+-----$ | | | | Length | Checksum | +--------+--------+--------+--------+  $\vert$ data octets ... +---------------- ...

<span id="page-179-2"></span><sup>0</sup> [https://en.wikipedia.org/wiki/User\\_Datagram\\_Protocol](https://en.wikipedia.org/wiki/User_Datagram_Protocol)
Parameters length (Optional [\[int\]](https://docs.python.org/3/library/functions.html#int)) – Length of packet data.

Keyword Arguments **\*\*kwargs** – Arbitrary keyword arguments.

Returns Parsed packet data.

Return type *[DataType\\_UDP](#page-180-0)*

## **property dst**

Destination port.

## Return type [int](https://docs.python.org/3/library/functions.html#int)

**property length** Header length of current protocol.

Return type Literal[8]

#### **property name**

Name of current protocol.

Return type Literal['User Datagram Protocol']

**property src**

Source port.

Return type [int](https://docs.python.org/3/library/functions.html#int)

## **Data Structure**

Important: Following classes are only for *documentation* purpose. They do **NOT** exist in the  $pcapkit$  module.

<span id="page-180-0"></span>**class** pcapkit.protocols.transport.udp.**DataType\_UDP**

#### Bases TypedDict

Structure of UDP header [[RFC 768](https://tools.ietf.org/html/rfc768.html)].

**srcport: int** Source port.

**dstport: int** Destination port.

**len: int** Length.

**checksum: bytes** Checksum.

# <span id="page-181-0"></span>**TCP - Transmission Control Protocol**

[pcapkit.protocols.transport.tcp](#page-181-0) contains [TCP](#page-181-1) only, which implements extractor for Transmission Control Protocol  $(TCP)^{*0}$  $(TCP)^{*0}$  $(TCP)^{*0}$ , whose structure is described as below:

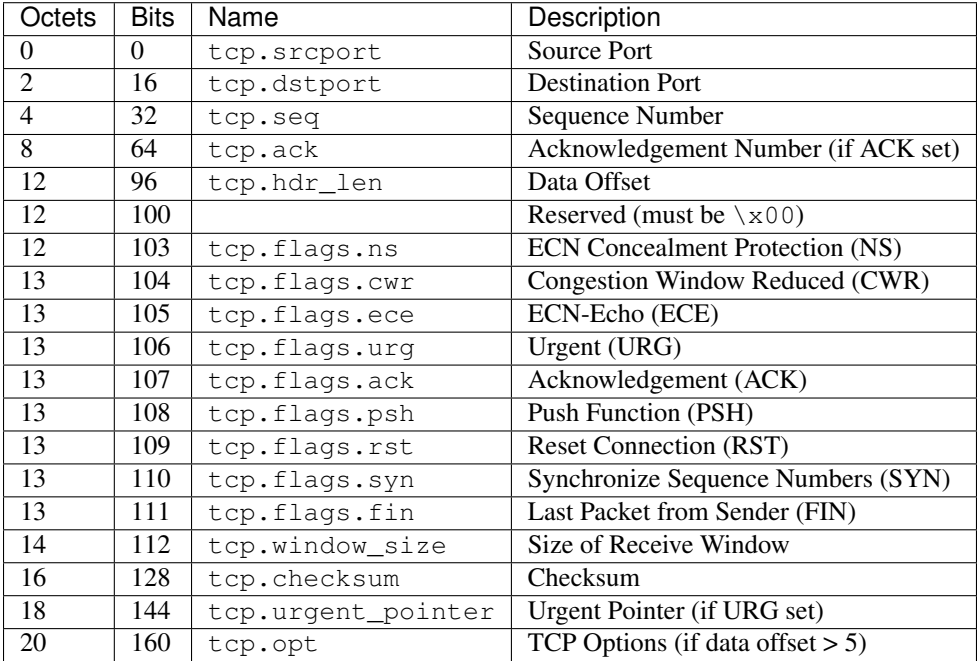

## <span id="page-181-1"></span>**class** pcapkit.protocols.transport.tcp.**TCP**(*file=None*, *length=None*, *\*\*kwargs*) Bases: [pcapkit.protocols.transport.transport.Transport](#page-205-0)

This class implements Transmission Control Protocol.

**\_syn: bool** SYN flag.

**\_ack: bool** ACK flag.

**classmethod \_\_index\_\_**()

Numeral registry index of the protocol.

Returns Numeral registry index of the protocol in [IANA.](https://www.iana.org/assignments/protocol-numbers/protocol-numbers.xhtml)

Return type *[pcapkit.const.reg.transtype.TransType](#page-309-0)*

**\_\_length\_hint\_\_**()

Return an estimated length for the object.

Return type Literal[20]

**\_read\_join\_ack**(*bits*, *size*, *kind*) Read Join Connection option for Third ACK.

Structure of MP\_JOIN-ACK [[RFC 6824](https://tools.ietf.org/html/rfc6824.html)]:

<span id="page-181-2"></span><sup>0</sup> [https://en.wikipedia.org/wiki/Transmission\\_Control\\_Protocol](https://en.wikipedia.org/wiki/Transmission_Control_Protocol)

```
1 2 30 1 2 3 4 5 6 7 8 9 0 1 2 3 4 5 6 7 8 9 0 1 2 3 4 5 6 7 8 9 0 1
+---------------+---------------+-------+-----------------------+
  Kind | Length = 24 | Subtype | (reserved)
+---------------+---------------+-------+-----------------------+
| |
| |
          Sender's HMAC (160 bits)
| |
| |
+---------------------------------------------------------------+
```
Parameters

- **bits**  $(str)$  $(str)$  $(str)$  4-bit data (after subtype)
- **size** ([int](https://docs.python.org/3/library/functions.html#int)) length of option
- **kind** (Literal [30]) option kind value (Multipath TCP)

Returns extracted Join Connection (MP\_JOIN-ACK) option for Third ACK

Return type *[DataType\\_TCP\\_Opt\\_MP\\_JOIN\\_ACK](#page-201-0)*

#### **\_read\_join\_syn**(*bits*, *size*, *kind*)

Read Join Connection option for Initial SYN.

Structure of MP\_JOIN-SYN [[RFC 6824](https://tools.ietf.org/html/rfc6824.html)]:

```
1 2 30 1 2 3 4 5 6 7 8 9 0 1 2 3 4 5 6 7 8 9 0 1 2 3 4 5 6 7 8 9 0 1
+---------------+---------------+-------+-----+-+---------------+
     Kind | Length = 12 | Subtype | |B| Address ID |
            +---------------+---------------+-------+-----+-+---------------+
                  Receiver's Token (32 bits)
+---------------------------------------------------------------+
               Sender's Random Number (32 bits)
+---------------------------------------------------------------+
```
#### Parameters

- **bits**  $(str)$  $(str)$  $(str)$  4-bit data (after subtype)
- **size** ([int](https://docs.python.org/3/library/functions.html#int)) length of option
- **kind** (Literal [30]) option kind value (Multipath TCP)

Returns extracted Join Connection (MP\_JOIN-SYN) option for Initial SYN

Return type *[DataType\\_TCP\\_Opt\\_MP\\_JOIN\\_SYN](#page-199-0)*

#### **\_read\_join\_synack**(*bits*, *size*, *kind*)

Read Join Connection option for Responding SYN/ACK.

Structure of MP\_JOIN-SYN/ACK [[RFC 6824](https://tools.ietf.org/html/rfc6824.html)]:

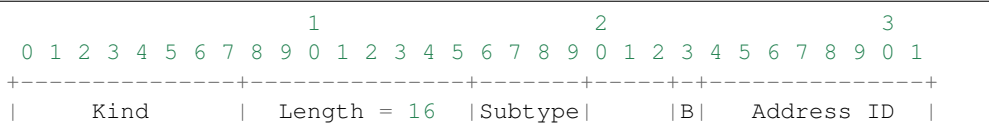

(continued from previous page)

```
+---------------+---------------+-------+-----+-+---------------+
| |
           Sender's Truncated HMAC (64 bits)
| |
+---------------------------------------------------------------+
           Sender's Random Number (32 bits)
+---------------------------------------------------------------+
```
#### Parameters

- **bits**  $(str)$  $(str)$  $(str)$  4-bit data (after subtype)
- **size** ([int](https://docs.python.org/3/library/functions.html#int)) length of option
- **kind** (Literal [30]) option kind value (Multipath TCP)

Returns extracted Join Connection (MP\_JOIN-SYN/ACK) option for Responding SYN/ACK

Return type *[DataType\\_TCP\\_Opt\\_MP\\_JOIN\\_SYNACK](#page-200-0)*

## <span id="page-183-1"></span>**\_read\_mode\_acopt**(*size*, *kind*)

Read Alternate Checksum Request option.

Structure of TCP CHKSUM-REQ [[RFC 1146](https://tools.ietf.org/html/rfc1146.html)][[RFC 6247](https://tools.ietf.org/html/rfc6247.html)]:

```
+----------+----------+----------+
| Kind=14 | Length=3 | chksum |
     +----------+----------+----------+
```
#### Parameters

- **size** ([int](https://docs.python.org/3/library/functions.html#int)) length of option
- **kind** (Literal[14]) option kind value (Alt-Chksum Request)

Returns extracted Alternate Checksum Request (CHKSUM-REQ) option

Return type *[DataType\\_TCP\\_Opt\\_ACOPT](#page-195-0)*

#### <span id="page-183-0"></span>**\_read\_mode\_donone**(*size*, *kind*)

Read options request no process.

#### Parameters

- **size** ([int](https://docs.python.org/3/library/functions.html#int)) length of option
- $\text{kind}(int)$  $\text{kind}(int)$  $\text{kind}(int)$  option kind value

Returns Extracted option with no operation.

Return type *[DataType\\_TCP\\_Opt\\_DONONE](#page-194-0)*

#### <span id="page-183-2"></span>**\_read\_mode\_mptcp**(*size*, *kind*) Read Multipath TCP option.

Structure of MP-TCP [[RFC 6824](https://tools.ietf.org/html/rfc6824.html)]:

```
1 2 30 1 2 3 4 5 6 7 8 9 0 1 2 3 4 5 6 7 8 9 0 1 2 3 4 5 6 7 8 9 0 1
+---------------+---------------+-------+-----------------------+
    | Kind | Length |Subtype| |
```
(continued from previous page)

```
+---------------+---------------+-------+ |
                   Subtype-specific data
                   (variable length)
+---------------------------------------------------------------+
```
#### Parameters

- **size** ([int](https://docs.python.org/3/library/functions.html#int)) length of option
- **kind** (Literal [30]) option kind value (Multipath TCP)

Returns extracted Multipath TCP (MP-TCP) option

Return type *[DataType\\_TCP\\_Opt\\_MPTCP](#page-197-0)*

#### <span id="page-184-0"></span>**\_read\_mode\_pocsp**(*size*, *kind*)

Read Partial Order Connection Service Profile option.

Structure of TCP POC-SP Option [[RFC 1693](https://tools.ietf.org/html/rfc1693.html)][[RFC 6247](https://tools.ietf.org/html/rfc6247.html)]:

1 bit 1 bit 6 bits +----------+----------+------------+----------+--------+ | Kind=10 | Length=3 | Start\_flag | End\_flag | Filler | +----------+----------+------------+----------+--------+

#### Parameters

- **size** ([int](https://docs.python.org/3/library/functions.html#int)) length of option
- **kind** (Literal [10]) option kind value (POC-Serv Profile)

Returns extracted Partial Order Connection Service Profile (POC-SP) option

Return type *[DataType\\_TCP\\_Opt\\_POCSP](#page-195-1)*

#### <span id="page-184-1"></span>**\_read\_mode\_qsopt**(*size*, *kind*)

Read Quick-Start Response option.

Structure of TCP QSopt [[RFC 4782](https://tools.ietf.org/html/rfc4782.html)]:

```
0 1 2 3
0 1 2 3 4 5 6 7 8 9 0 1 2 3 4 5 6 7 8 9 0 1 2 3 4 5 6 7 8 9 0 1
                   +-+-+-+-+-+-+-+-+-+-+-+-+-+-+-+-+-+-+-+-+-+-+-+-+-+-+-+-+-+-+-+-+
    | Kind | Length=8 | Resv. | Rate | TTL Diff |
            | | | |Request| |
  +-+-+-+-+-+-+-+-+-+-+-+-+-+-+-+-+-+-+-+-+-+-+-+-+-+-+-+-+-+-+-+-+
               QS Nonce | R |+-+-+-+-+-+-+-+-+-+-+-+-+-+-+-+-+-+-+-+-+-+-+-+-+-+-+-+-+-+-+-+-+
```
#### Parameters

- **size** ([int](https://docs.python.org/3/library/functions.html#int)) length of option
- **kind** (Literal [27]) option kind value (Quick-Start Response)

Returns extracted Quick-Start Response (QS) option

<span id="page-184-2"></span>Return type *[DataType\\_TCP\\_Opt\\_QSOPT](#page-196-0)*

# **\_read\_mode\_tcpao**(*size*, *kind*)

Read Authentication option.

Structure of TCP AOopt [[RFC 5925](https://tools.ietf.org/html/rfc5925.html)]:

```
+------------+------------+------------+------------+
  Kind=29 | Length | KeyID | RNextKeyID |
+------------+------------+------------+------------+
                MAC \ldots+-----------------------------------...
...-----------------+
\ldots MAC (con't) |
...-----------------+
```
#### Parameters

- **size** ([int](https://docs.python.org/3/library/functions.html#int)) length of option
- **kind** (Literal [29]) option kind value (TCP Authentication Option)

Returns extracted Authentication (AO) option

Return type *[DataType\\_TCP\\_Opt\\_TCPAO](#page-197-1)*

## <span id="page-185-1"></span>**\_read\_mode\_tsopt**(*size*, *kind*)

Read Timestamps option.

Structure of TCP TSopt [[RFC 7323](https://tools.ietf.org/html/rfc7323.html)]:

```
+-------+-------+---------------------+---------------------+
|Kind=8 | 10 | TS Value (TSval) |TS Echo Reply (TSecr)|
           +-------+-------+---------------------+---------------------+
   1 4 4
```
## Parameters

- **size** ([int](https://docs.python.org/3/library/functions.html#int)) length of option
- **kind** (Literal [8]) option kind value (Timestamps)

Returns extracted Timestamps (TS) option

Return type *[DataType\\_TCP\\_Opt\\_TS](#page-194-1)*

## <span id="page-185-0"></span>**\_read\_mode\_unpack**(*size*, *kind*)

Read options request unpack process.

Parameters

- **size** ([int](https://docs.python.org/3/library/functions.html#int)) length of option
- $\text{kind}(\text{int})$  $\text{kind}(\text{int})$  $\text{kind}(\text{int})$  option kind value

Returns Extracted option which unpacked.

Return type *[DataType\\_TCP\\_Opt\\_UNPACK](#page-194-2)*

```
_read_mode_utopt(size, kind)
    Read User Timeout option.
```
Structure of TCP TIMEOUT [[RFC 5482](https://tools.ietf.org/html/rfc5482.html)]:

```
0 1 2 3
0 1 2 3 4 5 6 7 8 9 0 1 2 3 4 5 6 7 8 9 0 1 2 3 4 5 6 7 8 9 0 1
 +-+-+-+-+-+-+-+-+-+-+-+-+-+-+-+-+-+-+-+-+-+-+-+-+-+-+-+-+-+-+-+-+
  Kind = 28 | Length = 4 |G| User Timeout
 +-+-+-+-+-+-+-+-+-+-+-+-+-+-+-+-+-+-+-+-+-+-+-+-+-+-+-+-+-+-+-+-+
```
#### Parameters

- **size** ([int](https://docs.python.org/3/library/functions.html#int)) length of option
- **kind** (Literal [28]) option kind value (User Timeout Option)

Returns extracted User Timeout (TIMEOUT) option

Return type *[DataType\\_TCP\\_Opt\\_UTOPT](#page-196-1)*

<span id="page-186-1"></span>**\_read\_mptcp\_add**(*bits*, *size*, *kind*)

Read Add Address option.

Structure of ADD\_ADDR [[RFC 6824](https://tools.ietf.org/html/rfc6824.html)]:

```
1 2 30 1 2 3 4 5 6 7 8 9 0 1 2 3 4 5 6 7 8 9 0 1 2 3 4 5 6 7 8 9 0 1
+---------------+---------------+-------+-------+---------------+
     | Kind | Length |Subtype| IPVer | Address ID |
    +---------------+---------------+-------+-------+---------------+
         Address (IPv4 - 4 octets / IPv6 - 16 octets)
+-------------------------------+-------------------------------+
   Port (2 octets, optional) |
        +-------------------------------+
```
#### Parameters

- **bits**  $(str)$  $(str)$  $(str)$  4-bit data (after subtype)
- **size** ([int](https://docs.python.org/3/library/functions.html#int)) length of option
- **kind** (Literal [30]) option kind value (Multipath TCP)

Returns extracted Add Address (ADD\_ADDR) option

Return type *[DataType\\_TCP\\_Opt\\_ADD\\_ADDR](#page-202-0)*

Raises **[ProtocolError](#page-263-0)** – If the option is malformed.

#### <span id="page-186-0"></span>**\_read\_mptcp\_capable**(*bits*, *size*, *kind*)

Read Multipath Capable option.

Structure of MP\_CAPABLE [[RFC 6824](https://tools.ietf.org/html/rfc6824.html)]:

 $1$   $2$   $3$ 0 1 2 3 4 5 6 7 8 9 0 1 2 3 4 5 6 7 8 9 0 1 2 3 4 5 6 7 8 9 0 1 +---------------+---------------+-------+-------+---------------+ | Kind | Length |Subtype|Version|A|B|C|D|E|F|G|H| +---------------+---------------+-------+-------+---------------+ Option Sender's Key (64 bits) | | | | +---------------------------------------------------------------+ Option Receiver's Key (64 bits)

(continued from previous page)

```
(if option Length == 20)
| |
+---------------------------------------------------------------+
```
Parameters

- **bits**  $(str)$  $(str)$  $(str)$  4-bit data (after subtype)
- **size** ([int](https://docs.python.org/3/library/functions.html#int)) length of option
- **kind** (Literal[30]) option kind value (Multipath TCP)

Returns extracted Multipath Capable (MP\_CAPABLE) option

Return type *[DataType\\_TCP\\_Opt\\_MP\\_CAPABLE](#page-198-0)*

#### <span id="page-187-0"></span>**\_read\_mptcp\_dss**(*bits*, *size*, *kind*)

Read Data Sequence Signal (Data ACK and Data Sequence Mapping) option.

Structure of DSS [[RFC 6824](https://tools.ietf.org/html/rfc6824.html)]:

 $1$   $2$   $3$ 0 1 2 3 4 5 6 7 8 9 0 1 2 3 4 5 6 7 8 9 0 1 2 3 4 5 6 7 8 9 0 1 +---------------+---------------+-------+----------------------+ | Kind | Length |Subtype| (reserved) |F|m|M|a|A| +---------------+---------------+-------+----------------------+ | | Data ACK (4 or 8 octets, depending on flags) | | +--------------------------------------------------------------+ | | Data sequence number (4 or 8 octets, depending on flags) | | +--------------------------------------------------------------+ Subflow Sequence Number (4 octets) +-------------------------------+------------------------------+ Data-Level Length (2 octets) | Checksum (2 octets) +-------------------------------+------------------------------+

## **Parameters**

- **bits**  $(str) 4$  $(str) 4$  $(str) 4$ -bit data (after subtype)
- **size** ([int](https://docs.python.org/3/library/functions.html#int)) length of option
- **kind** (Literal [30]) option kind value (Multipath TCP)

Returns extracted Data Sequence Signal (DSS) option

Return type *[DataType\\_TCP\\_Opt\\_DSS](#page-201-1)*

<span id="page-187-1"></span>**\_read\_mptcp\_fail**(*bits*, *size*, *kind*) Read Fallback option.

Structure of MP\_FAIL [[RFC 6824](https://tools.ietf.org/html/rfc6824.html)]:

 $1$   $2$   $3$ 0 1 2 3 4 5 6 7 8 9 0 1 2 3 4 5 6 7 8 9 0 1 2 3 4 5 6 7 8 9 0 1 +---------------+---------------+-------+----------------------+

(continued from previous page)

```
Kind | Length=12 | Subtype | (reserved) |
+---------------+---------------+-------+----------------------+
| |
          Data Sequence Number (8 octets)
| |
+--------------------------------------------------------------+
```
## Parameters

- **bits**  $(str)$  $(str)$  $(str)$  4-bit data (after subtype)
- size  $(int)$  $(int)$  $(int)$  length of option
- **kind** (Literal [30]) option kind value (Multipath TCP)

Returns extracted Fallback (MP\_FAIL) option

Return type *[DataType\\_TCP\\_Opt\\_MP\\_FAIL](#page-204-0)*

## <span id="page-188-2"></span>**\_read\_mptcp\_fastclose**(*bits*, *size*, *kind*)

Read Fast Close option.

Structure of MP\_FASTCLOSE [RFC 6824]:

 $1$  3 0 1 2 3 4 5 6 7 8 9 0 1 2 3 4 5 6 7 8 9 0 1 2 3 4 5 6 7 8 9 0 1 +---------------+---------------+-------+-----------------------+ Kind | Length | Subtype | (reserved) +---------------+---------------+-------+-----------------------+ Option Receiver's Key | (64 bits) | | | +---------------------------------------------------------------+

#### Parameters

- **bits**  $(str)$  $(str)$  $(str)$  4-bit data (after subtype)
- **size** ([int](https://docs.python.org/3/library/functions.html#int)) length of option
- **kind** (Literal[30]) option kind value (Multipath TCP)

Returns extracted Fast Close (MP\_FASTCLOSE) option

Return type *[DataType\\_TCP\\_Opt\\_MP\\_FAIL](#page-204-0)*

## <span id="page-188-0"></span>**\_read\_mptcp\_join**(*bits*, *size*, *kind*)

Read Join Connection option.

Parameters

- **bits**  $(str)$  $(str)$  $(str)$  4-bit data (after subtype)
- **size** ([int](https://docs.python.org/3/library/functions.html#int)) length of option
- **kind** (Literal [30]) option kind value (Multipath TCP)

Returns extracted Join Connection (MP\_JOIN) option

<span id="page-188-1"></span>Return type *[DataType\\_TCP\\_Opt\\_MP\\_JOIN](#page-199-1)*

# **\_read\_mptcp\_prio**(*bits*, *size*, *kind*)

Read Change Subflow Priority option.

Structure of MP\_PRIO [RFC 6824]:

```
1 2 30 1 2 3 4 5 6 7 8 9 0 1 2 3 4 5 6 7 8 9 0 1 2 3 4 5 6 7 8 9 0 1
+---------------+---------------+-------+-----+-+--------------+
     | Kind | Length |Subtype| |B| AddrID (opt) |
                                     +---------------+---------------+-------+-----+-+--------------+
```
## Parameters

- **bits**  $(str) 4$  $(str) 4$  $(str) 4$ -bit data (after subtype)
- **size** ([int](https://docs.python.org/3/library/functions.html#int)) length of option
- **kind** (Literal [30]) option kind value (Multipath TCP)

Returns extracted Change Subflow Priority (MP\_PRIO) option

Return type *[DataType\\_TCP\\_Opt\\_REMOVE\\_ADDR](#page-203-0)*

## <span id="page-189-0"></span>**\_read\_mptcp\_remove**(*bits*, *size*, *kind*)

Read Remove Address option.

Structure of REMOVE\_ADDR [[RFC 6824](https://tools.ietf.org/html/rfc6824.html)]:

```
1 2 30 1 2 3 4 5 6 7 8 9 0 1 2 3 4 5 6 7 8 9 0 1 2 3 4 5 6 7 8 9 0 1
+---------------+---------------+-------+-------+---------------+
     Kind | Length = 3+n | Subtype | (resvd) | Address ID |
             +---------------+---------------+-------+-------+---------------+
                         (followed by n-1 Address IDs, if required)
```
## Parameters

- **bits**  $(str) 4$  $(str) 4$  $(str) 4$ -bit data (after subtype)
- **size** ([int](https://docs.python.org/3/library/functions.html#int)) length of option
- **kind** (Literal[30]) option kind value (Multipath TCP)

Returns extracted Remove Address (REMOVE\_ADDR) option

Return type *[DataType\\_TCP\\_Opt\\_REMOVE\\_ADDR](#page-203-0)*

## **\_read\_tcp\_options**(*size*)

Read TCP option list.

**Parameters size** ([int](https://docs.python.org/3/library/functions.html#int)) – length of option list

Returns Tuple of TCP option list and extracted TCP options.

Return type Tuple[Tuple[*[pcapkit.const.tcp.option.Option](#page-314-0)*], *[DataType\\_TCP\\_Opt](#page-193-0)*]

## **make**(*\*\*kwargs*)

Make (construct) packet data.

Keyword Arguments **\*\*kwargs** – Arbitrary keyword arguments.

Returns Constructed packet data.

Return type [bytes](https://docs.python.org/3/library/stdtypes.html#bytes)

**read**(*length=None*, *\*\*kwargs*) Read Transmission Control Protocol (TCP).

Structure of TCP header [[RFC 793](https://tools.ietf.org/html/rfc793.html)]:

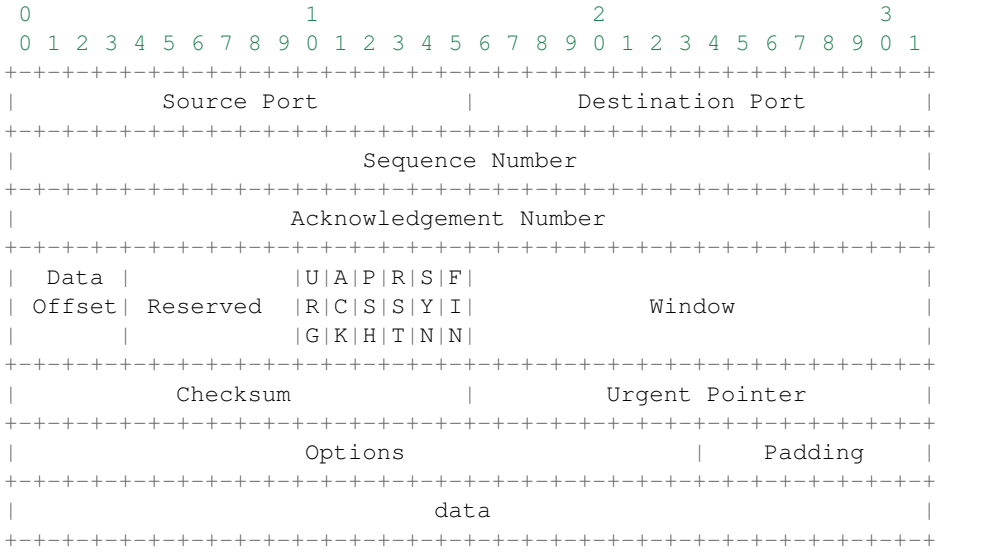

Parameters length  $(\text{Optional}[\text{int}])$  – Length of packet data.

Keyword Arguments **\*\*kwargs** – Arbitrary keyword arguments.

Returns Parsed packet data.

Return type *[DataType\\_TCP](#page-192-0)*

## **property dst**

Destination port.

#### Return type [int](https://docs.python.org/3/library/functions.html#int)

#### **property length**

Header length of current protocol.

#### Return type [int](https://docs.python.org/3/library/functions.html#int)

## **property name**

Name of current protocol.

Return type Literal['Transmission Control Protocol']

**property src** Source port.

#### Return type [int](https://docs.python.org/3/library/functions.html#int)

pcapkit.protocols.transport.tcp.**TCP\_OPT: DataType\_TCP\_OPT** TCP option [dict](https://docs.python.org/3/library/stdtypes.html#dict) parsing mapping.

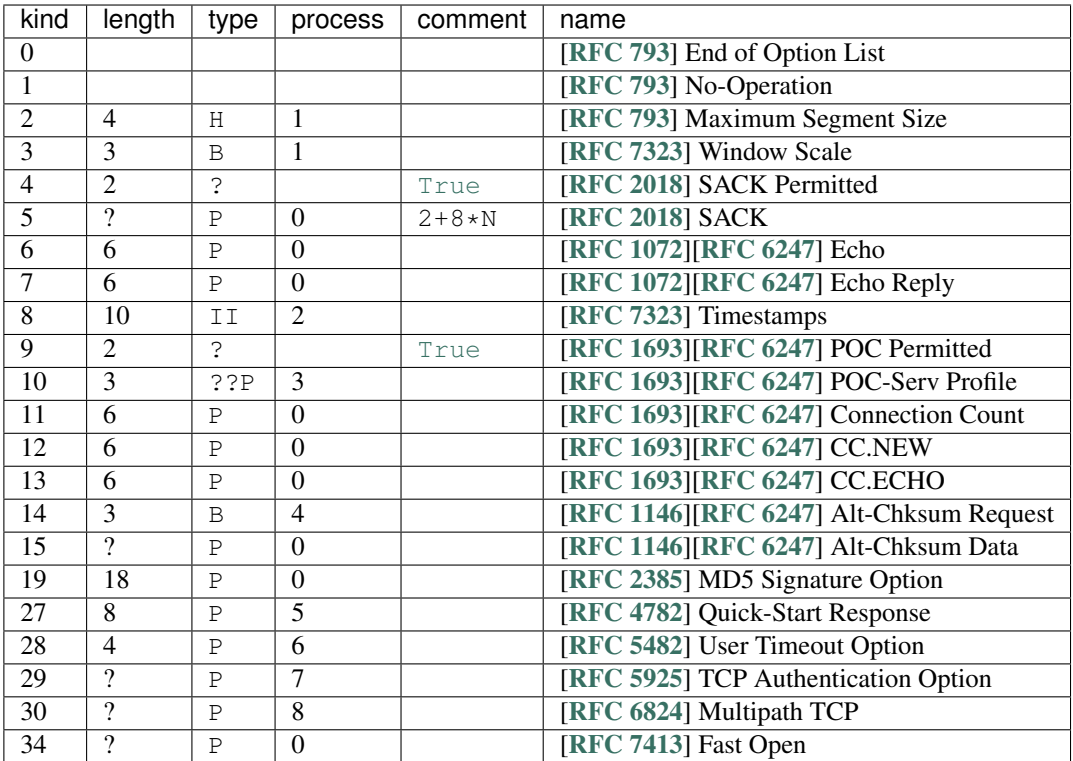

## See also:

## [pcapkit.protocols.transport.tcp.DataType\\_TCP\\_OPT](#page-193-1)

<span id="page-191-0"></span>pcapkit.protocols.transport.tcp.process\_opt: Dict[int, Callable[[pcapkit.protocols.transpo Process method for TCP options.

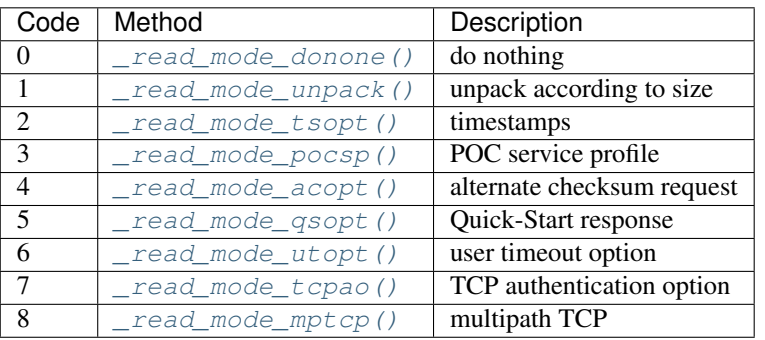

Process method for multipath TCP options [[RFC 6824](https://tools.ietf.org/html/rfc6824.html)].

pcapkit.protocols.transport.tcp.mptcp\_opt: Dict[int, Callable[[pcapkit.protocols.transport

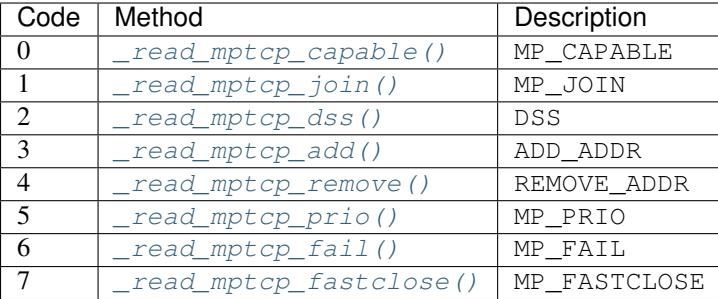

## **Data Structure**

Important: Following classes are only for *documentation* purpose. They do **NOT** exist in the  $pcapkit$  module.

```
class pcapkit.protocols.transport.tcp.DataType_TCP
```
Bases TypedDict

Structure of TCP header [[RFC 793](https://tools.ietf.org/html/rfc793.html)].

**srcport: int** Source port.

**dstport: int** Description port.

**seq: int** Sequence number.

**ack: int**

Acknowledgement number.

**hdr\_len: int** Data offset.

## **flags: DataType\_TCP\_Flags** Flags.

**window\_size: int** Size of receive window.

**checksum: bytes** Checksum.

**urgent\_pointer: int**

Urgent pointer.

**opt: Tuple[pcapkit.const.tcp.option.Option]** Array of TCP options.

**packet: bytes** Raw packet data.

**class** pcapkit.protocols.transport.tcp.**DataType\_TCP\_Flags**

Bases TypedDict

Flags.

**ns: bool**

ECN concealment protection.

**cwr: bool**

Congestion window reduced.

**ece: bool** ECN-Echo.

**urg: bool** Urgent.

**ack: bool** Acknowledgement.

**psh: bool**

Push function.

**rst: bool** Reset connection.

**syn: bool**

Synchronize sequence numbers.

**fin: bool**

Last packet from sender.

<span id="page-193-0"></span>**class** pcapkit.protocols.transport.tcp.**DataType\_TCP\_Opt**

Bases TypedDict

Structure of TCP options.

**kind: int** Option kind value.

**length: int** Length of option.

<span id="page-193-1"></span>**class** pcapkit.protocols.transport.tcp.**DataType\_TCP\_OPT**

Bases TypedDict

TCP option [dict](https://docs.python.org/3/library/stdtypes.html#dict) parsing mapping.

## <span id="page-193-2"></span>**flag: bool**

If the length of option is GREATER THAN 1.

## **desc: str**

Description string, also attribute name.

# **func: Optional[Callable[[int], int]]**

Function, length of data bytes.

## **proc: Optional[int]**

Process method that data bytes need (when  $flag$  is  $True$ ).

## See also:

[pcapkit.protocols.transport.tcp.process\\_opt](#page-191-0)

# **TCP Miscellaneous Options**

## **No Process Options**

For TCP options require no process, its structure is described as below:

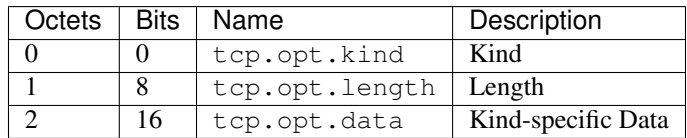

<span id="page-194-0"></span>**class** pcapkit.protocols.transport.tcp.**DataType\_TCP\_Opt\_DONONE**

Bases DataType\_TCP\_Opt

Structure of TCP options.

**data: bytes**

Kind-specific data.

## **Unpack Process Options**

For TCP options require unpack process, its structure is described as below:

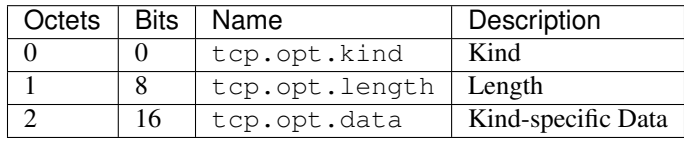

## <span id="page-194-2"></span>**class** pcapkit.protocols.transport.tcp.**DataType\_TCP\_Opt\_UNPACK**

Bases DataType\_TCP\_Opt

Structure of TCP options.

#### **data: bytes**

Kind-specific data.

## **Timestamps Option**

For TCP Timestamps (TS) option as described in [RFC 7323](https://tools.ietf.org/html/rfc7323.html), its structure is described as below:

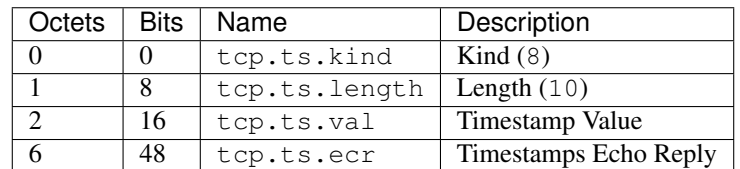

<span id="page-194-1"></span>**class** pcapkit.protocols.transport.tcp.**DataType\_TCP\_Opt\_TS**

## Bases DataType\_TCP\_Opt

Structure of TCP TSopt [[RFC 7323](https://tools.ietf.org/html/rfc7323.html)].

**val: int**

Timestamp value.

**ecr: int**

Timestamps echo reply.

# **Partial Order Connection Service Profile Option**

For TCP Partial Order Connection Service Profile (POC-SP) option as described in [RFC 1693](https://tools.ietf.org/html/rfc1693.html) and [RFC 6247](https://tools.ietf.org/html/rfc6247.html), its structure is described as below:

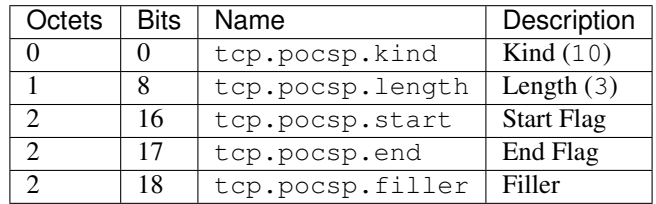

<span id="page-195-1"></span>**class** pcapkit.protocols.transport.tcp.**DataType\_TCP\_Opt\_POCSP**

## Bases DataType\_TCP\_Opt

Structure of TCP POC-SP Option [[RFC 1693](https://tools.ietf.org/html/rfc1693.html)][[RFC 6247](https://tools.ietf.org/html/rfc6247.html)].

**start: bool** Start flag.

**end: bool** End flag.

**filler: bytes** Filler.

# **Alternate Checksum Request Option**

For TCP Alternate Checksum Request (CHKSUM-REQ) option as described in [RFC 1146](https://tools.ietf.org/html/rfc1146.html) and [RFC 6247](https://tools.ietf.org/html/rfc6247.html), its structure is described as below:

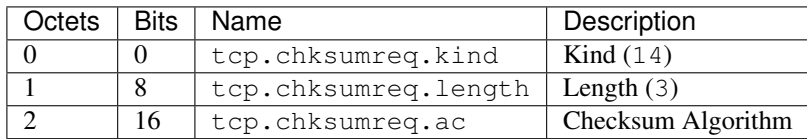

<span id="page-195-0"></span>**class** pcapkit.protocols.transport.tcp.**DataType\_TCP\_Opt\_ACOPT**

## Bases DataType\_TCP\_Opt

Structure of TCP CHKSUM-REQ [[RFC 1146](https://tools.ietf.org/html/rfc1146.html)][[RFC 6247](https://tools.ietf.org/html/rfc6247.html)].

**ac: pcapkit.const.tcp.checksum.Checksum** Checksum algorithm.

# **Quick-Start Response Option**

For TCP Quick-Start Response (QS) option as described in [RFC 4782](https://tools.ietf.org/html/rfc4782.html), its structure is described as below:

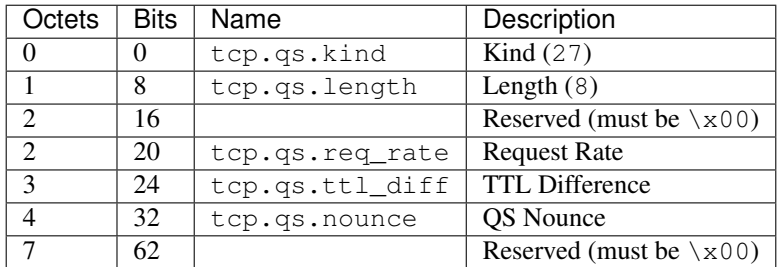

<span id="page-196-0"></span>**class** pcapkit.protocols.transport.tcp.**DataType\_TCP\_Opt\_QSOPT**

Bases DataType\_TCP\_Opt

Structure of TCP QSopt [[RFC 4782](https://tools.ietf.org/html/rfc4782.html)].

**req\_rate: int** Request rate.

**ttl\_diff: int** TTL difference.

**nounce: int** OS nounce.

## **User Timeout Option**

For TCP User Timeout (TIMEOUT) option as described in [RFC 5482](https://tools.ietf.org/html/rfc5482.html), its structure is described as below:

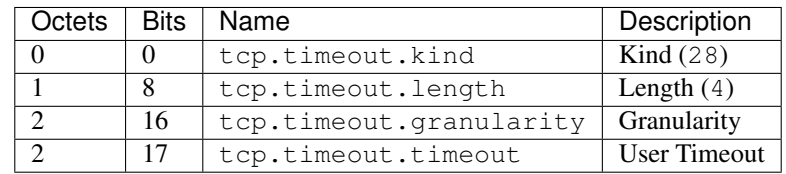

<span id="page-196-1"></span>**class** pcapkit.protocols.transport.tcp.**DataType\_TCP\_Opt\_UTOPT**

## Bases DataType\_TCP\_Opt

Structure of TCP TIMEOUT [[RFC 5482](https://tools.ietf.org/html/rfc5482.html)].

**granularity: Literal['minutes', 'seconds']** Granularity.

**timeout: datetime.timedelta** User timeout.

# **Authentication Option**

For Authentication (AO) option as described in [RFC 5925](https://tools.ietf.org/html/rfc5925.html), its structure is described as below:

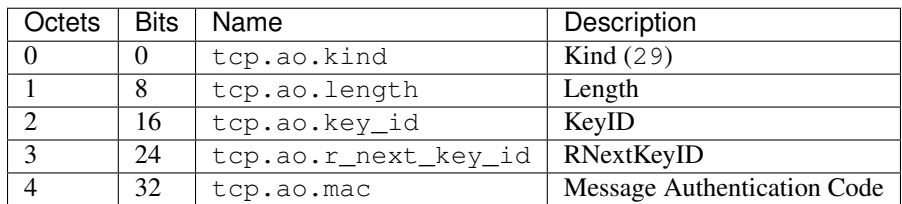

<span id="page-197-1"></span>**class** pcapkit.protocols.transport.tcp.**DataType\_TCP\_Opt\_TCPAO**

## Bases DataType\_TCP\_Opt

Structure of TCP AOopt [[RFC 5925](https://tools.ietf.org/html/rfc5925.html)].

**key\_id: int** KeyID.

**r\_next\_key\_id: int** RNextKeyID.

**mac: bytes** Message authentication code.

## **Multipath TCP Options**

For Multipath TCP (MP-TCP) options as described in [RFC 6824](https://tools.ietf.org/html/rfc6824.html), its structure is described as below:

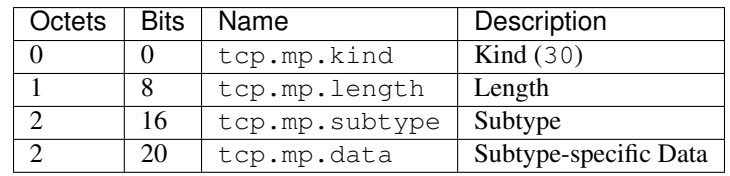

<span id="page-197-0"></span>**class** pcapkit.protocols.transport.tcp.**DataType\_TCP\_Opt\_MPTCP**

## Bases DataType\_TCP\_Opt

Structure of MP-TCP [[RFC 6824](https://tools.ietf.org/html/rfc6824.html)].

**subtype: pcapkit.const.tcp.mp\_tcp\_option.MPTCPOption** Subtype.

# **data: Optional[bytes]**

Subtype-specific data.

# **Multipath Capable Option**

For Multipath Capable (MP\_CAPABLE) options as described in [RFC 6824](https://tools.ietf.org/html/rfc6824.html), its structure is described as below:

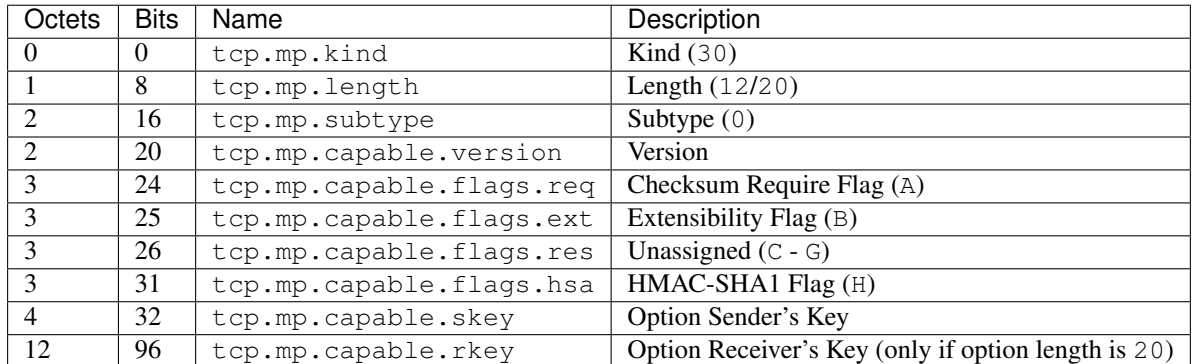

<span id="page-198-0"></span>**class** pcapkit.protocols.transport.tcp.**DataType\_TCP\_Opt\_MP\_CAPABLE**

Bases DataType\_TCP\_Opt\_MPTCP

Structure of MP\_CAPABLE [[RFC 6824](https://tools.ietf.org/html/rfc6824.html)].

## **capable: DataType\_TCP\_Opt\_MP\_CAPABLE\_Data** Subtype-specific data.

**class** pcapkit.protocols.transport.tcp.**DataType\_TCP\_Opt\_MP\_CAPABLE\_Data**

### Bases TypedDict

Structure of MP\_CAPABLE [[RFC 6824](https://tools.ietf.org/html/rfc6824.html)].

# **version: int**

Version.

# **flags: DataType\_TCP\_Opt\_MP\_CAPABLE\_Flags**

Flags.

**skey: int** Option sender's key.

## **rkey: Optional[int]** Option receiver's key.

**class** pcapkit.protocols.transport.tcp.**DataType\_TCP\_Opt\_MP\_CAPABLE\_Flags**

#### Bases TypedDict

## Flags.

**req: bool** Checksum require flag.

**ext: bool**

Extensibility flag.

**res: Tuple[bool, bool, bool, bool, bool]** Unassigned flags.

**hsa: bool** HMAC-SHA1 flag.

## **Join Connection Option**

For Join Connection (MP\_JOIN) options as described in [RFC 6824](https://tools.ietf.org/html/rfc6824.html), its structure is described as below:

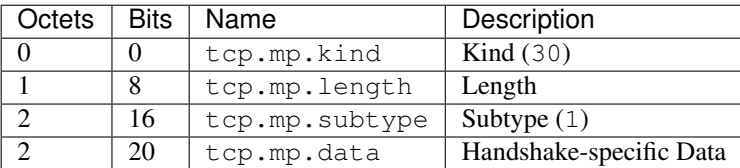

<span id="page-199-1"></span>**class** pcapkit.protocols.transport.tcp.**DataType\_TCP\_Opt\_MP\_JOIN**

Bases DataType\_TCP\_Opt\_MPTCP

Structure of MP\_JOIN [[RFC 6824](https://tools.ietf.org/html/rfc6824.html)].

- **connection: Optional[Literal['SYN/ACK', 'SYN', 'ACK']]** Join connection type.
- **join: DataType\_TCP\_Opt\_MP\_JOIN\_Data** Subtype-specific data.

**class** pcapkit.protocols.transport.tcp.**DataType\_TCP\_Opt\_MP\_JOIN\_Data**

#### Bases TypedDict

Structure of MP\_JOIN [[RFC 6824](https://tools.ietf.org/html/rfc6824.html)].

**data: Optional[bytes]** Unknown type data.

#### **MP\_JOIN-SYN**

For Join Connection (MP\_JOIN-SYN) option for Initial SYN as described in [RFC 6824](https://tools.ietf.org/html/rfc6824.html), its structure is described as below:

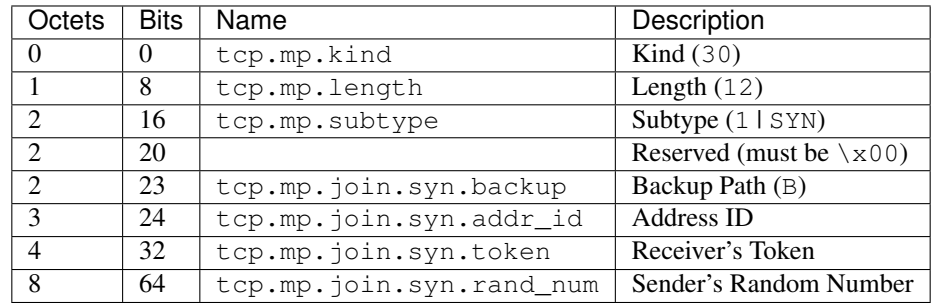

<span id="page-199-0"></span>**class** pcapkit.protocols.transport.tcp.**DataType\_TCP\_Opt\_MP\_JOIN\_SYN**

Bases DataType\_TCP\_Opt\_MP\_JOIN\_Data

Structure of MP\_JOIN-SYN [[RFC 6824](https://tools.ietf.org/html/rfc6824.html)].

**syn: DataType\_TCP\_Opt\_MP\_JOIN\_SYN\_Data** Subtype-specific data.

**class** pcapkit.protocols.transport.tcp.**DataType\_TCP\_Opt\_MP\_JOIN\_SYN\_Data**

Bases TypedDict

Structure of MP\_JOIN-SYN [[RFC 6824](https://tools.ietf.org/html/rfc6824.html)].

**backup: bool** Backup path.

**addr\_id: int** Address ID.

**token: int** Receiver's token.

**rand\_num: int** Sender's random number.

## **MP\_JOIN-SYN/ACK**

For Join Connection (MP\_JOIN-SYN/ACK) option for Responding SYN/ACK as described in [RFC 6824](https://tools.ietf.org/html/rfc6824.html), its structure is described as below:

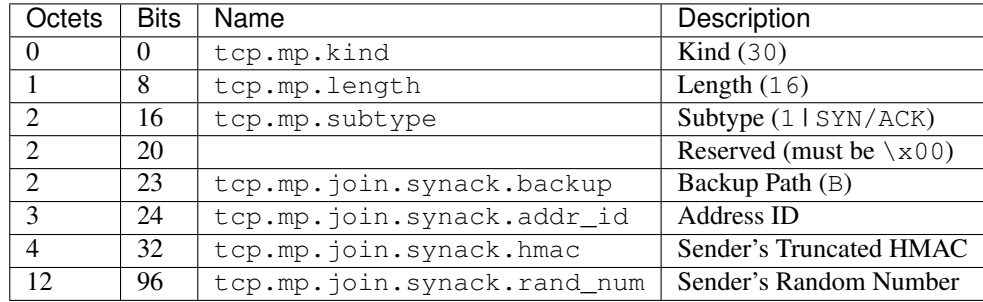

<span id="page-200-0"></span>**class** pcapkit.protocols.transport.tcp.**DataType\_TCP\_Opt\_MP\_JOIN\_SYNACK**

Bases DataType\_TCP\_Opt\_MP\_JOIN\_Data

Structure of MP\_JOIN-SYN/ACK [[RFC 6824](https://tools.ietf.org/html/rfc6824.html)].

## **syn: DataType\_TCP\_Opt\_MP\_JOIN\_SYNACK\_Data** Subtype-specific data.

**class** pcapkit.protocols.transport.tcp.**DataType\_TCP\_Opt\_MP\_JOIN\_SYNACK\_Data**

#### Bases TypedDict

Structure of MP\_JOIN-SYN/ACK [[RFC 6824](https://tools.ietf.org/html/rfc6824.html)].

**backup: bool** Backup path.

**addr\_id: int** Address ID.

**hmac: bytes**

Sender's truncated HMAC.

**rand\_num: int**

Sender's random number.

## **MP\_JOIN-ACK**

For Join Connection (MP\_JOIN-ACK) option for Third ACK as described in [RFC 6824](https://tools.ietf.org/html/rfc6824.html), its structure is described as below:

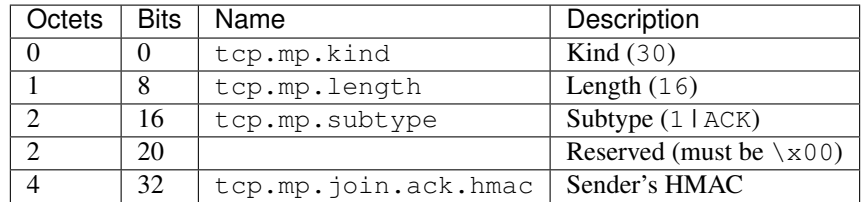

<span id="page-201-0"></span>**class** pcapkit.protocols.transport.tcp.**DataType\_TCP\_Opt\_MP\_JOIN\_ACK**

Bases DataType\_TCP\_Opt\_MP\_JOIN\_Data

Structure of MP\_JOIN-ACK [[RFC 6824](https://tools.ietf.org/html/rfc6824.html)].

**syn: DataType\_TCP\_Opt\_MP\_JOIN\_ACK\_Data** Subtype-specific data.

**class** pcapkit.protocols.transport.tcp.**DataType\_TCP\_Opt\_MP\_JOIN\_ACK\_Data**

#### Bases TypedDict

Structure of MP\_JOIN-ACK [[RFC 6824](https://tools.ietf.org/html/rfc6824.html)].

**hmac: bytes**

Sender's HMAC.

## **Data Sequence Signal Option**

For Data Sequence Signal (DSS) options as described in [RFC 6824](https://tools.ietf.org/html/rfc6824.html), its structure is described as below:

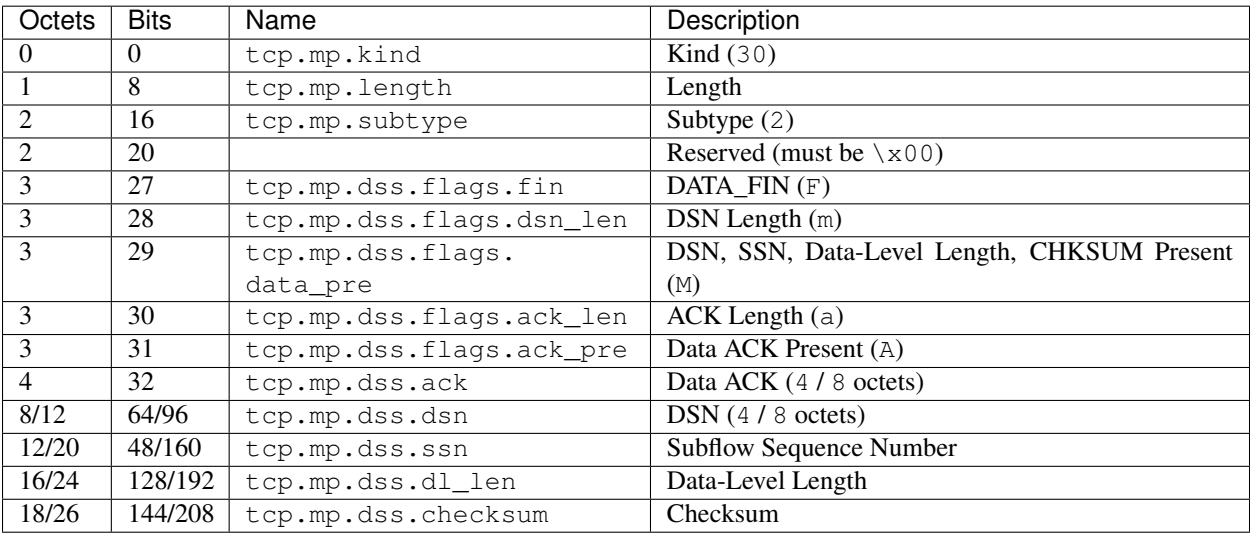

<span id="page-201-1"></span>**class** pcapkit.protocols.transport.tcp.**DataType\_TCP\_Opt\_DSS**

Bases DataType\_TCP\_Opt\_MPTCP

Structure of DSS [[RFC 6824](https://tools.ietf.org/html/rfc6824.html)].

## **dss: DataType\_TCP\_Opt\_DSS\_Data** Subtype-specific data.

**class** pcapkit.protocols.transport.tcp.**DataType\_TCP\_Opt\_DSS\_Data**

## Bases TypedDict

Structure of DSS [[RFC 6824](https://tools.ietf.org/html/rfc6824.html)].

**flags: DataType\_TCP\_Opt\_DSS\_Flags** Flags.

**ack: Optional[int]** Data ACK.

**dsn: Optional[int]** DSN.

**ssn: Optional[int]** Subflow sequence number.

**dl\_len: int** Data-level length.

**checksum: bytes** Checksum.

## **class** pcapkit.protocols.transport.tcp.**DataType\_TCP\_Opt\_DSS\_Flags**

Bases TypedDict

Flags.

**fin: bool** DATA\_FIN.

**dsn\_len: int** DSN length.

**data\_pre: int** DSN, SSN, data-level length, checksum present.

**ack\_len: int** ACK length.

**ack\_pre: bool** ACK present.

## **Add Address Option**

For Add Address (ADD\_ADDR) options as described in [RFC 6824](https://tools.ietf.org/html/rfc6824.html), its structure is described as below:

<span id="page-202-0"></span>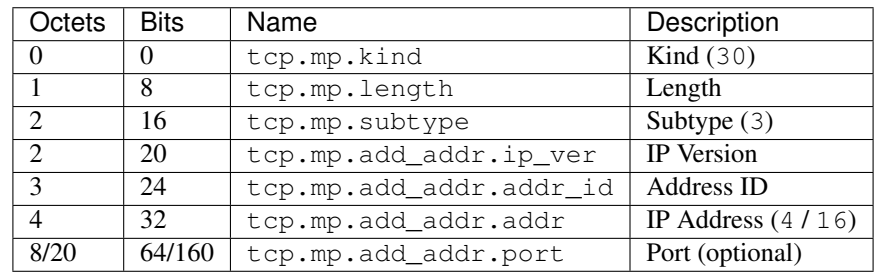

**class** pcapkit.protocols.transport.tcp.**DataType\_TCP\_Opt\_ADD\_ADDR**

#### Bases DataType\_TCP\_Opt\_MPTCP

Structure of ADD\_ADDR [[RFC 6824](https://tools.ietf.org/html/rfc6824.html)].

**add\_addr: DataType\_TCP\_Opt\_ADD\_ADDR\_Data** Subtype-specific data.

**class** pcapkit.protocols.transport.tcp.**DataType\_TCP\_Opt\_ADD\_ADDR\_Data**

Bases TypedDict

Structure of ADD\_ADDR [[RFC 6824](https://tools.ietf.org/html/rfc6824.html)].

**ip\_ver: Literal[4, 6]** IP version.

**addr\_id: int** Address ID.

**addr: Union[ipaddress.IPv4Address, ipaddress.IPv6Address]** IP address.

**port: Optional[int]**

Port.

## **Remove Address Option**

For Remove Address (REMOVE\_ADDR) options as described in [RFC 6824](https://tools.ietf.org/html/rfc6824.html), its structure is described as below:

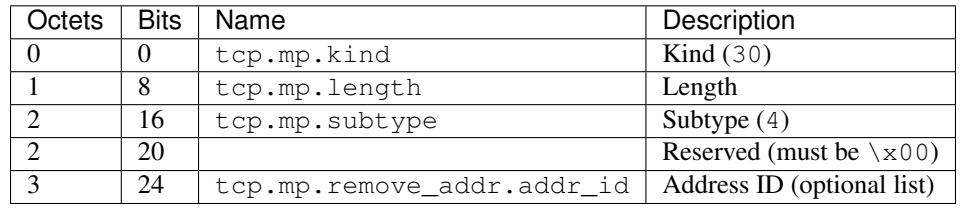

<span id="page-203-0"></span>**class** pcapkit.protocols.transport.tcp.**DataType\_TCP\_Opt\_REMOVE\_ADDR**

## Bases DataType\_TCP\_Opt\_MPTCP

Structure of REMOVE\_ADDR [[RFC 6824](https://tools.ietf.org/html/rfc6824.html)].

**remove\_addr: DataType\_TCP\_Opt\_REMOVE\_ADDR\_Data** Subtype-specific data.

**class** pcapkit.protocols.transport.tcp.**DataType\_TCP\_Opt\_REMOVE\_ADDR\_Data**

Bases TypedDict

Structure of REMOVE\_ADDR [[RFC 6824](https://tools.ietf.org/html/rfc6824.html)].

**addr\_id: Tuple[int]** Array of address IDs.

# **Change Subflow Priority Option**

For Change Subflow Priority (MP\_PRIO) options as described in [RFC 6824](https://tools.ietf.org/html/rfc6824.html), its structure is described as below:

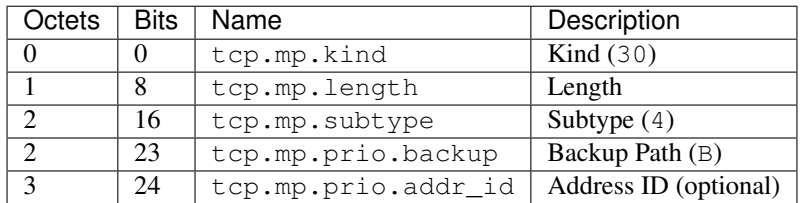

**class** pcapkit.protocols.transport.tcp.**DataType\_TCP\_Opt\_MP\_PRIO**

Bases DataType\_TCP\_Opt\_MPTCP

Structure of MP\_PRIO [[RFC 6824](https://tools.ietf.org/html/rfc6824.html)].

**prio: DataType\_TCP\_Opt\_MP\_PRIO\_Data** Subtype-specific data.

**class** pcapkit.protocols.transport.tcp.**DataType\_TCP\_Opt\_MP\_PRIO\_Data**

#### Bases TypedDict

Structure of MP\_PRIO [[RFC 6824](https://tools.ietf.org/html/rfc6824.html)].

**backup: bool** Backup path.

**addr\_id: Optional[int]** Address ID.

## **Fallback Option**

For Fallback (MP\_FAIL) options as described in [RFC 6824](https://tools.ietf.org/html/rfc6824.html), its structure is described as below:

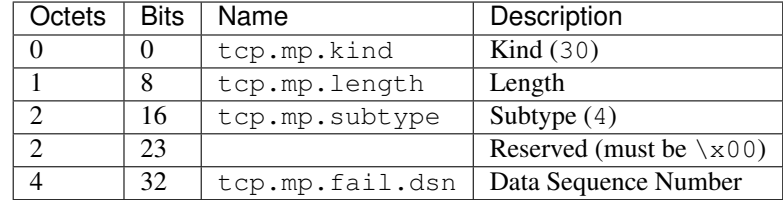

<span id="page-204-0"></span>**class** pcapkit.protocols.transport.tcp.**DataType\_TCP\_Opt\_MP\_FAIL**

## Bases DataType\_TCP\_Opt\_MPTCP

Structure of MP\_FAIL [[RFC 6824](https://tools.ietf.org/html/rfc6824.html)].

# **fail: DataType\_TCP\_Opt\_MP\_FAIL\_Data**

Subtype-specific data.

**class** pcapkit.protocols.transport.tcp.**DataType\_TCP\_Opt\_MP\_FAIL\_Data**

## Bases TypedDict

Structure of MP\_FAIL [[RFC 6824](https://tools.ietf.org/html/rfc6824.html)].

#### **dsn: int**

Data sequence number.

## **Fast Close Option**

For Fast Close (MP\_FASTCLOSE) options as described in [RFC 6824](https://tools.ietf.org/html/rfc6824.html), its structure is described as below:

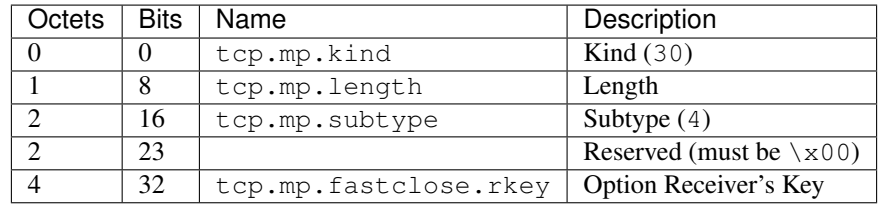

**class** pcapkit.protocols.transport.tcp.**DataType\_TCP\_Opt\_MP\_FASTCLOSE**

Bases DataType\_TCP\_Opt\_MPTCP

Structure of MP\_FASTCLOSE [[RFC 6824](https://tools.ietf.org/html/rfc6824.html)].

**fastclose: DataType\_TCP\_Opt\_MP\_FASTCLOSE\_Data** Subtype-specific data.

**class** pcapkit.protocols.transport.tcp.**DataType\_TCP\_Opt\_MP\_FASTCLOSE\_Data**

Bases TypedDict

Structure of MP\_FASTCLOSE [[RFC 6824](https://tools.ietf.org/html/rfc6824.html)].

**rkey: int**

Option receiver's key.

# **Base Protocol**

[pcapkit.protocols.transport.transport](#page-205-0) contains [Transport](#page-205-0), which is a base class for transport layer protocols, eg. TCP and UDP.

<span id="page-205-0"></span>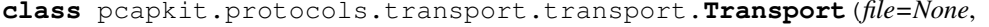

 $length=None,$ 

*\*\*kwargs*)

Bases: [pcapkit.protocols.protocol.Protocol](#page-229-0)

Abstract base class for transport layer protocol family.

**\_\_layer\_\_ = 'Transport'** Layer of protocol.

**\_import\_next\_layer**(*proto*, *length=None*) Import next layer extractor.

Parameters

- **proto** ([str](https://docs.python.org/3/library/stdtypes.html#str)) next layer protocol name
- **length** ([int](https://docs.python.org/3/library/functions.html#int)) valid (*non-padding*) length

Returns instance of next layer

Return type *[pcapkit.protocols.protocol.Protocol](#page-229-0)*

**property layer** Protocol layer.

Return type Literal['Transport']

# <span id="page-206-0"></span>**1.3.5 Application Layer Protocols**

[pcapkit.protocols.application](#page-206-0) is collection of all protocols in application layer, with detailed implementation and methods.

# **FTP - File Transfer Protocol**

[pcapkit.protocols.application.ftp](#page-206-1) contains [FTP](#page-206-1) only, which implements extractor for File Transfer Protocol (FTP)<sup>\*[0](#page-206-2)</sup>.

```
class pcapkit.protocols.application.ftp.FTP(file=None, length=None, **kwargs)
    Bases: pcapkit.protocols.application.application.Application
```
This class implements File Transfer Protocol.

**make**(*\*\*kwargs*) Make (construct) packet data.

Keyword Arguments **\*\*kwargs** – Arbitrary keyword arguments.

Returns Constructed packet data.

Return type [bytes](https://docs.python.org/3/library/stdtypes.html#bytes)

## **read**(*length=None*, *\*\*kwargs*)

Read File Transfer Protocol (FTP).

**Parameters length** (Optional [\[int\]](https://docs.python.org/3/library/functions.html#int)) – Length of packet data.

Keyword Arguments **\*\*kwargs** – Arbitrary keyword arguments.

Returns Parsed packet data.

Return type Union[*[DataType\\_FTP\\_Request](#page-207-0)*, *[DataType\\_FTP\\_Response](#page-207-1)*]

Raises **[ProtocolError](#page-263-0)** – If the packet is malformed.

## <span id="page-206-3"></span>**property length**

Header length of current protocol.

Raises **[UnsupportedCall](#page-263-1)** – This protocol doesn't support [length](#page-206-3).

## **property name**

Name of current protocol.

Return type Literal['File Transfer Protocol']

<span id="page-206-2"></span><sup>0</sup> [https://en.wikipedia.org/wiki/File\\_Transfer\\_Protocol](https://en.wikipedia.org/wiki/File_Transfer_Protocol)

# **Data Structure**

Important: Following classes are only for *documentation* purpose. They do **NOT** exist in the  $p \text{capkit}$  module.

```
class pcapkit.protocols.application.ftp.DataType_FTP_Request
         Bases TypedDict
    Structure of FTP request packet [RFC 959].
    type: Literal['request']
        Packet type.
    command: pcapkit.corekit.infoclass.Info
        FTP command.
    arg: Optional[str]
        FTP command arguments.
    raw: bytes
        Raw packet data.
class pcapkit.protocols.application.ftp.DataType_FTP_Response
         Bases TypedDict
    Structure of FTP response packet [RFC 959].
    type: Literal['response']
        Packet type.
    code: pcapkit.const.ftp.return_code.ReturnCode
        FTP response code.
    arg: Optional[str]
        FTP response arguments (messages).
    mf: bool
        More fragmented messages flag.
    raw: bytes
         Raw packet data.
HTTP - Hypertext Transfer Protocol
pcapkit.protocols.application.http contains HTTP only, which is a base class for Hypertext Transfer
0</sup> family, eg. HTTP/1.* and HTTP/2.class pcapkit.protocols.application.http.HTTP(file=None, length=None, **kwargs)
    Bases: pcapkit.protocols.application.application.Application
```
<span id="page-207-2"></span>This class implements all protocols in HTTP family.

- Hypertext Transfer Protocol (HTTP/1.1) [[RFC 7230](https://tools.ietf.org/html/rfc7230.html)]
- Hypertext Transfer Protocol version 2 (HTTP/2) [[RFC 7540](https://tools.ietf.org/html/rfc7540.html)]

**classmethod id**() Index ID of the protocol.

<span id="page-207-3"></span><sup>0</sup> [https://en.wikipedia.org/wiki/Hypertext\\_Transfer\\_Protocol](https://en.wikipedia.org/wiki/Hypertext_Transfer_Protocol)

Returns Index ID of the protocol.

Return type Tuple[Literal['HTTPv1'], Literal['HTTPv2']]

<span id="page-208-0"></span>**property length**

Header length of current protocol.

Raises **[UnsupportedCall](#page-263-1)** – This protocol doesn't support [length](#page-208-0).

#### **property name**

Name of current protocol.

Return type Literal['Hypertext Transfer Protocol']

#### **HTTP/1.\* - Hypertext Transfer Protocol**

[pcapkit.protocols.application.httpv1](#page-208-1) contains [HTTPv1](#page-208-1) only, which implements extractor for Hypertext Transfer Protocol  $(HTTP/1.*)*0$  $(HTTP/1.*)*0$ , whose structure is described as below:

```
METHOD URL HTTP/VERSION\r\n :==: REQUEST LINE
<key> : <value>\r\n :==: REQUEST HEADER
............ (Ellipsis) :==: REQUEST HEADER
\r\n :==: REQUEST SEPARATOR
<body> :==: REQUEST BODY (optional)
HTTP/VERSION CODE DESP \r\n :==: RESPONSE LINE
<key> : <value>\r\n :==: RESPONSE HEADER
............. (Ellipsis) :==: RESPONSE HEADER
\verb|:==: RESPOISE SEPARATOR|<body> :==: RESPONSE BODY (optional)
```
<span id="page-208-1"></span>**class** pcapkit.protocols.application.httpv1.**HTTPv1**(*file=None*, *length=None*,

*\*\*kwargs*)

Bases: [pcapkit.protocols.application.http.HTTP](#page-207-2)

This class implements Hypertext Transfer Protocol (HTTP/1.\*).

```
_read_http_body(body)
    Read HTTP/1.* body.
```
Parameters **body** ([bytes](https://docs.python.org/3/library/stdtypes.html#bytes)) – HTTP body data.

Returns Raw HTTP body.

Return type [str](https://docs.python.org/3/library/stdtypes.html#str)

**\_read\_http\_header**(*header*) Read HTTP/1.\* header.

Structure of HTTP/1.\* header [[RFC 7230](https://tools.ietf.org/html/rfc7230.html)]:

start-line :==: request-line / status-line request-line :==: method SP request-target SP HTTP-version CRLF status-line :==: HTTP-version SP status-code SP reason-phrase CRLF header-field :==: field-name ":" OWS field-value OWS

Parameters header ([bytes](https://docs.python.org/3/library/stdtypes.html#bytes)) – HTTP header data.

Returns Parsed packet data.

<span id="page-208-2"></span><sup>0</sup> [https://en.wikipedia.org/wiki/Hypertext\\_Transfer\\_Protocol](https://en.wikipedia.org/wiki/Hypertext_Transfer_Protocol)

Return type Union[*[DataType\\_HTTP\\_Request\\_Header](#page-210-0)*, *[DataType\\_HTTP\\_Response\\_Header](#page-210-1)*]

Raises **[ProtocolError](#page-263-0)** – If the packet is malformed.

#### **classmethod id**()

Index ID of the protocol.

Returns Index ID of the protocol.

Return type Literal['HTTPv1']

#### **make**(*\*\*kwargs*)

Make (construct) packet data.

Keyword Arguments **\*\*kwargs** – Arbitrary keyword arguments.

Returns Constructed packet data.

Return type [bytes](https://docs.python.org/3/library/stdtypes.html#bytes)

## **read**(*length=None*, *\*\*kwargs*)

Read Hypertext Transfer Protocol (HTTP/1.\*).

Structure of HTTP/1.\* packet [[RFC 7230](https://tools.ietf.org/html/rfc7230.html)]:

```
HTTP-message :==: start-line
                       *( header-field CRLF )
                       CRLF
                       [ message-body ]
```
Parameters length (Optional [\[int\]](https://docs.python.org/3/library/functions.html#int)) – Length of packet data.

Keyword Arguments **\*\*kwargs** – Arbitrary keyword arguments.

Returns Parsed packet data.

Return type *[DataType\\_HTTP](#page-210-2)*

Raises **[ProtocolError](#page-263-0)** – If the packet is malformed.

## **\_receipt = None**

Type of HTTP receipt.

Type Literal['request', 'response']

**property alias**

Acronym of current protocol.

Return type Literal['HTTP/0.9', 'HTTP/1.0', 'HTTP/1.1']

pcapkit.protocols.application.httpv1.**HTTP\_METHODS = ['GET', 'HEAD', 'POST', 'PUT', 'DELETE** Supported HTTP method.

pcapkit.protocols.application.httpv1.**\_RE\_METHOD = re.compile(b'GET|HEAD|POST|PUT|DELETE|TR** Regular expression to match HTTP methods.

pcapkit.protocols.application.httpv1.**\_RE\_STATUS = re.compile(b'\\d{3}')** Regular expression to match HTTP status code.

pcapkit.protocols.application.httpv1.**\_RE\_VERSION = re.compile(b'HTTP/(?P<version>\\d\\.\\d)')** Regular expression to match HTTP version string.

## **Data Structure**

**Important:** Following classes are only for *documentation* purpose. They do **NOT** exist in the  $p \text{rank} \pm \text{module}$ .

<span id="page-210-2"></span>**class** pcapkit.protocols.application.httpv1.**DataType\_HTTP** Bases TypedDict Structure of HTTP/1.\* packet [[RFC 7230](https://tools.ietf.org/html/rfc7230.html)]. **receipt: Literal['request', 'response']** HTTP packet receipt. **header: Union[DataType\_HTTP\_Request\_Header, DataType\_HTTP\_Response\_Header]** Parsed HTTP header data. **body: bytes** HTTP body data. **raw: DataType\_HTTP\_Raw** Raw HTTP packet data. **class** pcapkit.protocols.application.httpv1.**DataType\_HTTP\_Raw** Bases TypedDict Raw HTTP packet data. **header: bytes** Raw HTTP header data. **body: bytes** Raw HTTP body data. **packet: bytes** Raw HTTP packet data. **class** pcapkit.protocols.application.httpv1.**DataType\_HTTP\_Request\_Header** Bases TypedDict HTTP request header. **request: DataType\_HTTP\_Request\_Header\_Meta** Request metadata. **class** pcapkit.protocols.application.httpv1.**DataType\_HTTP\_Response\_Header** Bases TypedDict HTTP response header. **response: DataType\_HTTP\_Response\_Header\_Meta** Response metadata. **class** pcapkit.protocols.application.httpv1.**DataType\_HTTP\_Request\_Header\_Meta** Bases TypedDict

<span id="page-210-1"></span><span id="page-210-0"></span>Request metadata.

**method: str**

HTTP request method.

**target: str** HTTP request target URI.

# **version: Literal['0.9', '1.0', '1.1']**

HTTP version string.

**class** pcapkit.protocols.application.httpv1.**DataType\_HTTP\_Response\_Header\_Meta**

Bases TypedDict

Response metadata.

```
version: Literal['0.9', '1.0', '1.1']
    HTTP version string.
```
**status: int** HTTP response status code.

**phrase: str**

HTTP response status reason.

# <span id="page-211-0"></span>**HTTP/2 - Hypertext Transfer Protocol**

[pcapkit.protocols.application.httpv2](#page-211-0) contains [HTTPv2](#page-211-1) only, which implements extractor for Hypertext Transfer Protocol  $(HTTP/2)*0$  $(HTTP/2)*0$ , whose structure is described as below:

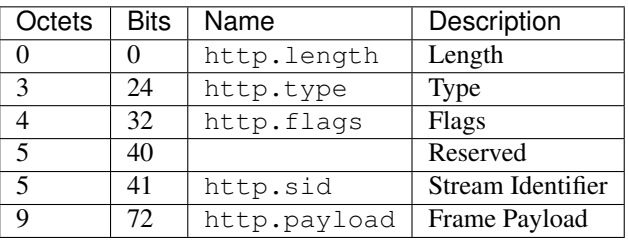

```
class pcapkit.protocols.application.httpv2.HTTPv2(file=None, length=None,
                                                   **kwargs)
```
Bases: [pcapkit.protocols.application.http.HTTP](#page-207-2)

This class implements Hypertext Transfer Protocol (HTTP/2).

```
__length_hint__()
```
Total length of corresponding protocol.

Return type Literal[9]

**\_read\_http\_continuation**(*size*, *kind*, *flag*)

Read HTTP/2 CONTINUATION frames.

Structure of HTTP/2 CONTINUATION frame [[RFC 7540](https://tools.ietf.org/html/rfc7540.html)]:

+-----------------------------------------------+ Length (24) +---------------+---------------+---------------+ | Type (8) | Flags (8) | +-+-------------+---------------+-------------------------------+ |R| Stream Identifier (31) +---------------------------------------------------------------+

<span id="page-211-2"></span><sup>0</sup> <https://en.wikipedia.org/wiki/HTTP/2>

(continued from previous page)

```
Header Block Fragment (*) ...
+---------------------------------------------------------------+
```
#### Parameters

- **size** ([int](https://docs.python.org/3/library/functions.html#int)) length of packet data
- **kind** ([int](https://docs.python.org/3/library/functions.html#int)) packet type
- **flag** ([str](https://docs.python.org/3/library/stdtypes.html#str)) packet flags (8 bits)

Returns Parsed packet data.

Return type *[DataType\\_HTTPv2\\_CONTINUATION](#page-225-1)*

Raises **[ProtocolError](#page-263-0)** – If the packet is malformed.

**\_read\_http\_data**(*size*, *kind*, *flag*) Read HTTP/2 DATA frames.

Structure of HTTP/2 DATA frame [[RFC 7540](https://tools.ietf.org/html/rfc7540.html)]:

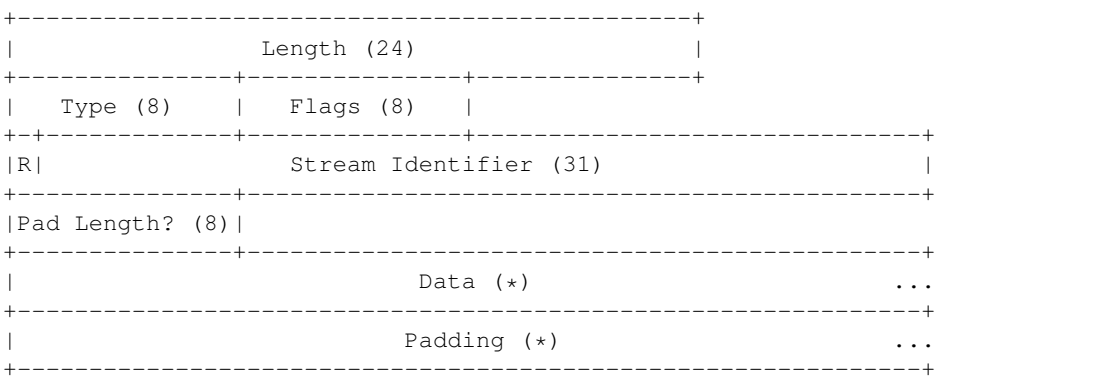

#### Parameters

- **size** ([int](https://docs.python.org/3/library/functions.html#int)) length of packet data
- $\text{kind}(\text{int})$  $\text{kind}(\text{int})$  $\text{kind}(\text{int})$  packet type
- **flag**  $(str)$  $(str)$  $(str)$  packet flags (8 bits)

Returns Parsed packet data.

Return type *[DataType\\_HTTPv2\\_DATA](#page-219-0)*

Raises **[ProtocolError](#page-263-0)** – If the packet is malformed.

# **\_read\_http\_goaway**(*size*, *kind*, *flag*)

Read HTTP/2 GOAWAY frames.

Structure of HTTP/2 GOAWAY frame [[RFC 7540](https://tools.ietf.org/html/rfc7540.html)]:

+-----------------------------------------------+  $Length (24)$  | +---------------+---------------+---------------+ | Type (8) | Flags (8) | +-+-------------+---------------+-------------------------------+

(continued from previous page)

```
|R| Stream Identifier (31) |
+-+-------------+---------------+-------------------------------+
|R| Last-Stream-ID (31) |
+-+-------------------------------------------------------------+
                       Error Code (32)
                   +---------------------------------------------------------------+
                   Additional Debug Data (*)
+---------------------------------------------------------------+
```
## Parameters

- **size** ([int](https://docs.python.org/3/library/functions.html#int)) length of packet data
- **kind** ([int](https://docs.python.org/3/library/functions.html#int)) packet type
- **flag**  $(str)$  $(str)$  $(str)$  packet flags (8 bits)

Returns Parsed packet data.

Return type *[DataType\\_HTTPv2\\_GOAWAY](#page-224-0)*

Raises **[ProtocolError](#page-263-0)** – If the packet is malformed.

**\_read\_http\_headers**(*size*, *kind*, *flag*)

Read HTTP/2 HEADERS frames.

Structure of HTTP/2 HEADERS frame [[RFC 7540](https://tools.ietf.org/html/rfc7540.html)]:

```
+-----------------------------------------------+
| Length (24) |
+---------------+---------------+---------------+
| Type (8) | Flags (8) |
           +-+-------------+---------------+-------------------------------+
|R| Stream Identifier (31)
+---------------+-----------------------------------------------+
|Pad Length? (8)|
+-+-------------+-----------------------------------------------+
|E| Stream Dependency? (31)
+-+-------------+-----------------------------------------------+
| Weight? (8) |
                 +-+-------------+-----------------------------------------------+
| Header Block Fragment (*) ...
+---------------------------------------------------------------+
| Padding (*) ...
      +---------------------------------------------------------------+
```
Parameters

- **size** ([int](https://docs.python.org/3/library/functions.html#int)) length of packet data
- $\text{kind}(int)$  $\text{kind}(int)$  $\text{kind}(int)$  packet type
- **flag**  $(str)$  $(str)$  $(str)$  packet flags (8 bits)

Returns Parsed packet data.

Return type *[DataType\\_HTTPv2\\_HEADERS](#page-220-0)*

Raises **[ProtocolError](#page-263-0)** – If the packet is malformed.

**\_read\_http\_none**(*size*, *kind*, *flag*)

Read HTTP packet with unassigned type.

## Parameters

- **size** ([int](https://docs.python.org/3/library/functions.html#int)) length of packet data
- $\text{kind}(int)$  $\text{kind}(int)$  $\text{kind}(int)$  packet type
- **flag**  $(str)$  $(str)$  $(str)$  packet flags (8 bits)

Returns Parsed packet data.

Return type *[DataType\\_HTTPv2\\_Unassigned](#page-219-1)*

Raises **[ProtocolError](#page-263-0)** – If the packet is malformed.

**\_read\_http\_ping**(*size*, *kind*, *flag*)

Read HTTP/2 PING frames.

Structure of HTTP/2 PING frame [[RFC 7540](https://tools.ietf.org/html/rfc7540.html)]:

```
+-----------------------------------------------+
               Length (24)+---------------+---------------+---------------+
| Type (8) | Flags (8) |
+-+-------------+---------------+-------------------------------+
|R| Stream Identifier (31)
+---------------------------------------------------------------+
| |
                    Opaque Data (64)
| |
+---------------------------------------------------------------+
```
Parameters

- **size** ([int](https://docs.python.org/3/library/functions.html#int)) length of packet data
- **kind** ([int](https://docs.python.org/3/library/functions.html#int)) packet type
- **flag** ([str](https://docs.python.org/3/library/stdtypes.html#str)) packet flags (8 bits)

Returns Parsed packet data.

Return type *[DataType\\_HTTPv2\\_PING](#page-223-0)*

Raises **[ProtocolError](#page-263-0)** – If the packet is malformed.

## **\_read\_http\_priority**(*size*, *kind*, *flag*)

Read HTTP/2 PRIORITY frames.

Structure of HTTP/2 PRIORITY frame [[RFC 7540](https://tools.ietf.org/html/rfc7540.html)]:

```
+-----------------------------------------------+
                 Length (24)+---------------+---------------+---------------+
| Type (8) | Flags (8) |
+-+-------------+---------------+-------------------------------+
|R| Stream Identifier (31)
+-+-------------------------------------------------------------+
|E| Stream Dependency (31)
+-+-------------+-----------------------------------------------+
```
(continued from previous page)

```
Weight (8) |
+-+-------------+
```
## Parameters

- **size** ([int](https://docs.python.org/3/library/functions.html#int)) length of packet data
- **kind** ([int](https://docs.python.org/3/library/functions.html#int)) packet type
- **flag**  $(str)$  $(str)$  $(str)$  packet flags  $(8 \text{ bits})$

Returns Parsed packet data.

Return type *[DataType\\_HTTPv2\\_PRIORITY](#page-221-0)*

Raises **[ProtocolError](#page-263-0)** – If the packet is malformed.

**\_read\_http\_push\_promise**(*size*, *kind*, *flag*)

Read HTTP/2 PUSH\_PROMISE frames.

Structure of HTTP/2 PUSH\_PROMISE frame [[RFC 7540](https://tools.ietf.org/html/rfc7540.html)]:

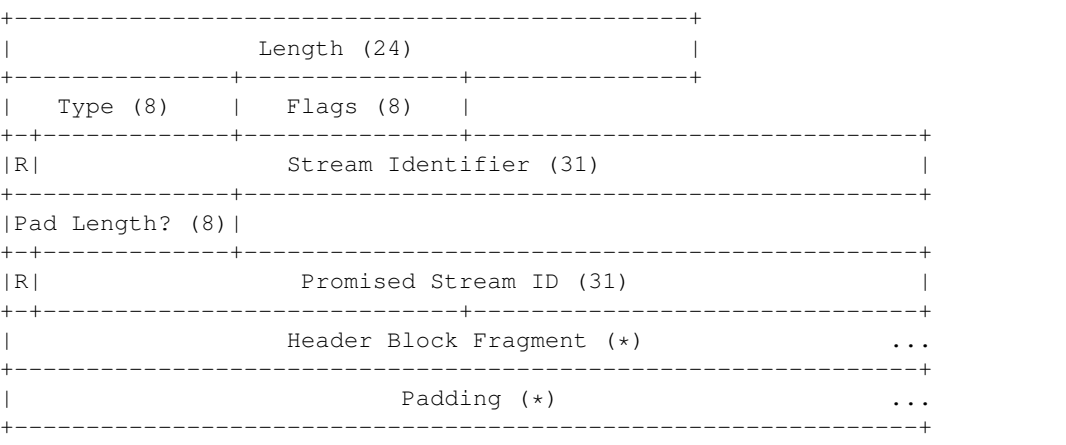

#### Parameters

- **size** ([int](https://docs.python.org/3/library/functions.html#int)) length of packet data
- **kind**  $(int)$  $(int)$  $(int)$  packet type
- **flag**  $(str)$  $(str)$  $(str)$  packet flags (8 bits)

Returns Parsed packet data.

Return type *[DataType\\_HTTPv2\\_PUSH\\_PROMISE](#page-222-0)*

Raises **[ProtocolError](#page-263-0)** – If the packet is malformed.

**\_read\_http\_rst\_stream**(*size*, *kind*, *flag*)

Read HTTP/2 RST\_STREAM frames.

Structure of HTTP/2 RST\_STREAM frame [[RFC 7540](https://tools.ietf.org/html/rfc7540.html)]:

+-----------------------------------------------+ Length (24) +---------------+---------------+---------------+
```
Type (8) | Flags (8) |
+-+-------------+---------------+-------------------------------+
|R| Stream Identifier (31)
+---------------------------------------------------------------+
                         Error Code (32)
+---------------------------------------------------------------+
```
# Parameters

- **size** ([int](https://docs.python.org/3/library/functions.html#int)) length of packet data
- **kind** ([int](https://docs.python.org/3/library/functions.html#int)) packet type
- **flag**  $(str)$  $(str)$  $(str)$  packet flags  $(8 \text{ bits})$

Returns Parsed packet data.

Return type *[DataType\\_HTTPv2\\_RST\\_STREAM](#page-221-0)*

Raises **[ProtocolError](#page-263-0)** – If the packet is malformed.

# <span id="page-216-0"></span>**\_read\_http\_settings**(*size*, *kind*, *flag*)

Read HTTP/2 SETTINGS frames.

Structure of HTTP/2 SETTINGS frame [[RFC 7540](https://tools.ietf.org/html/rfc7540.html)]:

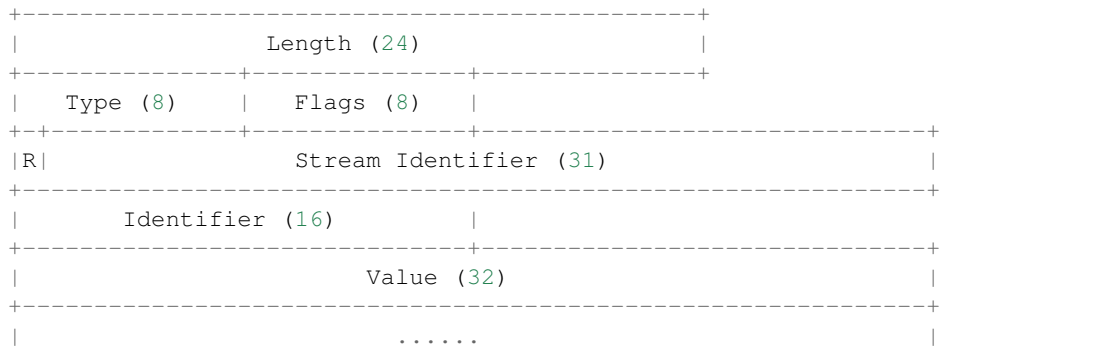

# Parameters

- **size** ([int](https://docs.python.org/3/library/functions.html#int)) length of packet data
- $\text{kind}(int)$  $\text{kind}(int)$  $\text{kind}(int)$  packet type
- **flag**  $(str)$  $(str)$  $(str)$  packet flags (8 bits)

Returns Parsed packet data.

Return type *[DataType\\_HTTPv2\\_SETTINGS](#page-222-0)*

Raises **[ProtocolError](#page-263-0)** – If the packet is malformed.

<span id="page-216-1"></span>**\_read\_http\_window\_update**(*size*, *kind*, *flag*)

Read HTTP/2 WINDOW\_UPDATE frames.

Structure of HTTP/2 WINDOW\_UPDATE frame [[RFC 7540](https://tools.ietf.org/html/rfc7540.html)]:

```
+-----------------------------------------------+
               Length (24)
+---------------+---------------+---------------+
| Type (8) | Flags (8) |
+-+-------------+---------------+-------------------------------+
|R| Stream Identifier (31)
+-+-------------+---------------+-------------------------------+
|R| Window Size Increment (31) |
+-+-------------------------------------------------------------+
```
#### Parameters

- **size** ([int](https://docs.python.org/3/library/functions.html#int)) length of packet data
- **kind**  $(int)$  $(int)$  $(int)$  packet type
- **flag**  $(str)$  $(str)$  $(str)$  packet flags  $(8 \text{ bits})$

Returns Parsed packet data.

Return type *[DataType\\_HTTPv2\\_WINDOW\\_UPDATE](#page-224-0)*

Raises **[ProtocolError](#page-263-0)** – If the packet is malformed.

# **classmethod id**()

Index ID of the protocol.

Returns Index ID of the protocol.

Return type Literal['HTTPv2']

# **make**(*\*\*kwargs*)

Make (construct) packet data.

Keyword Arguments **\*\*kwargs** – Arbitrary keyword arguments.

Returns Constructed packet data.

Return type [bytes](https://docs.python.org/3/library/stdtypes.html#bytes)

```
read(length=None, **kwargs)
     Read Hypertext Transfer Protocol (HTTP/2).
```
Structure of HTTP/2 packet [[RFC 7540](https://tools.ietf.org/html/rfc7540.html)]:

```
+-----------------------------------------------+
                Length (24)
              +---------------+---------------+---------------+
| Type (8) | Flags (8) |
+-+-------------+---------------+-------------------------------+
|R| Stream Identifier (31) |
+=+=============================================================+
| Frame Payload (0...)
+---------------------------------------------------------------+
```
**Parameters length** (Optional [\[int\]](https://docs.python.org/3/library/functions.html#int)) – Length of packet data.

Keyword Arguments **\*\*kwargs** – Arbitrary keyword arguments.

Returns Parsed packet data.

Return type *[DataType\\_HTTPv2](#page-218-0)*

Raises **[ProtocolError](#page-263-0)** – If the packet is malformed.

### **property alias**

Acronym of current protocol.

# Return type Literal['HTTP/2']

pcapkit.protocols.application.httpv2.\_HTTP\_FUNC: Dict[int, Callable[[pcapkit.protocols.app] Process method for HTTP/2 packets.

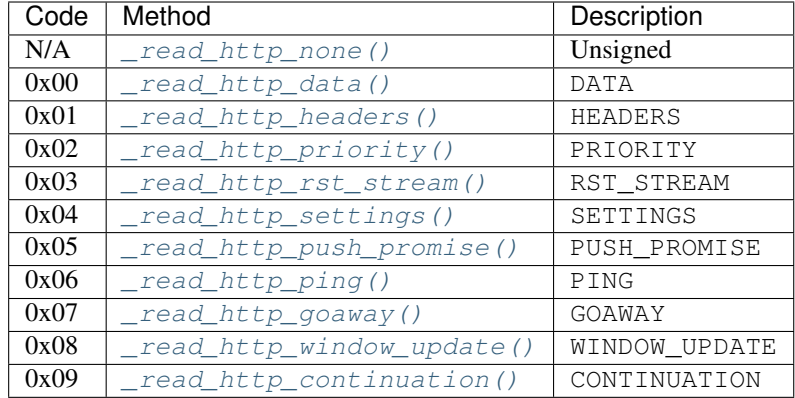

# **Data Structure**

Important: Following classes are only for *documentation* purpose. They do **NOT** exist in the  $pcapkit$  module.

<span id="page-218-0"></span>**class** pcapkit.protocols.application.httpv2.**DataType\_HTTPv2**

Bases TypedDict

Structure of HTTP/2 packet [[RFC 7540](https://tools.ietf.org/html/rfc7540.html)].

**length: int** Length.

**type: pcapkit.const.http.frame.Frame** Type.

**sid: int** Stream identifier.

**packet: bytes** Raw packet data.

**class** pcapkit.protocols.application.httpv2.**DataType\_HTTPv2\_Frame**

Bases TypedDict

HTTP/2 packet data.

# **HTTP/2 Unassigned Frame**

**class** pcapkit.protocols.application.httpv2.**DataType\_HTTPv2\_Unassigned**

Bases DataType\_HTTPv2\_Frame

**flags: Literal[None]** HTTP/2 packet flags.

```
payload: Optional[types]
    Raw packet payload.
```
# **HTTP/2 DATA Frame**

For HTTP/2 DATA frame as described in [RFC 7540](https://tools.ietf.org/html/rfc7540.html), its structure is described as below:

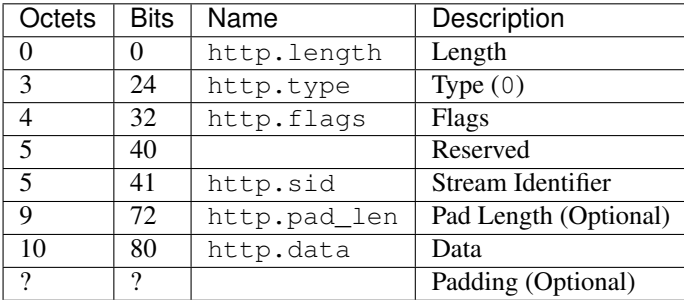

**class** pcapkit.protocols.application.httpv2.**DataType\_HTTPv2\_DATA**

# Bases DataType\_HTTPv2\_Frame

Structure of HTTP/2 DATA frame [[RFC 7540](https://tools.ietf.org/html/rfc7540.html)].

### **flags: DataType\_HTTPv2\_DATA\_Flags** HTTP/2 packet flags.

# **data: bytes**

HTTP/2 transferred data.

**class** pcapkit.protocols.application.httpv2.**DataType\_HTTPv2\_DATA\_Flags**

Bases TypedDict

HTTP/2 DATA frame packet flags.

**END\_STREAM: bool**

Bit 0

**PADDED: bool**

Bit 3

# **HTTP/2 HEADERS Frame**

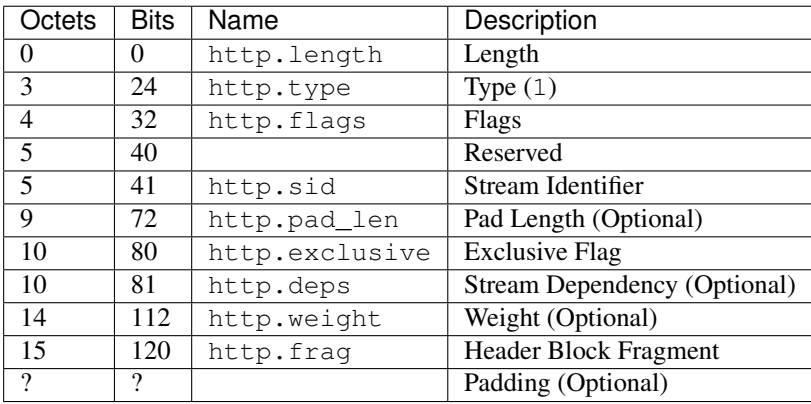

For HTTP/2 HEADERS frame as described in [RFC 7540](https://tools.ietf.org/html/rfc7540.html), its structure is described as below:

**class** pcapkit.protocols.application.httpv2.**DataType\_HTTPv2\_HEADERS**

Bases DataType\_HTTPv2\_Frame

Structure of HTTP/2 HEADERS frame [[RFC 7540](https://tools.ietf.org/html/rfc7540.html)].

# **flags: DataType\_HTTPv2\_HEADERS\_Flags** HTTP/2 packet flags.

# **frag: Optional[bytes]** Header block fragment.

**pad\_len: int** Pad length.

# **exclusive: bool** Exclusive flag.

**deps: int**

Stream dependency.

# **weight: int** Weight.

**class** pcapkit.protocols.application.httpv2.**DataType\_HTTPv2\_HEADERS\_Flags**

# Bases TypedDict

HTTP/2 HEADERS frame packet flags.

**END\_STREAM: bool**

Bit 0

- **END\_HEADERS: bool**
	- Bit 2

**PADDED: bool**

Bit 3

**PRIORITY: bool**

Bit 5

# **HTTP/2 PRIORITY Frame**

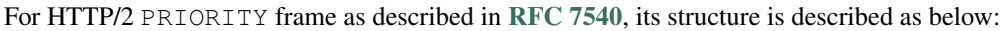

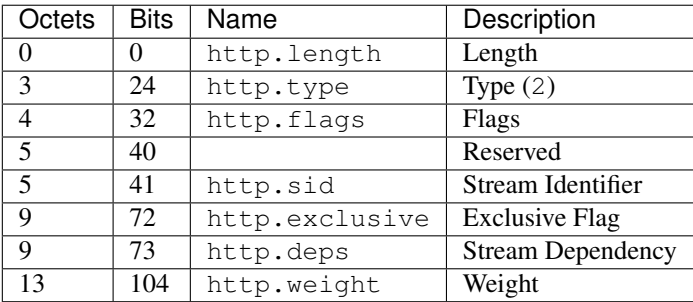

**class** pcapkit.protocols.application.httpv2.**DataType\_HTTPv2\_PRIORITY**

### Bases DataType\_HTTPv2\_Frame

Structure of HTTP/2 PRIORITY frame [[RFC 7540](https://tools.ietf.org/html/rfc7540.html)].

**flags: Literal[None]** HTTP/2 packet flags.

**exclusive: bool** Exclusive flag.

**deps: int**

Stream dependency.

**weight: int** Weight.

# **HTTP/2 RST\_STREAM Frame**

For HTTP/2 RST\_STREAM frame as described in [RFC 7540](https://tools.ietf.org/html/rfc7540.html), its structure is described as below:

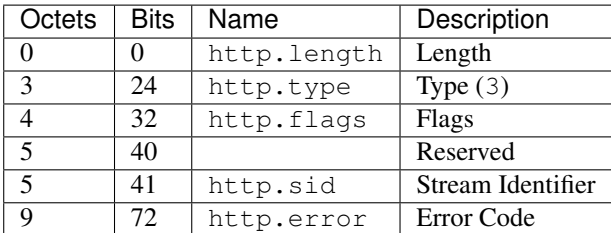

<span id="page-221-0"></span>**class** pcapkit.protocols.application.httpv2.**DataType\_HTTPv2\_RST\_STREAM**

# Bases DataType\_HTTPv2\_Frame

Structure of HTTP/2 PRIORITY frame [[RFC 7540](https://tools.ietf.org/html/rfc7540.html)].

**flags: Literal[None]** HTTP/2 packet flags.

**error: pcapkit.const.http.error\_code.ErrorCode** Error code.

# **HTTP/2 SETTINGS Frame**

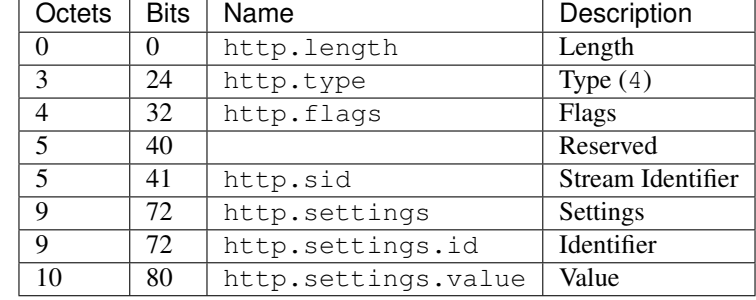

For HTTP/2 SETTINGS frame as described in [RFC 7540](https://tools.ietf.org/html/rfc7540.html), its structure is described as below:

<span id="page-222-0"></span>**class** pcapkit.protocols.application.httpv2.**DataType\_HTTPv2\_SETTINGS**

Bases DataType\_HTTPv2\_Frame

Structure of HTTP/2 SETTINGS frame [[RFC 7540](https://tools.ietf.org/html/rfc7540.html)].

**flags: DataType\_HTTPv2\_SETTINGS\_Flags** HTTP/2 packet flags.

# **settings: Tuple[pcapkit.const.http.setting.Setting]** Array of HTTP/2 settings.

**class** pcapkit.protocols.application.httpv2.**DataType\_HTTPv2\_SETTINGS\_Flags**

Bases TypedDict

HTTP/2 packet flags.

**ACK: bool**

Bit 0

# **HTTP/2 PUSH\_PROMISE Frame**

For HTTP/2 PUSH PROMISE frame as described in [RFC 7540](https://tools.ietf.org/html/rfc7540.html), its structure is described as below:

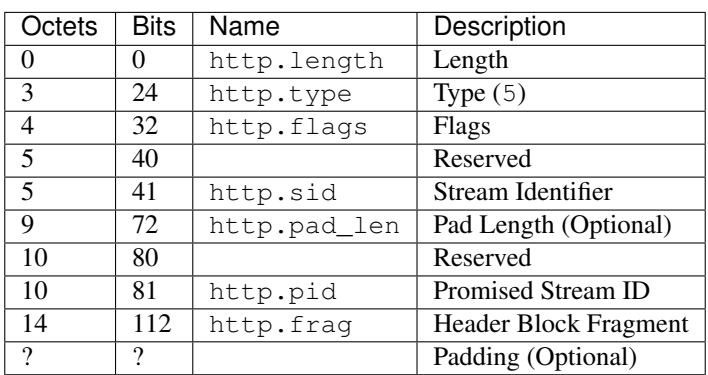

**class** pcapkit.protocols.application.httpv2.**DataType\_HTTPv2\_PUSH\_PROMISE**

Bases DataType\_HTTPv2\_Frame

Structure of HTTP/2 PUSH\_PROMISE frame [[RFC 7540](https://tools.ietf.org/html/rfc7540.html)].

# **flags: DataType\_HTTPv2\_PUSH\_PROMISE\_Flags** HTTP/2 packet flags.

**pid: int** Promised stream ID.

# **frag: Optional[bytes]** Header block fragment.

**pad\_len: int** Pad length.

**class** pcapkit.protocols.application.httpv2.**DataType\_HTTPv2\_PUSH\_PROMISE\_Flags**

Bases TypedDict

HTTP/2 packet flags.

**END\_HEADERS: bool**

Bit 2

**PADDED: bool**

Bit 3

# **HTTP/2 PING Frame**

For HTTP/2 PING frame as described in [RFC 7540](https://tools.ietf.org/html/rfc7540.html), its structure is described as below:

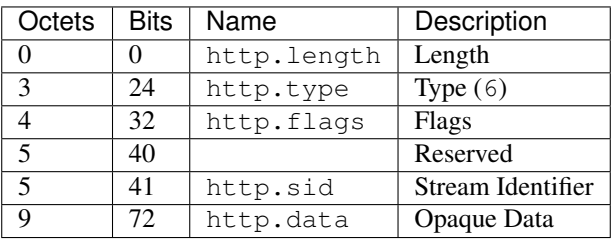

**class** pcapkit.protocols.application.httpv2.**DataType\_HTTPv2\_PING**

# Bases DataType\_HTTPv2\_Frame

Structure of HTTP/2 PING frame [[RFC 7540](https://tools.ietf.org/html/rfc7540.html)].

# **flags: DataType\_HTTPv2\_PING\_Flags** HTTP/2 packet flags.

**data: bytes**

Opaque data.

**class** pcapkit.protocols.application.httpv2.**DataType\_HTTPv2\_PING\_Flags**

Bases TypedDict

HTTP/2 packet flags.

**ACK: bool**

Bit 0

# **HTTP/2 GOAWAY Frame**

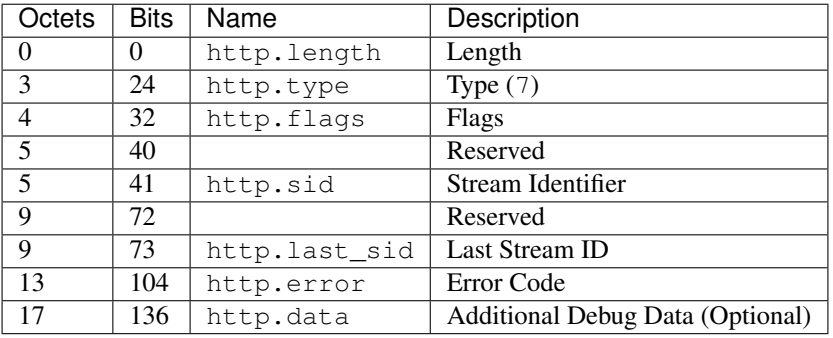

For HTTP/2 GOAWAY frame as described in [RFC 7540](https://tools.ietf.org/html/rfc7540.html), its structure is described as below:

**class** pcapkit.protocols.application.httpv2.**DataType\_HTTPv2\_GOAWAY**

Bases DataType\_HTTPv2\_Frame

Structure of HTTP/2 GOAWAY frame [[RFC 7540](https://tools.ietf.org/html/rfc7540.html)].

**flags: Literal[None]** HTTP/2 packet flags.

**last\_sid: int** Last stream ID.

- **error: pcapkit.const.http.error\_code.ErrorCode** Error code.
- **data: Optional[None]** Additional debug data.

# **HTTP/2 WINDOW\_UPDATE Frame**

For HTTP/2 WINDOW\_UPDATE frame as described in [RFC 7540](https://tools.ietf.org/html/rfc7540.html), its structure is described as below:

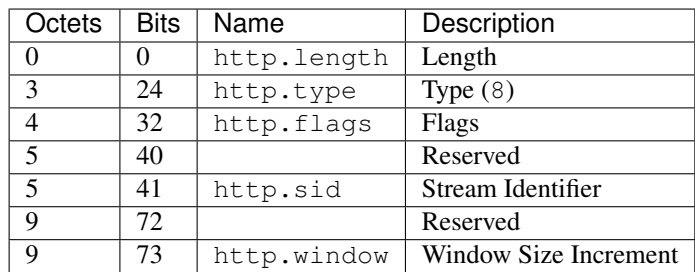

<span id="page-224-0"></span>**class** pcapkit.protocols.application.httpv2.**DataType\_HTTPv2\_WINDOW\_UPDATE**

# Bases DataType\_HTTPv2\_Frame

Structure of HTTP/2 WINDOW\_UPDATE frame [[RFC 7540](https://tools.ietf.org/html/rfc7540.html)].

**flags: Literal[None]**

HTTP/2 packet flags.

# **window: int**

Window size increment.

# **HTTP/2 CONTINUATION Frame**

For HTTP/2 CONTINUATION frame as described in [RFC 7540](https://tools.ietf.org/html/rfc7540.html), its structure is described as below:

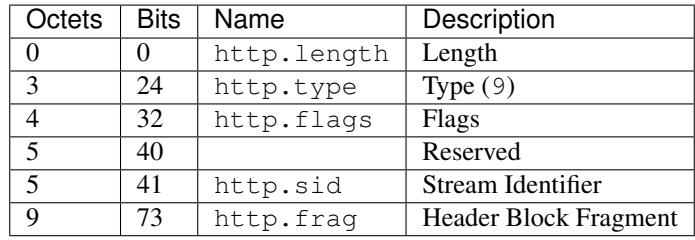

**class** pcapkit.protocols.application.httpv2.**DataType\_HTTPv2\_CONTINUATION**

# Bases DataType\_HTTPv2\_Frame

Structure of HTTP/2 CONTINUATION frame [[RFC 7540](https://tools.ietf.org/html/rfc7540.html)].

# **flags: DataType\_HTTPv2\_CONTINUATION\_Flags** HTTP/2 packet flags.

**frag: bytes**

Header block fragment.

**class** pcapkit.protocols.application.httpv2.**DataType\_HTTPv2\_CONTINUATION\_Flags**

Bases TypedDict

HTTP/2 packet flags.

**END\_HEADERS: bool**

Bit 2

# **Base Protocol**

[pcapkit.protocols.application.application](#page-225-0) contains only [Application](#page-225-0), which is a base class for application layer protocols, eg. HTTP/1.\*, HTTP/2 and etc.

<span id="page-225-0"></span>**class** pcapkit.protocols.application.application.**Application**(*file=None*,

*length=None*, *\*\*kwargs*)

Bases: [pcapkit.protocols.protocol.Protocol](#page-229-0)

Abstract base class for transport layer protocol family.

**\_\_layer\_\_ = 'Application'** Layer of protocol.

<span id="page-225-1"></span>**classmethod \_\_index\_\_**() Numeral registry index of the protocol.

Raises *[IntError](#page-262-0)* – This protocol doesn't support *\_\_index\_()*.

**\_\_post\_init\_\_**(*file=None*, *length=None*, *\*\*kwargs*) Post initialisation hook.

Parameters

- **file** (Optional[\[io.BytesIO\]](https://docs.python.org/3/library/io.html#io.BytesIO)) Source packet stream.
- **length** (Optional [\[int\]](https://docs.python.org/3/library/functions.html#int)) Length of packet data.

Keyword Arguments **\*\*kwargs** – Arbitrary keyword arguments.

#### See also:

For construction argument, please refer to make ().

<span id="page-226-0"></span>**\_decode\_next\_layer**(*dict\_*, *proto=None*, *length=None*) Decode next layer protocol.

Raises **[UnsupportedCall](#page-263-1)** – This protocol doesn't support [\\_decode\\_next\\_layer\(\)](#page-226-0).

<span id="page-226-1"></span>**\_import\_next\_layer**(*proto*, *length=None*) Import next layer extractor.

Raises **[UnsupportedCall](#page-263-1)** – This protocol doesn't support [\\_import\\_next\\_layer\(\)](#page-226-1).

**property layer**

Protocol layer.

Return type Literal['Application']

# **1.3.6 Miscellaneous Protocols**

# **Raw Packet Data**

[pcapkit.protocols.raw](#page-226-2) contains [Raw](#page-226-2) only, which implements extractor for unknown protocol, and constructs a [Protocol](#page-229-0) like object.

<span id="page-226-2"></span>**class** pcapkit.protocols.raw.**Raw**(*file=None*, *length=None*, *\*\*kwargs*) Bases: [pcapkit.protocols.protocol.Protocol](#page-229-0)

This class implements universal unknown protocol.

```
classmethod __index__()
```
Numeral registry index of the protocol.

Raises **[UnsupportedCall](#page-263-1)** – This protocol has no registry entry.

**\_\_post\_init\_\_**(*file*, *length=None*, *\**, *error=None*, *\*\*kwargs*) Post initialisation hook.

Parameters

- **file** (io. BytesIO) Source packet stream.
- **length** (*Optional* [\[int\]](https://docs.python.org/3/library/functions.html#int)) Length of packet data.

#### Keyword Arguments

- **error** (Optional[\[str\]](https://docs.python.org/3/library/stdtypes.html#str)) Parsing errors if any (for parsing).
- **\*\*kwargs** Arbitrary keyword arguments.

Would  $pcapkit$  encounter malformed packets, the original parsing error message will be provided as in error.

#### See also:

<span id="page-226-3"></span>For construction argument, please refer to  $make($ .

**make**(*\*\*kwargs*)

Make raw packet data.

### Keyword Arguments

- **packet** ([bytes](https://docs.python.org/3/library/stdtypes.html#bytes)) Raw packet data.
- **\*\*kwargs** Arbitrary keyword arguments.

#### Returns Constructed packet data.

Return type [bytes](https://docs.python.org/3/library/stdtypes.html#bytes)

**read**(*length=None*, *\**, *error=None*, *\*\*kwargs*) Read raw packet data.

**Parameters length** (Optional [\[int\]](https://docs.python.org/3/library/functions.html#int)) – Length of packet data.

### Keyword Arguments

- **error** (Optional[\[str\]](https://docs.python.org/3/library/stdtypes.html#str)) Parsing errors if any.
- **\*\*kwargs** Arbitrary keyword arguments.

Returns The parsed packet data.

Return type *[DataType\\_Raw](#page-227-0)*

# <span id="page-227-1"></span>**property length**

Header length of current protocol.

Raises **[UnsupportedCall](#page-263-1)** – This protocol doesn't support [length](#page-227-1).

### **property name**

Name of current protocol.

Return type Literal['Unknown']

#### <span id="page-227-2"></span>**property protocol**

Name of next layer protocol.

Raises **[UnsupportedCall](#page-263-1)** – This protocol doesn't support [protocol](#page-227-2).

# **Data Structure**

**Important:** Following classes are only for *documentation* purpose. They do **NOT** exist in the  $p \text{capkit}$  module.

<span id="page-227-0"></span>**class** pcapkit.protocols.raw.**DataType\_Raw**

Bases TypedDict

Raw packet data.

**packet: bytes** raw packet data

**error: Optional[str]** optional error message

# **No-Payload Packet**

[pcapkit.protocols.null](#page-228-0) contains [NoPayload](#page-228-0) only, which implements a [Protocol](#page-229-0) like object whose pay-load is recursively [NoPayload](#page-228-0) itself.

<span id="page-228-0"></span>**class** pcapkit.protocols.null.**NoPayload**(*file=None*, *length=None*, *\*\*kwargs*) Bases: [pcapkit.protocols.protocol.Protocol](#page-229-0)

This class implements no-payload protocol.

**classmethod \_\_index\_\_**() Numeral registry index of the protocol.

Raises **[UnsupportedCall](#page-263-1)** – This protocol has no registry entry.

**\_\_post\_init\_\_**(*file=None*, *length=None*, *\*\*kwargs*)

Post initialisation hook.

#### Parameters

- file (Optional [io. BytesIO]) Source packet stream.
- **length** (*Optional* [\[int\]](https://docs.python.org/3/library/functions.html#int)) Length of packet data.

Keyword Arguments **\*\*kwargs** – Arbitrary keyword arguments.

<span id="page-228-1"></span>**\_decode\_next\_layer**(*\*args*, *\*\*kwargs*)

Decode next layer protocol.

Parameters **\*args** – arbitrary positional arguments

Keyword Arguments **\*\*kwargs** – arbitrary keyword arguments

Raises **[UnsupportedCall](#page-263-1)** – This protocol doesn't support [\\_decode\\_next\\_layer\(\)](#page-228-1).

#### <span id="page-228-2"></span>**\_import\_next\_layer**(*\*args*, *\*\*kwargs*)

Import next layer extractor.

Parameters **\*args** – arbitrary positional arguments

Keyword Arguments **\*\*kwargs** – arbitrary keyword arguments

**Raises [UnsupportedCall](#page-263-1) – This protocol doesn't support** import next layer().

#### **make**(*\*\*kwargs*)

Make (construct) packet data.

Keyword Arguments **\*\*kwargs** – Arbitrary keyword arguments.

Returns Constructed packet data.

# Return type [bytes](https://docs.python.org/3/library/stdtypes.html#bytes)

**read**(*length=None*, *\*\*kwargs*)

Read (parse) packet data.

Parameters length (Optional [\[int\]](https://docs.python.org/3/library/functions.html#int)) – Length of packet data.

Keyword Arguments **\*\*kwargs** – Arbitrary keyword arguments.

Returns Parsed packet data.

Return type [dict](https://docs.python.org/3/library/stdtypes.html#dict)

#### <span id="page-228-3"></span>**property length**

Header length of current protocol.

Raises **[UnsupportedCall](#page-263-1)** – This protocol doesn't support [length](#page-228-3).

#### **property name**

Name of current protocol.

Return type Literal['Null']

# <span id="page-229-1"></span>**property protocol**

Name of next layer protocol.

Raises **[UnsupportedCall](#page-263-1)** – This protocol doesn't support [protocol](#page-229-1).

# **1.3.7 Base Protocol**

```
class pcapkit.protocols.protocol.Protocol(file=None, length=None, **kwargs)
    object
```
Abstract base class for all protocol family.

# **\_\_layer\_\_ = None**

Layer of protocol. Can be one of Link, Internet, Transport and Application.

Type Literal['Link', 'Internet', 'Transport', 'Application']

#### $\text{proto} = {}$

Protocol index mapping for decoding next layer, c.f.  $self.\_decode\_next\_layer$  $self.\_decode\_next\_layer$  &  $self.\_$  $\text{\_}import{\_}next\_\_\_\_\_\_\_\$  The values should be a tuple representing the module name and class name.

Type DefaultDict[\[int,](https://docs.python.org/3/library/functions.html#int) Tuple[\[str,](https://docs.python.org/3/library/stdtypes.html#str) [str\]](https://docs.python.org/3/library/stdtypes.html#str)]

```
__bytes__()
```
Returns source data stream in [bytes](https://docs.python.org/3/library/stdtypes.html#bytes).

# **\_\_contains\_\_**(*name*)

Returns if name is in self.\_info.

**Parameters name** (Any) – name to search

Returns if name exists

Return type [bool](https://docs.python.org/3/library/functions.html#bool)

### **classmethod \_\_eq\_\_**(*other*)

Returns if other is of the same protocol as the current object.

**Parameters other** (Union [[Protocol](#page-229-0), Type [Protocol]]) – Comparision against the object.

Returns If other is of the same protocol as the current object.

### Return type [bool](https://docs.python.org/3/library/functions.html#bool)

# <span id="page-229-2"></span>**\_\_getitem\_\_**(*key*)

Subscription (getitem) support.

- If key is a :obj`slice` object, [ProtocolUnbound](#page-263-2) will be raised.
- If key is a [Protocol](#page-229-0) object, the method will fetch its indexes  $(id()$  $(id()$ .
- Later, search the packet's chain of protocols with the calculated key.
- If no matches, then raises *[ProtocolNotFound](#page-263-3)*.

Parameters key (Union[\[str,](https://docs.python.org/3/library/stdtypes.html#str) [Protocol](#page-229-0), Type[Protocol]]) - Indexing key.

Returns The sub-packet from the current packet of indexed protocol.

Return type *[pcapkit.protocols.protocol.Protocol](#page-229-0)*

### Raises

- **[ProtocolUnbound](#page-263-2)** If key is a [slice](https://docs.python.org/3/library/functions.html#slice) object.
- **[ProtocolNotFound](#page-263-3)** If key is not in the current packet.

```
__hash__()
```
Return the hash value for self. data.

```
abstract classmethod __index__()
```
Numeral registry index of the protocol.

Returns Numeral registry index of the protocol.

#### Return type [enum.IntEnum](https://docs.python.org/3/library/enum.html#enum.IntEnum)

**\_\_init\_\_**(*file=None*, *length=None*, *\*\*kwargs*) Initialisation.

Parameters

- **file** (Optional[\[io.BytesIO\]](https://docs.python.org/3/library/io.html#io.BytesIO)) Source packet stream.
- **length** (Optional [\[int\]](https://docs.python.org/3/library/functions.html#int)) Length of packet data.

# Keyword Arguments

- **error**  $(bool)$  $(bool)$  $(bool)$  If the object is initiated after parsing errors (self. onerror).
- **\_layer** ([str](https://docs.python.org/3/library/stdtypes.html#str)) Parse packet until \_layer ([self.\\_onerror](#page-234-1)).
- **\_protocol** ([str](https://docs.python.org/3/library/stdtypes.html#str)) Parse packet until \_protocol ([self.\\_onerror](#page-234-2)).
- **\*\*kwargs** Arbitrary keyword arguments.

#### **\_\_iter\_\_**()

Iterate through self.\_data.

# **\_\_length\_hint\_\_**()

Return an estimated length for the object.

# **\_\_post\_init\_\_**(*file=None*, *length=None*, *\*\*kwargs*)

Post initialisation hook.

#### Parameters

- **file** (Optional[\[io.BytesIO\]](https://docs.python.org/3/library/io.html#io.BytesIO)) Source packet stream.
- **length**  $(Optional(int))$  Length of packet data.

Keyword Arguments **\*\*kwargs** – Arbitrary keyword arguments.

# See also:

For construction argument, please refer to  $make($  ).

#### **\_\_repr\_\_**()

Returns representation of parsed protocol data.

# Example

```
>>> protocol
<Frame Info(..., ethernet=Info(...), protocols='Ethernet:IPv6:Raw')>
```
**\_check\_term\_threshold**() Check if reached termination threshold.

Returns if reached termination threshold

Return type [bool](https://docs.python.org/3/library/functions.html#bool)

<span id="page-231-0"></span>**\_decode\_next\_layer**(*dict\_*, *proto=None*, *length=None*) Decode next layer protocol.

Parameters

- **dict** ([dict](https://docs.python.org/3/library/stdtypes.html#dict)) info buffer
- **proto** ([int](https://docs.python.org/3/library/functions.html#int)) next layer protocol index
- **length** ([int](https://docs.python.org/3/library/functions.html#int)) valid (*non-padding*) length

Returns current protocol with next layer extracted

Return type [dict](https://docs.python.org/3/library/stdtypes.html#dict)

<span id="page-231-1"></span>**\_import\_next\_layer**(*proto*, *length=None*)

Import next layer extractor.

# Parameters

- **proto** ([int](https://docs.python.org/3/library/functions.html#int)) next layer protocol index
- **length** ([int](https://docs.python.org/3/library/functions.html#int)) valid (*non-padding*) length

Returns instance of next layer

Return type *[pcapkit.protocols.protocol.Protocol](#page-229-0)*

**classmethod \_make\_index**(*name*, *default=None*, *\**, *namespace=None*, *reversed=False*, *pack=False*, *size=4*, *signed=False*, *lilendian=False*)

Return first index of name from a [dict](https://docs.python.org/3/library/stdtypes.html#dict) or enumeration.

### Parameters

- **name** (Union [\[str,](https://docs.python.org/3/library/stdtypes.html#str) [int,](https://docs.python.org/3/library/functions.html#int) enum. IntEnum]) item to be indexed
- **default** ([int](https://docs.python.org/3/library/functions.html#int)) default value

# Keyword Arguments

- **namespace** (Union[\[dict,](https://docs.python.org/3/library/stdtypes.html#dict) enum.EnumMeta]) namespace for item
- **reversed**  $(bood)$  if namespace is str  $\rightarrow$  int pairs
- **pack** ([bool](https://docs.python.org/3/library/functions.html#bool)) if need [struct.pack\(\)](https://docs.python.org/3/library/struct.html#struct.pack) to pack the result
- **size** ([int](https://docs.python.org/3/library/functions.html#int)) buffer size
- $signed (bool) signed flag$  $signed (bool) signed flag$  $signed (bool) signed flag$
- **lilendian** ([bool](https://docs.python.org/3/library/functions.html#bool)) little-endian flag

Returns Index of name from a dict or enumeration. If packet is [True](https://docs.python.org/3/library/constants.html#True), returns [bytes](https://docs.python.org/3/library/stdtypes.html#bytes); otherwise, returns [int](https://docs.python.org/3/library/functions.html#int).

Return type Union[\[int,](https://docs.python.org/3/library/functions.html#int) [bytes\]](https://docs.python.org/3/library/stdtypes.html#bytes)

Raises **[ProtocolNotImplemented](#page-263-4)** – If name is NOT in namespace and default is [None](https://docs.python.org/3/library/constants.html#None).

**classmethod \_make\_pack**(*integer*, *\**, *size=1*, *signed=False*, *lilendian=False*) Pack integers to bytes.

Parameters [int](https://docs.python.org/3/library/functions.html#int)eger (int) -

#### Keyword Arguments

- **size** ([int](https://docs.python.org/3/library/functions.html#int)) buffer size
- **signed** ([bool](https://docs.python.org/3/library/functions.html#bool)) signed flag
- **lilendian** ([bool](https://docs.python.org/3/library/functions.html#bool)) little-endian flag

Returns Packed data upon success.

Return type [bytes](https://docs.python.org/3/library/stdtypes.html#bytes)

Raises **[StructError](#page-263-5)** – If failed to pack the integer.

### **\_read\_binary**(*size=1*)

Read bytes and convert into binaries.

Parameters size ([int](https://docs.python.org/3/library/functions.html#int)) – buffer size

Returns binary bits (0/1)

Return type [str](https://docs.python.org/3/library/stdtypes.html#str)

```
_read_fileng(*args, **kwargs)
```
Read file buffer (self.\_file).

This method wraps the file.read() call.

Parameters **\*args** – arbitrary positional arguments

Keyword Arguments **\*\*kwargs** – arbitrary keyword arguments

Returns Data read from file buffer.

Return type [bytes](https://docs.python.org/3/library/stdtypes.html#bytes)

```
_read_packet(length=None, *, header=None, payload=None, discard=False)
    Read raw packet data.
```
Parameters length ([int](https://docs.python.org/3/library/functions.html#int)) – length of the packet

Keyword Arguments

- **header** (*Optional* [\[int\]](https://docs.python.org/3/library/functions.html#int)) length of the packet header
- **payload** (*Optional* [\[int\]](https://docs.python.org/3/library/functions.html#int)) length of the packet payload
- **discard** ([bool](https://docs.python.org/3/library/functions.html#bool)) flag if discard header data

# Returns

- If header omits, returns the whole packet data in [bytes](https://docs.python.org/3/library/stdtypes.html#bytes).
- If discard is set as True, returns the packet body (in [bytes](https://docs.python.org/3/library/stdtypes.html#bytes)) only.
- Otherwise, returns the header and payload data as a [dict](https://docs.python.org/3/library/stdtypes.html#dict):

```
class Packet(TypedDict):
    """Header and payload data."""
    #: packet header
   header: bytes
    #: packet payload
    payload: bytes
```
**\_read\_protos**(*size*)

Read next layer protocol type.

Parameters size ([int](https://docs.python.org/3/library/functions.html#int)) – buffer size

#### Returns

- If *succeed*, returns the name of next layer protocol ([str](https://docs.python.org/3/library/stdtypes.html#str)).
- If *fail*, returns None.

**\_read\_unpack**(*size=1*, *\**, *signed=False*, *lilendian=False*, *quiet=False*)

Read bytes and unpack for integers.

**Parameters size** ([int](https://docs.python.org/3/library/functions.html#int)) – buffer size

#### Keyword Arguments

- **signed**  $(boo1)$  signed flag
- **lilendian** ([bool](https://docs.python.org/3/library/functions.html#bool)) little-endian flag
- **quiet** ([bool](https://docs.python.org/3/library/functions.html#bool)) quiet (no exception) flag

Returns unpacked data upon success

Return type Optional[\[int\]](https://docs.python.org/3/library/functions.html#int)

Raises *[StructError](#page-263-5)* – If unpack ([struct.pack\(\)](https://docs.python.org/3/library/struct.html#struct.pack)) failed, and [struct.error](https://docs.python.org/3/library/struct.html#struct.error) raised.

# **static decode**(*byte*, *\**, *encoding=None*, *errors='strict'*)

Decode [bytes](https://docs.python.org/3/library/stdtypes.html#bytes) into [str](https://docs.python.org/3/library/stdtypes.html#str).

Should decoding failed using encoding, the method will try again decoding the [bytes](https://docs.python.org/3/library/stdtypes.html#bytes) as 'unicode\_escape'.

Parameters **byte** (*[bytes](https://docs.python.org/3/library/stdtypes.html#bytes)*) – Source bytestring.

#### Keyword Arguments

- **encoding** (*Optional* [\[str\]](https://docs.python.org/3/library/stdtypes.html#str)) The encoding with which to decode the [bytes](https://docs.python.org/3/library/stdtypes.html#bytes). If not provided,  $pcapkit$  will first try detecting its encoding using [chardet](https://chardet.readthedocs.io). The fallback encoding would is UTF-8.
- **errors**  $(str)$  $(str)$  $(str)$  The error handling scheme to use for the handling of decoding errors. The default is 'strict' meaning that decoding errors raise a [UnicodeDecodeError](https://docs.python.org/3/library/exceptions.html#UnicodeDecodeError). Other possible values are 'ignore' and 'replace' as well as any other name registered with [codecs.register\\_error\(\)](https://docs.python.org/3/library/codecs.html#codecs.register_error) that can handle [UnicodeDecodeError](https://docs.python.org/3/library/exceptions.html#UnicodeDecodeError).

Returns Decoede string.

#### Return type [str](https://docs.python.org/3/library/stdtypes.html#str)

See also:

[bytes.decode\(\)](https://docs.python.org/3/library/stdtypes.html#bytes.decode)

```
classmethod id()
```
Index ID of the protocol.

By default, it returns the name of the protocol.

Returns Index ID of the protocol.

```
Return type Union[str, Tuple[str]]
```
#### See also:

[pcapkit.protocols.protocol.Protocol.\\_\\_getitem\\_\\_\(\)](#page-229-2)

### <span id="page-234-3"></span>**abstract make**(*\*\*kwargs*)

Make (construct) packet data.

# Keyword Arguments **\*\*kwargs** – Arbitrary keyword arguments.

Returns Constructed packet data.

Return type [bytes](https://docs.python.org/3/library/stdtypes.html#bytes)

# **abstract read**(*length=None*, *\*\*kwargs*)

Read (parse) packet data.

**Parameters length** (Optional [\[int\]](https://docs.python.org/3/library/functions.html#int)) – Length of packet data.

Keyword Arguments **\*\*kwargs** – Arbitrary keyword arguments.

Returns Parsed packet data.

Return type [dict](https://docs.python.org/3/library/stdtypes.html#dict)

```
static unquote(url, *, encoding='utf-8', errors='replace')
     Unquote URLs into readable format.
```
Should decoding failed, the method will try again replacing  $\cdot$  \* with  $\cdot \setminus x$  then decoding the url as 'unicode\_escape'.

**Parameters**  $ur1(str)$  $ur1(str)$  $ur1(str)$  **– URL string.** 

# Keyword Arguments

- **encoding**  $(str)$  $(str)$  $(str)$  The encoding with which to decode the [bytes](https://docs.python.org/3/library/stdtypes.html#bytes).
- **errors**  $(str)$  $(str)$  $(str)$  The error handling scheme to use for the handling of decoding errors. The default is 'strict' meaning that decoding errors raise a [UnicodeDecodeError](https://docs.python.org/3/library/exceptions.html#UnicodeDecodeError). Other possible values are 'ignore' and 'replace' as well as any other name registered with [codecs.register\\_error\(\)](https://docs.python.org/3/library/codecs.html#codecs.register_error) that can handle [UnicodeDecodeError](https://docs.python.org/3/library/exceptions.html#UnicodeDecodeError).

Returns Unquoted string.

Return type [str](https://docs.python.org/3/library/stdtypes.html#str)

See also:

[urllib.parse.unquote\(\)](https://docs.python.org/3/library/urllib.parse.html#urllib.parse.unquote)

#### <span id="page-234-1"></span>**\_exlayer = None**

Parse packet until such layer.

Type [str](https://docs.python.org/3/library/stdtypes.html#str)

```
_exproto = None
```
Parse packet until such protocol.

Type [str](https://docs.python.org/3/library/stdtypes.html#str)

<span id="page-234-0"></span>**\_onerror = None**

If the object is initiated after parsing errors.

Type [bool](https://docs.python.org/3/library/functions.html#bool)

```
_seekset = None
    Initial offset of self._file
```
Type [int](https://docs.python.org/3/library/functions.html#int)

**\_sigterm = None**

If terminate parsing next layer of protocol.

Type [bool](https://docs.python.org/3/library/functions.html#bool)

**property alias**

Acronym of current protocol.

Return type [str](https://docs.python.org/3/library/stdtypes.html#str)

**property data**

Binary packet data of current instance.

Return type [bytes](https://docs.python.org/3/library/stdtypes.html#bytes)

**property info** Info dict of current instance.

Return type *[pcapkit.corekit.infoclass.Info](#page-246-0)*

**abstract property length** Header length of current protocol.

Return type [int](https://docs.python.org/3/library/functions.html#int)

**abstract property name** Name of current protocol.

Return type [str](https://docs.python.org/3/library/stdtypes.html#str)

**property payload** Payload of current instance.

Return type *[pcapkit.protocols.protocol.Protocol](#page-229-0)*

**property protochain** Protocol chain of current instance.

Return type *[pcapkit.corekit.protochain.ProtoChain](#page-246-1)*

**property protocol**

Name of next layer protocol (if any).

Return type Optional[\[str\]](https://docs.python.org/3/library/stdtypes.html#str)

# <span id="page-235-0"></span>**1.4 Reassembly Packets & Datagrams**

 $pcapkit.$   $reassembly$  bases on algorithms described in [RFC 815](https://tools.ietf.org/html/rfc815.html), implements datagram reassembly of IP and TCP packets.

# **1.4.1 Fragmented Packets Reassembly**

[pcapkit.reassembly.reassembly](#page-236-0) contains class:*~pcapkit.reassembly.reassembly.Reassembly* only, which is an abstract base class for all reassembly classes, bases on algorithms described in [RFC 815](https://tools.ietf.org/html/rfc815.html), implements datagram reassembly of IP and TCP packets.

```
class pcapkit.reassembly.reassembly.Reassembly(*, strict=True)
    object
```
Base class for reassembly procedure.

**\_\_call\_\_**(*packet*) Call packet reassembly.

> **Parameters packet** ([dict](https://docs.python.org/3/library/stdtypes.html#dict)) – packet dict to be reassembled (detailed format described in corresponding protocol)

### **\_\_init\_\_**(*\**, *strict=True*)

Initialise packet reassembly.

Keyword Arguments **strict** ([bool](https://docs.python.org/3/library/functions.html#bool)) – if return all datagrams (including those not implemented) when submit

# **fetch**()

Fetch datagram.

Returns Tuple of reassembled datagrams.

Return type Tuple[\[dict\]](https://docs.python.org/3/library/stdtypes.html#dict)

Fetch reassembled datagrams from  $\det$  dtgram and returns a *tuple* of such datagrams.

If  $\Delta$ newflq set as True, the method will call submit () to (*force*) obtain newly reassembled payload. Otherwise, the already calculated  $d$ t gram will be returned.

#### **index**(*pkt\_num*)

Return datagram index.

Parameters  **([int](https://docs.python.org/3/library/functions.html#int)) – index of packet** 

Returns reassembled datagram index which was from No. pkt\_num packet; if not found, returns None

#### Return type Optional[\[int\]](https://docs.python.org/3/library/functions.html#int)

#### <span id="page-236-3"></span>**abstract reassembly**(*info*)

Reassembly procedure.

**Parameters info** ([pcapkit.corekit.infoclass.Info](#page-246-0)) – info dict of packets to be reassembled

#### **run**(*packets*)

Run automatically.

**Parameters packets**  $(List[dict]) - list of packet dicts to be reassembled$  $(List[dict]) - list of packet dicts to be reassembled$  $(List[dict]) - list of packet dicts to be reassembled$ 

```
abstract submit(buf, **kwargs)
    Submit reassembled payload.
```
**Parameters buf**  $(dict)$  $(dict)$  $(dict)$  – buffer dict of reassembled packets

<span id="page-236-4"></span><span id="page-236-1"></span>**\_buffer = None** dict buffer field **\_dtgram = None** list reassembled datagram

<span id="page-237-0"></span>**\_newflg = None** if new packets reassembled flag

Type [bool](https://docs.python.org/3/library/functions.html#bool)

**\_strflg = None** strict mode flag

Type [bool](https://docs.python.org/3/library/functions.html#bool)

**property count** Total number of reassembled packets.

Return type [int](https://docs.python.org/3/library/functions.html#int)

<span id="page-237-2"></span>**property datagram** Reassembled datagram.

Return type [tuple](https://docs.python.org/3/library/stdtypes.html#tuple)

**abstract property name** Protocol of current packet.

Return type [str](https://docs.python.org/3/library/stdtypes.html#str)

**abstract property protocol** Protocol of current reassembly object.

Return type [str](https://docs.python.org/3/library/stdtypes.html#str)

# <span id="page-237-1"></span>**1.4.2 IP Datagram Reassembly**

[pcapkit.reassembly.ip](#page-238-0) contains [IP\\_Reassembly](#page-238-1) only, which reconstructs fragmented IP packets back to origin. The following algorithm implement is based on IP reassembly procedure introduced in [RFC 791](https://tools.ietf.org/html/rfc791.html), using RCVBT (fragment receivedbit table). Though another algorithm is explained in [RFC 815](https://tools.ietf.org/html/rfc815.html), replacing RCVBT, however, this implement still used the elder one.

# **Notation**

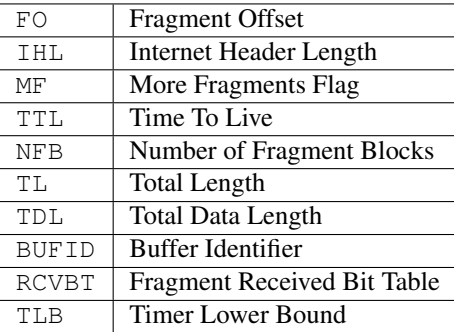

# **Algorithm**

```
DO {
  BUFID <- source|destination|protocol|identification;
   IF (FO = 0 AND MF = 0) {
      IF (buffer with BUFID is allocated) {
        flush all reassembly for this BUFID;
        Submit datagram to next step;
         DONE.
      }
   }
   IF (no buffer with BUFID is allocated) {
      allocate reassembly resources with BUFID;
      TIMER <- TLB;
      TDL <-0;put data from fragment into data buffer with BUFID
         [from octet F0*8 to octet (TL-(IHL*4))+FO*8];set RCVBT bits [from FO to FO+((TL-(IHL*4)+7)/8)];
   }
   IF (MF = 0) {
      TDL \leftarrow TL-(IHL*4)+(FO*8)}
   IF (FO = 0) {
      put header in header buffer
   }
   IF (TDL # 0 AND all RCVBT bits [from 0 to (TDL+7)/8] are set) {
      TL < - TDL+ (IHL*4)Submit datagram to next step;
     free all reassembly resources for this BUFID;
     DONE.
   }
   TIMER <- MAX(TIMER,TTL);
} give up until (next fragment or timer expires);
timer expires: {
   flush all reassembly with this BUFID;
   DONE.
}
```
# <span id="page-238-0"></span>**Implementation**

```
class pcapkit.reassembly.ip.IP_Reassembly(*, strict=True)
    pcapkit.reassembly.reassembly.Reassembly
    Reassembly for IP payload.
    reassembly(info)
        Reassembly procedure.
           pcapkit.corekit.infoclass.Info) – info dict of packets to be
```
reassembled

**submit**(*buf*, *\**, *checked=False*) Submit reassembled payload.

**Parameters buf**  $(dict)$  $(dict)$  $(dict)$  – buffer dict of reassembled packets

Keyword Arguments **bufid** ([tuple](#page-248-0)) – buffer identifier

Returns reassembled packets

Return type [list](https://docs.python.org/3/library/stdtypes.html#list)

# **1.4.3 IPv4 Datagram Reassembly**

[pcapkit.reassembly.ipv4](#page-239-0) contains [IPv4\\_Reassembly](#page-239-1) only, which reconstructs fragmented IPv4 packets back to origin. Please refer to *[IP Datagram Reassembly](#page-237-1)* for more information.

# **Data Structure**

**ipv4.packet** Data structure for **IPv4 datagram reassembly** ( $reassembly()$ ) is as following:

ipv4.[datagram](#page-237-2) Data structure for reassembled IPv4 datagram (element from datagram *tuple*) is as following: **ipv4.buffer** Data structure for internal buffering when performing reassembly algorithms ( $\Delta$ uffer) is as following:

```
(dict) buffer --> memory buffer for reassembly
|--> (tuple) BUFID : (dict)
| |--\rangle ipv4.src
| |--> ipc6.dst |
| |--> ipv4.label |
|--> ipv4_fraq.next || |--> 'TDL' : (int) total data length
                            | |--> RCVBT : (bytearray) fragment received bit table
                                           | | |--> (bytes) b'\x00' -> not received
                                           | | |--> (bytes) b'\x01' -> received
                                           | \text{---} \rangle (bytes) ...
                            | |--> 'index' : (list) list of reassembled packets
                                             | | |--> (int) packet range number
                            | |--> 'header' : (bytearray) header buffer
                            |--> 'datagram' : (bytearray) data buffer, holes set
˓→to b'\x00'
|--> (tuple) BUFID ...
```
# <span id="page-239-0"></span>**Implementation**

<span id="page-239-1"></span>**class** pcapkit.reassembly.ipv4.**IPv4\_Reassembly**(*\**, *strict=True*) Bases: [pcapkit.reassembly.ip.IP\\_Reassembly](#page-238-1)

Reassembly for IPv4 payload.

#### Example

```
>>> from pcapkit.reassembly import IPv4_Reassembly
# Initialise instance:
>>> ipv4_reassembly = IPv4_Reassembly()
# Call reassembly:
>>> ipv4_reassembly(packet_dict)
```
(continues on next page)

```
# Fetch result:
>>> result = ipv4_reassembly.datagram
```
#### **property name**

Protocol of current packet.

Return type Literal['Internet Protocol version 4']

**property protocol**

Protocol of current reassembly object.

Return type Literal['IPv4']

# **1.4.4 IPv6 Datagram Reassembly**

[pcapkit.reassembly.ipv6](#page-241-0) contains [IPv6\\_Reassembly](#page-241-1) only, which reconstructs fragmented IPv6 packets back to origin. Please refer to *[IP Datagram Reassembly](#page-237-1)* for more information.

# **Data Structure**

**ipv6.packet** Data structure for **IPv6 datagram reassembly** ( $reassembly()$ ) is as following:

```
packet_dict = dict(
 buffer = tuple(ipv6.src, \# source IP address
    ipv6.dst, \# destination IP address
    ipv6.label, # label
    ipv6_frag.next, # next header field in IPv6 Fragment Header
 ),
 num = frame.number, \# original packet range numberfo = ipv6_frag.offset, # fragment offset
 ihl = ipv6.hdr_len, # header length, only headers before IPv6-Frag
 mf = ipv6_frag.mf, # more fragment flag
 tl = ipv6.1en, # total length, header includesheader = ipv6.header, # raw bytearray type header before IPv6-Fragpayload = ipv6.payload, # raw bytearray type payload after IPv6-Frag
)
```
ipv6.datagram Data structure for reassembled IPv6 datagram (element from [datagram](#page-237-2) *tuple*) is as following:

```
(tuple) datagram
|-> (dict) data
| |--> 'NotImplemented' : (bool) True --> implemented
| |--> 'index' : (tuple) packet numbers
                    | | |--> (int) original packet range number
| |--> 'packet' : (Optional[bytes]) reassembled IPv6 packet
|--> (dict) data
| |--> 'NotImplemented' : (bool) False --> not implemented
| |--> 'index' : (tuple) packet numbers
| | | |--> (int) original packet range number
| |--> 'header' : (Optional[bytes]) IPv6 header
| |--> 'payload' : (Optional[tuple]) partially reassembled IPv6 payload
                      | |--> (Optional[bytes]) IPv4 payload fragment
|--> (dict) data ...
```
**ipv6.buffer** Data structure for internal buffering when performing reassembly algorithms ( $bar$ ) is as following:

```
(dict) buffer --> memory buffer for reassembly
|--> (tuple) BUFID : (dict)
| |--> ipv6.src |
| |--> ipc6.dst |
|--> ipv6.label
| |--> ipv6_frag.next |
                           | |--> 'TDL' : (int) total data length
                           | |--> RCVBT : (bytearray) fragment received bit table
                                        | | |--> (bytes) b'\x00' -> not received
                                        | | |--> (bytes) b'\x01' -> received
                                        | \text{---} \rangle (bytes) ...
                           | |--> 'index' : (list) list of reassembled packets
                                          | | |--> (int) packet range number
| |--> 'header' : (bytearray) header buffer
                           |--> 'datagram' : (bytearray) data buffer, holes set
˓→to b'\x00'
|--> (tuple) BUFID ...
```
# <span id="page-241-0"></span>**Implementation**

```
class pcapkit.reassembly.ipv6.IPv6_Reassembly(*, strict=True)
    pcapkit.reassembly.ip.IP_Reassembly
```
Reassembly for IPv6 payload.

# Example

```
>>> from pcapkit.reassembly import IPv6_Reassembly
# Initialise instance:
>>> ipv6_reassembly = IPv6_Reassembly()
# Call reassembly:
>>> ipv6_reassembly(packet_dict)
# Fetch result:
>>> result = ipv6_reassembly.datagram
```
#### **property name**

Protocol of current packet.

#### Return type Literal['Internet Protocol version 6']

#### **property protocol**

Protocol of current reassembly object.

```
Return type Literal['IPv6']
```
# **1.4.5 TCP Datagram Reassembly**

[pcapkit.reassembly.tcp](#page-245-0) contains [TCP\\_Reassembly](#page-245-1) only, which reconstructs fragmented TCP packets back to origin. The algorithm for TCP reassembly is described as below.

# **Notation**

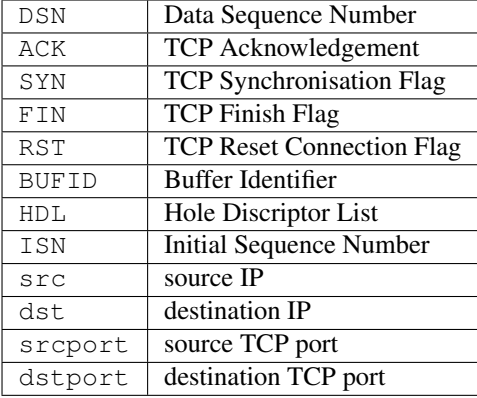

# **Algorithm**

```
DO {
  BUFID <- src|dst|srcport|dstport|ACK;
  IF (SYN is true) {
     IF (buffer with BUFID is allocated) {
        flush all reassembly for this BUFID;
        submit datagram to next step;
      }
   }
  IF (no buffer with BUFID is allocated) {
     allocate reassembly resources with BUFID;
     ISN <- DSN;
     put data from fragment into data buffer with BUFID
        [from octet fragment.first to octet fragment.last];
     update HDL;
  }
  IF (FIN is true or RST is true) {
     submit datagram to next step;
     free all reassembly resources for this BUFID;
     BREAK.
   }
} give up until (next fragment);
update HDL: {
  DO {
     select the next hole descriptor from HDL;
      IF (fragment.first >= hole.first) CONTINUE.
      IF (fragment.last <= hole.first) CONTINUE.
```
(continues on next page)

```
delete the current entry from HDL;
   IF (fragment.first >= hole.first) {
      create new entry "new_hole" in HDL;
     new_hole.first <- hole.first;
     new_hole.last <- fragment.first - 1;
      BREAK.
   }
   IF (fragment.last <= hole.last) {
     create new entry "new_hole" in HDL;
     new_hole.first <- fragment.last + 1;
     new_hole.last <- hole.last;
     BREAK.
   }
} give up until (no entry from HDL)
```
The following algorithm implement is based on IP Datagram Reassembly Algorithm introduced in [RFC 815](https://tools.ietf.org/html/rfc815.html). It described an algorithm dealing with RCVBT (fragment received bit table) appeared in [RFC 791](https://tools.ietf.org/html/rfc791.html). And here is the process:

- 1. Select the next hole descriptor from the hole descriptor list. If there are no more entries, go to step eight.
- 2. If fragment.first is greater than hole.last, go to step one.
- 3. If fragment.last is less than hole.first, go to step one.
- 4. Delete the current entry from the hole descriptor list.
- 5. If fragment.first is greater than hole.first, then create a new hole descriptor new\_hole with new\_hole.first equal to hole.first, and new\_hole.last equal to fragment.first minus one  $(-1)$ .
- 6. If fragment.last is less than hole.last and fragment.more\_fragments is true, then create a new hole descriptor new\_hole, with new\_hole.first equal to fragment.last plus one (+1) and new\_hole.last equal to hole.last.
- 7. Go to step one.
- 8. If the hole descriptor list is now empty, the datagram is now complete. Pass it on to the higher level protocol processor for further handling. Otherwise, return.

# **Data Structure**

}

tcp.packet Data structure for TCP datagram reassembly ( $reassembly()$ ) is as following:

```
packet_dict = Info(
 bufid = tuple(
    ip.src, \# source IP address
    ip.dst, \# destination IP address
    tcp.srcport, \qquad # source port
    tcp.dstport, \qquad \qquad \# destination port
 ),
 num = frame.number, \# original packet range number
 syn = tcp.flags.syn, # synchronise flag
 fin = tcp.flags.fin, # finish flag
 rst = tcp.flags.rst, # reset connection flag
```
(continues on next page)

```
len = tcp.raw_len, # payload length, header excludes
first = top-seq, # this sequence numberlast = tcp.seq + tcp.raw_len, # next (wanted) sequence number
payload = tcp.raw, \qquad # raw bytearray type payload
```
tcp.datagram Data structure for reassembled TCP datagram (element from [datagram](#page-237-2) *tuple*) is as following:

```
(tuple) datagram
|--> (Info) data
| |--> 'NotImplemented' : (bool) True --> implemented
| |--> 'id' : (Info) original packet identifier
| | |--> 'src' --> (tuple)
| | | |--> (str) ip.src
|- | ||--> 'dst' --> (tuple)| | | |--> (str) ip.dst
| | | |--> (int) tcp.dstport
| | |--> 'ack' --> (int) original packet ACK number
| |--> 'index' : (tuple) packet numbers
| | | | |--> (int) original packet range number
| |--> 'payload' : (Optional[bytes]) reassembled application layer data
| |--> 'packets' : (Tuple[Analysis]) analysed payload
|--> (Info) data
| |--> 'NotImplemented' : (bool) False --> not implemented
| |--> 'id' : (Info) original packet identifier
|--> 'src' -> (tuple)| | | |--> (str) ip.src
| | | |--> (int) tcp.srcport
| | |--> 'dst' --> (tuple)
| | | |--> (str) ip.dst
| | | |--> (int) tcp.dstport
| | |--> 'ack' --> (int) original packet ACK number
| |--> 'ack' : (int) original packet ACK number
| |--> 'index' : (tuple) packet numbers
| | | | |--> (int) original packet range number
| |--> 'payload' : (Optional[tuple]) partially reassembled payload
| | |--> (Optional[bytes]) payload fragment
    | |--> 'packets' : (Tuple[Analysis]) analysed payloads
|-> (Info) data ...
```
tcp.buffer Data structure for internal buffering when performing reassembly algorithms  $(\text{buffer})$  is as following:

```
(dict) buffer --> memory buffer for reassembly
|--> (tuple) BUFID : (dict)<br>| |--> ip.src |
| \longrightarrow ip.src
| |--> ip.dst |
| |--> tcp.srcport |
| |--> tcp.dstport |
| |--> 'hdl' : (list) hole descriptor list
                      | | |--> (Info) hole --> hole descriptor
                      | \rightarrow \ "first" --> (int) start of hole
                      | | |--> "last" --> (int) stop of hole
                      | \rightarrow \rangle (int) ACK : (dict)
                      | \rightarrow | \rightarrow | 'ind' : (list) list of
˓→reassembled packets
                                                  | --> (int) packet range
˓→number (continues on next page)
```
<span id="page-244-1"></span>)

```
| | \rightarrow \rangle 'isn' : (int) ISN of payload
˓→buffer
| | | | -> 'len' : (int) length of payload
˓→buffer
| |--\rangle 'raw' : (bytearray) reassembled,
˓→payload, holes set to b'\x00'
                      | \rightarrow \text{(int)} ACK ...
                      | \rightarrow \rangle ...
|--> (tuple) BUFID ...
```
# <span id="page-245-0"></span>**Implementation**

```
class pcapkit.reassembly.tcp.TCP_Reassembly(*, strict=True)
    pcapkit.reassembly.reassembly.Reassembly
```
Reassembly for TCP payload.

### Example

```
>>> from pcapkit.reassembly import TCP_Reassembly
# Initialise instance:
>>> tcp_reassembly = TCP_Reassembly()
# Call reassembly:
>>> tcp_reassembly(packet_dict)
# Fetch result:
>>> result = tcp_reassembly.datagram
```
# **reassembly**(*info*)

Reassembly procedure.

```
Parameters info (pcapkit.corekit.infoclass.Info) – info dict of packets to be
   reassembled
```
# **submit**(*buf*, *\**, *bufid*)

Submit reassembled payload.

Parameters **buf** ([dict](https://docs.python.org/3/library/stdtypes.html#dict)) – *[buffer](#page-244-0)* dict of reassembled packets

Keyword Arguments **bufid** ([tuple](#page-248-0)) – buffer identifier

Returns reassembled *[packets](#page-244-1)*

Return type List[\[dict\]](https://docs.python.org/3/library/stdtypes.html#dict)

#### **property name**

Protocol of current packet.

Return type Literal['Transmission Control Protocol']

# **property protocol**

Protocol of current reassembly object.

Return type Literal['TCP']

# <span id="page-246-2"></span>**1.5 Core Utilities**

[pcapkit.corekit](#page-246-2) is the collection of core utilities for [pcapkit](#page-6-0) implementation, including [dict](https://docs.python.org/3/library/stdtypes.html#dict) like class [Info](#page-246-0), [tuple](https://docs.python.org/3/library/stdtypes.html#tuple) like class [VersionInfo](#page-250-0), and protocol collection class [ProtoChain](#page-246-1).

# **1.5.1 Info Class**

[pcapkit.corekit.infoclass](#page-246-0) contains [dict](https://docs.python.org/3/library/stdtypes.html#dict) like class [Info](#page-246-0) only, which is originally designed to work alike [dataclasses.dataclass\(\)](https://docs.python.org/3/library/dataclasses.html#dataclasses.dataclass) as introduced in [PEP 557](https://www.python.org/dev/peps/pep-0557).

```
class pcapkit.corekit.infoclass.Info
    Bases: collections.abc.Mapping
```
Turn dictionaries into [object](https://docs.python.org/3/library/functions.html#object) like instances.

# **Notes**

- [Info](#page-246-0) objects inherit from [dict](https://docs.python.org/3/library/stdtypes.html#dict) type
- [Info](#page-246-0) objects are *iterable*, and support all functions as [dict](https://docs.python.org/3/library/stdtypes.html#dict)
- [Info](#page-246-0) objects are one-time-modeling, thus cannot set or delete attributes after initialisation

```
static __new__(cls, dict_=None, **kwargs)
```
Create a new instance.

Parameters dict (Dict [\[str,](https://docs.python.org/3/library/stdtypes.html#str) Any]) - Source [dict](https://docs.python.org/3/library/stdtypes.html#dict) data.

Keyword Arguments **\*\*kwargs** – Arbitrary keyword arguments.

#### **Notes**

Keys with the same names as the builtin methods will be renamed with 2 suffix implicitly and internally.

#### **info2dict**()

Convert *[Info](#page-246-0)* into [dict](https://docs.python.org/3/library/stdtypes.html#dict).

Returns Converted [dict](https://docs.python.org/3/library/stdtypes.html#dict).

Return type Dict[\[str,](https://docs.python.org/3/library/stdtypes.html#str) Any]

# <span id="page-246-3"></span>**1.5.2 Protocol Chain**

[pcapkit.corekit.protochain](#page-246-3) contains special protocol collection class [ProtoChain](#page-246-1).

<span id="page-246-1"></span>**class** pcapkit.corekit.protochain.**ProtoChain**(*proto=None*, *alias=None*, *\**, *basis=None*) Bases: [collections.abc.Container](https://docs.python.org/3/library/collections.abc.html#collections.abc.Container)

Protocols chain.

```
__alias__: pcapkit.corekit.protochain._AliasList
  Protocol aliases chain.
```

```
__proto__: pcapkit.corekit.protochain._ProtoList
    Protocol classes chain.
```
**\_\_contains\_\_**(*name*)

Returns if name is in the chain.

```
[str,pcapkit.protocols.protocol.Protocol,
  Type[pcapkit.protocols.protocol, Protocol]]) – name to search
```
Returns if name is in the chain

#### Return type [bool](https://docs.python.org/3/library/functions.html#bool)

**\_\_init\_\_**(*proto=None*, *alias=None*, *\**, *basis=None*) Initialisation.

# Parameters

- **proto** (Optional[[pcapkit.protocols.protocol.Protocol](#page-229-0)]) New protocol class on the top stack.
- **alias** (*Optional* [\[str\]](https://docs.python.org/3/library/stdtypes.html#str)) New protocol alias on the top stack.

Keyword Arguments **basis** ([pcapkit.corekit.protochain.ProtoChain](#page-246-1)) – Original protocol chain as base stacks.

#### **\_\_repr\_\_**()

Returns representation of protocol chain data.

#### Example

```
>>> protochain
ProtoChain(<class 'pcapkit.protocols.link.ethernet.Ethernet'>, ...)
```
# **\_\_str\_\_**()

Returns formatted hex representation of source data stream.

### Example

```
>>> protochain
ProtoChain(<class 'pcapkit.protocols.link.ethernet.Ethernet'>, ...)
>>> print(protochain)
Ethernet:IPv6:Raw
```
#### **count**(*value*)

Number of occurrences of value.

**Parameters value** – (Union[str, protocols.protocol.Protocol, Type[pcapkit.protocols.protocol, Protocol]]): value to search

Returns Number of occurrences of value.

Return type [int](https://docs.python.org/3/library/functions.html#int)

# See also:

This method calls  $self.__alias__$ . count for the actual processing.

# **index**(*value*, *start=None*, *stop=None*)

First index of value.

#### Parameters

- **value** (Union[\[str,](https://docs.python.org/3/library/stdtypes.html#str) [pcapkit.protocols.protocol.Protocol](#page-229-0), Type[pcapkit.protocols.protocol, [Protocol](#page-229-0)]]) – value to search
- **start** ([int](https://docs.python.org/3/library/functions.html#int)) start offset
- $stop(int) stop offset$  $stop(int) stop offset$  $stop(int) stop offset$

Returns First index of value.

#### Return type [int](https://docs.python.org/3/library/functions.html#int)

Raises **[IntError](#page-262-0)** – If the value is not present.

# See also:

This method calls  $self.__alias__$ . index for the actual processing.

#### **property alias**

Protocol aliases chain.

Return type pcapkit.corekit.protocol.\_AliasList

**property chain**

Protocol chain string.

Return type [str](https://docs.python.org/3/library/stdtypes.html#str)

**property proto**

Protocol classes chain.

### Return type pcapkit.corekit.protocol.\_ProtoList

### <span id="page-248-0"></span>**tuple**

Protocol names.

### Return type Tuple[\[str\]](https://docs.python.org/3/library/stdtypes.html#str)

**class** pcapkit.corekit.protochain.**\_AliasList**(*data=None*, *\**, *base=None*) Bases: [collections.abc.Sequence](https://docs.python.org/3/library/collections.abc.html#collections.abc.Sequence)

List of protocol aliases for ProtoChain

**\_\_data\_\_: List[str]** Protocol aliases chain data.

**\_\_contains\_\_**(*x*)

Returns if  $x$  is in the chain.

Parameters **x** (Union[\[str,](https://docs.python.org/3/library/stdtypes.html#str) [pcapkit.protocols.protocol.Protocol](#page-229-0), Type[pcapkit.protocols.protocol, [Protocol](#page-229-0)]]) – name to search

**Returns** if  $x$  is in the chain

Return type [bool](https://docs.python.org/3/library/functions.html#bool)

**\_\_getitem\_\_**(*index*)

Subscription (getitem) support.

Parameters index  $(int)$  $(int)$  $(int)$  – Indexing key.

Returns Protocol alias at such index.

Return type [str](https://docs.python.org/3/library/stdtypes.html#str)

**\_\_init\_\_**(*data=None*, *\**, *base=None*) Initialisation.

**Parameters data**  $(\text{Optional}[str])$  $(\text{Optional}[str])$  $(\text{Optional}[str])$  – New protocol alias on top stack.

Keyword Arguments **base** (Union[pcapkit.corekit.protochain. \_AliasLists, List[\[str\]](https://docs.python.org/3/library/stdtypes.html#str)]) – Original protocol alias chain as base stacks.

#### **\_\_iter\_\_**()

Iterate through the protocol chain.

### Return type Iterator[\[str\]](https://docs.python.org/3/library/stdtypes.html#str)

#### **\_\_len\_\_**()

Length of the protocol chain.

#### Return type [int](https://docs.python.org/3/library/functions.html#int)

**\_\_reversed\_\_**()

Reverse the protocol alias chain.

### Return type List[\[str\]](https://docs.python.org/3/library/stdtypes.html#str)

#### <span id="page-249-0"></span>**count**(*value*)

Number of occurrences of value.

**Parameters value** – (Union[str, peapkit.protocols.protocol.Protocol, Type[pcapkit.protocols.protocol, Protocol]]): value to search

Returns Number of occurrences of value.

### Return type [int](https://docs.python.org/3/library/functions.html#int)

<span id="page-249-1"></span>**index**(*value*, *start=0*, *stop=None*) First index of value.

### Parameters

- **value** (Union[\[str,](https://docs.python.org/3/library/stdtypes.html#str) [pcapkit.protocols.protocol.Protocol](#page-229-0), Type[pcapkit.protocols.protocol, [Protocol](#page-229-0)]]) – value to search
- **start** ([int](https://docs.python.org/3/library/functions.html#int)) start offset
- $stop(int) stop$  $stop(int) stop$  $stop(int) stop$  offset

Returns First index of value.

Return type [int](https://docs.python.org/3/library/functions.html#int)

Raises **[IntError](#page-262-0)** – If the value is not present.

### **property data**

Protocol alias data.

### Return type List[\[str\]](https://docs.python.org/3/library/stdtypes.html#str)

<span id="page-249-2"></span>**class** pcapkit.corekit.protochain.**\_ProtoList**(*data=None*, *\**, *base=None*) Bases: [collections.abc.Collection](https://docs.python.org/3/library/collections.abc.html#collections.abc.Collection)

List of protocol classes for [ProtoChain](#page-246-1).

### **\_\_data\_\_: List[pcapkit.protocols.protocol.Protocol]** Protocol classes chain data.

**\_\_contains\_\_**(*x*)

Returns if  $\times$  is in the chain.

Parameters **x** (Union[\[str,](https://docs.python.org/3/library/stdtypes.html#str) [pcapkit.protocols.protocol.Protocol](#page-229-0),  $Type[pcapkit.protocols.protocol, Protocol]]$  $Type[pcapkit.protocols.protocol, Protocol]]$  $Type[pcapkit.protocols.protocol, Protocol]]$ 

**Returns** if  $x$  is in the chain

### Return type [bool](https://docs.python.org/3/library/functions.html#bool)

**\_\_init\_\_**(*data=None*, *\**, *base=None*)

Initialisation.

Parameters data (Optional[[pcapkit.protocols.protocol.Protocol](#page-229-0)]) - New protocol class on the top stack.

```
Keyword Arguments base (Union[pcapkit.corekit.protochain.
   _ProtoList, List[pcapkit.protocols.protocol.Protocol]]) –
   Original protocol class chain as base stacks.
```
# **\_\_iter\_\_**()

Iterate through the protocol chain.

Return type Iterator[*[pcapkit.protocols.protocol.Protocol](#page-229-0)*]

#### **\_\_len\_\_**()

Length of the protocol chain.

Return type [int](https://docs.python.org/3/library/functions.html#int)

#### **property data**

Protocol data.

Return type List[*[pcapkit.protocols.protocol.Protocol](#page-229-0)*]

# **1.5.3 Version Info**

[pcapkit.corekit.version](#page-250-0) contains [tuple](https://docs.python.org/3/library/stdtypes.html#tuple) like class [VersionInfo](#page-250-0), which is originally designed alike sys.version\_info.

<span id="page-250-0"></span>**class** pcapkit.corekit.version.**VersionInfo**

```
Bases: tuple
```
VersionInfo is alike sys.version\_info.

#### **\_asdict**()

Return a new dict which maps field names to their values.

#### **classmethod \_make**(*iterable*)

Make a new VersionInfo object from a sequence or iterable

**\_replace**(*\*\*kwds*)

Return a new VersionInfo object replacing specified fields with new values

```
_field_defaults = {}
```

```
_fields = ('major', 'minor')
```

```
_fields_defaults = {}
```
### **major**

Alias for field number 0

#### **minor**

Alias for field number 1

# <span id="page-251-0"></span>**1.6 Dump Utilities**

 $pcapkit$ . dumpkit is the collection of dumpers for  $pcapkit$  implementation, which is alike those described in dictdumper.

# **1.6.1 PCAP Dumper**

<span id="page-251-1"></span>**class** pcapkit.dumpkit.**PCAP**(*fname*, *\**, *protocol*, *byteorder='little'*, *nanosecond=False*, *\*\*kwargs*) Bases: [dictdumper.dumper.Dumper](https://dictdumper.jarryshaw.me/en/latest/dictdumper.dumper.html#dictdumper.dumper.Dumper)

PCAP file dumper.

**\_\_call\_\_**(*value*, *name=None*) Dump a new frame.

#### Parameters

- **value** ([Info](#page-246-0)[[DataType\\_Frame](#page-34-0)]) content to be dumped
- **name** (Optional[str]) name of current content block

Returns the dumper class itself (to support chain calling)

### Return type **[PCAP](#page-251-1)**

**\_\_init\_\_**(*fname*, *\**, *protocol*, *byteorder='little'*, *nanosecond=False*, *\*\*kwargs*) Initialise dumper.

**Parameters finame**  $(str)$  $(str)$  $(str)$  – output file name

#### Keyword Arguments

- **protocol** (Union[[pcapkit.const.reg.linktype.LinkType](#page-301-0), [enum.](https://docs.python.org/3/library/enum.html#enum.IntEnum) [IntEnum,](https://docs.python.org/3/library/enum.html#enum.IntEnum)  $str, int J$  $str, int J$ ) – data link type
- **byteorder** (Literal['little', 'big']) header byte order
- **nanosecond** ([bool](https://docs.python.org/3/library/functions.html#bool)) nanosecond-resolution file flag
- **\*\*kwargs** arbitrary keyword arguments

#### **\_append\_value**(*value*, *file*, *name*)

Call this function to write contents.

### Parameters

- **value** ([Info](#page-246-0)[[DataType\\_Frame](#page-34-0)]) content to be dumped
- **file** ([io.BufferedReader](https://docs.python.org/3/library/io.html#io.BufferedReader)) output file
- **name**  $(str)$  $(str)$  $(str)$  name of current content block

**\_dump\_header**(*\**, *protocol*, *byteorder='little'*, *nanosecond=False*, *\*\*kwargs*) Initially dump file heads and tails.

# Keyword Arguments

- **protocol** (Union[[pcapkit.const.reg.linktype.LinkType](#page-301-0), [enum.](https://docs.python.org/3/library/enum.html#enum.IntEnum) [IntEnum,](https://docs.python.org/3/library/enum.html#enum.IntEnum)  $str, int J$  $str, int J$ ) – data link type
- **byteorder** (Literal['little', 'big']) header byte order
- **nanosecond** ([bool](https://docs.python.org/3/library/functions.html#bool)) nanosecond-resolution file flag
- **\*\*kwargs** arbitrary keyword arguments
**property kind**

File format of current dumper.

Return type Literal['pcap']

# **1.6.2 Undefined Dumper**

**class** pcapkit.dumpkit.**NotImplementedIO**(*fname*, *\*\*kwargs*) Bases: [dictdumper.dumper.Dumper](https://dictdumper.jarryshaw.me/en/latest/dictdumper.dumper.html#dictdumper.dumper.Dumper)

Unspecified output format.

**\_\_call\_\_**(*value*, *name=None*) Dump a new frame.

#### Parameters

- **value** (Dict[str, Any]) content to be dumped
- **name** (Optional[str]) name of current content block

Returns the dumper class itself (to support chain calling)

## Return type **[PCAP](#page-251-0)**

**\_append\_value**(*value*, *file*, *name*)

Call this function to write contents.

## Parameters

- **value** (*Dict* [ $str$ ,  $Any$  ]) content to be dumped
- **file** ([io.TextIOWrapper](https://docs.python.org/3/library/io.html#io.TextIOWrapper)) output file
- **name**  $(str)$  $(str)$  $(str)$  name of current content block

#### **\_dump\_header**(*\*\*kwargs*)

Initially dump file heads and tails.

### Keyword Arguments **\*\*kwargs** – arbitrary keyword arguments

### **property kind**

File format of current dumper.

Return type Literal[NotImplemented]

# <span id="page-252-0"></span>**1.7 Compatibility Tools**

 $pcapkit.toolkit$  provides several utility functions for compatibility of multiple engine support.

# **1.7.1 Default (PyPCAPKit) Tools**

 $pcapkit.toolkit.default contains all you need for  $pcapkit$  $pcapkit.toolkit.default contains all you need for  $pcapkit$  $pcapkit.toolkit.default contains all you need for  $pcapkit$  handy usage. All functions returns with a flag$$$ to indicate if usable for its caller.

<span id="page-253-0"></span>pcapkit.toolkit.default.**ipv4\_reassembly**(*frame*)

Make data for IPv4 reassembly.

```
pcapkit.protocols.pcap.frame.Frame) - PCAP frame.
```
### Returns

A tuple of data for IPv4 reassembly.

- If the frame can be used for IPv4 reassembly. A frame can be reassembled if it contains **IPv4 layer** ([pcapkit.protocols.internet.ipv4.IPv4](#page-128-0)) and the DF ([IPv4.](#page-135-0) [flags.df](#page-135-0)) flag is [False](https://docs.python.org/3/library/constants.html#False).
- If the frame can be reassembled, then the [dict](https://docs.python.org/3/library/stdtypes.html#dict) mapping of data for IPv4 reassembly (c.f. *[ipv4.packet](#page-239-0)*) will be returned; otherwise, returns [None](https://docs.python.org/3/library/constants.html#None).

Return type Tuple[\[bool,](https://docs.python.org/3/library/functions.html#bool) Dict[\[str,](https://docs.python.org/3/library/stdtypes.html#str) Any]]

## See also:

IPv4Reassembly

<span id="page-253-1"></span>pcapkit.toolkit.default.**ipv6\_reassembly**(*frame*)

Make data for IPv6 reassembly.

Parameters frame ([pcapkit.protocols.pcap.frame.Frame](#page-30-0)) - PCAP frame.

### Returns

A tuple of data for IPv6 reassembly.

- If the frame can be used for IPv6 reassembly. A frame can be reassembled if it contains IPv6 layer ( $pcapkit.protocols.internet.ipv6.IPv6$ ) and IPv6 Fragment header ([RFC 2460#section-4.5](https://tools.ietf.org/html/rfc2460.html#section-4.5), [pcapkit.protocols.internet.ipv6\\_frag.](#page-141-0) [IPv6\\_Frag](#page-141-0)).
- If the frame can be reassembled, then the [dict](https://docs.python.org/3/library/stdtypes.html#dict) mapping of data for IPv6 reassembly (*[ipv6.packet](#page-240-0)*) will be returned; otherwise, returns [None](https://docs.python.org/3/library/constants.html#None).

Return type Tuple[\[bool,](https://docs.python.org/3/library/functions.html#bool) Dict[\[str,](https://docs.python.org/3/library/stdtypes.html#str) Any]]

### See also:

IPv6Reassembly

<span id="page-253-2"></span>pcapkit.toolkit.default.**tcp\_reassembly**(*frame*) Make data for TCP reassembly.

Parameters frame ([pcapkit.protocols.pcap.frame.Frame](#page-30-0)) - PCAP frame.

## Returns

A tuple of data for TCP reassembly.

- If the frame can be used for TCP reassembly. A frame can be reassembled if it contains TCP layer ([pcapkit.protocols.transport.tcp.TCP](#page-181-0)).
- If the frame can be reassembled, then the [dict](https://docs.python.org/3/library/stdtypes.html#dict) mapping of data for TCP reassembly (*[tcp.packet](#page-243-0)*) will be returned; otherwise, returns [None](https://docs.python.org/3/library/constants.html#None).

Return type Tuple[\[bool,](https://docs.python.org/3/library/functions.html#bool) Dict[\[str,](https://docs.python.org/3/library/stdtypes.html#str) Any]]

### See also:

TCPReassembly

```
pcapkit.toolkit.default.tcp_traceflow(frame, *, data_link)
```
Trace packet flow for TCP.

Parameters **frame** ([pcapkit.protocols.pcap.frame.Frame](#page-30-0)) – PCAP frame.

**Keyword Arguments data\_link** ( $str$ ) – Data link layer protocol (from global header).

## Returns

A tuple of data for TCP reassembly.

- If the packet can be used for TCP flow tracing. A frame can be reassembled if it contains TCP layer ([pcapkit.protocols.transport.tcp.TCP](#page-181-0)).
- If the frame can be reassembled, then the [dict](https://docs.python.org/3/library/stdtypes.html#dict) mapping of data for TCP flow tracing (*[trace.packet](#page-21-0)*) will be returned; otherwise, returns [None](https://docs.python.org/3/library/constants.html#None).

Return type Tuple[\[bool,](https://docs.python.org/3/library/functions.html#bool) Dict[\[str,](https://docs.python.org/3/library/stdtypes.html#str) Any]]

#### See also:

[TraceFlow](#page-22-0)

# **1.7.2 DPKT Tools**

[pcapkit.toolkit.dpkt](#page-254-0) contains all you need for [pcapkit](#page-6-0) handy usage with [DPKT](https://dpkt.readthedocs.io) engine. All reforming functions returns with a flag to indicate if usable for its caller.

```
pcapkit.toolkit.dpkt.ipv4_reassembly(packet, *, count=NotImplemented)
     Make data for IPv4 reassembly.
```
Parameters packet ([dpkt.dpkt.Packet](https://dpkt.readthedocs.io/en/latest/api/api_auto.html#dpkt.dpkt.Packet)) – DPKT packet.

```
Keyword Arguments count (int) – Packet index. If not provided, default to
   NotImplemented.
```
## Returns

A tuple of data for IPv4 reassembly.

- If the packet can be used for IPv4 reassembly. A packet can be reassembled if it contains IPv4 layer ([dpkt.ip.IP](https://dpkt.readthedocs.io/en/latest/api/api_auto.html#dpkt.ip.IP)) and the DF ([dpkt.ip.IP.df](https://dpkt.readthedocs.io/en/latest/api/api_auto.html#dpkt.ip.IP.df)) flag is False.
- If the packet can be reassembled, then the [dict](https://docs.python.org/3/library/stdtypes.html#dict) mapping of data for IPv4 reassembly (*[ipv4.packet](#page-239-0)*) will be returned; otherwise, returns [None](https://docs.python.org/3/library/constants.html#None).

## Return type Tuple[\[bool,](https://docs.python.org/3/library/functions.html#bool) Dict[\[str,](https://docs.python.org/3/library/stdtypes.html#str) Any]]

## See also:

```
IPv4Reassembly
```
pcapkit.toolkit.dpkt.**ipv6\_hdr\_len**(*ipv6*)

Calculate length of headers before IPv6 Fragment header.

Parameters ipv6([dpkt.ip6.IP6](https://dpkt.readthedocs.io/en/latest/api/api_auto.html#dpkt.ip6.IP6))-DPKT IPv6 packet.

Returns Length of headers before IPv6 Fragment header [dpkt.ip6.IP6FragmentHeader](https://dpkt.readthedocs.io/en/latest/api/api_auto.html#dpkt.ip6.IP6FragmentHeader) ([RFC 2460#section-4.5](https://tools.ietf.org/html/rfc2460.html#section-4.5)).

Return type [int](https://docs.python.org/3/library/functions.html#int)

As specified in [RFC 2460#section-4.1](https://tools.ietf.org/html/rfc2460.html#section-4.1), such headers (before the IPv6 Fragment Header) includes Hopby-Hop Options header [dpkt.ip6.IP6HopOptsHeader](https://dpkt.readthedocs.io/en/latest/api/api_auto.html#dpkt.ip6.IP6HopOptsHeader) ([RFC 2460#section-4.3](https://tools.ietf.org/html/rfc2460.html#section-4.3)), Destination Op-tions header dpkt.ip6.IP6DstOptHeader ([RFC 2460#section-4.6](https://tools.ietf.org/html/rfc2460.html#section-4.6)) and Routing header [dpkt.ip6.](https://dpkt.readthedocs.io/en/latest/api/api_auto.html#dpkt.ip6.IP6RoutingHeader) [IP6RoutingHeader](https://dpkt.readthedocs.io/en/latest/api/api_auto.html#dpkt.ip6.IP6RoutingHeader) ([RFC 2460#section-4.4](https://tools.ietf.org/html/rfc2460.html#section-4.4)).

pcapkit.toolkit.dpkt.**ipv6\_reassembly**(*packet*, *\**, *count=NotImplemented*)

Make data for IPv6 reassembly.

Parameters packet ([dpkt.dpkt.Packet](https://dpkt.readthedocs.io/en/latest/api/api_auto.html#dpkt.dpkt.Packet)) – DPKT packet.

Keyword Arguments **count** ([int](https://docs.python.org/3/library/functions.html#int)) – Packet index. If not provided, default to NotImplemented.

## Returns

A tuple of data for IPv6 reassembly.

- If the packet can be used for IPv6 reassembly. A packet can be reassembled if it contains IPv6 layer ([dpkt.ip6.IP6](https://dpkt.readthedocs.io/en/latest/api/api_auto.html#dpkt.ip6.IP6)) and IPv6 Fragment header ([RFC 2460#section-4.5](https://tools.ietf.org/html/rfc2460.html#section-4.5), [dpkt.](https://dpkt.readthedocs.io/en/latest/api/api_auto.html#dpkt.ip6.IP6FragmentHeader) [ip6.IP6FragmentHeader](https://dpkt.readthedocs.io/en/latest/api/api_auto.html#dpkt.ip6.IP6FragmentHeader)).
- If the packet can be reassembled, then the [dict](https://docs.python.org/3/library/stdtypes.html#dict) mapping of data for IPv6 reassembly (*[ipv6.packet](#page-240-0)*) will be returned; otherwise, returns [None](https://docs.python.org/3/library/constants.html#None).

Return type Tuple[\[bool,](https://docs.python.org/3/library/functions.html#bool) Dict[\[str,](https://docs.python.org/3/library/stdtypes.html#str) Any]]

## See also:

IPv6Reassembly

pcapkit.toolkit.dpkt.**packet2chain**(*packet*)

Fetch DPKT packet protocol chain.

Parameters packet ([dpkt.dpkt.Packet](https://dpkt.readthedocs.io/en/latest/api/api_auto.html#dpkt.dpkt.Packet)) - DPKT packet.

Returns Colon (:) seperated list of protocol chain.

Return type [str](https://docs.python.org/3/library/stdtypes.html#str)

pcapkit.toolkit.dpkt.**packet2dict**(*packet*, *timestamp*, *\**, *data\_link*) Convert DPKT packet into [dict](https://docs.python.org/3/library/stdtypes.html#dict).

**Parameters packet** (c) – Scapy packet.

Returns A [dict](https://docs.python.org/3/library/stdtypes.html#dict) mapping of packet data.

Return type Dict[\[str,](https://docs.python.org/3/library/stdtypes.html#str) Any]

```
pcapkit.toolkit.dpkt.tcp_reassembly(packet, *, count=NotImplemented)
```
Make data for TCP reassembly.

Parameters packet ([dpkt.dpkt.Packet](https://dpkt.readthedocs.io/en/latest/api/api_auto.html#dpkt.dpkt.Packet)) - DPKT packet.

Keyword Arguments **count** ([int](https://docs.python.org/3/library/functions.html#int)) – Packet index. If not provided, default to NotImplemented.

## Returns

A tuple of data for TCP reassembly.

- If the packet can be used for TCP reassembly. A packet can be reassembled if it contains TCP layer ([dpkt.tcp.TCP](https://dpkt.readthedocs.io/en/latest/api/api_auto.html#dpkt.tcp.TCP)).
- If the packet can be reassembled, then the [dict](https://docs.python.org/3/library/stdtypes.html#dict) mapping of data for TCP reassembly (*[tcp.packet](#page-243-0)*) will be returned; otherwise, returns [None](https://docs.python.org/3/library/constants.html#None).

Return type Tuple[\[bool,](https://docs.python.org/3/library/functions.html#bool) Dict[\[str,](https://docs.python.org/3/library/stdtypes.html#str) Any]]

### See also:

TCPReassembly

pcapkit.toolkit.dpkt.**tcp\_traceflow**(*packet*, *timestamp*, *\**, *data\_link*, *count=NotImplemented*) Trace packet flow for TCP.

### Parameters

- **packet** ([dpkt.dpkt.Packet](https://dpkt.readthedocs.io/en/latest/api/api_auto.html#dpkt.dpkt.Packet)) DPKT packet.
- **timestamp**  $(fload)$  Timestamp of the packet.

### Keyword Arguments

- **data\_link** ([str](https://docs.python.org/3/library/stdtypes.html#str)) Data link layer protocol (from global header).
- **count** ([int](https://docs.python.org/3/library/functions.html#int)) Packet index. If not provided, default to Not Implemented.

### Returns

A tuple of data for TCP reassembly.

- If the packet can be used for TCP flow tracing. A packet can be reassembled if it contains TCP layer ([dpkt.tcp.TCP](https://dpkt.readthedocs.io/en/latest/api/api_auto.html#dpkt.tcp.TCP)).
- If the packet can be reassembled, then the [dict](https://docs.python.org/3/library/stdtypes.html#dict) mapping of data for TCP flow tracing (*[trace.packet](#page-21-0)*) will be returned; otherwise, returns [None](https://docs.python.org/3/library/constants.html#None).

Return type Tuple[\[bool,](https://docs.python.org/3/library/functions.html#bool) Dict[\[str,](https://docs.python.org/3/library/stdtypes.html#str) Any]]

### See also:

[TraceFlow](#page-22-0)

# **1.7.3 PyShark Tools**

 $pcapkit.toolkit.pyshark contains all you need for pcapkit handy usage with PyShark engine. All reform pcapkit.toolkit.pyshark contains all you need for pcapkit handy usage with PyShark engine. All reform pcapkit.toolkit.pyshark contains all you need for pcapkit handy usage with PyShark engine. All reform pcapkit.toolkit.pyshark contains all you need for pcapkit handy usage with PyShark engine. All reform pcapkit.toolkit.pyshark contains all you need for pcapkit handy usage with PyShark engine. All reform pcapkit.toolkit.pyshark contains all you need for pcapkit handy usage with PyShark engine. All reform$ ing functions returns with a flag to indicate if usable for its caller.

```
pcapkit.toolkit.pyshark.packet2dict(packet)
```
Convert PyShark packet into [dict](https://docs.python.org/3/library/stdtypes.html#dict).

Parameters packet (pyshark.packet.packet.Packet) - Scapy packet.

Returns A [dict](https://docs.python.org/3/library/stdtypes.html#dict) mapping of packet data.

Return type Dict[\[str,](https://docs.python.org/3/library/stdtypes.html#str) Any]

```
pcapkit.toolkit.pyshark.tcp_traceflow(packet)
```
Trace packet flow for TCP.

Parameters packet (pyshark.packet.packet.Packet) – Scapy packet.

## Returns

A tuple of data for TCP reassembly.

- If the packet can be used for TCP flow tracing. A packet can be reassembled if it contains TCP layer.
- If the packet can be reassembled, then the [dict](https://docs.python.org/3/library/stdtypes.html#dict) mapping of data for TCP flow tracing (*[trace.packet](#page-21-0)*) will be returned; otherwise, returns [None](https://docs.python.org/3/library/constants.html#None).

Return type Tuple[\[bool,](https://docs.python.org/3/library/functions.html#bool) Dict[\[str,](https://docs.python.org/3/library/stdtypes.html#str) Any]]

See also:

[TraceFlow](#page-22-0)

# **1.7.4 Scapy Tools**

 $pcapkit.toolkit.scapy contains all you need for  $pcapkit$  $pcapkit.toolkit.scapy contains all you need for  $pcapkit$  $pcapkit.toolkit.scapy contains all you need for  $pcapkit$  handy usage with [Scapy](https://scapy.net) engine. All reforming$$$ functions returns with a flag to indicate if usable for its caller.

<span id="page-257-0"></span>pcapkit.toolkit.scapy.**ipv4\_reassembly**(*packet*, *\**, *count=NotImplemented*) Make data for IPv4 reassembly.

Parameters packet ([scapy.packet.Packet](https://scapy.readthedocs.io/en/latest/api/scapy.packet.html#scapy.packet.Packet)) - Scapy packet.

Keyword Arguments **count** ([int](https://docs.python.org/3/library/functions.html#int)) – Packet index. If not provided, default to NotImplemented.

### Returns

A tuple of data for IPv4 reassembly.

- If the packet can be used for IPv4 reassembly. A packet can be reassembled if it contains IPv4 layer ([scapy.layers.inet.IP](https://scapy.readthedocs.io/en/latest/api/scapy.layers.inet.html#scapy.layers.inet.IP)) and the DF (scapy.layers.inet. IP.flags.DF) flag is False.
- If the packet can be reassembled, then the [dict](https://docs.python.org/3/library/stdtypes.html#dict) mapping of data for IPv4 reassembly (*[ipv4.packet](#page-239-0)*) will be returned; otherwise, returns [None](https://docs.python.org/3/library/constants.html#None).

Return type Tuple[\[bool,](https://docs.python.org/3/library/functions.html#bool) Dict[\[str,](https://docs.python.org/3/library/stdtypes.html#str) Any]]

#### See also:

IPv4Reassembly

```
pcapkit.toolkit.scapy.ipv6_reassembly(packet, *, count=NotImplemented)
```
Make data for IPv6 reassembly.

Parameters packet ([scapy.packet.Packet](https://scapy.readthedocs.io/en/latest/api/scapy.packet.html#scapy.packet.Packet)) - Scapy packet.

Keyword Arguments **count** ([int](https://docs.python.org/3/library/functions.html#int)) – Packet index. If not provided, default to NotImplemented.

### Returns

A tuple of data for IPv6 reassembly.

- If the packet can be used for IPv6 reassembly. A packet can be reassembled if it contains IPv6 layer ([scapy.layers.inet6.IPv6](https://scapy.readthedocs.io/en/latest/api/scapy.layers.inet6.html#scapy.layers.inet6.IPv6)) and IPv6 Fragment header ([RFC](https://tools.ietf.org/html/rfc2460.html#section-4.5) [2460#section-4.5](https://tools.ietf.org/html/rfc2460.html#section-4.5), [scapy.layers.inet6.IPv6ExtHdrFragment](https://scapy.readthedocs.io/en/latest/api/scapy.layers.inet6.html#scapy.layers.inet6.IPv6ExtHdrFragment)).
- If the packet can be reassembled, then the [dict](https://docs.python.org/3/library/stdtypes.html#dict) mapping of data for IPv6 reassembly (*[ipv6.packet](#page-240-0)*) will be returned; otherwise, returns [None](https://docs.python.org/3/library/constants.html#None).

Return type Tuple[\[bool,](https://docs.python.org/3/library/functions.html#bool) Dict[\[str,](https://docs.python.org/3/library/stdtypes.html#str) Any]]

Raises **[ModuleNotFound](#page-262-0)** – If [Scapy](https://scapy.net) is not installed.

#### See also:

IPv6Reassembly

pcapkit.toolkit.scapy.**packet2chain**(*packet*)

Fetch Scapy packet protocol chain.

Parameters **packet** ([scapy.packet.Packet](https://scapy.readthedocs.io/en/latest/api/scapy.packet.html#scapy.packet.Packet)) – Scapy packet.

Returns Colon (:) seperated list of protocol chain.

Return type [str](https://docs.python.org/3/library/stdtypes.html#str)

Raises **[ModuleNotFound](#page-262-0)** – If [Scapy](https://scapy.net) is not installed.

pcapkit.toolkit.scapy.**packet2dict**(*packet*)

Convert Scapy packet into [dict](https://docs.python.org/3/library/stdtypes.html#dict).

Parameters **packet** ([scapy.packet.Packet](https://scapy.readthedocs.io/en/latest/api/scapy.packet.html#scapy.packet.Packet)) – Scapy packet.

Returns A [dict](https://docs.python.org/3/library/stdtypes.html#dict) mapping of packet data.

Return type Dict[\[str,](https://docs.python.org/3/library/stdtypes.html#str) Any]

Raises **[ModuleNotFound](#page-262-0)** – If [Scapy](https://scapy.net) is not installed.

pcapkit.toolkit.scapy.**tcp\_reassembly**(*packet*, *\**, *count=NotImplemented*)

Store data for TCP reassembly.

Parameters **packet** ([scapy.packet.Packet](https://scapy.readthedocs.io/en/latest/api/scapy.packet.html#scapy.packet.Packet)) – Scapy packet.

Keyword Arguments **count** ([int](https://docs.python.org/3/library/functions.html#int)) – Packet index. If not provided, default to NotImplemented.

## Returns

A tuple of data for TCP reassembly.

- If the packet can be used for TCP reassembly. A packet can be reassembled if it contains TCP layer ([scapy.layers.inet.TCP](https://scapy.readthedocs.io/en/latest/api/scapy.layers.inet.html#scapy.layers.inet.TCP)).
- If the packet can be reassembled, then the [dict](https://docs.python.org/3/library/stdtypes.html#dict) mapping of data for TCP reassembly (*[tcp.packet](#page-243-0)*) will be returned; otherwise, returns [None](https://docs.python.org/3/library/constants.html#None).

Return type Tuple[\[bool,](https://docs.python.org/3/library/functions.html#bool) Dict[\[str,](https://docs.python.org/3/library/stdtypes.html#str) Any]]

#### See also:

TCPReassembly

pcapkit.toolkit.scapy.**tcp\_traceflow**(*packet*, *\**, *count=NotImplemented*) Trace packet flow for TCP.

Parameters **packet** ([scapy.packet.Packet](https://scapy.readthedocs.io/en/latest/api/scapy.packet.html#scapy.packet.Packet)) – Scapy packet.

Keyword Arguments **count** ([int](https://docs.python.org/3/library/functions.html#int)) – Packet index. If not provided, default to NotImplemented.

### Returns

A tuple of data for TCP reassembly.

- If the packet can be used for TCP flow tracing. A packet can be reassembled if it contains TCP layer ([scapy.layers.inet.TCP](https://scapy.readthedocs.io/en/latest/api/scapy.layers.inet.html#scapy.layers.inet.TCP)).
- If the packet can be reassembled, then the [dict](https://docs.python.org/3/library/stdtypes.html#dict) mapping of data for TCP flow tracing (*[trace.packet](#page-21-0)*) will be returned; otherwise, returns [None](https://docs.python.org/3/library/constants.html#None).

Return type Tuple[\[bool,](https://docs.python.org/3/library/functions.html#bool) Dict[\[str,](https://docs.python.org/3/library/stdtypes.html#str) Any]]

### See also:

[TraceFlow](#page-22-0)

# <span id="page-259-0"></span>**1.8 Utility Functions & Classes**

 $pcapkit.utilities$  contains several useful functions and classes which are fundations of  $pcapkit$ , including decorater function seekset () and [beholder\(\)](#page-259-2), and several user-refined exceptions and validations.

# **1.8.1 Decorator Functions**

pcapkit.utilities.decorators contains several useful decorators, including [seekset\(\)](#page-259-1) and [beholder\(\)](#page-259-2).

<span id="page-259-1"></span>@pcapkit.utilities.decorators.**seekset**

Read file from start then set back to original.

Important: This decorator function is designed for decorating *class methods*.

The decorator will keep the current offset of  $\text{self.}$  file, then call the decorated function. Afterwards, it will rewind the offset of self.  $_f$ ile to the original and returns the return value from the decorated function.

Note: The decorated function should have following signature:

func(self, \*args, \*\*kw)

#### See also:

[pcapkit.protocols.protocol.Protocol.\\_read\\_packet\(\)](#page-232-0)

@pcapkit.utilities.decorators.**seekset\_ng** Read file from start then set back to original.

Important: This decorator function is designed for decorating *plain functions*.

The decorator will rewind the offset of file to seekset, then call the decorated function and returns its return value.

Note: The decorated function should have following signature:

func(file, \*args, seekset=os.SEEK\_SET, \*\*kw)

## See also:

[pcapkit.foundation.analysis](#page-6-1)

<span id="page-259-2"></span>@pcapkit.utilities.decorators.**beholder** Behold extraction procedure.

Important: This decorator function is designed for decorating *class methods*.

This decorate first keep the current offset of self. \_file, then try to call the decorated function. Should any exception raised, it will re-parse the self.\_file as [Raw](#page-226-0) protocol.

Note: The decorated function should have following signature:

func(self, proto, length, \*args, \*\*kwargs)

### See also:

[pcapkit.protocols.protocol.Protocol.\\_decode\\_next\\_layer\(\)](#page-231-0)

@pcapkit.utilities.decorators.**beholder\_ng** Behold analysis procedure.

Important: This decorator function is designed for decorating *plain functions*.

This decorate first keep the current offset of file, then try to call the decorated function. Should any exception raised, it will re-parse the file as [Raw](#page-226-0) protocol.

Note: The decorated function should have following signature:

func(file, length, \*args, \*\*kwargs)

### See also:

[pcapkit.protocols.transport.transport.Transport.\\_import\\_next\\_layer\(\)](#page-205-0)

Important: peapkit.utilities.decorators.seekset() and peapkit.utilities. [decorators.beholder\(\)](#page-259-2) are designed for decorating *class methods*.

## **1.8.2 User Defined Exceptions**

pcapkit.exceptions refined built-in exceptions. Make it possible to show only user error stack infomation\*[0](#page-260-0), when exception raised on user's operation.

<span id="page-260-1"></span>**exception** pcapkit.utilities.exceptions.**BaseError**(*\*args*, *quiet=False*, *\*\*kwargs*) Bases: [Exception](https://docs.python.org/3/library/exceptions.html#Exception)

Base error class of all kinds.

<span id="page-260-0"></span> $0$  See [tbtrim](https://github.com/gousaiyang/tbtrim) project for a modern Pythonic implementation.

#### Important:

- Turn off system-default traceback function by set [sys.tracebacklimit](https://docs.python.org/3/library/sys.html#sys.tracebacklimit) to 0.
- But bugs appear in Python 3.6, so we have to set [sys.tracebacklimit](https://docs.python.org/3/library/sys.html#sys.tracebacklimit) to None.

Note: This note is deprecated since Python fixed the problem above.

• In Python 2.7, trace.print\_stack(limit)() dose not support negative limit.

#### See also:

```
pcapkit.utilities.exceptions.stacklevel()
```
**\_\_init\_\_**(*\*args*, *quiet=False*, *\*\*kwargs*) Initialize self. See help(type(self)) for accurate signature.

<span id="page-261-0"></span>**exception** pcapkit.utilities.exceptions.**BoolError**(*\*args*, *quiet=False*, *\*\*kwargs*) Bases: [pcapkit.utilities.exceptions.BaseError](#page-260-1), [TypeError](https://docs.python.org/3/library/exceptions.html#TypeError)

The argument(s) must be  $\text{bool type}$  $\text{bool type}$  $\text{bool type}$ .

<span id="page-261-1"></span>**exception** pcapkit.utilities.exceptions.**BytearrayError**(*\*args*, *quiet=False*, *\*\*kwargs*)

Bases: [pcapkit.utilities.exceptions.BaseError](#page-260-1), [TypeError](https://docs.python.org/3/library/exceptions.html#TypeError)

The argument(s) must be [bytearray](https://docs.python.org/3/library/stdtypes.html#bytearray) type.

<span id="page-261-2"></span>**exception** pcapkit.utilities.exceptions.**BytesError**(*\*args*, *quiet=False*, *\*\*kwargs*) Bases: [pcapkit.utilities.exceptions.BaseError](#page-260-1), [TypeError](https://docs.python.org/3/library/exceptions.html#TypeError)

The argument(s) must be  $bytes$  type.

**exception** pcapkit.utilities.exceptions.**CallableError**(*\*args*, *quiet=False*, *\*\*kwargs*) Bases: [pcapkit.utilities.exceptions.BaseError](#page-260-1), [TypeError](https://docs.python.org/3/library/exceptions.html#TypeError)

The argument(s) must be *callable*.

**exception** pcapkit.utilities.exceptions.**ComparisonError**(*\*args*, *quiet=False*, *\*\*kwargs*)

Bases: [pcapkit.utilities.exceptions.BaseError](#page-260-1), [TypeError](https://docs.python.org/3/library/exceptions.html#TypeError)

Rich comparison not supported between instances.

<span id="page-261-3"></span>**exception** pcapkit.utilities.exceptions.**ComplexError**(*\*args*, *quiet=False*, *\*\*kwargs*) Bases: [pcapkit.utilities.exceptions.BaseError](#page-260-1), [TypeError](https://docs.python.org/3/library/exceptions.html#TypeError)

The function is not defined for complex instance.

<span id="page-261-4"></span>**exception** pcapkit.utilities.exceptions.**DictError**(*\*args*, *quiet=False*, *\*\*kwargs*) Bases: [pcapkit.utilities.exceptions.BaseError](#page-260-1), [TypeError](https://docs.python.org/3/library/exceptions.html#TypeError)

The argument(s) must be  $dict$  type.

<span id="page-261-6"></span>**exception** pcapkit.utilities.exceptions.**DigitError**(*\*args*, *quiet=False*, *\*\*kwargs*) Bases: [pcapkit.utilities.exceptions.BaseError](#page-260-1), [TypeError](https://docs.python.org/3/library/exceptions.html#TypeError)

The argument(s) must be (a) number(s).

**exception** pcapkit.utilities.exceptions.**EndianError**(*\*args*, *quiet=False*, *\*\*kwargs*) Bases: [pcapkit.utilities.exceptions.BaseError](#page-260-1), [ValueError](https://docs.python.org/3/library/exceptions.html#ValueError)

<span id="page-261-5"></span>Invalid endian (byte order).

**exception** pcapkit.utilities.exceptions.**EnumError**(*\*args*, *quiet=False*, *\*\*kwargs*) Bases: [pcapkit.utilities.exceptions.BaseError](#page-260-1), [TypeError](https://docs.python.org/3/library/exceptions.html#TypeError)

The argument(s) must be *enumeration protocol* type.

**exception** pcapkit.utilities.exceptions.**FileError**(*\*args*, *quiet=False*, *\*\*kwargs*) Bases: [pcapkit.utilities.exceptions.BaseError](#page-260-1), [OSError](https://docs.python.org/3/library/exceptions.html#OSError)

[Errno 5] Wrong file format.

**exception** pcapkit.utilities.exceptions.**FileExists**(*\*args*, *quiet=False*, *\*\*kwargs*) Bases: [pcapkit.utilities.exceptions.BaseError](#page-260-1), [FileExistsError](https://docs.python.org/3/library/exceptions.html#FileExistsError)

[Errno 17] File already exists.

**exception** pcapkit.utilities.exceptions.**FileNotFound**(*\*args*, *quiet=False*, *\*\*kwargs*) Bases: [pcapkit.utilities.exceptions.BaseError](#page-260-1), [FileNotFoundError](https://docs.python.org/3/library/exceptions.html#FileNotFoundError)

[Errno 2] File not found.

**exception** pcapkit.utilities.exceptions.**FormatError**(*\*args*, *quiet=False*, *\*\*kwargs*) Bases: [pcapkit.utilities.exceptions.BaseError](#page-260-1), [AttributeError](https://docs.python.org/3/library/exceptions.html#AttributeError)

Unknown format(s).

<span id="page-262-1"></span>**exception** pcapkit.utilities.exceptions.**FragmentError**(*\*args*, *quiet=False*, *\*\*kwargs*) Bases: [pcapkit.utilities.exceptions.BaseError](#page-260-1), [KeyError](https://docs.python.org/3/library/exceptions.html#KeyError)

Invalid fragment dict.

<span id="page-262-4"></span>**exception** pcapkit.utilities.exceptions.**IOObjError**(*\*args*, *quiet=False*, *\*\*kwargs*) Bases: [pcapkit.utilities.exceptions.BaseError](#page-260-1), [TypeError](https://docs.python.org/3/library/exceptions.html#TypeError)

The argument(s) must be *file-like object*.

<span id="page-262-5"></span>**exception** pcapkit.utilities.exceptions.**IPError**(*\*args*, *quiet=False*, *\*\*kwargs*) Bases: [pcapkit.utilities.exceptions.BaseError](#page-260-1), [TypeError](https://docs.python.org/3/library/exceptions.html#TypeError)

The argument(s) must be *IP address*.

**exception** pcapkit.utilities.exceptions.**IndexNotFound**(*\*args*, *quiet=False*, *\*\*kwargs*) Bases: [pcapkit.utilities.exceptions.BaseError](#page-260-1), [ValueError](https://docs.python.org/3/library/exceptions.html#ValueError)

Protocol not in ProtoChain.

<span id="page-262-2"></span>**exception** pcapkit.utilities.exceptions.**InfoError**(*\*args*, *quiet=False*, *\*\*kwargs*) Bases: [pcapkit.utilities.exceptions.BaseError](#page-260-1), [TypeError](https://docs.python.org/3/library/exceptions.html#TypeError)

The argument(s) must be  $Info$  instance.

<span id="page-262-3"></span>**exception** pcapkit.utilities.exceptions.**IntError**(*\*args*, *quiet=False*, *\*\*kwargs*) Bases: [pcapkit.utilities.exceptions.BaseError](#page-260-1), [TypeError](https://docs.python.org/3/library/exceptions.html#TypeError)

The argument(s) must be integral.

**exception** pcapkit.utilities.exceptions.**IterableError**(*\*args*, *quiet=False*, *\*\*kwargs*) Bases: [pcapkit.utilities.exceptions.BaseError](#page-260-1), [TypeError](https://docs.python.org/3/library/exceptions.html#TypeError)

The argument(s) must be *iterable*.

<span id="page-262-6"></span>**exception** pcapkit.utilities.exceptions.**ListError**(*\*args*, *quiet=False*, *\*\*kwargs*) Bases: [pcapkit.utilities.exceptions.BaseError](#page-260-1), [TypeError](https://docs.python.org/3/library/exceptions.html#TypeError)

<span id="page-262-0"></span>The argument(s) must be  $list$  type.

<span id="page-263-0"></span>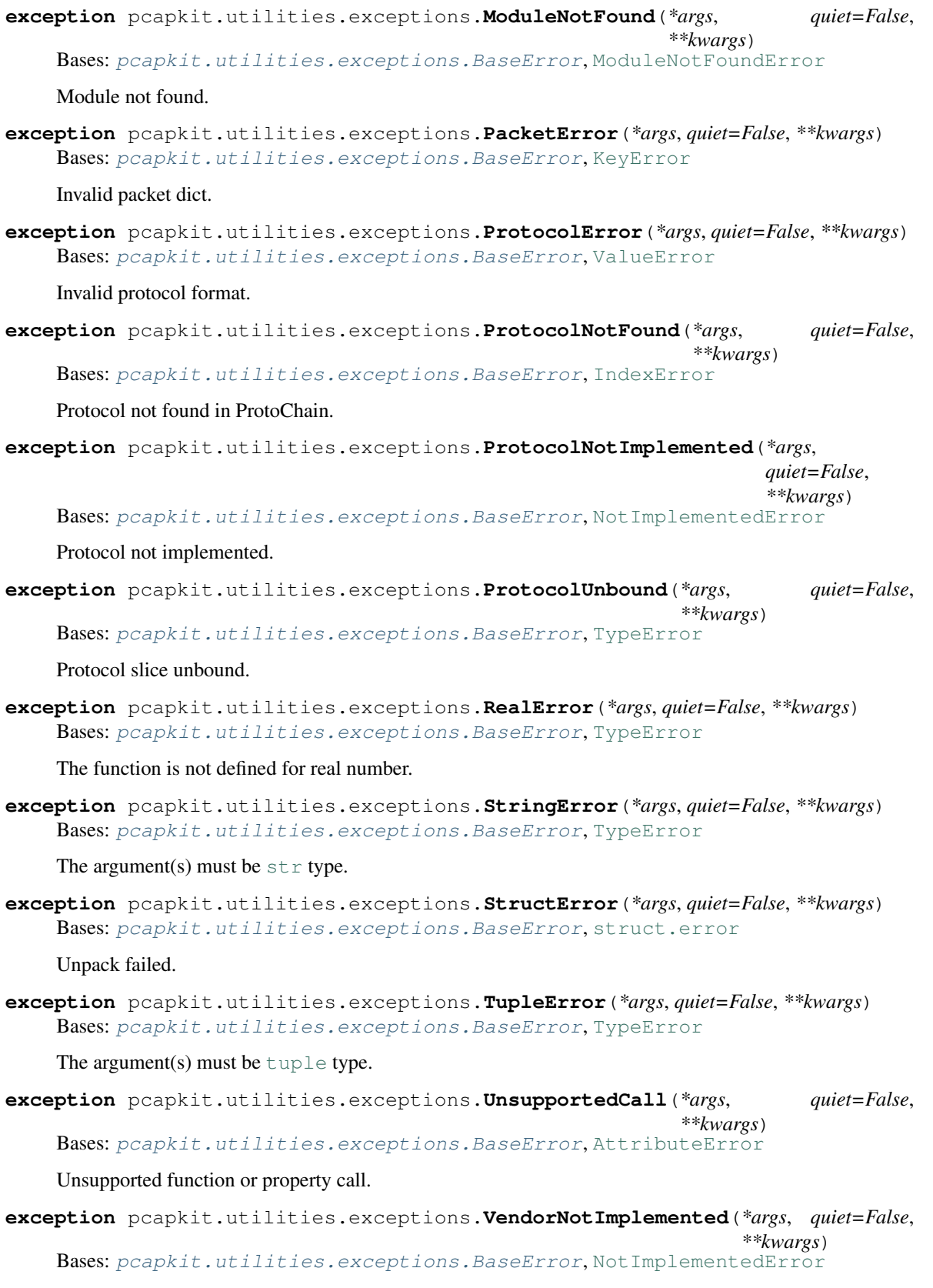

<span id="page-263-3"></span><span id="page-263-2"></span><span id="page-263-1"></span>Vendor not implemented.

**exception** pcapkit.utilities.exceptions.**VersionError**(*\*args*, *quiet=False*, *\*\*kwargs*) Bases: [pcapkit.utilities.exceptions.BaseError](#page-260-1), [ValueError](https://docs.python.org/3/library/exceptions.html#ValueError)

Unknown IP version.

```
pcapkit.utilities.exceptions.stacklevel()
    Fetch current stack level.
```
The function will walk through the straceback stack ([traceback.extract\\_stack\(\)](https://docs.python.org/3/library/traceback.html#traceback.extract_stack)), and fetch the stack level where the path contains /pcapkit/. So that it won't display any disturbing internal traceback information when raising errors.

Returns Stack level until internal stacks, i.e. contains /pcapkit/.

Return type [int](https://docs.python.org/3/library/functions.html#int)

```
pcapkit.utilities.exceptions.DEVMODE = False
    Development mode (DEVMODE) flag.
```
# **1.8.3 Validation Utilities**

[pcapkit.utilities.validations](#page-264-1) contains functions to validate arguments for functions and classes. It was first used in [PyNTLib](https://github.com/JarryShaw/pyntlib) as validators.

```
pcapkit.utilities.validations._ip_frag_check(*args, stacklevel=3)
     Check if arguments are valid IP fragments (IPv4 and/or IPv6 packet).
```
Parameters

- **\*args** Arguments to check.
- **stacklevel** ([int](https://docs.python.org/3/library/functions.html#int)) Stack level to fetch originated function name.

See also:

- [pcapkit.toolkit.default.ipv4\\_reassembly\(\)](#page-253-0)
- [pcapkit.toolkit.default.ipv6\\_reassembly\(\)](#page-253-1)

<span id="page-264-2"></span>pcapkit.utilities.validations.**\_tcp\_frag\_check**(*\*args*, *stacklevel=3*) Check if arguments are valid TCP fragments (*[TCP packet](#page-243-0)*).

#### **Parameters**

- **\*args** Arguments to check.
- **stacklevel** ([int](https://docs.python.org/3/library/functions.html#int)) Stack level to fetch originated function name.

## See also:

[pcapkit.toolkit.default.tcp\\_reassembly\(\)](#page-253-2)

pcapkit.utilities.validations.**bool\_check**(*\*args*, *stacklevel=2*) Check if arguments are bool type.

#### **Parameters**

- **\*args** Arguments to check.
- **stacklevel**  $(int)$  $(int)$  $(int)$  Stack level to fetch originated function name.

Raises **[BoolError](#page-261-0)** – If any of the arguments is NOT bool type.

```
pcapkit.utilities.validations.bytearray_check(*args, stacklevel=2)
    Check if arguments are bytearray type.
```
## **Parameters**

- **\*args** Arguments to check.
- **stacklevel** ([int](https://docs.python.org/3/library/functions.html#int)) Stack level to fetch originated function name.

Raises **[BytearrayError](#page-261-1)** – If any of the arguments is NOT bytearray type.

pcapkit.utilities.validations.**bytes\_check**(*\*args*, *stacklevel=2*) Check if arguments are [bytes](https://docs.python.org/3/library/stdtypes.html#bytes) type.

## **Parameters**

- **\*args** Arguments to check.
- **stacklevel** ([int](https://docs.python.org/3/library/functions.html#int)) Stack level to fetch originated function name.

Raises **[BytesError](#page-261-2)** – If any of the arguments is NOT [bytes](https://docs.python.org/3/library/stdtypes.html#bytes) type.

pcapkit.utilities.validations.**complex\_check**(*\*args*, *stacklevel=2*) Check if arguments are *complex numbers* (complex).

## **Parameters**

- **\*args** Arguments to check.
- **stacklevel** ([int](https://docs.python.org/3/library/functions.html#int)) Stack level to fetch originated function name.

Raises **[ComplexError](#page-261-3)** – If any of the arguments is NOT *complex number* (complex).

pcapkit.utilities.validations.**dict\_check**(*\*args*, *stacklevel=2*)

Check if arguments are [dict](https://docs.python.org/3/library/stdtypes.html#dict) type.

## **Parameters**

- **\*args** Arguments to check.
- **stacklevel** ([int](https://docs.python.org/3/library/functions.html#int)) Stack level to fetch originated function name.

Raises **[DictError](#page-261-4)** – If any of the arguments is NOT [dict](https://docs.python.org/3/library/stdtypes.html#dict) type.

pcapkit.utilities.validations.**enum\_check**(*\*args*, *stacklevel=2*)

Check if arguments are of *enumeration protocol* type (enum.EnumMeta and/or aenum.EnumMeta).

## **Parameters**

- **\*args** Arguments to check.
- **stacklevel** ([int](https://docs.python.org/3/library/functions.html#int)) Stack level to fetch originated function name.
- Raises **[EnumError](#page-261-5)** If any of the arguments is NOT *enumeration protocol* type (enum. EnumMeta and/or aenum.EnumMeta).

pcapkit.utilities.validations.**frag\_check**(*\*args*, *protocol*, *stacklevel=3*) Check if arguments are valid fragments.

## Parameters

- **\*args** Arguments to check.
- **protocol** ([str](https://docs.python.org/3/library/stdtypes.html#str)) Originated fragmentation protocol (IPv4, IPv6 or TCP).
- **stacklevel** ([int](https://docs.python.org/3/library/functions.html#int)) Stack level to fetch originated function name.
- If the protocol is IPv4, the fragment should be as an IPv4 *[fragmentation](#page-239-0)*.
- If the protocol is IPv6, the fragment should be as an IPv6 *[fragmentation](#page-240-0)*.
- If the protocol is TCP, the fragment should be as an TCP *[fragmentation](#page-243-0)*.

Raises **[FragmentError](#page-262-1)** – If any of the arguments is NOT valid fragment.

### See also:

- [pcapkit.utilities.validations.\\_ip\\_frag\\_check\(\)](#page-264-1)
- pcapkit.utilities.validations. tcp frag check()

pcapkit.utilities.validations.**info\_check**(*\*args*, *stacklevel=2*) Check if arguments are  $Info$  instances.

## **Parameters**

- **\*args** Arguments to check.
- **stacklevel**  $(int)$  $(int)$  $(int)$  Stack level to fetch originated function name.

**Raises** *[InfoError](#page-262-2)* – If any of the arguments is **NOT** *[Info](#page-246-0)* instance.

pcapkit.utilities.validations.**int\_check**(*\*args*, *stacklevel=2*) Check if arguments are *integrals* (int).

#### **Parameters**

- **\*args** Arguments to check.
- **stacklevel** ([int](https://docs.python.org/3/library/functions.html#int)) Stack level to fetch originated function name.

Raises **[IntError](#page-262-3)** – If any of the arguments is NOT *integral* (int).

pcapkit.utilities.validations.**io\_check**(*\*args*, *stacklevel=2*) Check if arguments are *file-like object* (io.IOBase).

#### Parameters

- **\*args** Arguments to check.
- **stacklevel** ([int](https://docs.python.org/3/library/functions.html#int)) Stack level to fetch originated function name.

**Raises IOOb** *jError* – If any of the arguments is **NOT** *file-like object* (io. IOBase).

pcapkit.utilities.validations.**ip\_check**(*\*args*, *stacklevel=2*) Check if arguments are *IP addresses* (ipaddress.IPv4Address and/or ipaddress.IPv6Address).

#### **Parameters**

- **\*args** Arguments to check.
- **stacklevel** ([int](https://docs.python.org/3/library/functions.html#int)) Stack level to fetch originated function name.
- Raises **[IPError](#page-262-5)** If any of the arguments is NOT *IP address* (ipaddress.IPv4Address and/or ipaddress.IPv6Address).

pcapkit.utilities.validations.**list\_check**(*\*args*, *stacklevel=2*)

Check if arguments are list type.

#### Parameters

- **\*args** Arguments to check.
- **stacklevel** ([int](https://docs.python.org/3/library/functions.html#int)) Stack level to fetch originated function name.

Raises **[ListError](#page-262-6)** – If any of the arguments is NOT list type.

```
pcapkit.utilities.validations.number_check(*args, stacklevel=2)
```
Check if arguments are *numbers*.

**Parameters** 

- **\*args** Arguments to check.
- **stacklevel** ([int](https://docs.python.org/3/library/functions.html#int)) Stack level to fetch originated function name.

Raises **[DigitError](#page-261-6)** – If any of the arguments is NOT *number* (int, float and/or complex).

pcapkit.utilities.validations.**pkt\_check**(*\*args*, *stacklevel=3*) Check if arguments are valid packets (*[TCP packet](#page-21-0)*).

## Parameters

- **\*args** Arguments to check.
- **stacklevel** ([int](https://docs.python.org/3/library/functions.html#int)) Stack level to fetch originated function name.

Raises **[PacketError](#page-263-0)** – If any of the arguments is NOT valid packet.

## See also:

## [pcapkit.toolkit.default.tcp\\_traceflow\(\)](#page-254-1)

pcapkit.utilities.validations.**real\_check**(*\*args*, *stacklevel=2*) Check if arguments are *real numbers* (int and/or float).

## **Parameters**

- **\*args** Arguments to check.
- **stacklevel** ([int](https://docs.python.org/3/library/functions.html#int)) Stack level to fetch originated function name.

Raises **[RealError](#page-263-1)** – If any of the arguments is NOT *real number* (int and/or float).

pcapkit.utilities.validations.**str\_check**(*\*args*, *stacklevel=2*)

Check if arguments are [str](https://docs.python.org/3/library/stdtypes.html#str) type.

## Parameters

- **\*args** Arguments to check.
- **stacklevel** ([int](https://docs.python.org/3/library/functions.html#int)) Stack level to fetch originated function name.

Raises **[StringError](#page-263-2)** – If any of the arguments is NOT [str](https://docs.python.org/3/library/stdtypes.html#str) type.

pcapkit.utilities.validations.**tuple\_check**(*\*args*, *stacklevel=2*) Check if arguments are [tuple](https://docs.python.org/3/library/stdtypes.html#tuple) type.

## **Parameters**

- **\*args** Arguments to check.
- **stacklevel** ([int](https://docs.python.org/3/library/functions.html#int)) Stack level to fetch originated function name.

**Raises [TupleError](#page-263-3)** – If any of the arguments is **NOT** [tuple](https://docs.python.org/3/library/stdtypes.html#tuple) type.

# **1.8.4 User Defined Warnings**

pcapkit.warnings refined built-in warnings.

**exception** pcapkit.utilities.warnings.**AttributeWarning**(*\*args*, *\*\*kwargs*) Bases: [pcapkit.utilities.warnings.BaseWarning](#page-268-0), [RuntimeWarning](https://docs.python.org/3/library/exceptions.html#RuntimeWarning)

### Unsupported attribute.

<span id="page-268-0"></span>**exception** pcapkit.utilities.warnings.**BaseWarning**(*\*args*, *\*\*kwargs*) Bases: [UserWarning](https://docs.python.org/3/library/exceptions.html#UserWarning)

Base warning class of all kinds.

- **\_\_init\_\_**(*\*args*, *\*\*kwargs*) Initialize self. See help(type(self)) for accurate signature.
- **exception** pcapkit.utilities.warnings.**DPKTWarning**(*\*args*, *\*\*kwargs*) Bases: [pcapkit.utilities.warnings.BaseWarning](#page-268-0), [ResourceWarning](https://docs.python.org/3/library/exceptions.html#ResourceWarning)

### Warnings on DPKT usage.

**exception** pcapkit.utilities.warnings.**DevModeWarning**(*\*args*, *\*\*kwargs*) Bases: [pcapkit.utilities.warnings.BaseWarning](#page-268-0), [RuntimeWarning](https://docs.python.org/3/library/exceptions.html#RuntimeWarning)

Run in development mode.

**exception** pcapkit.utilities.warnings.**EngineWarning**(*\*args*, *\*\*kwargs*) Bases: [pcapkit.utilities.warnings.BaseWarning](#page-268-0), [ImportWarning](https://docs.python.org/3/library/exceptions.html#ImportWarning)

Unsupported extraction engine.

**exception** pcapkit.utilities.warnings.**FileWarning**(*\*args*, *\*\*kwargs*) Bases: [pcapkit.utilities.warnings.BaseWarning](#page-268-0), [RuntimeWarning](https://docs.python.org/3/library/exceptions.html#RuntimeWarning)

Warning on file(s).

**exception** pcapkit.utilities.warnings.**FormatWarning**(*\*args*, *\*\*kwargs*) Bases: [pcapkit.utilities.warnings.BaseWarning](#page-268-0), [ImportWarning](https://docs.python.org/3/library/exceptions.html#ImportWarning)

Warning on unknown format(s).

**exception** pcapkit.utilities.warnings.**InvalidVendorWarning**(*\*args*, *\*\*kwargs*) Bases: [pcapkit.utilities.warnings.BaseWarning](#page-268-0), [ImportWarning](https://docs.python.org/3/library/exceptions.html#ImportWarning)

Vendor CLI invalid updater.

**exception** pcapkit.utilities.warnings.**LayerWarning**(*\*args*, *\*\*kwargs*) Bases: [pcapkit.utilities.warnings.BaseWarning](#page-268-0), [RuntimeWarning](https://docs.python.org/3/library/exceptions.html#RuntimeWarning)

Unrecognised layer.

**exception** pcapkit.utilities.warnings.**ProtocolWarning**(*\*args*, *\*\*kwargs*) Bases: [pcapkit.utilities.warnings.BaseWarning](#page-268-0), [RuntimeWarning](https://docs.python.org/3/library/exceptions.html#RuntimeWarning)

Unrecognised protocol.

**exception** pcapkit.utilities.warnings.**PySharkWarning**(*\*args*, *\*\*kwargs*) Bases: [pcapkit.utilities.warnings.BaseWarning](#page-268-0), [ResourceWarning](https://docs.python.org/3/library/exceptions.html#ResourceWarning)

Warnings on PyShark usage.

**exception** pcapkit.utilities.warnings.**ScapyWarning**(*\*args*, *\*\*kwargs*) Bases: [pcapkit.utilities.warnings.BaseWarning](#page-268-0), [ResourceWarning](https://docs.python.org/3/library/exceptions.html#ResourceWarning)

Warnings on Scapy usage.

**exception** pcapkit.utilities.warnings.**VendorRequestWarning**(*\*args*, *\*\*kwargs*) Bases: [pcapkit.utilities.warnings.BaseWarning](#page-268-0), [RuntimeWarning](https://docs.python.org/3/library/exceptions.html#RuntimeWarning)

Vendor request connection failed.

```
exception pcapkit.utilities.warnings.VendorRuntimeWarning(*args, **kwargs)
    Bases: pcapkit.utilities.warnings.BaseWarning, RuntimeWarning
```
Vendor failed during runtime.

# **1.9 Constant Enumerations**

# **1.9.1 ARP Constant Enumerations**

## **ARP Hardware Types\***<sup>0</sup>

```
*
class pcapkit.const.arp.hardware.Hardware(*args, **kwds)
    Bases: aenum.IntEnum
    [Hardware] Hardware Types [RFC 826][RFC 5494]
```

```
classmethod _missing_(value)
    Lookup function used when value is not found.
```
**static get**(*key*, *default=- 1*) Backport support for original codes.

```
AEthernet = 257
ARCNET = 7
```

```
ARPSec = 30
```

```
Amateur_Radio_AX_25 = 3
```
**Asynchronous\_Transmission\_Mode\_16 = 16**

```
Asynchronous_Transmission_Mode_19 = 19
```

```
Asynchronous_Transmission_Mode_21 = 21
```

```
Autonet_Short_Address = 10
```

```
Chaos = 5
```

```
EUI_64 = 27
```

```
Ethernet = 1
```

```
Experimental_Ethernet = 2
```

```
Fibre_Channel = 18
```

```
Frame_Relay = 15
```

```
HDLC = 17
```

```
HFI = 37
```

```
HIPARP = 28
```
<sup>0</sup> <https://www.iana.org/assignments/arp-parameters/arp-parameters.xhtml#arp-parameters-2>

```
HW_EXP1 = 36
HW_EXP2 = 256
Hyperchannel = 8
IEEE_1394_1995 = 24
IEEE_802_Networks = 6
IP_And_ARP_Over_ISO_7816_3 = 29
IPsec_Tunnel = 31
InfiniBand = 32
Lanstar = 9
LocalNet = 12
LocalTalk = 11
MAPOS = 25
MIL_STD_188_220 = 22
Metricom = 23
Proteon_ProNET_Token_Ring = 4
Pure_IP = 35
Reserved_0 = 0
Reserved_65535 = 65535
SMDS = 14
Serial_Line = 20
TIA_102_Project_25_Common_Air_Interface = 33
Twinaxial = 26
Ultra_Link = 13
Wiegand_Interface = 34
```
## **Operation Codes†**<sup>0</sup>

†

```
class pcapkit.const.arp.operation.Operation(*args, **kwds)
    Bases: aenum.IntEnum
```
[Operation] Operation Codes [[RFC 826](https://tools.ietf.org/html/rfc826.html)][[RFC 5494](https://tools.ietf.org/html/rfc5494.html)]

```
classmethod _missing_(value)
    Lookup function used when value is not found.
```
**static get**(*key*, *default=- 1*) Backport support for original codes.

**ARP\_NAK = 10**

**DRARP\_Error = 7**

<sup>0</sup> <https://www.iana.org/assignments/arp-parameters/arp-parameters.xhtml#arp-parameters-1>

```
DRARP_Reply = 6
DRARP_Request = 5
InARP_Reply = 9
InARP_Request = 8
MAPOS_UNARP = 23
MARS_Grouplist_Reply = 21
MARS_Grouplist_Request = 20
MARS_Join = 14
MARS_Leave = 15
MARS_MServ = 13
MARS_Multi = 12
MARS_NAK = 16
MARS_Redirect_Map = 22
MARS_Request = 11
MARS_SJoin = 18
MARS_SLeave = 19
MARS_Unserv = 17
OP_EXP1 = 24
OP_EXP2 = 25
REPLY = 2
REQUEST = 1
Reply_Reverse = 4
Request_Reverse = 3
Reserved 0 = 0Reserved_65535 = 65535
```
# **1.9.2 FTP Constant Enumerations**

```
FTP Commands*0
```
\*

```
class pcapkit.const.ftp.command.defaultInfo
    Bases: pcapkit.corekit.infoclass.Info
```
Extended *[Info](#page-246-0)* with default values.

```
__getitem__(key)
    Missing keys as specified in RFC 3659.
```
<sup>0</sup> <https://www.iana.org/assignments/ftp-commands-extensions/ftp-commands-extensions.xhtml#ftp-commands-extensions-2>

# **FTP Return Codes†**<sup>0</sup>

### †

```
class pcapkit.const.ftp.return_code.ReturnCode(*args, **kwds)
    Bases: aenum.IntEnum
```
[ReturnCode] FTP Server Return Code

```
classmethod _missing_(value)
    Lookup function used when value is not found.
```
**static get**(*key*, *default=- 1*) Backport support for original codes.

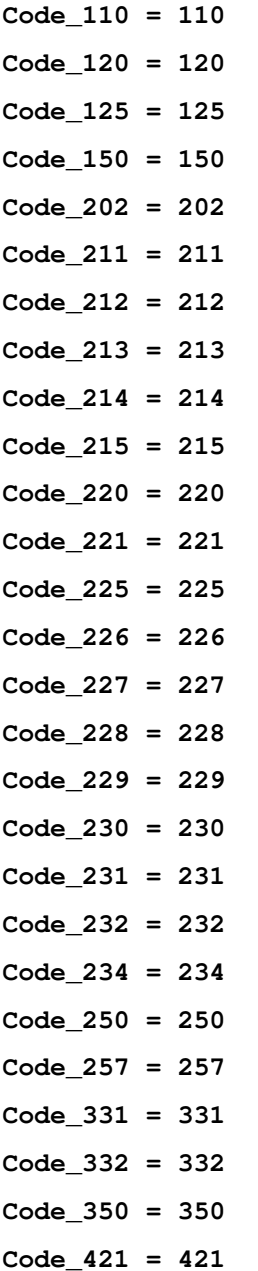

 $^0$ [https://en.wikipedia.org/wiki/List\\_of\\_FTP\\_server\\_return\\_codes](https://en.wikipedia.org/wiki/List_of_FTP_server_return_codes)

**Code\_425 = 425 Code\_426 = 426 Code\_430 = 430 Code\_434 = 434 Code\_450 = 450 Code\_451 = 451 Code\_452 = 452 Code\_501 = 501 Code\_502 = 502 Code\_503 = 503 Code\_504 = 504 Code\_530 = 530 Code\_532 = 532 Code\_534 = 534 Code\_550 = 550 Code\_551 = 551 Code\_552 = 552 Code\_553 = 553 Code\_631 = 631 Code\_632 = 632 Code\_633 = 633**

```
pcapkit.const.ftp.return_code.INFO = {'0': 'Syntax', '1': 'Information', '2': 'Connection
    Grouping information.
```
pcapkit.const.ftp.return\_code.KIND = {'1': 'Positive Preliminary', '2': 'Positive Complet Response kind; whether the response is good, bad or incomplete.

# **1.9.3 HIP Constant Enumerations**

## **HIP Certificate Types\***<sup>0</sup>

```
*
```
**class** pcapkit.const.hip.certificate.**Certificate**(*\*args*, *\*\*kwds*) Bases: aenum.IntEnum

[Certificate] HIP Certificate Types

**classmethod \_missing\_**(*value*) Lookup function used when value is not found.

**static get**(*key*, *default=- 1*) Backport support for original codes.

<sup>0</sup> <https://www.iana.org/assignments/hip-parameters/hip-parameters.xhtml#certificate-types>

**Distinguished\_Name\_Of\_X\_509\_V3 = 7 Hash\_And\_URL\_Of\_X\_509\_V3 = 3 LDAP\_URL\_Of\_X\_509\_V3 = 5 Obsoleted\_2 = 2 Obsoleted\_4 = 4 Obsoleted\_6 = 6 Obsoleted\_8 = 8 Reserved = 0 X\_509\_V3 = 1**

## **HIP Cipher IDs†**<sup>0</sup>

†

```
class pcapkit.const.hip.cipher.Cipher(*args, **kwds)
    Bases: aenum.IntEnum
```
[Cipher] Cipher IDs

```
classmethod _missing_(value)
    Lookup function used when value is not found.
```
**static get**(*key*, *default=- 1*) Backport support for original codes.

**AES\_128\_CBC = 2 AES\_256\_CBC = 4 NULL\_ENCRYPT = 1 RESERVED\_0 = 0 RESERVED\_3 = 3**

## **DI-Types‡**<sup>0</sup>

‡

```
class pcapkit.const.hip.di.DITypes(*args, **kwds)
    Bases: aenum.IntEnum
```
[DITypes] DI-Types

```
classmethod _missing_(value)
    Lookup function used when value is not found.
```
**static get**(*key*, *default=- 1*) Backport support for original codes.

**FQDN = 1**

**NAI = 2**

<sup>0</sup> <https://www.iana.org/assignments/hip-parameters/hip-parameters.xhtml#hip-cipher-id>

<sup>0</sup> <https://www.iana.org/assignments/hip-parameters/hip-parameters.xhtml#hip-parameters-7>

**None\_Included = 0**

## **ECDSA Curve Label§**<sup>0</sup>

**class** pcapkit.const.hip.ecdsa\_curve.**ECDSACurve**(*\*args*, *\*\*kwds*) Bases: aenum.IntEnum

[ECDSACurve] ECDSA Curve Label

**classmethod \_missing\_**(*value*) Lookup function used when value is not found.

**static get**(*key*, *default=- 1*) Backport support for original codes.

**NIST\_P\_256 = 1 NIST\_P\_384 = 2**

**RESERVED = 0**

## **ECDSA\_LOW Curve Label¶**<sup>0</sup>

## ¶

```
class pcapkit.const.hip.ecdsa_low_curve.ECDSALowCurve(*args, **kwds)
    Bases: aenum.IntEnum
```
[ECDSALowCurve] ECDSA\_LOW Curve Label

```
classmethod _missing_(value)
    Lookup function used when value is not found.
```
**static get**(*key*, *default=- 1*) Backport support for original codes.

**RESERVED = 0**

**SECP160R1 = 1**

## **ESP Transform Suite IDs**<sup>35</sup>

**class** pcapkit.const.hip.esp\_transform\_suite.**ESPTransformSuite**(*\*args*, *\*\*kwds*) Bases: aenum.IntEnum

[ESPTransformSuite] ESP Transform Suite IDs

**classmethod \_missing\_**(*value*) Lookup function used when value is not found.

**static get**(*key*, *default=- 1*) Backport support for original codes.

**AES\_128\_CBC\_With\_HMAC\_SHA1 = 1**

**AES\_128\_CBC\_With\_HMAC\_SHA\_256 = 8**

**AES\_256\_CBC\_With\_HMAC\_SHA\_256 = 9**

<sup>159</sup> <https://www.iana.org/assignments/hip-parameters/hip-parameters.xhtml#ecdsa-curve-label>

<sup>0</sup> <https://www.iana.org/assignments/hip-parameters/hip-parameters.xhtml#ecdsa-low-curve-label>

<sup>0</sup> <https://www.iana.org/assignments/hip-parameters/hip-parameters.xhtml#esp-transform-suite-ids>

**AES\_CCM\_16 = 11 AES\_CCM\_8 = 10 AES\_CMAC\_96 = 14 AES\_GCM\_With\_A\_16\_Octet\_ICV = 13 AES\_GCM\_With\_An\_8\_Octet\_ICV = 12 AES\_GMAC = 15 DEPRECATED\_2 = 2 DEPRECATED\_3 = 3 DEPRECATED\_4 = 4 DEPRECATED\_5 = 5 DEPRECATED\_6 = 6 NULL\_With\_HMAC\_SHA\_256 = 7 RESERVED = 0**

## Group IDs<sup>0</sup>

```
class pcapkit.const.hip.group.Group(*args, **kwds)
    Bases: aenum.IntEnum
    [Group] Group IDs
```

```
classmethod _missing_(value)
    Lookup function used when value is not found.
```
**static get**(*key*, *default=- 1*) Backport support for original codes.

```
1536_bit_MODP_Group = 3
2048_bit_MODP_Group = 11
3072_bit_MODP_Group = 4
384_bit_Group = 1
6144_bit_MODP_Group = 5
8192_bit_MODP_Group = 6
NIST_P_256 = 7
NIST_P_384 = 8
NIST_P_521 = 9
OAKLEY_Well_Known_Group_1 = 2
Reserved = 0
SECP160R1 = 10
```
<sup>0</sup> <https://www.iana.org/assignments/hip-parameters/hip-parameters.xhtml#hip-parameters-5>

## **HI Algorithm<sup>0</sup>**

```
class pcapkit.const.hip.hi_algorithm.HIAlgorithm(*args, **kwds)
    Bases: aenum.IntEnum
    [HIAlgorithm] HI Algorithm
    classmethod _missing_(value)
         Lookup function used when value is not found.
    static get(key, default=- 1)
         Backport support for original codes.
    DSA = 3
    ECDSA = 7
    ECDSA_LOW = 9
    NULL_ENCRYPT = 1
    RESERVED = 0
    RSA = 5
    Unassigned_2 = 2
    Unassigned_4 = 4
    Unassigned_6 = 6
    Unassigned_8 = 8
```
## **HIT Suite ID**<sup>0</sup>

```
class pcapkit.const.hip.hit_suite.HITSuite(*args, **kwds)
    Bases: aenum.IntEnum
```
[HITSuite] HIT Suite ID

**classmethod \_missing\_**(*value*) Lookup function used when value is not found.

**static get**(*key*, *default=- 1*) Backport support for original codes.

**ECDSA\_LOW\_SHA\_1 = 3**

**ECDSA\_SHA\_384 = 2**

**RESERVED = 0**

**RSA\_DSA\_SHA\_256 = 1**

 $^{\rm 0}$ <https://www.iana.org/assignments/hip-parameters/hip-parameters.xhtml#hi-algorithm>

<sup>0</sup> <https://www.iana.org/assignments/hip-parameters/hip-parameters.xhtml#hit-suite-id>

## **HIP NAT Traversal Modes**<sup>0</sup>

```
class pcapkit.const.hip.nat_traversal.NATTraversal(*args, **kwds)
    Bases: aenum.IntEnum
```
[NATTraversal] HIP NAT Traversal Modes

```
classmethod _missing_(value)
    Lookup function used when value is not found.
```

```
static get(key, default=- 1)
     Backport support for original codes.
```

```
ICE_STUN_UDP = 2
```
**Reserved = 0**

```
UDP_ENCAPSULATION = 1
```
### **Notify Message Types\*\***<sup>0</sup>

\*\*

```
class pcapkit.const.hip.notify_message.NotifyMessage(*args, **kwds)
    Bases: aenum.IntEnum
```
[NotifyMessage] Notify Message Types

```
classmethod _missing_(value)
    Lookup function used when value is not found.
```
**static get**(*key*, *default=- 1*) Backport support for original codes.

```
AUTHENTICATION_FAILED = 24
```

```
BLOCKED_BY_POLICY = 42
CHECKSUM_FAILED = 26
CONNECTIVITY_CHECKS_FAILED = 61
CREDENTIALS_REQUIRED = 48
ENCRYPTION_FAILED = 32
HIP_MAC_FAILED = 28
I2_ACKNOWLEDGEMENT = 16384
INVALID_CERTIFICATE = 50
INVALID_DH_CHOSEN = 15
INVALID_ESP_TRANSFORM_CHOSEN = 19
INVALID_HIP_CIPHER_CHOSEN = 17
INVALID_HIT = 40
INVALID_SYNTAX = 7
LOCATOR_TYPE_UNSUPPORTED = 46
```
<sup>0</sup> <https://www.iana.org/assignments/hip-parameters/hip-parameters.xhtml#nat-traversal>

<sup>0</sup> <https://www.iana.org/assignments/hip-parameters/hip-parameters.xhtml#hip-parameters-9>

```
MESSAGE_NOT_RELAYED = 62
NO_DH_PROPOSAL_CHOSEN = 14
NO_ESP_PROPOSAL_CHOSEN = 18
NO_HIP_PROPOSAL_CHOSEN = 16
NO_VALID_HIP_TRANSPORT_MODE = 100
NO_VALID_NAT_TRAVERSAL_MODE_PARAMETER = 60
OVERLAY_TTL_EXCEEDED = 70
REG_REQUIRED = 51
RESPONDER_BUSY_PLEASE_RETRY = 44
Reserved = 0
UNKNOWN_NEXT_HOP = 90
UNSUPPORTED_CRITICAL_PARAMETER_TYPE = 1
UNSUPPORTED_HIT_SUITE = 20
Unassigned_25 = 25
Unassigned_27 = 27
Unassigned_41 = 41
Unassigned_43 = 43
Unassigned_45 = 45
Unassigned_47 = 47
Unassigned_49 = 49
```
## **Packet Types††**<sup>0</sup>

## ††

```
class pcapkit.const.hip.packet.Packet(*args, **kwds)
     Bases: aenum.IntEnum
     [Packet] HIP Packet Types
     classmethod _missing_(value)
         Lookup function used when value is not found.
     static get(key, default=- 1)
         Backport support for original codes.
     CLOSE = 18
    CLOSE_ACK = 19
    HDRR = 20
    HIP_DATA = 32
     I1 = 1
     I2 = 3
```
<sup>0</sup> <https://www.iana.org/assignments/hip-parameters/hip-parameters.xhtml#hip-parameters-1>

**NOTIFY = 17 R1 = 2 R2 = 4 Reserved = 0 UPDATE = 16**

## **Parameter Types‡‡**<sup>0</sup>

## ‡‡

```
class pcapkit.const.hip.parameter.Parameter(*args, **kwds)
    Bases: aenum.IntEnum
    [Parameter] HIP Parameter Types
    classmethod _missing_(value)
        Lookup function used when value is not found.
    static get(key, default=- 1)
        Backport support for original codes.
    ACK = 449
    ACK_DATA = 4545
    CERT = 768
    DH_GROUP_LIST = 511
    DIFFIE_HELLMAN = 513
    ECHO_REQUEST_SIGNED = 897
    ECHO_REQUEST_UNSIGNED = 63661
    ECHO_RESPONSE_SIGNED = 961
    ECHO_RESPONSE_UNSIGNED = 63425
    ENCRYPTED = 641
    ESP_INFO = 65
    ESP_TRANSFORM = 4095
    FROM = 65498
    HIP_CIPHER = 579
    HIP_MAC = 61505
    HIP_MAC_2 = 61569
    HIP_SIGNATURE = 61697
    HIP_SIGNATURE_2 = 61633
    HIP_TRANSFORM = 577
    HIP_TRANSPORT_MODE = 7680
    HIT_SUITE_LIST = 715
```
<sup>0</sup> <https://www.iana.org/assignments/hip-parameters/hip-parameters.xhtml#hip-parameters-4>

```
HOST_ID = 705
LOCATOR_SET = 193
NAT_TRAVERSAL_MODE = 608
NOTIFICATION = 832
OVERLAY_ID = 4592
OVERLAY_TTL = 64011
PAYLOAD_MIC = 4577
PUZZLE = 257
R1_COUNTER = 129
R1_Counter = 128
REG_FAILED = 936
REG_FROM = 950
REG_INFO = 930
REG_REQUEST = 932
REG_RESPONSE = 934
RELAY_FROM = 63998
RELAY_HMAC = 65520
RELAY_TO = 64002
ROUTE_DST = 4601
ROUTE_VIA = 64017
RVS_HMAC = 65500
SEQ = 385
SEQ_DATA = 4481
SOLUTION = 321
TRANSACTION_ID = 4580
TRANSACTION_PACING = 610
TRANSPORT_FORMAT_LIST = 2049
Unassigned_512 = 512
Unassigned_578 = 578
Unassigned_609 = 609
Unassigned_65499 = 65499
Unassigned_65501 = 65501
Unassigned_931 = 931
Unassigned_933 = 933
Unassigned_935 = 935
VIA_RVS = 65502
```
## **Registration Types§§**<sup>0</sup>

## §

```
class pcapkit.const.hip.registration.Registration(*args, **kwds)
    Bases: aenum.IntEnum
```
[Registration] Registration Types

```
classmethod _missing_(value)
    Lookup function used when value is not found.
```
**static get**(*key*, *default=- 1*) Backport support for original codes.

**RELAY\_UDP\_HIP = 2**

**RENDEZVOUS = 1**

**Unassigned = 0**

## **Registration Failure Types¶¶**<sup>0</sup>

## ¶¶

```
class pcapkit.const.hip.registration_failure.RegistrationFailure(*args,
                                                                          **kwds)
    Bases: aenum.IntEnum
    [RegistrationFailure] Registration Failure Types
    classmethod _missing_(value)
        Lookup function used when value is not found.
    static get(key, default=- 1)
         Backport support for original codes.
    Bad_Certificate = 4
    Certificate_Expired = 6
    Certificate_Other = 7
    Insufficient_Resources = 2
    Invalid_Certificate = 3
    Registration_Requires_Additional_Credentials = 0
    Registration_Type_Unavailable = 1
    Unknown_CA = 8
    Unsupported_Certificate = 5
```
<sup>159</sup> <https://www.iana.org/assignments/hip-parameters/hip-parameters.xhtml#hip-parameters-11>

<sup>0</sup> <https://www.iana.org/assignments/hip-parameters/hip-parameters.xhtml#hip-parameters-13>

## **Suite IDs#**<sup>35</sup>

```
class pcapkit.const.hip.suite.Suite(*args, **kwds)
    Bases: aenum.IntEnum
```
[Suite] Suite IDs

```
classmethod _missing_(value)
    Lookup function used when value is not found.
```

```
static get(key, default=- 1)
     Backport support for original codes.
```
**3DES\_CBC\_With\_HMAC\_MD5 = 3**

**3DES\_CBC\_With\_HMAC\_SHA1 = 2**

**AES\_CBC\_With\_HMAC\_SHA1 = 1**

**BLOWFISH\_CBC\_With\_HMAC\_SHA1 = 4**

**NULL\_ENCRYPT\_With\_HMAC\_MD5 = 6**

```
NULL_ENCRYPT_With_HMAC_SHA1 = 5
```
**Reserved = 0**

## **HIP Transport Modes**<sup>0</sup>

```
class pcapkit.const.hip.transport.Transport(*args, **kwds)
    Bases: aenum.IntEnum
```
[Transport] HIP Transport Modes

**classmethod \_missing\_**(*value*) Lookup function used when value is not found.

**static get**(*key*, *default=- 1*) Backport support for original codes.

**DEFAULT = 1 ESP = 2 ESP\_TCP = 3 RESERVED = 0**

# **1.9.4 HTTP Constant Enumerations**

## **HTTP/2 Error Code\***<sup>0</sup>

```
*
```
**class** pcapkit.const.http.error\_code.**ErrorCode**(*\*args*, *\*\*kwds*) Bases: aenum.IntEnum

[ErrorCode] HTTP/2 Error Code

 $^{\rm 0}$ <https://www.iana.org/assignments/hip-parameters/hip-parameters.xhtml#hip-parameters-6>

<sup>0</sup> <https://www.iana.org/assignments/hip-parameters/hip-parameters.xhtml#transport-modes>

<sup>0</sup> <https://www.iana.org/assignments/http2-parameters/http2-parameters.xhtml#error-code>

```
classmethod _missing_(value)
    Lookup function used when value is not found.
```
**static get**(*key*, *default=- 1*) Backport support for original codes.

```
CANCEL = 8
```

```
COMPRESSION_ERROR = 9
```

```
CONNECT_ERROR = 10
```

```
ENHANCE_YOUR_CALM = 11
```
**FLOW\_CONTROL\_ERROR = 3**

**FRAME\_SIZE\_ERROR = 6**

**HTTP\_1\_1\_REQUIRED = 13**

```
INADEQUATE_SECURITY = 12
```

```
INTERNAL_ERROR = 2
```

```
NO_ERROR = 0
```

```
PROTOCOL_ERROR = 1
```
**REFUSED\_STREAM = 7**

**SETTINGS\_TIMEOUT = 4**

```
STREAM_CLOSED = 5
```
## **HTTP/2 Frame Type†**<sup>0</sup>

## †

```
class pcapkit.const.http.frame.Frame(*args, **kwds)
    Bases: aenum.IntEnum
```

```
[Frame] HTTP/2 Frame Type
```

```
classmethod _missing_(value)
    Lookup function used when value is not found.
```
**static get**(*key*, *default=- 1*) Backport support for original codes.

```
ALTSVC = 10
CONTINUATION = 9
```

```
DATA = 0
```
**GOAWAY = 7**

**HEADERS = 1**

**ORIGIN = 12**

**PING = 6**

```
PRIORITY = 2
PUSH_PROMISE = 5
```
<sup>0</sup> <https://www.iana.org/assignments/http2-parameters/http2-parameters.xhtml#frame-type>

```
RST_STREAM = 3
SETTINGS = 4
Unassigned = 11
WINDOW_UPDATE = 8
```
## **HTTP/2 Settings‡**<sup>0</sup>

#### ‡

```
class pcapkit.const.http.setting.Setting(*args, **kwds)
    Bases: aenum.IntEnum
    [Setting] HTTP/2 Settings
```

```
classmethod _missing_(value)
    Lookup function used when value is not found.
```

```
static get(key, default=- 1)
     Backport support for original codes.
```
## **ENABLE\_PUSH = 2**

```
HEADER_TABLE_SIZE = 1
```

```
INITIAL_WINDOW_SIZE = 4
```

```
MAX_CONCURRENT_STREAMS = 3
```

```
MAX_FRAME_SIZE = 5
```

```
MAX_HEADER_LIST_SIZE = 6
```

```
Reserved = 0
```
**SETTINGS\_ENABLE\_CONNECT\_PROTOCOL = 8**

```
TLS_RENEG_PERMITTED = 16
```
**Unassigned = 7**

# **1.9.5 IPv4 Constant Enumerations**

## **Classification Level Encodings**

```
class pcapkit.const.ipv4.classification_level.ClassificationLevel(*args,
```
*\*\*kwds*)

Bases: aenum.IntEnum

[ClassificationLevel] Classification Level Encodings

```
classmethod _missing_(value)
    Lookup function used when value is not found.
```
**static get**(*key*, *default=- 1*) Backport support for original codes.

**Confidential = 150**

**Reserved\_1 = 241**

<sup>0</sup> <https://www.iana.org/assignments/http2-parameters/http2-parameters.xhtml#settings>

**Reserved\_2 = 204 Reserved\_3 = 102 Reserved\_4 = 1 Secret = 90 Top\_Secret = 61 Unclassified = 171**

## **Option Classes**

```
class pcapkit.const.ipv4.option_class.OptionClass(*args, **kwds)
     Bases: aenum.IntEnum
     [OptionClass] Option Classes
     classmethod _missing_(value)
         Lookup function used when value is not found.
     static get(key, default=- 1)
         Backport support for original codes.
```
 $Control = 0$ 

**Debugging\_And\_Measurement = 2**

**Reserved\_For\_Future\_Use\_1 = 1**

```
Reserved_For_Future_Use_3 = 3
```
## **IP Option Numbers\***<sup>0</sup>

\*

```
class pcapkit.const.ipv4.option_number.OptionNumber(*args, **kwds)
    Bases: aenum.IntEnum
```
[OptionNumber] IP Option Numbers

```
classmethod _missing_(value)
    Lookup function used when value is not found.
```
**static get**(*key*, *default=- 1*) Backport support for original codes.

```
ADDEXT = 147
CIPSO = 134
DPS = 151
EIP = 145
ENCODE = 15
EOOL = 0
EXP_158 = 158
EXP_222 = 222
```
<sup>0</sup> <https://www.iana.org/assignments/ip-parameters/ip-parameters.xhtml#ip-parameters-1>

```
EXP_30 = 30
EXP_94 = 94
E_SEC = 133
FINN = 205
IMITD = 144
LSR = 131
MTUP = 11
MTUR = 12
NOP = 1
QS = 25
RR = 7
RTRALT = 148
SDB = 149
SEC = 130
SID = 136
SSR = 137
TR = 82
TS = 68
UMP = 152
Unassigned_150 = 150
VISA = 142
ZSU = 10
```
## **Protection Authority Bit Assignments**

```
class pcapkit.const.ipv4.protection_authority.ProtectionAuthority(*args,
                                                                               **kwds)
    Bases: aenum.IntEnum
    [ProtectionAuthority] Protection Authority Bit Assignments
    classmethod _missing_(value)
         Lookup function used when value is not found.
    static get(key, default=- 1)
         Backport support for original codes.
    DOE = 4
    Field_Termination_Indicator = 7
    GENSER = 0
    NSA = 3
    SCI = 2
```
**SIOP\_ESI = 1 Unassigned\_5 = 5 Unassigned\_6 = 6**

# **QS Functions**

```
class pcapkit.const.ipv4.qs_function.QSFunction(*args, **kwds)
    Bases: aenum.IntEnum
```
[OSFunction] OS Functions

```
classmethod _missing_(value)
    Lookup function used when value is not found.
```
**static get**(*key*, *default=- 1*) Backport support for original codes.

**Quick\_Start\_Request = 0**

```
Report_Of_Approved_Rate = 8
```
# **IPv4 Router Alert Option Values†**<sup>0</sup>

```
†
```

```
class pcapkit.const.ipv4.router_alert.RouterAlert(*args, **kwds)
    Bases: aenum.IntEnum
    [RouterAlert] IPv4 Router Alert Option Values
    classmethod _missing_(value)
        Lookup function used when value is not found.
    static get(key, default=- 1)
        Backport support for original codes.
    Aggregated_Reservation_Nesting_Level_0 = 1
    Aggregated_Reservation_Nesting_Level_1 = 2
    Aggregated_Reservation_Nesting_Level_10 = 11
    Aggregated_Reservation_Nesting_Level_11 = 12
    Aggregated_Reservation_Nesting_Level_12 = 13
    Aggregated_Reservation_Nesting_Level_13 = 14
    Aggregated_Reservation_Nesting_Level_14 = 15
    Aggregated_Reservation_Nesting_Level_15 = 16
    Aggregated_Reservation_Nesting_Level_16 = 17
    Aggregated_Reservation_Nesting_Level_17 = 18
    Aggregated_Reservation_Nesting_Level_18 = 19
    Aggregated_Reservation_Nesting_Level_19 = 20
    Aggregated_Reservation_Nesting_Level_2 = 3
```
<sup>0</sup> <https://www.iana.org/assignments/ip-parameters/ip-parameters.xhtml#ipv4-router-alert-option-values>

**Aggregated\_Reservation\_Nesting\_Level\_20 = 21 Aggregated\_Reservation\_Nesting\_Level\_21 = 22 Aggregated\_Reservation\_Nesting\_Level\_22 = 23 Aggregated\_Reservation\_Nesting\_Level\_23 = 24 Aggregated\_Reservation\_Nesting\_Level\_24 = 25 Aggregated\_Reservation\_Nesting\_Level\_25 = 26 Aggregated\_Reservation\_Nesting\_Level\_26 = 27 Aggregated\_Reservation\_Nesting\_Level\_27 = 28 Aggregated\_Reservation\_Nesting\_Level\_28 = 29 Aggregated\_Reservation\_Nesting\_Level\_29 = 30 Aggregated\_Reservation\_Nesting\_Level\_3 = 4 Aggregated\_Reservation\_Nesting\_Level\_30 = 31 Aggregated\_Reservation\_Nesting\_Level\_31 = 32 Aggregated\_Reservation\_Nesting\_Level\_4 = 5 Aggregated\_Reservation\_Nesting\_Level\_5 = 6 Aggregated\_Reservation\_Nesting\_Level\_6 = 7 Aggregated\_Reservation\_Nesting\_Level\_7 = 8 Aggregated\_Reservation\_Nesting\_Level\_8 = 9 Aggregated\_Reservation\_Nesting\_Level\_9 = 10 NSIS\_NATFW\_NSLP = 65 QoS\_NSLP\_Aggregation\_Level\_0 = 33 QoS\_NSLP\_Aggregation\_Level\_1 = 34 QoS\_NSLP\_Aggregation\_Level\_10 = 43 QoS\_NSLP\_Aggregation\_Level\_11 = 44 QoS\_NSLP\_Aggregation\_Level\_12 = 45 QoS\_NSLP\_Aggregation\_Level\_13 = 46 QoS\_NSLP\_Aggregation\_Level\_14 = 47 QoS\_NSLP\_Aggregation\_Level\_15 = 48 QoS\_NSLP\_Aggregation\_Level\_16 = 49 QoS\_NSLP\_Aggregation\_Level\_17 = 50 QoS\_NSLP\_Aggregation\_Level\_18 = 51 QoS\_NSLP\_Aggregation\_Level\_19 = 52 QoS\_NSLP\_Aggregation\_Level\_2 = 35 QoS\_NSLP\_Aggregation\_Level\_20 = 53 QoS\_NSLP\_Aggregation\_Level\_21 = 54 QoS\_NSLP\_Aggregation\_Level\_22 = 55**

```
QoS_NSLP_Aggregation_Level_23 = 56
QoS_NSLP_Aggregation_Level_24 = 57
QoS_NSLP_Aggregation_Level_25 = 58
QoS_NSLP_Aggregation_Level_26 = 59
QoS_NSLP_Aggregation_Level_27 = 60
QoS_NSLP_Aggregation_Level_28 = 61
QoS_NSLP_Aggregation_Level_29 = 62
QoS_NSLP_Aggregation_Level_3 = 36
QoS_NSLP_Aggregation_Level_30 = 63
QoS_NSLP_Aggregation_Level_31 = 64
QoS_NSLP_Aggregation_Level_4 = 37
QoS_NSLP_Aggregation_Level_5 = 38
QoS_NSLP_Aggregation_Level_6 = 39
QoS_NSLP_Aggregation_Level_7 = 40
QoS_NSLP_Aggregation_Level_8 = 41
QoS_NSLP_Aggregation_Level_9 = 42
Reserved = 65535
```
# **ToS (DS Field) Delay**

```
class pcapkit.const.ipv4.tos_del.ToSDelay(*args, **kwds)
    Bases: aenum.IntEnum
```
[ToSDelay] ToS (DS Field) Delay

```
classmethod _missing_(value)
    Lookup function used when value is not found.
```

```
static get(key, default=- 1)
     Backport support for original codes.
```
**LOW = 1**

**NORMAL = 0**

# **ToS ECN Field**

```
class pcapkit.const.ipv4.tos_ecn.ToSECN(*args, **kwds)
    Bases: aenum.IntEnum
```
[ToSECN] ToS ECN Field

**classmethod \_missing\_**(*value*) Lookup function used when value is not found.

**static get**(*key*, *default=- 1*) Backport support for original codes.

**CE = 3**

**ECT\_0b01 = 1 ECT\_0b10 = 2 Not\_ECT = 0**

# **ToS (DS Field) Precedence**

```
class pcapkit.const.ipv4.tos_pre.ToSPrecedence(*args, **kwds)
    Bases: aenum.IntEnum
```
[ToSPrecedence] ToS (DS Field) Precedence

```
classmethod _missing_(value)
    Lookup function used when value is not found.
```
**static get**(*key*, *default=- 1*) Backport support for original codes.

```
CRITIC_ECP = 5
```
**Flash = 3**

```
Flash_Override = 4
```
**Immediate = 2**

**Internetwork\_Control = 6**

**Network\_Control = 7**

**Priority = 1**

**Routine = 0**

# **ToS (DS Field) Reliability**

```
class pcapkit.const.ipv4.tos_rel.ToSReliability(*args, **kwds)
    Bases: aenum.IntEnum
```
[ToSReliability] ToS (DS Field) Reliability

```
classmethod _missing_(value)
    Lookup function used when value is not found.
```

```
static get(key, default=- 1)
     Backport support for original codes.
```

```
HIGH = 1
```

```
NORMAL = 0
```
# **ToS (DS Field) Throughput**

```
class pcapkit.const.ipv4.tos_thr.ToSThroughput(*args, **kwds)
    Bases: aenum.IntEnum
```
[ToSThroughput] ToS (DS Field) Throughput

```
classmethod _missing_(value)
    Lookup function used when value is not found.
```

```
static get(key, default=- 1)
     Backport support for original codes.
```

```
HIGH = 1
```
**NORMAL = 0**

# **1.9.6 IPv6 Constant Enumerations**

# **IPv6 Extension Header Types\***<sup>0</sup>

```
*
```

```
class pcapkit.const.ipv6.extension_header.ExtensionHeader(*args, **kwds)
    Bases: aenum.IntEnum
```
[ExtensionHeader] IPv6 Extension Header Types

```
static get(key, default=- 1)
    Backport support for original codes.
AH = 51
ESP = 50
HIP = 139
HOPOPT = 0
IPv6_Frag = 44
IPv6_Opts = 60
IPv6_Route = 43
Mobility_Header = 135
Shim6 = 140
Use_For_Experimentation_And_Testing_253 = 253
Use_For_Experimentation_And_Testing_254 = 254
```
<sup>0</sup> <https://www.iana.org/assignments/ipv6-parameters/ipv6-parameters.xhtml#extension-header>

# **Destination Options and Hop-by-Hop Options†**<sup>0</sup>

```
†
class pcapkit.const.ipv6.option.Option(*args, **kwds)
    Bases: aenum.IntEnum
    [Option] Destination Options and Hop-by-Hop Options
    classmethod _missing_(value)
        Lookup function used when value is not found.
    static get(key, default=- 1)
        Backport support for original codes.
    CALIPSO = 7
    DEPRECATED = 138
    Deprecated = 77
    HOME = 201
    ILNP = 139
    IOAM_TEMPORARY_Registered_2020_04_16_Expires_2021_04_16_0x11 = 17
    IOAM_TEMPORARY_Registered_2020_04_16_Expires_2021_04_16_0x31 = 49
    IP_DFF = 238
    JUMBO = 194
    LIO = 140
    MPL = 109
    PAD = 0
    PADN = 1
    PDM = 15
    Path MTU Record Option TEMPORARY Registered 2019 09 03 Expires 2020 09 03 = 48
    QS = 38
    RA = 5
    RFC3692_style_Experiment_0x1E = 30
    RFC3692_style_Experiment_0x3E = 62
    RFC3692_style_Experiment_0x5E = 94
    RFC3692_style_Experiment_0x7E = 126
    RFC3692_style_Experiment_0x9E = 158
    RFC3692_style_Experiment_0xBE = 190
    RFC3692_style_Experiment_0xDE = 222
    RFC3692_style_Experiment_0xFE = 254
    RPL_0x63 = 99
    RPL_Option_0x23 = 35
```
<sup>0</sup> <https://www.iana.org/assignments/ipv6-parameters/ipv6-parameters.xhtml#ipv6-parameters-2>

**SMF\_DPD = 8 TUN = 4**

# **IPv6 QS Functions**

```
class pcapkit.const.ipv6.qs_function.QSFunction(*args, **kwds)
    Bases: aenum.IntEnum
```
[QSFunction] QS Functions

```
classmethod _missing_(value)
    Lookup function used when value is not found.
```
**static get**(*key*, *default=- 1*) Backport support for original codes.

**Quick\_Start\_Request = 0**

**Report\_Of\_Approved\_Rate = 8**

### **IPv6 Router Alert Option Values‡**<sup>0</sup>

### ‡

```
class pcapkit.const.ipv6.router_alert.RouterAlert(*args, **kwds)
    Bases: aenum.IntEnum
    [RouterAlert] IPv6 Router Alert Option Values
    classmethod _missing_(value)
        Lookup function used when value is not found.
    static get(key, default=- 1)
        Backport support for original codes.
    Aggregated_Reservation_Nesting_Level_0 = 4
    Aggregated_Reservation_Nesting_Level_1 = 5
    Aggregated_Reservation_Nesting_Level_10 = 14
    Aggregated_Reservation_Nesting_Level_11 = 15
    Aggregated_Reservation_Nesting_Level_12 = 16
    Aggregated_Reservation_Nesting_Level_13 = 17
    Aggregated_Reservation_Nesting_Level_14 = 18
    Aggregated_Reservation_Nesting_Level_15 = 19
    Aggregated_Reservation_Nesting_Level_16 = 20
    Aggregated_Reservation_Nesting_Level_17 = 21
    Aggregated_Reservation_Nesting_Level_18 = 22
```

```
Aggregated_Reservation_Nesting_Level_19 = 23
```

```
Aggregated_Reservation_Nesting_Level_2 = 6
```

```
Aggregated_Reservation_Nesting_Level_20 = 24
```
<sup>0</sup> <https://www.iana.org/assignments/ipv6-routeralert-values/ipv6-routeralert-values.xhtml#ipv6-routeralert-values-1>

**Aggregated\_Reservation\_Nesting\_Level\_21 = 25 Aggregated\_Reservation\_Nesting\_Level\_22 = 26 Aggregated\_Reservation\_Nesting\_Level\_23 = 27 Aggregated\_Reservation\_Nesting\_Level\_24 = 28 Aggregated\_Reservation\_Nesting\_Level\_25 = 29 Aggregated\_Reservation\_Nesting\_Level\_26 = 30 Aggregated\_Reservation\_Nesting\_Level\_27 = 31 Aggregated\_Reservation\_Nesting\_Level\_28 = 32 Aggregated\_Reservation\_Nesting\_Level\_29 = 33 Aggregated\_Reservation\_Nesting\_Level\_3 = 7 Aggregated\_Reservation\_Nesting\_Level\_30 = 34 Aggregated\_Reservation\_Nesting\_Level\_31 = 35 Aggregated\_Reservation\_Nesting\_Level\_4 = 8 Aggregated\_Reservation\_Nesting\_Level\_5 = 9 Aggregated\_Reservation\_Nesting\_Level\_6 = 10 Aggregated\_Reservation\_Nesting\_Level\_7 = 11 Aggregated\_Reservation\_Nesting\_Level\_8 = 12 Aggregated\_Reservation\_Nesting\_Level\_9 = 13 Datagram\_Contains\_A\_Multicast\_Listener\_Discovery\_Message = 0 Datagram\_Contains\_An\_Active\_Networks\_Message = 2 Datagram\_Contains\_RSVP\_Message = 1 MPLS\_OAM = 69 NSIS\_NATFW\_NSLP = 68 QoS\_NSLP\_Aggregation\_Level\_0 = 36 QoS\_NSLP\_Aggregation\_Level\_1 = 37 QoS\_NSLP\_Aggregation\_Level\_10 = 46 QoS\_NSLP\_Aggregation\_Level\_11 = 47 QoS\_NSLP\_Aggregation\_Level\_12 = 48 QoS\_NSLP\_Aggregation\_Level\_13 = 49 QoS\_NSLP\_Aggregation\_Level\_14 = 50 QoS\_NSLP\_Aggregation\_Level\_15 = 51 QoS\_NSLP\_Aggregation\_Level\_16 = 52 QoS\_NSLP\_Aggregation\_Level\_17 = 53 QoS\_NSLP\_Aggregation\_Level\_18 = 54 QoS\_NSLP\_Aggregation\_Level\_19 = 55 QoS\_NSLP\_Aggregation\_Level\_2 = 38**

```
QoS_NSLP_Aggregation_Level_20 = 56
QoS_NSLP_Aggregation_Level_21 = 57
QoS_NSLP_Aggregation_Level_22 = 58
QoS_NSLP_Aggregation_Level_23 = 59
QoS_NSLP_Aggregation_Level_24 = 60
QoS_NSLP_Aggregation_Level_25 = 61
QoS_NSLP_Aggregation_Level_26 = 62
QoS_NSLP_Aggregation_Level_27 = 63
QoS_NSLP_Aggregation_Level_28 = 64
QoS_NSLP_Aggregation_Level_29 = 65
QoS_NSLP_Aggregation_Level_3 = 39
QoS_NSLP_Aggregation_Level_30 = 66
QoS_NSLP_Aggregation_Level_31 = 67
QoS_NSLP_Aggregation_Level_4 = 40
QoS_NSLP_Aggregation_Level_5 = 41
QoS_NSLP_Aggregation_Level_6 = 42
QoS_NSLP_Aggregation_Level_7 = 43
QoS_NSLP_Aggregation_Level_8 = 44
QoS_NSLP_Aggregation_Level_9 = 45
Reserved 3 = 3Reserved_65535 = 65535
```
# **Routing Types§**<sup>0</sup>

```
class pcapkit.const.ipv6.routing.Routing(*args, **kwds)
    Bases: aenum.IntEnum
    [Routing] IPv6 Routing Types
    classmethod _missing_(value)
         Lookup function used when value is not found.
    static get(key, default=- 1)
         Backport support for original codes.
    Nimrod = 1
    RFC3692_style_Experiment_1 = 253
    RFC3692_style_Experiment_2 = 254
    RPL_Source_Route_Header = 3
    Reserved = 255
    Segment_Routing_Header = 4
```
<sup>159</sup> <https://www.iana.org/assignments/ipv6-parameters/ipv6-parameters.xhtml#ipv6-parameters-3>

**Source\_Route = 0**

**Type\_2\_Routing\_Header = 2**

### **Seed-ID Types**

```
class pcapkit.const.ipv6.seed_id.SeedID(*args, **kwds)
    Bases: aenum.IntEnum
```
[SeedID] Seed-ID Types

```
classmethod _missing_(value)
    Lookup function used when value is not found.
```
**static get**(*key*, *default=- 1*) Backport support for original codes.

**128\_BIT\_UNSIGNED\_INTEGER = 3**

**16\_BIT\_UNSIGNED\_INTEGER = 1**

**64\_BIT\_UNSIGNED\_INTEGER = 2**

```
IPV6_SOURCE_ADDRESS = 0
```
### **TaggerId Types¶**<sup>0</sup>

# ¶

```
class pcapkit.const.ipv6.tagger_id.TaggerID(*args, **kwds)
    Bases: aenum.IntEnum
```
[TaggerID] TaggerID Types

```
classmethod _missing_(value)
    Lookup function used when value is not found.
```
**static get**(*key*, *default=- 1*) Backport support for original codes.

**DEFAULT = 1 IPv4 = 2 IPv6 = 3 NULL = 0**

# **1.9.7 IPX Constant Enumerations**

### **IPX Packet Types\***<sup>0</sup>

\*

**class** pcapkit.const.ipx.packet.**Packet**(*\*args*, *\*\*kwds*) Bases: aenum.IntEnum

### [Packet] IPX Packet Types

<sup>0</sup> <https://www.iana.org/assignments/ipv6-parameters/ipv6-parameters.xhtml#taggerId-types>

<sup>0</sup> [https://en.wikipedia.org/wiki/Internetwork\\_Packet\\_Exchange#IPX\\_packet\\_structure](https://en.wikipedia.org/wiki/Internetwork_Packet_Exchange#IPX_packet_structure)

**classmethod \_missing\_**(*value*) Lookup function used when value is not found.

**static get**(*key*, *default=- 1*) Backport support for original codes.

**Echo\_Packet = 2 Error\_Packet = 3 NCP = 17 PEP = 4 RIP = 1 SPX = 5**

**Unknown = 0**

### **IPX Socket Types†**<sup>0</sup>

### †

```
class pcapkit.const.ipx.socket.Socket(*args, **kwds)
    Bases: aenum.IntEnum
```
[Socket] Socket Types

```
classmethod _missing_(value)
    Lookup function used when value is not found.
```
**static get**(*key*, *default=- 1*) Backport support for original codes.

```
Diagnostic_Packet = 1110
```

```
Echo_Protocol_Packet = 2
```

```
Error_Handling_Packet = 3
```

```
IPX = 32864
```
**IPXF = 37011**

```
NetBIOS = 1109
```

```
NetWare_Core_Protocol = 1105
```

```
Routing_Information_Packet = 1
```

```
Routing_Information_Protocol = 1107
```

```
Serialization_Packet = 1111
```

```
Service_Advertising_Protocol = 1106
```
**TCP\_Over\_IPXF = 37009**

```
UDP_Over_IPXF = 37010
```

```
Used_By_Novell_NetWare_Client = 16387
```
<sup>0</sup> [https://en.wikipedia.org/wiki/Internetwork\\_Packet\\_Exchange#Socket\\_number](https://en.wikipedia.org/wiki/Internetwork_Packet_Exchange#Socket_number)

# **1.9.8 MH Constant Enumerations**

# **Mobility Header Types\***<sup>0</sup>

```
*
```

```
class pcapkit.const.mh.packet.Packet(*args, **kwds)
    Bases: aenum.IntEnum
    [Packet] Mobility Header Types - for the MH Type field in the Mobility Header
    classmethod _missing_(value)
        Lookup function used when value is not found.
    static get(key, default=- 1)
        Backport support for original codes.
    Binding_Acknowledgement = 6
    Binding_Error = 7
    Binding_Refresh_Request = 0
    Binding_Revocation_Message = 16
    Binding_Update = 5
    Care_of_Test = 4
    Care_of_Test_Init = 2
    Experimental_Mobility_Header = 11
    Fast_Binding_Acknowledgment = 9
    Fast_Binding_Update = 8
    Fast_Neighbor_Advertisement = 10
    Flow_Binding_Message = 21
    Handover_Acknowledge_Message = 15
    Handover_Initiate_Message = 14
    Heartbeat_Message = 13
    Home_Agent_Switch_Message = 12
    Home_Test = 3
    Home_Test_Init = 1
    Localized_Routing_Acknowledgment = 18
    Localized_Routing_Initiation = 17
    Subscription_Query = 22
    Subscription_Response = 23
    Update_Notification = 19
    Update_Notification_Acknowledgement = 20
```
<sup>0</sup> <https://www.iana.org/assignments/mobility-parameters/mobility-parameters.xhtml#mobility-parameters-1>

# **1.9.9 OSPF Constant Enumerations**

# **Authentication Codes\***<sup>0</sup>

\*

```
class pcapkit.const.ospf.authentication.Authentication(*args, **kwds)
    Bases: aenum.IntEnum
```
[Authentication] Authentication Types

```
classmethod _missing_(value)
    Lookup function used when value is not found.
```

```
static get(key, default=- 1)
     Backport support for original codes.
```

```
Cryptographic_Authentication = 2
```

```
Cryptographic_Authentication_With_Extended_Sequence_Numbers = 3
```

```
No_Authentication = 0
```

```
Simple_Password_Authentication = 1
```
# **OSPF Packet Type†**<sup>0</sup>

†

```
class pcapkit.const.ospf.packet.Packet(*args, **kwds)
    Bases: aenum.IntEnum
```
[Packet] OSPF Packet Types

```
classmethod _missing_(value)
    Lookup function used when value is not found.
```

```
static get(key, default=- 1)
     Backport support for original codes.
```

```
Database_Description = 2
Hello = 1
```

```
Link_State_Ack = 5
```
**Link\_State\_Request = 3**

```
Link_State_Update = 4
```
**Reserved = 0**

<sup>0</sup> <https://www.iana.org/assignments/ospf-authentication-codes/ospf-authentication-codes.xhtml#authentication-codes>

<sup>0</sup> <https://www.iana.org/assignments/ospfv2-parameters/ospfv2-parameters.xhtml#ospfv2-parameters-3>

# **1.9.10 Protocol Type Registry Constant Enumerations**

# **LINK-LAYER HEADER TYPES\***<sup>0</sup>

\*

```
class pcapkit.const.reg.linktype.LinkType(*args, **kwds)
    Bases: aenum.IntEnum
    [LinkType] Link-Layer Header Type Values
    classmethod _missing_(value)
        Lookup function used when value is not found.
    static get(key, default=- 1)
        Backport support for original codes.
    APPLE_IP_OVER_IEEE1394 = 138
    ARCNET_BSD = 7
    ARCNET_LINUX = 129
    ATM_RFC1483 = 100
    ATSC_ALP = 289
    AX25 = 3
    AX25_KISS = 202
    BACNET_MS_TP = 165
    BLUETOOTH_BREDR_BB = 255
    BLUETOOTH_HCI_H4 = 187
    BLUETOOTH_HCI_H4_WITH_PHDR = 201
    BLUETOOTH_LE_LL = 251
    BLUETOOTH_LE_LL_WITH_PHDR = 256
    BLUETOOTH_LINUX_MONITOR = 254
    CAN_SOCKETCAN = 227
    C_HDLC = 104
    C_HDLC_WITH_DIR = 205
    DBUS = 231
    DISPLAYPORT_AUX = 275
    DOCSIS = 143
    DOCSIS31_XRA31 = 273
    DSA_TAG_BRCM = 281
    DSA_TAG_BRCM_PREPEND = 282
    DSA_TAG_DSA = 284
    DSA_TAG_EDSA = 285
```
<sup>0</sup> <http://www.tcpdump.org/linktypes.html>

```
DVB_CI = 235
EBHSCR = 279
ELEE = 286
EPON = 259
ERF = 197
ETHERNET = 1
ETHERNET_MPACKET = 274
FC_2 = 224
FC_2_WITH_FRAME_DELIMS = 225
FDDI = 10
FRELAY = 107
FRELAY_WITH_DIR = 206
GPF_F = 171
GPF_T = 170
GPRS_LLC = 169
IEEE802_11 = 105
IEEE802_11_AVS = 163
IEEE802_11_PRISM = 119
IEEE802_11_RADIOTAP = 127
IEEE802_15_4_NOFCS = 230
IEEE802_15_4_NONASK_PHY = 215
IEEE802_15_4_TAP = 283
IEEE802_15_4_WITHFCS = 195
IEEE802_5 = 6
INFINIBAND = 247
IPMB_LINUX = 209
IPMI_HPM_2 = 260
IPNET = 226
IPOIB = 242
IPV4 = 228
IPV6 = 229
IP_OVER_FC = 122
ISO_14443 = 264
LAPB_WITH_DIR = 207
LAPD = 203
LINUX_IRDA = 144
```

```
LINUX_LAPD = 177
LINUX_SLL = 113
LINUX_SLL2 = 276
LOOP = 108
LORATAP = 270
LTALK = 114
MFR = 182
MPEG_2_TS = 243
MTP2 = 140
MTP2_WITH_PHDR = 139
MTP3 = 141
MUX27010 = 236
NETANALYZER = 240
NETANALYZER_TRANSPARENT = 241
NETLINK = 253
NFC_LLCP = 245
NFLOG = 239
NG40 = 244
NORDIC_BLE = 272
NULL = 0
OPENVIZSLA = 278
PFLOG = 117
PKTAP = 258
PPI = 192
PPP = 9
PPP_ETHER = 51
PPP_HDLC = 50
PPP_PPPD = 166
PPP_WITH_DIR = 204
PROFIBUS_DL = 257
RAW = 101
RDS = 265
RTAC_SERIAL = 250
SCCP = 142
SCTP = 248
SDLC = 268
```

```
SITA = 196
SLIP = 8
STANAG_5066_D_PDU = 237
SUNATM = 123
USBPCAP = 249
USB_2_0 = 288
USB_DARWIN = 266
USB_LINUX = 189
USB_LINUX_MMAPPED = 220
USER0 = 147
USER1 = 148
USER10 = 157
USER11 = 158
USER12 = 159
USER13 = 160
USER14 = 161
USER15 = 162
USER2 = 149
USER3 = 150
USER4 = 151
USER5 = 152
USER6 = 153
USER7 = 154
USER8 = 155
USER9 = 156
VPP_DISPATCH = 280
VSOCK = 271
WATTSTOPPER_DLM = 263
ZWAVE_R1_R2 = 261
ZWAVE_R3 = 262
Z_WAVE_SERIAL = 287
```
# **ETHER TYPES†**<sup>0</sup>

†

# **class** pcapkit.const.reg.ethertype.**EtherType**(*\*args*, *\*\*kwds*) Bases: aenum.IntEnum [EtherType] Ethertype IEEE 802 Numbers **classmethod \_missing\_**(*value*) Lookup function used when value is not found.

**static get**(*key*, *default=- 1*) Backport support for original codes.

```
3Com_Loop_Detect = 36867
3Com_TCP_IP_Sys = 36866
3Com_XNS_Sys_Mgmt = 36865
ARAI_Bunkichi = 33188
ATOMIC = 34527
AT_T_0x8008 = 32776
AT_T_0x8046 = 32838
AT_T_0x8047 = 32839
AT_T_0x8069 = 32873
Address_Resolution_Protocol = 2054
Aeonic_Systems = 32822
Alpha_Micro = 33098
Apollo_Computer = 33015
Apollo_Domain = 32793
AppleTalk_AARP = 33011
Appletalk = 32923
Applitek_Corporation = 32967
Autophon = 32874
BBN_Simnet = 21000
BBN_VITAL_LanBridge_Cache = 65280
BIIN_0x814D = 33101
BIIN_0x814E = 33102
Banyan_Systems_0x80C4 = 32964
Banyan_Systems_0x80C5 = 32965
Banyan_VINES = 2989
Berkeley_Trailer_Nego = 4096
Cabletron = 28724
```
<sup>0</sup> <https://www.iana.org/assignments/ieee-802-numbers/ieee-802-numbers.xhtml#ieee-802-numbers-1>

```
Chaosnet = 2052
ComDesign = 32876
Computgraphic_Corp = 32877
Counterpoint_Computers = 32866
Cronus_Direct = 32772
Cronus_VLN = 32771
Customer_VLAN_Tag_Type = 33024
DEC_Customer_Protocol = 24582
DEC_DECNET_Phase_IV_Route = 24579
DEC_Diagnostic_Protocol = 24581
DEC_Ethernet_Encryption = 32829
DEC_LANBridge = 32824
DEC_LAN_Traffic_Monitor = 32831
DEC_LAT = 24580
DEC_LAVC_SCA = 24583
DEC_MOP_Dump_Load = 24577
DEC_MOP_Remote_Console = 24578
DEC_Unassigned_0x6000 = 24576
DEC_Unassigned_0x803E = 32830
DLOG_0x0660 = 1632
DLOG_0x0661 = 1633
Dansk_Data_Elektronik = 32891
Delta_Controls = 34526
ECMA_Internet = 2051
Evans_Sutherland = 32861
Excelan = 32784
ExperData = 32841
Frame_Relay_ARP = 2056
General_Dynamics = 32872
General_Switch_Management_Protocol = 34828
GeoNetworking_As_Defined_In_ETSI_EN_302_636_4_1 = 35143
HIPPI_FP_Encapsulation = 33152
HP_Probe = 32773
Hayes_Microcomputers = 33072
IBM_SNA_Service_On_Ether = 32981
IEEE_Std_802_11_Fast_Roaming_Remote_Request = 35085
```
**IEEE\_Std\_802\_11\_Pre\_Authentication = 35015 IEEE\_Std\_802\_1AB\_Link\_Layer\_Discovery\_Protocol = 35020 IEEE\_Std\_802\_1AE\_Media\_Access\_Control\_Security = 35045 IEEE\_Std\_802\_1Q\_Multiple\_Multicast\_Registration\_Protocol = 35062 IEEE\_Std\_802\_1Q\_Multiple\_VLAN\_Registration\_Protocol = 35061** IEEE Std 802 1Q Service VLAN Tag Identifier = 34984 **IEEE\_Std\_802\_1Qbe\_Multiple\_I\_SID\_Registration\_Protocol = 35113 IEEE\_Std\_802\_1Qbg\_ECP\_Protocol = 35136 IEEE\_Std\_802\_1X\_Port\_based\_Network\_Access\_Control = 34958 IEEE\_Std\_802\_21\_Media\_Independent\_Handover\_Protocol = 35095 IEEE\_Std\_802\_3\_Ethernet\_Passive\_Optical\_Network = 34824 IEEE\_Std\_802\_Local\_Experimental\_Ethertype\_0x88B5 = 34997 IEEE\_Std\_802\_Local\_Experimental\_Ethertype\_0x88B6 = 34998 IEEE\_Std\_802\_OUI\_Extended\_Ethertype = 34999 IP\_Autonomous\_Systems = 34668 Internet\_Protocol\_Version\_4 = 2048 Internet\_Protocol\_Version\_6 = 34525 L2\_IS\_IS = 8948 Little\_Machines = 32864 LoWPAN\_Encapsulation = 41197 Logicraft = 33096 Loopback = 36864 MPLS = 34887 MPLS\_With\_Upstream\_assigned\_Label = 34888 Matra = 32890 Merit\_Internodal = 32892 Motorola\_Computer = 33165 Multi\_Topology = 39458 Multicast\_Channel\_Allocation\_Protocol = 34913 NBS\_Internet = 2050 NSH = 35151 Nestar = 32774 Network\_Computing\_Devices = 33097 Nixdorf = 1024 Nixdorf\_Computers = 32931 PCS\_Basic\_Block\_Protocol = 16962**

PPP Over Ethernet Discovery Stage = 34915 **PPP\_Over\_Ethernet\_Session\_Stage = 34916 PUP\_Addr\_Trans\_0x0201 = 513 PUP\_Addr\_Trans\_0x0A01 = 2561 Pacer\_Software = 32966 Planning\_Research\_Corp = 32836 Point\_to\_Point\_Protocol = 34827 Proteon = 28720 Provider\_Backbone\_Bridging\_Instance\_Tag = 35047 Rational\_Corp = 33104 Raw\_Frame\_Relay = 25945 Reserved = 65535 Reserved\_For\_HIPPI\_6400\_0x8182 = 33154 Reserved\_For\_HIPPI\_6400\_0x8183 = 33155 Retix = 33010 Reverse\_Address\_Resolution\_Protocol = 32821 SECTRA = 34523 SGI\_Bounce\_Server = 32790 SGI\_Diagnostics = 32787 SGI\_Network\_Games = 32788 SGI\_Reserved = 32789 SGI\_Time\_Warner\_Prop = 33150 SNMP = 33100 STP\_HIPPI\_ST = 33153 Secure\_Data = 34669 Spider\_Systems\_Ltd = 32927 Stanford\_V\_Kernel\_Exp = 32859 Stanford\_V\_Kernel\_Prod = 32860 Symbolics\_Private = 2076 TCP\_IP\_Compression = 34667 TRILL = 8947 TRILL\_Fine\_Grained\_Labeling = 35131 TRILL\_RBridge\_Channel = 35142 Technically\_Elite\_Concept = 33103** The\_Ethertype\_Will\_Be\_Used\_To\_Identify\_A\_Channel\_In\_Which\_Control\_Messages\_Are\_Encapsu **Tigan\_Inc = 32815**

```
Trans_Ether_Bridging = 25944
Tymshare = 32814
Ungermann_Bass_Dia_loop = 28674
Ungermann_Bass_Download = 28672
Ungermann_Bass_Net_Debugr = 2304
Univ_Of_Mass_Amherst_0x8065 = 32869
Univ_Of_Mass_Amherst_0x8066 = 32870
VG_Laboratory_Systems = 33073
VINES_Echo = 2991
VINES_Loopback = 2990
Valid_Systems = 5632
Varian_Associates = 32989
Veeco_Integrated_Auto = 32871
Vitalink_TransLAN_III = 32896
Wellfleet_Communications = 33023
XEROX_NS_IDP = 1536
XEROX_PUP = 512
XNS_Compatability = 2055
XTP = 33149
X_25_Level_3 = 2053
X_75_Internet = 2049
Xerox_IEEE802_3_PUP = 2560
```
### **Assigned Internet Protocol Numbers‡**<sup>0</sup>

```
‡
class pcapkit.const.reg.transtype.TransType(*args, **kwds)
     Bases: aenum.IntEnum
     [TransType] Transport Layer Protocol Numbers
     classmethod _missing_(value)
         Lookup function used when value is not found.
     static get(key, default=- 1)
         Backport support for original codes.
     3PC = 34
     AH = 51
     ARGUS = 13
```

```
ARIS = 104
```
<sup>0</sup> <https://www.iana.org/assignments/protocol-numbers/protocol-numbers.xhtml#protocol-numbers-1>

```
AX_25 = 93
A_N = 107
Any_0_hop_Protocol = 114
Any_Distributed_File_System = 68
Any_Host_Internal_Protocol = 61
Any_Local_Network = 63
Any_Private_Encryption_Scheme = 99
BBN_RCC_MON = 10
BNA = 49
BR_SAT_MON = 76
CBT = 7
CFTP = 62
CHAOS = 16
CPHB = 73
CPNX = 72
CRTP = 126
CRUDP = 127
Compaq_Peer = 110
DCCP = 33
DCN_MEAS = 19
DDP = 37
DDX = 116
DGP = 86
DSR = 48
EGP = 8
EIGRP = 88
EMCON = 14
ENCAP = 98
ESP = 50
ETHERIP = 97
Ethernet = 143
FC = 133
FIRE = 125
GGP = 3
GMTP = 100
GRE = 47
```

```
HIP = 139
HMP = 20
HOPOPT = 0
IATP = 117
ICMP = 1
IDPR = 35
IDPR_CMTP = 38
IDRP = 45
IFMP = 101
IGMP = 2
IGP = 9
IL = 40
IPCV = 71
IPComp = 108
IPIP = 94
IPLT = 129
IPPC = 67
IPTM = 84
IPX_in_IP = 111
IPv4 = 4
IPv6 = 41
IPv6_Frag = 44
IPv6_ICMP = 58
IPv6_NoNxt = 59
IPv6_Opts = 60
IPv6_Route = 43
IRTP = 28
ISIS_Over_IPv4 = 124
ISO_IP = 80
ISO_TP4 = 29
I_NLSP = 52
KRYPTOLAN = 65
L2TP = 115
LARP = 91
LEAF_1 = 25
LEAF_2 = 26
```

```
MERIT_INP = 32
MFE_NSP = 31
MICP = 95
MOBILE = 55
MPLS_in_IP = 137
MTP = 92
MUX = 18
Manet = 138
Mobility_Header = 135
NARP = 54
NETBLT = 30
NSFNET_IGP = 85
NVP_II = 11
OSPFIGP = 89
PGM = 113
PIM = 103
PIPE = 131
PNNI = 102
PRM = 21
PTP = 123
PUP = 12
PVP = 75
QNX = 106
RDP = 27
ROHC = 142
RSVP = 46
RSVP_E2E_IGNORE = 134
RVD = 66
Reserved = 255
SAT_EXPAK = 64
SAT_MON = 69
SCC_SP = 96
SCPS = 105
SCTP = 132
SDRP = 42
SECURE_VMTP = 82
```

```
SKIP = 57
SM = 122
SMP = 121
SNP = 109
SPS = 130
SRP = 119
SSCOPMCE = 128
ST = 5
STP = 118
SUN_ND = 77
SWIPE = 53
Shim6 = 140
Sprite_RPC = 90
TCF = 87
TCP = 6TLSP = 56
TP = 39
TRUNK_1 = 23
TRUNK_2 = 24
TTP = 84
UDP = 17
UDPLite = 136
UTI = 120
Use_For_Experimentation_And_Testing_253 = 253
Use_For_Experimentation_And_Testing_254 = 254
VINES = 83
VISA = 70
VMTP = 81
VRRP = 112
WB_EXPAK = 79
WB_MON = 78
WESP = 141
WSN = 74
XNET = 15
XNS_IDP = 22
XTP = 36
```
# **1.9.11 TCP Constant Enumerations**

### **TCP Checksum\***<sup>0</sup>

\*

```
class pcapkit.const.tcp.checksum.Checksum(*args, **kwds)
    Bases: aenum.IntEnum
```
[Checksum] TCP Checksum [[RFC 1146](https://tools.ietf.org/html/rfc1146.html)]

```
classmethod _missing_(value)
    Lookup function used when value is not found.
```
**static get**(*key*, *default=- 1*) Backport support for original codes.

**16\_bit\_Fletcher\_s\_Algorithm = 2**

**8\_bit\_Fletcher\_s\_Algorithm = 1**

**Redundant\_Checksum\_Avoidance = 3**

**TCP\_Checksum = 0**

### **TCP Option Kind Numbers†**<sup>0</sup>

**CCECHO = 13 CCNEW = 12 CHKREQ = 14 CHKSUM = 15**

```
†
```

```
class pcapkit.const.tcp.option.Option(*args, **kwds)
     Bases: aenum.IntEnum
     [Option] TCP Option Kind Numbers
     classmethod _missing_(value)
         Lookup function used when value is not found.
     static get(key, default=- 1)
         Backport support for original codes.
     AO = 29
     Bubba = 17
     CC = 11
```

```
Corruption_Experienced = 23
   ECHO = 6
   ECHORE = 7
   EOOL = 0
   Encryption_Negotiation = 69
0 https://www.iana.org/assignments/tcp-parameters/tcp-parameters.xhtml#tcp-parameters-2
```
<sup>0</sup> <https://www.iana.org/assignments/tcp-parameters/tcp-parameters.xhtml#tcp-parameters-1>

```
FASTOPEN = 34
MP = 30
MSS = 2
NOP = 1
POC = 9
POCSP = 10
QS = 27
RFC3692_style_Experiment_1 = 253
RFC3692_style_Experiment_2 = 254
Record_Boundaries = 22
Reserved_31 = 31
Reserved_32 = 32
Reserved_33 = 33
Reserved_70 = 70
Reserved_76 = 76
Reserved_77 = 77
Reserved_78 = 78
SACK = 5
SACKPMT = 4
SCPS_Capabilities = 20
SIG = 19
SNAP = 24
Selective_Negative_Acknowledgements = 21
Skeeter = 16
TCP_Compression_Filter = 26
TIMEOUT = 28
TS = 8
Trailer_Checksum_Option = 18
Unassigned = 25
WS = 3
```
# **1.9.12 VLAN Constant Enumerations**

### **Priority Levels\***<sup>0</sup>

\*

```
class pcapkit.const.vlan.priority_level.PriorityLevel(*args, **kwds)
    Bases: aenum.IntEnum
```
[PriorityLevel] Priority levels defined in IEEE 802.1p.

**classmethod \_missing\_**(*value*) Lookup function used when value is not found.

**static get**(*key*, *default=- 1*) Backport support for original codes.

**BE = 0 BK = 1 CA = 3 EE = 2**  $TC = 6$ **NC = 7 VI = 4 VO = 5**

# **1.10 Web Crawlers for Constant Enumerations**

# **1.10.1 ARP Vendor Crawlers**

# **ARP Hardware Types\***<sup>0</sup>

\*

```
class pcapkit.vendor.arp.hardware.Hardware
    pcapkit.vendor.default.Vendor
    Hardware Types [RFC 826][RFC 5494]
    FLAG = 'isinstance(value, int) and 0 <= value <= 65535'
        Value limit checker.
    LINK = 'https://www.iana.org/assignments/arp-parameters/arp-parameters-2.csv'
        Link to registry.
```
<sup>0</sup> [https://en.wikipedia.org/wiki/IEEE\\_P802.1p#Priority\\_levels](https://en.wikipedia.org/wiki/IEEE_P802.1p#Priority_levels)

<sup>0</sup> <https://www.iana.org/assignments/arp-parameters/arp-parameters.xhtml#arp-parameters-2>

# **Operation Codes†**<sup>0</sup>

#### †

```
class pcapkit.vendor.arp.operation.Operation
   pcapkit.vendor.default.Vendor
```
Operation Codes [[RFC 826](https://tools.ietf.org/html/rfc826.html)][[RFC 5494](https://tools.ietf.org/html/rfc5494.html)]

```
FLAG = 'isinstance(value, int) and 0 \le value \le 65535'
    Value limit checker.
```
**LINK = 'https://www.iana.org/assignments/arp-parameters/arp-parameters-1.csv'** Link to registry.

# **1.10.2 FTP Vendor Crawlers**

### **FTP Commands\***<sup>0</sup>

# \*

```
class pcapkit.vendor.ftp.command.Command
   pcapkit.vendor.default.Vendor
```
FTP Command

**context**(*data*) Generate constant context.

**Parameters data**  $(List[str]) - CSV$  $(List[str]) - CSV$  $(List[str]) - CSV$  data.

Returns Constant context.

Return type [str](https://docs.python.org/3/library/stdtypes.html#str)

**process**(*data*) Process CSV data.

Parameters data (List [\[str\]](https://docs.python.org/3/library/stdtypes.html#str)) – CSV data.

Returns Enumeration fields. List[str]: Missing fields.

Return type List[\[str\]](https://docs.python.org/3/library/stdtypes.html#str)

- LINK = 'https://www.iana.org/assignments/ftp-commands-extensions/ftp-commands-extensio Link to registry.
- pcapkit.vendor.ftp.command.**LINE**(*NAME*, *DOCS*, *INFO*, *MISS*) Constant template of enumerate registry from IANA CSV.

pcapkit.vendor.ftp.command.**make**(*cmmd*, *feat*, *desc*, *kind*, *conf*, *rfcs*, *cmmt*) Command entry template.

pcapkit.vendor.ftp.command. CONF = {'h': 'historic', 'm': 'mandatory to implement', 'o': Conformance requirements.

pcapkit.vendor.ftp.command. KIND = {'a': 'access control', 'p': 'parameter setting', 's': Command type.

<sup>0</sup> <https://www.iana.org/assignments/arp-parameters/arp-parameters.xhtml#arp-parameters-1>

<sup>0</sup> <https://www.iana.org/assignments/ftp-commands-extensions/ftp-commands-extensions.xhtml#ftp-commands-extensions-2>

### **FTP Return Codes†**<sup>0</sup>

### †

**class** pcapkit.vendor.ftp.return\_code.**ReturnCode** Bases: [pcapkit.vendor.default.Vendor](#page-342-0)

#### FTP Server Return Code

### **context**(*soup*)

Generate constant context.

Parameters soup (bs4. BeautifulSoup) – Parsed HTML source.

### Returns Constant context.

Return type [str](https://docs.python.org/3/library/stdtypes.html#str)

# **count**(*soup*)

Count field records.

### **process**(*soup*)

Process registry data.

Parameters soup (bs4. BeautifulSoup) - Parsed HTML source.

Returns Enumeration fields. List[str]: Missing fields.

Return type List[\[str\]](https://docs.python.org/3/library/stdtypes.html#str)

#### **request**(*text*)

Fetch registry data.

Parameters **text** ([str](https://docs.python.org/3/library/stdtypes.html#str)) – Context from [LINK](#page-318-0).

Returns Parsed HTML source.

Return type bs4.BeautifulSoup

- **FLAG = 'isinstance(value, int) and 100 <= value <= 659'** Value limit checker.
- <span id="page-318-0"></span>**LINK = 'https://en.wikipedia.org/wiki/List\_of\_FTP\_server\_return\_codes'** Link to registry.

pcapkit.vendor.ftp.return\_code.**LINE**(*NAME*, *DOCS*, *FLAG*, *ENUM*)

# **1.10.3 HIP Vendor Crawler**

### **HIP Certificate Types\***<sup>0</sup>

\*

```
class pcapkit.vendor.hip.certificate.Certificate
   pcapkit.vendor.default.Vendor
```
HIP Certificate Types

**FLAG = 'isinstance(value, int) and 0 <= value <= 255'** Value limit checker.

<sup>0</sup> [https://en.wikipedia.org/wiki/List\\_of\\_FTP\\_server\\_return\\_codes](https://en.wikipedia.org/wiki/List_of_FTP_server_return_codes)

<sup>0</sup> <https://www.iana.org/assignments/hip-parameters/hip-parameters.xhtml#certificate-types>

**LINK = 'https://www.iana.org/assignments/hip-parameters/certificate-types.csv'** Link to registry.

# **HIP Cipher IDs†**<sup>0</sup>

†

```
class pcapkit.vendor.hip.cipher.Cipher
   pcapkit.vendor.default.Vendor
```
Cipher IDs

```
FLAG = 'isinstance(value, int) and 0 <= value <= 65535'
    Value limit checker.
```

```
LINK = 'https://www.iana.org/assignments/hip-parameters/hip-cipher-id.csv'
   Link to registry.
```
### **DI-Types‡**<sup>0</sup>

#### ‡

```
class pcapkit.vendor.hip.di.DITypes
   pcapkit.vendor.default.Vendor
```
DI-Types

```
FLAG = 'isinstance(value, int) and 0 \le value \le 15'
    Value limit checker.
```
**LINK = 'https://www.iana.org/assignments/hip-parameters/hip-parameters-7.csv'** Link to registry.

### **ECDSA Curve Label§**<sup>0</sup>

```
class pcapkit.vendor.hip.ecdsa_curve.ECDSACurve
   pcapkit.vendor.default.Vendor
```
ECDSA Curve Label

```
FLAG = 'isinstance(value, int) and 0 <= value <= 65535'
    Value limit checker.
```
**LINK = 'https://www.iana.org/assignments/hip-parameters/ecdsa-curve-label.csv'** Link to registry.

 $^{\rm 0}$ <https://www.iana.org/assignments/hip-parameters/hip-parameters.xhtml#hip-cipher-id>

 $^{\rm 0}$ <https://www.iana.org/assignments/hip-parameters/hip-parameters.xhtml#hip-parameters-7>

<sup>159</sup> <https://www.iana.org/assignments/hip-parameters/hip-parameters.xhtml#ecdsa-curve-label>

### **ECDSA\_LOW Curve Label¶**<sup>0</sup>

# ¶

```
class pcapkit.vendor.hip.ecdsa_low_curve.ECDSALowCurve
   pcapkit.vendor.default.Vendor
```
### ECDSA\_LOW Curve Label

- **FLAG = 'isinstance(value, int) and 0 <= value <= 65535'** Value limit checker.
- **LINK = 'https://www.iana.org/assignments/hip-parameters/ecdsa-low-curve-label.csv'** Link to registry.

# **ESP Transform Suite IDs**<sup>35</sup>

```
class pcapkit.vendor.hip.esp_transform_suite.ESPTransformSuite
   pcapkit.vendor.default.Vendor
```
ESP Transform Suite IDs

- **FLAG = 'isinstance(value, int) and**  $0 \le$  **value**  $\le$  **65535'** Value limit checker.
- **LINK = 'https://www.iana.org/assignments/hip-parameters/esp-transform-suite-ids.csv'** Link to registry.

### **Group IDs**<sup>0</sup>

**class** pcapkit.vendor.hip.group.**Group** Bases: [pcapkit.vendor.default.Vendor](#page-342-0)

### Group IDs

**process**(*data*) Process CSV data.

Parameters data (List [\[str\]](https://docs.python.org/3/library/stdtypes.html#str)) – CSV data.

Returns Enumeration fields. List[str]: Missing fields.

Return type List[\[str\]](https://docs.python.org/3/library/stdtypes.html#str)

- **FLAG = 'isinstance(value, int) and**  $0 \le$  **value**  $\le$  **255'** Value limit checker.
- **LINK = 'https://www.iana.org/assignments/hip-parameters/hip-parameters-5.csv'** Link to registry.

<sup>0</sup> <https://www.iana.org/assignments/hip-parameters/hip-parameters.xhtml#ecdsa-low-curve-label>

<sup>0</sup> <https://www.iana.org/assignments/hip-parameters/hip-parameters.xhtml#esp-transform-suite-ids>

<sup>0</sup> <https://www.iana.org/assignments/hip-parameters/hip-parameters.xhtml#hip-parameters-5>

### **HI Algorithm<sup>0</sup>**

```
class pcapkit.vendor.hip.hi_algorithm.HIAlgorithm
   pcapkit.vendor.default.Vendor
```
HI Algorithm

- **FLAG = 'isinstance(value, int) and 0 <= value <= 65535'** Value limit checker.
- **LINK = 'https://www.iana.org/assignments/hip-parameters/hi-algorithm.csv'** Link to registry.

### **HIT Suite ID<sup>0</sup>**

```
class pcapkit.vendor.hip.hit_suite.HITSuite
   pcapkit.vendor.default.Vendor
```
HIT Suite ID

- **FLAG = 'isinstance(value, int) and 0 <= value <= 15'** Value limit checker.
- **LINK = 'https://www.iana.org/assignments/hip-parameters/hit-suite-id.csv'** Link to registry.

### **HIP NAT Traversal Modes**<sup>0</sup>

```
class pcapkit.vendor.hip.nat_traversal.NATTraversal
   pcapkit.vendor.default.Vendor
```
HIP NAT Traversal Modes

- **FLAG = 'isinstance(value, int) and 0 <= value <= 65535'** Value limit checker.
- **LINK = 'https://www.iana.org/assignments/hip-parameters/nat-traversal.csv'** Link to registry.

### **Notify Message Types\*\***<sup>0</sup>

#### \*\*

**class** pcapkit.vendor.hip.notify\_message.**NotifyMessage** Bases: [pcapkit.vendor.default.Vendor](#page-342-0)

Notify Message Types

```
FLAG = 'isinstance(value, int) and 0 <= value <= 65535'
    Value limit checker.
```
**LINK = 'https://www.iana.org/assignments/hip-parameters/hip-parameters-9.csv'** Link to registry.

<sup>0</sup> <https://www.iana.org/assignments/hip-parameters/hip-parameters.xhtml#hi-algorithm>

 $^{\rm 0}$ <https://www.iana.org/assignments/hip-parameters/hip-parameters.xhtml#hit-suite-id>

<sup>0</sup> <https://www.iana.org/assignments/hip-parameters/hip-parameters.xhtml#nat-traversal>

<sup>0</sup> <https://www.iana.org/assignments/hip-parameters/hip-parameters.xhtml#hip-parameters-9>

# **Packet Types††**<sup>0</sup>

### ††

**class** pcapkit.vendor.hip.packet.**Packet** Bases: [pcapkit.vendor.default.Vendor](#page-342-0)

### HIP Packet Types

**process**(*data*) Process CSV data.

Parameters data (List [\[str\]](https://docs.python.org/3/library/stdtypes.html#str)) – CSV data.

Returns Enumeration fields. List[str]: Missing fields.

Return type List[\[str\]](https://docs.python.org/3/library/stdtypes.html#str)

- **FLAG = 'isinstance(value, int) and**  $0 \le$  **value**  $\le$  **127'** Value limit checker.
- **LINK = 'https://www.iana.org/assignments/hip-parameters/hip-parameters-1.csv'** Link to registry.

### **Parameter Types‡‡**<sup>0</sup>

# ‡‡

```
class pcapkit.vendor.hip.parameter.Parameter
   pcapkit.vendor.default.Vendor
```
HIP Parameter Types

**process**(*data*) Process CSV data.

Parameters data (List [\[str\]](https://docs.python.org/3/library/stdtypes.html#str)) – CSV data.

Returns Enumeration fields. List[str]: Missing fields.

Return type List[\[str\]](https://docs.python.org/3/library/stdtypes.html#str)

```
FLAG = 'isinstance(value, int) and 0 <= value <= 65535'
    Value limit checker.
```
**LINK = 'https://www.iana.org/assignments/hip-parameters/hip-parameters-4.csv'** Link to registry.

### **Registration Types§§**<sup>0</sup>

### §

```
class pcapkit.vendor.hip.registration.Registration
   pcapkit.vendor.default.Vendor
```
Registration Types

```
FLAG = 'isinstance(value, int) and 0 <= value <= 255'
    Value limit checker.
```
 $^{\rm 0}$ <https://www.iana.org/assignments/hip-parameters/hip-parameters.xhtml#hip-parameters-1>

<sup>0</sup> <https://www.iana.org/assignments/hip-parameters/hip-parameters.xhtml#hip-parameters-4>

<sup>159</sup> <https://www.iana.org/assignments/hip-parameters/hip-parameters.xhtml#hip-parameters-11>

**LINK = 'https://www.iana.org/assignments/hip-parameters/hip-parameters-11.csv'** Link to registry.

### **Registration Failure Types¶¶**<sup>0</sup>

### ¶¶

```
class pcapkit.vendor.hip.registration_failure.RegistrationFailure
   pcapkit.vendor.default.Vendor
```
Registration Failure Types

- **FLAG = 'isinstance(value, int) and 0 <= value <= 255'** Value limit checker.
- **LINK = 'https://www.iana.org/assignments/hip-parameters/hip-parameters-13.csv'** Link to registry.

### **Suite IDs#**<sup>35</sup>

```
class pcapkit.vendor.hip.suite.Suite
   pcapkit.vendor.default.Vendor
```
Suite IDs

- **FLAG = 'isinstance(value, int) and 0 <= value <= 65535'** Value limit checker.
- **LINK = 'https://www.iana.org/assignments/hip-parameters/hip-parameters-6.csv'** Link to registry.

### **HIP Transport Modes**<sup>0</sup>

```
class pcapkit.vendor.hip.transport.Transport
   pcapkit.vendor.default.Vendor
```
HIP Transport Modes

**FLAG = 'isinstance(value, int) and**  $0 \le$  **value**  $\le$  **3'** Value limit checker.

**LINK = 'https://www.iana.org/assignments/hip-parameters/transport-modes.csv'** Link to registry.

<sup>0</sup> <https://www.iana.org/assignments/hip-parameters/hip-parameters.xhtml#hip-parameters-13>

 $^{\rm 0}$ <https://www.iana.org/assignments/hip-parameters/hip-parameters.xhtml#hip-parameters-6>

 $\,0\,$ <https://www.iana.org/assignments/hip-parameters/hip-parameters.xhtml#transport-modes>
## <span id="page-324-0"></span>**1.10.4 HTTP Vendor Crawler**

## <span id="page-324-1"></span>**HTTP/2 Error Code\***<sup>0</sup>

\*

**class** pcapkit.vendor.http.error\_code.**ErrorCode** Bases: [pcapkit.vendor.default.Vendor](#page-342-0)

HTTP/2 Error Code

**process**(*data*) Process CSV data.

Parameters data (List [\[str\]](https://docs.python.org/3/library/stdtypes.html#str)) – CSV data.

Returns Enumeration fields. List[str]: Missing fields.

Return type List[\[str\]](https://docs.python.org/3/library/stdtypes.html#str)

- FLAG =  $'$ isinstance(value, int) and  $0x000000000 \le x$  value  $\le 0x$ FFFFFFFF' Value limit checker.
- **LINK = 'https://www.iana.org/assignments/http2-parameters/error-code.csv'** Link to registry.

```
pcapkit.vendor.http.error_code.hexlify(code)
    Convert code to hex form.
```
## <span id="page-324-2"></span>**HTTP/2 Frame Type†**<sup>0</sup>

†

**class** pcapkit.vendor.http.frame.**Frame** Bases: [pcapkit.vendor.default.Vendor](#page-342-0)

HTTP/2 Frame Type

**process**(*data*) Process CSV data.

Parameters data (List [\[str\]](https://docs.python.org/3/library/stdtypes.html#str)) – CSV data.

Returns Enumeration fields. List[str]: Missing fields.

Return type List[\[str\]](https://docs.python.org/3/library/stdtypes.html#str)

- **FLAG = 'isinstance(value, int) and 0x00 <= value <= 0xFF'** Value limit checker.
- **LINK = 'https://www.iana.org/assignments/http2-parameters/frame-type.csv'** Link to registry.

pcapkit.vendor.http.frame.**hexlify**(*code*) Convert code to hex form.

<sup>0</sup> <https://www.iana.org/assignments/http2-parameters/http2-parameters.xhtml#error-code>

<sup>0</sup> <https://www.iana.org/assignments/http2-parameters/http2-parameters.xhtml#frame-type>

## <span id="page-325-0"></span>**HTTP/2 Settings‡**<sup>0</sup>

## ‡

**class** pcapkit.vendor.http.setting.**Setting** Bases: [pcapkit.vendor.default.Vendor](#page-342-0)

## HTTP/2 Settings

**process**(*data*) Process CSV data.

Parameters data (List [\[str\]](https://docs.python.org/3/library/stdtypes.html#str)) – CSV data.

Returns Enumeration fields. List[str]: Missing fields.

Return type List[\[str\]](https://docs.python.org/3/library/stdtypes.html#str)

- **FLAG = 'isinstance(value, int) and 0x0000 <= value <= 0xFFFF'** Value limit checker.
- **LINK = 'https://www.iana.org/assignments/http2-parameters/settings.csv'** Link to registry.

pcapkit.vendor.http.setting.**hexlify**(*code*) Convert code to hex form.

## <span id="page-325-1"></span>**1.10.5 IPv4 Vendor Crawler**

## <span id="page-325-2"></span>**Classification Level Encodings**

```
class pcapkit.vendor.ipv4.classification_level.ClassificationLevel
   pcapkit.vendor.default.Vendor
```
Classification Level Encodings

**count**(*data*) Count field records.

Parameters data (Dict [\[int,](https://docs.python.org/3/library/functions.html#int) [str\]](https://docs.python.org/3/library/stdtypes.html#str)) – Registry data.

Returns Field recordings.

Return type Counter

**process**(*data*)

Process registry data.

Parameters data (Dict [\[int,](https://docs.python.org/3/library/functions.html#int) [str\]](https://docs.python.org/3/library/stdtypes.html#str)) – Registry data.

Returns Enumeration fields. List[str]: Missing fields.

Return type List[\[str\]](https://docs.python.org/3/library/stdtypes.html#str)

## **request**()

Fetch registry data.

Returns Registry data ([DATA](#page-326-0)).

Return type Dict[\[int,](https://docs.python.org/3/library/functions.html#int) [str\]](https://docs.python.org/3/library/stdtypes.html#str)

<sup>0</sup> <https://www.iana.org/assignments/http2-parameters/http2-parameters.xhtml#settings>

<span id="page-326-2"></span><span id="page-326-0"></span>**FLAG = 'isinstance(value, int) and 0b00000000 <= value <= 0b11111111'** Value limit checker. pcapkit.vendor.ipv4.classification\_level.**binary**(*code*) Convert code to binary form. pcapkit.vendor.ipv4.classification\_level.DATA = {1: 'Reserved [4]', 61: 'Top Secret', 90 Encoding registry. **Option Classes class** pcapkit.vendor.ipv4.option\_class.**OptionClass** Bases: [pcapkit.vendor.default.Vendor](#page-342-0) Option Classes **count**(*data*) Count field records. Parameters data (Dict [\[int,](https://docs.python.org/3/library/functions.html#int) [str\]](https://docs.python.org/3/library/stdtypes.html#str)) – Registry data. Returns Field recordings. Return type Counter **process**(*data*) Process registry data. Parameters data (Dict [\[int,](https://docs.python.org/3/library/functions.html#int) [str\]](https://docs.python.org/3/library/stdtypes.html#str)) - Registry data. Returns Enumeration fields. List[str]: Missing fields. Return type List[\[str\]](https://docs.python.org/3/library/stdtypes.html#str) **request**() Fetch registry data. Returns Registry data ([DATA](#page-326-1)). Return type Dict[\[int,](https://docs.python.org/3/library/functions.html#int) [str\]](https://docs.python.org/3/library/stdtypes.html#str) **FLAG = 'isinstance(value, int) and 0 <= value <= 3'** Value limit checker.s pcapkit.vendor.ipv4.option\_class.**binary**(*code*) Convert code to binary form. pcapkit.vendor.ipv4.option\_class.DATA = {0: 'control', 1: 'reserved for future use', 2: Option class registry. **IP Option Numbers\***<sup>0</sup> \*

<span id="page-326-3"></span><span id="page-326-1"></span>**class** pcapkit.vendor.ipv4.option\_number.**OptionNumber** Bases: [pcapkit.vendor.default.Vendor](#page-342-0)

IP Option Numbers

**count**(*data*) Count field records.

<sup>0</sup> <https://www.iana.org/assignments/ip-parameters/ip-parameters.xhtml#ip-parameters-1>

Parameters data  $(List[str])$  $(List[str])$  $(List[str])$  – CSV data.

Returns Field recordings.

Return type Counter

**process**(*data*)

Process CSV data.

Parameters data (List [\[str\]](https://docs.python.org/3/library/stdtypes.html#str)) – CSV data.

Returns Enumeration fields. List[str]: Missing fields.

Return type List[\[str\]](https://docs.python.org/3/library/stdtypes.html#str)

- **FLAG = 'isinstance(value, int) and 0 <= value <= 255'** Value limit checker.
- **LINK = 'https://www.iana.org/assignments/ip-parameters/ip-parameters-1.csv'** Link to registry.

#### <span id="page-327-1"></span>**Protection Authority Bit Assignments**

```
class pcapkit.vendor.ipv4.protection_authority.ProtectionAuthority
   pcapkit.vendor.default.Vendor
```
Protection Authority Bit Assignments

**count**(*data*) Count field records.

Parameters data (Dict [\[int,](https://docs.python.org/3/library/functions.html#int) [str\]](https://docs.python.org/3/library/stdtypes.html#str)) - Registry data.

Returns Field recordings.

Return type Counter

## **process**(*data*)

Process registry data.

Parameters data (Dict [\[int,](https://docs.python.org/3/library/functions.html#int) [str\]](https://docs.python.org/3/library/stdtypes.html#str)) – Registry data.

Returns Enumeration fields. List[str]: Missing fields.

Return type List[\[str\]](https://docs.python.org/3/library/stdtypes.html#str)

#### **request**()

Fetch registry data.

Returns Registry data ([DATA](#page-327-0)).

Return type Dict[\[int,](https://docs.python.org/3/library/functions.html#int) [str\]](https://docs.python.org/3/library/stdtypes.html#str)

## **FLAG = 'isinstance(value, int) and 0 <= value <= 7'**

Value limit checker.

```
pcapkit.vendor.ipv4.protection_authority.DATA = {0: 'GENSER', 1: 'SIOP-ESI', 2: 'SCI',
    Protection authority registry.
```
## <span id="page-328-1"></span>**QS Functions**

```
class pcapkit.vendor.ipv4.qs_function.QSFunction
   pcapkit.vendor.default.Vendor
```
QS Functions

```
count(data)
     Count field records.
```
Parameters data (Dict [\[int,](https://docs.python.org/3/library/functions.html#int) [str\]](https://docs.python.org/3/library/stdtypes.html#str)) - Registry data.

Returns Field recordings.

Return type Counter

## **process**(*data*)

Process registry data.

Parameters data (Dict [\[int,](https://docs.python.org/3/library/functions.html#int) [str\]](https://docs.python.org/3/library/stdtypes.html#str)) – Registry data.

Returns Enumeration fields. List[str]: Missing fields.

Return type List[\[str\]](https://docs.python.org/3/library/stdtypes.html#str)

## **request**()

Fetch registry data.

Returns Registry data ([DATA](#page-328-0)).

Return type Dict[\[int,](https://docs.python.org/3/library/functions.html#int) [str\]](https://docs.python.org/3/library/stdtypes.html#str)

```
FLAG = 'isinstance(value, int) and 0 <= value <= 8'
```
Value limit checker.

```
pcapkit.vendor.ipv4.qs function.DATA = {0: 'Quick-Start Request', 8: 'Report of Approved
    QS function registry.
```
## <span id="page-328-2"></span>**IPv4 Router Alert Option Values†**<sup>0</sup>

## †

```
class pcapkit.vendor.ipv4.router_alert.RouterAlert
   pcapkit.vendor.default.Vendor
```
IPv4 Router Alert Option Values

#### **process**(*data*) Process CSV data.

Parameters data (List [\[str\]](https://docs.python.org/3/library/stdtypes.html#str)) – CSV data.

Returns Enumeration fields. List[str]: Missing fields.

Return type List[\[str\]](https://docs.python.org/3/library/stdtypes.html#str)

**FLAG = 'isinstance(value, int) and**  $0 \le$  **value**  $\le$  **65535'** Value limit checker.

## LINK = 'https://www.iana.org/assignments/ip-parameters/ipv4-router-alert-option-values Link to registry.

<sup>0</sup> <https://www.iana.org/assignments/ip-parameters/ip-parameters.xhtml#ipv4-router-alert-option-values>

## <span id="page-329-1"></span>**ToS (DS Field) Delay**

```
class pcapkit.vendor.ipv4.tos_del.ToSDelay
   pcapkit.vendor.default.Vendor
```
ToS (DS Field) Delay

#### **count**(*data*)

Count field records.

Parameters data (Dict [\[int,](https://docs.python.org/3/library/functions.html#int) [str\]](https://docs.python.org/3/library/stdtypes.html#str)) - Registry data.

Returns Field recordings.

Return type Counter

#### **process**(*data*)

Process registry data.

Parameters data (Dict [\[int,](https://docs.python.org/3/library/functions.html#int) [str\]](https://docs.python.org/3/library/stdtypes.html#str)) – Registry data.

Returns Enumeration fields. List[str]: Missing fields.

Return type List[\[str\]](https://docs.python.org/3/library/stdtypes.html#str)

## **request**()

Fetch registry data.

Returns Registry data ([DATA](#page-329-0)).

Return type Dict[\[int,](https://docs.python.org/3/library/functions.html#int) [str\]](https://docs.python.org/3/library/stdtypes.html#str)

```
FLAG = 'isinstance(value, int) and 0 <= value <= 1'
    Value limit checker.
```

```
pcapkit.vendor.ipv4.tos_del.DATA = {0: 'Normal', 1: 'Low'}
    ToS registry.
```
## <span id="page-329-2"></span>**ToS ECN Field**

```
class pcapkit.vendor.ipv4.tos_ecn.ToSECN
   pcapkit.vendor.default.Vendor
```
ToS ECN Field

```
count(data)
```
Count field records.

Parameters data (Dict [\[int,](https://docs.python.org/3/library/functions.html#int) [str\]](https://docs.python.org/3/library/stdtypes.html#str)) – Registry data.

Returns Field recordings.

### Return type Counter

```
process(data)
```
Process registry data.

Parameters data (Dict [\[int,](https://docs.python.org/3/library/functions.html#int) [str\]](https://docs.python.org/3/library/stdtypes.html#str)) – Registry data.

Returns Enumeration fields. List[str]: Missing fields.

Return type List[\[str\]](https://docs.python.org/3/library/stdtypes.html#str)

**rename**(*name*, *code*) Rename duplicated fields. Parameters

- **name**  $(str)$  $(str)$  $(str)$  Field name.
- **code** ([int](https://docs.python.org/3/library/functions.html#int)) Field code.

Returns Revised field name.

#### Return type [str](https://docs.python.org/3/library/stdtypes.html#str)

#### **request**()

Fetch registry data.

Returns Registry data ([DATA](#page-330-0)).

Return type Dict[\[int,](https://docs.python.org/3/library/functions.html#int) [str\]](https://docs.python.org/3/library/stdtypes.html#str)

**FLAG = 'isinstance(value, int) and 0b00 <= value <= 0b11'**

Value limit checker.

<span id="page-330-0"></span>pcapkit.vendor.ipv4.tos\_ecn.**DATA = {0: 'Not-ECT', 1: 'ECT(1)', 2: 'ECT(0)', 3: 'CE'}** ToS registry.

## <span id="page-330-2"></span>**ToS (DS Field) Precedence**

```
class pcapkit.vendor.ipv4.tos_pre.ToSPrecedence
   pcapkit.vendor.default.Vendor
```
ToS (DS Field) Precedence

**count**(*data*) Count field records.

Parameters data (Dict [\[int,](https://docs.python.org/3/library/functions.html#int) [str\]](https://docs.python.org/3/library/stdtypes.html#str)) – Registry data.

Returns Field recordings.

Return type Counter

#### **process**(*data*)

Process registry data.

Parameters data (Dict [\[int,](https://docs.python.org/3/library/functions.html#int) [str\]](https://docs.python.org/3/library/stdtypes.html#str)) – Registry data.

Returns Enumeration fields. List[str]: Missing fields.

Return type List[\[str\]](https://docs.python.org/3/library/stdtypes.html#str)

#### **request**()

Fetch registry data.

Returns Registry data ([DATA](#page-330-1)).

### Return type Dict[\[int,](https://docs.python.org/3/library/functions.html#int) [str\]](https://docs.python.org/3/library/stdtypes.html#str)

**FLAG = 'isinstance(value, int) and 0b000 <= value <= 0b111'**

Value limit checker.

<span id="page-330-1"></span>pcapkit.vendor.ipv4.tos\_pre.DATA = {0: 'Routine', 1: 'Priority', 2: 'Immediate', 3: 'F ToS registry.

## <span id="page-331-1"></span>**ToS (DS Field) Reliability**

**class** pcapkit.vendor.ipv4.tos\_rel.**ToSReliability** Bases: [pcapkit.vendor.default.Vendor](#page-342-0)

ToS (DS Field) Reliability

#### **count**(*data*)

Count field records.

Parameters data (Dict [\[int,](https://docs.python.org/3/library/functions.html#int) [str\]](https://docs.python.org/3/library/stdtypes.html#str)) - Registry data.

Returns Field recordings.

Return type Counter

#### **process**(*data*)

Process registry data.

Parameters data (Dict [\[int,](https://docs.python.org/3/library/functions.html#int) [str\]](https://docs.python.org/3/library/stdtypes.html#str)) – Registry data.

Returns Enumeration fields. List[str]: Missing fields.

Return type List[\[str\]](https://docs.python.org/3/library/stdtypes.html#str)

#### **request**()

Fetch registry data.

Returns Registry data ([DATA](#page-331-0)).

Return type Dict[\[int,](https://docs.python.org/3/library/functions.html#int) [str\]](https://docs.python.org/3/library/stdtypes.html#str)

```
FLAG = 'isinstance(value, int) and 0 <= value <= 1'
    Value limit checker.
```

```
pcapkit.vendor.ipv4.tos_rel.DATA = {0: 'Normal', 1: 'High'}
    ToS registry.
```
## <span id="page-331-2"></span>**ToS (DS Field) Throughput**

```
class pcapkit.vendor.ipv4.tos_thr.ToSThroughput
    Bases: pcapkit.vendor.default.Vendor
```
ToS (DS Field) Throughput

## **count**(*data*)

Count field records.

Parameters data (Dict [\[int,](https://docs.python.org/3/library/functions.html#int) [str\]](https://docs.python.org/3/library/stdtypes.html#str)) – Registry data.

Returns Field recordings.

### Return type Counter

```
process(data)
```
Process registry data.

Parameters data (Dict [\[int,](https://docs.python.org/3/library/functions.html#int) [str\]](https://docs.python.org/3/library/stdtypes.html#str)) – Registry data.

Returns Enumeration fields. List[str]: Missing fields.

Return type List[\[str\]](https://docs.python.org/3/library/stdtypes.html#str)

## **request**()

Fetch registry data.

Returns Registry data ([DATA](#page-332-0)).

Return type Dict[\[int,](https://docs.python.org/3/library/functions.html#int) [str\]](https://docs.python.org/3/library/stdtypes.html#str)

```
FLAG = 'isinstance(value, int) and 0 <= value <= 1'
```
<span id="page-332-0"></span>pcapkit.vendor.ipv4.tos\_thr.**DATA = {0: 'Normal', 1: 'High'}** ToS registry.

## <span id="page-332-1"></span>**1.10.6 IPv6 Vendor Crawler**

## <span id="page-332-2"></span>**IPv6 Extension Header Types\***<sup>0</sup>

\*

```
class pcapkit.vendor.ipv6.extension_header.ExtensionHeader
   pcapkit.vendor.default.Vendor
```
IPv6 Extension Header Types

**context**(*data*)

Generate constant context.

Parameters data (List [\[str\]](https://docs.python.org/3/library/stdtypes.html#str)) – CSV data.

Returns Constant context.

Return type [str](https://docs.python.org/3/library/stdtypes.html#str)

**count**(*data*)

Count field records.

Parameters data (List [\[str\]](https://docs.python.org/3/library/stdtypes.html#str)) – CSV data.

Returns Field recordings.

Return type Counter

**process**(*data*) Process CSV data.

Parameters data (List [\[str\]](https://docs.python.org/3/library/stdtypes.html#str)) – CSV data.

Returns Enumeration fields. List[str]: Missing fields.

Return type List[\[str\]](https://docs.python.org/3/library/stdtypes.html#str)

**LINK = 'https://www.iana.org/assignments/protocol-numbers/protocol-numbers-1.csv'** Link to registry.

pcapkit.vendor.ipv6.extension\_header.**LINE**(*NAME*, *DOCS*, *ENUM*)

<sup>0</sup> <https://www.iana.org/assignments/ipv6-parameters/ipv6-parameters.xhtml#extension-header>

## <span id="page-333-0"></span>**Destination Options and Hop-by-Hop Options†**<sup>0</sup>

### †

**class** pcapkit.vendor.ipv6.option.**Option** Bases: [pcapkit.vendor.default.Vendor](#page-342-0)

Destination Options and Hop-by-Hop Options

#### **count**(*data*)

Count field records.

Parameters data (List [\[str\]](https://docs.python.org/3/library/stdtypes.html#str)) – CSV data.

Returns Field recordings.

Return type Counter

## **process**(*data*)

Process CSV data.

Parameters data  $(List[str])$  $(List[str])$  $(List[str])$  – CSV data.

Returns Enumeration fields. List[str]: Missing fields.

Return type List[\[str\]](https://docs.python.org/3/library/stdtypes.html#str)

- **FLAG = 'isinstance(value, int) and 0x00 <= value <= 0xFF'** Value limit checker.
- **LINK = 'https://www.iana.org/assignments/ipv6-parameters/ipv6-parameters-2.csv'** Link to registry.

```
pcapkit.vendor.ipv6.option.DATA = {0: ('pad', 'Padl'), 1: ('padn', 'PadN'), 4: ('tun',
    IPv6 option registry.
```
## <span id="page-333-1"></span>**IPv6 QS Functions**

**class** pcapkit.vendor.ipv6.qs\_function.**QSFunction** Bases: [pcapkit.vendor.default.Vendor](#page-342-0)

OS Functions

**count**(*data*) Count field records.

Parameters data (Dict [\[int,](https://docs.python.org/3/library/functions.html#int) [str\]](https://docs.python.org/3/library/stdtypes.html#str)) – Registry data.

Returns Field recordings.

Return type Counter

#### **process**(*data*)

Process registry data.

Parameters data (Dict [\[int,](https://docs.python.org/3/library/functions.html#int) [str\]](https://docs.python.org/3/library/stdtypes.html#str)) – Registry data.

Returns Enumeration fields. List[str]: Missing fields.

Return type List[\[str\]](https://docs.python.org/3/library/stdtypes.html#str)

#### **request**()

Fetch registry data.

<sup>0</sup> <https://www.iana.org/assignments/ipv6-parameters/ipv6-parameters.xhtml#ipv6-parameters-2>

Returns Registry data ([DATA](#page-334-0)).

Return type Dict[\[int,](https://docs.python.org/3/library/functions.html#int) [str\]](https://docs.python.org/3/library/stdtypes.html#str)

**FLAG = 'isinstance(value, int) and 0 <= value <= 8'** Value limit checker.

```
pcapkit.vendor.ipv6.qs_function.DATA = {0: 'Quick-Start Request', 8: 'Report of Approved
    QS function registry.
```
## <span id="page-334-1"></span>**IPv6 Router Alert Option Values‡**<sup>0</sup>

‡

```
class pcapkit.vendor.ipv6.router_alert.RouterAlert
   pcapkit.vendor.default.Vendor
```
IPv6 Router Alert Option Values

**process**(*data*) Process CSV data.

Parameters data (List [\[str\]](https://docs.python.org/3/library/stdtypes.html#str)) – CSV data.

Returns Enumeration fields. List[str]: Missing fields.

Return type List[\[str\]](https://docs.python.org/3/library/stdtypes.html#str)

- **FLAG = 'isinstance(value, int) and 0 <= value <= 65535'** Value limit checker.
- LINK = 'https://www.iana.org/assignments/ipv6-routeralert-values/ipv6-routeralert-valu Link to registry.

## <span id="page-334-2"></span>**Routing Types§**<sup>0</sup>

```
class pcapkit.vendor.ipv6.routing.Routing
   pcapkit.vendor.default.Vendor
```
IPv6 Routing Types

**process**(*data*) Process CSV data.

Parameters data (List [\[str\]](https://docs.python.org/3/library/stdtypes.html#str)) – CSV data.

Returns Enumeration fields. List[str]: Missing fields.

Return type List[\[str\]](https://docs.python.org/3/library/stdtypes.html#str)

**FLAG = 'isinstance(value, int) and 0 <= value <= 255'** Value limit checker.

**LINK = 'https://www.iana.org/assignments/ipv6-parameters/ipv6-parameters-3.csv'** Link to registry.

<sup>0</sup> <https://www.iana.org/assignments/ipv6-routeralert-values/ipv6-routeralert-values.xhtml#ipv6-routeralert-values-1>

<sup>159</sup> <https://www.iana.org/assignments/ipv6-parameters/ipv6-parameters.xhtml#ipv6-parameters-3>

## <span id="page-335-1"></span>**Seed-ID Types**

```
class pcapkit.vendor.ipv6.seed_id.SeedID
   pcapkit.vendor.default.Vendor
```
Seed-ID Types

## **count**(*data*)

Count field records.

Parameters data (Dict [\[int,](https://docs.python.org/3/library/functions.html#int) [str\]](https://docs.python.org/3/library/stdtypes.html#str)) - Registry data.

Returns Field recordings.

Return type Counter

#### **process**(*data*)

Process registry data.

Parameters data (Dict [\[int,](https://docs.python.org/3/library/functions.html#int) [str\]](https://docs.python.org/3/library/stdtypes.html#str)) – Registry data.

Returns Enumeration fields. List[str]: Missing fields.

Return type List[\[str\]](https://docs.python.org/3/library/stdtypes.html#str)

### **request**()

Fetch registry data.

Returns Registry data ([DATA](#page-335-0)).

Return type Dict[\[int,](https://docs.python.org/3/library/functions.html#int) [str\]](https://docs.python.org/3/library/stdtypes.html#str)

```
FLAG = 'isinstance(value, int) and 0b00 <= value <= 0b11'
    Value limit checker.
```

```
pcapkit.vendor.ipv6.seed_id.DATA = {0: 'IPv6 Source Address', 1: '16-Bit Unsigned Intege
    Seed-ID type registry [RFC 7731].
```
## <span id="page-335-2"></span>**TaggerId Types¶**<sup>0</sup>

## ¶

```
class pcapkit.vendor.ipv6.tagger_id.TaggerID
   pcapkit.vendor.default.Vendor
```
TaggerID Types

**process**(*data*) Process CSV data.

Parameters data (List [\[str\]](https://docs.python.org/3/library/stdtypes.html#str)) – CSV data.

Returns Enumeration fields. List[str]: Missing fields.

Return type List[\[str\]](https://docs.python.org/3/library/stdtypes.html#str)

```
FLAG = 'isinstance(value, int) and 0 \le value \le 7'
    Value limit checker.
```

```
LINK = 'https://www.iana.org/assignments/ipv6-parameters/taggerId-types.csv'
   Link to registry.
```
<sup>0</sup> <https://www.iana.org/assignments/ipv6-parameters/ipv6-parameters.xhtml#taggerId-types>

## <span id="page-336-0"></span>**1.10.7 IPX Vendor Crawler**

## <span id="page-336-1"></span>**IPX Packet Types\***<sup>0</sup>

\*

**class** pcapkit.vendor.ipx.packet.**Packet** Bases: [pcapkit.vendor.default.Vendor](#page-342-0)

IPX Packet Types

**count**(*data*) Count field records.

**process**(*soup*) Process HTML source.

Parameters data (bs4. BeautifulSoup) - Parsed HTML source.

Returns Enumeration fields. List[str]: Missing fields.

Return type List[\[str\]](https://docs.python.org/3/library/stdtypes.html#str)

## **request**(*text*)

Fetch HTML source.

Parameters **text** ([str](https://docs.python.org/3/library/stdtypes.html#str)) – Context from LINK.

Returns Parsed HTML source.

Return type bs4.BeautifulSoup

```
FLAG = 'isinstance(value, int) and 0 <= value <= 255'
    Value limit checker.
```
LINK = 'https://en.wikipedia.org/wiki/Internetwork\_Packet\_Exchange#IPX\_packet\_structur Link to registry.

## <span id="page-336-2"></span>**IPX Socket Types†**<sup>0</sup>

#### †

```
class pcapkit.vendor.ipx.socket.Socket
   pcapkit.vendor.default.Vendor
```
Socket Types

**count**(*data*) Count field records.

**process**(*soup*) Process HTML source.

Parameters data (bs4. BeautifulSoup) - Parsed HTML source.

Returns Enumeration fields. List[str]: Missing fields.

Return type List[\[str\]](https://docs.python.org/3/library/stdtypes.html#str)

**request**(*text*)

Fetch HTML source.

<sup>0</sup> [https://en.wikipedia.org/wiki/Internetwork\\_Packet\\_Exchange#IPX\\_packet\\_structure](https://en.wikipedia.org/wiki/Internetwork_Packet_Exchange#IPX_packet_structure)

<sup>0</sup> [https://en.wikipedia.org/wiki/Internetwork\\_Packet\\_Exchange#Socket\\_number](https://en.wikipedia.org/wiki/Internetwork_Packet_Exchange#Socket_number)

Parameters **text** ([str](https://docs.python.org/3/library/stdtypes.html#str)) – Context from LINK.

Returns Parsed HTML source.

Return type bs4.BeautifulSoup

- **FLAG = 'isinstance(value, int) and 0x0000 <= value <= 0xFFFF'** Value limit checker.
- **LINK = 'https://en.wikipedia.org/wiki/Internetwork\_Packet\_Exchange#Socket\_number'** Link to registry.

## <span id="page-337-0"></span>**1.10.8 MH Vendor Crawler**

## <span id="page-337-1"></span>**Mobility Header Types\***<sup>0</sup>

\*

```
class pcapkit.vendor.mh.packet.Packet
   pcapkit.vendor.default.Vendor
```
Mobility Header Types - for the MH Type field in the Mobility Header

**process**(*data*) Process CSV data.

Parameters data (List [\[str\]](https://docs.python.org/3/library/stdtypes.html#str)) – CSV data.

Returns Enumeration fields. List[str]: Missing fields.

Return type List[\[str\]](https://docs.python.org/3/library/stdtypes.html#str)

```
FLAG = 'isinstance(value, int) and 0 \le value \le 255'
    Value limit checker.
```
## <span id="page-337-2"></span>**1.10.9 OSPF Vendor Crawler**

## <span id="page-337-3"></span>**Authentication Codes\***<sup>0</sup>

```
*
```
**class** pcapkit.vendor.ospf.authentication.**Authentication** Bases: [pcapkit.vendor.default.Vendor](#page-342-0)

Authentication Types

```
FLAG = 'isinstance(value, int) and 0 <= value <= 65535'
    Value limit checker.
```
**LINK = 'https://www.iana.org/assignments/mobility-parameters/mobility-parameters-1.csv'** Link to registry.

LINK = 'https://www.iana.org/assignments/ospf-authentication-codes/authentication-code Link to registry.

<sup>0</sup> <https://www.iana.org/assignments/mobility-parameters/mobility-parameters.xhtml#mobility-parameters-1>

<sup>0</sup> <https://www.iana.org/assignments/ospf-authentication-codes/ospf-authentication-codes.xhtml#authentication-codes>

## <span id="page-338-1"></span>**OSPF Packet Type†**<sup>0</sup>

#### †

```
class pcapkit.vendor.ospf.packet.Packet
   pcapkit.vendor.default.Vendor
```
OSPF Packet Types

- **FLAG = 'isinstance(value, int) and 0 <= value <= 65535'** Value limit checker.
- **LINK = 'https://www.iana.org/assignments/ospfv2-parameters/ospfv2-parameters-3.csv'** Link to registry.

## <span id="page-338-2"></span>**1.10.10 Protocol Type Registry Vendor Crawlers**

## <span id="page-338-3"></span>**LINK-LAYER HEADER TYPES\***<sup>0</sup>

\*

```
class pcapkit.vendor.reg.linktype.LinkType
   pcapkit.vendor.default.Vendor
```
Link-Layer Header Type Values

**count**(*data*) Count field records.

**process**(*data*) Process registry data.

Parameters data (List [\[str\]](https://docs.python.org/3/library/stdtypes.html#str)) – Registry data.

Returns Enumeration fields. List[str]: Missing fields.

Return type List[\[str\]](https://docs.python.org/3/library/stdtypes.html#str)

**request**(*text*)

Fetch registry table.

Parameters **text** ([str](https://docs.python.org/3/library/stdtypes.html#str)) – Context from [LINK](#page-338-0).

**Returns** Rows  $(tr)$  from registry table (table).

Return type List[\[str\]](https://docs.python.org/3/library/stdtypes.html#str)

**FLAG = 'isinstance(value, int) and 0x00000000 <= value <= 0xFFFFFFFF'** Value limit checker.

<span id="page-338-0"></span>**LINK = 'http://www.tcpdump.org/linktypes.html'** Link to registry.

<sup>0</sup> <http://www.tcpdump.org/linktypes.html>

<sup>0</sup> <https://www.iana.org/assignments/ospfv2-parameters/ospfv2-parameters.xhtml#ospfv2-parameters-3>

## <span id="page-339-0"></span>**ETHER TYPES†**<sup>0</sup>

## †

**class** pcapkit.vendor.reg.ethertype.**EtherType** Bases: [pcapkit.vendor.default.Vendor](#page-342-0)

Ethertype IEEE 802 Numbers

#### **count**(*data*)

Count field records.

Parameters data (List [\[str\]](https://docs.python.org/3/library/stdtypes.html#str)) – CSV data.

Returns Field recordings.

Return type Counter

## **process**(*data*)

Process CSV data.

Parameters data  $(List[str])$  $(List[str])$  $(List[str])$  – CSV data.

Returns Enumeration fields. List[str]: Missing fields.

Return type List[\[str\]](https://docs.python.org/3/library/stdtypes.html#str)

**rename**(*name*, *code*)

Rename duplicated fields.

## Parameters

- **name**  $(str)$  $(str)$  $(str)$  Field name.
- $code(str)$  $code(str)$  $code(str)$  Field code (hex).

Keyword Arguments **original** ([str](https://docs.python.org/3/library/stdtypes.html#str)) – Original field name (extracted from CSV records).

Returns Revised field name.

#### Return type [str](https://docs.python.org/3/library/stdtypes.html#str)

```
FLAG = 'isinstance(value, int) and 0x0000 <= value <= 0xFFFF'
    Value limit checker.
```
**LINK = 'https://www.iana.org/assignments/ieee-802-numbers/ieee-802-numbers-1.csv'** Link to registry.

## <span id="page-339-1"></span>**Assigned Internet Protocol Numbers‡**<sup>0</sup>

### ‡

**class** pcapkit.vendor.reg.transtype.**TransType** Bases: [pcapkit.vendor.default.Vendor](#page-342-0)

Transport Layer Protocol Numbers

**count**(*data*)

Count field records.

**Parameters data**  $(List[str]) - CSV$  $(List[str]) - CSV$  $(List[str]) - CSV$  data.

Returns Field recordings.

<sup>0</sup> <https://www.iana.org/assignments/ieee-802-numbers/ieee-802-numbers.xhtml#ieee-802-numbers-1>

<sup>0</sup> <https://www.iana.org/assignments/protocol-numbers/protocol-numbers.xhtml#protocol-numbers-1>

#### Return type Counter

**process**(*data*)

Process CSV data.

Parameters data (List [\[str\]](https://docs.python.org/3/library/stdtypes.html#str)) – CSV data.

Returns Enumeration fields. List[str]: Missing fields.

Return type List[\[str\]](https://docs.python.org/3/library/stdtypes.html#str)

- **FLAG = 'isinstance(value, int) and**  $0 \le$  **value**  $\le$  **255'** Value limit checker.
- **LINK = 'https://www.iana.org/assignments/protocol-numbers/protocol-numbers-1.csv'** Link to registry.

## <span id="page-340-1"></span>**1.10.11 TCP Vendor Crawler**

## <span id="page-340-2"></span>**TCP Checksum\***<sup>0</sup>

\*

```
class pcapkit.vendor.tcp.checksum.Checksum
   pcapkit.vendor.default.Vendor
```
TCP Checksum [[RFC 1146](https://tools.ietf.org/html/rfc1146.html)]

```
count(data)
     Count field records.
```
Parameters data (Dict [\[int,](https://docs.python.org/3/library/functions.html#int) [str\]](https://docs.python.org/3/library/stdtypes.html#str)) – Registry data.

Returns Field recordings.

Return type Counter

#### **process**(*data*) Process CSV data.

Parameters data (Dict [\[int,](https://docs.python.org/3/library/functions.html#int) [str\]](https://docs.python.org/3/library/stdtypes.html#str)) - Registry data.

Returns Enumeration fields. List[str]: Missing fields.

Return type List[\[str\]](https://docs.python.org/3/library/stdtypes.html#str)

#### **request**()

Fetch registry data.

Returns TCP checksum options, i.e. [DATA](#page-340-0).

Return type Dict[\[int,](https://docs.python.org/3/library/functions.html#int) [str\]](https://docs.python.org/3/library/stdtypes.html#str)

**FLAG = 'isinstance(value, int) and 0 <= value <= 255'** Value limit checker.

<span id="page-340-0"></span>pcapkit.vendor.tcp.checksum.DATA = {0: 'TCP checksum', 1: "8-bit Fletcher's algorithm", TCP checksum options.

<sup>0</sup> <https://www.iana.org/assignments/tcp-parameters/tcp-parameters.xhtml#tcp-parameters-2>

## <span id="page-341-0"></span>**TCP Option Kind Numbers†**<sup>0</sup>

#### †

```
class pcapkit.vendor.tcp.option.Option
   pcapkit.vendor.default.Vendor
```
### TCP Option Kind Numbers

#### **count**(*data*)

Count field records.

Parameters data (List [\[str\]](https://docs.python.org/3/library/stdtypes.html#str)) – CSV data.

Returns Field recordings.

Return type Counter

## **process**(*data*)

Process CSV data.

Parameters data  $(List[str])$  $(List[str])$  $(List[str])$  – CSV data.

Returns Enumeration fields. List[str]: Missing fields.

Return type List[\[str\]](https://docs.python.org/3/library/stdtypes.html#str)

- **FLAG = 'isinstance(value, int) and 0 <= value <= 255'** Value limit checker.
- **LINK = 'https://www.iana.org/assignments/tcp-parameters/tcp-parameters-1.csv'** Link to registry.
- pcapkit.vendor.tcp.option.DATA = {0: (False, 'eool'), 1: (False, 'nop'), 2: (True, 'mss TCP option registry.
- pcapkit.vendor.tcp.option.**F = False** Boolean aliases.
- pcapkit.vendor.tcp.option.**T = True** Boolean aliases.

## <span id="page-341-1"></span>**1.10.12 VLAN Vendor Crawler**

## <span id="page-341-2"></span>**Priority Levels\***<sup>0</sup>

```
*
```
**class** pcapkit.vendor.vlan.priority\_level.**PriorityLevel** Bases: [pcapkit.vendor.default.Vendor](#page-342-0)

Priority levels defined in IEEE 802.1p.

**count**(*soup*) Count field records.

```
process(soup)
    Process HTML data.
```
Parameters data (bs4. BeautifulSoup) – Parsed HTML source.

<sup>0</sup> <https://www.iana.org/assignments/tcp-parameters/tcp-parameters.xhtml#tcp-parameters-1>

<sup>0</sup> [https://en.wikipedia.org/wiki/IEEE\\_P802.1p#Priority\\_levels](https://en.wikipedia.org/wiki/IEEE_P802.1p#Priority_levels)

Returns Enumeration fields. List[str]: Missing fields.

Return type List[\[str\]](https://docs.python.org/3/library/stdtypes.html#str)

**request**(*text*) Fetch CSV file.

Parameters **text** ([str](https://docs.python.org/3/library/stdtypes.html#str)) – Context from [LINK](#page-342-1).

Returns Parsed HTML source.

Return type bs4.BeautifulSoup

- **FLAG = 'isinstance(value, int) and 0b000 <= value <= 0b111'** Value limit checker.
- <span id="page-342-1"></span>**LINK = 'https://en.wikipedia.org/wiki/IEEE\_P802.1p#Priority\_levels'** Link to registry.

## <span id="page-342-2"></span>**1.10.13 Base Generator**

<span id="page-342-0"></span>**class** pcapkit.vendor.default.**Vendor**

Bases: [object](https://docs.python.org/3/library/functions.html#object)

Default vendor generator.

Inherit this class with  $FLAG \& LINK$  $FLAG \& LINK$  $FLAG \& LINK$  attributes, etc. to implement a new vendor generator.

**\_\_init\_\_**() Generate new constant files.

**static \_\_new\_\_**(*cls*)

Subclassing checkpoint.

Raises **[VendorNotImplemented](#page-263-0)** – If cls is not a subclass of [Vendor](#page-342-0).

#### **\_request**()

Fetch CSV data from [LINK](#page-344-1).

This is the low-level call of  $request()$ .

If [LINK](#page-344-1) is None, it will directly call the upper method  $request$  () with NO arguments.

The method will first try to *GET* the content of [LINK](#page-344-1). Should any exception raised, it will first try with proxy settings from  $get\_proxies()$ .

Note: Since some [LINK](#page-344-1) links are from Wikipedia, etc., they might not be available in certain areas, e.g. the amazing PRC :)

Would proxies failed again, it will prompt for user intervention, i.e. it will use [webbrowser.open\(\)](https://docs.python.org/3/library/webbrowser.html#webbrowser.open) to open the page in browser for you, and you can manually load that page and save the HTML source at the location it provides.

Returns CSV data.

Return type List[\[str\]](https://docs.python.org/3/library/stdtypes.html#str)

Warns VendorRequestWarning – If connection failed with and/or without proxies.

See also:

[request\(\)](#page-343-0)

#### **static \_safe\_name**(*name*)

Convert enumeration name to [enum.Enum](https://docs.python.org/3/library/enum.html#enum.Enum) friendly.

**Parameters name**  $(s \text{tr})$  – original enumeration name

Returns Converted enumeration name.

#### Return type [str](https://docs.python.org/3/library/stdtypes.html#str)

#### **context**(*data*)

Generate constant context.

Parameters data (List [\[str\]](https://docs.python.org/3/library/stdtypes.html#str)) – CSV data.

#### Returns Constant context.

Return type [str](https://docs.python.org/3/library/stdtypes.html#str)

#### **count**(*data*)

Count field records.

Parameters data (List [\[str\]](https://docs.python.org/3/library/stdtypes.html#str)) – CSV data.

Returns Field recordings.

Return type Counter

**process**(*data*)

Process CSV data.

Parameters data (List [\[str\]](https://docs.python.org/3/library/stdtypes.html#str)) – CSV data.

Returns Enumeration fields. List[str]: Missing fields.

Return type List[\[str\]](https://docs.python.org/3/library/stdtypes.html#str)

**rename**(*name*, *code*, *\**, *original=None*)

Rename duplicated fields.

#### **Parameters**

- **name**  $(str)$  $(str)$  $(str)$  Field name.
- **code** ([int](https://docs.python.org/3/library/functions.html#int)) Field code.

Keyword Arguments **original** ([str](https://docs.python.org/3/library/stdtypes.html#str)) – Original field name (extracted from CSV records).

Returns Revised field name.

## Return type [str](https://docs.python.org/3/library/stdtypes.html#str)

## Example

If name has multiple occurrences in the source registry, the field name will be sanitised as  $\frac{1}{2}$  (name) [\${code}].

Otherwise, the plain name will be returned.

```
request(text=None)
    Fetch CSV file.
```
Parameters **text** ([str](https://docs.python.org/3/library/stdtypes.html#str)) – Context from [LINK](#page-344-1).

Returns CSV data.

Return type List[\[str\]](https://docs.python.org/3/library/stdtypes.html#str)

## **DOCS = None**

Docstring of constant enumeration.

Type [str](https://docs.python.org/3/library/stdtypes.html#str)

<span id="page-344-0"></span>**FLAG = None**

Value limit checker.

Type [str](https://docs.python.org/3/library/stdtypes.html#str)

<span id="page-344-1"></span>**LINK = None**

Link to registry.

Type [str](https://docs.python.org/3/library/stdtypes.html#str)

#### **NAME = None**

Name of constant enumeration.

Type [str](https://docs.python.org/3/library/stdtypes.html#str)

pcapkit.vendor.default.**LINE**(*NAME*, *DOCS*, *FLAG*, *ENUM*, *MISS*) Default constant template of enumerate registry from IANA CSV.

<span id="page-344-2"></span>pcapkit.vendor.default.**get\_proxies**()

Get proxy for blocked sites.

The function will read PCAPKIT\_HTTP\_PROXY and PCAPKIT\_HTTPS\_PROXY, if any, for the proxy settings of [requests](https://requests.readthedocs.io).

Returns Proxy settings for [requests](https://requests.readthedocs.io).

Return type Dict[\[str,](https://docs.python.org/3/library/stdtypes.html#str) [str\]](https://docs.python.org/3/library/stdtypes.html#str)

## **1.10.14 Command Line Tool**

```
usage: pcapkit-vendor [-h] [-V] ...
update constant enumerations
positional arguments:
 target update targets, supply none to update all
optional arguments:
 -h, --help show this help message and exit
  -V, --version show program's version number and exit
```
<span id="page-344-3"></span>pcapkit.vendor.\_\_main\_\_.**get\_parser**() CLI argument parser.

Returns Argument parser.

Return type [argparse.ArgumentParser](https://docs.python.org/3/library/argparse.html#argparse.ArgumentParser)

pcapkit.vendor.\_\_main\_\_.**main**() Entrypoint.

Warns Invalid Vendor Warning – If vendor target not found in  $pcapkit$ . vendor module.

pcapkit.vendor.\_\_main\_\_.**run**(*vendor*)

Script runner.

Parameters **vendor** (Type [[Vendor](#page-342-0)]) – Subclass of Vendor from [pcapkit.vendor](#page-316-0).

Warns VendorRuntimeWarning – If failed to initiate the vendor class.

In  $pcapkit$ , all files can be described as following eight different components.

- Interface ([pcapkit.interface](#page-24-0))
	- user interface for the  $p \ncap/kit$  library, which standardise and simplify the usage of this library
- Foundation ([pcapkit.foundation](#page-6-1)) synthesise file I/O and protocol analysis, coordinate information exchange in all network layers
- Reassembly ([pcapkit.reassembly](#page-235-0))

base on algorithms described in [RFC 815](https://tools.ietf.org/html/rfc815.html), implement datagram reassembly of IP and TCP packets

• Protocols ([pcapkit.protocols](#page-26-0))

collection of all protocol family, with detailed implementation and methods

• Utilities ([pcapkit.utilities](#page-259-0))

collection of utility functions and classes

• CoreKit ([pcapkit.corekit](#page-246-0))

core utilities for [pcapkit](#page-6-0) implementation

• ToolKit  $(p \, capkit.toolkit)$ 

utility tools for  $pcapkit$  implementation

• DumpKit ([pcapkit.dumpkit](#page-251-0)) dump utilities for  $pcapkit$  implementation

# <span id="page-345-0"></span>**1.11 Library Index**

[pcapkit](#page-6-0) has defined various and numerous functions and classes, which have different features and purposes. To make a simple index for this library,  $pcapkit$ . all contains all things from  $pcapkit$ .

## **CHAPTER**

# **COMMAND LINE INTERFACE**

pcapkit.\_\_main\_\_ was originally the module file of [jspcapy](https://github.com/JarryShaw/jspcapy), which is now deprecated and merged with [pcapkit](#page-6-0).

usage: pcapkit-cli [-h] [-V] [-o file-name] [-f format] [-j] [-p] [-t] [-a] [-v] [-F] [-E PKG] [-P PROTOCOL] [-L LAYER] input-file-name PCAP file extractor and formatted dumper positional arguments: input-file-name The name of input pcap file. If ".pcap" omits, it will be automatically appended. optional arguments: -h, --help show this help message and exit -V, --version show program's version number and exit -o file-name, --output file-name The name of input pcap file. If format extension omits, it will be automatically appended. -f format, --format format Print a extraction report in the specified output format. Available are all formats supported by dictdumper, e.g.: json, plist, and tree. -j, --json Display extraction report as json. This will yield "raw" output that may be used by external tools. This option overrides all other options. -p, --plist Display extraction report as macOS Property List (plist). This will yield "raw" output that may be used by external tools. This option overrides all other options. -t, --tree Display extraction report as tree view text. This will yield "raw" output that may be used by external tools. This option overrides all other options. -a, --auto-extension If output file extension omits, append automatically. -v, --verbose Show more information. -F, --files Split each frame into different files. -E PKG, --engine PKG Indicate extraction engine. Note that except default or pcapkit engine, all other engines need support of corresponding packages. -P PROTOCOL, --protocol PROTOCOL Indicate extraction stops after which protocol. -L LAYER, --layer LAYER Indicate extract frames until which layer.

**THREE**

# **ABOUT**

[PyPCAPKit](#page-6-0) is an independent open source library, using only DictDumper as its formatted output dumper.

```
jspcapy works on pcapkit, which is a command line tool for PCAP extraction
but now *DEPRECATED*.
```
Unlike popular PCAP file extractors, such as [Scapy](https://scapy.readthedocs.io/en/latest/api/scapy.html#module-scapy), dpkt, PyShark, and etc, [pcapkit](#page-6-0) uses streaming strategy to read input files. That is to read frame by frame, decrease occupation on memory, as well as enhance efficiency in some way.

# **3.1 Module Structure**

In  $pcapkit$ , all files can be described as following eight parts.

• Interface ([pcapkit.interface](#page-24-0))

User interface for the  $p \circ q \in k$  library, which standardise and simplify the usage of this library.

• Foundation ([pcapkit.foundation](#page-6-1))

Synthesise file I/O and protocol analysis, coordinate information exchange in all network layers.

• Reassembly  $(p \cap k, i \in \{r\}, p \in k)$ 

Based on algorithms described in [RFC 815](https://tools.ietf.org/html/rfc815.html), implement datagram reassembly of IP and TCP packets.

• Protocols ([pcapkit.protocols](#page-26-0))

Collection of all protocol family, with detail implementation and methods, as well as constructors.

• CoreKit ([pcapkit.corekit](#page-246-0))

Core utilities for *[pcapkit](#page-6-0)* implementation.

• TookKit  $(p \cap k \in t \text{.to} \cup k \neq t)$ 

Compatibility tools for  $pcapkit$  implementation.

• DumpKit ([pcapkit.dumpkit](#page-251-0)

Dump utilities for  $pcapki\,t$  implementation.

• Utilities ([pcapkit.utilities](#page-259-0))

Collection of four utility functions and classes.

# **3.2 Engine Comparison**

Besides, due to complexity of [pcapkit](#page-6-0), its extraction procedure takes around *0.0009* seconds per packet, which is not ideal enough. Thus  $pcapkit$  introduced alternative extractionengines to accelerate this procedure. By now  $pcapkit$  supports [Scapy,](https://scapy.net) [DPKT,](https://dpkt.readthedocs.io) and [PyShark.](https://kiminewt.github.io/pyshark) Plus,  $pcapkit$  supports two strategies of multiprocessing (server & pipeline). For more information, please refer to the documentation.

## **3.2.1 Test Environment**

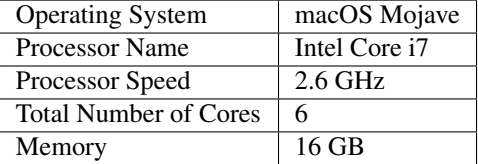

## **3.2.2 Test Results**

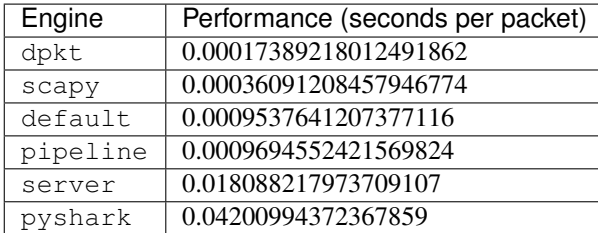

## **CHAPTER**

**FOUR**

## **INSTALLATION**

Note:  $pcapkit$  supports Python versions since 3.4.

Simply run the following to install the current version from PyPI:

pip install pypcapkit

Or install the latest version from the gi repository:

```
git clone https://github.com/JarryShaw/PyPCAPKit.git
cd pypcapkit
pip install -e .
# and to update at any time
git pull
```
And since  $pcapkit$  supports various extraction engines, and extensive plug-in functions, you may want to install the optional ones:

```
# for DPKT only
pip install pypcapkit[DPKT]
# for Scapy only
pip install pypcapkit[Scapy]
# for PyShark only
pip install pypcapkit[PyShark]
# and to install all the optional packages
pip install pypcapkit[all]
# or to do this explicitly
pip install pypcapkit dpkt scapy pyshark
```
## **CHAPTER**

**FIVE**

## **SAMPLES**

## **5.1 Usage Samples**

As described above, :mo:d`pcapkit` is quite easy to use, with simply three verbs as its main interface. Several scenarios are shown as below.

1. extract a PCAP file and dump the result to a specific file (with no reassembly)

```
import pcapkit
# dump to a PLIST file with no frame storage (property frame disabled)
plist = pcapkit.extract(fin='in.pcap', fout='out.plist', format='plist',
˓→store=False)
# dump to a JSON file with no extension auto-complete
json = pcapkit.extract(fin='in.cap', fout='out.json', format='json',
˓→extension=False)
# dump to a folder with each tree-view text file per frame
tree = pcapkit.extract(fin='in.pcap', fout='out', format='tree', files=True)
```
2. extract a PCAP file and fetch IP packet (both IPv4 and IPv6) from a frame (with no output file)

```
>>> import pcapkit
>>> extraction = pcapkit.extract(fin='in.pcap', nofile=True)
>>> frame0 = extraction.frame[0]
# check if IP in this frame, otherwise ProtocolNotFound will be raised
>>> flag = pcapkit.IP in frame0
>>> tcp = frame0[pcapkit.IP] if flag else None
```
3. extract a PCAP file and reassemble TCP payload (with no output file nor frame storage)

```
import pcapkit
# set strict to make sure full reassembly
extraction = pcapkit.extract(fin='in.pcap', store=False, nofile=True, tcp=True,
˓→strict=True)
# print extracted packet if HTTP in reassembled payloads
for packet in extraction.reassembly.tcp:
   for reassembly in packet.packets:
        if pcapkit.HTTP in reassembly.protochain:
            print(reassembly.info)
```
# **5.2 CLI Samples**

The CLI (command line interface) of  $pcapkit$  has two different access.

- through console scripts
- Use command name pcapkit [...] directly (as shown in samples).
- through Python module

python -m pypcapkit [...] works exactly the same as above.

Here are some usage samples:

1. export to a macOS Property List [\(Xcode](https://developer.apple.com/xcode) has special support for this format)

```
$ pcapkit in --format plist --verbose
Loading file 'in.pcap'
- Frame 1: Ethernet:IPv6:ICMPv6
- Frame 2: Ethernet:IPv6:ICMPv6
- Frame 3: Ethernet:IPv4:TCP
- Frame 4: Ethernet:IPv4:TCP
- Frame 5: Ethernet:IPv4:TCP
- Frame 6: Ethernet:IPv4:UDP
Report file stored in 'out.plist'
```
2. export to a JSON file (with no format specified)

```
$ pcapkit in --output out.json --verbose
Loading file 'in.pcap'
- Frame 1: Ethernet:IPv6:ICMPv6
- Frame 2: Ethernet:IPv6:ICMPv6
- Frame 3: Ethernet:IPv4:TCP
- Frame 4: Ethernet:IPv4:TCP
- Frame 5: Ethernet: IPv4: TCP
- Frame 6: Ethernet: IPv4: UDP
Report file stored in 'out.json'
```
3. export to a text tree view file (without extension autocorrect)

```
$ pcapkit in --output out --format tree --verbose
Loading file 'in.pcap'
- Frame 1: Ethernet:IPv6:ICMPv6
- Frame 2: Ethernet:IPv6:ICMPv6
- Frame 3: Ethernet:IPv4:TCP
- Frame 4: Ethernet:IPv4:TCP
- Frame 5: Ethernet: IPv4: TCP
- Frame 6: Ethernet:IPv4:UDP
Report file stored in 'out'
```
## **CHAPTER**

**SIX**

# **INDICES AND TABLES**

- genindex
- modindex
- search

## **PYTHON MODULE INDEX**

## p

pcapkit, [3](#page-6-0) pcapkit.all, [342](#page-345-0) pcapkit.const, [266](#page-269-0) pcapkit.const.arp, [266](#page-269-1) pcapkit.const.arp.hardware, [266](#page-269-2) pcapkit.const.arp.operation, [267](#page-270-0) pcapkit.const.ftp, [268](#page-271-0) pcapkit.const.ftp.command, [268](#page-271-1) pcapkit.const.ftp.return\_code, [269](#page-272-0) pcapkit.const.hip, [270](#page-273-0) pcapkit.const.hip.certificate, [270](#page-273-1) pcapkit.const.hip.cipher, [271](#page-274-0) pcapkit.const.hip.di, [271](#page-274-1) pcapkit.const.hip.ecdsa\_curve, [272](#page-275-0) pcapkit.const.hip.ecdsa\_low\_curve, [272](#page-275-1) pcapkit.const.hip.esp\_transform\_suite, [272](#page-275-2) pcapkit.const.hip.group, [273](#page-276-0) pcapkit.const.hip.hi\_algorithm, [274](#page-277-0) pcapkit.const.hip.hit\_suite, [274](#page-277-1) pcapkit.const.hip.nat\_traversal, [275](#page-278-0) pcapkit.const.hip.notify\_message, [275](#page-278-1) pcapkit.const.hip.packet, [276](#page-279-0) pcapkit.const.hip.parameter, [277](#page-280-0) pcapkit.const.hip.registration, [279](#page-282-0) pcapkit.const.hip.registration\_failure, [279](#page-282-1) pcapkit.const.hip.suite, [280](#page-283-0) pcapkit.const.hip.transport, [280](#page-283-1) pcapkit.const.http, [280](#page-283-2) pcapkit.const.http.error\_code, [280](#page-283-3) pcapkit.const.http.frame, [281](#page-284-0) pcapkit.const.http.setting, [282](#page-285-0) pcapkit.const.ipv4, [282](#page-285-1) pcapkit.const.ipv4.classification\_level, pcapkit.dumpkit, [248](#page-251-0) [282](#page-285-2) pcapkit.const.ipv4.option\_class, [283](#page-286-0) pcapkit.const.ipv4.option\_number, [283](#page-286-1) .<br>pcapkit.const.ipv4.protection\_authority,Pcapkit.foundation.traceflow,[19](#page-22-0) [284](#page-287-0) pcapkit.const.ipv4.qs\_function, [285](#page-288-0)

pcapkit.const.ipv4.router\_alert, [285](#page-288-1) pcapkit.const.ipv4.tos\_del, [287](#page-290-0) pcapkit.const.ipv4.tos\_ecn, [287](#page-290-1) pcapkit.const.ipv4.tos\_pre, [288](#page-291-0) pcapkit.const.ipv4.tos\_rel, [288](#page-291-1) pcapkit.const.ipv4.tos\_thr, [289](#page-292-0) pcapkit.const.ipv6, [289](#page-292-1) pcapkit.const.ipv6.extension\_header, [289](#page-292-2) pcapkit.const.ipv6.option, [290](#page-293-0) pcapkit.const.ipv6.qs\_function, [291](#page-294-0) pcapkit.const.ipv6.router\_alert, [291](#page-294-1) pcapkit.const.ipv6.routing, [293](#page-296-0) pcapkit.const.ipv6.seed\_id, [294](#page-297-0) pcapkit.const.ipv6.tagger\_id, [294](#page-297-1) pcapkit.const.ipx, [294](#page-297-2) pcapkit.const.ipx.packet, [294](#page-297-3) pcapkit.const.ipx.socket, [295](#page-298-0) pcapkit.const.mh, [296](#page-299-0) pcapkit.const.mh.packet, [296](#page-299-1) pcapkit.const.ospf, [297](#page-300-0) pcapkit.const.ospf.authentication, [297](#page-300-1) pcapkit.const.ospf.packet, [297](#page-300-2) pcapkit.const.reg, [298](#page-301-0) pcapkit.const.reg.ethertype, [302](#page-305-0) pcapkit.const.reg.linktype, [298](#page-301-1) pcapkit.const.reg.transtype, [306](#page-309-0) pcapkit.const.tcp, [311](#page-314-0) pcapkit.const.tcp.checksum, [311](#page-314-1) pcapkit.const.tcp.option, [311](#page-314-2) pcapkit.const.vlan, [313](#page-316-1) pcapkit.const.vlan.priority\_level, [313](#page-316-2) pcapkit.corekit, [243](#page-246-0) pcapkit.corekit.infoclass, [243](#page-246-1) pcapkit.corekit.protochain, [243](#page-246-2) pcapkit.corekit.version, [247](#page-250-0) pcapkit.foundation, [3](#page-6-1) pcapkit.foundation.analysis, [3](#page-6-2) pcapkit.foundation.extraction, [4](#page-7-0) pcapkit.interface, [21](#page-24-0) pcapkit.protocols, [23](#page-26-0)

```
pcapkit.protocols.application, 203
pcapkit.protocols.application.application,
pcapkit.utilities, 256
       222pcapkit.protocols.application.ftp, 203
pcapkit.protocols.application.http, 204
pcapkit.protocols.application.httpv1,
       205
pcapkit.protocols.application.httpv2,
       208
pcapkit.protocols.internet, 45
pcapkit.protocols.internet.ah, 45
pcapkit.protocols.internet.hip, 48
pcapkit.protocols.internet.hopopt, 104
pcapkit.protocols.internet.internet, 174
pcapkit.protocols.internet.ip, 124
pcapkit.protocols.internet.ipsec, 124
pcapkit.protocols.internet.ipv4, 125
pcapkit.protocols.internet.ipv6, 167
pcapkit.protocols.internet.ipv6_frag,
       138
pcapkit.protocols.internet.ipv6_opts,
       140
pcapkit.protocols.internet.ipv6_route,
       160
pcapkit.protocols.internet.ipx, 169
pcapkit.protocols.internet.mh, 172
pcapkit.protocols.link, 32
pcapkit.protocols.link.arp, 32
pcapkit.protocols.link.ethernet, 34
pcapkit.protocols.link.l2tp, 36
pcapkit.protocols.link.link, 44
pcapkit.protocols.link.ospf, 39
pcapkit.protocols.link.rarp, 42
pcapkit.protocols.link.vlan, 43
pcapkit.protocols.null, 225
pcapkit.protocols.pcap, 23
pcapkit.protocols.pcap.frame, 27
pcapkit.protocols.pcap.header, 24
pcapkit.protocols.raw, 223
pcapkit.protocols.transport, 176
pcapkit.protocols.transport.tcp, 178
pcapkit.protocols.transport.transport,
       202
pcapkit.protocols.transport.udp, 176
pcapkit.reassembly, 232
pcapkit.reassembly.ip, 235
pcapkit.reassembly.ipv4, 236
pcapkit.reassembly.ipv6, 238
pcapkit.reassembly.reassembly, 233
pcapkit.reassembly.tcp, 242
pcapkit.toolkit, 249
pcapkit.toolkit.default, 250
pcapkit.toolkit.dpkt, 251
pcapkit.toolkit.pyshark, 253
                                          pcapkit.toolkit.scapy, 254
                                          pcapkit.utilities.exceptions, 257
                                          pcapkit.utilities.validations, 261
                                          pcapkit.utilities.warnings, 265
                                          pcapkit.vendor, 313
                                          pcapkit.vendor.__main__, 341
                                          pcapkit.vendor.arp, 313
                                          pcapkit.vendor.arp.hardware, 313
                                          pcapkit.vendor.arp.operation, 314
                                          pcapkit.vendor.default, 339
                                          pcapkit.vendor.ftp, 314
                                          pcapkit.vendor.ftp.command, 314
                                          pcapkit.vendor.ftp.return_code, 315
                                          pcapkit.vendor.hip, 315
                                          pcapkit.vendor.hip.certificate, 315
                                          pcapkit.vendor.hip.cipher, 316
                                          pcapkit.vendor.hip.di, 316
                                          pcapkit.vendor.hip.ecdsa_curve, 316
                                          pcapkit.vendor.hip.ecdsa_low_curve, 317
                                          pcapkit.vendor.hip.esp_transform_suite,
                                                 317
                                          pcapkit.vendor.hip.group, 317
                                          pcapkit.vendor.hip.hi_algorithm, 318
                                          pcapkit.vendor.hip.hit_suite, 318
                                          pcapkit.vendor.hip.nat_traversal, 318
                                          pcapkit.vendor.hip.notify_message, 318
                                          pcapkit.vendor.hip.packet, 319
                                          pcapkit.vendor.hip.parameter, 319
                                          pcapkit.vendor.hip.registration, 319
                                          pcapkit.vendor.hip.registration_failure,
                                                  320
                                          pcapkit.vendor.hip.suite, 320
                                          pcapkit.vendor.hip.transport, 320
                                          pcapkit.vendor.http, 321
                                          pcapkit.vendor.http.error_code, 321
                                          pcapkit.vendor.http.frame, 321
                                          pcapkit.vendor.http.setting, 322
                                          pcapkit.vendor.ipv4, 322
                                          pcapkit.vendor.ipv4.classification_level,
                                                 322
                                          pcapkit.vendor.ipv4.option_class, 323
                                          pcapkit.vendor.ipv4.option_number, 323
                                          pcapkit.vendor.ipv4.protection_authority,
                                                 324
                                          pcapkit.vendor.ipv4.qs_function, 325
                                          pcapkit.vendor.ipv4.router_alert, 325
                                          pcapkit.vendor.ipv4.tos_del, 326
                                          pcapkit.vendor.ipv4.tos_ecn, 326
                                          pcapkit.vendor.ipv4.tos_pre, 327
                                          pcapkit.vendor.ipv4.tos_rel, 328
                                          pcapkit.vendor.ipv4.tos_thr, 328
                                          pcapkit.vendor.ipv6, 329
```

```
pcapkit.vendor.ipv6.extension_header,
       329
pcapkit.vendor.ipv6.option, 330
pcapkit.vendor.ipv6.qs_function, 330
pcapkit.vendor.ipv6.router_alert, 331
pcapkit.vendor.ipv6.routing, 331
pcapkit.vendor.ipv6.seed_id, 332
pcapkit.vendor.ipv6.tagger_id, 332
pcapkit.vendor.ipx, 333
pcapkit.vendor.ipx.packet, 333
pcapkit.vendor.ipx.socket, 333
pcapkit.vendor.mh, 334
pcapkit.vendor.mh.packet, 334
pcapkit.vendor.ospf, 334
pcapkit.vendor.ospf.authentication, 334
pcapkit.vendor.ospf.packet, 335
pcapkit.vendor.reg, 335
pcapkit.vendor.reg.ethertype, 336
pcapkit.vendor.reg.linktype, 335
pcapkit.vendor.reg.transtype, 336
pcapkit.vendor.tcp, 337
pcapkit.vendor.tcp.checksum, 337
pcapkit.vendor.tcp.option, 338
pcapkit.vendor.vlan, 338
pcapkit.vendor.vlan.priority_level, 338
```
## **INDEX**

# Symbols

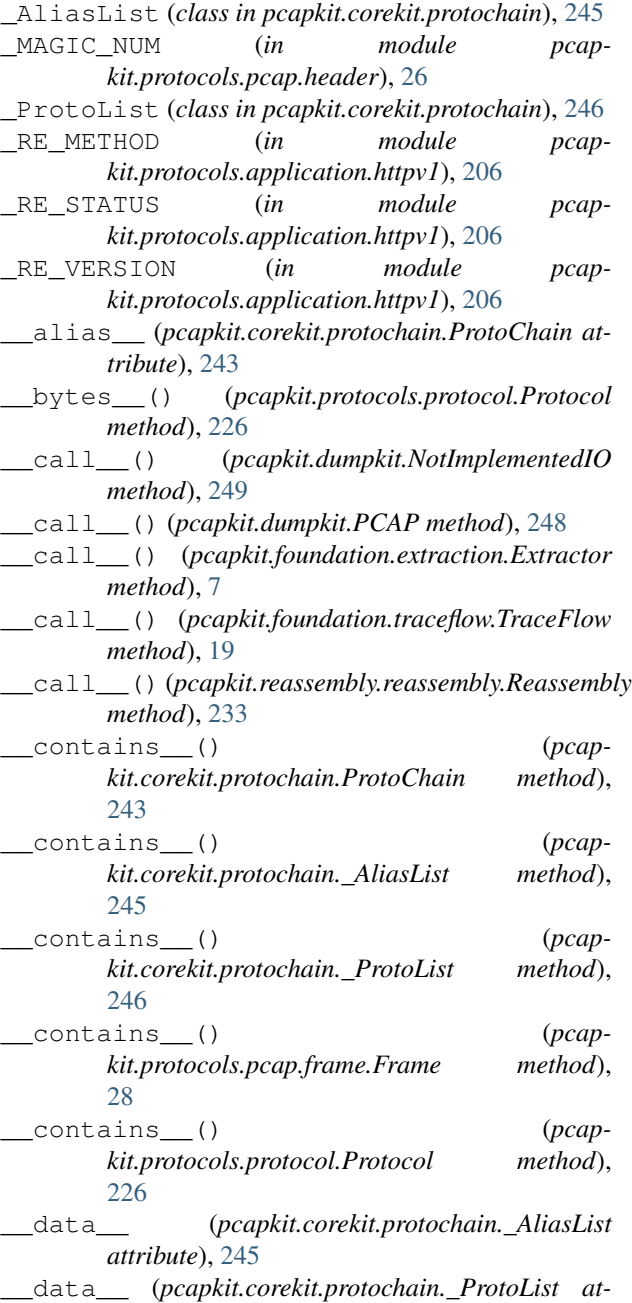

#### \_\_enter\_\_() (*pcapkit.foundation.extraction.Extractor method*), [7](#page-10-0) \_\_eq\_\_() (*pcapkit.protocols.protocol.Protocol class method*), [226](#page-229-0) \_\_exit\_\_() (*pcapkit.foundation.extraction.Extractor method*), [7](#page-10-0) \_\_getitem\_\_() (*pcap-*

*tribute*), [246](#page-249-0)

- *kit.const.ftp.command.defaultInfo method*), [268](#page-271-0)
- \_\_getitem\_\_() (*pcapkit.corekit.protochain.\_AliasList method*), [245](#page-248-0)
- \_\_getitem\_\_() (*pcapkit.protocols.pcap.frame.Frame method*), [28](#page-31-0)
- \_\_getitem\_\_() (*pcapkit.protocols.protocol.Protocol method*), [226](#page-229-0)
- \_\_hash\_\_() (*pcapkit.protocols.protocol.Protocol method*), [227](#page-230-0)
- \_\_index\_\_() (*pcapkit.protocols.application.application.Application class method*), [222](#page-225-0)
- \_\_index\_\_() (*pcapkit.protocols.internet.ah.AH class method*), [46](#page-49-0)
- \_\_index\_\_() (*pcapkit.protocols.internet.hip.HIP class method*), [48](#page-51-0)
- \_\_index\_\_() (*pcapkit.protocols.internet.hopopt.HOPOPT class method*), [104](#page-107-0)
- \_\_index\_\_() (*pcapkit.protocols.internet.ipv4.IPv4 class method*), [125](#page-128-0)
- \_\_index\_\_() (*pcapkit.protocols.internet.ipv6.IPv6 class method*), [167](#page-170-0)
- \_\_index\_\_() (*pcapkit.protocols.internet.ipv6\_frag.IPv6\_Frag class method*), [138](#page-141-0)
- \_\_index\_\_() (*pcapkit.protocols.internet.ipv6\_opts.IPv6\_Opts class method*), [140](#page-143-0)
- \_\_index\_\_() (*pcapkit.protocols.internet.ipv6\_route.IPv6\_Route*

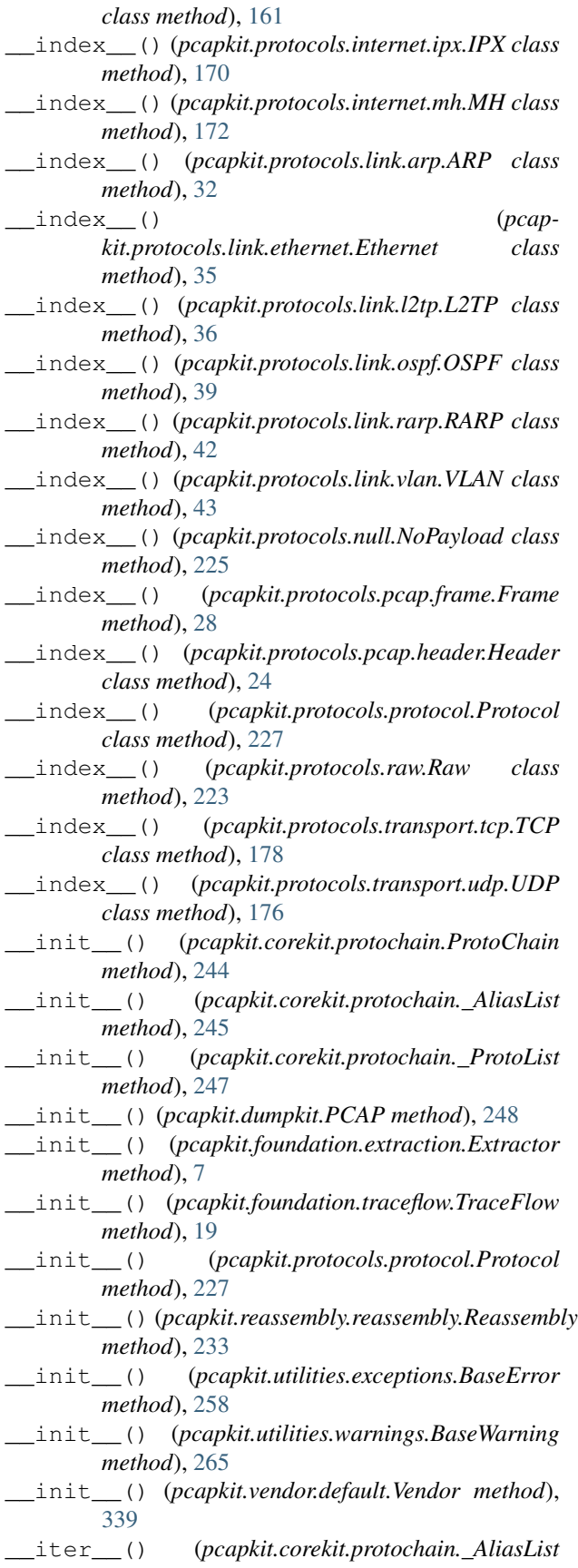

*method*), [246](#page-249-0) \_\_iter\_\_() (*pcapkit.corekit.protochain.\_ProtoList*

*method*), [247](#page-250-0) \_\_iter\_\_() (*pcapkit.foundation.extraction.Extractor method*), [8](#page-11-0)

\_\_iter\_\_() (*pcapkit.protocols.protocol.Protocol method*), [227](#page-230-0)

\_\_layer\_\_ (*pcapkit.protocols.application.application.Application attribute*), [222](#page-225-0)

- \_\_layer\_\_ (*pcapkit.protocols.internet.internet.Internet attribute*), [174](#page-177-0)
- \_\_layer\_\_ (*pcapkit.protocols.link.link.Link attribute*), [44](#page-47-0)
- \_\_layer\_\_ (*pcapkit.protocols.protocol.Protocol attribute*), [226](#page-229-0)
- \_\_layer\_\_ (*pcapkit.protocols.transport.transport.Transport attribute*), [202](#page-205-0)

\_\_len\_\_() (*pcapkit.corekit.protochain.\_AliasList method*), [246](#page-249-0)

\_\_len\_\_() (*pcapkit.corekit.protochain.\_ProtoList method*), [247](#page-250-0)

\_\_len\_\_() (*pcapkit.protocols.pcap.header.Header method*), [24](#page-27-0)

- \_\_length\_hint\_\_() (*pcapkit.protocols.application.httpv2.HTTPv2 method*), [208](#page-211-0)
- \_\_length\_hint\_\_() (*pcapkit.protocols.internet.ah.AH method*), [46](#page-49-0)
- \_\_length\_hint\_\_() (*pcapkit.protocols.internet.hip.HIP method*), [48](#page-51-0)
- \_\_length\_hint\_\_() (*pcapkit.protocols.internet.hopopt.HOPOPT method*), [104](#page-107-0)
- \_\_length\_hint\_\_() (*pcapkit.protocols.internet.ipv4.IPv4 method*), [125](#page-128-0)
- \_\_length\_hint\_\_() (*pcapkit.protocols.internet.ipv6.IPv6 method*), [167](#page-170-0)

\_\_length\_hint\_\_() (*pcapkit.protocols.internet.ipv6\_frag.IPv6\_Frag method*), [138](#page-141-0)

\_\_length\_hint\_\_() (*pcapkit.protocols.internet.ipv6\_opts.IPv6\_Opts method*), [141](#page-144-0)

\_\_length\_hint\_\_() (*pcapkit.protocols.internet.ipv6\_route.IPv6\_Route method*), [161](#page-164-0)

\_\_length\_hint\_\_() (*pcapkit.protocols.internet.ipx.IPX method*), [170](#page-173-0) \_\_length\_hint\_\_() (*pcapkit.protocols.internet.mh.MH method*), [172](#page-175-0) \_\_length\_hint\_\_() (*pcap-*

*kit.protocols.link.arp.ARP method*), [32](#page-35-0)

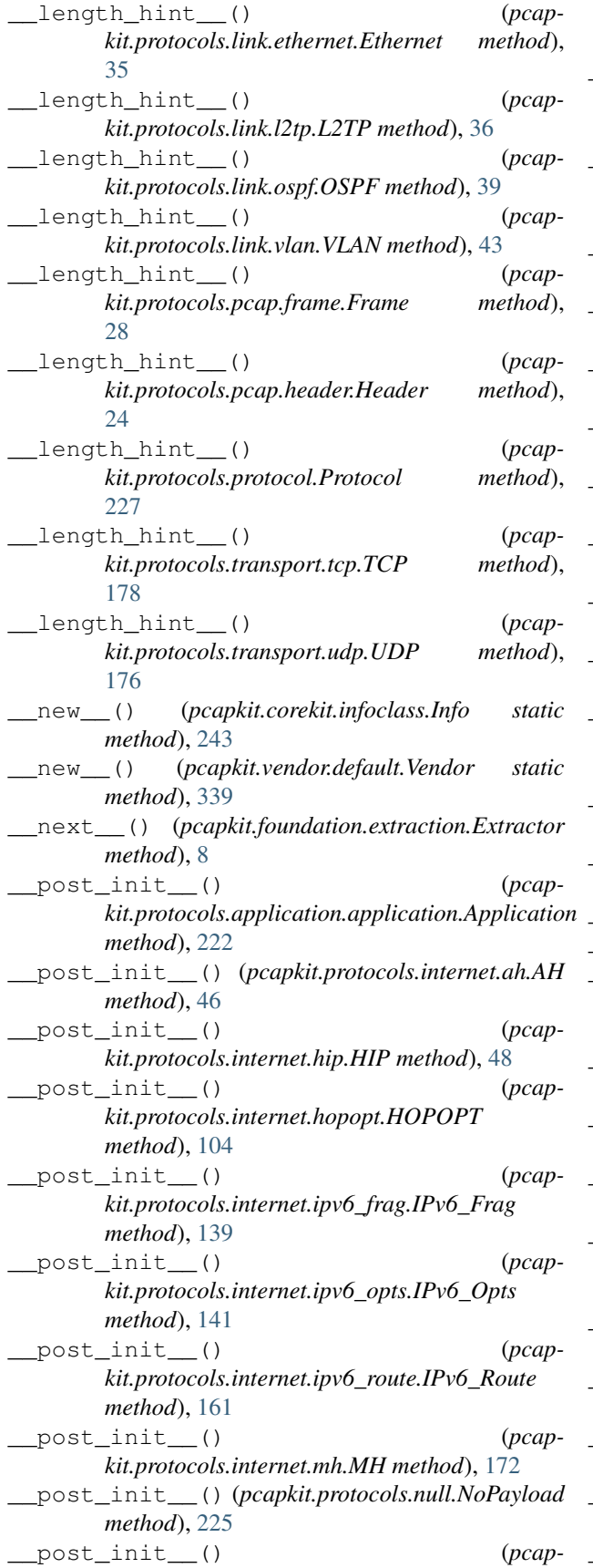

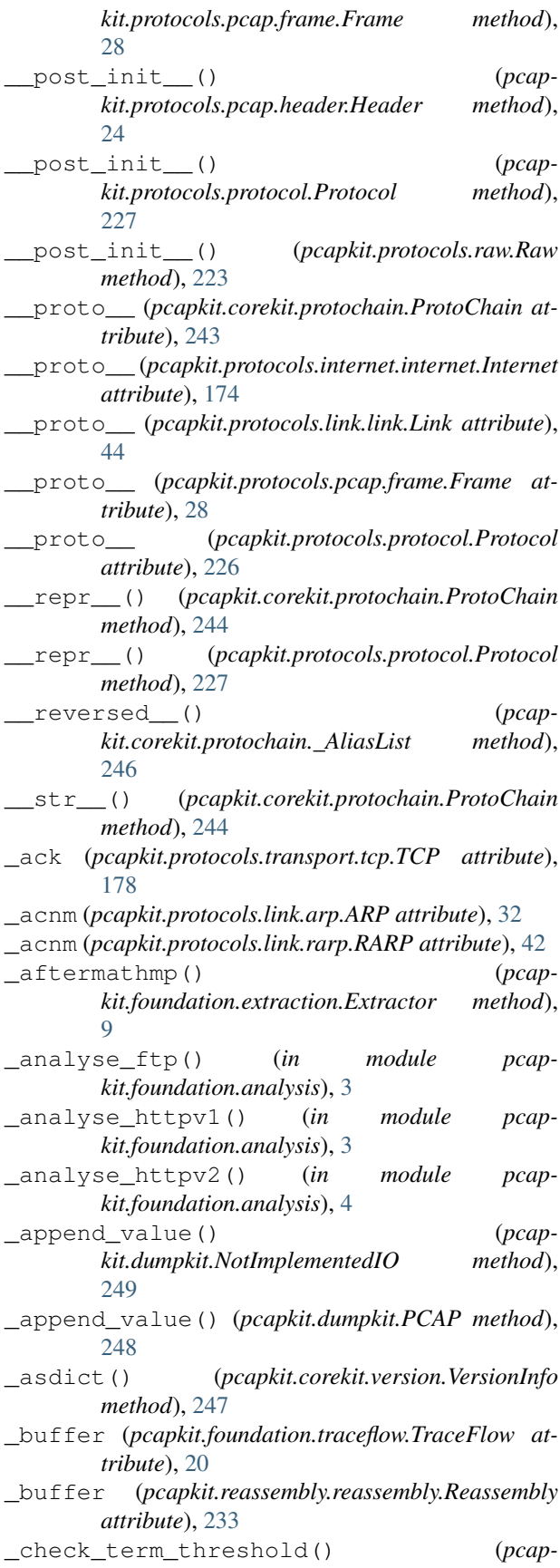

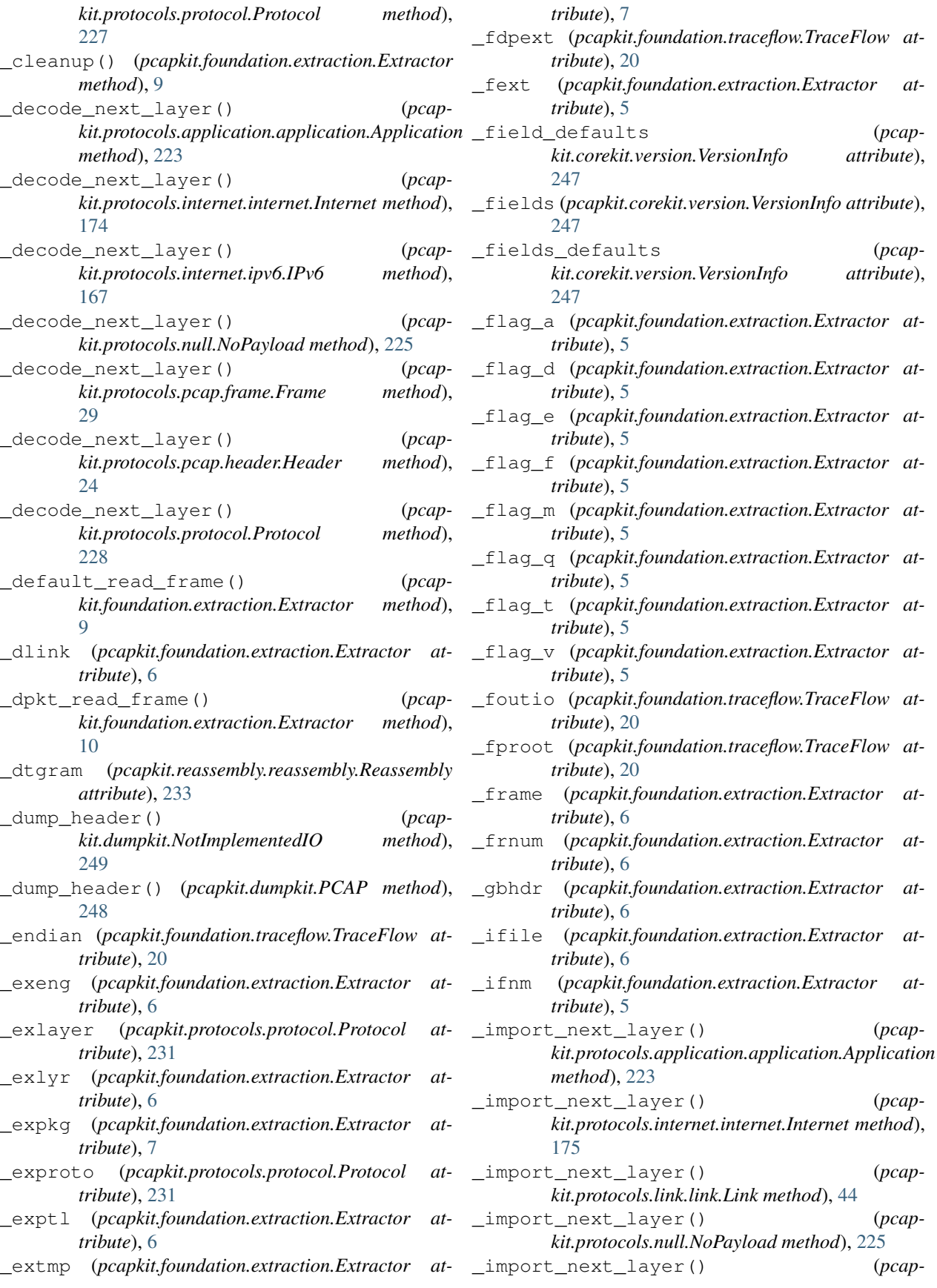

*method*), [223](#page-226-0)

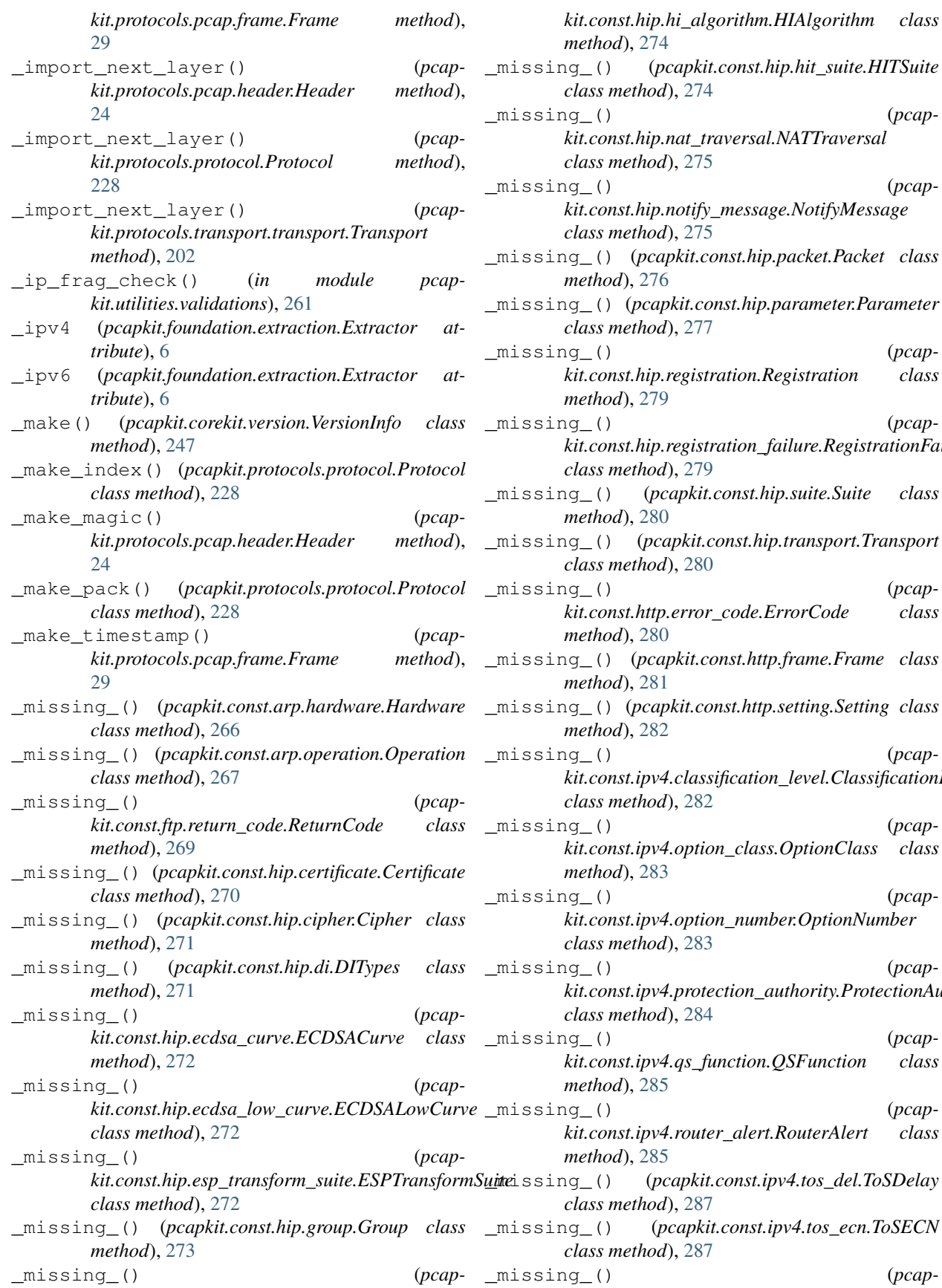

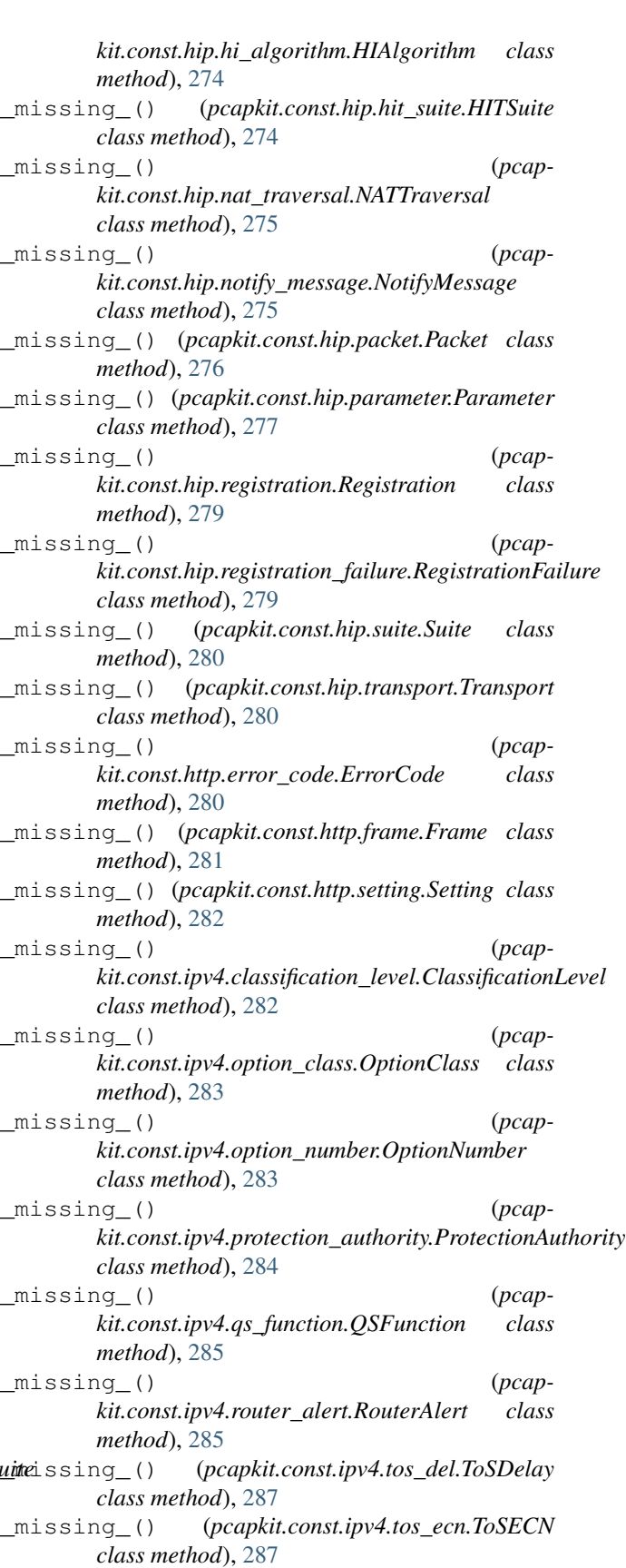

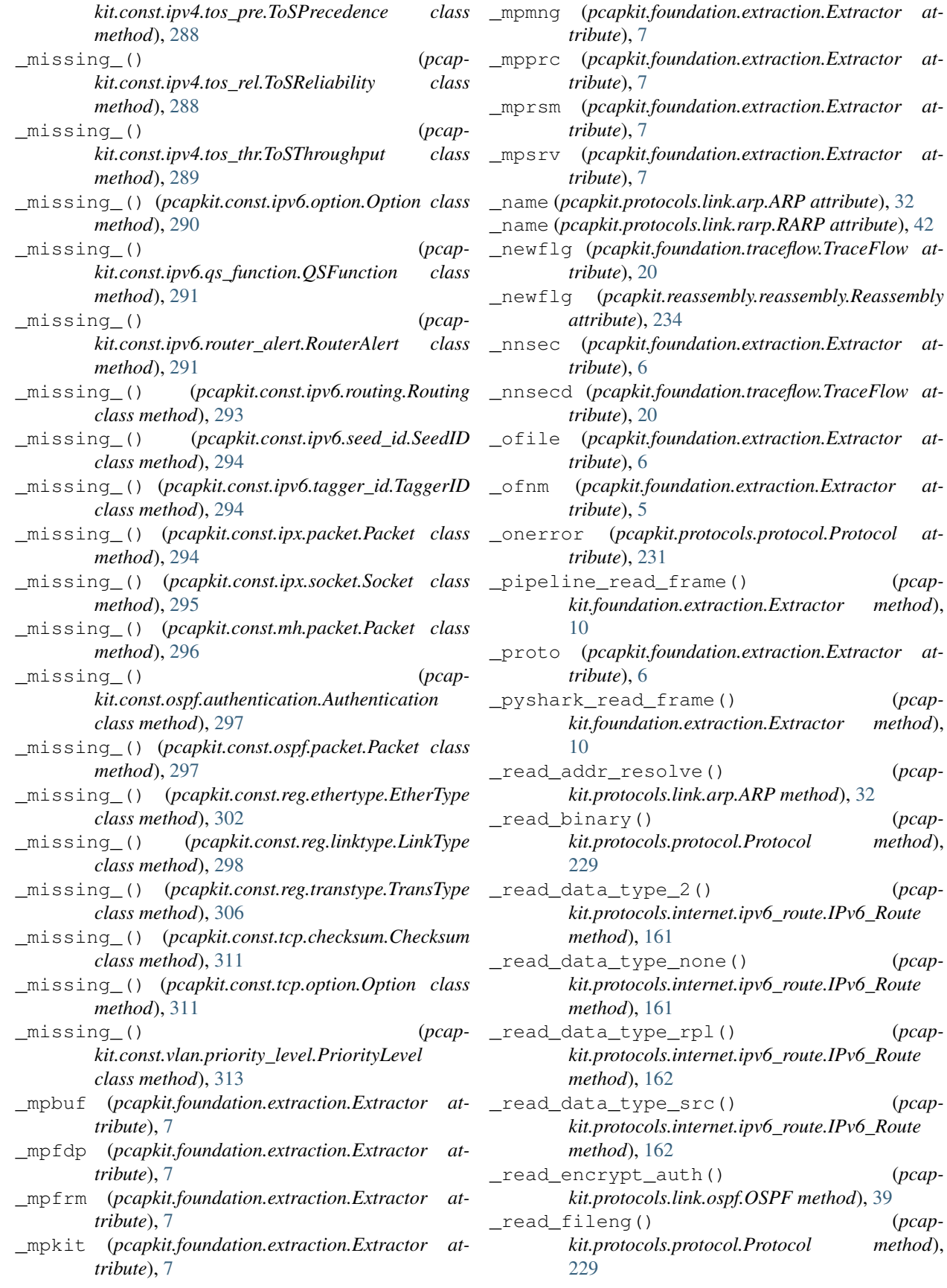

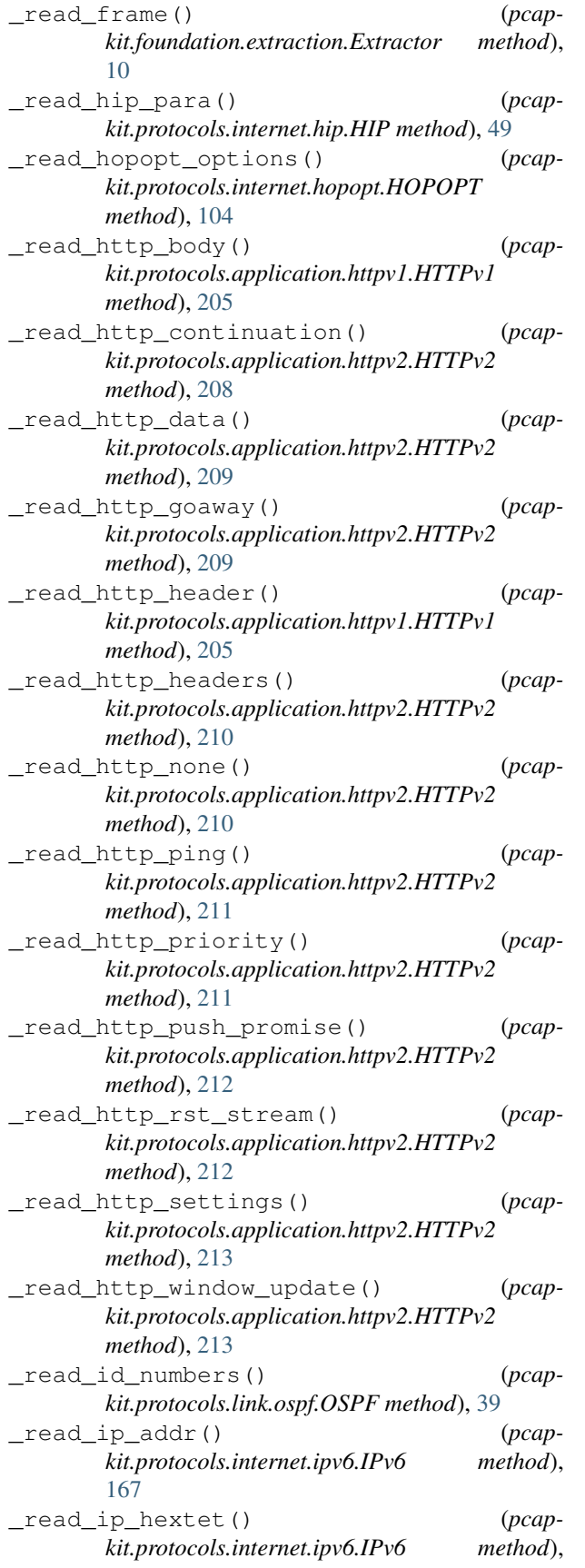

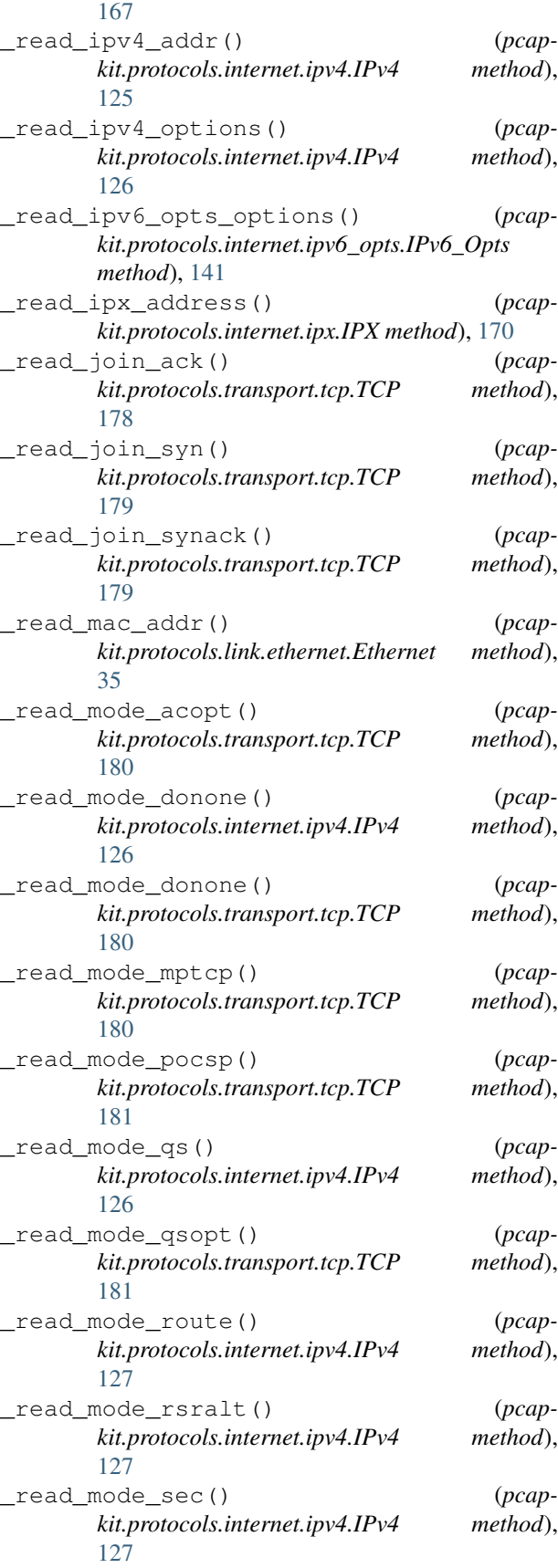

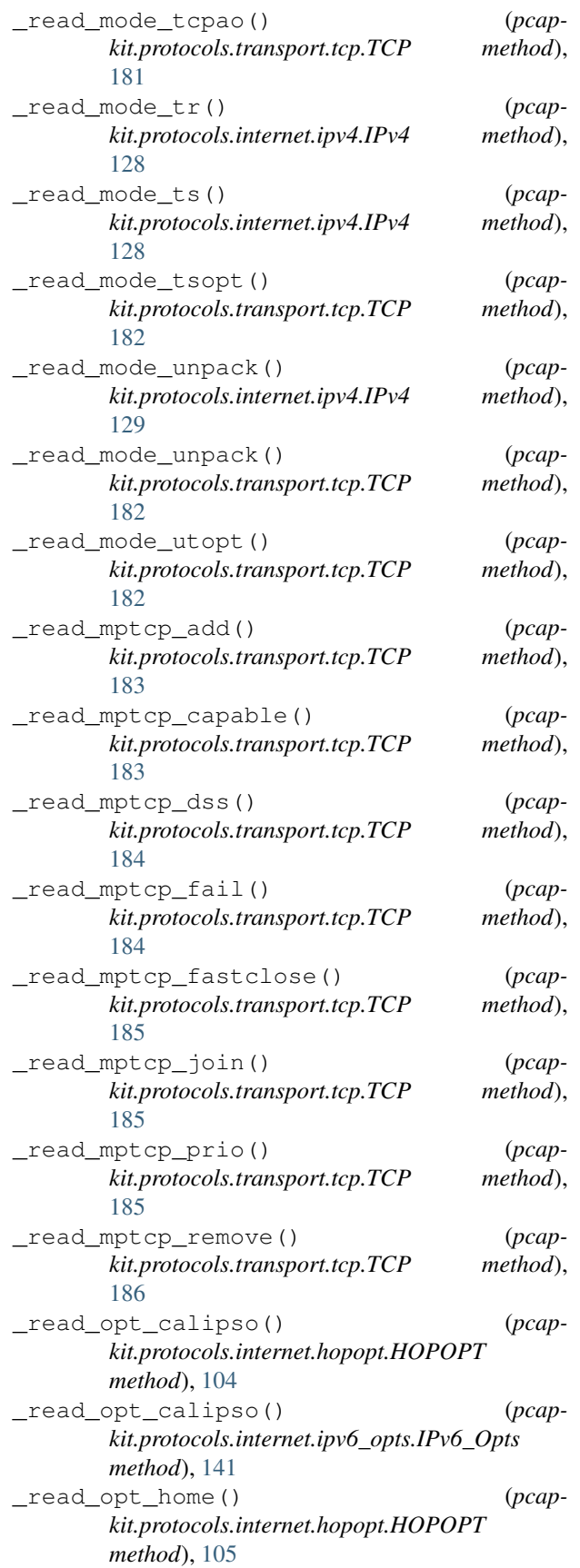

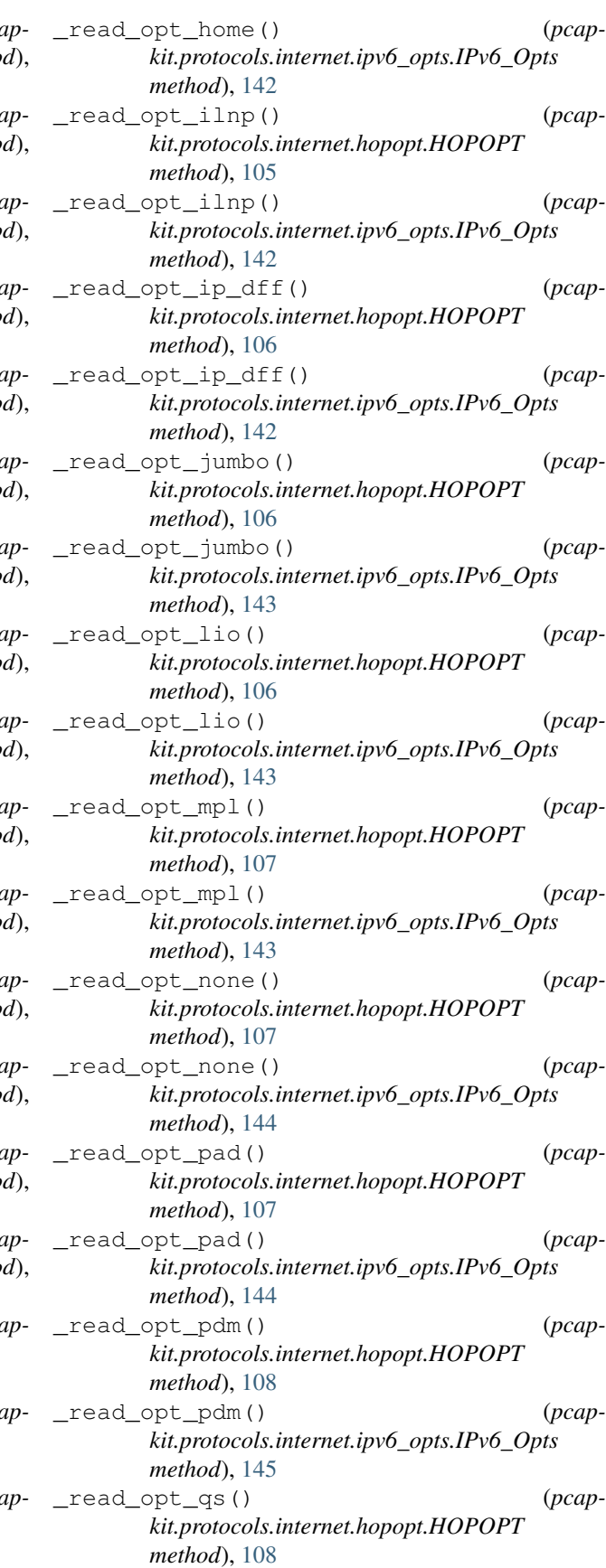

\_read\_opt\_qs() (*pcapkit.protocols.internet.ipv6\_opts.IPv6\_Opts method*), [145](#page-148-0) \_read\_opt\_ra() (*pcapkit.protocols.internet.hopopt.HOPOPT method*), [109](#page-112-0) \_read\_opt\_ra() (*pcapkit.protocols.internet.ipv6\_opts.IPv6\_Opts method*), [146](#page-149-0) \_read\_opt\_rpl() (*pcapkit.protocols.internet.hopopt.HOPOPT method*), [109](#page-112-0) \_read\_opt\_rpl() (*pcapkit.protocols.internet.ipv6\_opts.IPv6\_Opts method*), [146](#page-149-0) \_read\_opt\_smf\_dpd() (*pcapkit.protocols.internet.hopopt.HOPOPT method*), [110](#page-113-0) \_read\_opt\_smf\_dpd() (*pcapkit.protocols.internet.ipv6\_opts.IPv6\_Opts method*), [146](#page-149-0) \_read\_opt\_tun() (*pcapkit.protocols.internet.hopopt.HOPOPT method*), [110](#page-113-0) \_read\_opt\_tun() (*pcapkit.protocols.internet.ipv6\_opts.IPv6\_Opts method*), [147](#page-150-0) \_read\_opt\_type() (*pcapkit.protocols.internet.hopopt.HOPOPT method*), [111](#page-114-0) \_read\_opt\_type() (*pcapkit.protocols.internet.ipv4.IPv4 method*), [129](#page-132-0) \_read\_opt\_type() (*pcapkit.protocols.internet.ipv6\_opts.IPv6\_Opts method*), [147](#page-150-0) \_read\_packet() (*pcapkit.protocols.protocol.Protocol method*), [229](#page-232-0) \_read\_para\_ack() (*pcapkit.protocols.internet.hip.HIP method*), [49](#page-52-0) \_read\_para\_ack\_data() (*pcapkit.protocols.internet.hip.HIP method*), [49](#page-52-0) \_read\_para\_cert() (*pcapkit.protocols.internet.hip.HIP method*), [50](#page-53-0) \_read\_para\_dh\_group\_list() (*pcapkit.protocols.internet.hip.HIP method*), [51](#page-54-0) \_read\_para\_diffie\_hellman() (*pcapkit.protocols.internet.hip.HIP method*), [51](#page-54-0) \_read\_para\_echo\_request\_signed() (*pcapkit.protocols.internet.hip.HIP method*), [52](#page-55-0) \_read\_para\_echo\_request\_unsigned() (*pcapkit.protocols.internet.hip.HIP method*), [52](#page-55-0)

\_read\_para\_echo\_response\_signed() (*pcapkit.protocols.internet.hip.HIP method*), [53](#page-56-0) read para echo response unsigned() (*pcapkit.protocols.internet.hip.HIP method*), [53](#page-56-0) \_read\_para\_encrypted() (*pcapkit.protocols.internet.hip.HIP method*), [54](#page-57-0) \_read\_para\_esp\_info() (*pcapkit.protocols.internet.hip.HIP method*), [54](#page-57-0) \_read\_para\_esp\_transform() (*pcapkit.protocols.internet.hip.HIP method*), [55](#page-58-0) \_read\_para\_from() (*pcapkit.protocols.internet.hip.HIP method*), [56](#page-59-0) \_read\_para\_hip\_cipher() (*pcapkit.protocols.internet.hip.HIP method*), [56](#page-59-0) \_read\_para\_hip\_mac() (*pcapkit.protocols.internet.hip.HIP method*), [57](#page-60-0) read para hip mac 2() (*pcapkit.protocols.internet.hip.HIP method*), [57](#page-60-0) \_read\_para\_hip\_signature() (*pcapkit.protocols.internet.hip.HIP method*), [58](#page-61-0) \_read\_para\_hip\_signature\_2() (*pcapkit.protocols.internet.hip.HIP method*), [58](#page-61-0) \_read\_para\_hip\_transform() (*pcapkit.protocols.internet.hip.HIP method*), [59](#page-62-0) \_read\_para\_hip\_transport\_mode() (*pcapkit.protocols.internet.hip.HIP method*), [60](#page-63-0) \_read\_para\_hit\_suite\_list() (*pcapkit.protocols.internet.hip.HIP method*), [60](#page-63-0) \_read\_para\_host\_id() (*pcapkit.protocols.internet.hip.HIP method*), [61](#page-64-0) \_read\_para\_locator\_set() (*pcapkit.protocols.internet.hip.HIP method*), [61](#page-64-0) \_read\_para\_nat\_traversal\_mode() (*pcapkit.protocols.internet.hip.HIP method*), [62](#page-65-0) \_read\_para\_notification() (*pcapkit.protocols.internet.hip.HIP method*), [63](#page-66-0) \_read\_para\_overlay\_id() (*pcapkit.protocols.internet.hip.HIP method*), [64](#page-67-0) \_read\_para\_overlay\_ttl() (*pcapkit.protocols.internet.hip.HIP method*), [64](#page-67-0) \_read\_para\_payload\_mic() (*pcapkit.protocols.internet.hip.HIP method*), [65](#page-68-0) \_read\_para\_puzzle() (*pcapkit.protocols.internet.hip.HIP method*), [65](#page-68-0) \_read\_para\_r1\_counter() (*pcapkit.protocols.internet.hip.HIP method*), [66](#page-69-0) \_read\_para\_reg\_failed() (*pcapkit.protocols.internet.hip.HIP method*), [66](#page-69-0) \_read\_para\_reg\_from() (*pcapkit.protocols.internet.hip.HIP method*), [67](#page-70-0) \_read\_para\_reg\_info() (*pcapkit.protocols.internet.hip.HIP method*), [68](#page-71-0) \_read\_para\_reg\_request() (*pcap-*

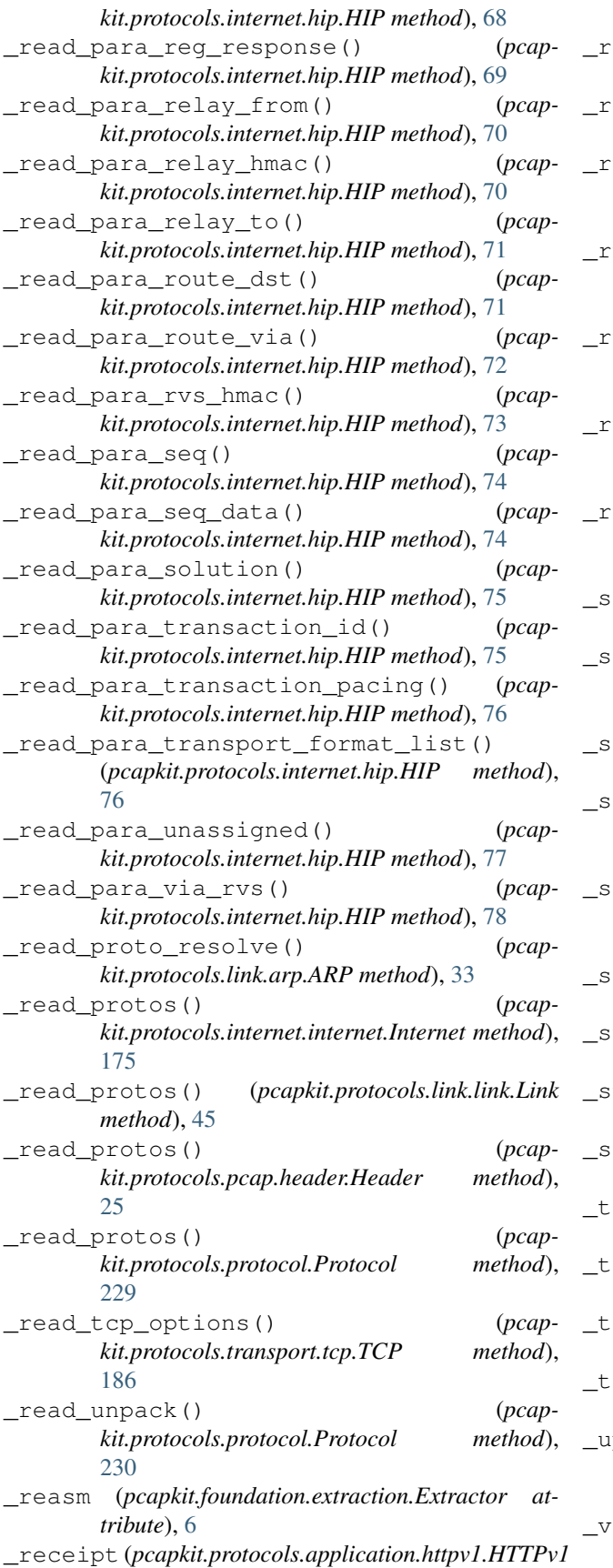

*attribute*), [206](#page-209-0) \_replace() (*pcapkit.corekit.version.VersionInfo method*), [247](#page-250-0) \_request() (*pcapkit.vendor.default.Vendor method*), [339](#page-342-0) un\_dpkt() (*pcapkit.foundation.extraction.Extractor method*), [11](#page-14-0) un\_pipeline() (*pcapkit.foundation.extraction.Extractor method*), [11](#page-14-0) un\_pyshark() (*pcapkit.foundation.extraction.Extractor method*), [12](#page-15-0) un\_scapy() (*pcapkit.foundation.extraction.Extractor method*), [12](#page-15-0) un\_server() (*pcapkit.foundation.extraction.Extractor method*), [12](#page-15-0) \_safe\_name() (*pcapkit.vendor.default.Vendor static method*), [339](#page-342-0) capy\_read\_frame() (*pcapkit.foundation.extraction.Extractor method*), [13](#page-16-0) \_seekset (*pcapkit.protocols.protocol.Protocol attribute*), [231](#page-234-0) \_server\_analyse\_frame() (*pcapkit.foundation.extraction.Extractor method*), [13](#page-16-0) \_server\_extract\_frame() (*pcapkit.foundation.extraction.Extractor method*), [13](#page-16-0) igterm (pcapkit.protocols.protocol.Protocol at*tribute*), [232](#page-235-0) tream (pcapkit.foundation.traceflow.TraceFlow at*tribute*), [20](#page-23-0) \_strflg (*pcapkit.reassembly.reassembly.Reassembly attribute*), [234](#page-237-0) \_syn (*pcapkit.protocols.transport.tcp.TCP attribute*), [178](#page-181-0) \_tcp (*pcapkit.foundation.extraction.Extractor attribute*), [6](#page-9-0) \_tcp\_frag\_check() (*in module pcapkit.utilities.validations*), [261](#page-264-0) \_trace (*pcapkit.foundation.extraction.Extractor attribute*), [6](#page-9-0) \_type (*pcapkit.foundation.extraction.Extractor attribute*), [6](#page-9-0) pdate\_eof() (*pcapkit.foundation.extraction.Extractor method*), [14](#page-17-0) info (*pcapkit.foundation.extraction.Extractor at-*

*tribute*), [6](#page-9-0)

*attribute*), [95](#page-98-0)

*tribute*), [189](#page-192-0)

*attribute*), [190](#page-193-0)

*attribute*), [199](#page-202-0)

*tribute*), [277](#page-280-0)

*attribute*), [199](#page-202-0)

*attribute*), [199](#page-202-0)

*attribute*), [114](#page-117-0)

*attribute*), [150](#page-153-0)

*attribute*), [200](#page-203-0)

*attribute*), [283](#page-286-0)

*attribute*), [171](#page-174-0)

*attribute*), [200](#page-203-0)

*attribute*), [200](#page-203-0)

*attribute*), [197](#page-200-0)

*attribute*), [197](#page-200-0)

*attribute*), [201](#page-204-0)

*attribute*), [200](#page-203-0)

*kit.const.reg.ethertype.EtherType attribute*),

128\_BIT\_UNSIGNED\_INTEGER (*pcapkit.const.ipv6.seed\_id.SeedID attribute*), [294](#page-297-0) 1536\_bit\_MODP\_Group (*pcapkit.const.hip.group.Group attribute*), [273](#page-276-0) 16\_BIT\_UNSIGNED\_INTEGER (*pcapkit.const.ipv6.seed\_id.SeedID attribute*), [294](#page-297-0) 16\_bit\_Fletcher\_s\_Algorithm (*pcapkit.const.tcp.checksum.Checksum attribute*), [311](#page-314-0) 2048\_bit\_MODP\_Group (*pcapkit.const.hip.group.Group attribute*), [273](#page-276-0) 3072\_bit\_MODP\_Group (*pcapkit.const.hip.group.Group attribute*), [273](#page-276-0) 384\_bit\_Group (*pcapkit.const.hip.group.Group attribute*), [273](#page-276-0) 3Com\_Loop\_Detect (*pcapkit.const.reg.ethertype.EtherType attribute*), [302](#page-305-0) 3Com\_TCP\_IP\_Sys (*pcapkit.const.reg.ethertype.EtherType attribute*), [302](#page-305-0) 3Com\_XNS\_Sys\_Mgmt (*pcapkit.const.reg.ethertype.EtherType attribute*), [302](#page-305-0) 3DES\_CBC\_With\_HMAC\_MD5 (*pcapkit.const.hip.suite.Suite attribute*), [280](#page-283-0) 3DES\_CBC\_With\_HMAC\_SHA1 (*pcapkit.const.hip.suite.Suite attribute*), [280](#page-283-0) 3PC (*pcapkit.const.reg.transtype.TransType attribute*), [306](#page-309-0) 6144\_bit\_MODP\_Group (*pcapkit.const.hip.group.Group attribute*), [273](#page-276-0) 64\_BIT\_UNSIGNED\_INTEGER (*pcapkit.const.ipv6.seed\_id.SeedID attribute*), [294](#page-297-0) 8192\_bit\_MODP\_Group (*pcapkit.const.hip.group.Group attribute*), [273](#page-276-0) 8\_bit\_Fletcher\_s\_Algorithm (*pcapkit.const.tcp.checksum.Checksum attribute*), [311](#page-314-0) A ack (*pcapkit.protocols.internet.hip.DataType\_Param\_ACK\_Data* ack (*pcapkit.protocols.transport.tcp.DataType\_TCP at*ack (*pcapkit.protocols.transport.tcp.DataType\_TCP\_Flags* ack (*pcapkit.protocols.transport.tcp.DataType\_TCP\_Opt\_DSS\_Data* ACK\_DATA (*pcapkit.const.hip.parameter.Parameter at*ack\_len (*pcapkit.protocols.transport.tcp.DataType\_TCP\_Opt\_DSS\_Flags* ack\_pre (*pcapkit.protocols.transport.tcp.DataType\_TCP\_Opt\_DSS\_Flags* action (*pcapkit.protocols.internet.hopopt.DataType\_Option\_Type* action (*pcapkit.protocols.internet.ipv6\_opts.DataType\_IPv6\_Opts\_Option* add\_addr (pcapkit.protocols.transport.tcp.DataType\_TCP\_Opt\_ADD\_AI ADDEXT (*pcapkit.const.ipv4.option\_number.OptionNumber* addr (*pcapkit.protocols.internet.ipx.DataType\_IPX\_Address* addr (pcapkit.protocols.transport.tcp.DataType\_TCP\_Opt\_ADD\_ADDR\_i addr\_id (pcapkit.protocols.transport.tcp.DataType\_TCP\_Opt\_ADD\_ADl addr\_id(pcapkit.protocols.transport.tcp.DataType\_TCP\_Opt\_MP\_JOIN addr\_id(pcapkit.protocols.transport.tcp.DataType\_TCP\_Opt\_MP\_JOIN addr\_id (*pcapkit.protocols.transport.tcp.DataType\_TCP\_Opt\_MP\_PRIO\_Data* addr\_id (pcapkit.protocols.transport.tcp.DataType\_TCP\_Opt\_REMOVE\_ Address\_Resolution\_Protocol (*pcap-*

A\_N (*pcapkit.const.reg.transtype.TransType attribute*), AES\_128\_CBC\_With\_HMAC\_SHA1 (*pcap-*[307](#page-310-0) ac (*pcapkit.protocols.transport.tcp.DataType\_TCP\_Opt\_ACOPT attribute*), [192](#page-195-0) ACK (*pcapkit.const.hip.parameter.Parameter attribute*), [277](#page-280-0) ACK (*pcapkit.protocols.application.httpv2.DataType\_HTTPv2\_PING\_Flags attribute*), [220](#page-223-0) ACK (*pcapkit.protocols.application.httpv2.DataType\_HTTPv2\_SETTINGS\_Flags* AES\_256\_CBC\_With\_HMAC\_SHA\_256 (*pcap-*[302](#page-305-0) Aeonic\_Systems (*pcapkit.const.reg.ethertype.EtherType attribute*), [302](#page-305-0) AES\_128\_CBC (*pcapkit.const.hip.cipher.Cipher attribute*), [271](#page-274-0) *kit.const.hip.esp\_transform\_suite.ESPTransformSuite attribute*), [272](#page-275-0) AES\_128\_CBC\_With\_HMAC\_SHA\_256 (*pcapkit.const.hip.esp\_transform\_suite.ESPTransformSuite attribute*), [272](#page-275-0) AES\_256\_CBC (*pcapkit.const.hip.cipher.Cipher attribute*), [271](#page-274-0) *kit.const.hip.esp\_transform\_suite.ESPTransformSuite*

*attribute*), [219](#page-222-0)

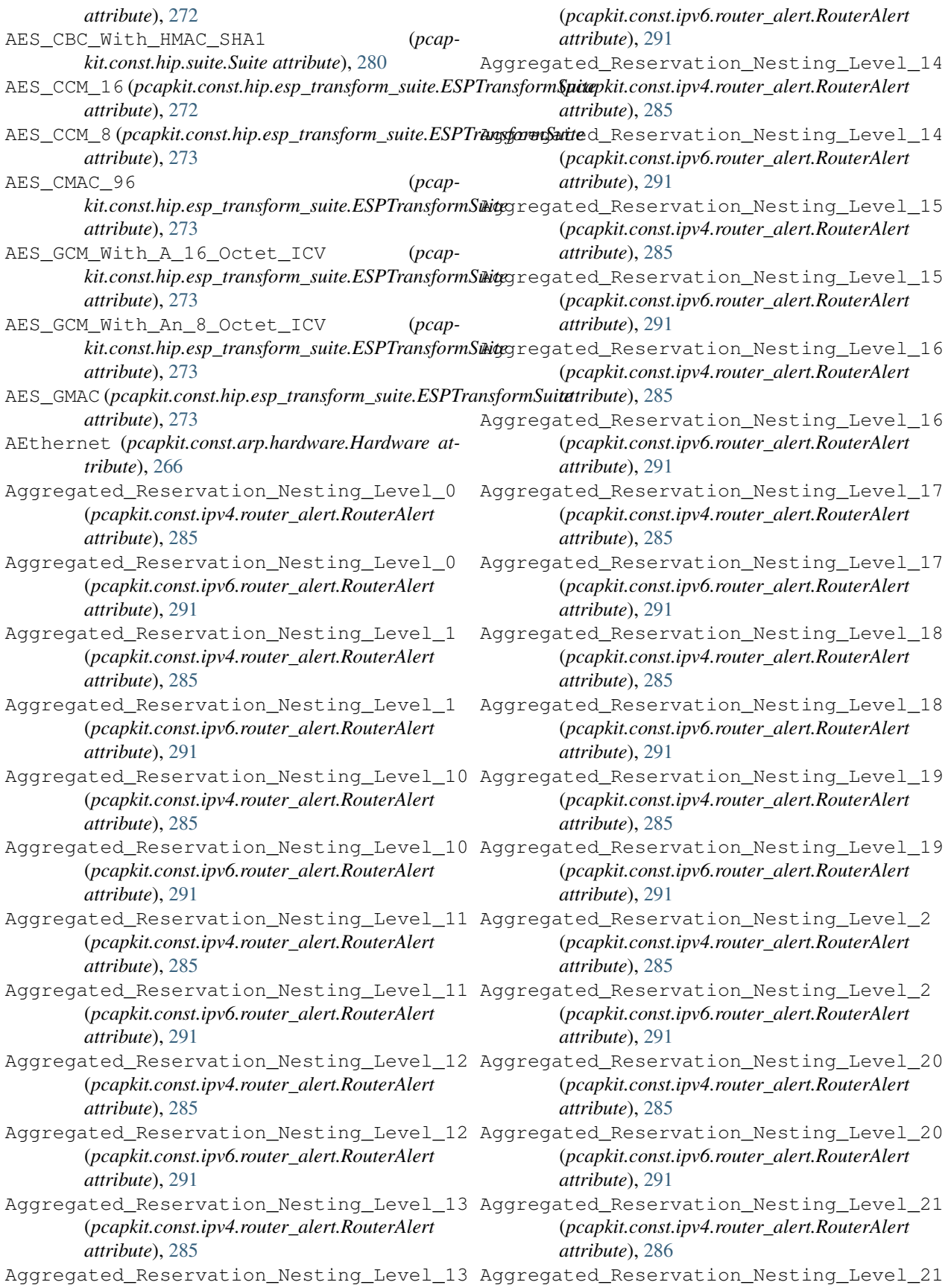

(*pcapkit.const.ipv6.router\_alert.RouterAlert attribute*), [291](#page-294-0) Aggregated\_Reservation\_Nesting\_Level\_22 Aggregated\_Reservation\_Nesting\_Level\_30 (*pcapkit.const.ipv4.router\_alert.RouterAlert attribute*), [286](#page-289-0) Aggregated\_Reservation\_Nesting\_Level\_22 Aggregated\_Reservation\_Nesting\_Level\_30 (*pcapkit.const.ipv6.router\_alert.RouterAlert attribute*), [292](#page-295-0) Aggregated\_Reservation\_Nesting\_Level\_23 Aggregated\_Reservation\_Nesting\_Level\_31 (*pcapkit.const.ipv4.router\_alert.RouterAlert attribute*), [286](#page-289-0) Aggregated\_Reservation\_Nesting\_Level\_23 Aggregated\_Reservation\_Nesting\_Level\_31 (*pcapkit.const.ipv6.router\_alert.RouterAlert attribute*), [292](#page-295-0) Aggregated\_Reservation\_Nesting\_Level\_24 Aggregated\_Reservation\_Nesting\_Level\_4 (*pcapkit.const.ipv4.router\_alert.RouterAlert attribute*), [286](#page-289-0) Aggregated\_Reservation\_Nesting\_Level\_24 Aggregated\_Reservation\_Nesting\_Level\_4 (*pcapkit.const.ipv6.router\_alert.RouterAlert attribute*), [292](#page-295-0) Aggregated\_Reservation\_Nesting\_Level\_25 Aggregated\_Reservation\_Nesting\_Level\_5 (*pcapkit.const.ipv4.router\_alert.RouterAlert attribute*), [286](#page-289-0) Aggregated\_Reservation\_Nesting\_Level\_25 Aggregated\_Reservation\_Nesting\_Level\_5 (*pcapkit.const.ipv6.router\_alert.RouterAlert attribute*), [292](#page-295-0) Aggregated\_Reservation\_Nesting\_Level\_26 Aggregated\_Reservation\_Nesting\_Level\_6 (*pcapkit.const.ipv4.router\_alert.RouterAlert attribute*), [286](#page-289-0) Aggregated\_Reservation\_Nesting\_Level\_26 Aggregated\_Reservation\_Nesting\_Level\_6 (*pcapkit.const.ipv6.router\_alert.RouterAlert attribute*), [292](#page-295-0) Aggregated\_Reservation\_Nesting\_Level\_27 Aggregated\_Reservation\_Nesting\_Level\_7 (*pcapkit.const.ipv4.router\_alert.RouterAlert attribute*), [286](#page-289-0) Aggregated\_Reservation\_Nesting\_Level\_27 Aggregated\_Reservation\_Nesting\_Level\_7 (*pcapkit.const.ipv6.router\_alert.RouterAlert attribute*), [292](#page-295-0) Aggregated\_Reservation\_Nesting\_Level\_28 Aggregated\_Reservation\_Nesting\_Level\_8 (*pcapkit.const.ipv4.router\_alert.RouterAlert attribute*), [286](#page-289-0) Aggregated\_Reservation\_Nesting\_Level\_28 Aggregated\_Reservation\_Nesting\_Level\_8 (*pcapkit.const.ipv6.router\_alert.RouterAlert attribute*), [292](#page-295-0) Aggregated\_Reservation\_Nesting\_Level\_29 Aggregated\_Reservation\_Nesting\_Level\_9 (*pcapkit.const.ipv4.router\_alert.RouterAlert attribute*), [286](#page-289-0) Aggregated\_Reservation\_Nesting\_Level\_29 Aggregated\_Reservation\_Nesting\_Level\_9 (*pcapkit.const.ipv6.router\_alert.RouterAlert attribute*), [292](#page-295-0) Aggregated\_Reservation\_Nesting\_Level\_3 (*pcapkit.const.ipv4.router\_alert.RouterAlert attribute*), [286](#page-289-0) Aggregated\_Reservation\_Nesting\_Level\_3 AH (*pcapkit.const.reg.transtype.TransType attribute*), [306](#page-309-0) (*pcapkit.const.ipv6.router\_alert.RouterAlert attribute*), [292](#page-295-0) (*pcapkit.const.ipv4.router\_alert.RouterAlert attribute*), [286](#page-289-0) (*pcapkit.const.ipv6.router\_alert.RouterAlert attribute*), [292](#page-295-0) (*pcapkit.const.ipv4.router\_alert.RouterAlert attribute*), [286](#page-289-0) (*pcapkit.const.ipv6.router\_alert.RouterAlert attribute*), [292](#page-295-0) (*pcapkit.const.ipv4.router\_alert.RouterAlert attribute*), [286](#page-289-0) (*pcapkit.const.ipv6.router\_alert.RouterAlert attribute*), [292](#page-295-0) (*pcapkit.const.ipv4.router\_alert.RouterAlert attribute*), [286](#page-289-0) (*pcapkit.const.ipv6.router\_alert.RouterAlert attribute*), [292](#page-295-0) (*pcapkit.const.ipv4.router\_alert.RouterAlert attribute*), [286](#page-289-0) (*pcapkit.const.ipv6.router\_alert.RouterAlert attribute*), [292](#page-295-0) (*pcapkit.const.ipv4.router\_alert.RouterAlert attribute*), [286](#page-289-0) (*pcapkit.const.ipv6.router\_alert.RouterAlert attribute*), [292](#page-295-0) (*pcapkit.const.ipv4.router\_alert.RouterAlert attribute*), [286](#page-289-0) (*pcapkit.const.ipv6.router\_alert.RouterAlert attribute*), [292](#page-295-0) (*pcapkit.const.ipv4.router\_alert.RouterAlert attribute*), [286](#page-289-0) (*pcapkit.const.ipv6.router\_alert.RouterAlert attribute*), [292](#page-295-0) AH (*class in pcapkit.protocols.internet.ah*), [45](#page-48-0) AH (*pcapkit.const.ipv6.extension\_header.ExtensionHeader attribute*), [289](#page-292-0)

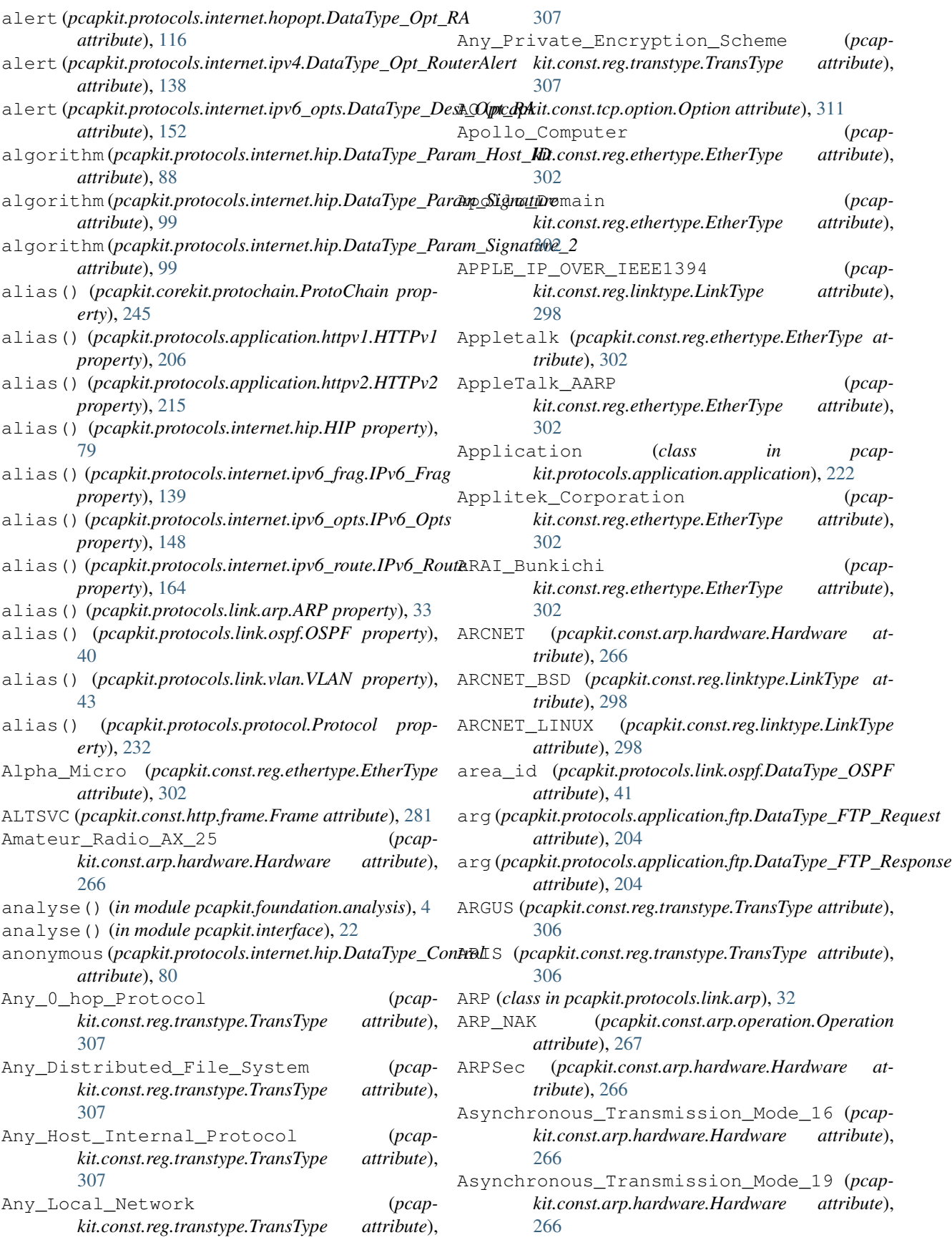

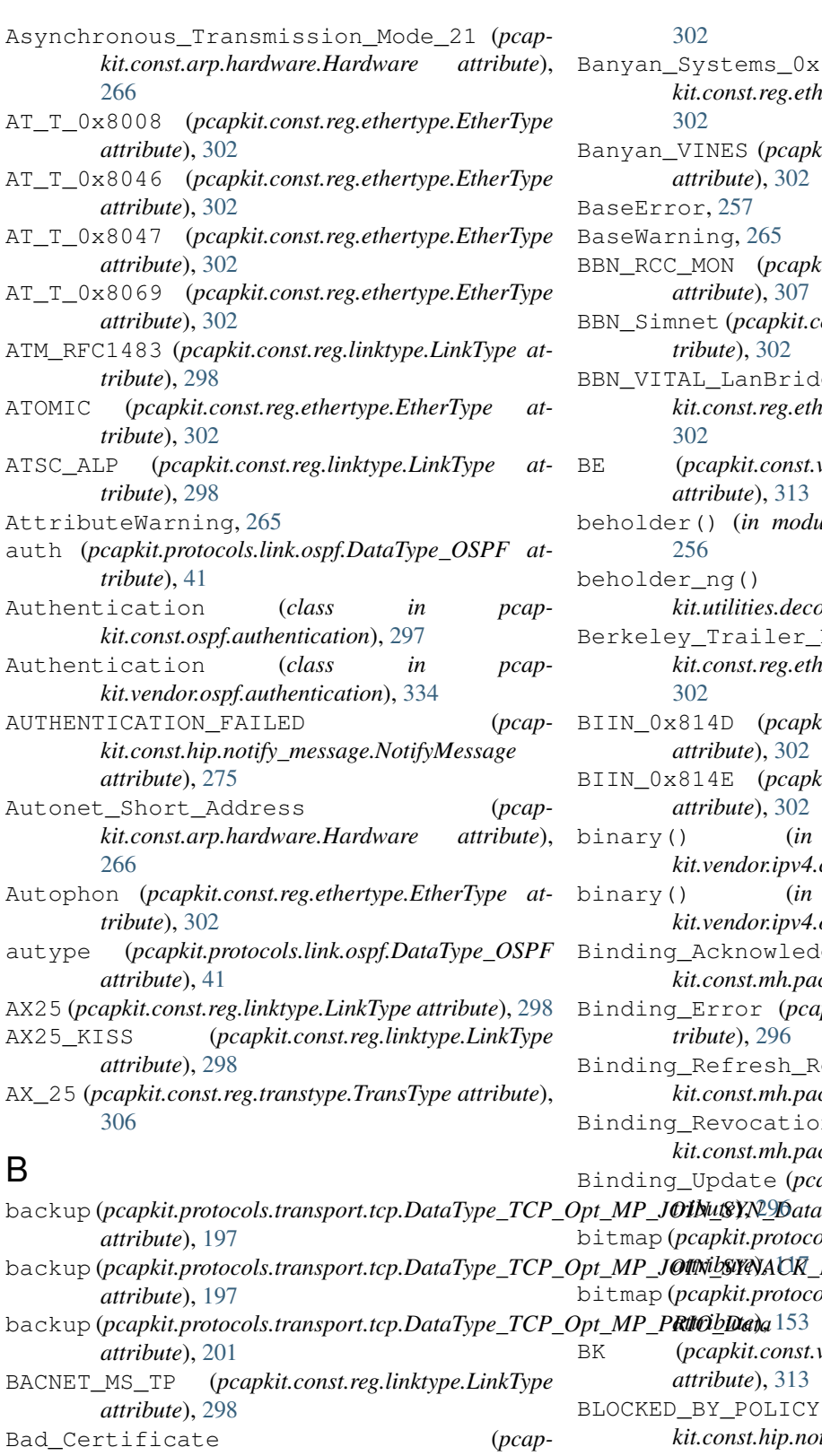

02

Systems\_0x80C5 (*pcapkit.const.reg.ethertype.EtherType attribute*), 02 Banyan\_VINES (*pcapkit.const.reg.ethertype.EtherType attribute*), [302](#page-305-0)  $\mathfrak{p}$ r, [257](#page-260-0)  $i$ ing, [265](#page-268-0) BBN\_RCC\_MON (*pcapkit.const.reg.transtype.TransType attribute*), [307](#page-310-0)  $B$ net (*pcapkit.const.reg.ethertype.EtherType attribute*), [302](#page-305-0) BBN\_VITAL\_LanBridge\_Cache (*pcapkit.const.reg.ethertype.EtherType attribute*),

02 BE (*pcapkit.const.vlan.priority\_level.PriorityLevel attribute*), [313](#page-316-0)

beholder() (*in module pcapkit.utilities.decorators*), [256](#page-259-0)

- beholder\_ng() (*in module pcapkit.utilities.decorators*), [257](#page-260-0)
- Berkeley\_Trailer\_Nego (*pcapkit.const.reg.ethertype.EtherType attribute*), 02
- BIIN\_0x814D (*pcapkit.const.reg.ethertype.EtherType attribute*), [302](#page-305-0)
- BIIN\_0x814E (*pcapkit.const.reg.ethertype.EtherType attribute*), [302](#page-305-0)
- binary() (*in module pcapkit.vendor.ipv4.classification\_level*), [323](#page-326-0)
- binary() (*in module pcapkit.vendor.ipv4.option\_class*), [323](#page-326-0)
- Acknowledgement (*pcapkit.const.mh.packet.Packet attribute*), [296](#page-299-0)
- Binding\_Error (*pcapkit.const.mh.packet.Packet attibute*), [296](#page-299-0)
- Refresh\_Request (*pcapkit.const.mh.packet.Packet attribute*), [296](#page-299-0)
- Revocation\_Message (*pcapkit.const.mh.packet.Packet attribute*), [296](#page-299-0)

# Binding\_Update (*pcapkit.const.mh.packet.Packet at-*

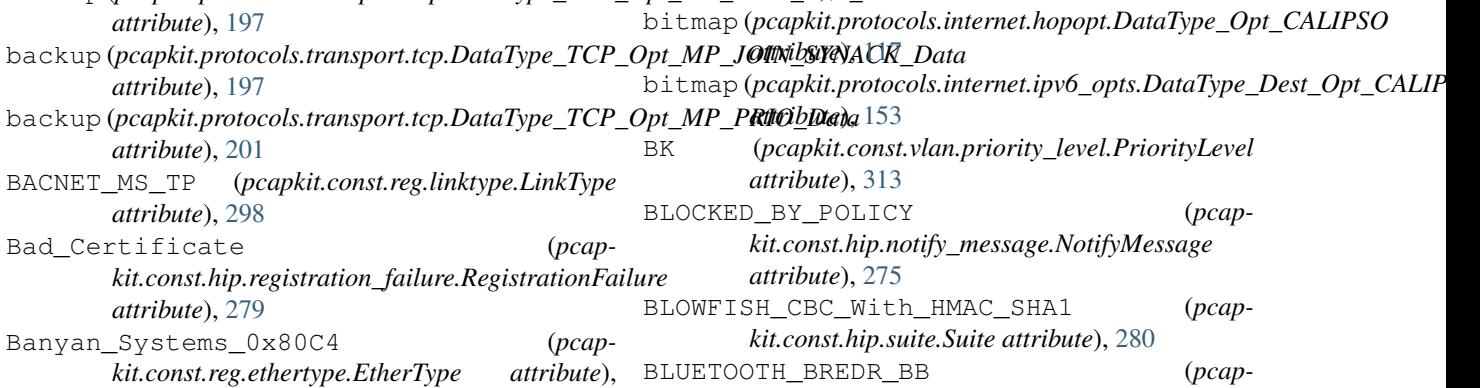

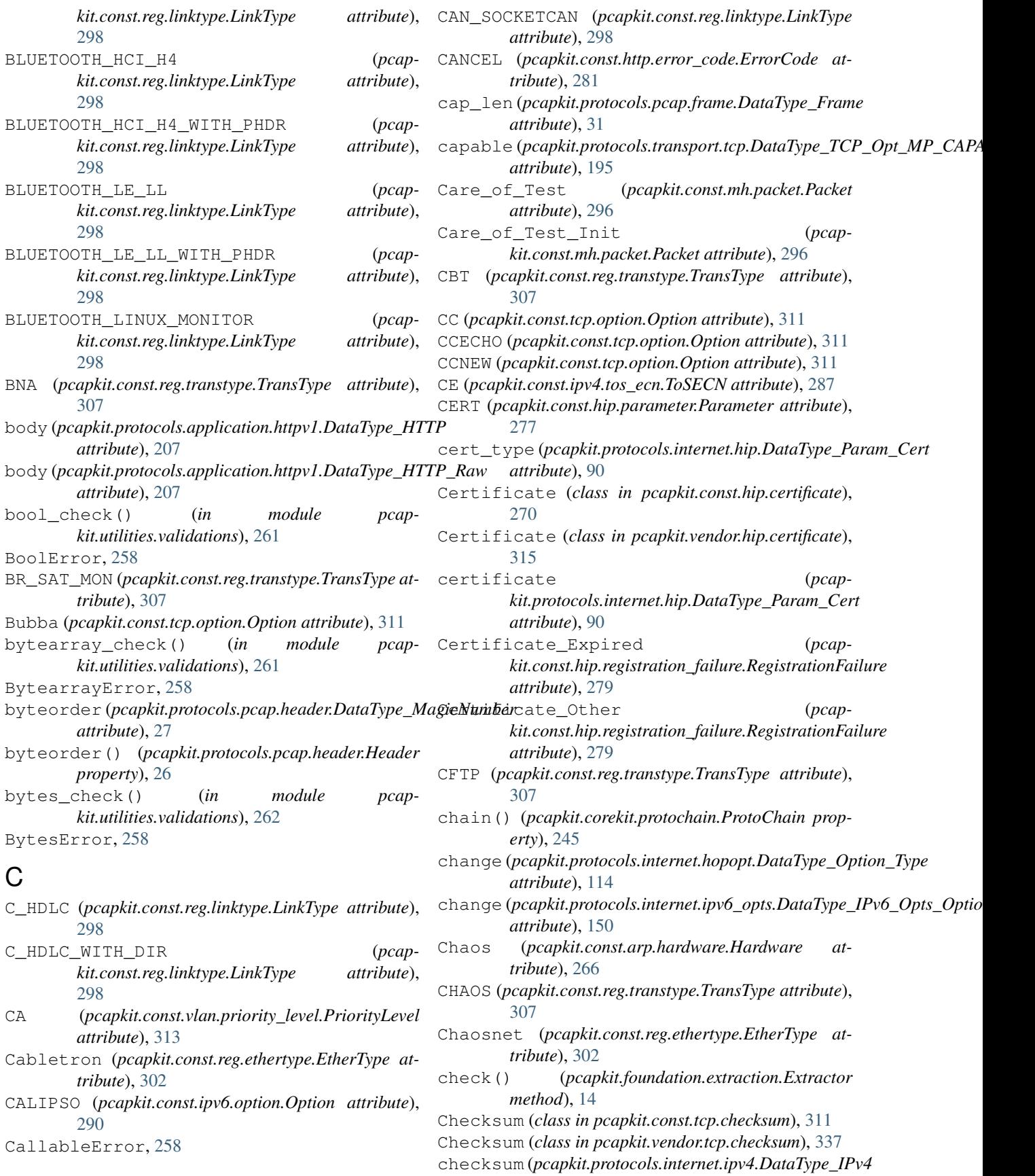

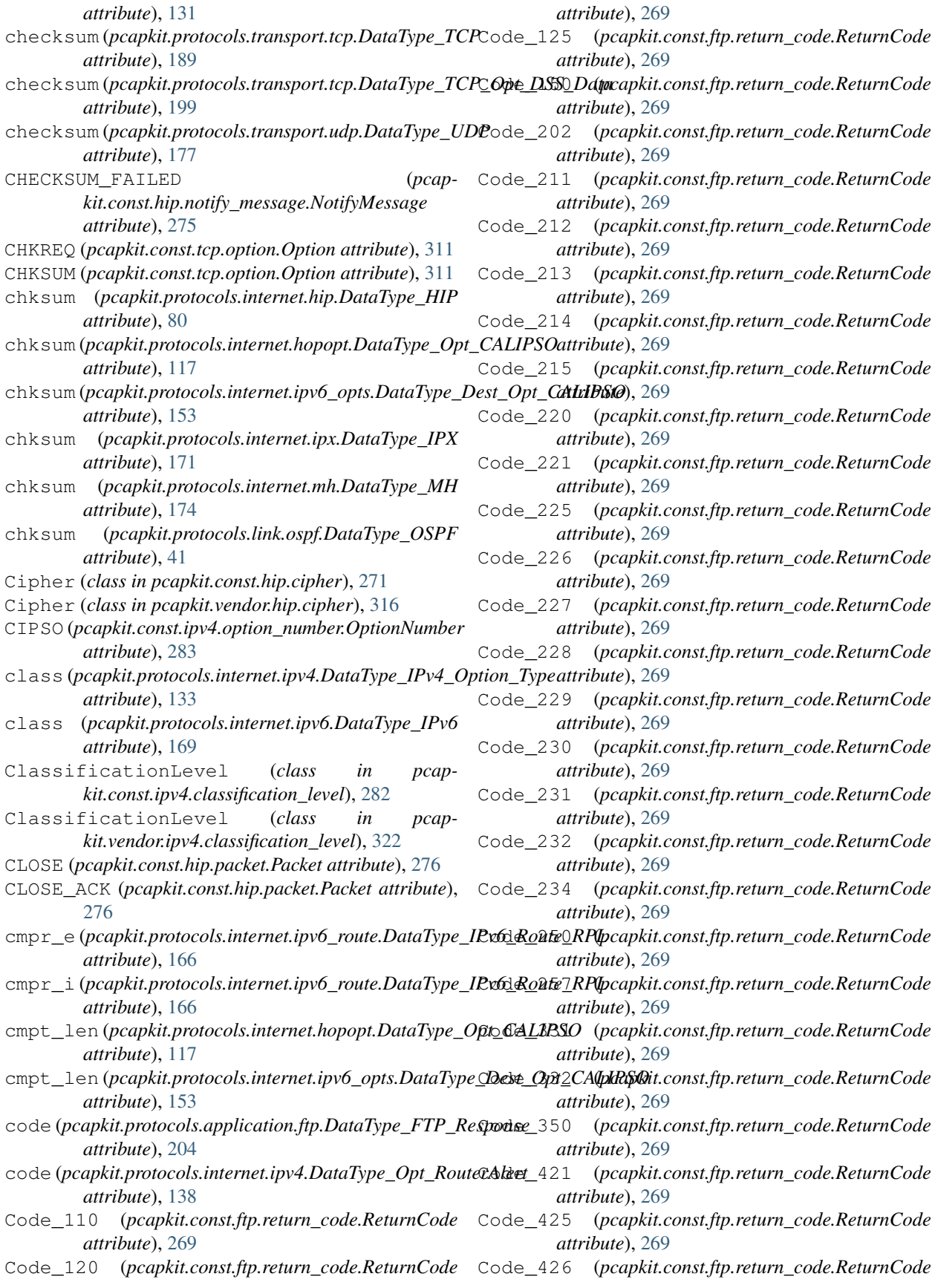

*attribute*), [270](#page-273-0) Code\_430 (*pcapkit.const.ftp.return\_code.ReturnCode attribute*), [270](#page-273-0) Code\_434 (*pcapkit.const.ftp.return\_code.ReturnCode attribute*), [270](#page-273-0) Code\_450 (*pcapkit.const.ftp.return\_code.ReturnCode attribute*), [270](#page-273-0) Code\_451 (*pcapkit.const.ftp.return\_code.ReturnCode attribute*), [270](#page-273-0) Code\_452 (*pcapkit.const.ftp.return\_code.ReturnCode attribute*), [270](#page-273-0) Code\_501 (*pcapkit.const.ftp.return\_code.ReturnCode attribute*), [270](#page-273-0) Code\_502 (*pcapkit.const.ftp.return\_code.ReturnCode attribute*), [270](#page-273-0) Code\_503 (*pcapkit.const.ftp.return\_code.ReturnCode attribute*), [270](#page-273-0) Code\_504 (*pcapkit.const.ftp.return\_code.ReturnCode attribute*), [270](#page-273-0) Code\_530 (*pcapkit.const.ftp.return\_code.ReturnCode attribute*), [270](#page-273-0) Code\_532 (*pcapkit.const.ftp.return\_code.ReturnCode attribute*), [270](#page-273-0) Code\_534 (*pcapkit.const.ftp.return\_code.ReturnCode attribute*), [270](#page-273-0) Code\_550 (*pcapkit.const.ftp.return\_code.ReturnCode attribute*), [270](#page-273-0) Code\_551 (*pcapkit.const.ftp.return\_code.ReturnCode attribute*), [270](#page-273-0) Code\_552 (*pcapkit.const.ftp.return\_code.ReturnCode attribute*), [270](#page-273-0) Code\_553 (*pcapkit.const.ftp.return\_code.ReturnCode attribute*), [270](#page-273-0) Code\_631 (*pcapkit.const.ftp.return\_code.ReturnCode attribute*), [270](#page-273-0) Code\_632 (*pcapkit.const.ftp.return\_code.ReturnCode attribute*), [270](#page-273-0) Code\_633 (*pcapkit.const.ftp.return\_code.ReturnCode attribute*), [270](#page-273-0) ComDesign (*pcapkit.const.reg.ethertype.EtherType attribute*), [303](#page-306-0) Command (*class in pcapkit.vendor.ftp.command*), [314](#page-317-0) command (*pcapkit.protocols.application.ftp.DataType\_FTP\_Request*) *attribute*), [204](#page-207-0) Compaq\_Peer (*pcapkit.const.reg.transtype.TransType attribute*), [307](#page-310-0) ComparisonError, [258](#page-261-0) complex\_check() (*in module pcapkit.utilities.validations*), [262](#page-265-0) ComplexError, [258](#page-261-0) COMPRESSION\_ERROR (*pcapkit.const.http.error\_code.ErrorCode attribute*), [281](#page-284-0)

*kit.const.reg.ethertype.EtherType attribute*), [303](#page-306-0) CONF (*in module pcapkit.vendor.ftp.command*), [314](#page-317-0) Confidential (*pcapkit.const.ipv4.classification\_level.ClassificationLevel attribute*), [282](#page-285-0) CONNECT\_ERROR (*pcapkit.const.http.error\_code.ErrorCode attribute*), [281](#page-284-0) connection (pcapkit.protocols.transport.tcp.DataType\_TCP\_Opt\_MP\_J *attribute*), [196](#page-199-0) CONNECTIVITY\_CHECKS\_FAILED (*pcapkit.const.hip.notify\_message.NotifyMessage attribute*), [275](#page-278-0) contents (*pcapkit.protocols.internet.hip.DataType\_Param\_Unassigned attribute*), [81](#page-84-0) context() (*pcapkit.vendor.default.Vendor method*), [340](#page-343-0) context() (*pcapkit.vendor.ftp.command.Command method*), [314](#page-317-0) context() (*pcapkit.vendor.ftp.return\_code.ReturnCode method*), [315](#page-318-0) context() (*pcapkit.vendor.ipv6.extension\_header.ExtensionHeader method*), [329](#page-332-0) CONTINUATION (*pcapkit.const.http.frame.Frame attribute*), [281](#page-284-0) Control (*pcapkit.const.ipv4.option\_class.OptionClass attribute*), [283](#page-286-0) control (*pcapkit.protocols.internet.hip.DataType\_HIP attribute*), [80](#page-83-0) copy (*pcapkit.protocols.internet.ipv4.DataType\_IPv4\_Option\_Type attribute*), [133](#page-136-0) Corruption\_Experienced (*pcapkit.const.tcp.option.Option attribute*), [311](#page-314-0) count (*pcapkit.protocols.internet.hip.DataType\_Param\_Cert attribute*), [90](#page-93-0) count (*pcapkit.protocols.internet.hip.DataType\_Param\_R1\_Counter attribute*), [82](#page-85-0) count (*pcapkit.protocols.internet.ipx.DataType\_IPX attribute*), [171](#page-174-0) count() (*pcapkit.corekit.protochain.\_AliasList method*), [246](#page-249-0) count() (*pcapkit.corekit.protochain.ProtoChain method*), [244](#page-247-0) count() (*pcapkit.reassembly.reassembly.Reassembly property*), [234](#page-237-0) count() (*pcapkit.vendor.default.Vendor method*), [340](#page-343-0) count() (*pcapkit.vendor.ftp.return\_code.ReturnCode method*), [315](#page-318-0) count() (*pcapkit.vendor.ipv4.classification\_level.ClassificationLevel method*), [322](#page-325-0) count() (*pcapkit.vendor.ipv4.option\_class.OptionClass method*), [323](#page-326-0)

count() (*pcapkit.vendor.ipv4.option\_number.OptionNumber*

Computgraphic\_Corp (*pcap-*

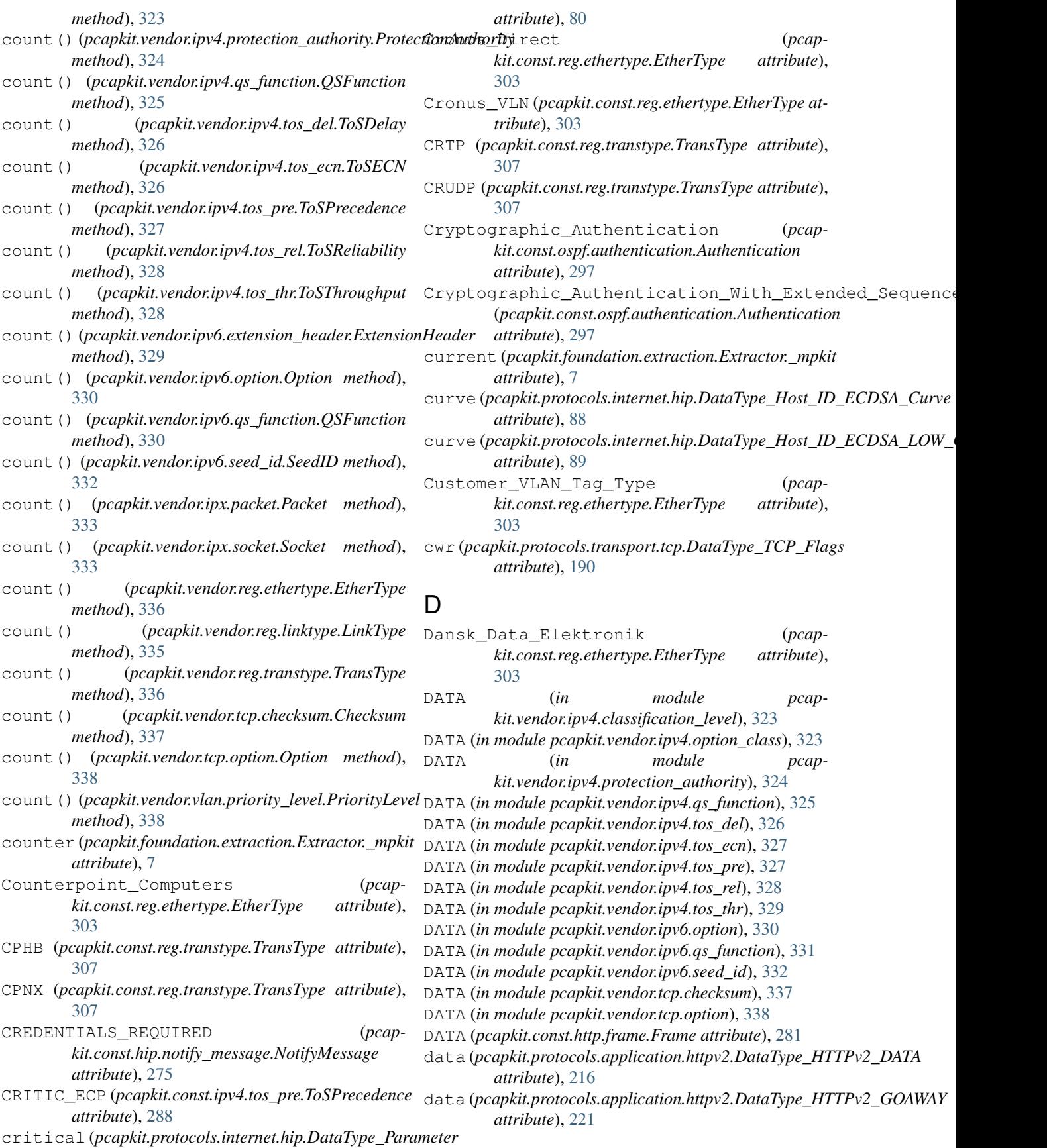

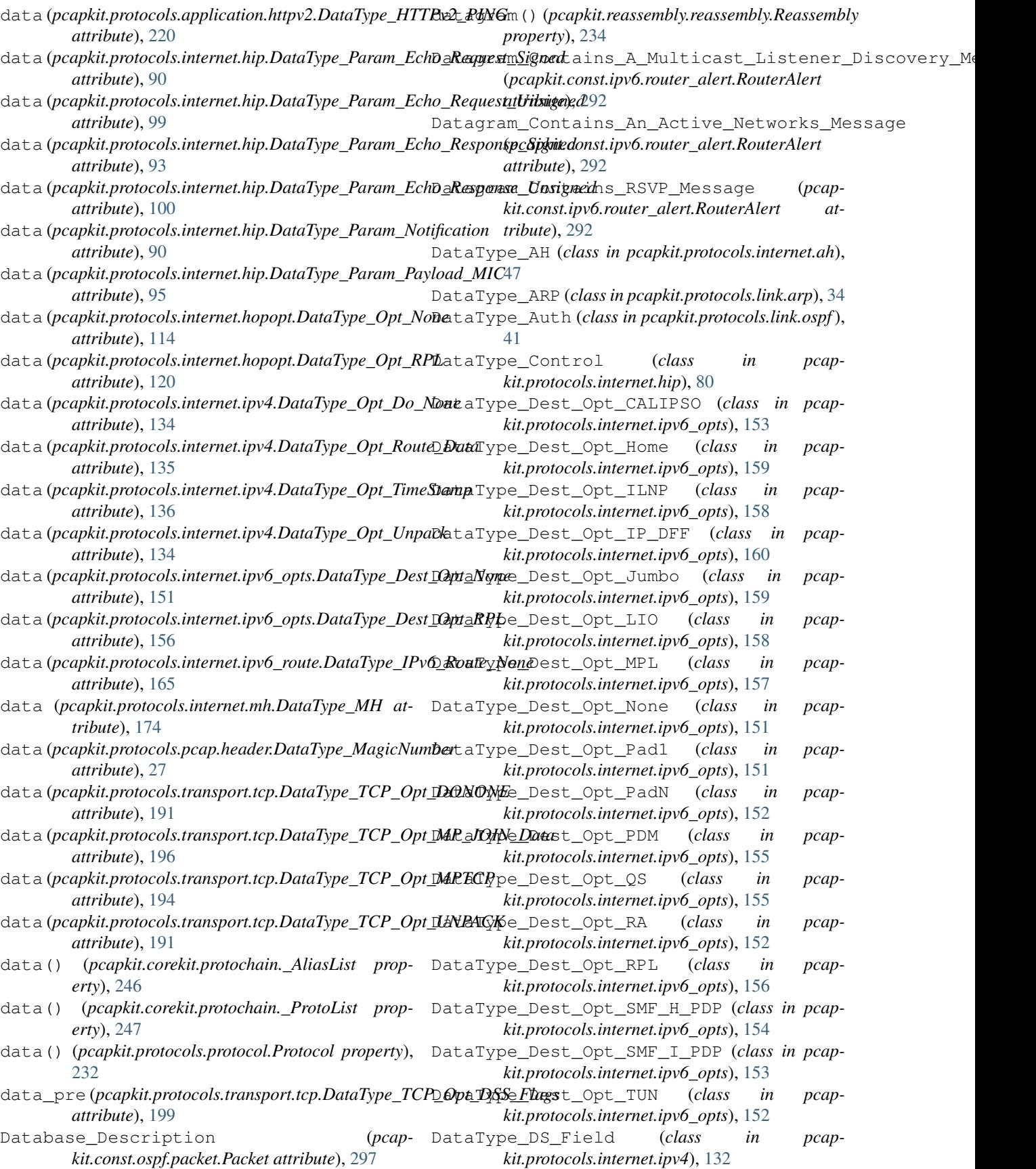

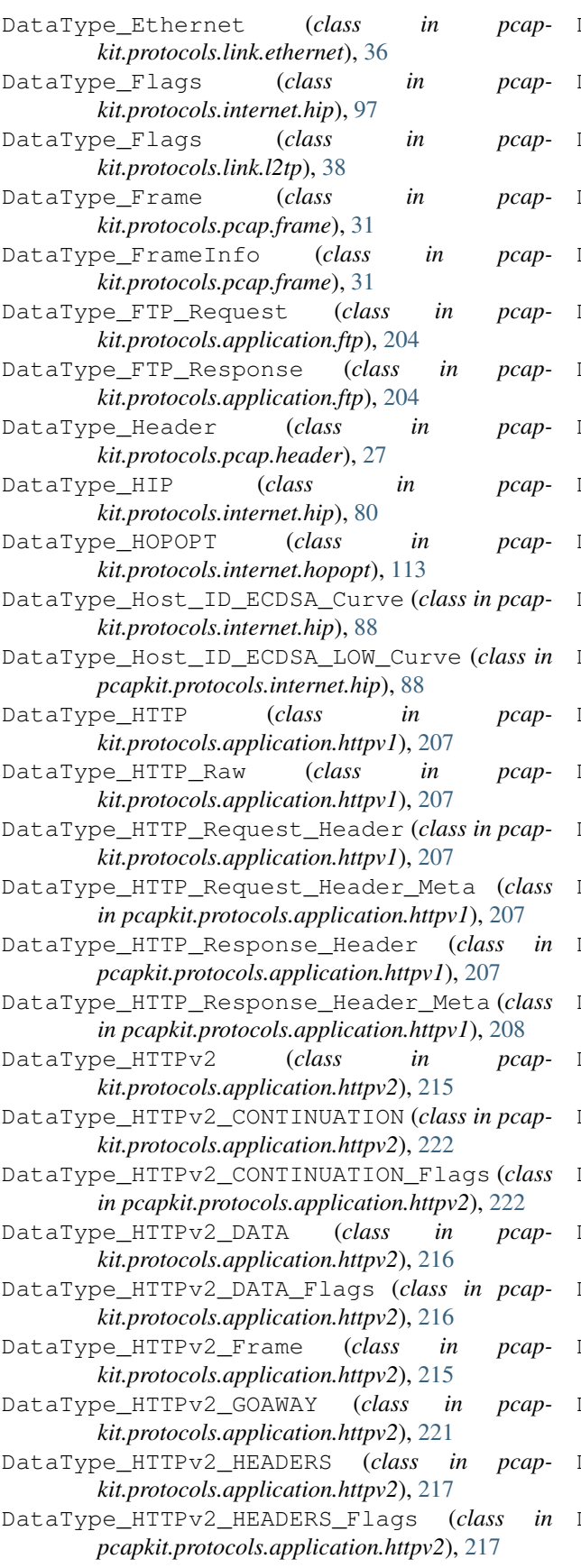

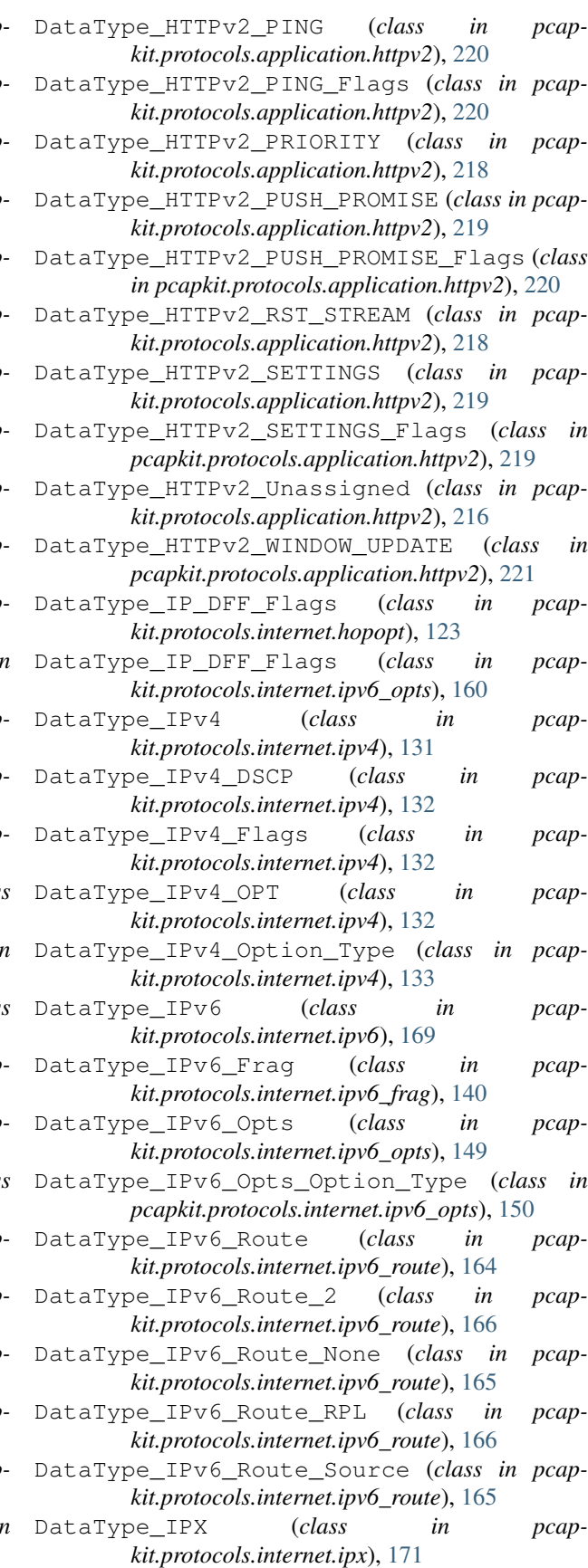

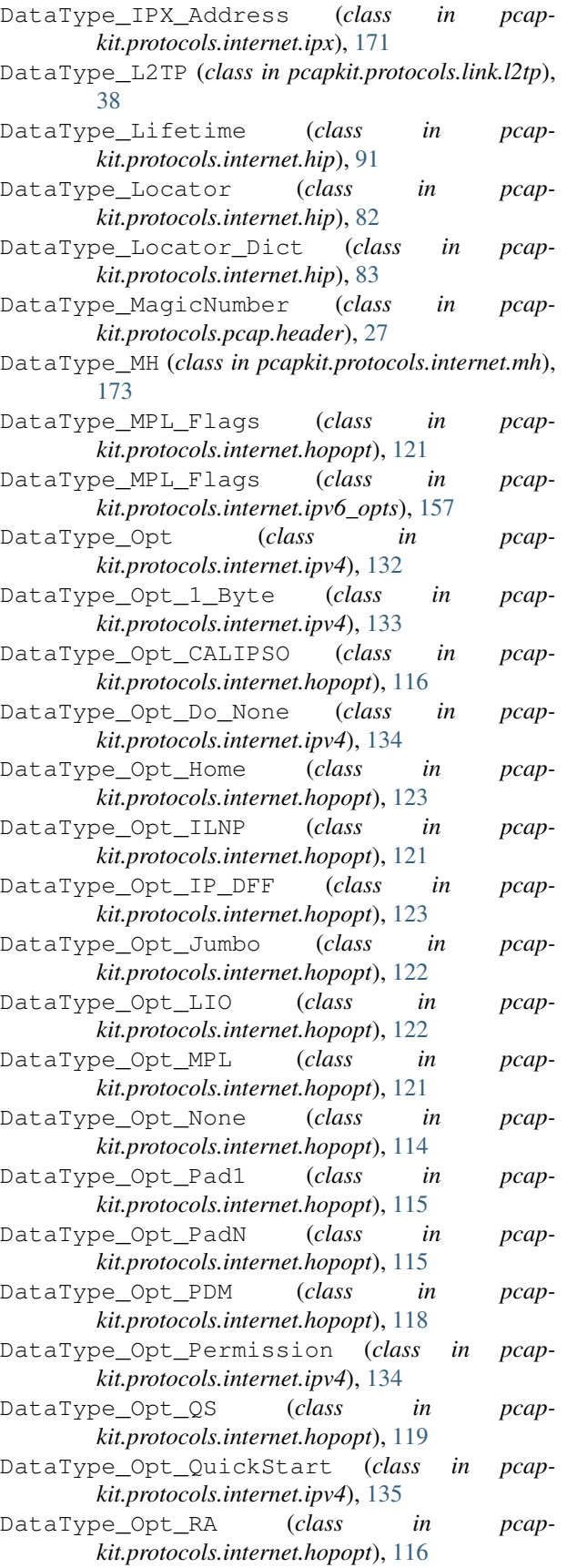

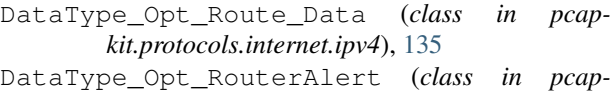

*kit.protocols.internet.ipv4*), [138](#page-141-0) DataType\_Opt\_RPL (*class in pcap-*

*kit.protocols.internet.hopopt*), [120](#page-123-0) DataType\_Opt\_Security\_Info (*class in pcapkit.protocols.internet.ipv4*), [137](#page-140-0)

- DataType\_Opt\_SMF\_H\_PDP (*class in pcapkit.protocols.internet.hopopt*), [118](#page-121-0)
- DataType\_Opt\_SMF\_I\_PDP (*class in pcapkit.protocols.internet.hopopt*), [117](#page-120-0)
- DataType\_Opt\_TimeStamp (*class in pcapkit.protocols.internet.ipv4*), [136](#page-139-0)
- DataType\_Opt\_Traceroute (*class in pcapkit.protocols.internet.ipv4*), [137](#page-140-0)
- DataType\_Opt\_TUN (*class in pcapkit.protocols.internet.hopopt*), [116](#page-119-0)
- DataType\_Opt\_Unpack (*class in pcapkit.protocols.internet.ipv4*), [134](#page-137-0)
- DataType\_Option (*class in pcapkit.protocols.internet.hopopt*), [113](#page-116-0)
- DataType\_Option (*class in pcapkit.protocols.internet.ipv6\_opts*), [150](#page-153-0)
- DataType\_Option\_Type (*class in pcapkit.protocols.internet.hopopt*), [114](#page-117-0)
- DataType\_OSPF (*class in pcapkit.protocols.link.ospf*), [41](#page-44-0)
- DataType\_Param\_ACK (*class in pcapkit.protocols.internet.hip*), [85](#page-88-0)
- DataType\_Param\_ACK\_Data (*class in pcapkit.protocols.internet.hip*), [95](#page-98-0)
- DataType\_Param\_Cert (*class in pcapkit.protocols.internet.hip*), [89](#page-92-0)
- DataType\_Param\_Cipher (*class in pcapkit.protocols.internet.hip*), [86](#page-89-0)
- DataType\_Param\_Deffie\_Hellman (*class in pcapkit.protocols.internet.hip*), [85](#page-88-0)
- DataType\_Param\_DH\_Group\_List (*class in pcapkit.protocols.internet.hip*), [85](#page-88-0)
- DataType\_Param\_Echo\_Request\_Signed (*class in pcapkit.protocols.internet.hip*), [90](#page-93-0)
- DataType\_Param\_Echo\_Request\_Unsigned (*class in pcapkit.protocols.internet.hip*), [99](#page-102-0)
- DataType\_Param\_Echo\_Response\_Signed (*class in pcapkit.protocols.internet.hip*), [93](#page-96-0)
	- DataType\_Param\_Echo\_Response\_Unsigned (*class in pcapkit.protocols.internet.hip*), [100](#page-103-0)
	- DataType\_Param\_Encrypted (*class in pcapkit.protocols.internet.hip*), [88](#page-91-0)
	- DataType\_Param\_ESP\_Info (*class in pcapkit.protocols.internet.hip*), [81](#page-84-0)
	- DataType\_Param\_ESP\_Transform (*class in pcapkit.protocols.internet.hip*), [94](#page-97-0)
- DataType\_Param\_From (*class in pcapkit.protocols.internet.hip*), [102](#page-105-0)
- DataType\_Param\_HIT\_Suite\_List (*class in pcapkit.protocols.internet.hip*), [89](#page-92-0)
- DataType\_Param\_HMAC (*class in pcapkit.protocols.internet.hip*), [98](#page-101-0)
- DataType\_Param\_HMAC\_2 (*class in pcapkit.protocols.internet.hip*), [98](#page-101-0)
- DataType\_Param\_Host\_ID (*class in pcapkit.protocols.internet.hip*), [88](#page-91-0)
- DataType\_Param\_Locator\_Set (*class in pcapkit.protocols.internet.hip*), [82](#page-85-0)
- DataType\_Param\_NET\_Traversal\_Mode (*class in pcapkit.protocols.internet.hip*), [87](#page-90-0)
- DataType\_Param\_Notification (*class in pcapkit.protocols.internet.hip*), [90](#page-93-0)
- DataType\_Param\_Overlay\_ID (*class in pcapkit.protocols.internet.hip*), [96](#page-99-0)
- DataType\_Param\_Overlay\_TTL (*class in pcapkit.protocols.internet.hip*), [101](#page-104-0)
- DataType\_Param\_Payload\_MIC (*class in pcapkit.protocols.internet.hip*), [95](#page-98-0)
- DataType\_Param\_Puzzle (*class in pcapkit.protocols.internet.hip*), [83](#page-86-0)
- DataType\_Param\_R1\_Counter (*class in pcapkit.protocols.internet.hip*), [82](#page-85-0)
- DataType\_Param\_Reg\_Failed (*class in pcapkit.protocols.internet.hip*), [92](#page-95-0)
- DataType\_Param\_Reg\_From (*class in pcapkit.protocols.internet.hip*), [93](#page-96-0)
- DataType\_Param\_Reg\_Info (*class in pcapkit.protocols.internet.hip*), [91](#page-94-0)
- DataType\_Param\_Reg\_Request (*class in pcapkit.protocols.internet.hip*), [91](#page-94-0)
- DataType\_Param\_Reg\_Response (*class in pcapkit.protocols.internet.hip*), [92](#page-95-0)
- DataType\_Param\_Relay\_From (*class in pcapkit.protocols.internet.hip*), [100](#page-103-0)
- DataType\_Param\_Relay\_HMAC (*class in pcapkit.protocols.internet.hip*), [103](#page-106-0)
- DataType\_Param\_Relay\_To (*class in pcapkit.protocols.internet.hip*), [101](#page-104-0)
- DataType\_Param\_Route\_Dst (*class in pcapkit.protocols.internet.hip*), [96](#page-99-0)
- DataType\_Param\_Route\_Via (*class in pcapkit.protocols.internet.hip*), [102](#page-105-0)
- DataType\_Param\_RVS\_HMAC (*class in pcapkit.protocols.internet.hip*), [103](#page-106-0)
- DataType\_Param\_SEQ (*class in pcapkit.protocols.internet.hip*), [84](#page-87-0)
- DataType\_Param\_SEQ\_Data (*class in pcapkit.protocols.internet.hip*), [94](#page-97-0)
- DataType\_Param\_Signature (*class in pcapkit.protocols.internet.hip*), [99](#page-102-0)
- DataType\_Param\_Signature\_2 (*class in pcapkit.protocols.internet.hip*), [98](#page-101-0)
- DataType\_Param\_Solution (*class in pcapkit.protocols.internet.hip*), [84](#page-87-0)
- DataType\_Param\_Transaction\_ID (*class in pcapkit.protocols.internet.hip*), [96](#page-99-0)
- DataType\_Param\_Transaction\_Pacing (*class in pcapkit.protocols.internet.hip*), [87](#page-90-0)
- DataType\_Param\_Transform (*class in pcapkit.protocols.internet.hip*), [86](#page-89-0)
- DataType\_Param\_Transform\_Format\_List (*class in pcapkit.protocols.internet.hip*), [94](#page-97-0)
- DataType\_Param\_Transport\_Mode (*class in pcapkit.protocols.internet.hip*), [97](#page-100-0)
- DataType\_Param\_Unassigned (*class in pcapkit.protocols.internet.hip*), [81](#page-84-0)
- DataType\_Param\_Via\_RVS (*class in pcapkit.protocols.internet.hip*), [103](#page-106-0)
- DataType\_Parameter (*class in pcapkit.protocols.internet.hip*), [80](#page-83-0)
- DataType\_Raw (*class in pcapkit.protocols.raw*), [224](#page-227-0)
- DataType\_RPL\_Flags (*class in pcapkit.protocols.internet.hopopt*), [120](#page-123-0)
- DataType\_RPL\_Flags (*class in pcapkit.protocols.internet.ipv6\_opts*), [156](#page-159-0)
- DataType\_SEC\_Flags (*class in pcapkit.protocols.internet.ipv4*), [137](#page-140-0)
- DataType\_TCI (*class in pcapkit.protocols.link.vlan*), [44](#page-47-0)
- DataType\_TCP (*class in pcapkit.protocols.transport.tcp*), [189](#page-192-0)
- DataType\_TCP\_Flags (*class in pcapkit.protocols.transport.tcp*), [189](#page-192-0)
- DataType\_TCP\_OPT (*class in pcapkit.protocols.transport.tcp*), [190](#page-193-0)
- DataType\_TCP\_Opt (*class in pcapkit.protocols.transport.tcp*), [190](#page-193-0)
- DataType\_TCP\_Opt\_ACOPT (*class in pcapkit.protocols.transport.tcp*), [192](#page-195-0)
- DataType\_TCP\_Opt\_ADD\_ADDR (*class in pcapkit.protocols.transport.tcp*), [199](#page-202-0)
- DataType\_TCP\_Opt\_ADD\_ADDR\_Data (*class in pcapkit.protocols.transport.tcp*), [200](#page-203-0)
- DataType\_TCP\_Opt\_DONONE (*class in pcapkit.protocols.transport.tcp*), [191](#page-194-0)
- DataType\_TCP\_Opt\_DSS (*class in pcapkit.protocols.transport.tcp*), [198](#page-201-0)
- DataType\_TCP\_Opt\_DSS\_Data (*class in pcapkit.protocols.transport.tcp*), [199](#page-202-0)
- DataType\_TCP\_Opt\_DSS\_Flags (*class in pcapkit.protocols.transport.tcp*), [199](#page-202-0)
- DataType\_TCP\_Opt\_MP\_CAPABLE (*class in pcapkit.protocols.transport.tcp*), [195](#page-198-0)
- DataType\_TCP\_Opt\_MP\_CAPABLE\_Data (*class in*

*pcapkit.protocols.transport.tcp*), [195](#page-198-0)

DataType\_TCP\_Opt\_MP\_CAPABLE\_Flags (*class in pcapkit.protocols.transport.tcp*), [195](#page-198-0) DataType\_TCP\_Opt\_MP\_FAIL (*class in pcapkit.protocols.transport.tcp*), [201](#page-204-0) DataType\_TCP\_Opt\_MP\_FAIL\_Data (*class in pcapkit.protocols.transport.tcp*), [201](#page-204-0) DataType\_TCP\_Opt\_MP\_FASTCLOSE (*class in pcapkit.protocols.transport.tcp*), [202](#page-205-0) DataType\_TCP\_Opt\_MP\_FASTCLOSE\_Data (*class in pcapkit.protocols.transport.tcp*), [202](#page-205-0) DataType\_TCP\_Opt\_MP\_JOIN (*class in pcapkit.protocols.transport.tcp*), [196](#page-199-0) DataType\_TCP\_Opt\_MP\_JOIN\_ACK (*class in pcapkit.protocols.transport.tcp*), [198](#page-201-0) DataType\_TCP\_Opt\_MP\_JOIN\_ACK\_Data (*class in pcapkit.protocols.transport.tcp*), [198](#page-201-0) DataType\_TCP\_Opt\_MP\_JOIN\_Data (*class in pcapkit.protocols.transport.tcp*), [196](#page-199-0) DataType\_TCP\_Opt\_MP\_JOIN\_SYN (*class in pcapkit.protocols.transport.tcp*), [196](#page-199-0) DataType\_TCP\_Opt\_MP\_JOIN\_SYN\_Data (*class in pcapkit.protocols.transport.tcp*), [196](#page-199-0) DataType\_TCP\_Opt\_MP\_JOIN\_SYNACK (*class in pcapkit.protocols.transport.tcp*), [197](#page-200-0) DataType\_TCP\_Opt\_MP\_JOIN\_SYNACK\_Data (*class in pcapkit.protocols.transport.tcp*), [197](#page-200-0) DataType\_TCP\_Opt\_MP\_PRIO (*class in pcapkit.protocols.transport.tcp*), [201](#page-204-0) DataType\_TCP\_Opt\_MP\_PRIO\_Data (*class in pcapkit.protocols.transport.tcp*), [201](#page-204-0) DataType\_TCP\_Opt\_MPTCP (*class in pcapkit.protocols.transport.tcp*), [194](#page-197-0) DataType\_TCP\_Opt\_POCSP (*class in pcapkit.protocols.transport.tcp*), [192](#page-195-0) DataType\_TCP\_Opt\_QSOPT (*class in pcapkit.protocols.transport.tcp*), [193](#page-196-0) DataType\_TCP\_Opt\_REMOVE\_ADDR (*class in pcapkit.protocols.transport.tcp*), [200](#page-203-0) DataType\_TCP\_Opt\_REMOVE\_ADDR\_Data (*class in pcapkit.protocols.transport.tcp*), [200](#page-203-0) DataType\_TCP\_Opt\_TCPAO (*class in pcapkit.protocols.transport.tcp*), [194](#page-197-0) DataType\_TCP\_Opt\_TS (*class in pcapkit.protocols.transport.tcp*), [191](#page-194-0) DataType\_TCP\_Opt\_UNPACK (*class in pcapkit.protocols.transport.tcp*), [191](#page-194-0) DataType\_TCP\_Opt\_UTOPT (*class in pcapkit.protocols.transport.tcp*), [193](#page-196-0) DataType\_UDP (*class in pcapkit.protocols.transport.udp*), [177](#page-180-0) DataType\_VLAN (*class in pcapkit.protocols.link.vlan*), [44](#page-47-0) DBUS (*pcapkit.const.reg.linktype.LinkType attribute*), [298](#page-301-0)

DCCP (*pcapkit.const.reg.transtype.TransType attribute*), [307](#page-310-0)

- DCN\_MEAS (*pcapkit.const.reg.transtype.TransType attribute*), [307](#page-310-0)
- DDP (*pcapkit.const.reg.transtype.TransType attribute*), [307](#page-310-0)
- DDX (*pcapkit.const.reg.transtype.TransType attribute*), [307](#page-310-0)
- Debugging\_And\_Measurement (*pcapkit.const.ipv4.option\_class.OptionClass attribute*), [283](#page-286-0)
- DEC\_Customer\_Protocol (*pcapkit.const.reg.ethertype.EtherType attribute*), [303](#page-306-0)
- DEC\_DECNET\_Phase\_IV\_Route (*pcapkit.const.reg.ethertype.EtherType attribute*), [303](#page-306-0)
- DEC\_Diagnostic\_Protocol (*pcapkit.const.reg.ethertype.EtherType attribute*), [303](#page-306-0)
- DEC\_Ethernet\_Encryption (*pcapkit.const.reg.ethertype.EtherType attribute*), [303](#page-306-0)
- DEC LAN Traffic Monitor (*pcapkit.const.reg.ethertype.EtherType attribute*), [303](#page-306-0)
- DEC\_LANBridge (*pcapkit.const.reg.ethertype.EtherType attribute*), [303](#page-306-0)
- DEC\_LAT (*pcapkit.const.reg.ethertype.EtherType attribute*), [303](#page-306-0)
- DEC\_LAVC\_SCA (*pcapkit.const.reg.ethertype.EtherType attribute*), [303](#page-306-0)
- DEC\_MOP\_Dump\_Load (*pcapkit.const.reg.ethertype.EtherType attribute*), [303](#page-306-0)
- DEC MOP Remote Console (*pcapkit.const.reg.ethertype.EtherType attribute*), [303](#page-306-0)
- DEC\_Unassigned\_0x6000 (*pcapkit.const.reg.ethertype.EtherType attribute*), [303](#page-306-0)
- DEC Unassigned 0x803E (*pcapkit.const.reg.ethertype.EtherType attribute*), [303](#page-306-0)
- decode() (*pcapkit.protocols.protocol.Protocol static method*), [230](#page-233-0)
- DEFAULT (*pcapkit.const.hip.transport.Transport attribute*), [280](#page-283-0)
- DEFAULT (*pcapkit.const.ipv6.tagger\_id.TaggerID attribute*), [294](#page-297-0)
- defaultInfo (*class in pcapkit.const.ftp.command*), [268](#page-271-0)
	- (*pcapkit.protocols.link.vlan.DataType\_TCI*

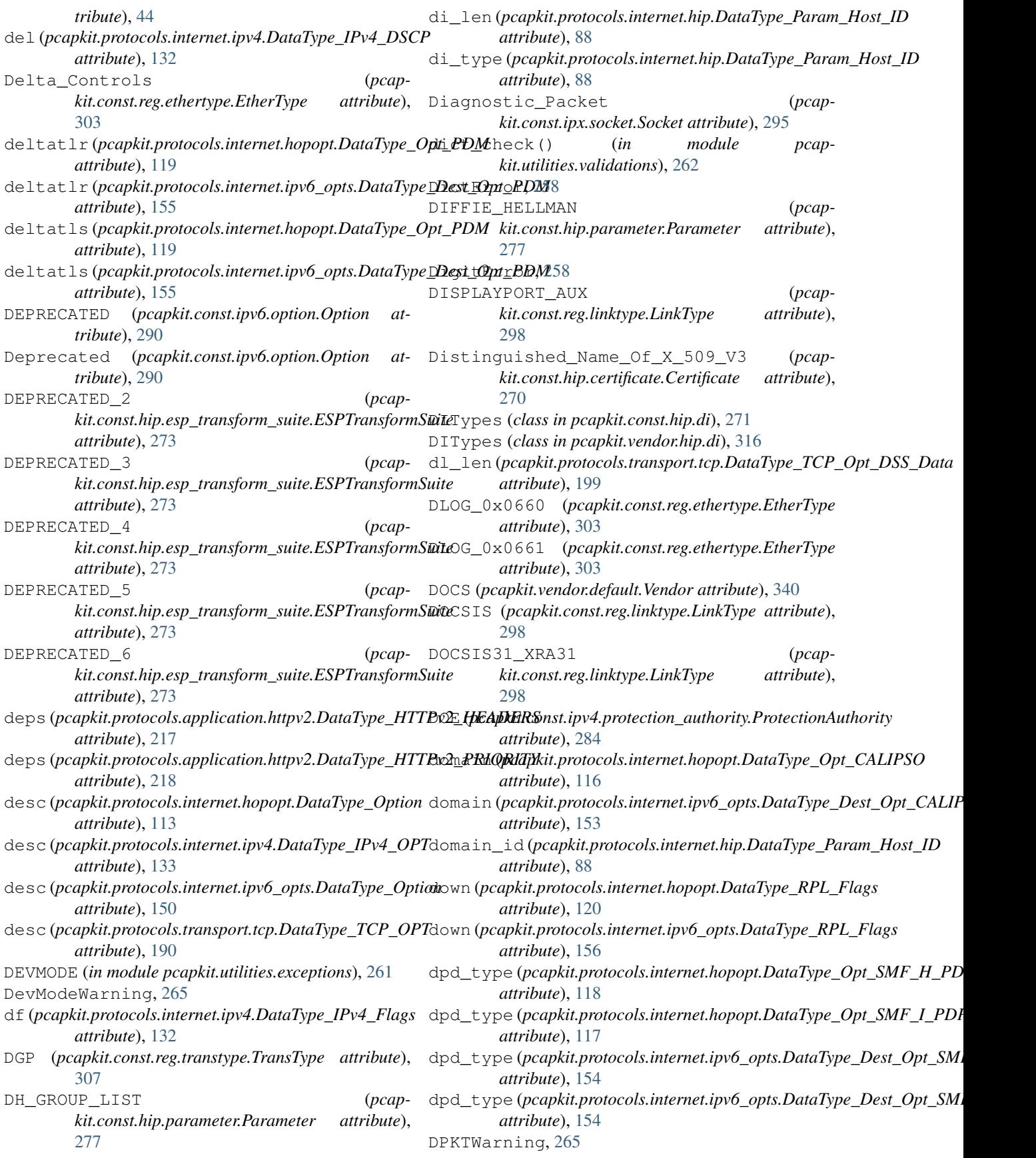

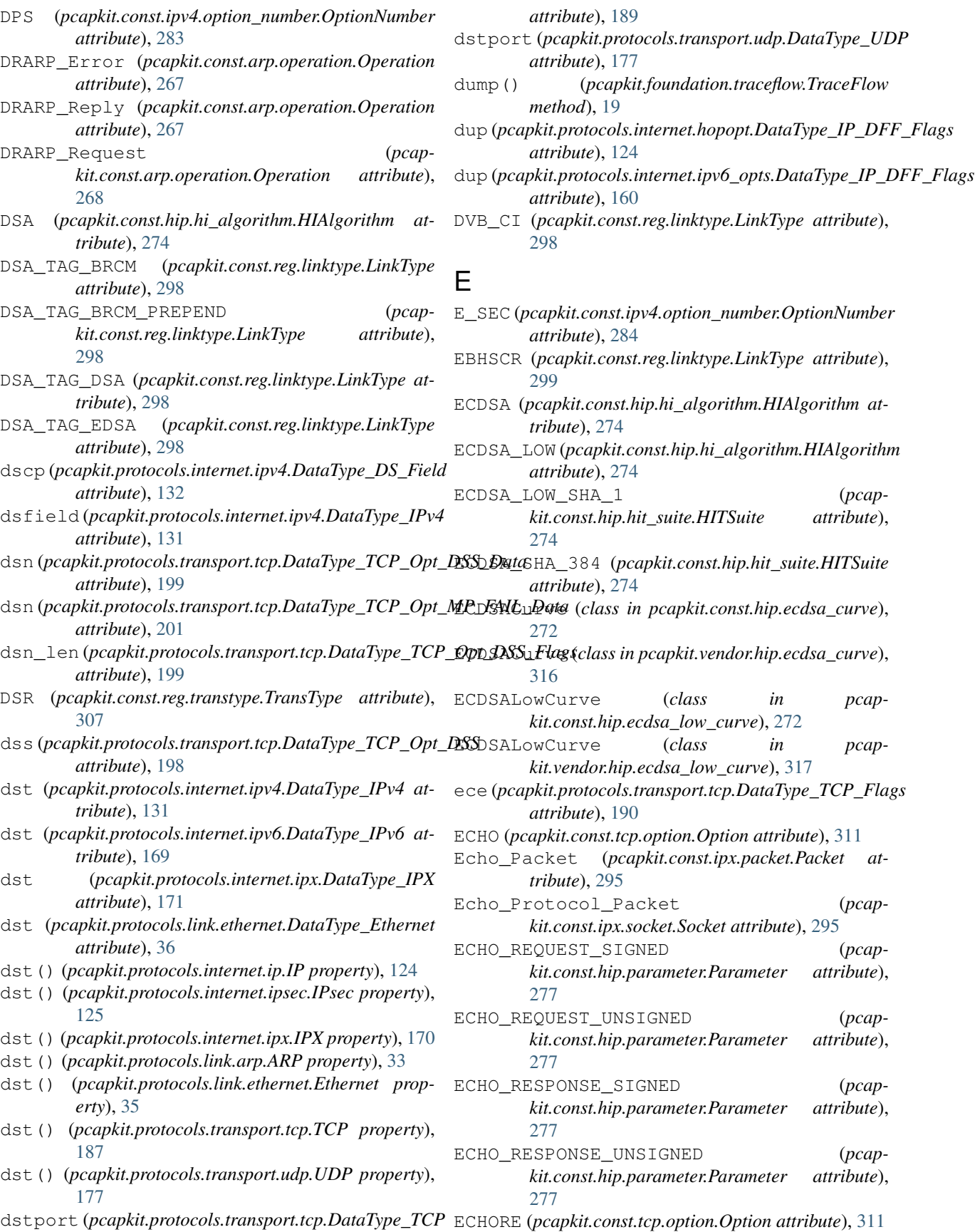

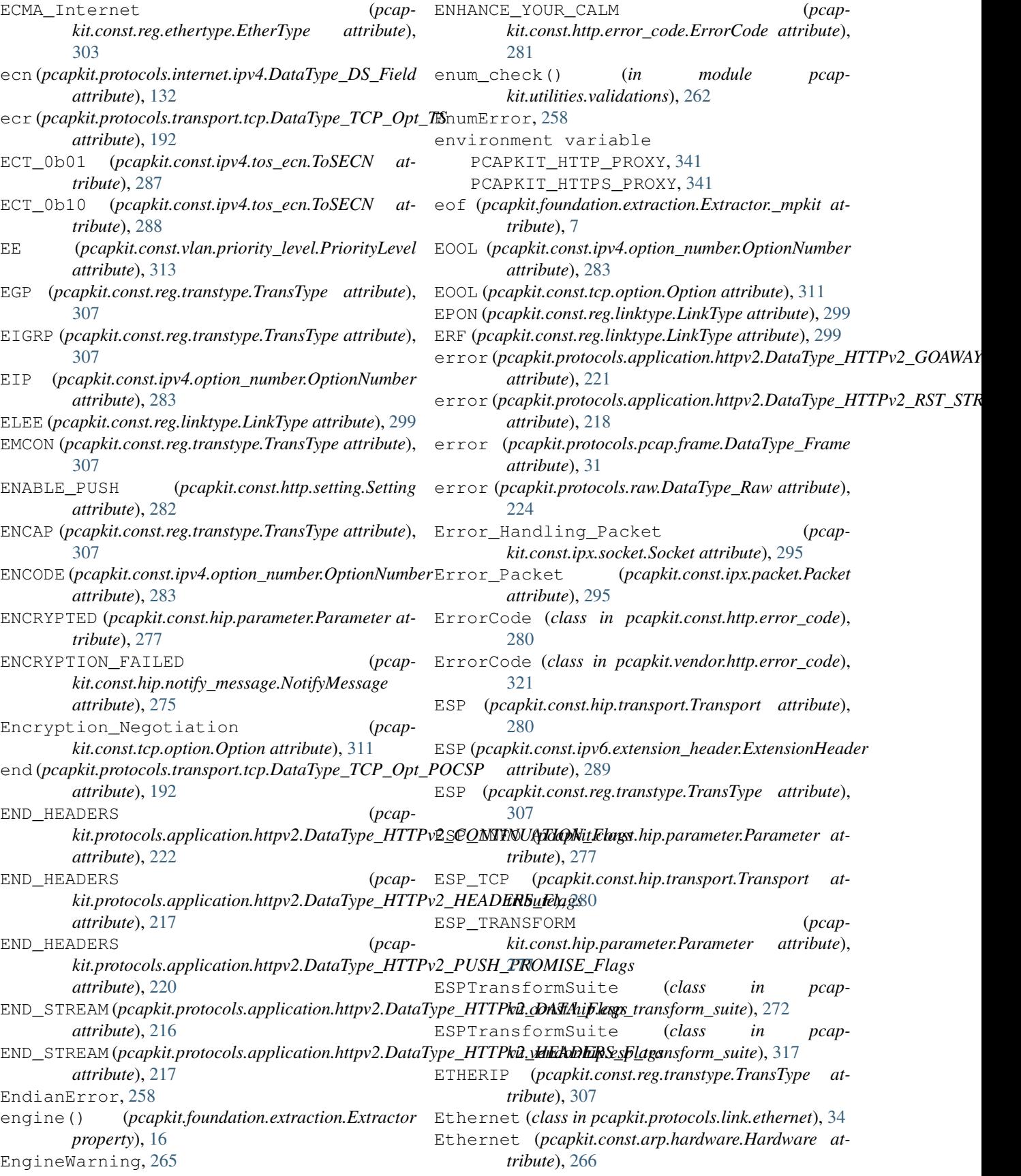

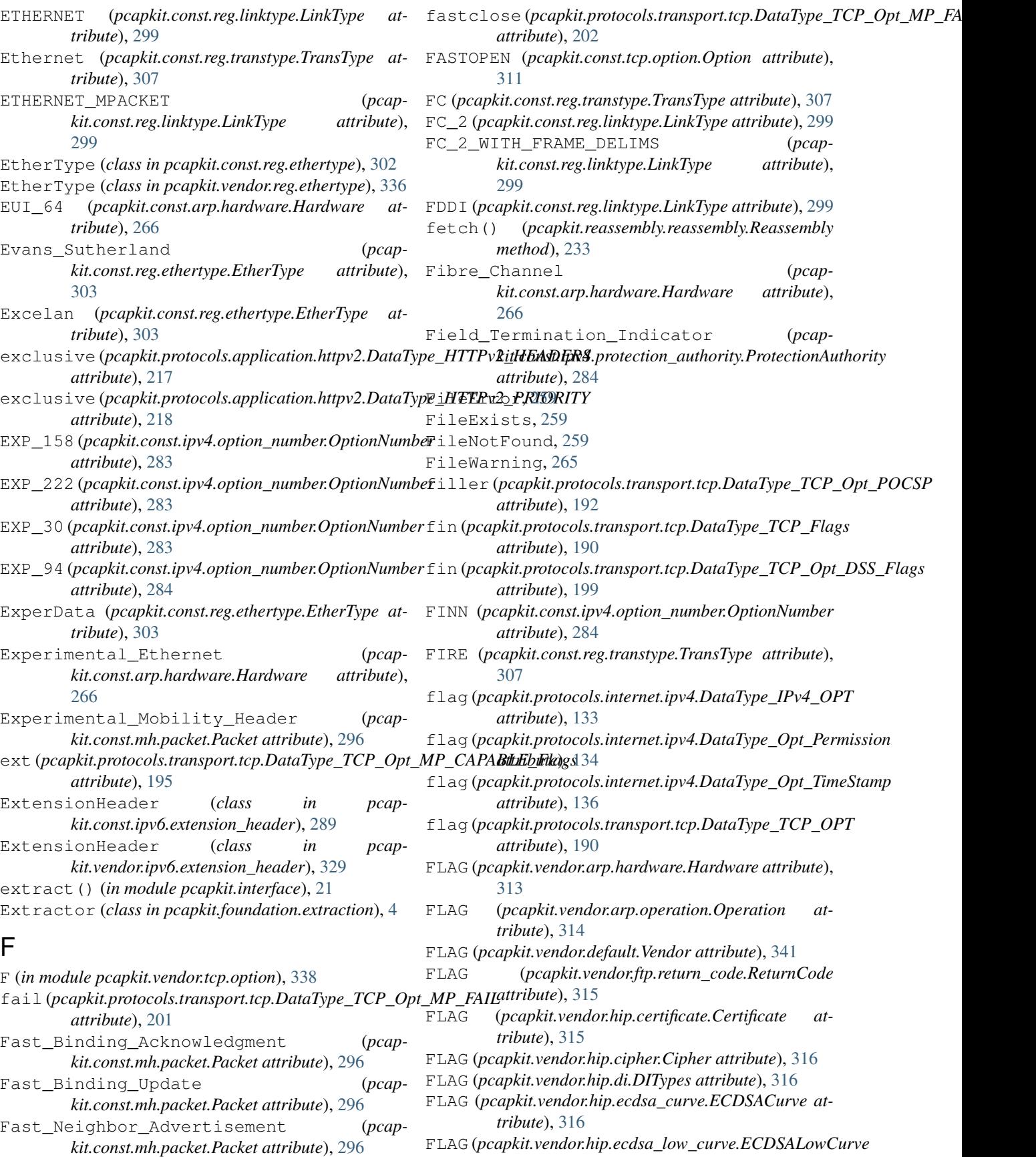

![](_page_388_Picture_660.jpeg)

![](_page_389_Picture_612.jpeg)

![](_page_390_Picture_629.jpeg)

### [307](#page-310-0)

![](_page_391_Picture_608.jpeg)

![](_page_392_Picture_615.jpeg)

![](_page_393_Picture_510.jpeg)

[267](#page-270-0)

id\_len(*pcapkit.protocols.internet.hip.DataType\_Param\_Host\_ID*Std\_802\_1Q\_Multiple\_VLAN\_Registration\_Protocol IEEE\_802\_Networks (*pcapkit.const.arp.hardware.Hardware attribute*), [267](#page-270-0) IEEE\_Std\_802\_11\_Fast\_Roaming\_Remote\_Request (*pcapkit.const.reg.ethertype.EtherType attribute*), [303](#page-306-0) IEEE\_Std\_802\_11\_Pre\_Authentication (*pcapkit.const.reg.ethertype.EtherType attribute*), [303](#page-306-0) IEEE\_Std\_802\_1AB\_Link\_Layer\_Discovery\_Protocol (*pcapkit.const.reg.ethertype.EtherType attribute*), [304](#page-307-0) IEEE\_Std\_802\_1AE\_Media\_Access\_Control\_Security (*pcapkit.const.reg.ethertype.EtherType attribute*), [304](#page-307-0) IEEE\_Std\_802\_1Q\_Multiple\_Multicast\_Registration\_Pro (*pcapkit.const.reg.ethertype.EtherType attribute*), [304](#page-307-0) (*pcapkit.const.reg.ethertype.EtherType attribute*), [304](#page-307-0) IEEE\_Std\_802\_1Q\_Service\_VLAN\_Tag\_Identifier (*pcapkit.const.reg.ethertype.EtherType attribute*), [304](#page-307-0) IEEE\_Std\_802\_1Qbe\_Multiple\_I\_SID\_Registration\_Proto (*pcapkit.const.reg.ethertype.EtherType attribute*), [304](#page-307-0) IEEE\_Std\_802\_1Qbg\_ECP\_Protocol (*pcapkit.const.reg.ethertype.EtherType attribute*), [304](#page-307-0) IEEE\_Std\_802\_1X\_Port\_based\_Network\_Access\_Control (*pcapkit.const.reg.ethertype.EtherType attribute*), [304](#page-307-0) IEEE\_Std\_802\_21\_Media\_Independent\_Handover\_Protocol (*pcapkit.const.reg.ethertype.EtherType attribute*), [304](#page-307-0) IEEE\_Std\_802\_3\_Ethernet\_Passive\_Optical\_Network (*pcapkit.const.reg.ethertype.EtherType attribute*), [304](#page-307-0) IEEE\_Std\_802\_Local\_Experimental\_Ethertype\_0x88B5 (*pcapkit.const.reg.ethertype.EtherType attribute*), [304](#page-307-0) IEEE\_Std\_802\_Local\_Experimental\_Ethertype\_0x88B6 (*pcapkit.const.reg.ethertype.EtherType attribute*), [304](#page-307-0) IEEE\_Std\_802\_OUI\_Extended\_Ethertype (*pcapkit.const.reg.ethertype.EtherType attribute*), [304](#page-307-0) IFMP (*pcapkit.const.reg.transtype.TransType attribute*), [308](#page-311-0) IGMP (*pcapkit.const.reg.transtype.TransType attribute*), [308](#page-311-0) IGP (*pcapkit.const.reg.transtype.TransType attribute*),

![](_page_394_Picture_569.jpeg)

![](_page_395_Picture_625.jpeg)
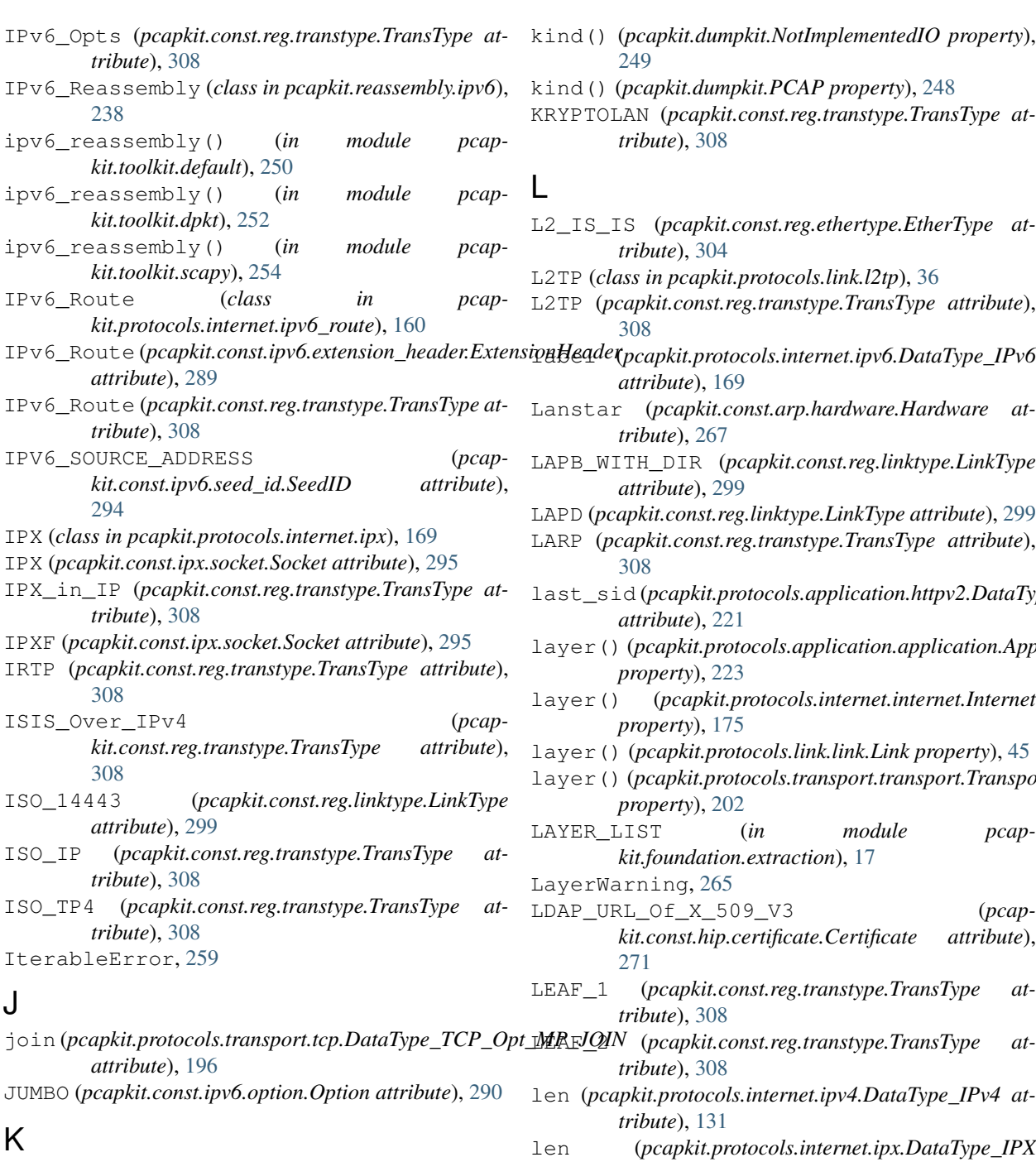

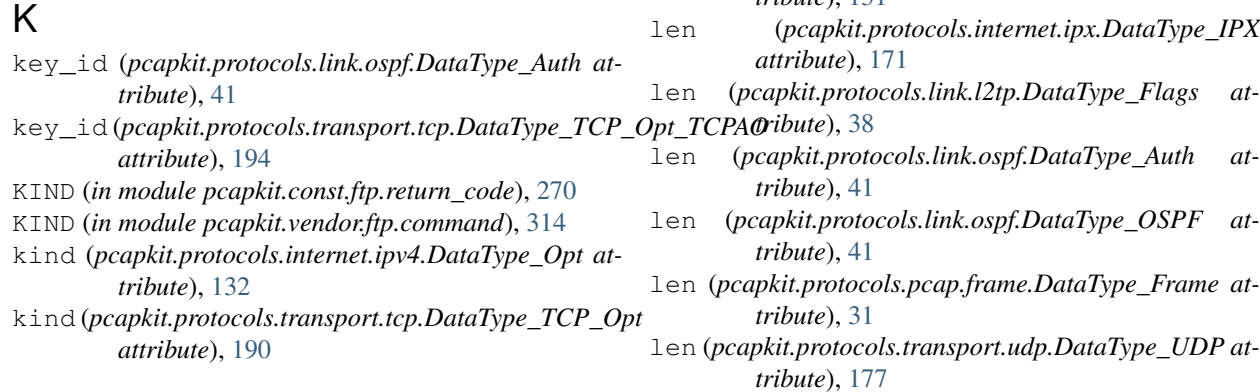

kind() (*pcapkit.dumpkit.NotImplementedIO property*), [249](#page-252-0) kind() (*pcapkit.dumpkit.PCAP property*), [248](#page-251-0)

KRYPTOLAN (*pcapkit.const.reg.transtype.TransType attribute*), [308](#page-311-0)

L2\_IS\_IS (*pcapkit.const.reg.ethertype.EtherType attribute*), [304](#page-307-0) L2TP (*class in pcapkit.protocols.link.l2tp*), [36](#page-39-0)

L2TP (*pcapkit.const.reg.transtype.TransType attribute*), [308](#page-311-0)

label (*pcapkit.protocols.internet.ipv6.DataType\_IPv6 attribute*), [169](#page-172-0)

> Lanstar (*pcapkit.const.arp.hardware.Hardware attribute*), [267](#page-270-0)

> LAPB\_WITH\_DIR (*pcapkit.const.reg.linktype.LinkType attribute*), [299](#page-302-0)

> LAPD (*pcapkit.const.reg.linktype.LinkType attribute*), [299](#page-302-0)

- last\_sid (*pcapkit.protocols.application.httpv2.DataType\_HTTPv2\_GOAWAY attribute*), [221](#page-224-0)
- layer() (*pcapkit.protocols.application.application.Application property*), [223](#page-226-0)

layer() (*pcapkit.protocols.internet.internet.Internet property*), [175](#page-178-0)

layer() (*pcapkit.protocols.link.link.Link property*), [45](#page-48-0)

layer() (*pcapkit.protocols.transport.transport.Transport property*), [202](#page-205-0)

- LAYER\_LIST (*in module pcapkit.foundation.extraction*), [17](#page-20-0)
- yerWarning, [265](#page-268-0) LDAP\_URL\_Of\_X\_509\_V3 (*pcapkit.const.hip.certificate.Certificate attribute*), [271](#page-274-0)

LEAF\_1 (*pcapkit.const.reg.transtype.TransType attribute*), [308](#page-311-0)

*tribute*), [308](#page-311-0)

- n (pcapkit.protocols.internet.ipv4.DataType\_IPv4 at*tribute*), [131](#page-134-0)
- 

len (*pcapkit.protocols.link.l2tp.DataType\_Flags at-*

LARP (*pcapkit.const.reg.transtype.TransType attribute*), [308](#page-311-0)

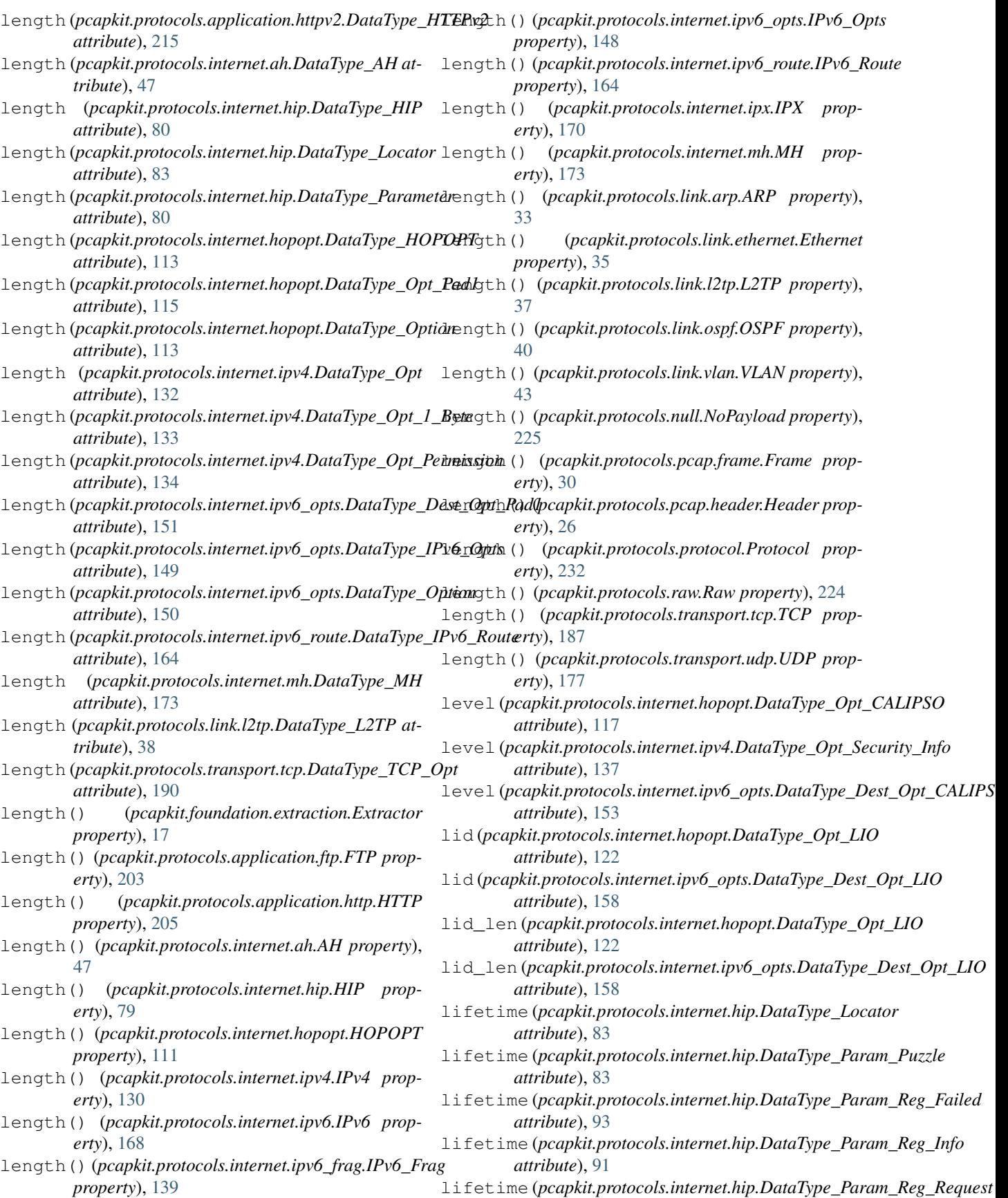

*attribute*), [92](#page-95-0) lifetime (pcapkit.protocols.internet.hip.DataType\_Param\_Reg\_Reppopkit.vendor.http.error\_code.ErrorCode at*attribute*), [92](#page-95-0) lifetime (*pcapkit.protocols.internet.hip.DataType\_Param\_Solution* LINK (*pcapkit.vendor.http.frame.Frame attribute*), [321](#page-324-0) *attribute*), [84](#page-87-0) limit (pcapkit.protocols.internet.hopopt.DataType\_Opt\_TUNNK (pcapkit.vendor.ipv4.option\_number.OptionNumber *attribute*), [116](#page-119-0) limit (*pcapkit.protocols.internet.ipv6.DataType\_IPv6* LINK (*pcapkit.vendor.ipv4.router\_alert.RouterAlert atattribute*), [169](#page-172-0) limit (*pcapkit.protocols.internet.ipv6\_opts.DataType\_Dest\_Opt\_TUN* LINK (*pcapkit.vendor.ipv6.extension\_header.ExtensionHeader attribute*), [152](#page-155-0) LINE() (*in module pcapkit.vendor.default*), [341](#page-344-0) LINE() (*in module pcapkit.vendor.ftp.command*), [314](#page-317-0) LINE() (*in module pcapkit.vendor.ftp.return\_code*), [315](#page-318-0) LINE() (*in module pcapkit.vendor.ipv6.extension\_header*), [329](#page-332-0) Link (*class in pcapkit.protocols.link.link*), [44](#page-47-0) LINK (*pcapkit.vendor.arp.hardware.Hardware attribute*), [313](#page-316-0) LINK (*pcapkit.vendor.arp.operation.Operation attribute*), [314](#page-317-0) LINK (*pcapkit.vendor.default.Vendor attribute*), [341](#page-344-0) LINK (*pcapkit.vendor.ftp.command.Command attribute*), [314](#page-317-0) LINK (*pcapkit.vendor.ftp.return\_code.ReturnCode attribute*), [315](#page-318-0) LINK (*pcapkit.vendor.hip.certificate.Certificate attribute*), [315](#page-318-0) LINK (*pcapkit.vendor.hip.cipher.Cipher attribute*), [316](#page-319-0) LINK (*pcapkit.vendor.hip.di.DITypes attribute*), [316](#page-319-0) LINK (*pcapkit.vendor.hip.ecdsa\_curve.ECDSACurve attribute*), [316](#page-319-0) LINK (*pcapkit.vendor.hip.ecdsa\_low\_curve.ECDSALowCurve attribute*), [317](#page-320-0) LINK (*pcapkit.vendor.hip.esp\_transform\_suite.ESPTransformSuite attribute*), [297](#page-300-0) *attribute*), [317](#page-320-0) LINK (*pcapkit.vendor.hip.group.Group attribute*), [317](#page-320-0) LINK (*pcapkit.vendor.hip.hi\_algorithm.HIAlgorithm attribute*), [318](#page-321-0) LINK (*pcapkit.vendor.hip.hit\_suite.HITSuite attribute*), [318](#page-321-0) LINK (*pcapkit.vendor.hip.nat\_traversal.NATTraversal attribute*), [318](#page-321-0) LINK (*pcapkit.vendor.hip.notify\_message.NotifyMessage attribute*), [318](#page-321-0) LINK (*pcapkit.vendor.hip.packet.Packet attribute*), [319](#page-322-0) LINK (*pcapkit.vendor.hip.parameter.Parameter attribute*), [319](#page-322-0) LINK (*pcapkit.vendor.hip.registration.Registration attribute*), [319](#page-322-0) LINK (*pcapkit.vendor.hip.registration\_failure.RegistrationFailus*te\_check() (*in module pcapattribute*), [320](#page-323-0) LINK (*pcapkit.vendor.hip.suite.Suite attribute*), [320](#page-323-0) LINK (*pcapkit.vendor.hip.transport.Transport attribute*), Little\_Machines (*pcap-*[320](#page-323-0) *tribute*), [321](#page-324-0) LINK (*pcapkit.vendor.http.setting.Setting attribute*), [322](#page-325-0) *attribute*), [324](#page-327-0) *tribute*), [325](#page-328-0) *attribute*), [329](#page-332-0) LINK (*pcapkit.vendor.ipv6.option.Option attribute*), [330](#page-333-0) LINK (*pcapkit.vendor.ipv6.router\_alert.RouterAlert attribute*), [331](#page-334-0) LINK (*pcapkit.vendor.ipv6.routing.Routing attribute*), [331](#page-334-0) LINK (*pcapkit.vendor.ipv6.tagger\_id.TaggerID attribute*), [332](#page-335-0) LINK (*pcapkit.vendor.ipx.packet.Packet attribute*), [333](#page-336-0) LINK (*pcapkit.vendor.ipx.socket.Socket attribute*), [334](#page-337-0) LINK (*pcapkit.vendor.mh.packet.Packet attribute*), [334](#page-337-0) LINK (*pcapkit.vendor.ospf.authentication.Authentication attribute*), [334](#page-337-0) LINK (*pcapkit.vendor.ospf.packet.Packet attribute*), [335](#page-338-0) LINK (*pcapkit.vendor.reg.ethertype.EtherType attribute*), [336](#page-339-0) LINK (*pcapkit.vendor.reg.linktype.LinkType attribute*), [335](#page-338-0) LINK (*pcapkit.vendor.reg.transtype.TransType attribute*), [337](#page-340-0) LINK (*pcapkit.vendor.tcp.option.Option attribute*), [338](#page-341-0) LINK (*pcapkit.vendor.vlan.priority\_level.PriorityLevel attribute*), [339](#page-342-0) Link\_State\_Ack (*pcapkit.const.ospf.packet.Packet* Link\_State\_Request (*pcapkit.const.ospf.packet.Packet attribute*), [297](#page-300-0) Link\_State\_Update (*pcapkit.const.ospf.packet.Packet attribute*), [297](#page-300-0) LinkType (*class in pcapkit.const.reg.linktype*), [298](#page-301-0) LinkType (*class in pcapkit.vendor.reg.linktype*), [335](#page-338-0) LINUX\_IRDA (*pcapkit.const.reg.linktype.LinkType attribute*), [299](#page-302-0) LINUX\_LAPD (*pcapkit.const.reg.linktype.LinkType attribute*), [299](#page-302-0) LINUX\_SLL (*pcapkit.const.reg.linktype.LinkType attribute*), [300](#page-303-0) LINUX\_SLL2 (*pcapkit.const.reg.linktype.LinkType attribute*), [300](#page-303-0) LIO (*pcapkit.const.ipv6.option.Option attribute*), [290](#page-293-0) *kit.utilities.validations*), [263](#page-266-0) ListError, [259](#page-262-0)

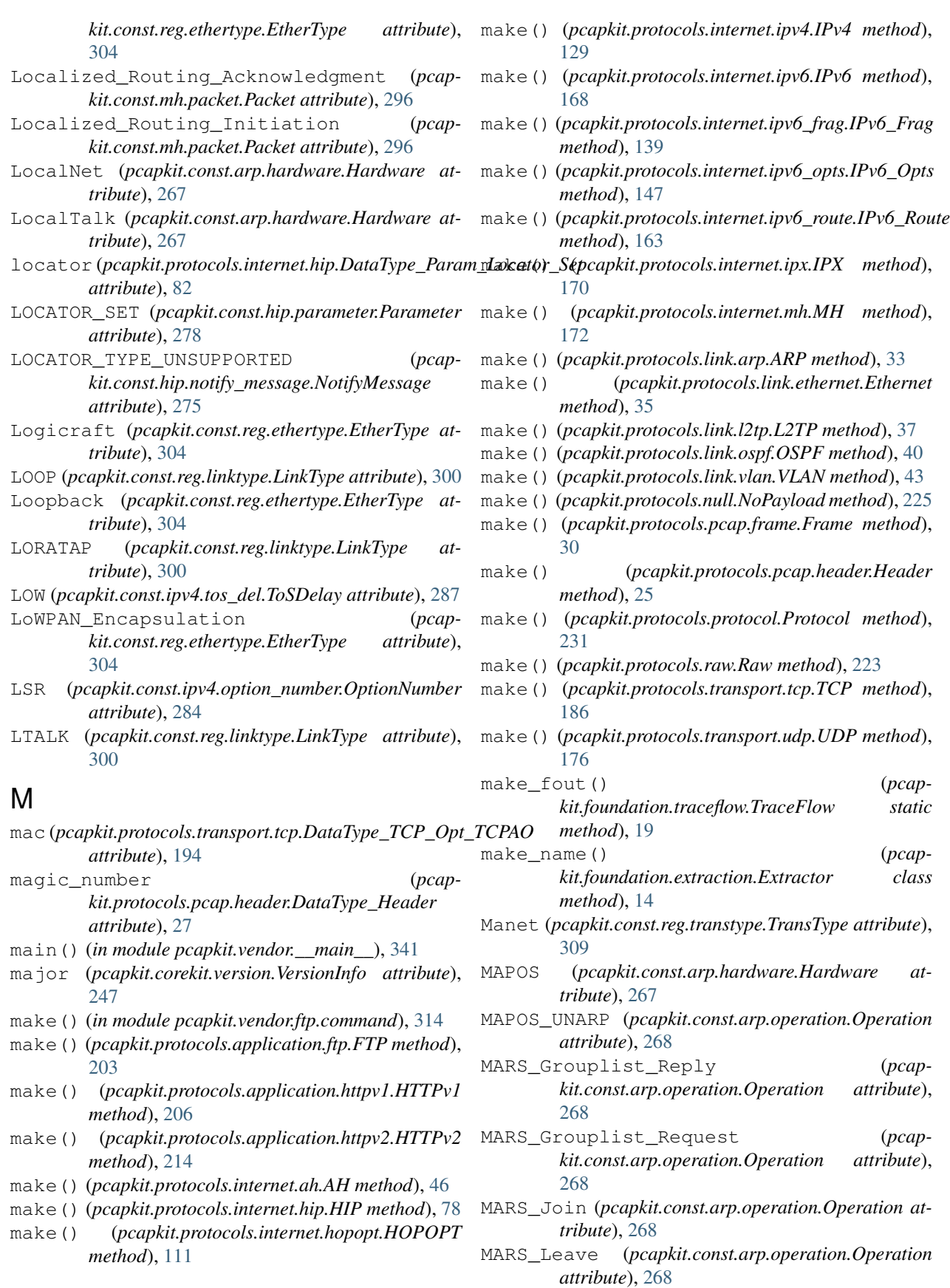

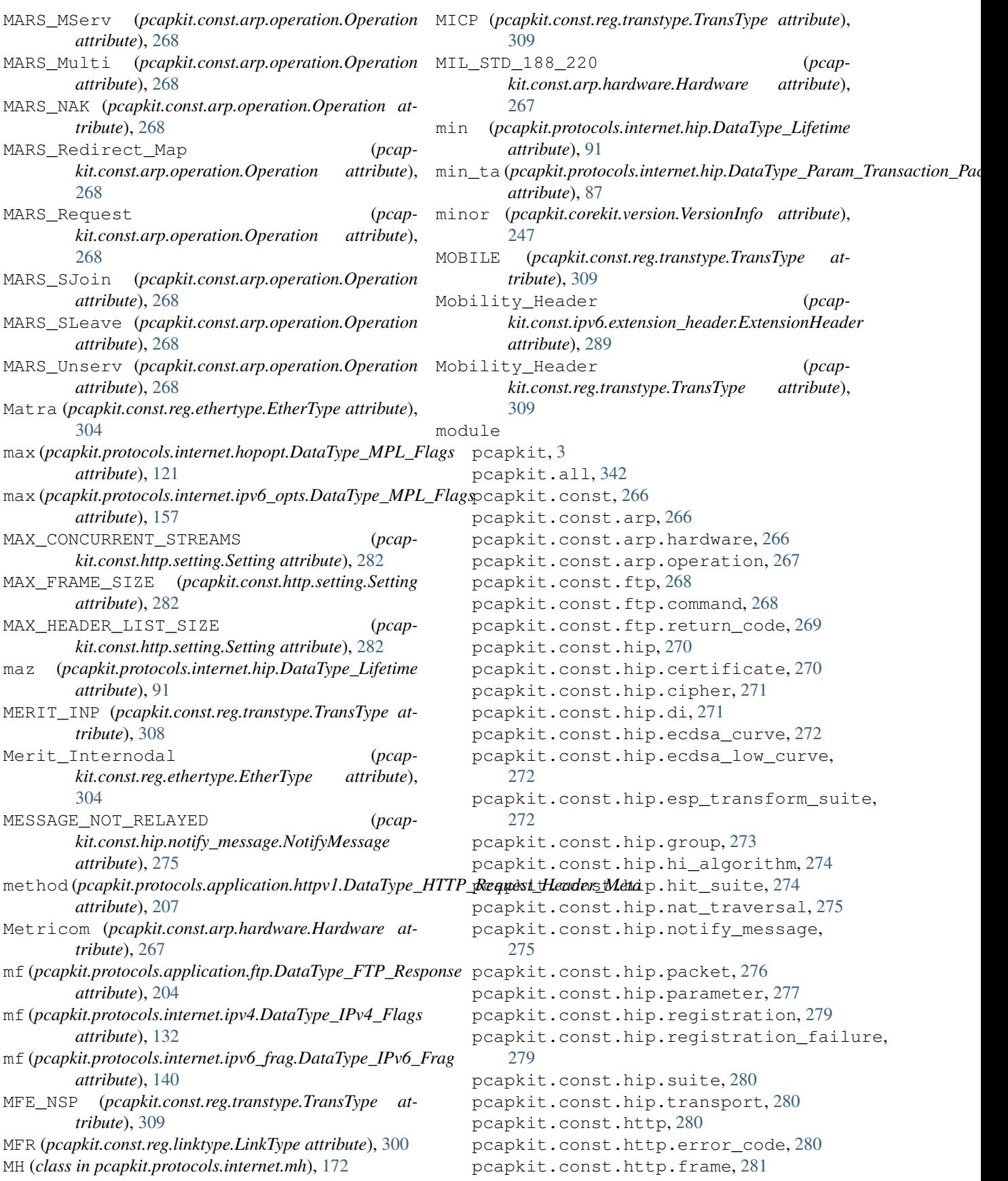

pcapkit.const.http.setting, [282](#page-285-0) pcapkit.const.ipv4, [282](#page-285-0) pcapkit.const.ipv4.classification\_level, pcapkit.protocols.application.application, [282](#page-285-0) pcapkit.const.ipv4.option\_class, [283](#page-286-0) pcapkit.const.ipv4.option\_number, [283](#page-286-0) pcapkit.const.ipv4.protection\_authority, [284](#page-287-0) pcapkit.const.ipv4.qs\_function, [285](#page-288-0) pcapkit.const.ipv4.router\_alert, [285](#page-288-0) pcapkit.const.ipv4.tos\_del, [287](#page-290-0) pcapkit.const.ipv4.tos\_ecn, [287](#page-290-0) pcapkit.const.ipv4.tos\_pre, [288](#page-291-0) pcapkit.const.ipv4.tos\_rel, [288](#page-291-0) pcapkit.const.ipv4.tos\_thr, [289](#page-292-0) pcapkit.const.ipv6, [289](#page-292-0) pcapkit.const.ipv6.extension\_header, [289](#page-292-0) pcapkit.const.ipv6.option, [290](#page-293-0) pcapkit.const.ipv6.qs\_function, [291](#page-294-0) pcapkit.const.ipv6.router\_alert, [291](#page-294-0) pcapkit.const.ipv6.routing, [293](#page-296-0) pcapkit.const.ipv6.seed\_id, [294](#page-297-0) pcapkit.const.ipv6.tagger\_id, [294](#page-297-0) pcapkit.const.ipx, [294](#page-297-0) pcapkit.const.ipx.packet, [294](#page-297-0) pcapkit.const.ipx.socket, [295](#page-298-0) pcapkit.const.mh, [296](#page-299-0) pcapkit.const.mh.packet, [296](#page-299-0) pcapkit.const.ospf, [297](#page-300-0) pcapkit.const.ospf.authentication, [297](#page-300-0) pcapkit.const.ospf.packet, [297](#page-300-0) pcapkit.const.reg, [298](#page-301-0) pcapkit.const.reg.ethertype, [302](#page-305-0) pcapkit.const.reg.linktype, [298](#page-301-0) pcapkit.const.reg.transtype, [306](#page-309-0) pcapkit.const.tcp, [311](#page-314-0) pcapkit.const.tcp.checksum, [311](#page-314-0) pcapkit.const.tcp.option, [311](#page-314-0) pcapkit.const.vlan, [313](#page-316-0) pcapkit.const.vlan.priority\_level, [313](#page-316-0) pcapkit.corekit, [243](#page-246-0) pcapkit.corekit.infoclass, [243](#page-246-0) pcapkit.corekit.protochain, [243](#page-246-0) pcapkit.corekit.version, [247](#page-250-0) pcapkit.dumpkit, [248](#page-251-0) pcapkit.foundation, [3](#page-6-0) pcapkit.foundation.analysis, [3](#page-6-0) pcapkit.foundation.extraction, [4](#page-7-0) pcapkit.foundation.traceflow, [19](#page-22-0) pcapkit.interface, [21](#page-24-0) pcapkit.protocols, [23](#page-26-0) pcapkit.protocols.application, [203](#page-206-0)  $222$ pcapkit.protocols.application.ftp, [203](#page-206-0) pcapkit.protocols.application.http, [204](#page-207-0) pcapkit.protocols.application.httpv1, [205](#page-208-0) pcapkit.protocols.application.httpv2, [208](#page-211-0) pcapkit.protocols.internet, [45](#page-48-0) pcapkit.protocols.internet.ah, [45](#page-48-0) pcapkit.protocols.internet.hip, [48](#page-51-0) pcapkit.protocols.internet.hopopt, [104](#page-107-0) pcapkit.protocols.internet.internet, [174](#page-177-0) pcapkit.protocols.internet.ip, [124](#page-127-0) pcapkit.protocols.internet.ipsec, [124](#page-127-0) pcapkit.protocols.internet.ipv4, [125](#page-128-0) pcapkit.protocols.internet.ipv6, [167](#page-170-0) pcapkit.protocols.internet.ipv6\_frag, [138](#page-141-0) pcapkit.protocols.internet.ipv6\_opts, [140](#page-143-0) pcapkit.protocols.internet.ipv6\_route, [160](#page-163-0) pcapkit.protocols.internet.ipx, [169](#page-172-0) pcapkit.protocols.internet.mh, [172](#page-175-0) pcapkit.protocols.link, [32](#page-35-0) pcapkit.protocols.link.arp, [32](#page-35-0) pcapkit.protocols.link.ethernet, [34](#page-37-0) pcapkit.protocols.link.l2tp, [36](#page-39-0) pcapkit.protocols.link.link, [44](#page-47-0) pcapkit.protocols.link.ospf, [39](#page-42-0) pcapkit.protocols.link.rarp, [42](#page-45-0) pcapkit.protocols.link.vlan, [43](#page-46-0) pcapkit.protocols.null, [225](#page-228-0) pcapkit.protocols.pcap, [23](#page-26-0) pcapkit.protocols.pcap.frame, [27](#page-30-0) pcapkit.protocols.pcap.header, [24](#page-27-0) pcapkit.protocols.raw, [223](#page-226-0) pcapkit.protocols.transport, [176](#page-179-0) pcapkit.protocols.transport.tcp, [178](#page-181-0) pcapkit.protocols.transport.transport, [202](#page-205-0) pcapkit.protocols.transport.udp, [176](#page-179-0) pcapkit.reassembly, [232](#page-235-0) pcapkit.reassembly.ip, [235](#page-238-0) pcapkit.reassembly.ipv4, [236](#page-239-0) pcapkit.reassembly.ipv6, [238](#page-241-0)

pcapkit.reassembly.reassembly, [233](#page-236-0) pcapkit.reassembly.tcp, [242](#page-245-0) pcapkit.toolkit, [249](#page-252-0) pcapkit.toolkit.default, [250](#page-253-0) pcapkit.toolkit.dpkt, [251](#page-254-0) pcapkit.toolkit.pyshark, [253](#page-256-0) pcapkit.toolkit.scapy, [254](#page-257-0) pcapkit.utilities, [256](#page-259-0) pcapkit.utilities.exceptions, [257](#page-260-0) pcapkit.utilities.validations, [261](#page-264-0) pcapkit.utilities.warnings, [265](#page-268-0) pcapkit.vendor, [313](#page-316-0) pcapkit.vendor.\_\_main\_\_, [341](#page-344-0) pcapkit.vendor.arp, [313](#page-316-0) pcapkit.vendor.arp.hardware, [313](#page-316-0) pcapkit.vendor.arp.operation, [314](#page-317-0) pcapkit.vendor.default, [339](#page-342-0) pcapkit.vendor.ftp, [314](#page-317-0) pcapkit.vendor.ftp.command, [314](#page-317-0) pcapkit.vendor.ftp.return\_code, [315](#page-318-0) pcapkit.vendor.hip, [315](#page-318-0) pcapkit.vendor.hip.certificate, [315](#page-318-0) pcapkit.vendor.hip.cipher, [316](#page-319-0) pcapkit.vendor.hip.di, [316](#page-319-0) pcapkit.vendor.hip.ecdsa\_curve, [316](#page-319-0) pcapkit.vendor.hip.ecdsa\_low\_curve, [317](#page-320-0) pcapkit.vendor.hip.esp\_transform\_suite, [317](#page-320-0) pcapkit.vendor.hip.group, [317](#page-320-0) pcapkit.vendor.hip.hi\_algorithm, [318](#page-321-0) pcapkit.vendor.hip.hit\_suite, [318](#page-321-0) pcapkit.vendor.hip.nat\_traversal, [318](#page-321-0) pcapkit.vendor.hip.notify\_message, [318](#page-321-0) pcapkit.vendor.hip.packet, [319](#page-322-0) pcapkit.vendor.hip.parameter, [319](#page-322-0) pcapkit.vendor.hip.registration, [319](#page-322-0) pcapkit.vendor.hip.registration\_failuMoeduleNotFound, [259](#page-262-0) [320](#page-323-0) pcapkit.vendor.hip.suite, [320](#page-323-0) pcapkit.vendor.hip.transport, [320](#page-323-0) pcapkit.vendor.http, [321](#page-324-0) pcapkit.vendor.http.error\_code, [321](#page-324-0) pcapkit.vendor.http.frame, [321](#page-324-0) pcapkit.vendor.http.setting, [322](#page-325-0) pcapkit.vendor.ipv4, [322](#page-325-0) pcapkit.vendor.ipv4.classification\_level, [322](#page-325-0) pcapkit.vendor.ipv4.option\_class, [323](#page-326-0) pcapkit.vendor.ipv4.option\_number, [323](#page-326-0) pcapkit.vendor.ipv4.protection\_authority, [324](#page-327-0) pcapkit.vendor.ipv4.qs\_function, [325](#page-328-0) pcapkit.vendor.ipv4.router\_alert, [325](#page-328-0) pcapkit.vendor.ipv4.tos\_del, [326](#page-329-0) pcapkit.vendor.ipv4.tos\_ecn, [326](#page-329-0) pcapkit.vendor.ipv4.tos\_pre, [327](#page-330-0) pcapkit.vendor.ipv4.tos\_rel, [328](#page-331-0) pcapkit.vendor.ipv4.tos\_thr, [328](#page-331-0) pcapkit.vendor.ipv6, [329](#page-332-0) pcapkit.vendor.ipv6.extension\_header, [329](#page-332-0) pcapkit.vendor.ipv6.option, [330](#page-333-0) pcapkit.vendor.ipv6.qs\_function, [330](#page-333-0) pcapkit.vendor.ipv6.router\_alert, [331](#page-334-0) pcapkit.vendor.ipv6.routing, [331](#page-334-0) pcapkit.vendor.ipv6.seed\_id, [332](#page-335-0) pcapkit.vendor.ipv6.tagger\_id, [332](#page-335-0) pcapkit.vendor.ipx, [333](#page-336-0) pcapkit.vendor.ipx.packet, [333](#page-336-0) pcapkit.vendor.ipx.socket, [333](#page-336-0) pcapkit.vendor.mh, [334](#page-337-0) pcapkit.vendor.mh.packet, [334](#page-337-0) pcapkit.vendor.ospf, [334](#page-337-0) pcapkit.vendor.ospf.authentication, [334](#page-337-0) pcapkit.vendor.ospf.packet, [335](#page-338-0) pcapkit.vendor.reg, [335](#page-338-0) pcapkit.vendor.reg.ethertype, [336](#page-339-0) pcapkit.vendor.reg.linktype, [335](#page-338-0) pcapkit.vendor.reg.transtype, [336](#page-339-0) pcapkit.vendor.tcp, [337](#page-340-0) pcapkit.vendor.tcp.checksum, [337](#page-340-0) pcapkit.vendor.tcp.option, [338](#page-341-0) pcapkit.vendor.vlan, [338](#page-341-0) pcapkit.vendor.vlan.priority\_level, [338](#page-341-0) Motorola\_Computer (*pcapkit.const.reg.ethertype.EtherType attribute*), [304](#page-307-0) MP (*pcapkit.const.tcp.option.Option attribute*), [312](#page-315-0) MPEG\_2\_TS (*pcapkit.const.reg.linktype.LinkType attribute*), [300](#page-303-0) MPL (*pcapkit.const.ipv6.option.Option attribute*), [290](#page-293-0) MPLS (*pcapkit.const.reg.ethertype.EtherType attribute*), [304](#page-307-0) MPLS\_in\_IP (*pcapkit.const.reg.transtype.TransType attribute*), [309](#page-312-0) MPLS\_OAM (*pcapkit.const.ipv6.router\_alert.RouterAlert attribute*), [292](#page-295-0) MPLS\_With\_Upstream\_assigned\_Label (*pcap-*

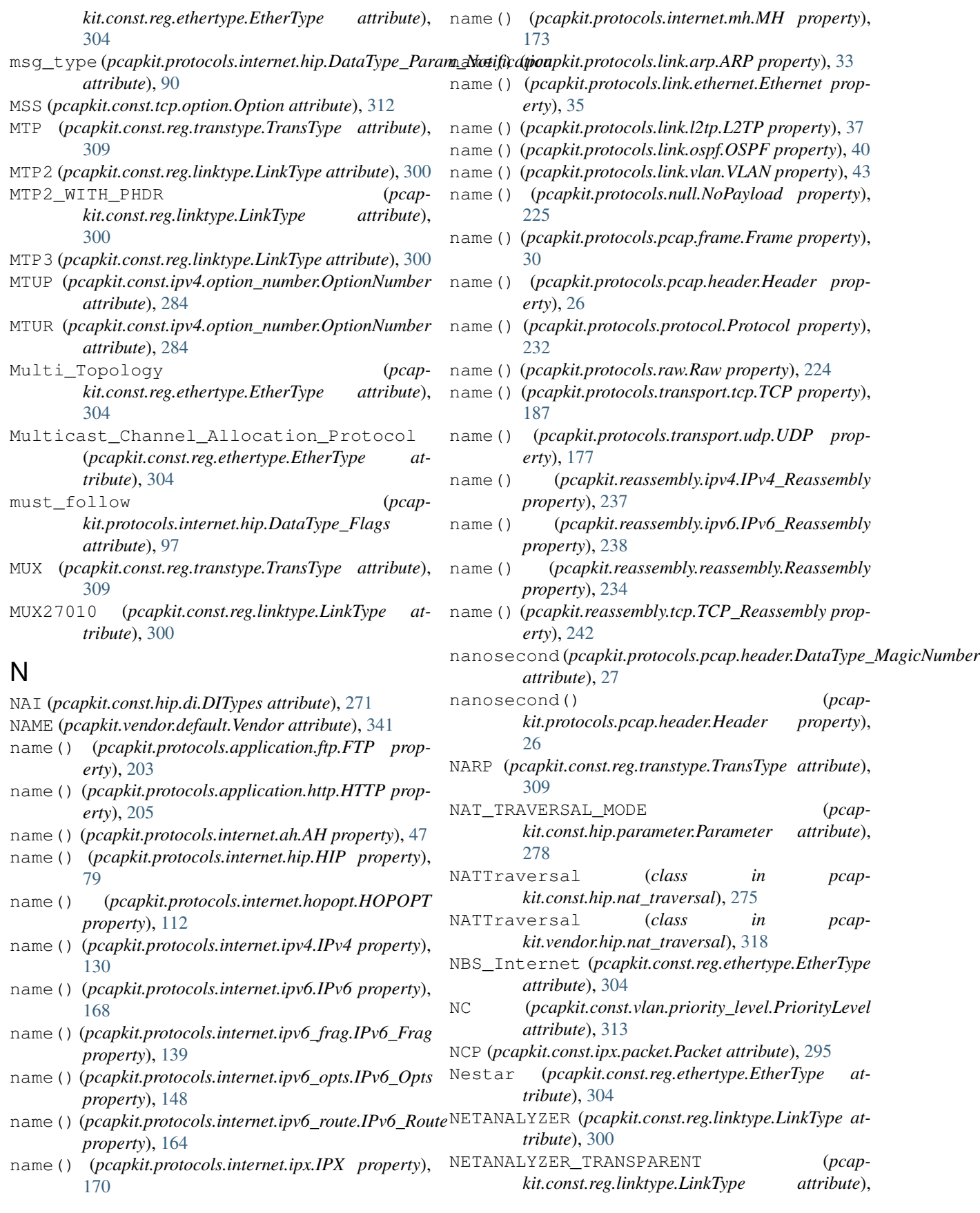

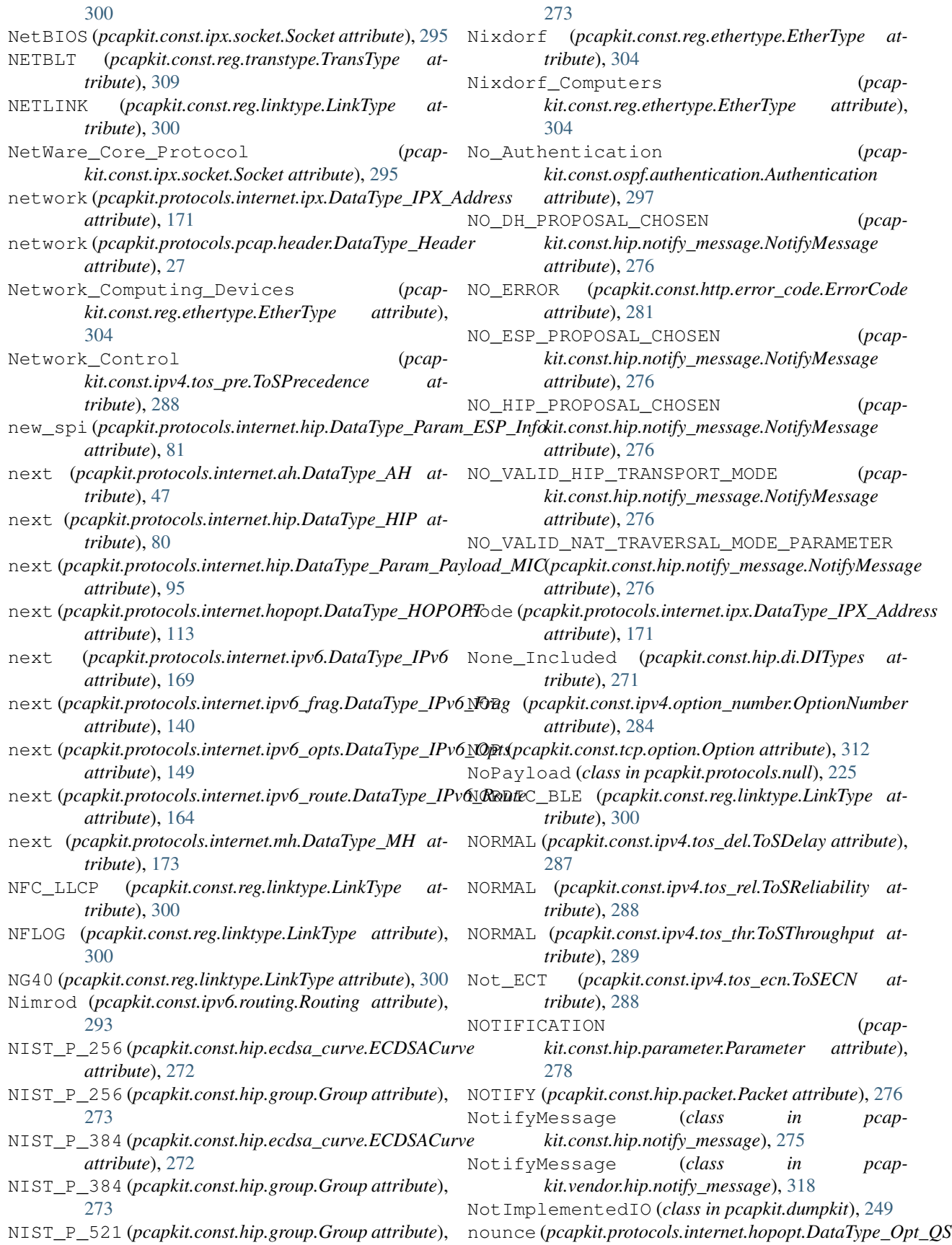

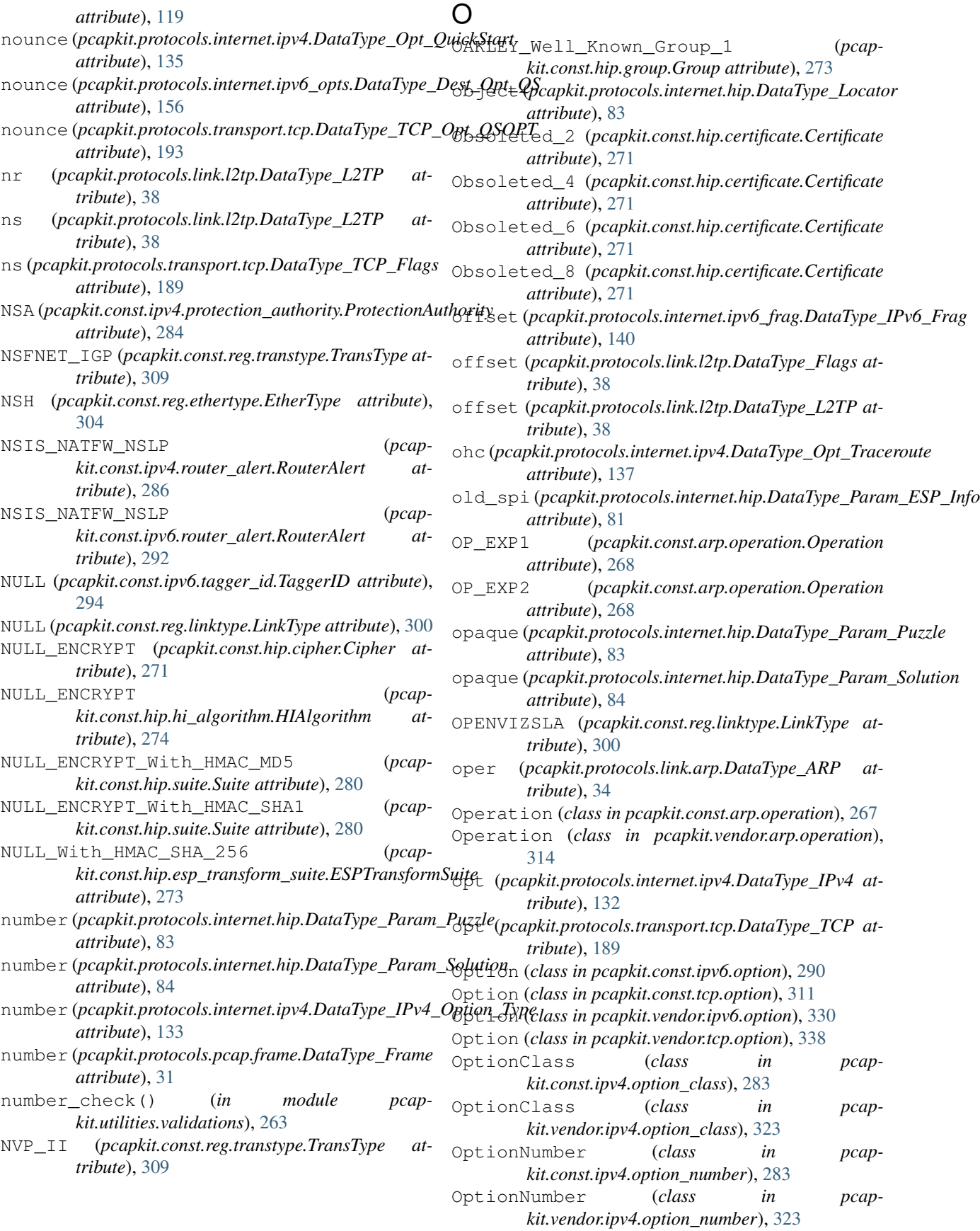

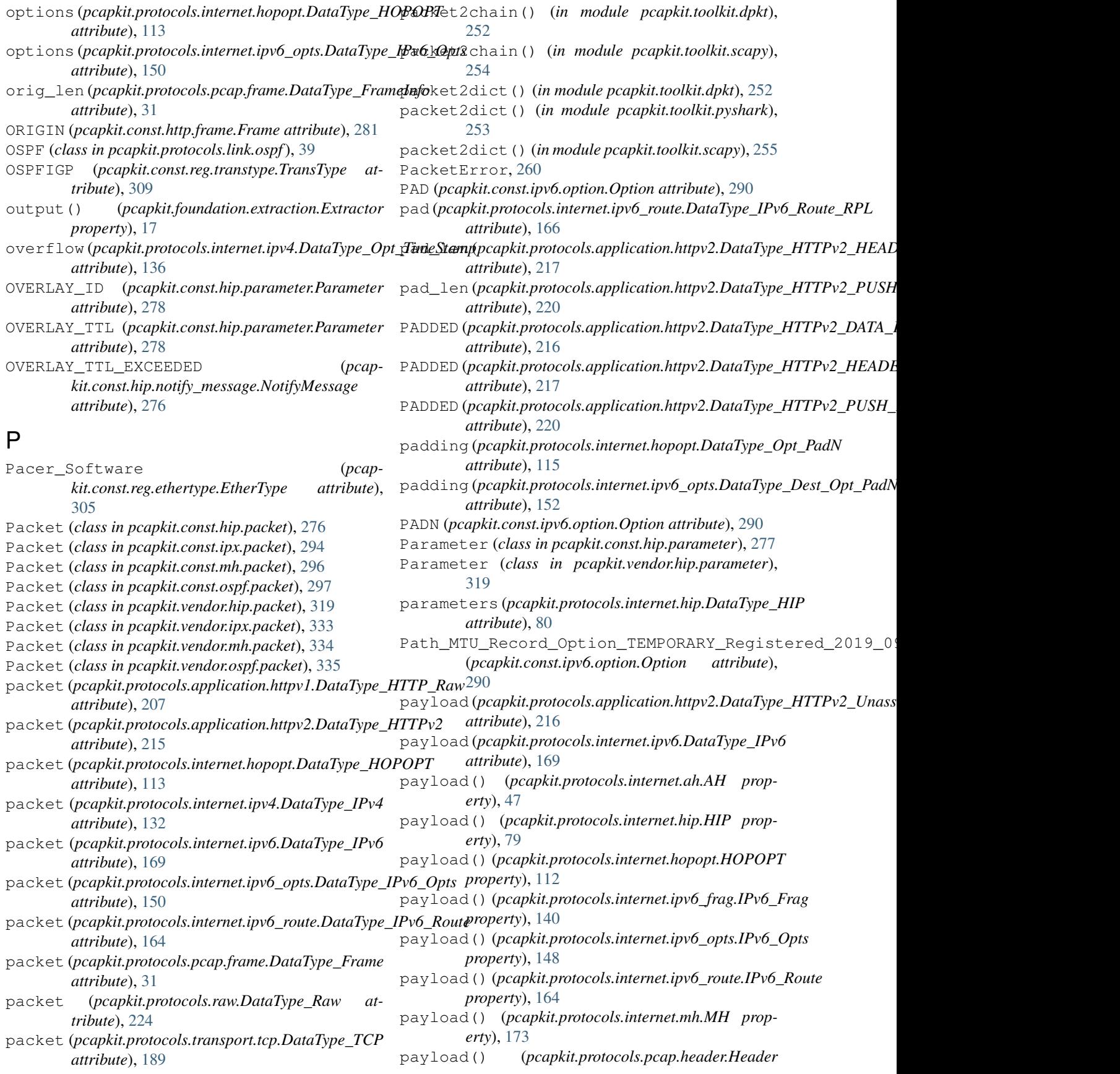

*property*), [26](#page-29-0) payload() (*pcapkit.protocols.protocol.Protocol property*), [232](#page-235-0) payload\_len (*pcapkit.protocols.internet.hopopt.DataType\_Opt\_Jumbo* pcapkit.const.hip.registration *attribute*), [122](#page-125-0) payload\_len (*pcap-*kit.protocols.internet.ipv6\_opts.DataType\_Dest\_Opt\_Jumbbolle,[279](#page-282-0) *attribute*), [159](#page-162-0) PAYLOAD\_MIC (*pcapkit.const.hip.parameter.Parameter attribute*), [278](#page-281-0) PCAP (*class in pcapkit.dumpkit*), [248](#page-251-0) pcapkit module, [3](#page-6-0) pcapkit.all module, [342](#page-345-0) pcapkit.const module, [266](#page-269-0) pcapkit.const.arp module, [266](#page-269-0) pcapkit.const.arp.hardware module, [266](#page-269-0) pcapkit.const.arp.operation module, [267](#page-270-0) pcapkit.const.ftp module, [268](#page-271-0) pcapkit.const.ftp.command module, [268](#page-271-0) pcapkit.const.ftp.return\_code module, [269](#page-272-0) pcapkit.const.hip module, [270](#page-273-0) pcapkit.const.hip.certificate module, [270](#page-273-0) pcapkit.const.hip.cipher module, [271](#page-274-0) pcapkit.const.hip.di module, [271](#page-274-0) pcapkit.const.hip.ecdsa\_curve module, [272](#page-275-0) pcapkit.const.hip.ecdsa\_low\_curve module, [272](#page-275-0) pcapkit.const.hip.esp\_transform\_suite module, [272](#page-275-0) pcapkit.const.hip.group module, [273](#page-276-0) pcapkit.const.hip.hi\_algorithm module, [274](#page-277-0) pcapkit.const.hip.hit\_suite module, [274](#page-277-0) pcapkit.const.hip.nat\_traversal module, [275](#page-278-0) pcapkit.const.hip.notify\_message module, [275](#page-278-0) pcapkit.const.hip.packet module, [276](#page-279-0) pcapkit.const.hip.parameter module, [277](#page-280-0) module, [279](#page-282-0) (pcap- pcapkit.const.hip.registration\_failure pcapkit.const.hip.suite module, [280](#page-283-0) pcapkit.const.hip.transport module, [280](#page-283-0) pcapkit.const.http module, [280](#page-283-0) pcapkit.const.http.error\_code module, [280](#page-283-0) pcapkit.const.http.frame module, [281](#page-284-0) pcapkit.const.http.setting module, [282](#page-285-0) pcapkit.const.ipv4 module, [282](#page-285-0) pcapkit.const.ipv4.classification\_level module, [282](#page-285-0) pcapkit.const.ipv4.option\_class module, [283](#page-286-0) pcapkit.const.ipv4.option\_number module, [283](#page-286-0) pcapkit.const.ipv4.protection\_authority module, [284](#page-287-0) pcapkit.const.ipv4.qs\_function module, [285](#page-288-0) pcapkit.const.ipv4.router\_alert module, [285](#page-288-0) pcapkit.const.ipv4.tos\_del module, [287](#page-290-0) pcapkit.const.ipv4.tos\_ecn module, [287](#page-290-0) pcapkit.const.ipv4.tos\_pre module, [288](#page-291-0) pcapkit.const.ipv4.tos\_rel module, [288](#page-291-0) pcapkit.const.ipv4.tos\_thr module, [289](#page-292-0) pcapkit.const.ipv6 module, [289](#page-292-0) pcapkit.const.ipv6.extension\_header module, [289](#page-292-0) pcapkit.const.ipv6.option module, [290](#page-293-0) pcapkit.const.ipv6.qs\_function module, [291](#page-294-0) pcapkit.const.ipv6.router\_alert module, [291](#page-294-0)

pcapkit.const.ipv6.routing module, [293](#page-296-0) pcapkit.const.ipv6.seed\_id module, [294](#page-297-0) pcapkit.const.ipv6.tagger\_id module, [294](#page-297-0) pcapkit.const.ipx module, [294](#page-297-0) pcapkit.const.ipx.packet module, [294](#page-297-0) pcapkit.const.ipx.socket module, [295](#page-298-0) pcapkit.const.mh module, [296](#page-299-0) pcapkit.const.mh.packet module, [296](#page-299-0) pcapkit.const.ospf module, [297](#page-300-0) pcapkit.const.ospf.authentication module, [297](#page-300-0) pcapkit.const.ospf.packet module, [297](#page-300-0) pcapkit.const.reg module, [298](#page-301-0) pcapkit.const.reg.ethertype module, [302](#page-305-0) pcapkit.const.reg.linktype module, [298](#page-301-0) pcapkit.const.reg.transtype module, [306](#page-309-0) pcapkit.const.tcp module, [311](#page-314-0) pcapkit.const.tcp.checksum module, [311](#page-314-0) pcapkit.const.tcp.option module, [311](#page-314-0) pcapkit.const.vlan module, [313](#page-316-0) pcapkit.const.vlan.priority\_level module, [313](#page-316-0) pcapkit.corekit module, [243](#page-246-0) pcapkit.corekit.infoclass module, [243](#page-246-0) pcapkit.corekit.protochain module, [243](#page-246-0) pcapkit.corekit.version module, [247](#page-250-0) pcapkit.dumpkit module, [248](#page-251-0) pcapkit.foundation module, [3](#page-6-0) pcapkit.foundation.analysis module, [3](#page-6-0)

pcapkit.foundation.extraction module, [4](#page-7-0) pcapkit.foundation.extraction.CPU\_CNT (*in module pcapkit.foundation.extraction*), [17](#page-20-0) pcapkit.foundation.traceflow module, [19](#page-22-0) pcapkit.interface module, [21](#page-24-0) pcapkit.interface.APP (*in module pcapkit.interface*), [23](#page-26-0) pcapkit.interface.DPKT (*in module pcapkit.interface*), [23](#page-26-0) pcapkit.interface.INET (*in module pcapkit.interface*), [23](#page-26-0) pcapkit.interface.JSON (*in module pcapkit.interface*), [23](#page-26-0) pcapkit.interface.LINK (*in module pcapkit.interface*), [23](#page-26-0) pcapkit.interface.MPPipeline (*in module pcapkit.interface*), [23](#page-26-0) pcapkit.interface.MPServer (*in module pcapkit.interface*), [23](#page-26-0) pcapkit.interface.PCAP (*in module pcapkit.interface*), [23](#page-26-0) pcapkit.interface.PCAPKit (*in module pcapkit.interface*), [23](#page-26-0) pcapkit.interface.PLIST (*in module pcapkit.interface*), [23](#page-26-0) pcapkit.interface.PyShark (*in module pcapkit.interface*), [23](#page-26-0) pcapkit.interface.RAW (*in module pcapkit.interface*), [23](#page-26-0) pcapkit.interface.Scapy (*in module pcapkit.interface*), [23](#page-26-0) pcapkit.interface.TRANS (*in module pcapkit.interface*), [23](#page-26-0) pcapkit.interface.TREE (*in module pcapkit.interface*), [23](#page-26-0) pcapkit.protocols module, [23](#page-26-0) pcapkit.protocols.application module, [203](#page-206-0) pcapkit.protocols.application.application module, [222](#page-225-0) pcapkit.protocols.application.ftp module, [203](#page-206-0) pcapkit.protocols.application.http module, [204](#page-207-0) pcapkit.protocols.application.httpv1 module, [205](#page-208-0) pcapkit.protocols.application.httpv2 module, [208](#page-211-0) pcapkit.protocols.application.httpv2.\_HTTP\_FUNC (*in module pcap-*

*kit.protocols.application.httpv2*), [215](#page-218-0) pcapkit.protocols.internet module, [45](#page-48-0) pcapkit.protocols.internet.ah module, [45](#page-48-0) pcapkit.protocols.internet.hip module, [48](#page-51-0) pcapkit.protocols.internet.hopopt module, [104](#page-107-0) pcapkit.protocols.internet.hopopt.\_HOPOPT\_A<mark>CTDdule,[36](#page-39-0)</mark> (*in module pcapkit.protocols.internet.hopopt*), pcapkit.protocols.link.link [112](#page-115-0) pcapkit.protocols.internet.hopopt.\_HOPOP\$cNUkLiprotocols.link.ospf (*in module pcapkit.protocols.internet.hopopt*), [112](#page-115-0) pcapkit.protocols.internet.hopopt.\_HOPOPT\_OPTDdule,[42](#page-45-0) (*in module pcapkit.protocols.internet.hopopt*), pcapkit.protocols.link.vlan [112](#page-115-0) pcapkit.protocols.internet.internet module, [174](#page-177-0) pcapkit.protocols.internet.ip module, [124](#page-127-0) pcapkit.protocols.internet.ipsec module, [124](#page-127-0) pcapkit.protocols.internet.ipv4 module, [125](#page-128-0) pcapkit.protocols.internet.ipv4.IPv4\_OPT pcapkit.protocols.raw (*in module pcapkit.protocols.internet.ipv4*), [130](#page-133-0) pcapkit.protocols.internet.ipv4.process\_opt module, [176](#page-179-0) (*in module pcapkit.protocols.internet.ipv4*), pcapkit.protocols.transport.tcp [131](#page-134-0) pcapkit.protocols.internet.ipv6 module, [167](#page-170-0) pcapkit.protocols.internet.ipv6\_frag module, [138](#page-141-0) pcapkit.protocols.internet.ipv6\_opts module, [140](#page-143-0) pcapkit.protocols.internet.ipv6\_opts.\_IPp6aOpts.ACTtocols.transport.tcp.TCP\_OPT (*in module pcapkit.protocols.internet.ipv6\_opts*), [148](#page-151-0) pcapkit.protocols.internet.ipv6\_opts.\_IPp6aOpts.NUbLocols.transport.transport (*in module pcapkit.protocols.internet.ipv6\_opts*), [149](#page-152-0) pcapkit.protocols.internet.ipv6\_opts.\_IPv6\_<mark>Opotsil@</mark>PT76  $(in$  *module kit.protocols.internet.ipv6\_opts*), [149](#page-152-0) pcapkit.protocols.internet.ipv6\_route module, [160](#page-163-0) pcapkit.protocols.internet.ipv6\_route.\_ROUTERPROCeassembly.ipv4 (*in module pcapkit.protocols.internet.ipv6\_route*), [164](#page-167-0) pcapkit.protocols.internet.ipx module, [169](#page-172-0) pcapkit.protocols.internet.mh module, [172](#page-175-0) pcapkit.protocols.link module, [32](#page-35-0) pcapkit.protocols.link.arp module, [32](#page-35-0) pcapkit.protocols.link.ethernet module, [34](#page-37-0) pcapkit.protocols.link.l2tp module, [44](#page-47-0) module, [39](#page-42-0) pcapkit.protocols.link.rarp module, [43](#page-46-0) pcapkit.protocols.null module, [225](#page-228-0) pcapkit.protocols.pcap module, [23](#page-26-0) pcapkit.protocols.pcap.frame module, [27](#page-30-0) pcapkit.protocols.pcap.header module, [24](#page-27-0) module, [223](#page-226-0) pcapkit.protocols.transport module, [178](#page-181-0) pcapkit.protocols.transport.tcp.mptcp\_opt (*in module pcapkit.protocols.transport.tcp*), [188](#page-191-0) pcapkit.protocols.transport.tcp.process\_opt (*in module pcapkit.protocols.transport.tcp*), [188](#page-191-0) (*in module pcapkit.protocols.transport.tcp*), [187](#page-190-0) module, [202](#page-205-0) pcapkit.protocols.transport.udp pcap- pcapkit.reassembly module, [232](#page-235-0) pcapkit.reassembly.ip module, [235](#page-238-0) module, [236](#page-239-0) pcapkit.reassembly.ipv6 module, [238](#page-241-0) pcapkit.reassembly.reassembly

module, [233](#page-236-0) pcapkit.reassembly.tcp module, [242](#page-245-0) pcapkit.toolkit module, [249](#page-252-0) pcapkit.toolkit.default module, [250](#page-253-0) pcapkit.toolkit.dpkt module, [251](#page-254-0) pcapkit.toolkit.pyshark module, [253](#page-256-0) pcapkit.toolkit.scapy module, [254](#page-257-0) pcapkit.utilities module, [256](#page-259-0) pcapkit.utilities.exceptions module, [257](#page-260-0) pcapkit.utilities.validations module, [261](#page-264-0) pcapkit.utilities.warnings module, [265](#page-268-0) pcapkit.vendor module, [313](#page-316-0) pcapkit.vendor.\_\_main\_\_ module, [341](#page-344-0) pcapkit.vendor.arp module, [313](#page-316-0) pcapkit.vendor.arp.hardware module, [313](#page-316-0) pcapkit.vendor.arp.operation module, [314](#page-317-0) pcapkit.vendor.default module, [339](#page-342-0) pcapkit.vendor.ftp module, [314](#page-317-0) pcapkit.vendor.ftp.command module, [314](#page-317-0) pcapkit.vendor.ftp.return\_code module, [315](#page-318-0) pcapkit.vendor.hip module, [315](#page-318-0) pcapkit.vendor.hip.certificate module, [315](#page-318-0) pcapkit.vendor.hip.cipher module, [316](#page-319-0) pcapkit.vendor.hip.di module, [316](#page-319-0) pcapkit.vendor.hip.ecdsa\_curve module, [316](#page-319-0) pcapkit.vendor.hip.ecdsa\_low\_curve module, [317](#page-320-0) pcapkit.vendor.hip.esp\_transform\_suite pcapkit.vendor.ipv4.tos\_thr module, [317](#page-320-0) pcapkit.vendor.hip.group

module, [317](#page-320-0) pcapkit.vendor.hip.hi\_algorithm module, [318](#page-321-0) pcapkit.vendor.hip.hit\_suite module, [318](#page-321-0) pcapkit.vendor.hip.nat\_traversal module, [318](#page-321-0) pcapkit.vendor.hip.notify\_message module, [318](#page-321-0) pcapkit.vendor.hip.packet module, [319](#page-322-0) pcapkit.vendor.hip.parameter module, [319](#page-322-0) pcapkit.vendor.hip.registration module, [319](#page-322-0) pcapkit.vendor.hip.registration\_failure module, [320](#page-323-0) pcapkit.vendor.hip.suite module, [320](#page-323-0) pcapkit.vendor.hip.transport module, [320](#page-323-0) pcapkit.vendor.http module, [321](#page-324-0) pcapkit.vendor.http.error\_code module, [321](#page-324-0) pcapkit.vendor.http.frame module, [321](#page-324-0) pcapkit.vendor.http.setting module, [322](#page-325-0) pcapkit.vendor.ipv4 module, [322](#page-325-0) pcapkit.vendor.ipv4.classification\_level module, [322](#page-325-0) pcapkit.vendor.ipv4.option\_class module, [323](#page-326-0) pcapkit.vendor.ipv4.option\_number module, [323](#page-326-0) pcapkit.vendor.ipv4.protection\_authority module, [324](#page-327-0) pcapkit.vendor.ipv4.qs\_function module, [325](#page-328-0) pcapkit.vendor.ipv4.router\_alert module, [325](#page-328-0) pcapkit.vendor.ipv4.tos\_del module, [326](#page-329-0) pcapkit.vendor.ipv4.tos\_ecn module, [326](#page-329-0) pcapkit.vendor.ipv4.tos\_pre module, [327](#page-330-0) pcapkit.vendor.ipv4.tos\_rel module, [328](#page-331-0) module, [328](#page-331-0) pcapkit.vendor.ipv6

module, [329](#page-332-0) pcapkit.vendor.ipv6.extension\_header module, [329](#page-332-0) pcapkit.vendor.ipv6.option module, [330](#page-333-0) pcapkit.vendor.ipv6.qs\_function module, [330](#page-333-0) pcapkit.vendor.ipv6.router\_alert module, [331](#page-334-0) pcapkit.vendor.ipv6.routing module, [331](#page-334-0) pcapkit.vendor.ipv6.seed\_id module, [332](#page-335-0) pcapkit.vendor.ipv6.tagger\_id module, [332](#page-335-0) pcapkit.vendor.ipx module, [333](#page-336-0) pcapkit.vendor.ipx.packet module, [333](#page-336-0) pcapkit.vendor.ipx.socket module, [333](#page-336-0) pcapkit.vendor.mh module, [334](#page-337-0) pcapkit.vendor.mh.packet module, [334](#page-337-0) pcapkit.vendor.ospf module, [334](#page-337-0) pcapkit.vendor.ospf.authentication module, [334](#page-337-0) pcapkit.vendor.ospf.packet module, [335](#page-338-0) pcapkit.vendor.reg module, [335](#page-338-0) pcapkit.vendor.reg.ethertype module, [336](#page-339-0) pcapkit.vendor.reg.linktype module, [335](#page-338-0) pcapkit.vendor.reg.transtype module, [336](#page-339-0) pcapkit.vendor.tcp module, [337](#page-340-0) pcapkit.vendor.tcp.checksum module, [337](#page-340-0) pcapkit.vendor.tcp.option module, [338](#page-341-0) pcapkit.vendor.vlan module, [338](#page-341-0) pcapkit.vendor.vlan.priority\_level module, [338](#page-341-0) PCAPKIT\_HTTP\_PROXY, [341](#page-344-0) PCAPKIT\_HTTPS\_PROXY, [341](#page-344-0) pcp (*pcapkit.protocols.link.vlan.DataType\_TCI attribute*), [44](#page-47-0)

PCS\_Basic\_Block\_Protocol (*pcapkit.const.reg.ethertype.EtherType attribute*), [304](#page-307-0) PDM (*pcapkit.const.ipv6.option.Option attribute*), [290](#page-293-0) PEP (*pcapkit.const.ipx.packet.Packet attribute*), [295](#page-298-0) PFLOG (*pcapkit.const.reg.linktype.LinkType attribute*), [300](#page-303-0) PGM (*pcapkit.const.reg.transtype.TransType attribute*), [309](#page-312-0) phrase (*pcapkit.protocols.application.httpv1.DataType\_HTTP\_Response\_Meta attribute*), [208](#page-211-0) pid (*pcapkit.protocols.application.httpv2.DataType\_HTTPv2\_PUSH\_PRO attribute*), [220](#page-223-0) PIM (*pcapkit.const.reg.transtype.TransType attribute*), [309](#page-312-0) PING (*pcapkit.const.http.frame.Frame attribute*), [281](#page-284-0) PIPE (*pcapkit.const.reg.transtype.TransType attribute*), [309](#page-312-0) pkt\_check() (*in module pcapkit.utilities.validations*), [264](#page-267-0) PKTAP (*pcapkit.const.reg.linktype.LinkType attribute*), [300](#page-303-0) Planning\_Research\_Corp (*pcapkit.const.reg.ethertype.EtherType attribute*), [305](#page-308-0) plen (*pcapkit.protocols.link.arp.DataType\_ARP attribute*), [34](#page-37-0) PNNI (*pcapkit.const.reg.transtype.TransType attribute*), [309](#page-312-0) POC (*pcapkit.const.tcp.option.Option attribute*), [312](#page-315-0) POCSP (*pcapkit.const.tcp.option.Option attribute*), [312](#page-315-0) Point\_to\_Point\_Protocol (*pcapkit.const.reg.ethertype.EtherType attribute*), [305](#page-308-0) pointer (*pcapkit.protocols.internet.ipv4.DataType\_Opt\_Route\_Data attribute*), [135](#page-138-0) pointer (*pcapkit.protocols.internet.ipv4.DataType\_Opt\_TimeStamp attribute*), [136](#page-139-0) pool (*pcapkit.foundation.extraction.Extractor.\_mpkit attribute*), [7](#page-10-0) port (*pcapkit.protocols.internet.hip.DataType\_Param\_Reg\_From attribute*), [93](#page-96-0) port (*pcapkit.protocols.internet.hip.DataType\_Param\_Relay\_From attribute*), [100](#page-103-0) port (*pcapkit.protocols.internet.hip.DataType\_Param\_Relay\_To attribute*), [101](#page-104-0) port (*pcapkit.protocols.internet.hip.DataType\_Param\_Transport\_Mode attribute*), [97](#page-100-0) port (pcapkit.protocols.transport.tcp.DataType\_TCP\_Opt\_ADD\_ADDR\_1 *attribute*), [200](#page-203-0) PPI (*pcapkit.const.reg.linktype.LinkType attribute*), [300](#page-303-0) PPP (*pcapkit.const.reg.linktype.LinkType attribute*), [300](#page-303-0) PPP\_ETHER (*pcapkit.const.reg.linktype.LinkType attribute*), [300](#page-303-0)

### **PyPCAPKit, Release 0.15.0**

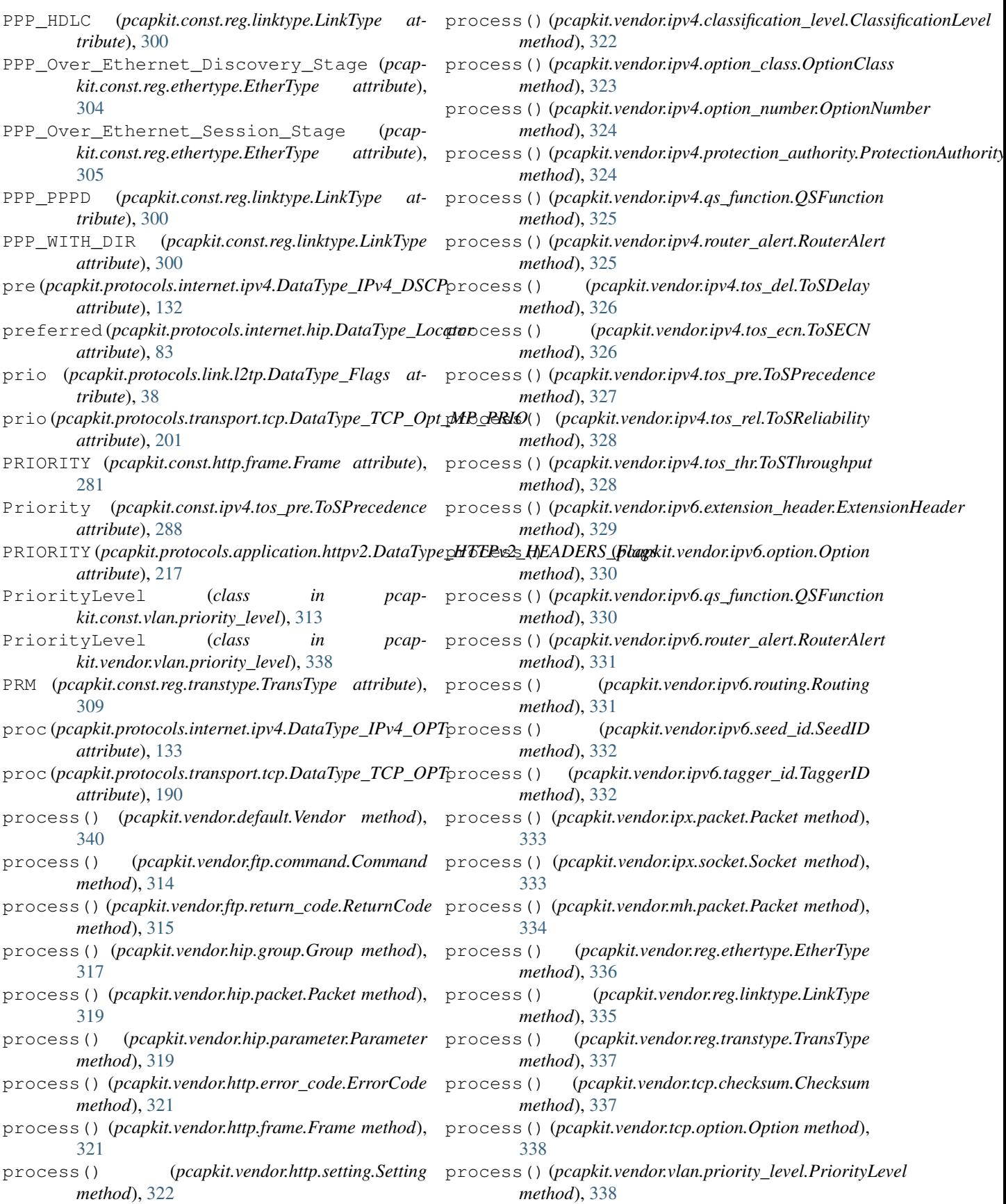

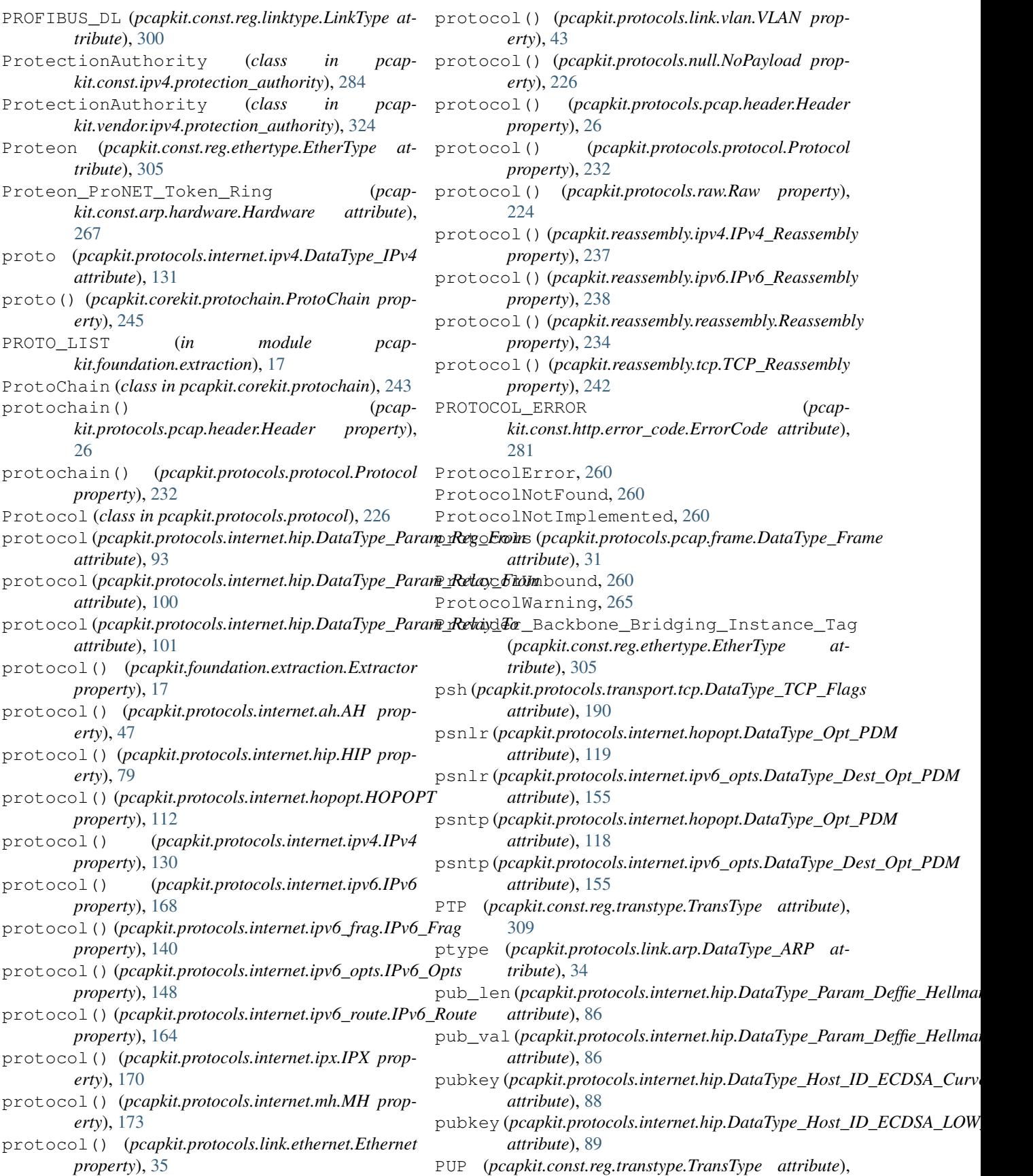

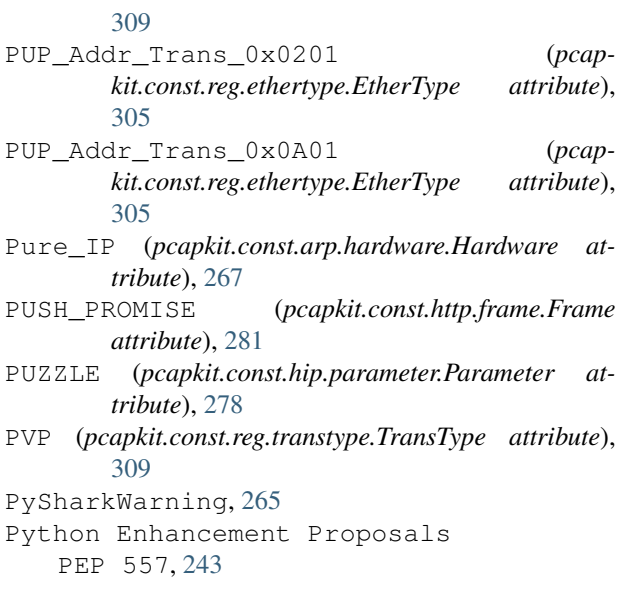

# Q

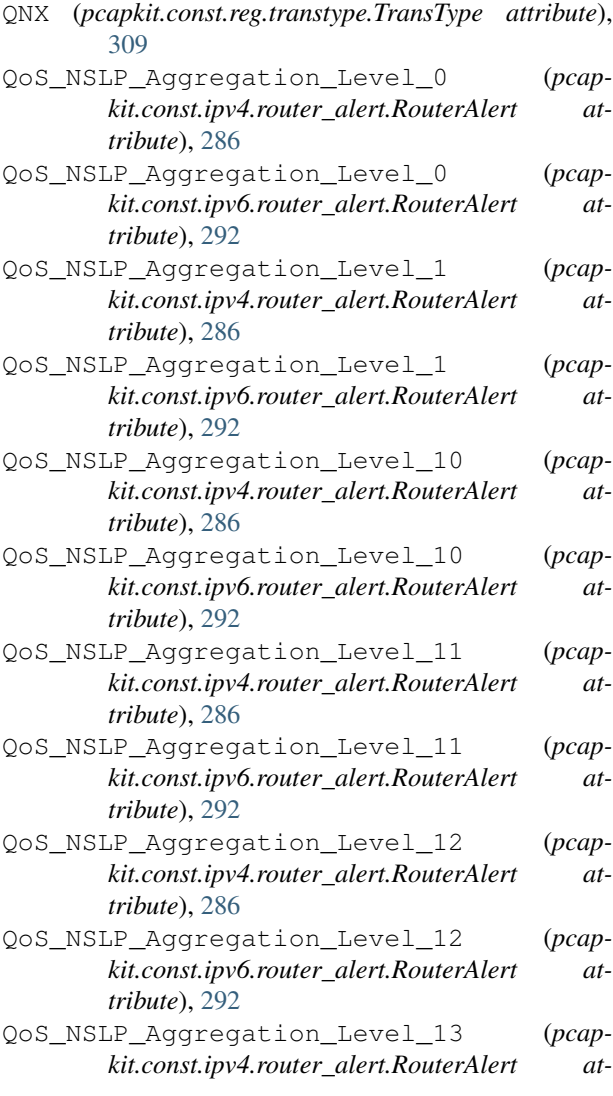

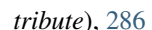

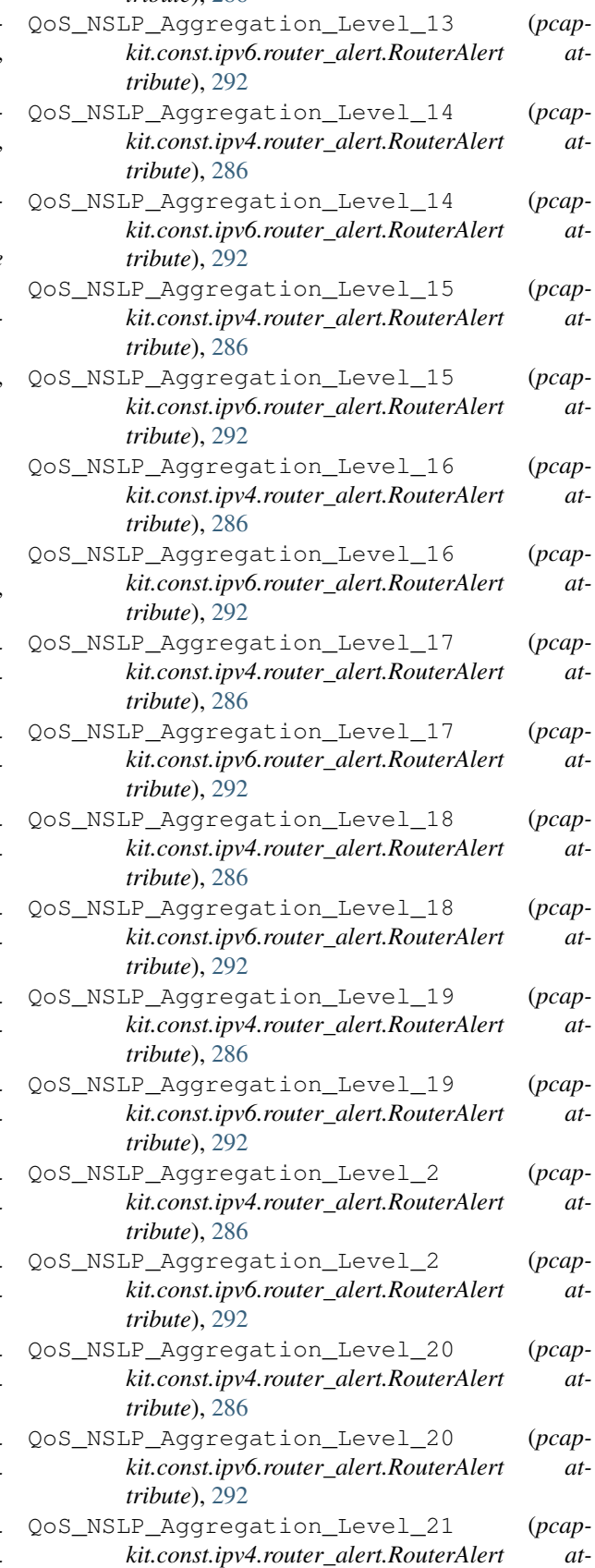

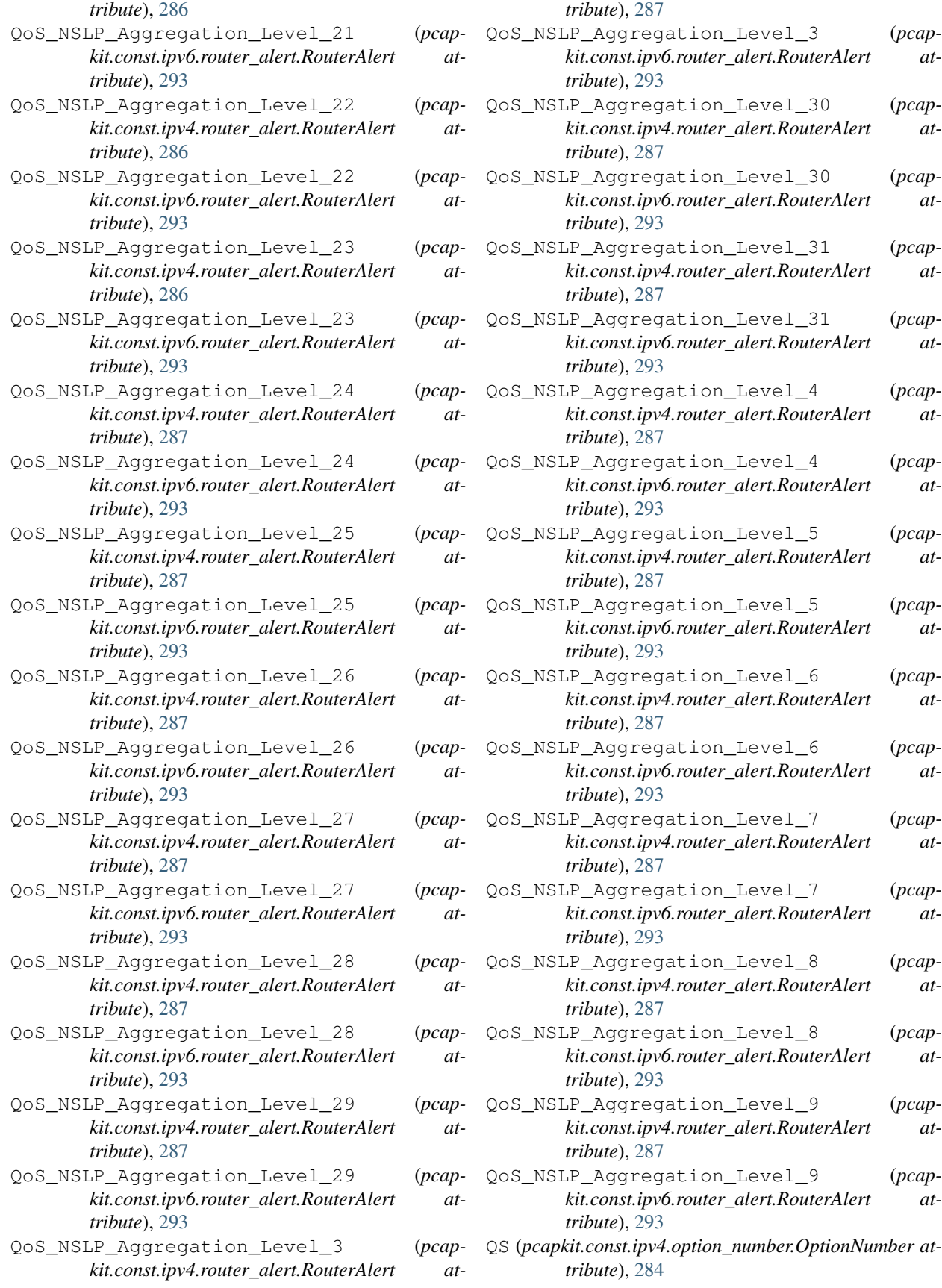

### **PyPCAPKit, Release 0.15.0**

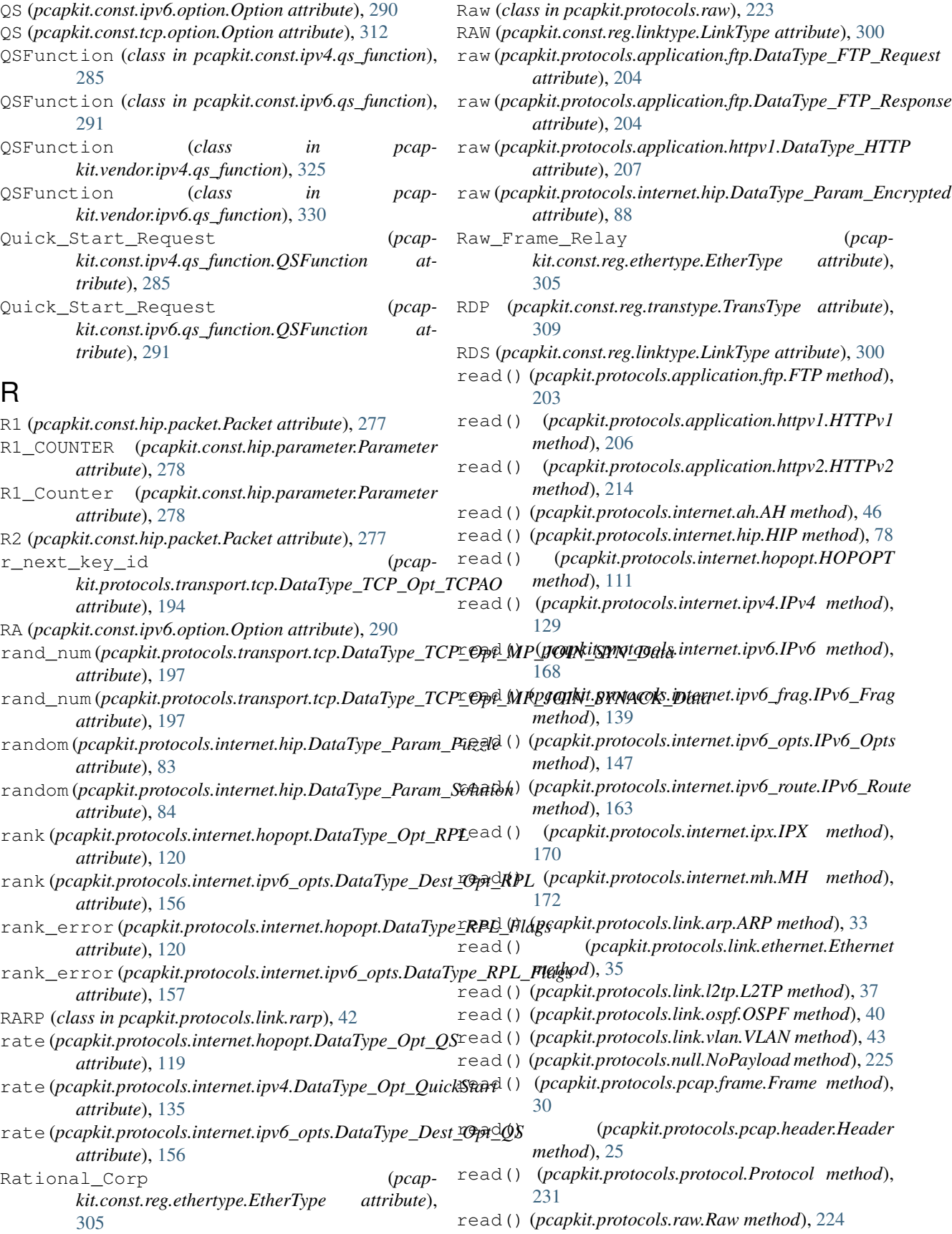

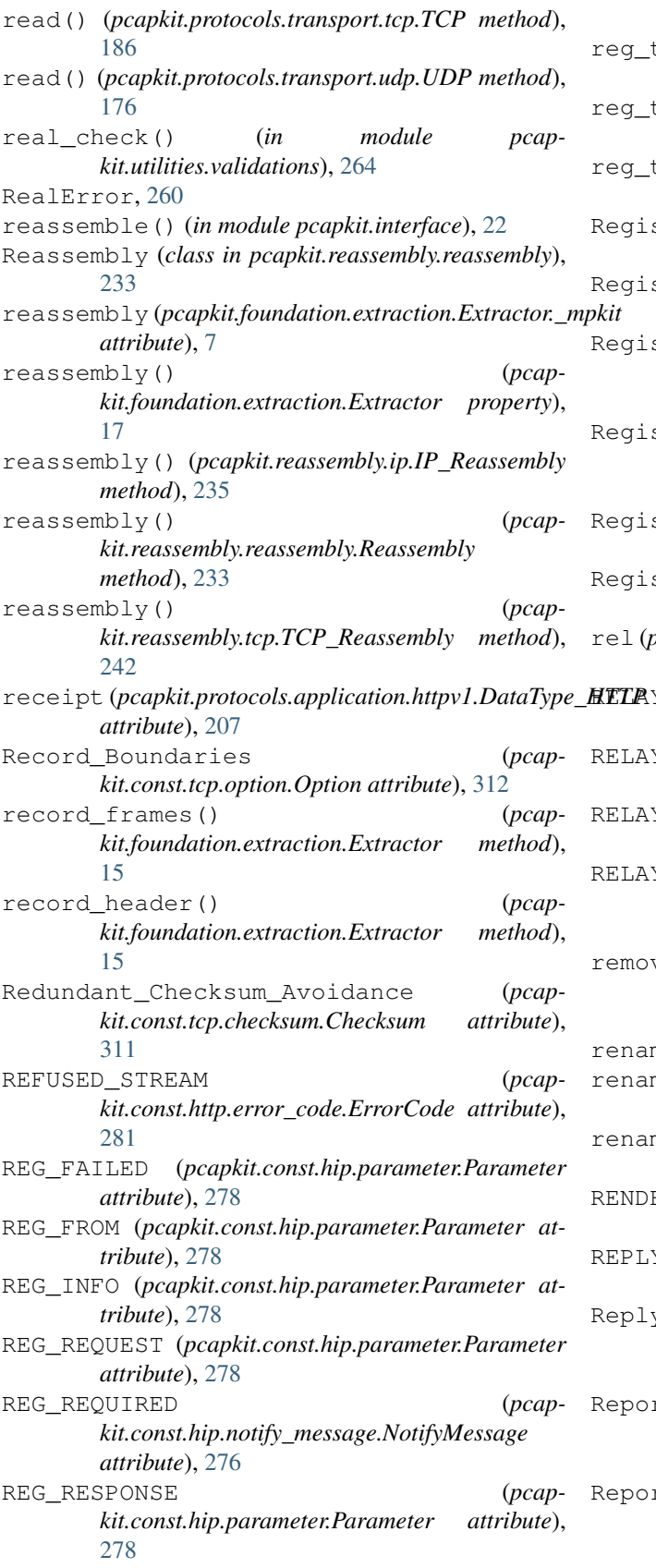

*attribute*), [93](#page-96-0) reg\_type (*pcapkit.protocols.internet.hip.DataType\_Param\_Reg\_Info attribute*), [91](#page-94-0) reg\_type (*pcapkit.protocols.internet.hip.DataType\_Param\_Reg\_Request attribute*), [92](#page-95-0) reg\_type (*pcapkit.protocols.internet.hip.DataType\_Param\_Reg\_Response attribute*), [92](#page-95-0) stration (*class in pcapkit.const.hip.registration*), [279](#page-282-0) stration (*class in pcapkit.vendor.hip.registration*), [319](#page-322-0) stration\_Requires\_Additional\_Credentials (*pcapkit.const.hip.registration\_failure.RegistrationFailure attribute*), [279](#page-282-0) stration\_Type\_Unavailable (pcap*kit.const.hip.registration\_failure.RegistrationFailure attribute*), [279](#page-282-0) strationFailure (*class in pcapkit.const.hip.registration\_failure*), [279](#page-282-0) strationFailure (*class in pcapkit.vendor.hip.registration\_failure*), [320](#page-323-0) rel (*pcapkit.protocols.internet.ipv4.DataType\_IPv4\_DSCP attribute*), [132](#page-135-0) RELAY\_FROM (*pcapkit.const.hip.parameter.Parameter attribute*), [278](#page-281-0) RELAY\_HMAC (*pcapkit.const.hip.parameter.Parameter attribute*), [278](#page-281-0) RELAY\_TO (*pcapkit.const.hip.parameter.Parameter attribute*), [278](#page-281-0) RELAY\_UDP\_HIP (*pcapkit.const.hip.registration.Registration attribute*), [279](#page-282-0) ve\_addr (*pcapkit.protocols.transport.tcp.DataType\_TCP\_Opt\_REMOVE\_ADDR attribute*), [200](#page-203-0) me() (*pcapkit.vendor.default.Vendor method*), [340](#page-343-0) rename() (*pcapkit.vendor.ipv4.tos\_ecn.ToSECN method*), [326](#page-329-0) me() (*pcapkit.vendor.reg.ethertype.EtherType method*), [336](#page-339-0) RENDEZVOUS (*pcapkit.const.hip.registration.Registration attribute*), [279](#page-282-0) (*pcapkit.const.arp.operation.Operation attribute*), [268](#page-271-0) Reply\_Reverse (*pcapkit.const.arp.operation.Operation attribute*), [268](#page-271-0) Report\_Of\_Approved\_Rate (*pcapkit.const.ipv4.qs\_function.QSFunction attribute*), [285](#page-288-0) Report\_Of\_Approved\_Rate (*pcapkit.const.ipv6.qs\_function.QSFunction at-*

*tribute*), [291](#page-294-0)

reg\_type(pcapkit.protocols.internet.hip.DataType\_Param\_RegpEajkidprotocols.transport.tcp.DataType\_TCP\_Opt\_MP\_CAPABLE\_

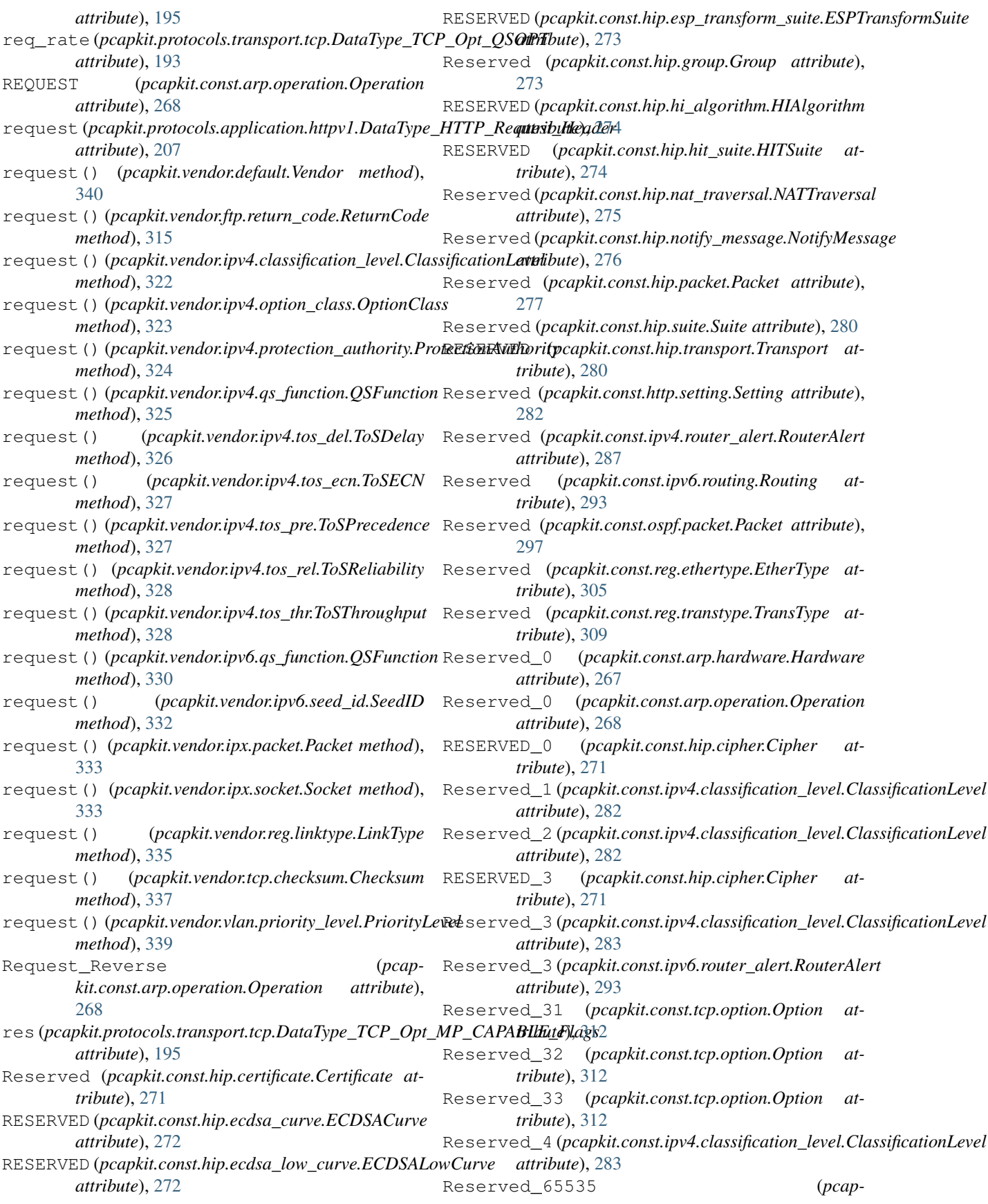

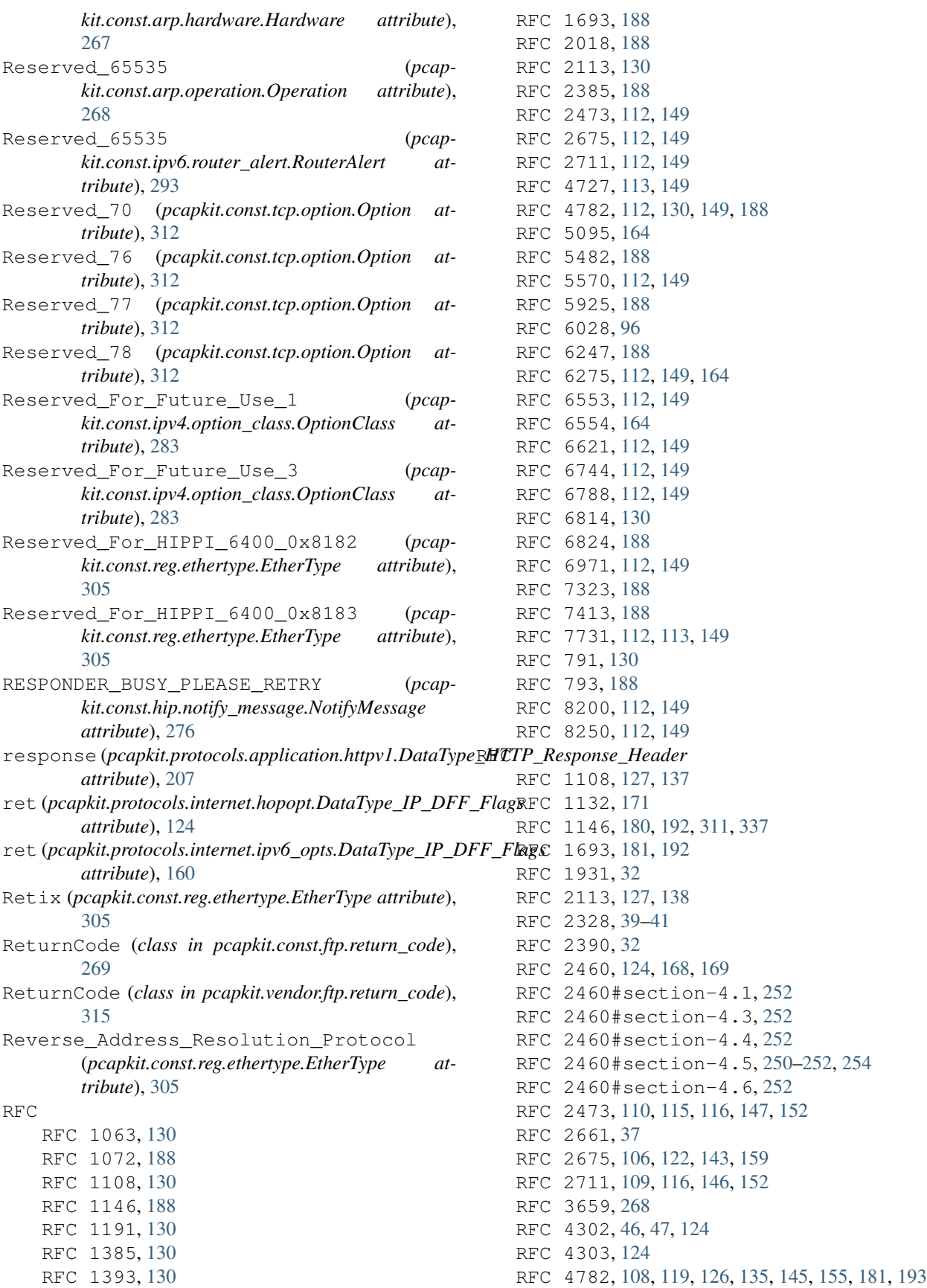

RFC 5095, [161–](#page-164-0)[165](#page-168-0) RFC 5201, [59,](#page-62-0) [65,](#page-68-0) [66,](#page-69-0) [75,](#page-78-0) [77,](#page-80-0) [78,](#page-81-0) [80](#page-83-0)[–84,](#page-87-0) [86](#page-89-0) RFC 5482, [182,](#page-185-0) [193](#page-196-0) RFC 5494, [266,](#page-269-0) [267,](#page-270-0) [313,](#page-316-0) [314](#page-317-0) RFC 5570, [105,](#page-108-0) [110,](#page-113-0) [116–](#page-119-0)[118,](#page-121-0) [141,](#page-144-0) [146,](#page-149-0) [153,](#page-156-0) [154](#page-157-0) RFC 5770, [62,](#page-65-0) [67,](#page-70-0) [70,](#page-73-0) [71,](#page-74-0) [76,](#page-79-0) [87,](#page-90-0) [93,](#page-96-0) [100,](#page-103-0) [101,](#page-104-0) [103](#page-106-0) RFC 5925, [182,](#page-185-0) [194](#page-197-0) RFC 6028, [71,](#page-74-0) [72,](#page-75-0) [78,](#page-81-0) [97,](#page-100-0) [102,](#page-105-0) [103](#page-106-0) RFC 6078, [49,](#page-52-0) [64,](#page-67-0) [65,](#page-68-0) [74,](#page-77-0) [75,](#page-78-0) [94](#page-97-0)[–96,](#page-99-0) [101](#page-104-0) RFC 6079, [64,](#page-67-0) [96](#page-99-0) RFC 6247, [180,](#page-183-0) [181,](#page-184-0) [192](#page-195-0) RFC 6261, [60,](#page-63-0) [97](#page-100-0) RFC 6275, [105,](#page-108-0) [123,](#page-126-0) [142,](#page-145-0) [159,](#page-162-0) [161,](#page-164-0) [166,](#page-169-0) [172](#page-175-0) RFC 6553, [109,](#page-112-0) [119,](#page-122-0) [120,](#page-123-0) [146,](#page-149-0) [156](#page-159-0) RFC 6554, [162,](#page-165-0) [166](#page-169-0) RFC 6744, [105,](#page-108-0) [121,](#page-124-0) [122,](#page-125-0) [142,](#page-145-0) [158](#page-161-0) RFC 6788, [107,](#page-110-0) [122,](#page-125-0) [143,](#page-146-0) [158](#page-161-0) RFC 6814, [128,](#page-131-0) [136,](#page-139-0) [137](#page-140-0) RFC 6824, [178–](#page-181-0)[180,](#page-183-0) [183,](#page-186-0) [184,](#page-187-0) [186,](#page-189-0) [188,](#page-191-0) [194](#page-197-0)[–202](#page-205-0) RFC 6971, [106,](#page-109-0) [123,](#page-126-0) [142,](#page-145-0) [159,](#page-162-0) [160](#page-163-0) RFC 7042, [35,](#page-38-0) [44](#page-47-0) RFC 7230, [204–](#page-207-0)[207](#page-210-0) RFC 7323, [182,](#page-185-0) [191](#page-194-0) RFC 7401, [49–](#page-52-0)[54,](#page-57-0) [56–](#page-59-0)[61,](#page-64-0) [63,](#page-66-0) [65,](#page-68-0) [66,](#page-69-0) [74](#page-77-0)[–78,](#page-81-0) [80–](#page-83-0) [90,](#page-93-0) [93,](#page-96-0) [94,](#page-97-0) [98–](#page-101-0)[100](#page-103-0) RFC 7402, [54,](#page-57-0) [55,](#page-58-0) [81,](#page-84-0) [94](#page-97-0) RFC 7540, [204,](#page-207-0) [208–](#page-211-0)[222](#page-225-0) RFC 768, [176,](#page-179-0) [177](#page-180-0) RFC 7731, [107,](#page-110-0) [120,](#page-123-0) [121,](#page-124-0) [143,](#page-146-0) [157,](#page-160-0) [332](#page-335-0) [150,](#page-153-0) [234,](#page-237-0) [240](#page-243-0) RFC 793, [187,](#page-190-0) [189](#page-192-0) RFC 8003, [67–](#page-70-0)[69,](#page-72-0) [91–](#page-94-0)[93](#page-96-0) RFC 8004, [56,](#page-59-0) [73,](#page-76-0) [102,](#page-105-0) [103](#page-106-0) RFC 8046, [61,](#page-64-0) [82](#page-85-0) RFC 815, [232–](#page-235-0)[234,](#page-237-0) [240,](#page-243-0) [342,](#page-345-0) [345](#page-348-0) RFC 8200, [107,](#page-110-0) [108,](#page-111-0) [111,](#page-114-0) [113](#page-116-0)[–115,](#page-118-0) [139,](#page-142-0) [140,](#page-143-0) [144,](#page-147-0) [147,](#page-150-0) [149,](#page-152-0) [151,](#page-154-0) [152,](#page-155-0) [161,](#page-164-0) [163](#page-166-0)[–165](#page-168-0) RFC 8250, [108,](#page-111-0) [118,](#page-121-0) [119,](#page-122-0) [145,](#page-148-0) [154](#page-157-0)[–156](#page-159-0) RFC 826, [32–](#page-35-0)[34,](#page-37-0) [266,](#page-269-0) [267,](#page-270-0) [313,](#page-316-0) [314](#page-317-0) RFC 903, [32](#page-35-0) RFC 959, [204](#page-207-0) RFC3692\_style\_Experiment\_0x1E (*pcapkit.const.ipv6.option.Option attribute*), [290](#page-293-0) RFC3692\_style\_Experiment\_0x3E (*pcapkit.const.ipv6.option.Option attribute*), [290](#page-293-0) RFC3692\_style\_Experiment\_0x5E (*pcapkit.const.ipv6.option.Option attribute*), [290](#page-293-0) RFC3692\_style\_Experiment\_0x7E (*pcapkit.const.ipv6.option.Option attribute*), [290](#page-293-0) RFC3692\_style\_Experiment\_0x9E (*pcapkit.const.ipv6.option.Option attribute*), [290](#page-293-0) RFC3692\_style\_Experiment\_0xBE (*pcapkit.const.ipv6.option.Option attribute*), [290](#page-293-0)

RFC 791, [114,](#page-117-0) [124,](#page-127-0) [127](#page-130-0)[–129,](#page-132-0) [131,](#page-134-0) [133,](#page-136-0) [135–](#page-138-0)[137,](#page-140-0) router\_id (*pcapkit.protocols.link.ospf.DataType\_OSPF* RFC3692\_style\_Experiment\_0xDE (*pcapkit.const.ipv6.option.Option attribute*), [290](#page-293-0) RFC3692\_style\_Experiment\_0xFE (*pcapkit.const.ipv6.option.Option attribute*), [290](#page-293-0) RFC3692\_style\_Experiment\_1 (*pcapkit.const.ipv6.routing.Routing attribute*), [293](#page-296-0) RFC3692\_style\_Experiment\_1 (*pcapkit.const.tcp.option.Option attribute*), [312](#page-315-0) RFC3692\_style\_Experiment\_2 (*pcapkit.const.ipv6.routing.Routing attribute*), [293](#page-296-0) RFC3692\_style\_Experiment\_2 (*pcapkit.const.tcp.option.Option attribute*), [312](#page-315-0) rhc (*pcapkit.protocols.internet.ipv4.DataType\_Opt\_Traceroute attribute*), [137](#page-140-0) rhit (*pcapkit.protocols.internet.hip.DataType\_HIP attribute*), [80](#page-83-0) RIP (*pcapkit.const.ipx.packet.Packet attribute*), [295](#page-298-0) rkey (*pcapkit.protocols.transport.tcp.DataType\_TCP\_Opt\_MP\_CAPABLE\_Data attribute*), [195](#page-198-0) rkey (*pcapkit.protocols.transport.tcp.DataType\_TCP\_Opt\_MP\_FASTCLOSE\_Data attribute*), [202](#page-205-0) ROHC (*pcapkit.const.reg.transtype.TransType attribute*), [309](#page-312-0) ROUTE\_DST (*pcapkit.const.hip.parameter.Parameter attribute*), [278](#page-281-0) ROUTE\_VIA (*pcapkit.const.hip.parameter.Parameter attribute*), [278](#page-281-0) *attribute*), [41](#page-44-0) RouterAlert (*class in pcapkit.const.ipv4.router\_alert*), [285](#page-288-0) RouterAlert (*class in pcapkit.const.ipv6.router\_alert*), [291](#page-294-0) RouterAlert (*class in pcapkit.vendor.ipv4.router\_alert*), [325](#page-328-0) RouterAlert (*class in pcapkit.vendor.ipv6.router\_alert*), [331](#page-334-0) Routine (*pcapkit.const.ipv4.tos\_pre.ToSPrecedence attribute*), [288](#page-291-0) Routing (*class in pcapkit.const.ipv6.routing*), [293](#page-296-0) Routing (*class in pcapkit.vendor.ipv6.routing*), [331](#page-334-0) Routing\_Information\_Packet (*pcapkit.const.ipx.socket.Socket attribute*), [295](#page-298-0) Routing\_Information\_Protocol (*pcapkit.const.ipx.socket.Socket attribute*), [295](#page-298-0) RPL\_0x63 (*pcapkit.const.ipv6.option.Option attribute*), [290](#page-293-0) RPL\_Option\_0x23 (*pcapkit.const.ipv6.option.Option attribute*), [290](#page-293-0) RPL\_Source\_Route\_Header (*pcapkit.const.ipv6.routing.Routing attribute*), [293](#page-296-0)

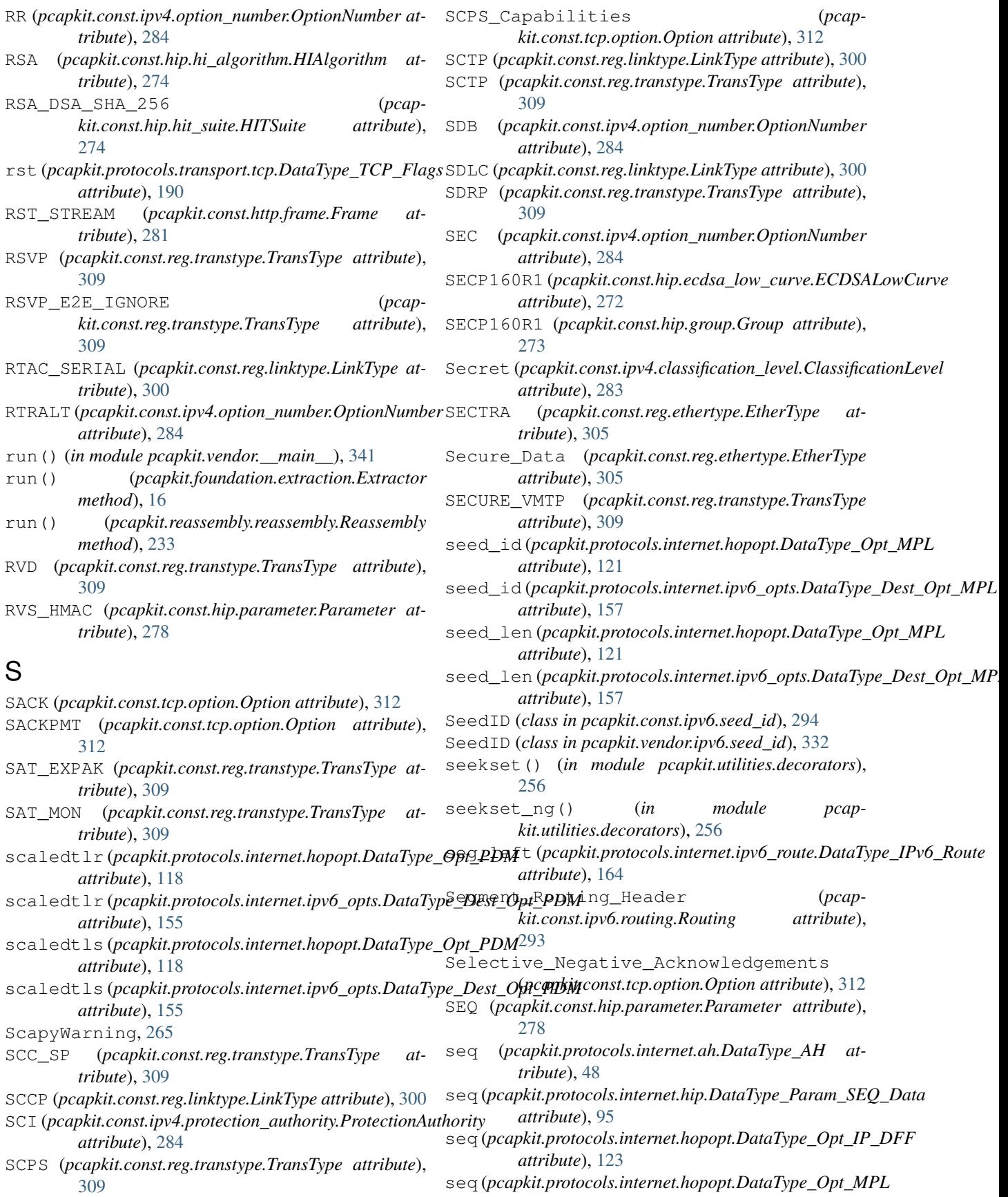

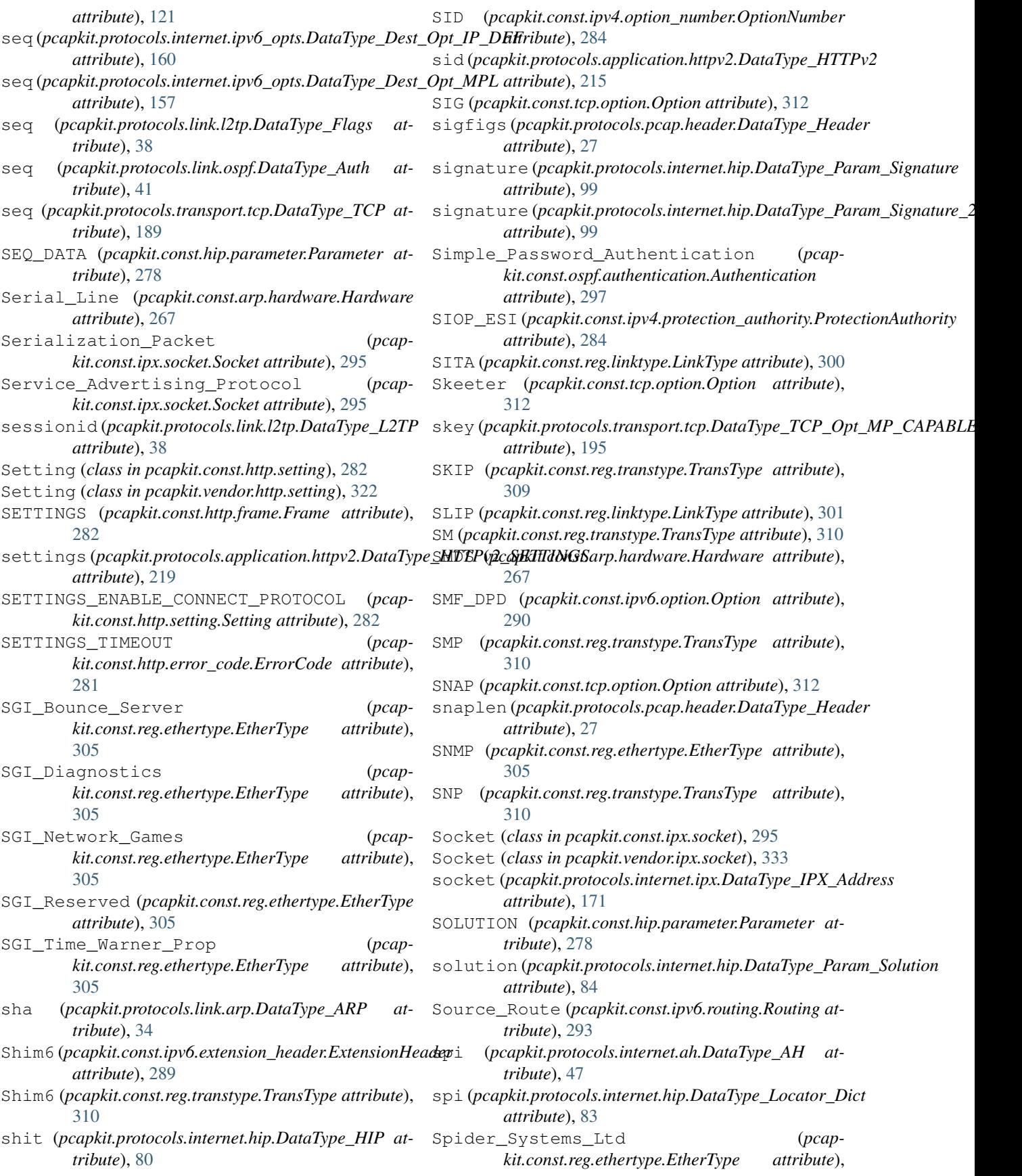

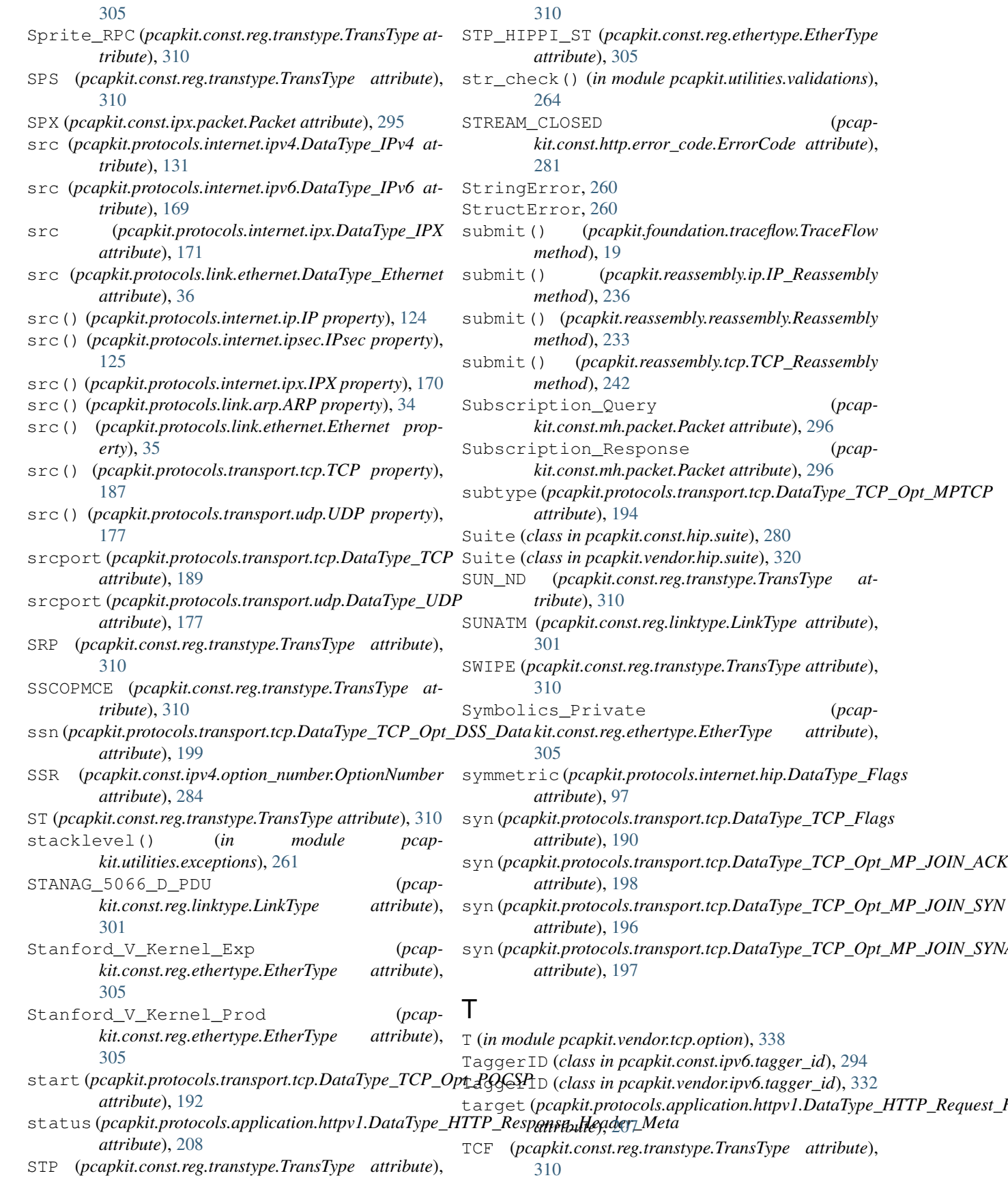

### **PyPCAPKit, Release 0.15.0**

tci (*pcapkit.protocols.link.vlan.DataType\_VLAN* tid\_len (*pcapkit.protocols.internet.ipv6\_opts.DataType\_Dest\_Opt\_SMF\_I\_PDP attribute*), [44](#page-47-0) TCP (*class in pcapkit.protocols.transport.tcp*), [178](#page-181-0) TCP (*pcapkit.const.reg.transtype.TransType attribute*), [310](#page-313-0) tcp.buffer, [241](#page-244-0) tcp.datagram, [241](#page-244-0) tcp.packet, [240](#page-243-0) TCP\_Checksum (*pcapkit.const.tcp.checksum.Checksum attribute*), [311](#page-314-0) TCP\_Compression\_Filter (*pcapkit.const.tcp.option.Option attribute*), [312](#page-315-0) TCP\_IP\_Compression (*pcapkit.const.reg.ethertype.EtherType attribute*), [305](#page-308-0) TCP\_Over\_IPXF (*pcapkit.const.ipx.socket.Socket attribute*), [295](#page-298-0) TCP\_Reassembly (*class in pcapkit.reassembly.tcp*), [242](#page-245-0) tcp\_reassembly() (*in module pcapkit.toolkit.default*), [250](#page-253-0) tcp\_reassembly() (*in module pcapkit.toolkit.dpkt*), [252](#page-255-0) tcp\_reassembly() (*in module pcapkit.toolkit.scapy*), [255](#page-258-0) tcp\_traceflow() (*in module pcapkit.toolkit.default*), [251](#page-254-0) tcp\_traceflow() (*in module pcapkit.toolkit.dpkt*), [253](#page-256-0) tcp\_traceflow() (*in module pcapkit.toolkit.pyshark*), [253](#page-256-0) tcp\_traceflow() (*in module pcapkit.toolkit.scapy*), [255](#page-258-0) Technically\_Elite\_Concept (*pcapkit.const.reg.ethertype.EtherType attribute*), [305](#page-308-0) tf\_type (*pcapkit.protocols.internet.hip.DataType\_Param\_Transform\_Format\_List* ToSReliability (*class in pcapattribute*), [94](#page-97-0) The\_Ethertype\_Will\_Be\_Used\_To\_Identify\_A<u>T</u>6BähnedghpuWh*(tkdss\_0pptapkUt\_cMnst.spa4des\_Mne*)\_Encapsulateo (*pcapkit.const.reg.ethertype.EtherType attribute*), [305](#page-308-0) thiszone (*pcapkit.protocols.pcap.header.DataType\_Header attribute*), [27](#page-30-0) thr (*pcapkit.protocols.internet.ipv4.DataType\_IPv4\_DSCP* TR (*pcapkit.const.ipv4.option\_number.OptionNumber atattribute*), [132](#page-135-0) TIA\_102\_Project\_25\_Common\_Air\_Interface (*pcapkit.const.arp.hardware.Hardware attribute*), [267](#page-270-0) tid (*pcapkit.protocols.internet.hopopt.DataType\_Opt\_SMF<del>\_I\_2RDP</del>() (<i>pcapkit.foundation.extraction.Extractor propattribute*), [117](#page-120-0) tid (*pcapkit.protocols.internet.ipv6\_opts.DataType\_Dest\_Opt\_SMF\_I\_PDP* trace() (*pcapkit.foundation.traceflow.TraceFlow attribute*), [154](#page-157-0) tid\_len (*pcapkit.protocols.internet.hopopt.DataType\_Opt\_SMF\_I\_PDP* trace.buffer, [18](#page-21-0) *attribute*), [117](#page-120-0) *attribute*), [154](#page-157-0) tid\_type (*pcapkit.protocols.internet.hopopt.DataType\_Opt\_SMF\_I\_PDP attribute*), [117](#page-120-0) tid\_type (pcapkit.protocols.internet.ipv6\_opts.DataType\_Dest\_Opt\_SM. *attribute*), [154](#page-157-0) Tigan\_Inc (*pcapkit.const.reg.ethertype.EtherType attribute*), [305](#page-308-0) time (*pcapkit.protocols.pcap.frame.DataType\_Frame attribute*), [31](#page-34-0) time\_epoch (*pcapkit.protocols.pcap.frame.DataType\_Frame attribute*), [31](#page-34-0) TIMEOUT (*pcapkit.const.tcp.option.Option attribute*), [312](#page-315-0) timeout (*pcapkit.protocols.transport.tcp.DataType\_TCP\_Opt\_UTOPT attribute*), [193](#page-196-0) timestamp (*pcapkit.protocols.internet.ipv4.DataType\_Opt\_TimeStamp attribute*), [136](#page-139-0) TLS\_RENEG\_PERMITTED (*pcapkit.const.http.setting.Setting attribute*), [282](#page-285-0) TLSP (*pcapkit.const.reg.transtype.TransType attribute*), [310](#page-313-0) token (pcapkit.protocols.transport.tcp.DataType\_TCP\_Opt\_MP\_JOIN\_S) *attribute*), [197](#page-200-0) Top\_Secret (*pcapkit.const.ipv4.classification\_level.ClassificationLevel attribute*), [283](#page-286-0) ToSDelay (*class in pcapkit.const.ipv4.tos\_del*), [287](#page-290-0) ToSDelay (*class in pcapkit.vendor.ipv4.tos\_del*), [326](#page-329-0) ToSECN (*class in pcapkit.const.ipv4.tos\_ecn*), [287](#page-290-0) ToSECN (*class in pcapkit.vendor.ipv4.tos\_ecn*), [326](#page-329-0) ToSPrecedence (*class in pcapkit.const.ipv4.tos\_pre*), [288](#page-291-0) ToSPrecedence (*class in pcapkit.vendor.ipv4.tos\_pre*), [327](#page-330-0) ToSReliability (*class in pcapkit.const.ipv4.tos\_rel*), [288](#page-291-0) *kit.vendor.ipv4.tos\_rel*), [328](#page-331-0) [289](#page-292-0) ToSThroughput (*class in pcapkit.vendor.ipv4.tos\_thr*), [328](#page-331-0) TP (*pcapkit.const.reg.transtype.TransType attribute*), [310](#page-313-0) *tribute*), [284](#page-287-0) (*pcapkit.foundation.extraction.Extractor.\_mpkit attribute*), [7](#page-10-0) trace() (*in module pcapkit.interface*), [22](#page-25-0) *erty*), [17](#page-20-0) *method*), [19](#page-22-0) trace.index, [18](#page-21-0)

trace.packet, [18](#page-21-0) TraceFlow (*class in pcapkit.foundation.traceflow*), [19](#page-22-0) traffic (*pcapkit.protocols.internet.hip.DataType\_Locator attribute*), [82](#page-85-0) Trailer\_Checksum\_Option (*pcapkit.const.tcp.option.Option attribute*), [312](#page-315-0) Trans Ether Bridging (*pcapkit.const.reg.ethertype.EtherType attribute*), [305](#page-308-0) TRANSACTION\_ID (*pcapkit.const.hip.parameter.Parameter attribute*), [278](#page-281-0) TRANSACTION\_PACING (*pcapkit.const.hip.parameter.Parameter attribute*), [278](#page-281-0) Transport (*class in pcapkit.const.hip.transport*), [280](#page-283-0) Transport (*class in pcapkit.protocols.transport.transport*), [202](#page-205-0) Transport (*class in pcapkit.vendor.hip.transport*), [320](#page-323-0) TRANSPORT\_FORMAT\_LIST (*pcapkit.const.hip.parameter.Parameter attribute*), [278](#page-281-0) TransType (*class in pcapkit.const.reg.transtype*), [306](#page-309-0) TransType (*class in pcapkit.vendor.reg.transtype*), [336](#page-339-0) TRILL (*pcapkit.const.reg.ethertype.EtherType attribute*), [305](#page-308-0) TRILL\_Fine\_Grained\_Labeling (*pcapkit.const.reg.ethertype.EtherType attribute*), [305](#page-308-0) TRILL\_RBridge\_Channel (*pcapkit.const.reg.ethertype.EtherType attribute*), [305](#page-308-0) TRUNK\_1 (*pcapkit.const.reg.transtype.TransType attribute*), [310](#page-313-0) TRUNK\_2 (*pcapkit.const.reg.transtype.TransType attribute*), [310](#page-313-0) TS (*pcapkit.const.ipv4.option\_number.OptionNumber attribute*), [284](#page-287-0) TS (*pcapkit.const.tcp.option.Option attribute*), [312](#page-315-0) ts\_sec (pcapkit.protocols.pcap.frame.DataType\_FrameInfoype (pcapkit.protocols.link.ethernet.DataType\_Ethernet *attribute*), [31](#page-34-0) ts\_usec (*pcapkit.protocols.pcap.frame.DataType\_FrameInfo attribute*), [31](#page-34-0) ttl (pcapkit.protocols.internet.hip.DataType\_Param\_Overlayp**ETL**(pcapkit.protocols.link.ospf.DataType\_OSPF at*attribute*), [101](#page-104-0) ttl (*pcapkit.protocols.internet.hopopt.DataType\_Opt\_QS* type (*pcapkit.protocols.link.vlan.DataType\_VLAN atattribute*), [119](#page-122-0) ttl (*pcapkit.protocols.internet.ipv4.DataType\_IPv4 attribute*), [131](#page-134-0) ttl (*pcapkit.protocols.internet.ipv4.DataType\_Opt\_QuickStart*pe() (*pcapkit.protocols.link.ospf.OSPF property*), [40](#page-43-0) *attribute*), [135](#page-138-0) ttl (*pcapkit.protocols.internet.ipv6\_opts.DataType\_Dest\_Opt\_QS kit.const.ipv6.routing.Routing attribute*), *attribute*), [156](#page-159-0) ttl\_diff (*pcapkit.protocols.transport.tcp.DataType\_TCP\_Opt\_QSOPT attribute*), [193](#page-196-0) TTP (*pcapkit.const.reg.transtype.TransType attribute*), [310](#page-313-0) TUN (*pcapkit.const.ipv6.option.Option attribute*), [291](#page-294-0) tunnelid (*pcapkit.protocols.link.l2tp.DataType\_L2TP attribute*), [38](#page-41-0) tuple (*pcapkit.corekit.protochain.ProtoChain attribute*), [245](#page-248-0) tuple\_check() (*in module pcapkit.utilities.validations*), [264](#page-267-0) TupleError, [260](#page-263-0) Twinaxial (*pcapkit.const.arp.hardware.Hardware attribute*), [267](#page-270-0) Tymshare (*pcapkit.const.reg.ethertype.EtherType attribute*), [306](#page-309-0) type (*pcapkit.protocols.application.ftp.DataType\_FTP\_Request attribute*), [204](#page-207-0) type (*pcapkit.protocols.application.ftp.DataType\_FTP\_Response attribute*), [204](#page-207-0) type (*pcapkit.protocols.application.httpv2.DataType\_HTTPv2 attribute*), [215](#page-218-0) type (*pcapkit.protocols.internet.hip.DataType\_HIP attribute*), [80](#page-83-0) type (*pcapkit.protocols.internet.hip.DataType\_Locator attribute*), [82](#page-85-0) type (*pcapkit.protocols.internet.hip.DataType\_Parameter attribute*), [80](#page-83-0) type (*pcapkit.protocols.internet.hopopt.DataType\_Option attribute*), [113](#page-116-0) type (*pcapkit.protocols.internet.ipv4.DataType\_Opt attribute*), [132](#page-135-0) type (*pcapkit.protocols.internet.ipv6\_opts.DataType\_Option attribute*), [150](#page-153-0) type (*pcapkit.protocols.internet.ipv6\_route.DataType\_IPv6\_Route attribute*), [164](#page-167-0) type (*pcapkit.protocols.internet.ipx.DataType\_IPX attribute*), [171](#page-174-0) type (*pcapkit.protocols.internet.mh.DataType\_MH attribute*), [173](#page-176-0) *attribute*), [36](#page-39-0) type (*pcapkit.protocols.link.l2tp.DataType\_Flags attribute*), [38](#page-41-0) *tribute*), [41](#page-44-0) *tribute*), [44](#page-47-0) type() (*pcapkit.protocols.link.arp.ARP property*), [34](#page-37-0) type() (*pcapkit.protocols.link.l2tp.L2TP property*), [37](#page-40-0) Type\_2\_Routing\_Header (*pcap-*[294](#page-297-0)

# U

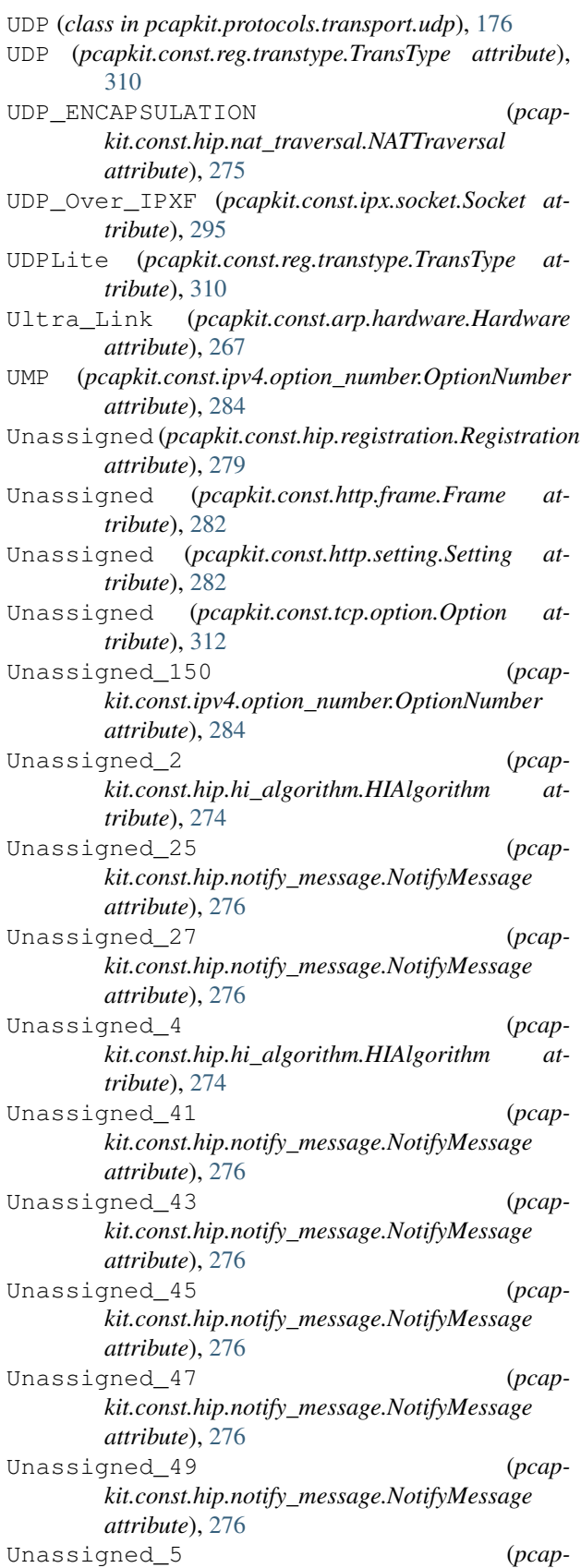

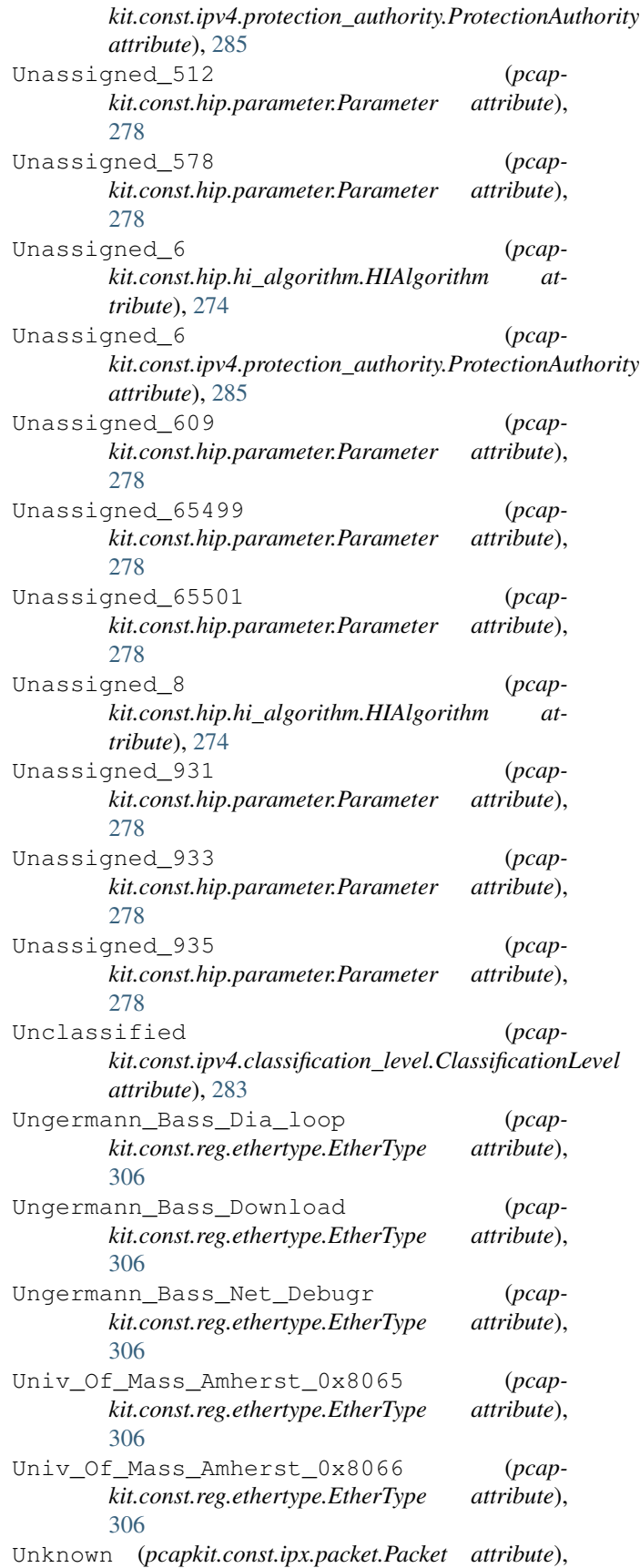

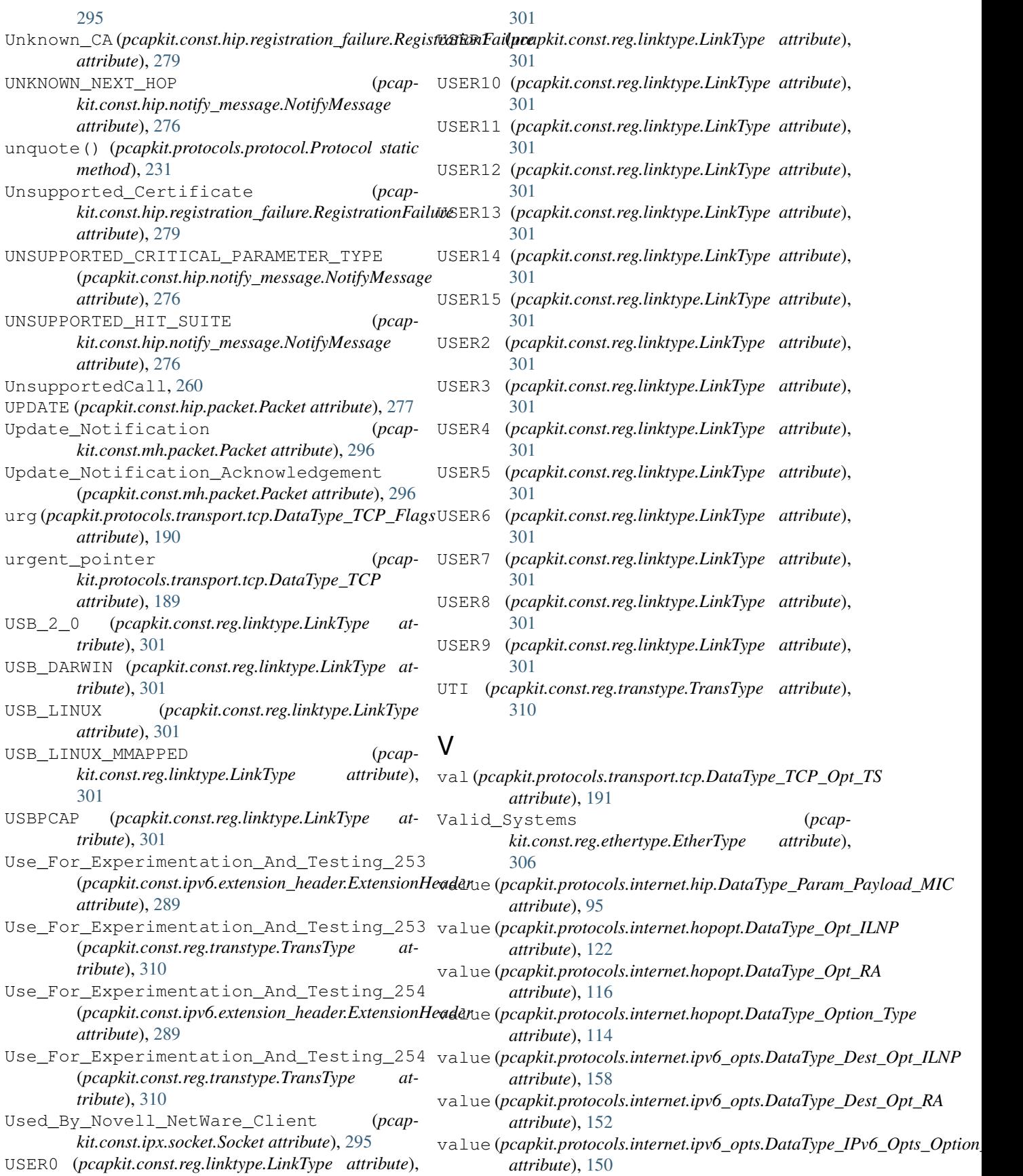

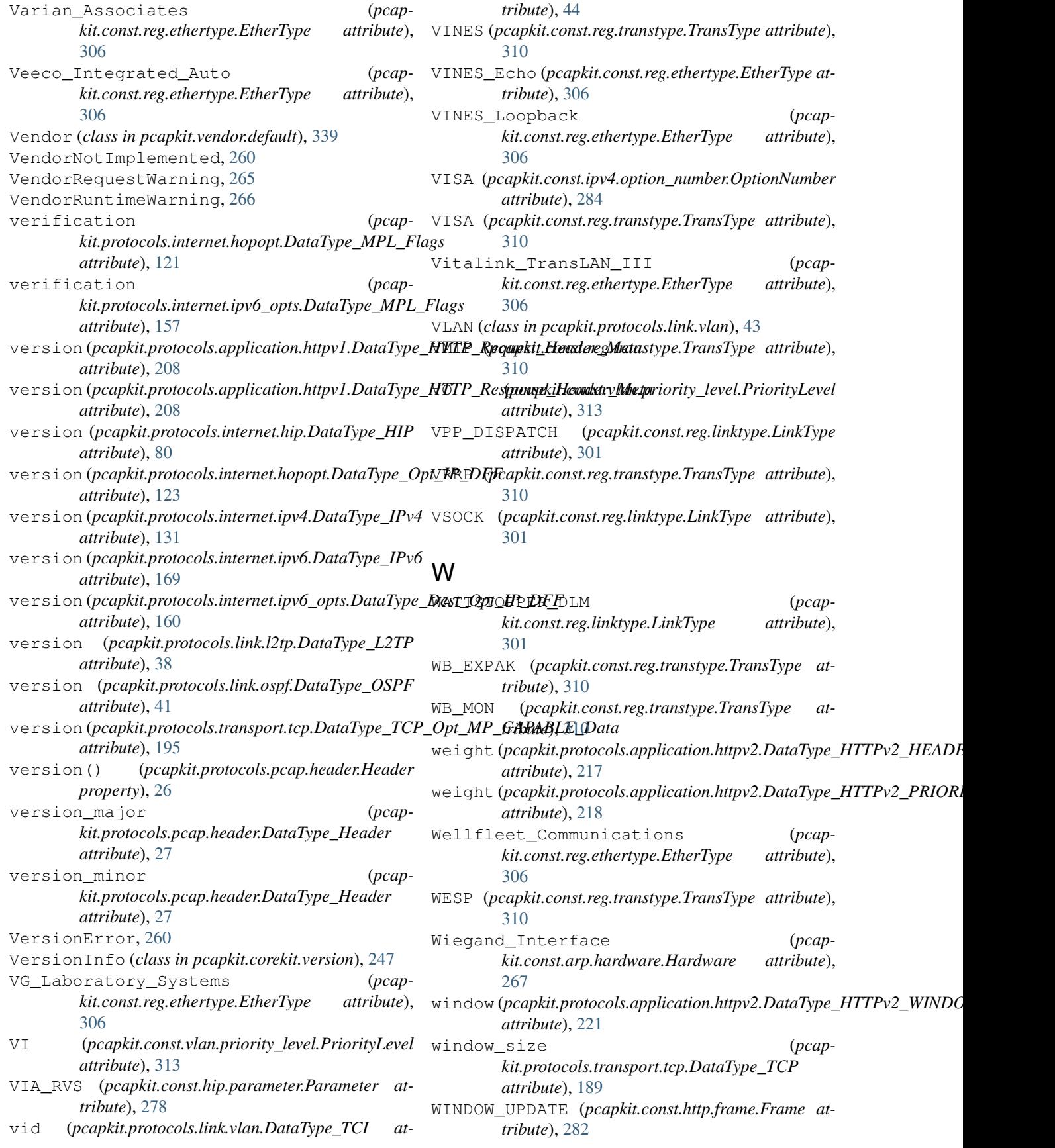

- WS (*pcapkit.const.tcp.option.Option attribute*), [312](#page-315-0)
- WSN (*pcapkit.const.reg.transtype.TransType attribute*), [310](#page-313-0)

## X

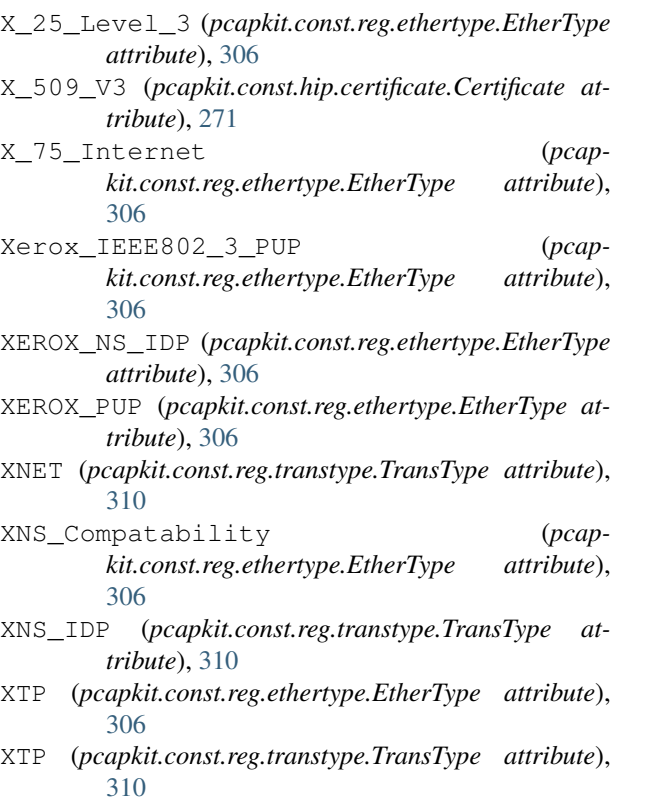

### Z

- Z\_WAVE\_SERIAL (*pcapkit.const.reg.linktype.LinkType attribute*), [301](#page-304-0)
- ZSU (*pcapkit.const.ipv4.option\_number.OptionNumber attribute*), [284](#page-287-0)
- ZWAVE\_R1\_R2 (*pcapkit.const.reg.linktype.LinkType attribute*), [301](#page-304-0)
- ZWAVE\_R3 (*pcapkit.const.reg.linktype.LinkType attribute*), [301](#page-304-0)